# Telelogic **Statemate® Data Port Reference Guide**

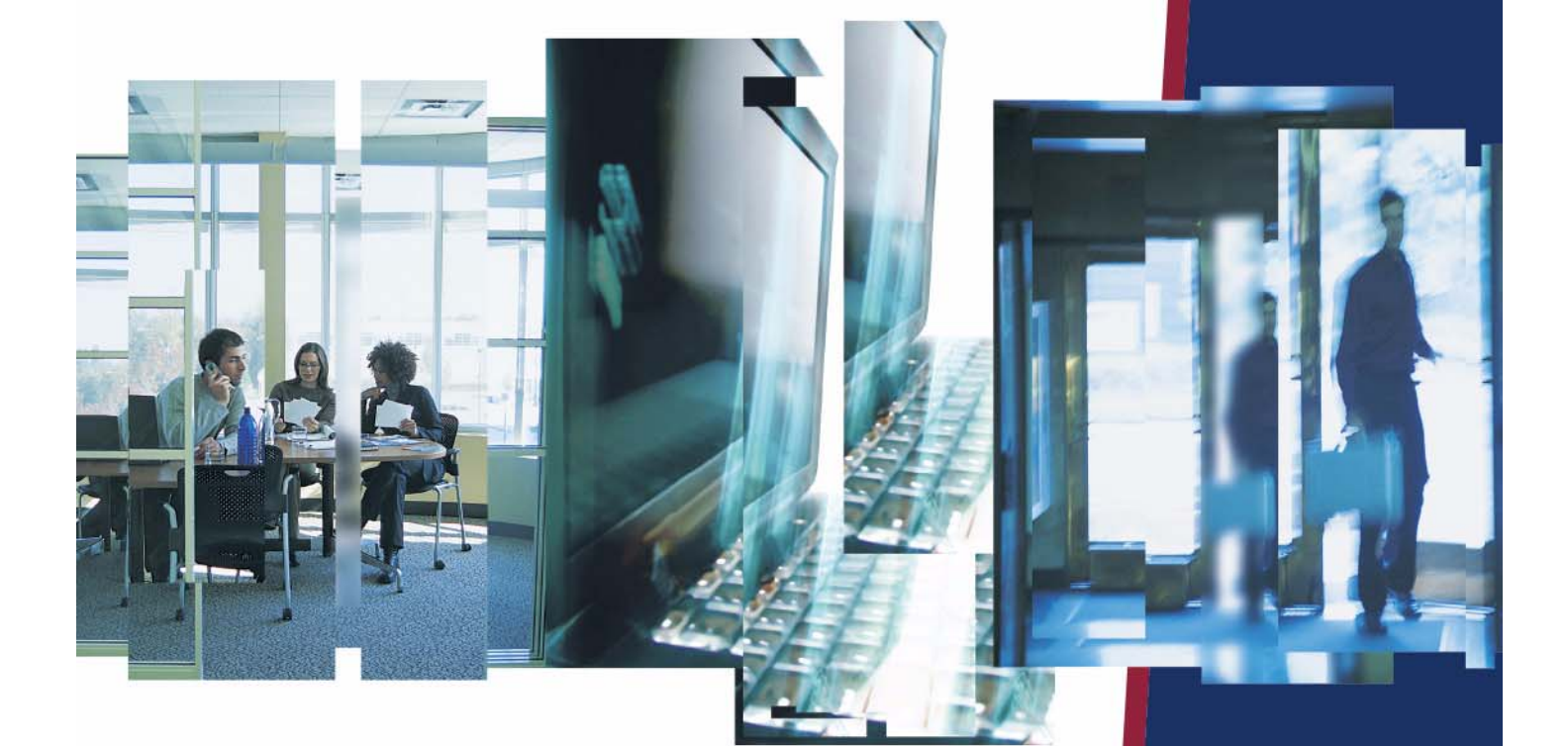

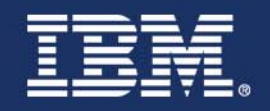

# *Statemate®*

**Dataport Reference Guide**

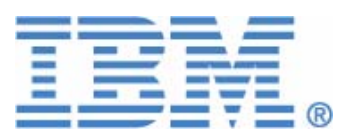

Before using the information in this manual, be sure to read the "Notices" section of the Help or the PDF file available from **Help > List of Books**.

This edition applies to Telelogic Statemate 4.5 and to all subsequent releases and modifications until otherwise indicated in new editions.

© Copyright IBM Corporation 1997, 2008.

US Government Users Restricted Rights—Use, duplication or disclosure restricted by GSA ADP Schedule Contract with IBM Corp.

# **Contents**

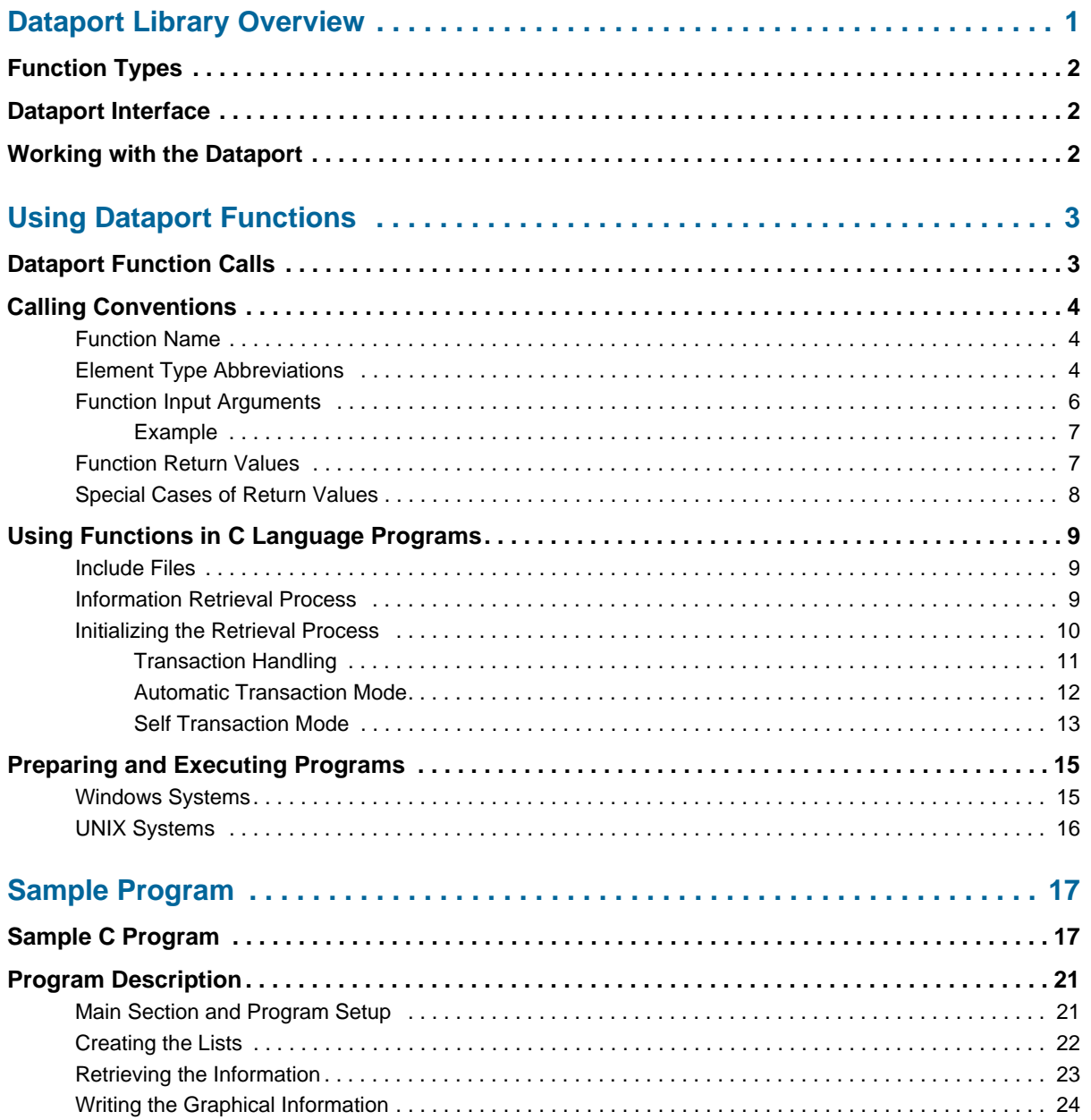

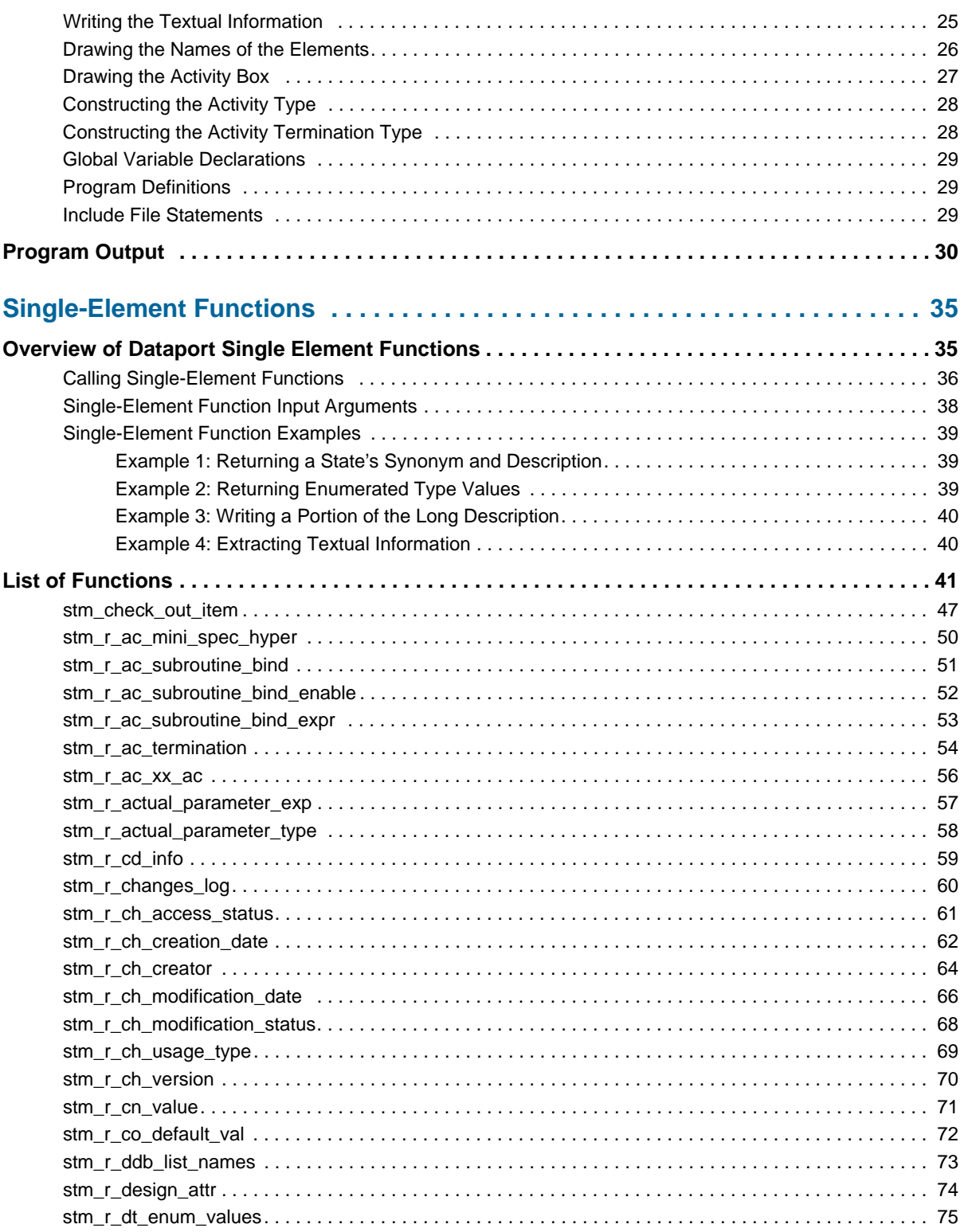

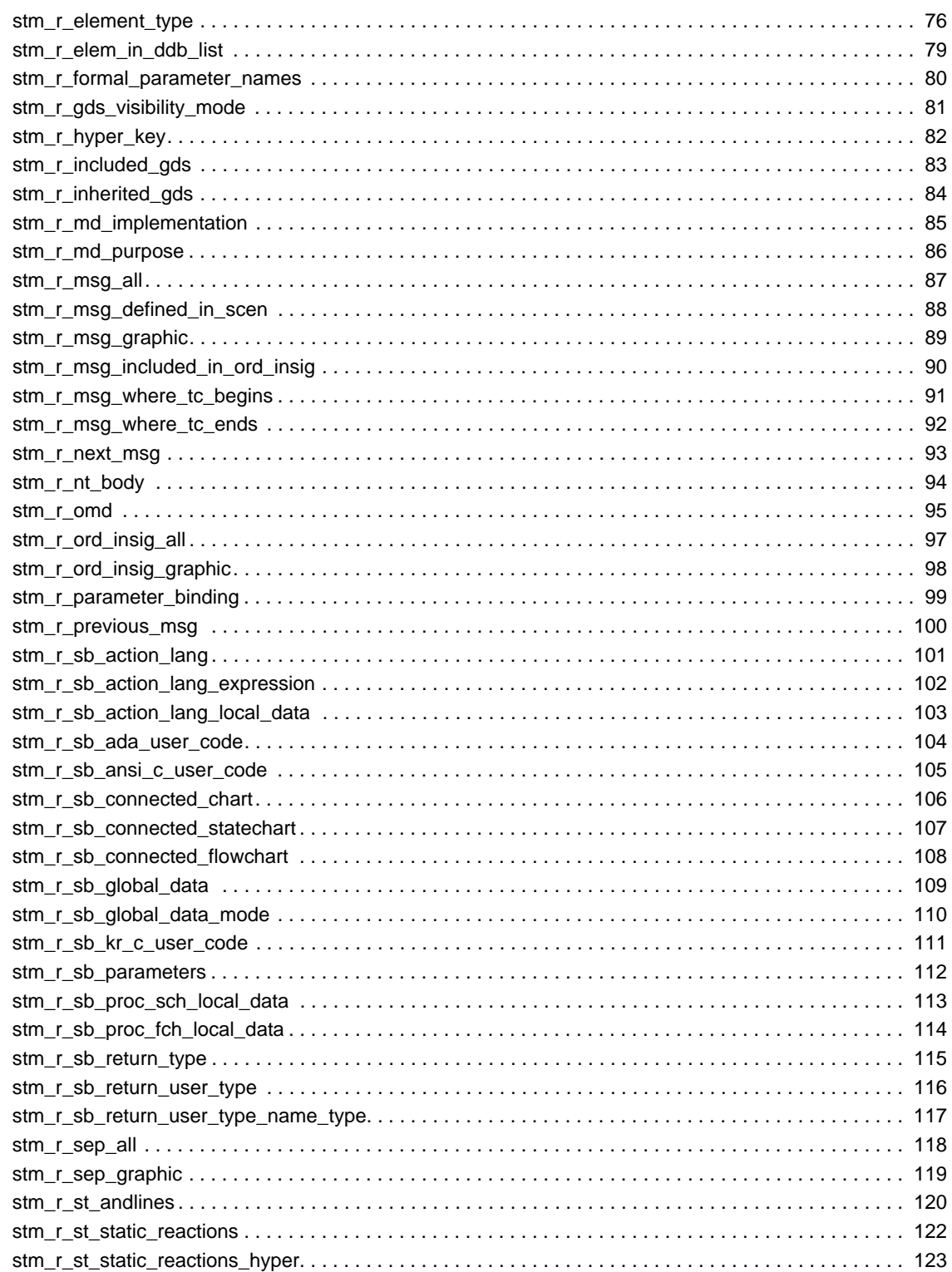

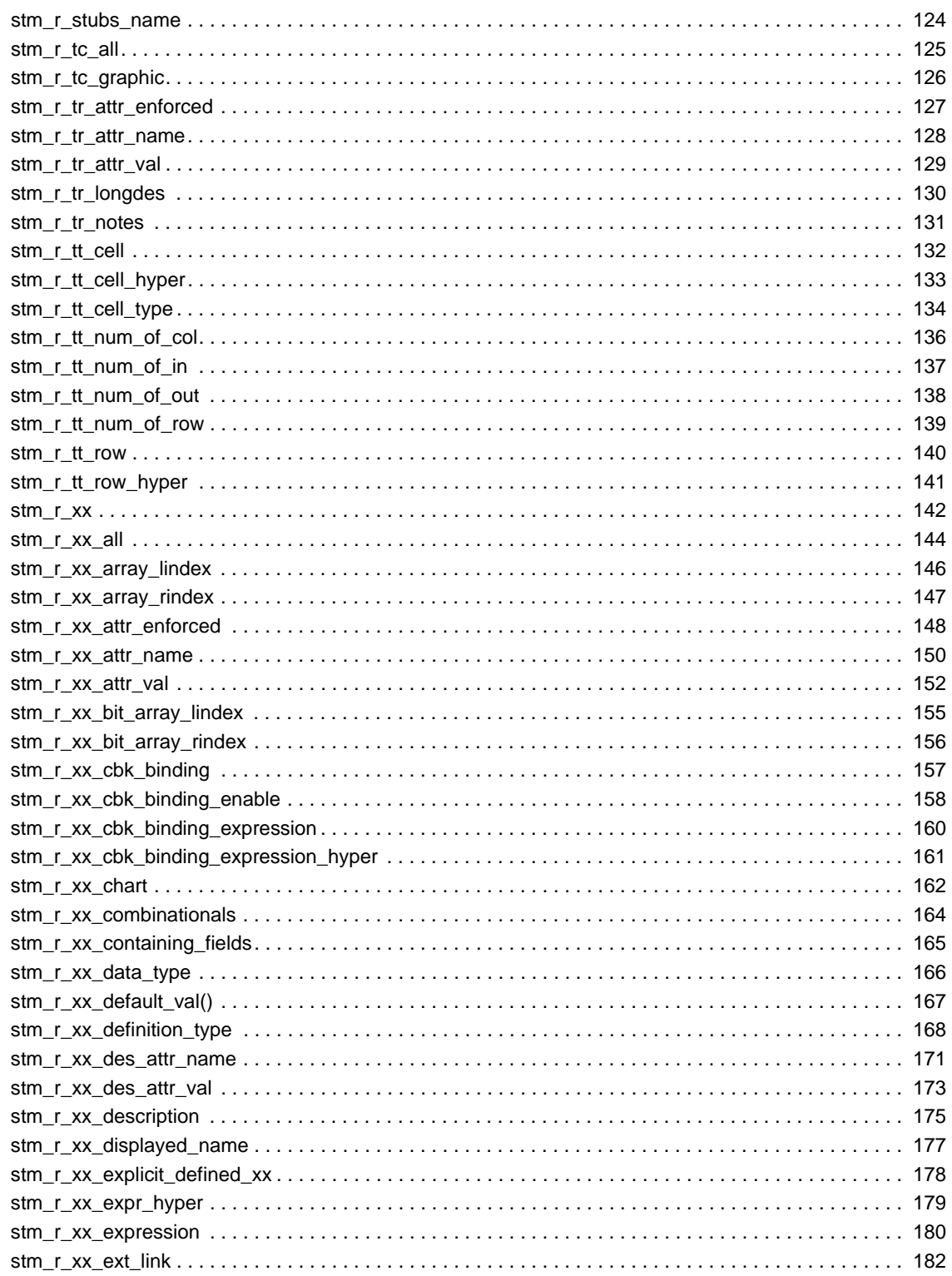

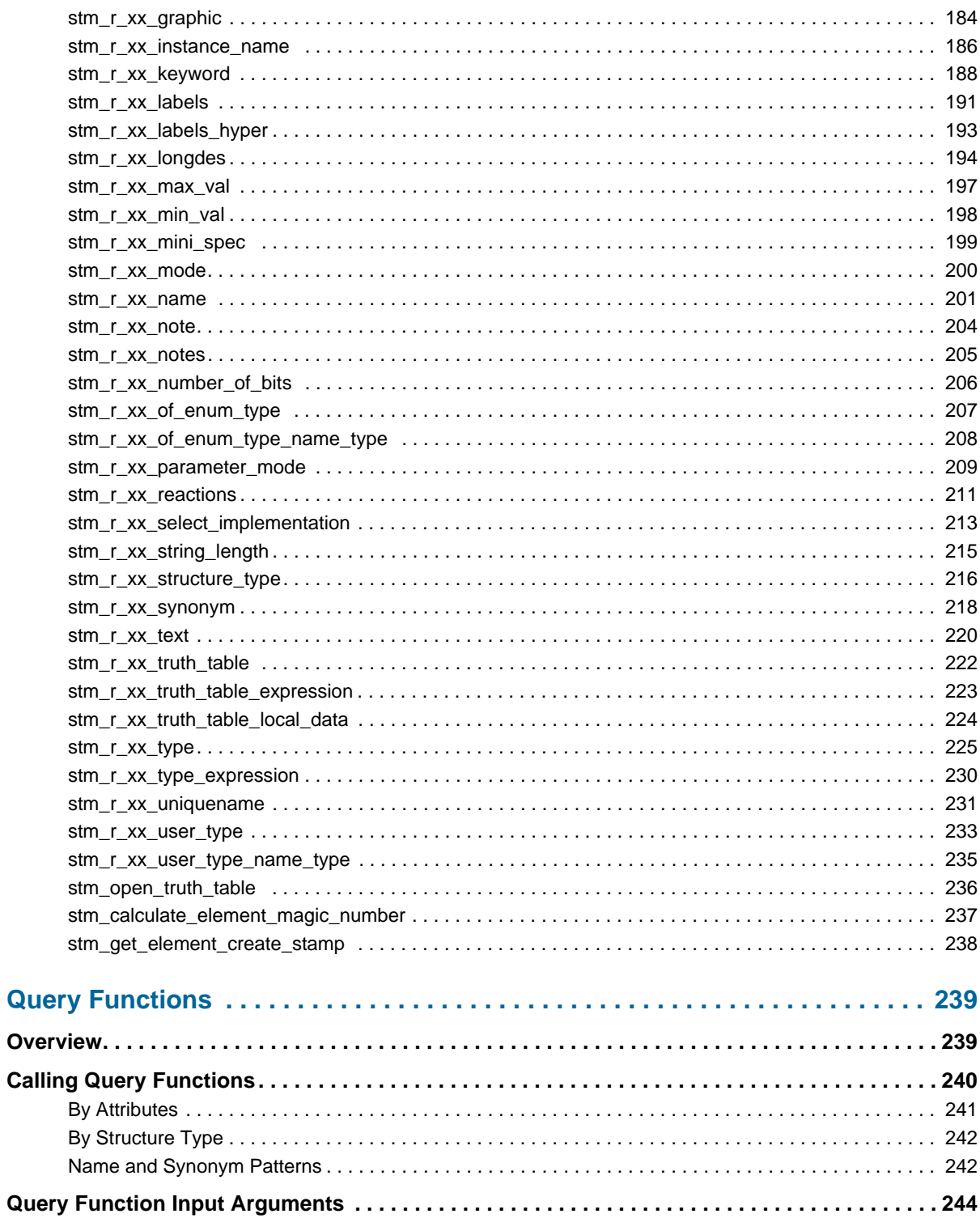

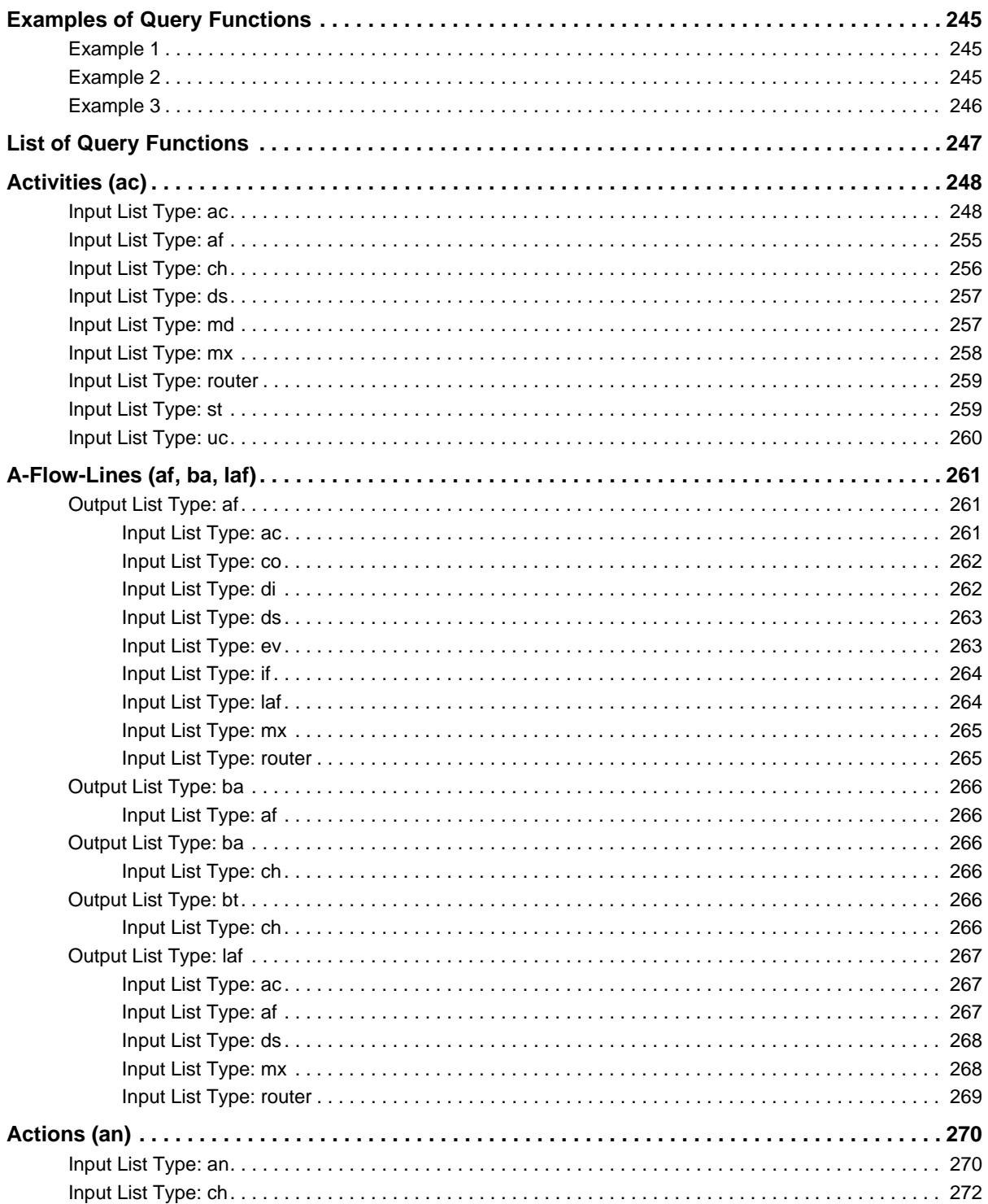

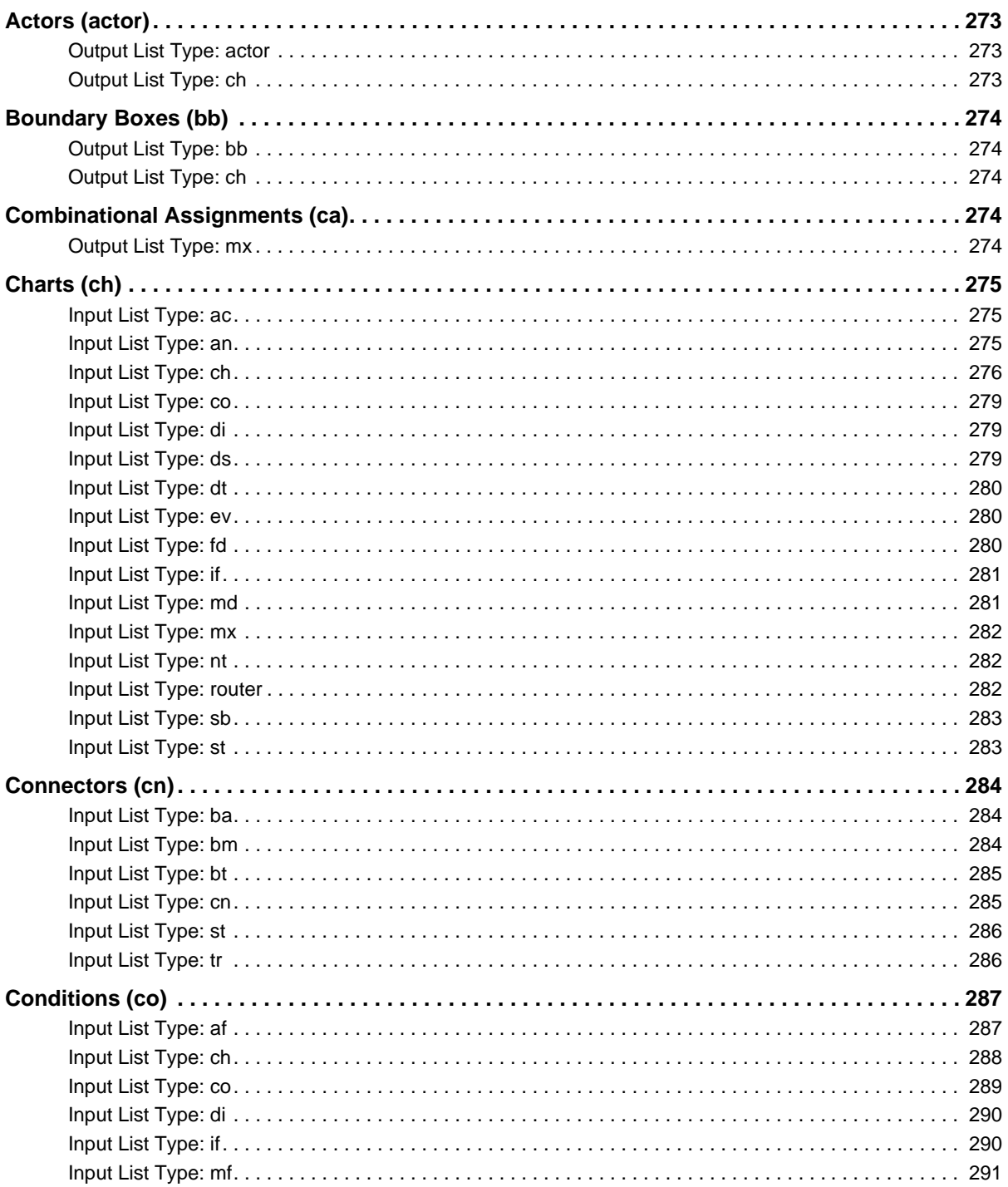

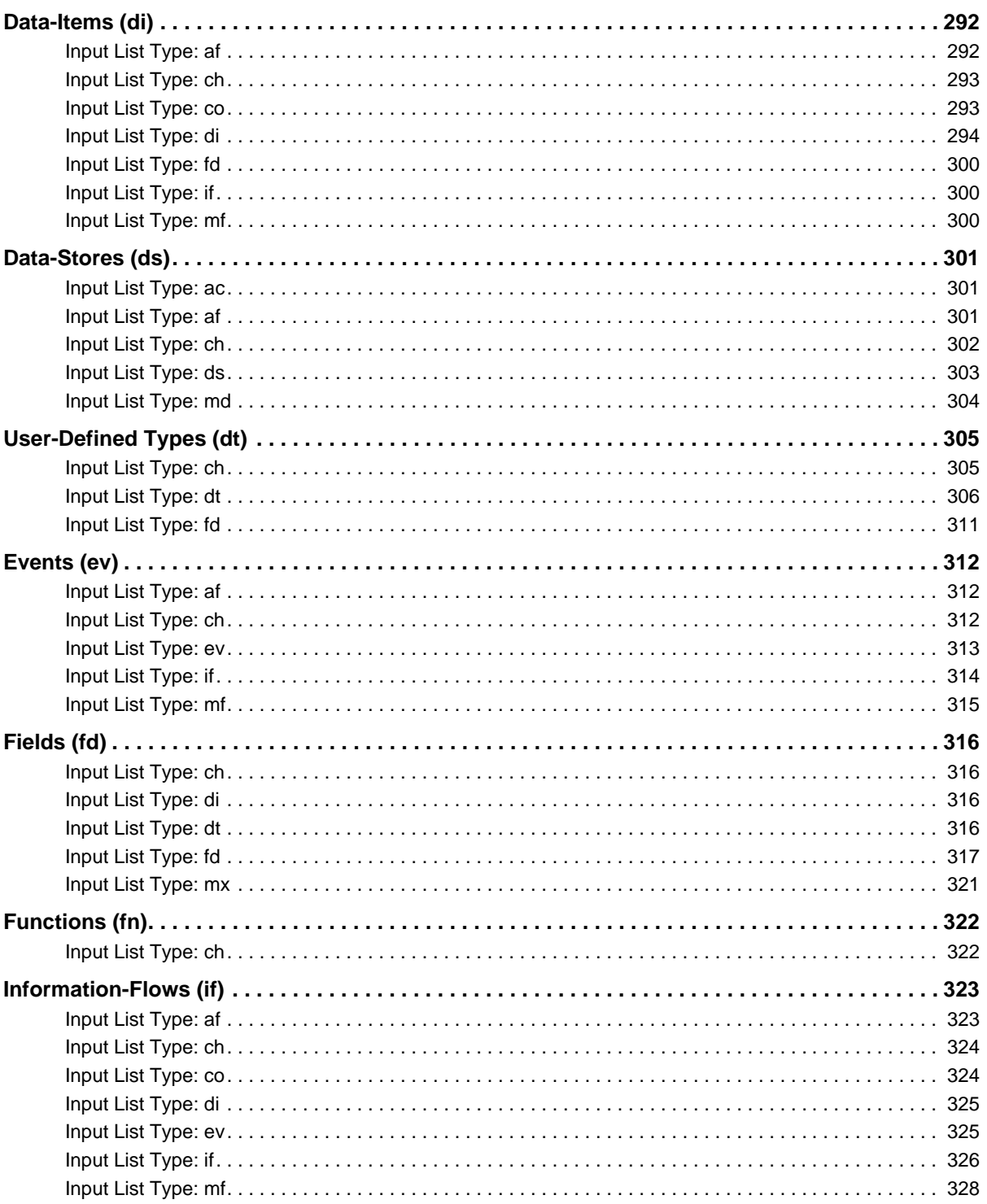

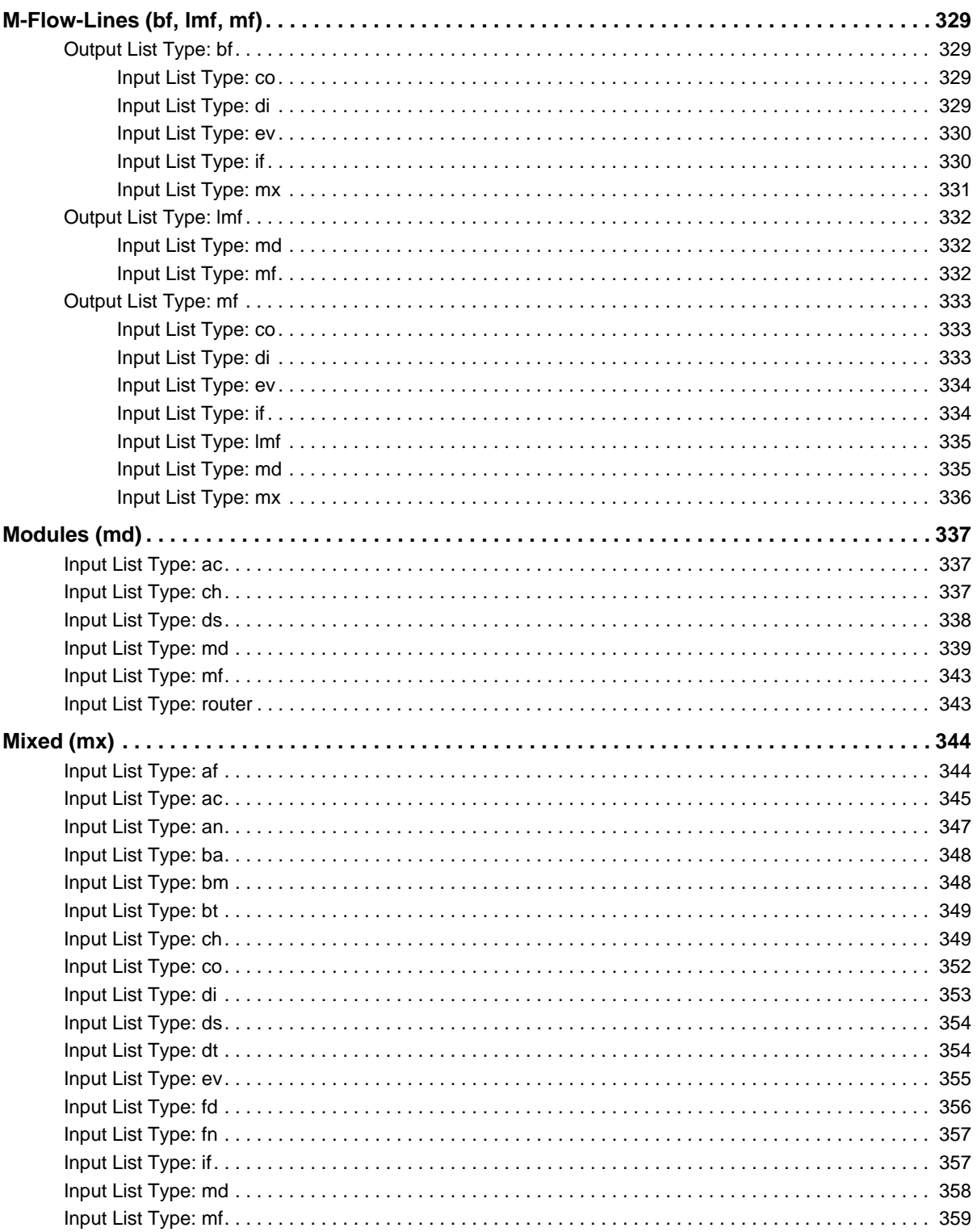

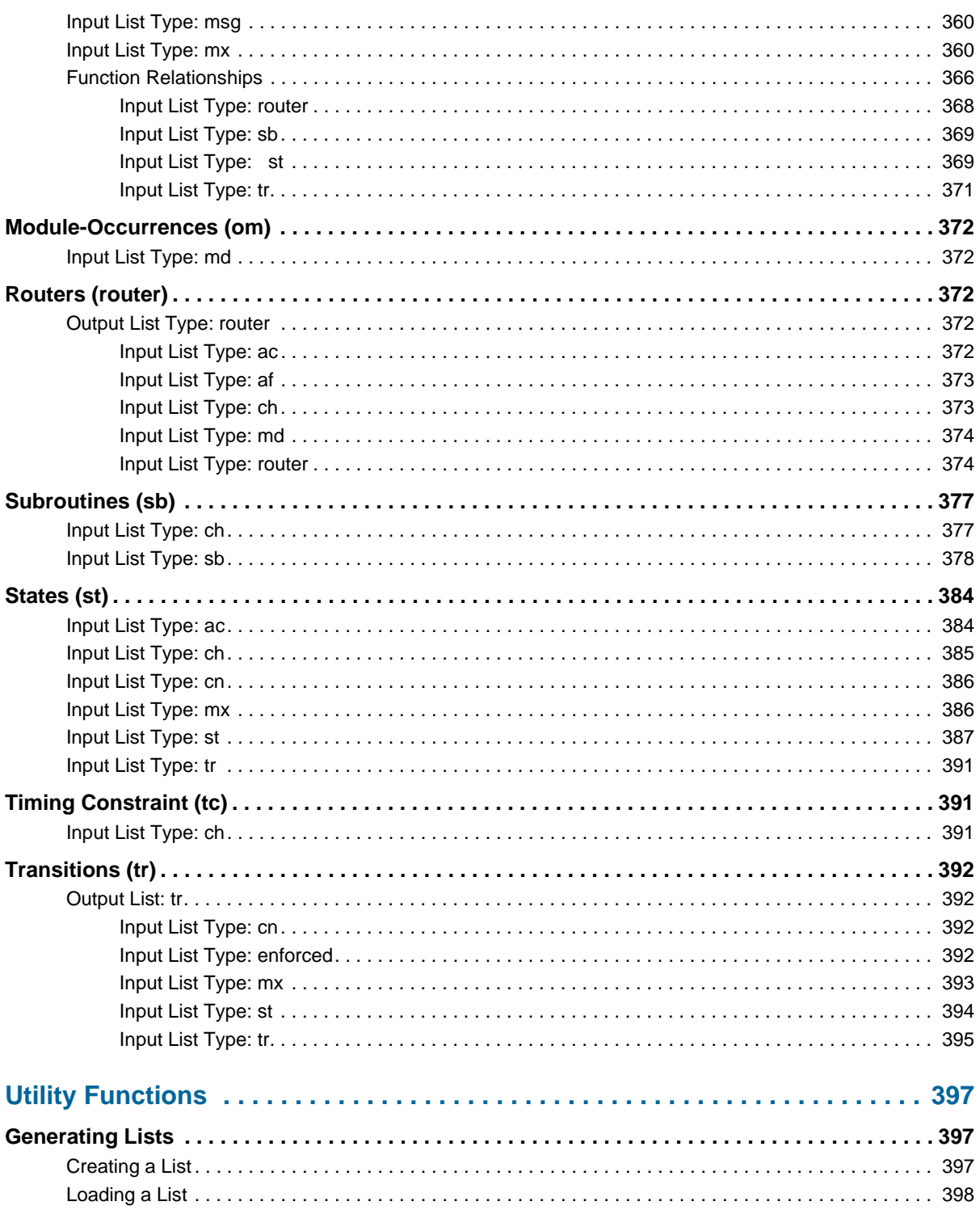

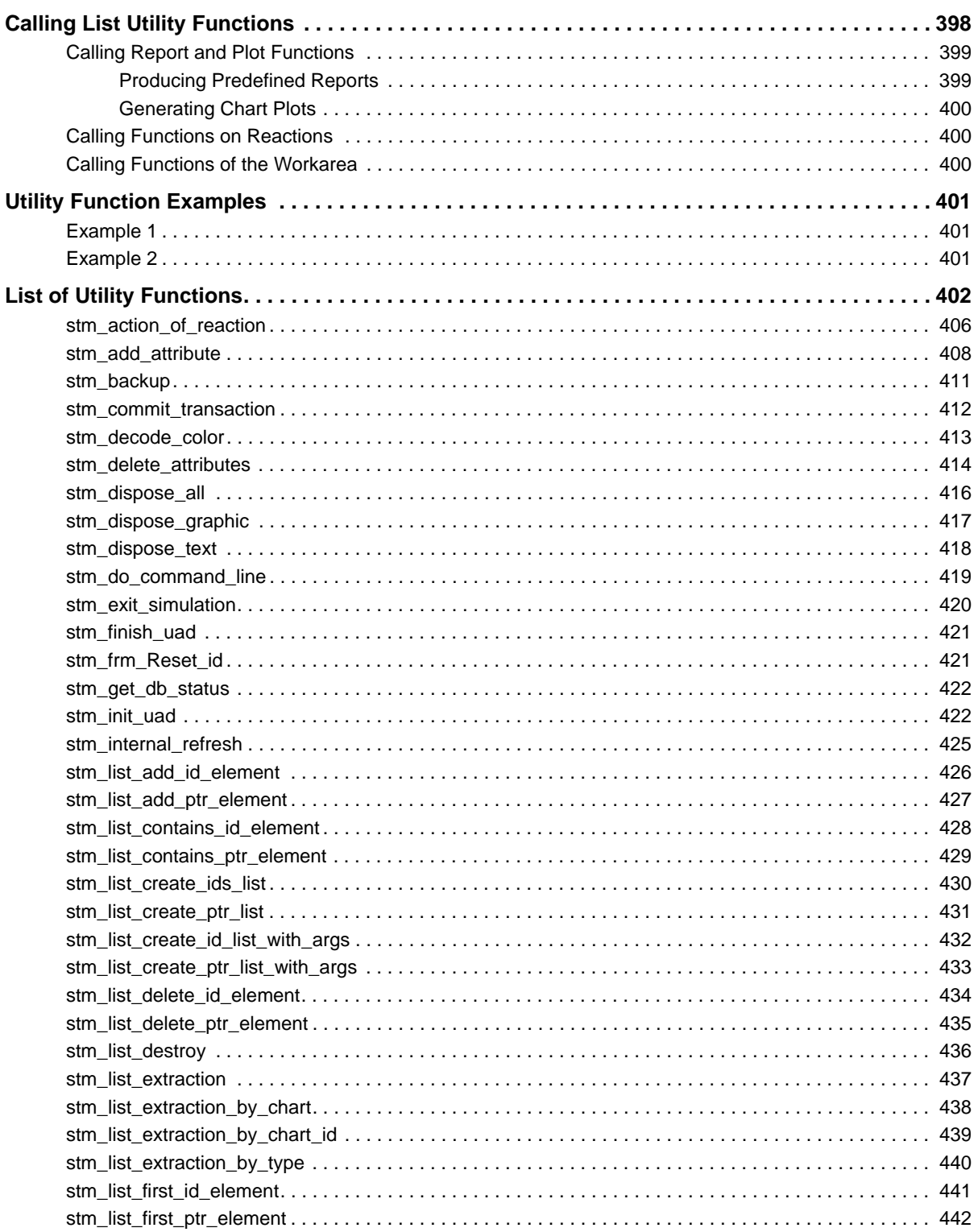

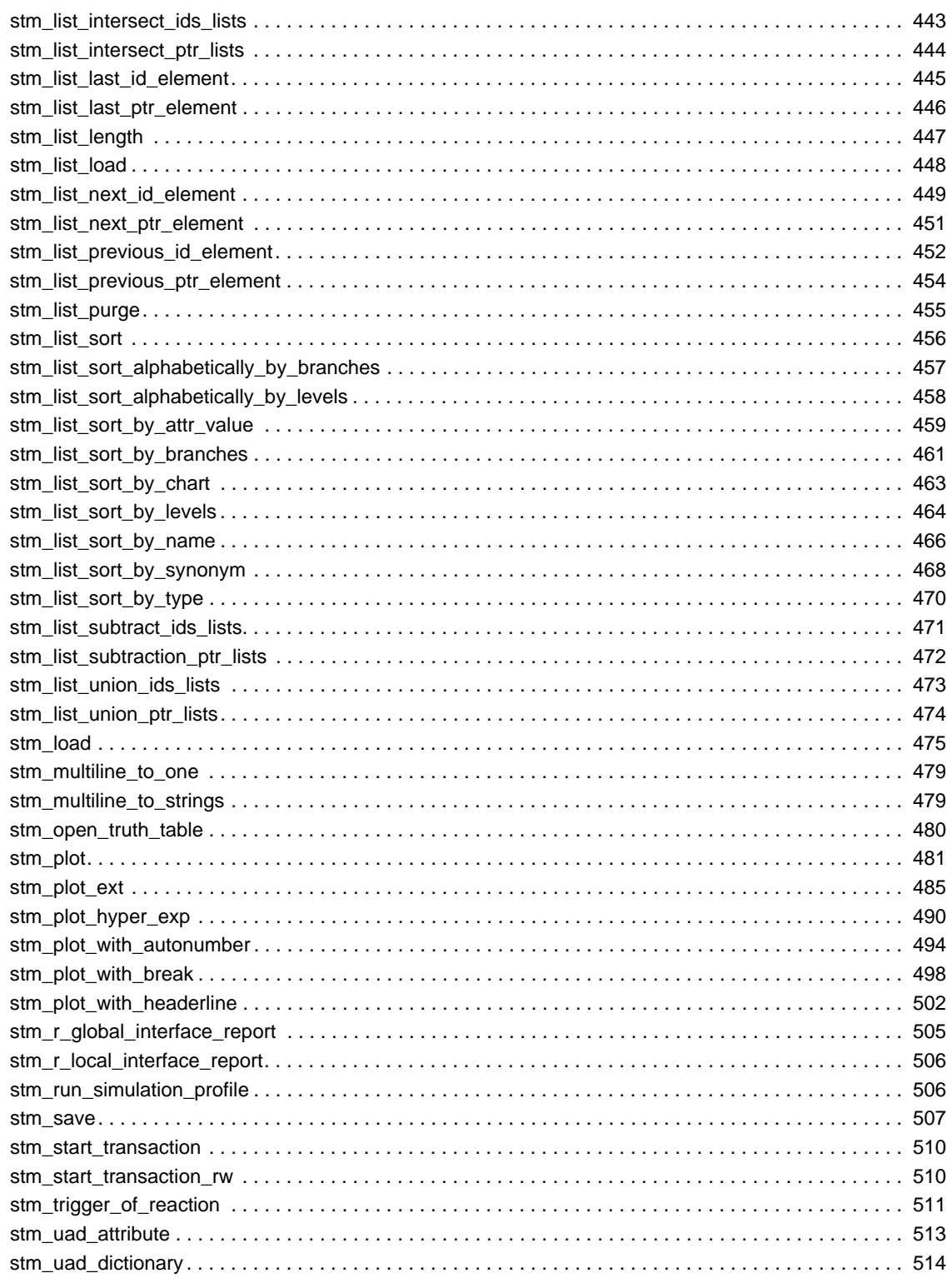

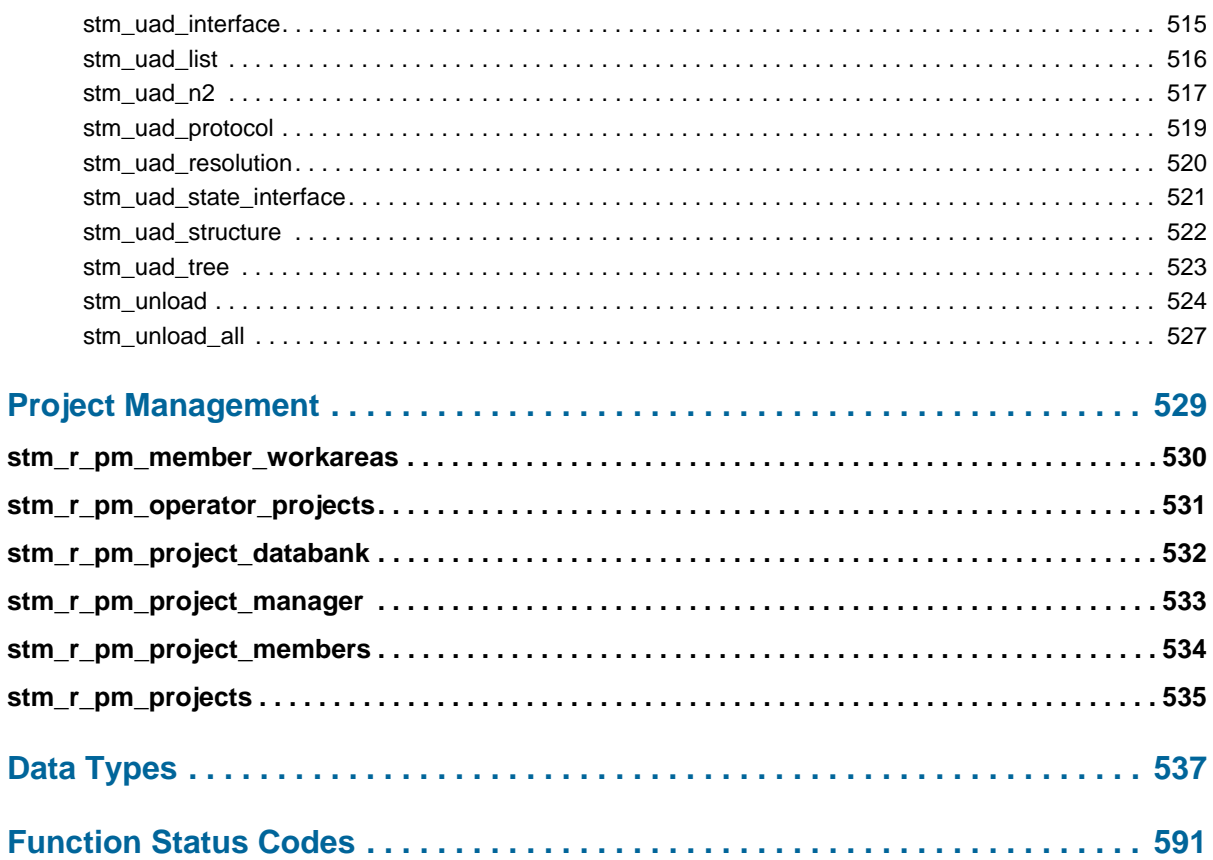

## <span id="page-18-0"></span>**Dataport Library Overview**

The Dataport library provides:

 Functions to perform a wide variety of database extraction operations. Using the library's functions, you can extract information pertaining to an element from the specification database.

You can use information extracted from the database for a variety of applications, such as:

- To plot portions of Statemate charts using your own plotter package. To do this, extract the graphic information of the relevant elements and then use this information as input data for your plotter.
- To analyze data stored in the database. To do this, extract the relevant data and then use your own software to perform the analysis.
- To extract textual information describing Statemate elements for use in specification-related applications.
- Functions to perform a variety of operations on elements extracted from the specification database. For example, you can alphabetically order a list of extracted states using their names.
- Functions to activate Statemate capabilities from your program. For example, you can generate a plot of a chart using the Statemate plot function.

## <span id="page-19-0"></span>**Function Types**

There are four types of Dataport functions:

- **Single-element functions** Provide information on discrete Statemate elements in the specification database. For example, you can retrieve the contents of the **Description** field in a particular state's form.
- **Query functions** Extract lists of elements from the database, that conform to a specific criterion. For example, you can extract a list of activities from the database that are control activities. Most of these functions correspond directly to queries with the search facility.
- **Utility functions** Perform operations on lists. Most of these functions do not extract information from the database, but rather manipulate the information you have already retrieved.
- **Project management functions** Extract information about the Statemate project, manager, and members.

## <span id="page-19-1"></span>**Dataport Interface**

The Statemate Dataport functions have a C language interface. They can be called from C language programs, as well as from programs written in other languages that can call C functions.

## <span id="page-19-2"></span>**Working with the Dataport**

To use the Dataport library, you extract information from the specification database by including calls to various Dataport functions in your program. An explanation of function calls, parameters, and returned values is provided in the following sections.

In addition to Dataport function calls, programs designed to extract database information must also include a file of definitions, for example a definition of data-types.

After you finish writing and compiling your program, you must link it with the Dataport Library image. These procedures are explained in **[Using Dataport Functions.](#page-20-2)**

## <span id="page-20-2"></span><span id="page-20-0"></span>**Using Dataport Functions**

This section provides information on how to use Dataport functions within a program. It provides information on the following topics:

- **[Dataport Function Calls](#page-20-1)**
- **[Calling Conventions](#page-21-0)**
- **[Using Functions in C Language Programs](#page-26-0)**
- **[Preparing and Executing Programs](#page-32-0)**

### <span id="page-20-1"></span>**Dataport Function Calls**

Dataport function calls can appear anywhere in your program once an initialization procedure is performed. Here are some examples of valid function calls.

In this example, the state named  $s_1$  is retrieved from the database and the variable state id is assigned to it. The state's ID is retrieved; ID is a value that Statemate uses to identify each element in the database. The state\_id can be used later in other function calls.

```
state_id = stm_r_st ("S1", &status);
```
Function calls are frequently used in sequence. For example, the ID for state  $\leq 1$  in this function call has already been retrieved. The sample call retrieves the synonym of this state.

synonym = stm\_r\_st\_synonym (state\_id, &status);

This function creates a list (which contains the state  $s1$ ), assigns it to the variable state list, then extracts the substates of S1.

```
state_list = stm_list_create (state_id, 
   end_of_list, &status);
sub_st = stm_r_st_physical_sub_of_st (state_list,
   &status);
for (s = (stm_id) stm_list_first_element(
     sub_st, &status);
     status == stm_success;
     s = (stm_id) stm_list_next_element(
          sub_st, &status)
)
```
Prints a list of all substates of state S1.

printf ("\n %s", stm\_r\_st\_name (s, &status));

Refer to **[Sample Program](#page-34-2)** for an example of how to call Dataport functions in a C program.

## <span id="page-21-0"></span>**Calling Conventions**

Dataport functions provide you with information about particular Statemate elements in the database. To extract this information, you call the specific function that retrieves the information you want. You specify the particular Statemate elements that interest you as input arguments to the function. The function returns a status code as an output argument, which indicates whether the function call was successful.

#### <span id="page-21-1"></span>**Function Name**

Single-element and query functions use the following prefix:

stm\_r\_

This prefix designates the function as a Statemate database retrieval function.

Utility functions use the following prefix:

stm\_

#### <span id="page-21-2"></span>**Element Type Abbreviations**

Database extraction functions use two-character abbreviations to identify the type of Statemate elements referenced in function calls. The following table lists the element types and their abbreviation.

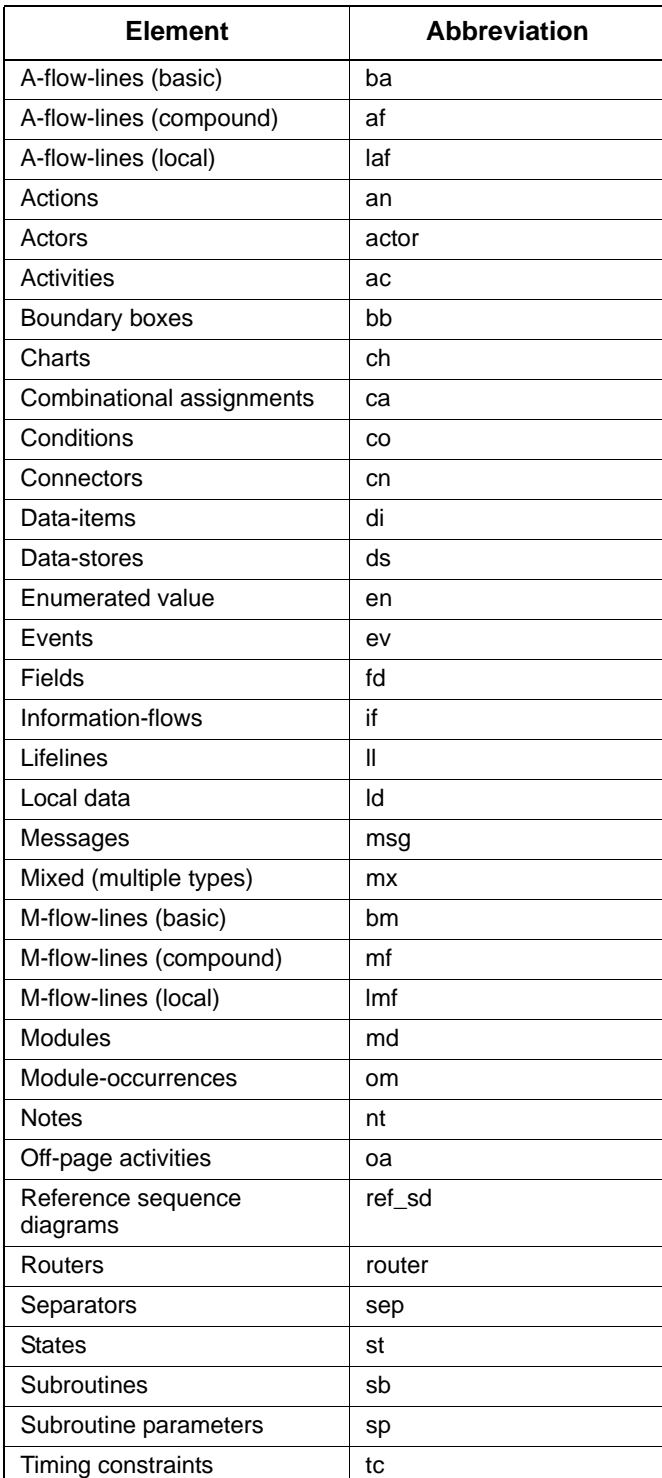

#### Using Dataport Functions

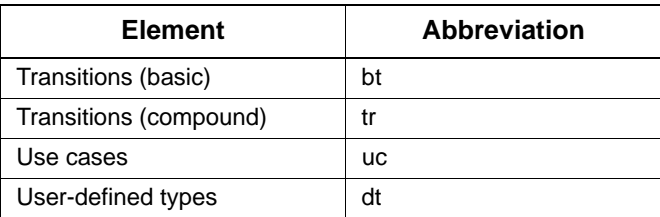

For example, stm\_r\_ac\_name retrieves the name of an activity, whereas stm\_r\_st\_name retrieves the name of a state.

The naming structure for each type of function is explained in the section that describes each specific type. Note that element type and the information to be extracted are contained in the function name and are *not* passed as arguments.

Arrow elements (transitions on a statechart, a-flow-lines (control and data flow lines on an activity chart) and m-flow-lines on a module chart) can be either basic or compound:

- A basic arrow connects a box (state, activity, or module) or connector to another box or connector.
- Compound arrows result from the combination of a number of basic arrows joined together by connectors.

#### <span id="page-23-0"></span>**Function Input Arguments**

Database extraction functions require input arguments in order to locate Statemate elements in the database. Input arguments consist of elements or lists of elements for which information is sought.

Some functions require additional input arguments. Each argument must be declared to be of a data type recognized by the Dataport library (or by the C compiler). This document includes a complete list of input arguments for each type of database extraction function in the sections that describe the specific function type.

Refer to the appropriate function sections for the lists of arguments relevant for each function.

#### <span id="page-24-0"></span>**Example**

To print out the synonym of the state S1 (if no synonym is defined in the state's form, print missing synonym), use the following statements:

```
int status;<br>stm_id state_i
                 state_id;
    stm_short_name synonym;
 .
 .
 .
state_id = stm_r_st ("S1", &status);
synonym = stm_r_st_synonym (state_id, &status);
if (status == stm_missing_synonym)
   printf ("\n synonym: *missing synonym*");
else
   printf ("\n synonym: %s", synonym);
```
The stm\_id data-type is defined in the Dataport Library definition file, dataport.h. Refer to **[Data](#page-554-1)  [Types](#page-554-1)** for a complete list of data-type definitions.

#### <span id="page-24-1"></span>**Function Return Values**

Library function return values are assigned to data-types declared in the library definition file dataport.h. These data-types are defined in the C language. Refer **[Data Types](#page-554-1)** for the maximum length of return values.

For example, a function that retrieves the name of a Statemate element, returns a value of type stm\_element\_name (declared as char \* in the library definition file), whereas a function that retrieves a state's ID returns a value of type stm\_id (declared as long int).

The return values of data-types declared as strings char \*, such as  $stm$ <sub>element\_name,</sub> are usually limited in length.

The returned strings are defined as static in the functions. You should copy them if they are needed for later use.

#### <span id="page-25-0"></span>**Special Cases of Return Values**

The following are special cases of return values:

#### **Return values of filename**

A number of Dataport functions store extracted information in files, such as a function that retrieves an element's long description. This function returns the name of the file that contains the requested information. The filename returned is of type  $strm$  filename. This data-type is declared as char \* in the library definition file.

**Note:** The returned string is defined as static in the functions. Copy the string if it is required for later use.

#### **Return values of enumerated types**

There are several functions that return a finite number of discrete values. These values are not necessarily integers, and no particular order is assumed for these values.

For example, the function  $str\_r\_st\_type$  extracts the state type for the state specified in the function call. The possible state types are:

```
stm_st_diagram
stm_st_and
stm_st_or
stm_st_instance
stm_st_reference
stm_st_basic
```
Your program can contain statements such as: if (stm\_r\_st\_type (st\_id, &status) == stm\_st\_basic)

For such return values, there are special enumerated data-types declared in the definition file. For example, the previous state types belong to the enumerated type stm\_state\_type. Refer to for the list of enumerated data-types. Refer to **[Single-](#page-52-2)[Element Functions](#page-52-2)**, **[Query Functions](#page-256-2)**, and **[Utility Functions](#page-414-3)** for the possible values and the corresponding data-types that particular functions return.

#### **Return values of pointers to records**

There are several functions that return a pointer to records with the textual and graphical information of an element.

**Note:** The records are defined as static in the functions; You should copy the records if they are needed for later use.

#### **Return values when the function call fails**

When a function call fails, the function status code reflects the failure by returning the following values:

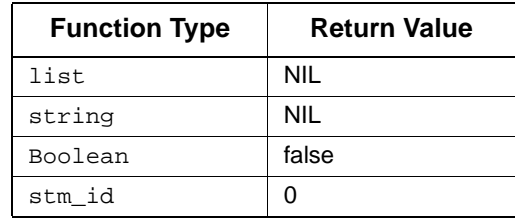

By testing the value returned by the function, you can pinpoint function call failures. To determine what went wrong, use the function status code.

## <span id="page-26-0"></span>**Using Functions in C Language Programs**

The Dataport has a C language interface. To use its functions in a program, you must follow specific procedures to access both the library and your database.

#### <span id="page-26-1"></span>**Include Files**

Every program that calls Dataport functions must include the definitions for its library data-types and constants. The definitions are contained in the dataport.h file.

To incorporate these definitions, include the file by writing the following statement at the beginning of your program:

```
#include dir_name/include/dataport.h
```
Substitute the value of the environment variable  $STM$  ROOT for the dir name variable.

#### <span id="page-26-2"></span>**Information Retrieval Process**

Perform the following operations when using Dataport functions:

- **1.** Initialize the retrieval process, via the stm\_init\_uad function.
- **2.** Call the Dataport functions to retrieve database information.
- **3.** Include the following line in your program, after the last Dataport function call:

stm\_finish\_uad();

#### <span id="page-27-0"></span>**Initializing the Retrieval Process**

To initialize the retrieval process, add the following statement to your program before any calls to Dataport library functions:

stm\_init\_uad (proj\_name, w\_area, trans\_mode, &status)

In this call:

- **proj\_name** The name of the Statemate project containing the information of interest.
- **w\_area** The directory pathname of your workarea in which the specification database is found.
- **trans\_mode** (transaction on mode) The transaction on mode. This specifies the manner in which you want to handle database transactions, using self\_transaction or automatic\_transaction modes.

This function returns true if successful, or false if unsuccessful. If unsuccessful, check the status argument for the reason the function failed.

#### **Note**

The stm\_init\_uad function automatically changes the current directory to the workarea directory. Therefore, all references to files inside the program have to take this into account. Also, when the program terminates, it does not return to the original directory.

The following example shows how to initialize the retrieval process in a C program. In this example, you are prompted for the name of the project to open.

```
main( )
{
int status, success;
char name[32];<br>char dir[30];
         dir[30];printf ("Enter name of Statemate project: ");
scanf ("ss", name);
printf ("Enter directory pathname
          for your Workarea: ");
scanf ("%s", dir);
SUCPASS = stm_init_uad (name, dir, automatic_transaction,
       &status);
if (!success)
   printf ("Init function failed.
           Reason: status code %d", status);
}
```
**Note**

- The project name (in this case, the content of the variable name) is not case sensitive.
- It is recommended that you write the init function in the form shown in the example (success=...; if(!success)...;) to ensure that the init function succeeds before continuing.

#### <span id="page-28-0"></span>**Transaction Handling**

The transaction mode determines how database modifications are reflected in your retrievals. The transaction modes are automatic\_transaction and self\_transaction.

Use automatic\_transaction mode in the following cases:

- The database is not being updated during the information retrieval.
- The database is being updated by processes running in parallel to your program, but you are not interested in these updates.
- Your program uses the load and unload functions to change the database contents, and you want to use the updated database in your program each time it changes.

Refer to **[Automatic Transaction Mode](#page-29-0)** for more information,

Use self\_transaction mode if your information retrieval is to reflect database changes done by other processes at the same time your program is working, and you do not use load and unload functions in your program. Refer to **[Self Transaction Mode](#page-30-0)** for more information.

#### <span id="page-29-0"></span>**Automatic Transaction Mode**

In automatic\_transaction mode, an implicit start\_transaction is performed when you initialize the retrieval process and an implicit commit\_transaction is performed when you finish the retrieval process.

Whenever you use load and unload functions to change the contents of the database, the program implicitly closes the read transaction, starts the read/write transaction, commits the changes, and implicitly starts a new read transaction.

The following is an example of how to use automatic\_transaction:

```
main()
{
    int status, success;
    stm_list st_list;
    stm_id el;
     success = stm_init_uad ("PROJ", "/local/proj",
                        automatic_transaction, &status);
     if (!success)
     {
        printf ("cause of failure is: %d", status);
        return;
\left\{ \begin{array}{c} \ast \\ \ast \end{array} \right\}/\star */
/* once initialization is done, */
/* retrieval can be done at any time. \begin{array}{c} * \\ * \end{array}/\star */
 st_list = stm_r_st_name_of_st ("*", &status);
    for (el = (stm_id) stm_list_first_element (st_list, 0);el!=NIL;
       el =(stm_id)stm_list_next_element (st_list, 0))
     {
        printf ("\n%s", stm_r_st_name (el, 0));
\left\{ \begin{array}{c} \downarrow \\ \downarrow \downarrow \end{array} \right\}/\star */
x^{\prime} x^{\prime} The resulting output is: x^{\prime} x^{\prime} x^{\prime} x^{\prime}\begin{matrix} \prime^* & \text{state}_a & \star \end{matrix}<br>\begin{matrix} \prime^* & \text{state}_b & \star \end{matrix}\begin{matrix} \prime \ast & \ast \end{matrix} \begin{matrix} \ast \end{matrix} \begin{matrix} \ast \end{matrix} \begin{matrix} \ast \end{matrix} \begin{matrix} \ast \end{matrix} \begin{matrix} \ast \end{matrix} \begin{matrix} \ast \end{matrix} \begin{matrix} \ast \end{matrix} \begin{matrix} \ast \end{matrix} \begin{matrix} \ast \end{matrix}\begin{matrix} \prime^* & \text{state\_c} \\ \prime^* & \text{state\_d} \end{matrix} */
\frac{1}{4} state_d \frac{1}{4}/\star */
stm_finish_uad();
```
#### <span id="page-30-0"></span>**Self Transaction Mode**

Use self\_transaction mode when working with applications that are sensitive to database changes performed by a process that runs in parallel with your program. When you operate using the self\_transaction mode, you must explicitly perform a start\_transaction before you call Dataport retrieval library functions. This is done by including the following statement in your program:

```
stm_start_transaction();
```
For each start\_transaction, you must perform an explicit commit\_transaction to conclude the database retrievals by including the following statement in your program:

```
stm_commit_transaction();
```
You can start and commit transactions at any stage of your program. However, before retrieving additional data following a commit\_transaction, you must first perform another start\_transaction. Perform a new start\_transaction whenever you want to refresh the image of the database so subsequent retrievals accurately reflect the database information.

The following is the structure of the self\_transaction mode:

```
main()
{
   int status, success;
   stm_list st_list;
   stm_id el;
     success = stm_init_uad ("PROJ", "/local/proj",
                       self_transaction, &status);
     if (!success)
     {
        printf ("cause of failure is: %d", status);
       return;
\left\{ \begin{array}{c} \downarrow \\ \downarrow \downarrow \end{array} \right\}/\star */
\frac{1}{x} once initialization is done, \frac{x}{x} \frac{x}{x} \frac{x}{x}a start_transaction statement is */<br>needed in this mode. */
/* needed in this mode. \begin{array}{ccc} \n\star & \star \n\end{array}/\star */
 stm_start_transaction (); 
   st_list = stm_r_st_name_of_st ("*", &status);
    for (el = (stim_id) stm_list_first_element (st_list, 0);el!=NIL;
      el = (stm_id)stm_list_next_element(st_list, 0))
\{ \cdot \cdot \cdot \cdot \cdot \cdot \cdot \cdot \cdot \cdot \cdot \cdot \cdot \cdot \cdot \cdot \cdot \cdot \cdot \cdot \cdot \cdot \cdot \cdot \cdot \cdot \cdot \cdot \cdot \cdot \cdot \cdot \cdot \cdot \cdot \cdot 
       printf ("\n%s", stm_r_st_name (el, 0));
     }
/\star */
/* retrievals are done for now, so a */
%/* retrievals are done for now, so<br>
\binom{*}{*} commit_transaction is performed.<br>
\binom{*}{*} stm_commit_transaction();<br>
\binom{*}{*} fhe resulting output is:<br>
\binom{*}{*} state_b
/\star */
        stm commit transaction(); */
           The resulting output is: */<br>state a */
                         /* state_a */
\frac{1}{k} \frac{1}{k} state_b<br>\frac{1}{k} state c
                         state_c
                         state d
```

```
/\star */
/* During the course of this output */
% another process has updated the */<br>
\frac{1}{4} another process has updated the */<br>
\frac{1}{4} database, drawing a new state since */<br>
\frac{1}{4} this last transaction took place. */<br>
\frac{1}{4} if the same retrieval is done 
       database, drawing a new state since */<br>this last transaction took place. */
       this last transaction took place. */<br>*/
/\star */
       If the same retrieval is done again, */ different results should be found! *//* different results should be found! */<br>/* To insure that the program "sees" */<br>/* the changes, start_transaction is */
       To insure that the program "sees" */<br>the changes, start transaction is */
/* the changes, start_transaction is */
/* performed again. \begin{array}{ccc} & & & \star \wedge \\ & & & \times \end{array}/\star */
 stm_start_transaction ();
     st_list = stm_r_st_name_of_st ("*", &status);
    for (el = (stm_id) stm_list_first_element (st_list, 0);el!=NIL;
       el =(stm_id)stm_list_next_element (st_list, 0))
      {
       printf ("\n%s", stm_r_st_name (el, 0));
\begin{array}{c} \uparrow \star \\ \uparrow \star \\ \uparrow \star \\ \uparrow \star \\ \uparrow \star \\ \end{array}/\star */
            The resulting output is: \begin{array}{ccc}\n * & * \\
 * & * \\
 * & * \\
\end{array}\begin{array}{ccc} \text{state\_a} & & \star \, / \\ \text{state\_b} & & \star \, / \\ \text{state\_c} & & \star \, / \\ \text{state\_d} & & \star \, / \\ \end{array}state_b
\begin{array}{ccc} \text{/*} & & \text{state\_c} \\ \text{/*} & & \text{state\_d} \\ \text{/*} & & \text{state\_e} \end{array}\begin{array}{ccc}\n\texttt{state\_d} & & \star / \\
\texttt{state\_e} & & \star / \\
\end{array}\frac{1}{\sqrt{2}} \frac{1}{\sqrt{2}} state_e */
/\star */
/* The last state, e, is new to the list *//\star */
 stm_commit_transaction ();
    stm_finish_uad ();
}
```
### <span id="page-32-0"></span>**Preparing and Executing Programs**

C programs containing Dataport function calls must be linked with the Dataport library. To execute a program containing calls to Dataport functions, follow the procedure for your operating system. The definitions in the dataport.h file can be used for debugging purposes.

#### <span id="page-32-1"></span>**Windows Systems**

Define the environment variable STM\_ROOT, as follows:

SET STM\_ROOT=root name

Contact your Statemate manager for the name of the root directory of the Statemate tree. For example:

SET STM ROOT=C:\Telelogic\stmm\4.3

Use the following command to compile and link:

```
PROGRAM= my_prog.exe
DLL= <STM_ROOT>\bin\dataport.dll 
DLIB= <STM_ROOT>\lib\dataport.lib 
SRCS= my_prog.c
HDRS= my_prog.h
CFLAGS= /DDLL_LINK /I<STM_ROOT>\include
LIBS= kernel32.lib
all: $(PROGRAM) $(DLL) $(HDRS)
$(PROGRAM): $(SRCS) $(DLIB)
cl $(CFLAGS) $(SRCS) $(DLIB) $(LIBS)
clean:
  -del $(PROGRAM) >nul: 2>&1
  -del *.obj >nul: 2>&1
  -del *.pdb >nul: 2>&1
  -del *.ilk >nul: 2>&1
  -del *.mdp >nul: 2>&1
  -del *.opt >nul: 2>&1
```
In this syntax:

- prog.o—The name you want to assign to the executable image
- prog.h—The header file
- myprog.c—The name of the file containing the C program

Use the following command to execute your program:

prog

#### <span id="page-33-0"></span>**UNIX Systems**

Define the environment variable  $STM$ <sub>ROOT</sub>, as follows:

% setenv STM\_ROOT root\_name

Contact your Statemate manager for the name of the root directory of the Statemate tree.

Use the following command to compile and link:

```
cc -o <program> <otherflags> <myprog.c> \
 $STM_ROOT/lib/dataport.o \
 $STM_ROOT/lib/libgcc.a $STM_ROOT/lib/x_stubs.o \
    -lm -lsocket -lnsl -L/usr/ucblib -lucb -ldl
```
In this syntax:

- program—The name you want to assign to the executable image
- otherflags—Can include -g or -O
- myprog.c—The name of the file containing the C program

Use the following command to execute your program:

program

In this syntax, program is the name of the executable image.

Optional qualifiers, such as debug, can be added in the compile, link, and execute stages. Refer to your operating system reference manuals for the available options.

## <span id="page-34-2"></span>**Sample Program**

<span id="page-34-0"></span>This section contains a sample C program that shows you how to use the Statemate Dataport to extract information about activities from the specification database. The information extracted is both textual (such as activity name, synonym, short description, and so on) and graphical (such as the Cartesian coordinates of the activity's box).

### <span id="page-34-1"></span>**Sample C Program**

The sample C program is as follows:

```
#include <stdio.h>
#include "dataport.h"
#define GET_STR(S)
  {int i;for(i=0;(S[i++]=getchar())!='\n';);
       S[--i]='\ \ 0';
int status=0;
FILE *fd;
char array[80];
void draw_line (color, x1, y1, x2, y2)
stm_color color;
stm_coordinate x1, y1, x2, y2;
{
 printf("\n line from %f, %f to %f, %f in color %d",
         x1, y1, x2, y2, color);
}
void draw_string (s, color, x1, y1)
char *s;
stm_color color;
stm_coordinate x1,y1;
{
  printf ("\n string %s at %f, %f in color %d\n",
          s, x1, y1, color);
}
static char *activity_type (search_for)
stm_activity_typesearch_for;
{
static struct search_activity_type {
  stm_activity_typeact_type;<br>char *name;
         *name;
} ActivityType[] = {
   {stm_ac_diagram,"DIAGRAM"},
  \{stm\ ac\ reference, "REFERENCE" \},
```

```
 {stm_ac_internal,"INTERNAL"},
 {stm_ac_instance,"INSTANCE"},
    {stm_ac_control,"CONTROL"},
    {stm_ac_control_instance,"CONTROL_INSTANCE"},
   stm_ac_external, "EXTERNAL" },
  {WULL, \quad WULL''},}
struct search_activity_type*sat;
   for (sat = ActivityType; sat->name != NULL; sat++)
     if (sat->act_type == search_for)
       return sat->name;
   return ""; /* error!*/
}
static char *activity_termination_type(search_for)
stm_activity_terminationsearch_for;
{
static struct search_activity_termination {
   stm_activity_terminationact_term_type;
                  *name;
} ActivityTerminationType[] = {
  {stm_ac_missing, "MISSING" },
  stm_ac_self_termination, "SELF_TERMINATION" },
  {stm_ac_controlled_termination,
                      \begin{array}{c} \texttt{''CONTROLLED\_TERMINATION''} \texttt{\}}\,, \end{array}\{ NULL,
}
struct search_activity_termination*sat;
   for (sat = ActivityTerminationType;
             sat->name != NULL; sat++)
      if (sat->act_term_type == search_for)
               return sat->name;
     return ""; /* error!*/
}
void activity_text_output(ac_text)
stm_ac_text_ptr ac_text;
{
   printf("n\n\n\lambda\nn\nn\n activity textual information\n\n\};
   printf("==============================\n");
   printf("\n activity name: %s", ac_text->ac_name);
   printf("\n activity in chart: \text{*d}",
           ac_text->ac_chart);
    printf("\n activityuniquename:%s",
           ac_text->ac_uniquename);
   printf("\sqrt{n} activity synonym: %s",
          ac text->ac synonym);
 printf("\n activity type: %s",(ac_text->ac_type));
 printf("\n activity termination: %s",
           activity_termination_type (ac_text->ac_termination));
    printf("\n activity short description: %s",
           ac_text->ac_short_des);
   printf("\n activity long description:\n\n");
 if ((fd=fopen(ac_text->ac_long_des, "r")) == ZNIL)
printf("\n\n cannot open file for printing");
    while (fgets(array,81,fd)!=ZNIL) printf("%s",array);
}
void activity_graphic_output (ac_graphic, ac_name)
stm_ac_graphic_ptr ac_graphic;
stm_name ac_name;
{
```
```
int i = 0;
   stm_coordinate prev_x;
   stm_coordinate prev_y;
printf("\n\n activity graphical information\n");
  printf("===============================\n");
   draw_string (ac_name, ac_graphic->ac_name_color,
        ac_graphic->ac_x_coor, ac_graphic->ac_y_coor);
   for (i=1; i<=ac_graphic->ac_polygon.points_no;i++) 
 {
      prev_x = ac_graphic->ac_polygon.outline[i-1].x;
      prev_y = ac_graphic->ac_polygon.outline[i-1].y;
      draw_line(ac_graphic->ac_color,prev_x,prev_y,
      ac_graphic->ac_polygon.outline
                  [i % ac_graphic->ac_polygon.points_no].x, 
              ac_graphic->ac_polygon.outline
            [i % ac_graphic->ac_polygon.points_no].y);
   }
}
void activities_info (ac_list) 
stm_list ac_list;
{
   stm_ac_text_ptr ac_textual;
  stm_ac_graphic_ptr ac_graphical;<br>stm_id el;
  stm_id
   for (el = (stm_id) stm_list_first_element (ac_list, &status);
       status == stm_success;
       el= (stm_id)stm_list_next_element (ac_list, &status))
   {
      ac\_textual = stm_r_ac\_text (el, &status); if (status == stm_success)
      activity_text_output (ac_textual);
  ac_graphical=stm_r_ac_graphic(el,&status);
  if (status == stm_success) 
      activity_graphic_output(ac_graphical, 
ac_textual->ac_name);
 }
}
void activity_boxes()
{
  char ac_name[32];<br>stm_id ac_id;
          ac_id;
   stm_list ac_list,acs_list;
printf("\n enter activity name: ");
   GET_STR(ac_name);
   ac_id=stm_r_ac(ac_name,&status);
   if (status!=stm_success)
 {
    printf("illegal activity name"); return;
   }
```

```
 ac_list=stm_list_create(ac_id,end_of_list,&status);
 acs_list=stm_r_ac_physical_sub_of_ac(ac_list,&status);
   if (status!=stm_success)
   {
    printf("error during execution"); return;
   }
   acs_list=stm_list_union(ac_list, acs_list, &status);
   activities_info(acs_list);
}
main( )
{
   char pname[32];
   printf("enter name of project: ");
   GET_STR(pname);
   success=stm_init_uad(pname, "/usr/sam/proj",
                        self_transaction, &status);
   if (success)
  \{ stm_start_transaction();
 activity_boxes();
     stm_commit_transaction();
 }
   else 
  printf(cause of failure 15:%d,status);
   stm_finish_uad();
}
```
## **Program Description**

For clarity, the program is explained in sections, not necessarily in the order in which it is written. The most general part, the main section of the program, is described first, then the individual functions are described.

### **Main Section and Program Setup**

#### main( )

This section is the main part of the program. It calls the individual routines that are included in the C program.

```
{
 char pname[32];
 printf("enter name of project: ");
 GET_STR(pname);
```
The program begins by prompting for the name of the project.

```
success=stm_init_uad(pname,"/usr/sam/proj",
    self_transaction,&status);
```
The extraction is initialized by this function call. Your user's authorization to use the database is checked. You must be a member of the project that contains the specified activity-chart. If you are a member, the database is opened.

The parameter value self\_transaction declares that you control the transaction handling, rather than having it done automatically. If the function is not successful, check the value of status to find out the reason for the failure.

```
stm_start_transaction();
```
This statement permits database operations. The statement must appear here because the self\_transaction parameter was used in the init statement.

activity\_boxes();

This calls the primary routine.

```
stm_commit_transaction();
stm_finish_uad();
}
```
This example does not have functions that write to the database; therefore, the commit statement here serves only to conclude the transactions.

The finish statement concludes the Dataport operations and closes the database.

## **Creating the Lists**

{

void activity boxes()

This primary function creates a list of activities. The list is composed of a specified activity together with its subactivities. You are prompted for the parent activity.

```
char ac_name[32];<br>stm id ac id;
        ac_id;
stm_list_ac_list,acs_list;
```
ac\_name holds the name of the activity,  $ac_i$  id holds the ID number of the activity, and  $ac_i$  list and acs\_list hold the list of activities.

```
printf ("\n enter activity name: ");
GET_STR (ac_name);
ac_id = stm_r_ac (ac_name, &status);
if (status!=stm_success)
   {
    printf ("illegal activity name");
     return;
   }
```
The element ID that corresponds to the element name is retrieved. The status check determines whether the retrieval was successful. If the activity name is not unique or if it is incorrect, an error message is printed and the function is aborted.

ac\_list = stm\_list\_create (ac\_id, end\_of\_list, &status);

This statement creates a list of the single activity of interest. This list is then used as an input parameter for the routine stm  $r$  ac physical sub of ac.

```
acs list = stm r ac physical sub of ac (ac list, &status);
```
This statement creates a list of all the subactivities for the input activity list (which, in this case, contains only a single activity).

```
if (status != stm_success)
{
  printf ("error during execution");
  return;
}
```
The status of the operation is checked for success (in this case, the check is redundant). An error could be caused if the activity in  $ac$  list is deleted from the database by some other process while the sample C program is being executed. This situation can occur when the entire program is performed under more than one transaction.

```
acs_list = stm_list_union (ac_list, acs_list, &status);
```
This statement merges the two lists that contain the parent activity and its subactivities.

activities\_info(acs\_list); }

The last statement of this function calls the function activities\_info, which retrieves information for each element in a list of activities.

### **Retrieving the Information**

}

```
void activities_info (ac_list)
stm list ac list;
```
This function retrieves both the textual and graphical information contained in the database.

```
{
  stm_ac_text_ptr ac_textual;
  stm_ac_graphic_ptr ac_graphical;
 \sin id el;
```
These statements declare variables to point to textual and graphical records, and to include the ID for an activity. The structure of these records is defined in dataport.h.

```
for (el = (stm_id) stm_list_first_element (ac_list, 
     &status);
     status == stm_success;
     el = (stm_id) stm_list_next_element (ac_list, 
     &status)
)
stm_list_next_element (ac_list, &status))
```
These statements loop through each element in the activity list. The status of stm\_list\_next\_element is not equal to stm\_success when there are no more elements in the list.

```
{
  ac_textual = stm_r_ac_text (el, &status);
  if (status == stm_success)
       activity_text_output (ac_textual);
```
This statement retrieves the textual information for an activity. If successful, it writes the information into the report.

```
 ac_graphical = stm_r_ac_graphic (el, &status);
 if (status == stm_success)
     activity_graphic_output (ac_graphical,
         ac_textual->ac_name);
 }
```
This statement retrieves the graphical information for an activity. If successful, it calls the graphic output routine, passing the name for the activity.

## **Writing the Graphical Information**

```
void activity_graphic_output(ac_graphic,ac_name)
```
This function defines the output of the graphical information retrieved from the database. In this example, the information is written into the report. The information can also be passed to an actual drawing routine, if desired.

The name of the activity,  $ac$  name, is passed as a second parameter because the activity name is used in a graphic drawing such as a plot, although this information is part of the element's textual record.

```
stm_ac_graphic_ptr ac_graphic;
stm_name ac_name;
```
ac\_graphic is a pointer to an activity's graphical record; ac\_name is the name of the activity.

```
{
               i = 0; stm_coordinate prev_x;
 stm_coordinate prev_y;
```
Declares the following variables:

- $\bullet$  i—Controls the loop of the routine.
- prev\_x and prev\_y—Store the previous coordinates from which the line is drawn.

```
printf ("\n\n activity graphical information\n");
printf ("==============================\n");
```
These statements are the title of the output; they begin the retrieved information for each activity retrieved.

```
draw_string (ac_name, ac_graphic->ac_name_color,
  ac graphic->ac x coor, ac graphic->ac y coor);
```
This uses the routine draw\_string to plot the activity name. It sends as parameters the string that holds the name, color, and X-Y coordinates where the name is drawn.

for (i=1; iac\_polygon.points\_no; i++)

Plots the element. It loops through the coordinates and draw lines between the control points of the box representing the activity.

```
{
 prev_x = ac_qraphic - sac_polyqon.outline[i-1].x;prev_y = ac_graphic->ac_polygon.outline[i-1].y;
 draw_line(ac_graphic->ac_color,prev_x,prev_y,
 ac_graphic->ac_polygon.outline
         [i % ac_graphic->ac_polygon.points_no].x,
    ac_graphic->ac_polygon.outline
        [i % ac_graphic->ac_polygon.points_no].y);
  }
}
```
For each coordinate, the following parameters are passed to the draw\_line routine:

- The color of the activity
- The X-Y coordinates to start and end the line

The draw\_line function is called for each side of the activity individually.

#### **Note**

The lines of code beginning with  $ac_{graphic}$  to.x and  $ac_{graphic}$  to.y should be entered on a single line, which cannot be shown in the example.

### **Writing the Textual Information**

void activity\_text\_output(ac\_text)

This function defines how textual information retrieved from the database is output. In this example, this information is written into the report. It can also be manipulated by your own report generator, if desired.

stm ac text ptr ac text;

Declares the pointer to the activity's textual record.

```
printf("n\n\n\lambda n\nn \text{activity textual information\n''};printf("==============================\n");
```
These statements generate a title for the output; they precede the retrieved information for each activity.

```
printf("\n activity name: %s", ac_text->ac_name);
printf("\n activity in chart: %d", ac_text->ac_chart);
printf("\n activity unique name: %s",
       ac_text->ac_uniquename);
printf("\n activity synonym: %s", ac_text->ac_synonym);
printf("\n activity type: $s",
      activity_type(ac_text->ac_type));
printf("\n activity termination: %s",
      activity_termination_type (
       ac_text->ac_termination));
printf("\n activity short description: %s",
       ac_text->ac_short_des);
printf("\n activity long description:\n\n");
```
Prints the information retrieved from the activity's fields.

```
if ((fd = fopen (ac_test->ac_long_des, "r")) == NULL)printf(\sqrt{n}) cannot open file for printing");
while (fgets(array, 81, fd) != NIL) printf("%s", array);
```
These statements loop through the element's long description, printing the lines one by one until a null string is reached.

### **Drawing the Names of the Elements**

void draw\_string (s, color, x1, y1)

This function draws the element's name.

char \*s;

This is the name of the activity.

stm\_color color;

This is the color to be used for the activity name.

```
stm_coordinate x1, y1;
```
This is the coordinate location for placing the activity name.

```
{
 printf("\n string %s at %f, %f in color %d\n",
 s, x1, y1, color);
}
```
The information is printed in a textual report. However, you can write a program routine to use this information in a plot.

## **Drawing the Activity Box**

```
void draw_line(color, x1, y1, x2, y2)
```
This function draws the activity.

stm\_color color;

This sets the color to be used for the activity.

```
stm_coordinate x1, y1, x2, y2;
```
This sets the coordinate locations for the activity's control points.

```
{
  printf("\n line from %f, %f to %f, %f in color %d",
         x1, y1, x2, y2, color);
}
```
The information is printed in a textual report. However, you can write a program routine to use this information in a plot.

## **Constructing the Activity Type**

```
static char *activity_type (search_for)
stm_activity_type search_for;
{
static struct search_activity_type {
 stm_activity_type act_type;
char *name;
}
ActivityType[] = {
  {stm_ac_diagram, "DIAGRAM"},<br>{stm_ac_reference, "REFERENCE"},
   {stm_ac_reference,     "REFERENCE"}<br>{stm_ac_internal,      "INTERNAL"},
   {stm_ac_internal,      "INTERNAL"},<br>{stm_ac_instance,      "INSTANCE"},
   {stm_ac_instance,      "INSTANCE"}<br>{stm_ac_control,      "CONTROL"},
   {\tt stem\_ac\_control},
 {stm_ac_control_instance, "CONTROL_INSTANCE"},
 {stm_ac_external, "EXTERNAL"},
  \{NULL,}
struct search_activity_type *sat;
  for (sat = ActivityType; sat->name != NULL; sat++)
     if (sat->act_type == search_for)
    return sat->name;<br>return "";
                                   /* error! */
```
This routine matches a string for output to the type of the activity.

## **Constructing the Activity Termination Type**

```
static char *activity_termination_type(search_for)
stm_activity_termination search_for;
{
static struct search_activity_termination {
   stm_activity_termination act_term_type;
  char *name;
}
ActivityTerminationType[] = {
  {stm_ac_missing, \{ \text{stm\_ac\_melf\_termination}, \},<br>{stm_ac_self_termination, "SELF_TERMINATION"},
   \{ {\tt stem\_ac\_self\_termination} ,
    {stm_ac_controlled_termination,
        "CONTROLLED_TERMINATION" }, {NULL, NULL},
}
struct search_activity_termination *sat;
    for (sat = ActivityTerminationType;
         sat\rightarrowname != \overline{NULL}; sat++)
       if (sat->act_term_type == search_for)
    return sat->name;<br>return ""; /* erro
                     /* error! */}
```
This routine matches a string for output to the termination type of the activity.

## **Global Variable Declarations**

```
int status = 0;
```
This holds the status of function calls.

FILE \*fd;

This is the file pointer to the file containing the long description.

char array[80];

This is an array used to hold each line of the long description for output to the report.

## **Program Definitions**

```
#define GET_STR(S)
  {int i; for (i=0; (S[i++] = getchar())!='\n';;;
  S[--i]='\{0'i\}
```
This defines a routine to read characters entered at the keyboard.

## **Include File Statements**

#include <stdio.h>

This includes the standard I/O library.

#include "dataport.h"

This includes the Dataport Library definitions. In this example, the sample program is assumed to have the same directory path as the file of definitions.

## **Program Output**

The following is the output when the sample C program is executed. Information for an activitychart in the ACCM project is extracted.

```
enter name of project: ACCM 
       enter activity name: MAIN_AC 
       activity textual information 
       ============================
       activity name: SC_ACTIVITIES 
       activity in chart: 12
       activity unique name: SC_ACTS_CH:SC_ACTIVITIES 
       activity synonym: SCA 
       activity type: INTERNAL 
       activity termination: MISSING 
       activity short description: Speed Controller 
       Activities 
       activity long description:
       activity graphical information 
       ==============================
       string SC_ACTIVITIES at 5.000000,14.208320 in color 7
       line from 4.625000,14.791700 to 4.625000,4.541660 in color 8
       line from 4.625000,4.541660 to 19.958320,4.541660 in color 8 line from 
       19.958320,4.541660 to 19.958320,14.791700 in color 8
       line from 19.958320,14.791700 to 4.625000,14.791700 in color 8
activity textual information 
============================
       activity name: CONTROL_SC 
       activity in chart: 14
       activity unique name: SC_X12:CONTROL_SC 
       activity synonym: CSC 
       activity type: CONTROL 
       activity termination: MISSING 
       activity short description: Manage Speed Controller 
       activity long description:
       !PURPOSE 
       This activity determines when the capabilities of the Speed Controller are 
       activated.
```

```
!END_PURPOSE 
!BRIEF_DESCRIPTION 
This control activity is described by a statechart.
!END_BRIEF_DESCRIPTION 
activity graphical information 
==============================
string CONTROL_SC at 10.583320,13.041700 in color 13 line from 
9.958330,13.791700 to 9.958330,12.791700 in color 3 line from 
9.958330,12.791700 to 14.666700,12.791700 in color 3 line from 
14.666700,12.791700 to 14.666700,13.791700 in color 3 line from 
14.666700,13.791700 to 9.958330,13.791700 in color 3
activity textual information 
============================
activity name: SET_CRS_SPEED 
activity in chart: 19
activity unique name: SETTING:SET_CRS_SPEED 
activity synonym: SDCS 
activity type: INTERNAL 
activity termination: SELF_TERMINATION 
activity short description: Set Desired Cruising Speed 
activity long description:
!PURPOSE This activity stores the current speed as the desired cruising 
speed.
!END_PURPOSE 
!BRIEF_DESCRIPTION 
The activity reads the current speed and records it in the data-store that 
stores the desired cruising speed.
!END_BRIEF_DESCRIPTION 
activity textual information 
============================
activity name: CALIBRATE 
activity in chart: 19
activity unique name: SETTING:CALIBRATE 
activity synonym: CRPM 
activity type: INTERNAL 
activity termination: SELF_TERMINATION 
activity short description: Calibrate Rotations per 
Mile 
activity long description:
```
#### !PURPOSE

The activity counts and updates the number of drive shaft rotations in a measured mile for different tire sizes.

!END\_PURPOSE

!BRIEF\_DESCRIPTION

 $---$  TBD

!END\_BRIEF\_DESCRIPTION

activity graphical information

==============================

string CALIBRATE at 15.291700,10.583320 in color 7 line from 14.791655,11.354160 to 14.791655,10.312480 in color 8 line from 14.791655,10.312480 to 19.124985,10.312480 in color 8 line from 19.124985,10.312480 to 19.124985,11.354160 in color 8 line from 19.124985,11.354160 to 14.791655,11.354160 in color 8

activity textual information

============================

activity name: MEASURE\_SPEED

activity in chart: 18

activity unique name: CHECK:MEASURE\_SPEED

activity synonym: MDCS

activity type: INTERNAL

activity termination: CONTROLLED\_TERMINATION

activity short description: Measure Distance and Current Speed activity long description:

#### !PURPOSE

This activity calculates the current speed, and updates the total mileage of the car.

!END\_PURPOSE

activity graphical information

==============================

string SET\_CRS\_SPEED at 5.625000,10.666700 in color 7 line from 5.333330,11.500000 to 5.333330,10.458320 in color 8 line from 5.333330,10.458320 to 9.666660,10.458320 in color 8 line from 9.666660,10.458320 to 9.666660,11.500000 in color 8 line from 9.666660,11.500000 to 5.333330,11.500000 in color 8

!BRIEF\_DESCRIPTION

The activity measures the distance traveled in a brief time interval, and calculates the average speed over this time. It adds the distance to the total mileage and updates the mileage store.

!END\_BRIEF\_DESCRIPTION

activity graphical information

==============================

string MEASURE\_SPEED at 15.375000,6.416660 in color 7 line from 14.875035,7.229170 to 14.875035,6.187490 in color 8 line from 14.875035,6.187490 to 19.208365,6.187490 in color 8 line from 19.208365,6.187490 to 19.208365,7.229170 in color 8 line from 19.208365,7.229170 to 14.875035,7.229170 in color 8 activity textual information ============================ activity name: MAINTAIN\_SPEED activity in chart: 25 activity unique name: OPERATE:MAINTAIN\_SPEED activity synonym: MDS activity type: INTERNAL activity termination: CONTROLLED\_TERMINATION activity short description: Maintain Desired Speed activity long description: !PURPOSE This activity keeps the speed of the vehicle at a desired value. !END\_PURPOSE !BRIEF\_DESCRIPTION This activity compares the current speed to the desired speed and controls the throttle accordingly. !END\_BRIEF\_DESCRIPTION activity graphical information ============================== string MAINTAIN\_SPEED at 5.916660,6.875000 in color 7 line from 5.374995,7.645840 to 5.374995,6.604160 in color 8 line from 5.374995,6.604160 to 9.708325,6.604160 in color 8 line from 9.708325,6.604160 to 9.708325,7.645840 in color 8 line from 9.708325,7.645840 to 5.374995,7.645840 in color 8 activity textual information ============================ activity name: ACCELERATE activity in chart: 25 activity unique name: OPERATE:ACCELERATE activity synonym: CTBAP activity type: INTERNAL activity termination: CONTROLLED\_TERMINATION activity short description: Control Throttle by Accelerator Pedal

activity long description: !PURPOSE This activity controls the speed according to the accelerator pedal position which is determined by the driver. !END\_PURPOSE !BRIEF\_DESCRIPTION --- TBD !END\_BRIEF\_DESCRIPTION activity graphical information ==============================

string ACCELERATE at 7.750000,5.166660 in color 7

line from 7.249995,5.937500 to 7.249995,4.895820 in color 8 line from 7.249995,4.895820 to 11.583325,4.895820 in color 8 line from 11.583325,4.895820 to 11.583325,5.937500 in color 8

line from 11.583325,5.937500 to 7.249995,5.937500 in color 8

# **Single-Element Functions**

This section provides information about the single-element extraction functions. For each function, the following information is provided:

- Return value type
- The elements for which it is relevant
- Description
- Syntax
- Arguments
- Status codes

The two characters *xx* in the function names denote element type abbreviations. Refer to **[Element](#page-21-0)  [Type Abbreviations](#page-21-0)** for the list of element abbreviations. Refer **[Data Types](#page-554-0)** for a list of the data types.

## **Overview of Dataport Single Element Functions**

Single-element functions provide information about discrete Statemate elements in the database. Using single-element functions, you can retrieve any information attached to a particular element. This information is usually entered into the database via forms. Data extraction is a multi-stage procedure. Generally, when working with a Statemate element, you know the element's name (path name). You can retrieve more information about an element, such as the element's synonym or what attributes are defined in the element's form, using the single-element functions.

Complete the following steps to obtain more information about a Statemate element:

- **1.** Specify the element name or synonym. Receive the element ID.
- **2.** Specify the ID and the information requested. Receive the extracted information
- **3.** Use the extracted information.

The element  $ID$  is an internal representation that Statemate uses to identify each element. You do not see the ID; you extract it from the database using one function and pass it along to another to process your information request.

**Note**

- Multiple functions can be called in succession for the same element. Each extracts different types of information.
- There are functions that extract records of all information on an element. You can then use fields of this record, instead of using the individual functions for each type of information.

## **Calling Single-Element Functions**

Extracting information from your database is at least a two-stage process.

#### **Stage 1**

Pass the element name or synonym as a function argument to get the element ID. The function calling sequence is as follows:

stm\_r\_xx (name, status)

In this syntax:

- **stm\_r\_**—Designates the function as a Statemate database retrieval function.
- **xx**—The two-character element type abbreviation.
- **name**—The name of the element for which information is requested. The input argument name contains the name (path name) or synonym that uniquely identifies the element of interest. The name can be a variable or a literal string (enclosed by single apostrophe marks).
- **status**—The return function status code.

For example:

```
stm_r_st('S1', &status)
```
This function call returns the ID for state S1. The value returned by the function is a Statemate element of the type specified by xx. In this example, the value returned by the function is of type STATE.

#### **Stage 2**

Pass the element ID as a function argument to get the information requested. The function calling sequence is as follows:

```
stm_r_xx_info (inarg, ..., &status)
or
stm_r_info (inarg, ..., &status)
```
In this syntax:

- **stm\_r\_**—Designates the function as a Statemate database retrieval function.
- **xx**—The two-character element type abbreviation. Note that in some functions, these two characters are omitted.
- **info**—The type of information to be extracted from the database.
- **inarg**—The required input arguments.
- **status**—The return function status code.

For example:

```
stm_r_ac_description (a, &status)
or
stm_r_description (a, &status)
```
This function call retrieves the contents of the **Description** field for the activity whose ID is contained in the variable a.

There is one function whose calling sequence differs from that shown above. This function, stm\_r\_element\_type, receives an element ID as input and returns the element type. The function returns an enumerated type value of the form stm\_state, stm\_activity, and so on.

#### **Note**

In addition to the Stage 1 functions, there are other ways to obtain an element's ID. In Stage 2 functions, IDs are passed as arguments to identify elements in the database.

## **Single-Element Function Input Arguments**

The following table lists the input arguments for single-element functions.

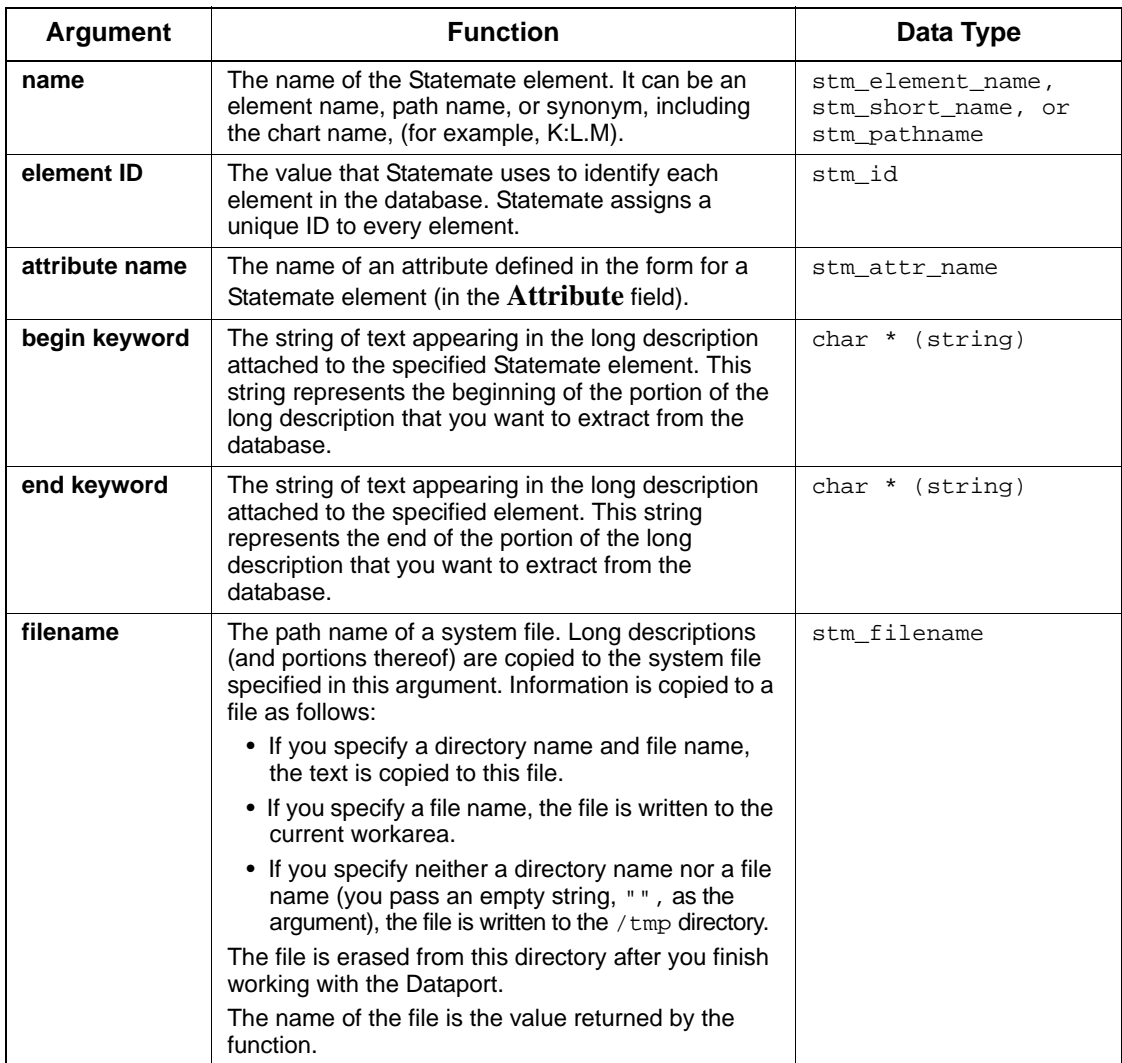

## **Single-Element Function Examples**

This section provides several examples of single-element functions used to extract information from the Statemate database.

#### **Example 1: Returning a State's Synonym and Description**

To find the synonym and the short description for a state S1 as it appears in the state's form (the pathname CH:SSS.S1 uniquely identifies the state), include the following code in the C program:

```
stm_id state_id;<br>stm_description state_desc;
stm_description state_desc<br>stm_short_name state_syn;
stm_short_name state_syn;
int status;
state_id = stm_r_st ("CH:SSS.S1", &status);
state_syn = stm_r_st_synonym (state_id, &status);
state_desc = stm_r_st_description (state_id, &status);
```
Two consecutive function calls are used to extract the synonym and the short description of the same element. The assigned variable and the function return value must have compatible data types; therefore, state\_id is declared as stm\_id.

#### **Example 2: Returning Enumerated Type Values**

To return enumerated type values, include the following code:

```
stm_id state_id;
stm_element_name<br>char
              state_name<br>*state_type;
stm_state_type st_type;<br>int status;
                status;
 .
 .
 .
state_id = stm_r_st (state_name, &status);
st_type = stm_r_st_type (state_id, &status);
 switch (st_type) {
 case stm_st_or:
         strcpy (state_type,"or"); break;
    case stm_st_and:
         strcpy (state_type,"and"); break;
 .
 .
 .
}
printf ("The state %s is of type %s",
       state_name, state_type);
```
#### **Example 3: Writing a Portion of the Long Description**

To output the portion of a long description appearing between the strings  $"$ ! BEGIN" and "! END" for state S1, use the following code:

```
stm_id state_id;<br>stm_filename descr_file;
stmefilename
 .
 .
 .
state_id = stm_r_st ("S1", &status);
descr_file = str_r_st_keyword (state_id,
   "!BEGIN", "!END", "", &status); 
 .
 .
 .
```
The fourth input parameter (empty string) of the function  $str\_r\_st\_keyword$  determines the file name to which the extracted text is written. If the string is empty, as it is in this case, the function creates a temporary file. The name of this file is returned by the function (in this case, the assignment statement stores the returned file name in descr\_file).

#### **Example 4: Extracting Textual Information**

To extract an entire record of all textual information for an activity, and then use the individual fields in subsequent calls, use the following code:

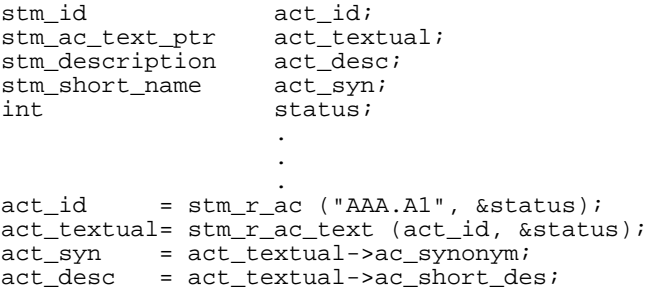

Note the difference between this example and the first example. In Example 1, single functions are used for each type of information; here, the whole record is extracted and the information from each field is used later.

## **List of Functions**

As previously mentioned, the extraction functions take the form:

stm\_r\_<element\_type><task>

For example,  $str_{\text{m}}$  attr\_name returns the names of attributes associated with the specified use case. Because this function can retrieve values for other elements besides use cases, it is denoted as stm\_r\_xx\_attr\_name. This function would be included in the A section (for attr\_name).

For ease-of-use, the functions are presented in alphabetical order, by task. The functions are as follows:

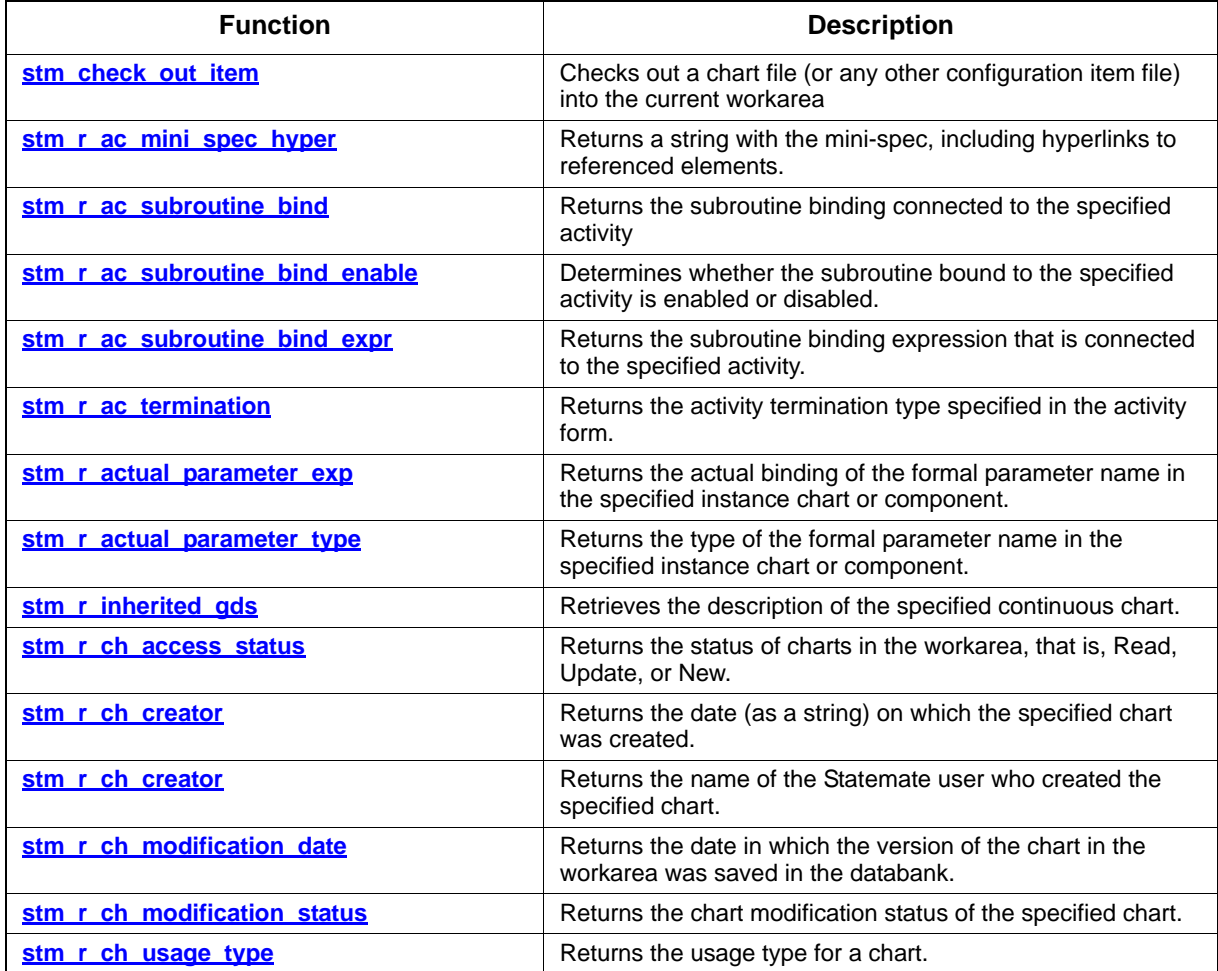

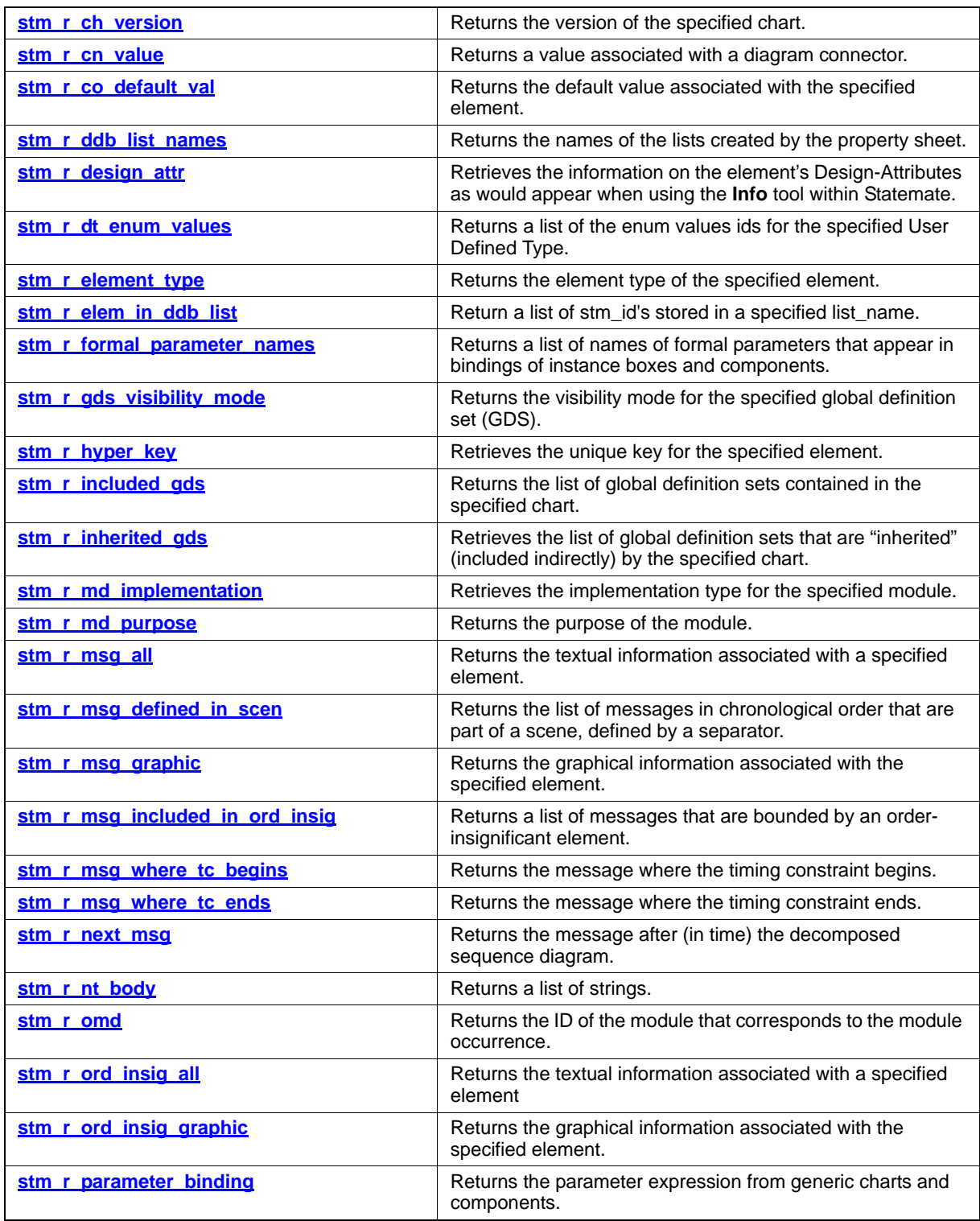

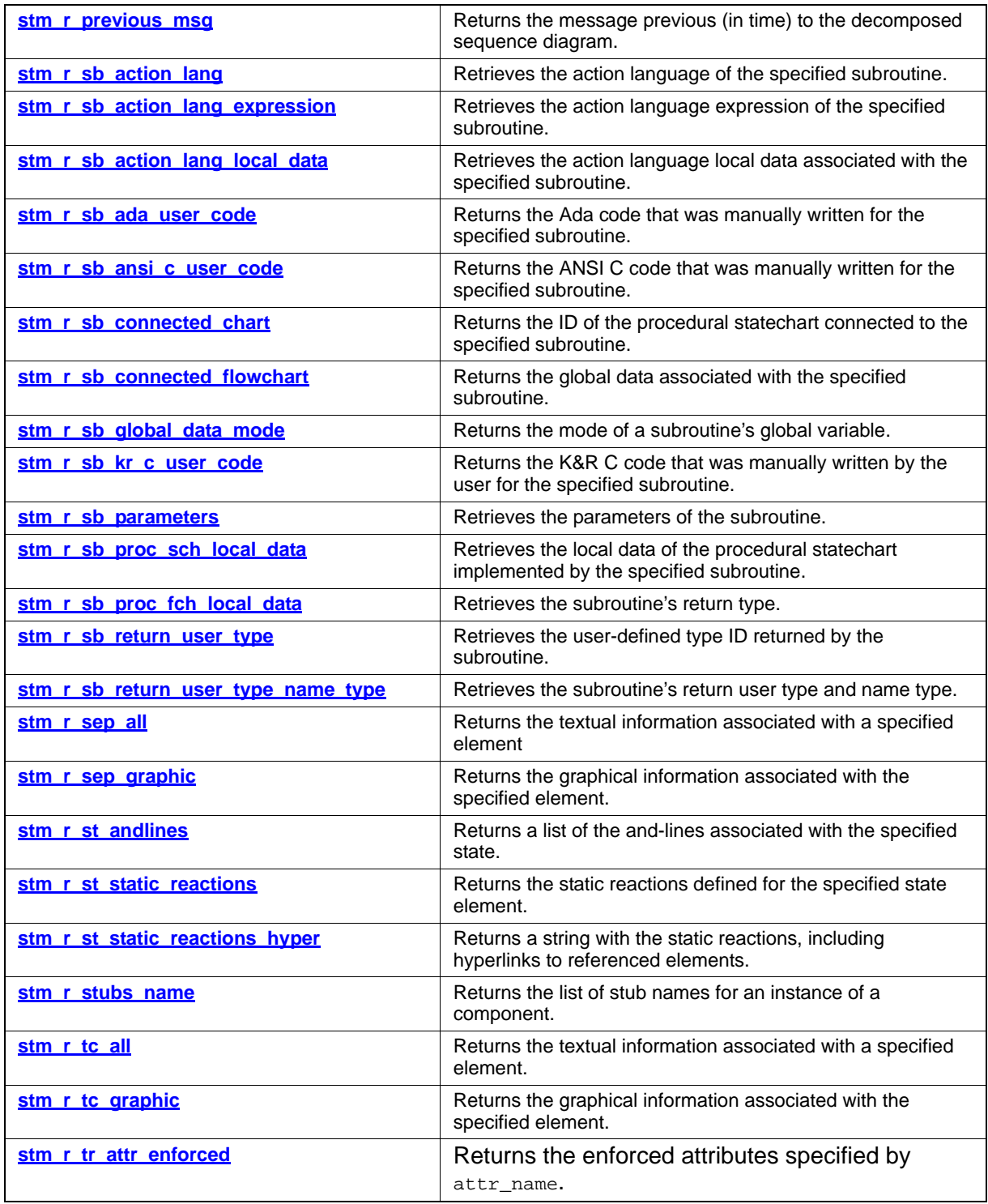

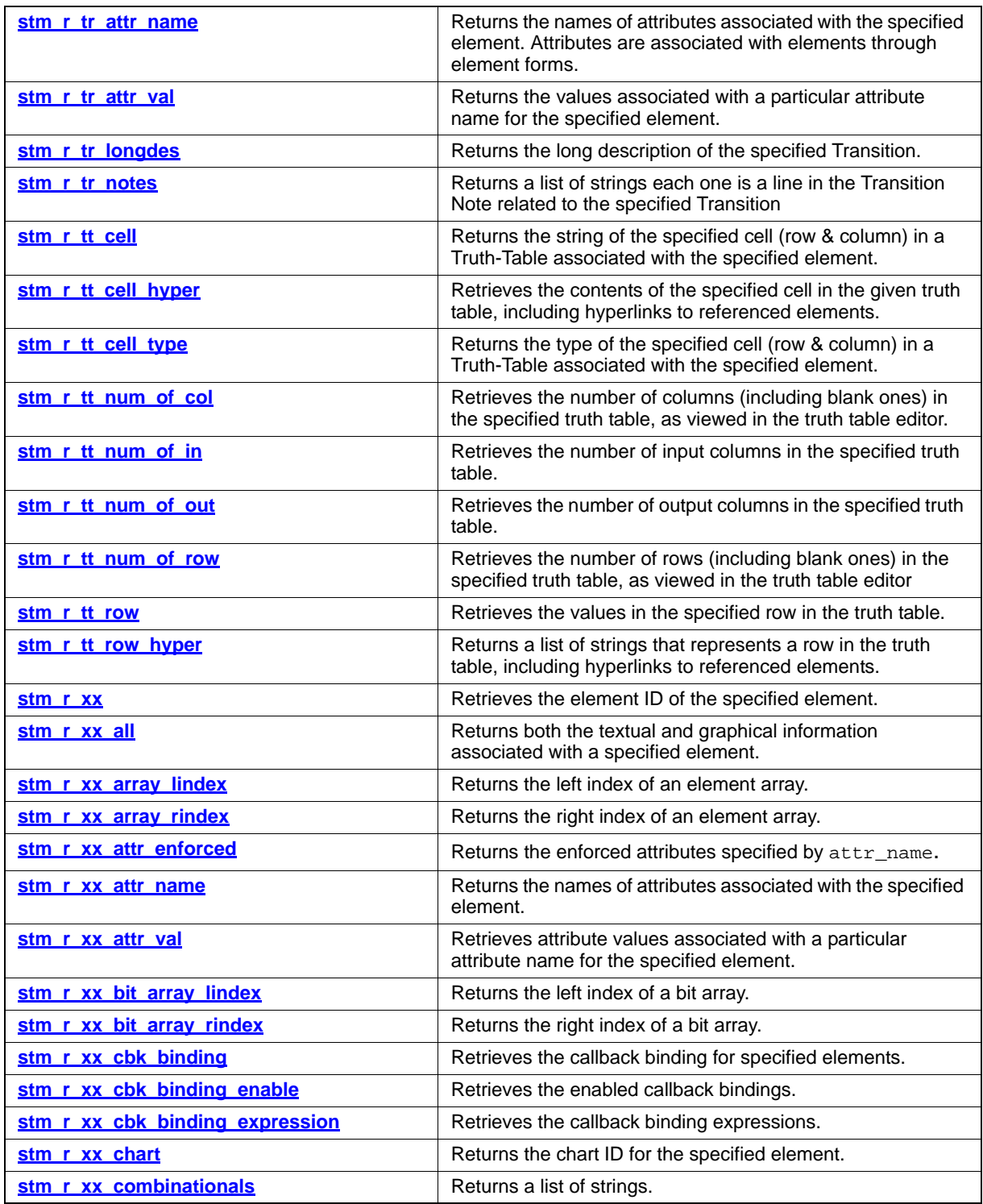

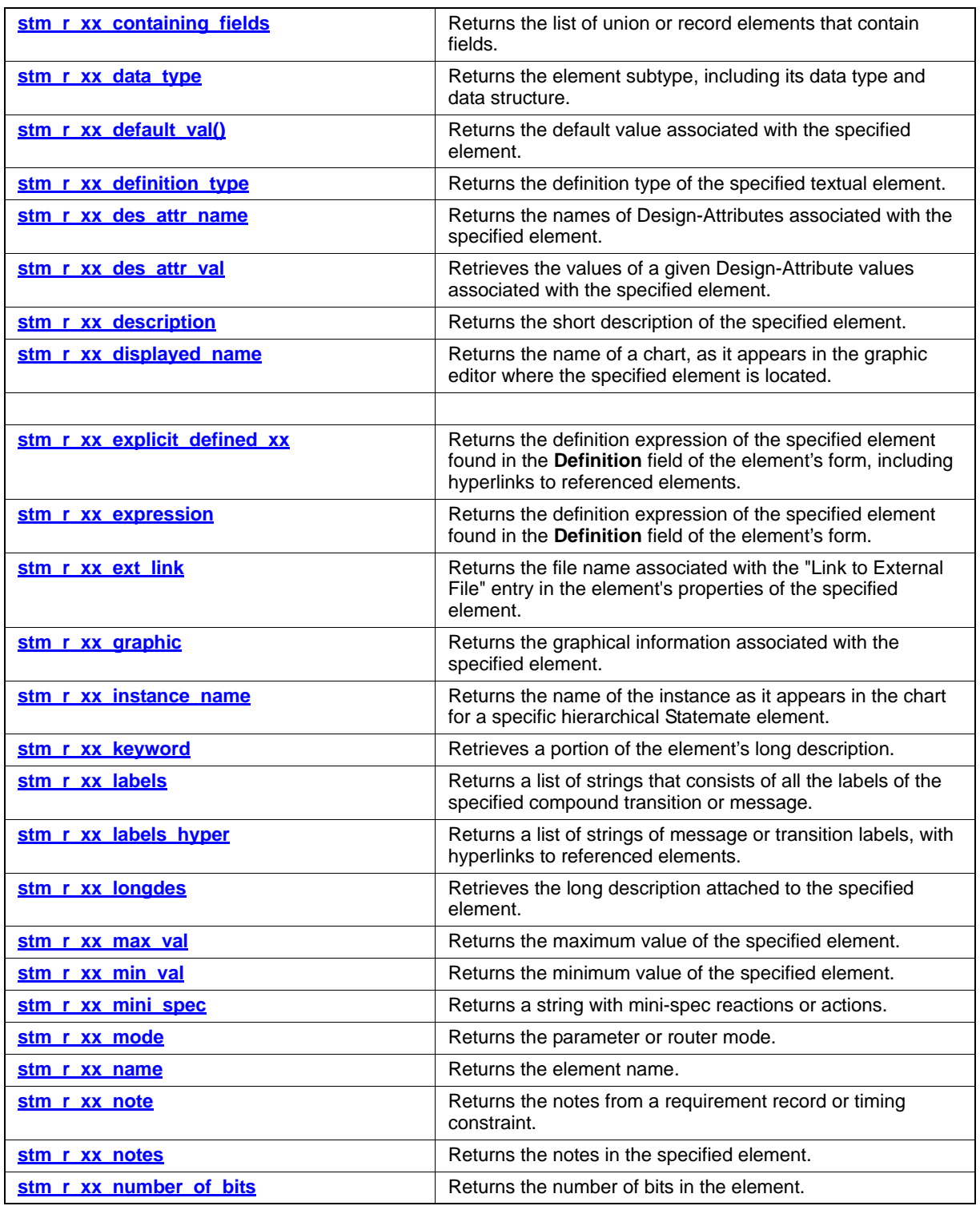

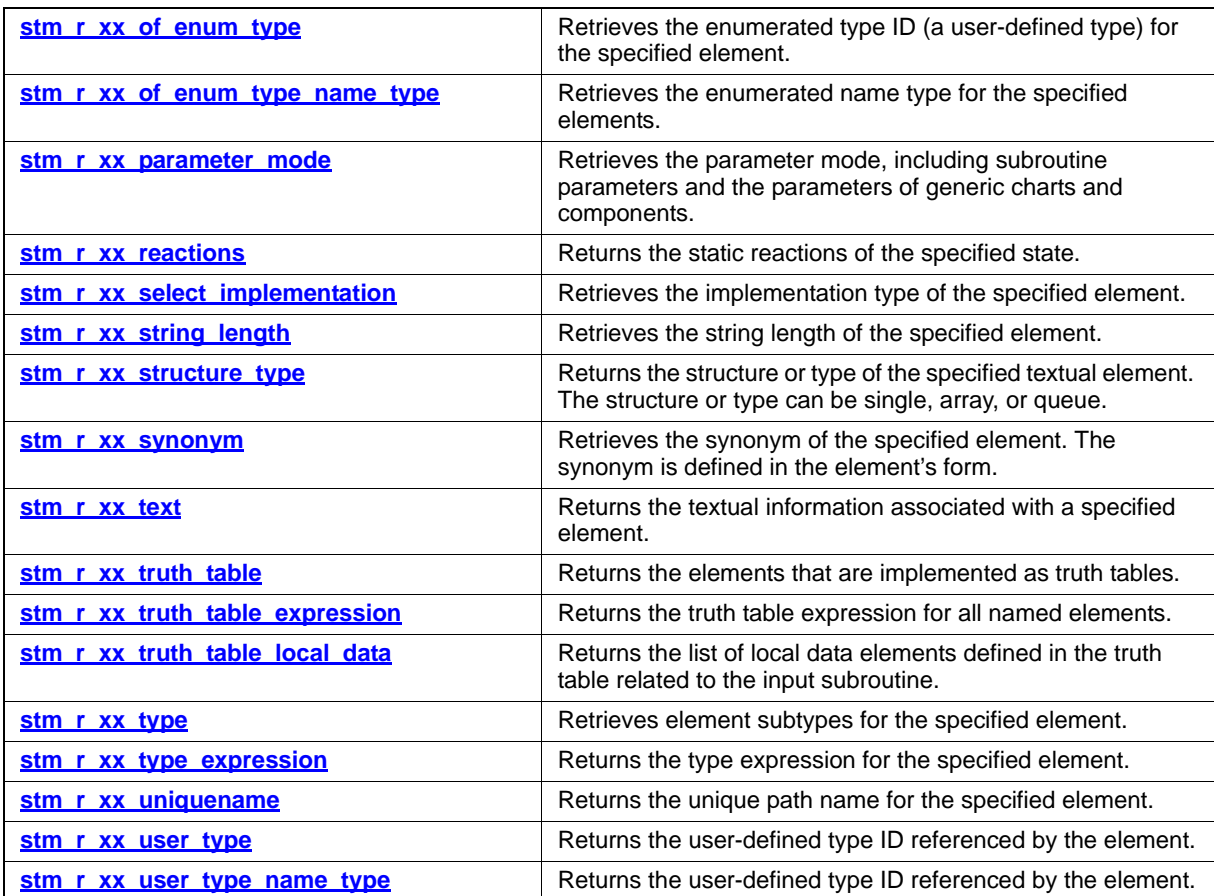

## <span id="page-64-0"></span>**stm\_check\_out\_item**

#### **Function Type**

None

#### **Description**

Checks out a chart file (or any other configuration item file) into the current workarea.

#### **Note**

If the version string parameter is an empty string or NULL, the function regards the latest version of the chart/file in the Databank*.*

#### **Syntax**

stm\_check\_out\_item (file\_name, ext, version, with\_lock, error\_func, &status)

#### **Status Codes**

- stm\_success
- stm\_error\_in\_load\_operation

#### **Arguments**

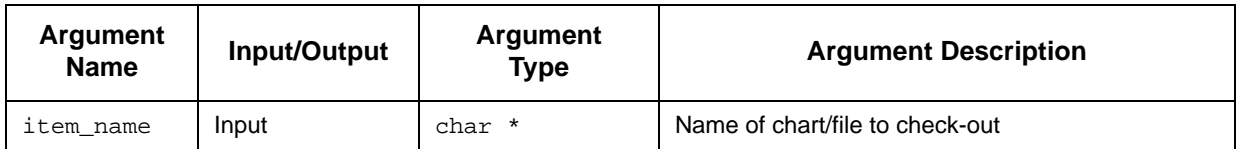

### Single-Element Functions

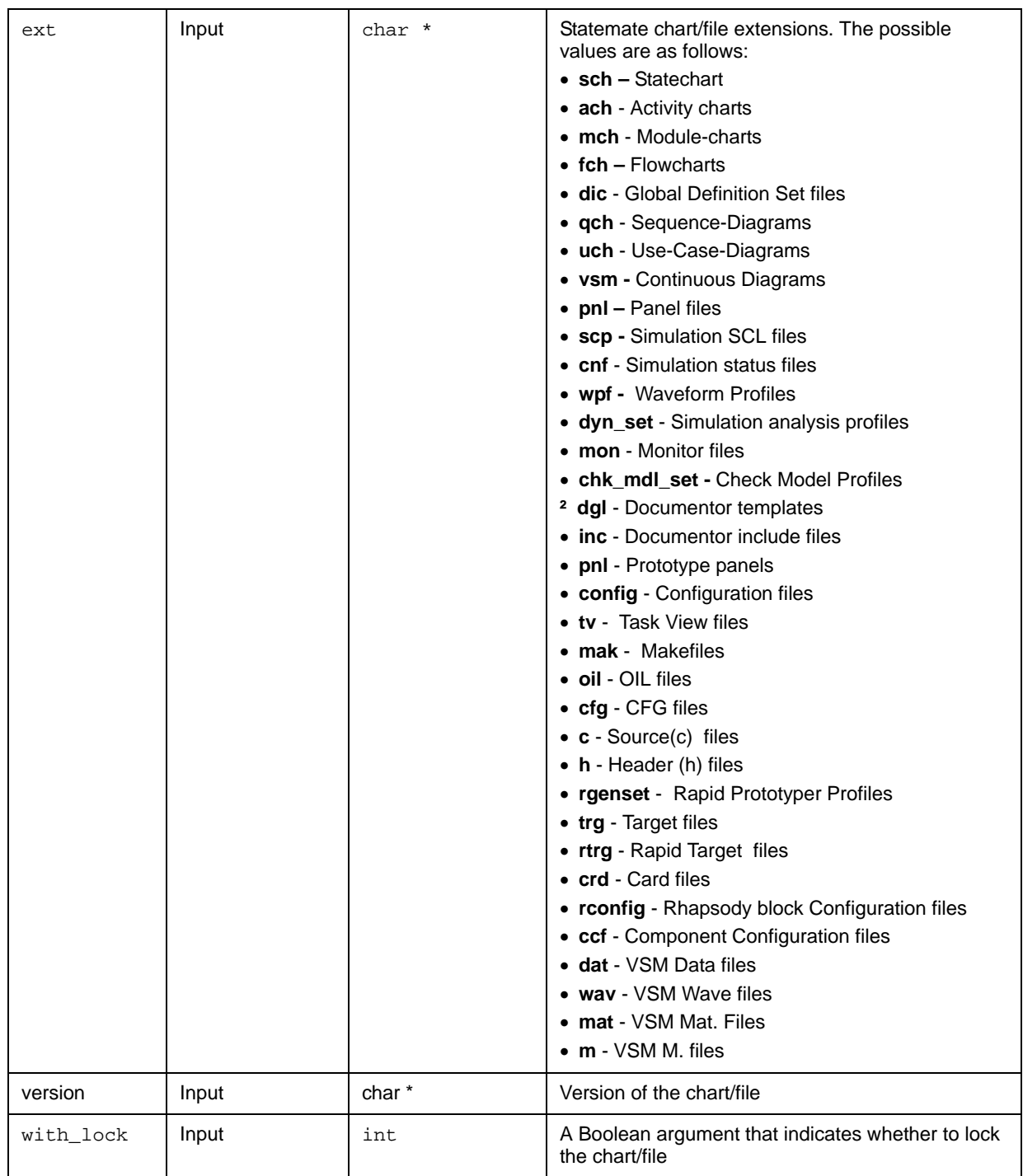

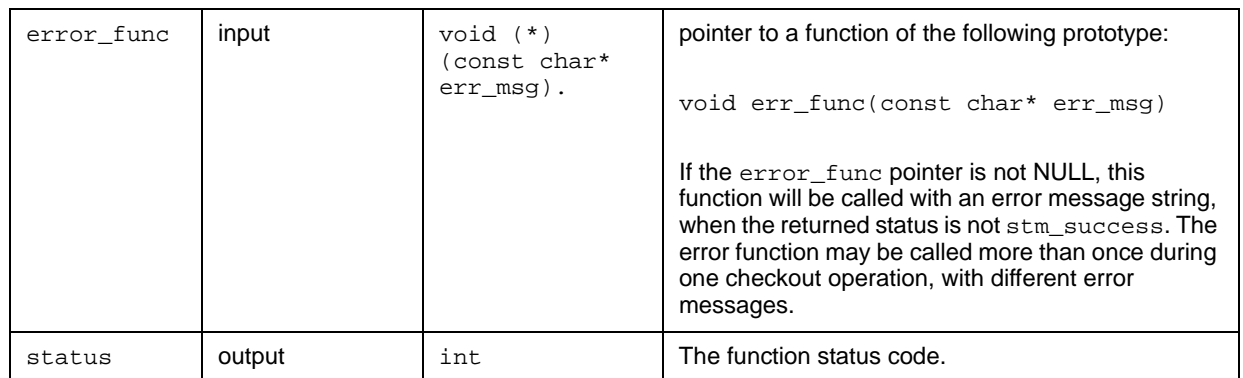

## <span id="page-67-0"></span>**stm\_r\_ac\_mini\_spec\_hyper**

#### **Function Type**

stm\_expression

#### **For Elements**

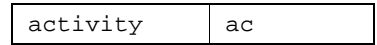

#### **Description**

Returns a string with the mini-spec, including hyperlinks to referenced elements.

#### **Syntax**

#### **Arguments**

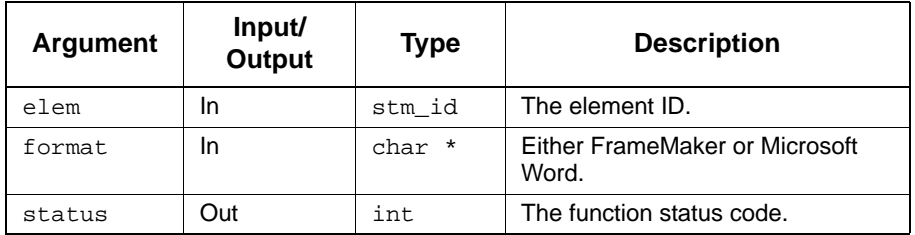

#### **Status Codes**

- stm\_success
- stm\_id\_out\_of\_range
- stm\_id\_not\_found
- stm\_unresolved

## <span id="page-68-0"></span>**stm\_r\_ac\_subroutine\_bind**

#### **Function Type**

stm\_list

#### **For Elements**

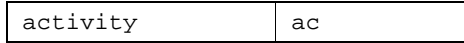

#### **Description**

Returns the subroutine binding connected to the specified activity.

#### **Syntax**

stm\_r\_ac\_subroutine\_bind (ac\_id, &status)

#### **Arguments**

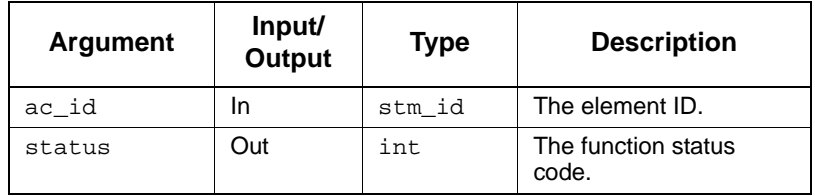

#### **Status Codes**

- stm\_success
- stm\_id\_out\_of\_range
- stm\_unresolved
- stm\_id\_not\_found
- stm\_missing\_subroutine\_binding

## <span id="page-69-0"></span>**stm\_r\_ac\_subroutine\_bind\_enable**

#### **Function Type**

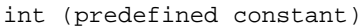

#### **For Elements**

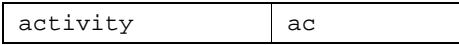

#### **Description**

Determines whether the subroutine bound to the specified activity is enabled or disabled.

#### **Syntax**

stm\_r\_ac\_subroutine\_bind\_enable (ac\_id, &status)

#### **Arguments**

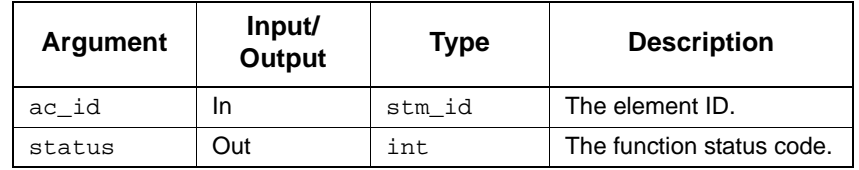

#### **Status Codes**

- ◆ stm\_success
- stm\_id\_out\_of\_range
- stm\_unresolved
- stm\_id\_not\_found

#### **Return Values**

Although the return value of this function is of type int, Dataport enables you to reference this value by name. The possible values are as follows:

- stm\_ac\_cbk\_enable
- stm\_ac\_cbk\_disable
- stm\_ac\_cbk\_bind\_missing

## <span id="page-70-0"></span>**stm\_r\_ac\_subroutine\_bind\_expr**

#### **Function Type**

stm\_expression

#### **For Elements**

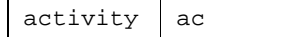

#### **Description**

Returns the subroutine binding expression that is connected to the specified activity.

#### **Syntax**

stm\_r\_ac\_subroutine\_bind\_expr (ac\_id, &status)

#### **Arguments**

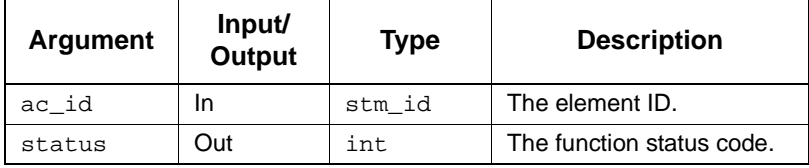

#### **Status Codes**

- ◆ stm\_success
- stm\_id\_out\_of\_range
- stm\_id\_not\_found
- stm\_unresolved
- stm\_missing\_subroutine\_binding

## <span id="page-71-0"></span>**stm\_r\_ac\_termination**

#### **Function Type**

stm\_activity\_termination

#### **For Elements**

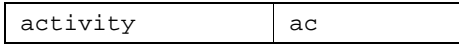

#### **Description**

Returns the activity termination type specified in the activity form.

#### **Syntax**

stm\_r\_ac\_termination (act\_id, &status)

#### **Arguments**

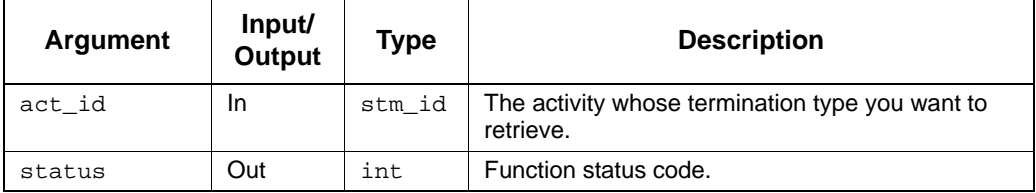

#### **Status Codes**

- ◆ stm\_success
- stm\_id\_out\_of\_range
- stm\_id\_not\_found
- stm\_unresolved

#### **Return Values**

The function output has an enumerated type, stm\_activity\_termination, with three possible values:

- stm\_ac\_self\_termination
- stm\_ac\_controlled\_termination
- stm\_ac\_missing
### **Example**

To determine the termination type of the activity A1 and if the activity is *self-terminated* write the activity's name, use the following statements:

```
\begin{tabular}{ll} {\tt stem_id} & {\tt act_id} \end{tabular} \\ {\tt stem\_activity\_termination} & {\tt act\_term\_type} \end{tabular}stm_activity_termination<br>int
                                      status; .
 .
act_id = stm_r_ac ("A1", &status);
act_term_type = stm_r_ac_termination (act_id, &status);
if(act_term_type == stm_ac_self_termination)
 printf ("\n Self-terminated activity:", "A1");
 .
     .
     .
```
## **stm\_r\_ac\_xx\_ac**

## **Funtion type:**

stm\_list

### **For Elements:**

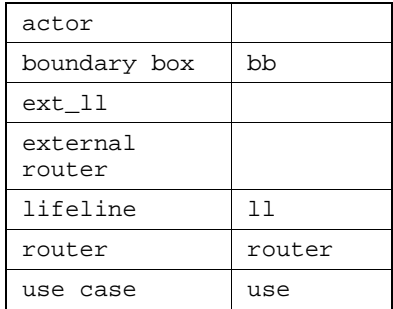

## **Syntax:**

STM\_R\_AC\_XX\_AC (IN el\_list: LIST OF ACTIVITY, OUT status: INTEGER):LIST OF XX;

## **Description:**

### **Arguments:**

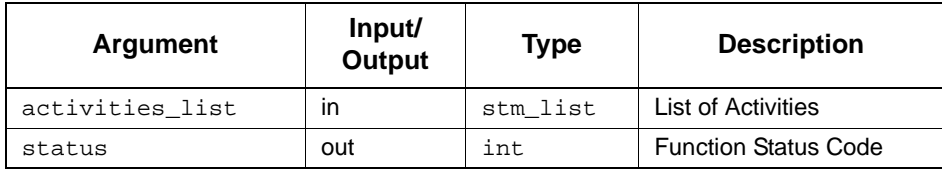

- stm\_success
- stm\_nil\_list

## **stm\_r\_actual\_parameter\_exp**

### **Function Type**

stm\_expression

### **For Elements**

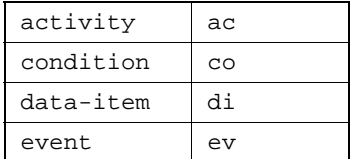

### **Description**

Returns the actual binding of the formal parameter name in the specified instance chart or component.

### **Syntax**

stm\_r\_actual\_parameter\_exp (xx\_inst\_boxid,formal\_param\_name, &status)

### **Arguments**

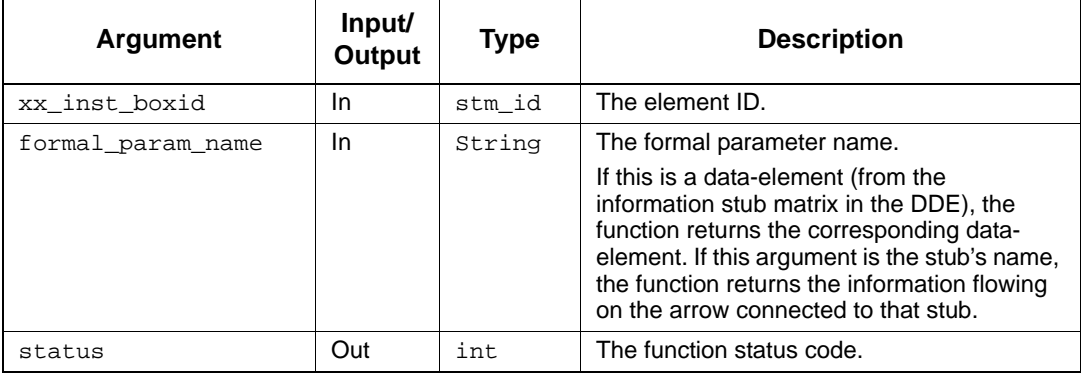

- ◆ stm\_success
- stm\_id\_out\_of\_range
- stm\_name\_not\_found

## **stm\_r\_actual\_parameter\_type**

## **Function Type**

stm\_element\_type

### **For Elements**

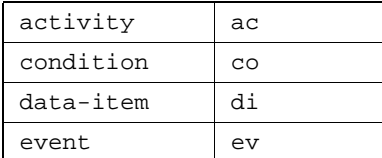

### **Description**

Returns the type of the formal parameter name in the specified instance chart or component.

#### **Note**

If there is an information-flow stub, the function returns stm\_information\_flow.

## **Syntax**

```
stm_r_actual_parameter_type (inst_boxid, formal_param_name, &status)
```
#### **Arguments**

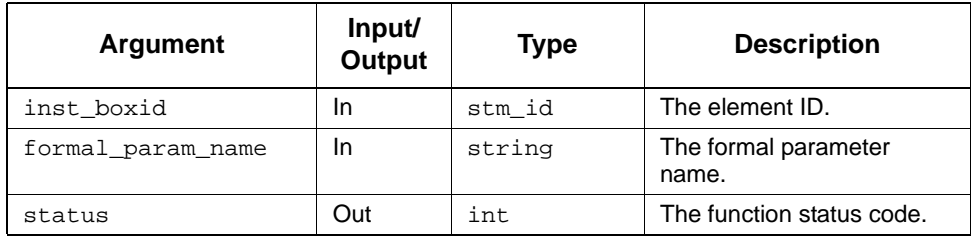

- stm\_success
- stm\_id\_out\_of\_range
- stm\_name\_not\_found

## **stm\_r\_cd\_info**

### **Function Type**

stm\_expression

## **For Elements**

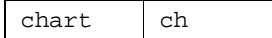

### **Description**

Retrieves the description of the specified continuous chart.

### **Syntax**

stm\_r\_cd\_info (ch, &status)

## **Arguments**

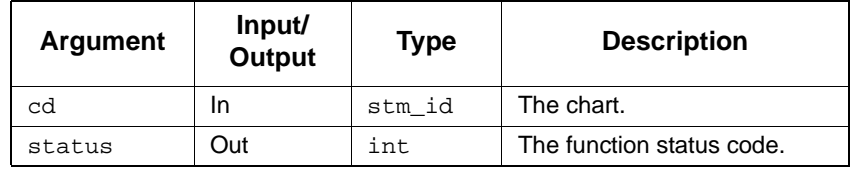

- stm\_id\_out\_of\_range
- stm\_null\_string
- stm\_success

## **stm\_r\_changes\_log**

## **Function Type**

stm\_list

**For Elements**

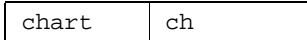

### **Description**

Documents all the changes made to the specified charts in a log file.

### **Syntax**

stm\_r\_changes\_log (ch\_lst, ascending, per\_date,dont\_format, &status)

## **Arguments**

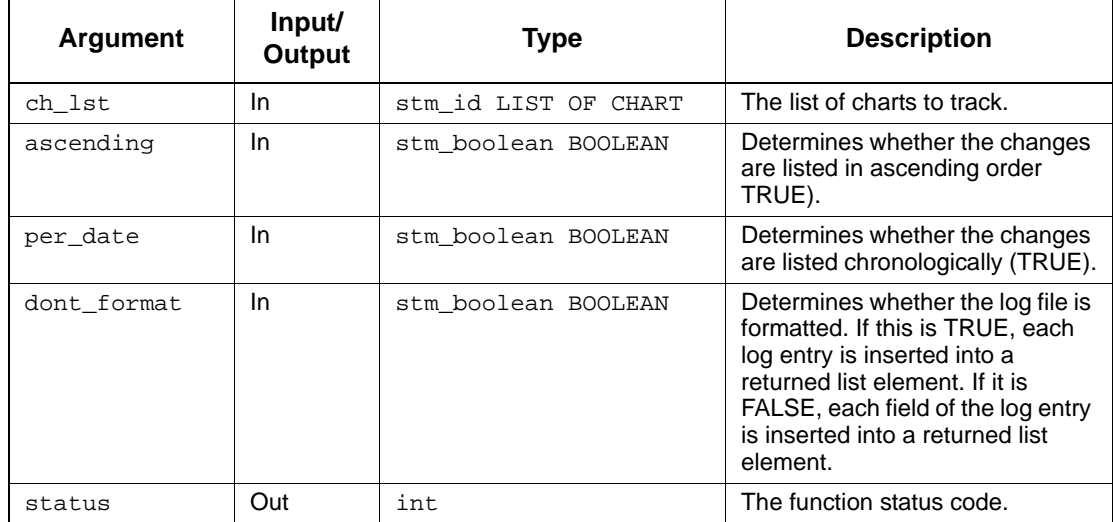

- stm\_id\_out\_of\_range
- stm\_not\_chart\_id
- stm\_id\_not\_found
- stm\_success

## **stm\_r\_ch\_access\_status**

### **Function Type**

stm\_chart\_access\_status

#### **Description**

Returns the status of charts in the workarea, that is, Read, Update, or New.

### **Syntax**

```
stm_r_ch_access_status (ch_id, int *status)
```
#### **Status Codes**

- stm\_success
- stm\_id\_out\_of\_range
- stm\_name\_not\_found

## **Return Values**

- stm\_chac\_readonly
- stm\_chac\_update
- stm\_chac\_new

## **stm\_r\_ch\_creation\_date**

## **Function Type**

stm\_date

### **For Elements**

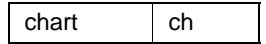

### **Description**

Returns the date (as a string) on which the specified chart was created.

### **Note**

This function is relevant only for charts that were explicitly defined using one of the graphic editors.

### **Syntax**

stm\_r\_ch\_creation\_date (ch\_id, &status)

### **Arguments**

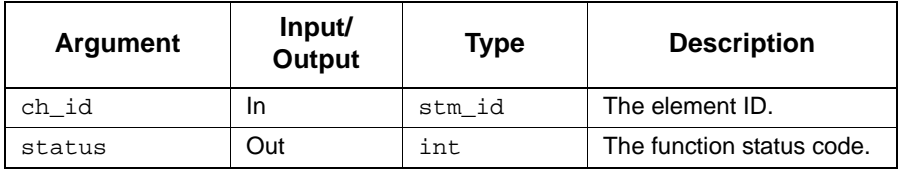

- ◆ stm\_success
- stm\_id\_not\_found
- stm\_id\_out\_of\_range
- stm\_unresolved

### **Example**

To return the chart date, use the following statements:

```
stm_id chart_id;
int status;
 .
 .
chart_id = stm_r_ch ("TOP", &status);
printf ("\n Chart created on: %s",
 stm_r_ch_creation_date (chart_id, &status));
 .
 .
```
The date output is the date on which the chart named TOP was created.

## **stm\_r\_ch\_creator**

### **Function Type**

stm\_user\_name

### **For Elements**

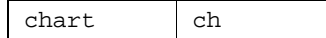

### **Description**

Returns the name of the Statemate user who created the specified chart.

#### **Note**

This function is relevant only for charts that were explicitly created using one of the graphic editors.

### **Syntax**

stm\_r\_ch\_creator (ch\_id, &status)

### **Arguments**

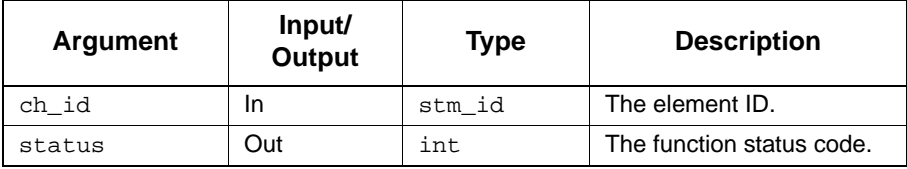

- ◆ stm\_success
- stm\_id\_out\_of\_range
- stm\_id\_not\_found
- stm\_unresolved

### **Example**

To return the name of the user who created the chart, use the following statements:

```
stm_id chart_id;<br>int status;
         status; .
 .
 .
chart_id = stm_r_ch ("TOP", &status);
printf ("\n Chart created by: %s",
 stm_r_ch_creator (chart_id, &status));
 .
 .
 .
```
The name output is the name of the user who created the chart named TOP.

## **stm\_r\_ch\_modification\_date**

### **Function Type**

stm\_date

### **For Elements**

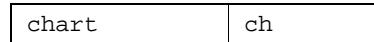

### **Description**

Returns the date in which the version of the chart in the workarea was saved in the databank.

#### **Note**

This function is relevant only for charts that were explicitly defined using one of the graphics editors.

### **Syntax**

stm\_r\_ch\_modification\_date (ch\_id, &status)

### **Arguments**

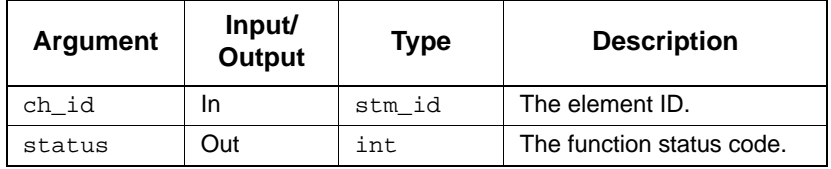

- ◆ stm\_success
- stm\_id\_out\_of\_range
- stm\_id\_not\_found
- stm\_unresolved

### **Example**

To return the date of the last modification for a chart, use the following statements:

```
stm_id chart_id;<br>int status;
           status; .
 .
chart_id = stm_r_ch ("TOP", &status);
printf ("\n Chart modified on: %s",
 stm_r_ch_modification_date (chart_id, &status));
 .
 .
```
The date output is the date on which the chart named TOP was last modified.

# **stm\_r\_ch\_modification\_status**

### **Function Type**

stm\_chart\_mod\_status

#### **For Elements**

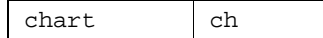

### **Description**

Returns the chart modification status of the specified chart. The possible values are:

- U—Unmodified
- $M$ —Modified
- N—New
- ◆ **p**—Deleted

## **Syntax**

stm\_r\_ch\_modification\_status (ch\_id, &status)

## **Arguments**

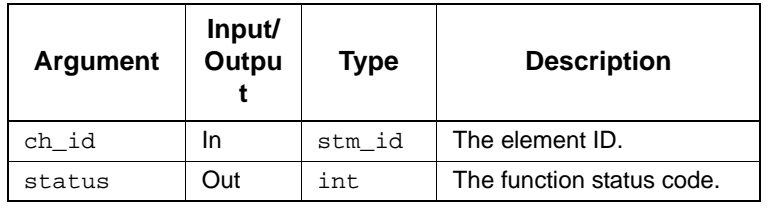

- ◆ stm\_success
- stm\_id\_not\_found
- stm\_id\_out\_of\_range
- stm\_unresolved

## **stm\_r\_ch\_usage\_type**

### **Function Type**

stm\_chart\_usage

#### **For Elements**

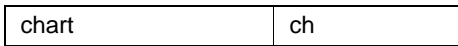

### **Description**

Returns the usage type for a chart.

#### **Syntax**

stm\_r\_ch\_usage\_type (ch\_id, &status)

### **Arguments**

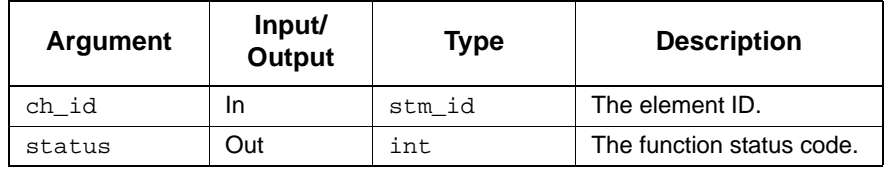

### **Status Codes**

- stm\_success
- stm\_id\_out\_of\_range
- stm\_id\_not\_found

### **Return Value**

Although the return value of this function is of type int, Dataport enables you to reference this value by name. The possible values are:

- stm\_ch\_usage\_generic
- stm\_ch\_usage\_normal
- stm\_ch\_usage\_ref\_generic
- stm\_ch\_usage\_ref\_offpage
- stm\_ch\_usage\_ref\_describing

## **stm\_r\_ch\_version**

## **Function Type**

char \*

## **For Elements**

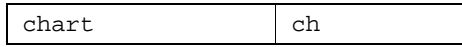

### **Description**

Returns the version of the specified chart.

### **Syntax**

stm\_r\_ch\_version (ch, &status)

## **Arguments**

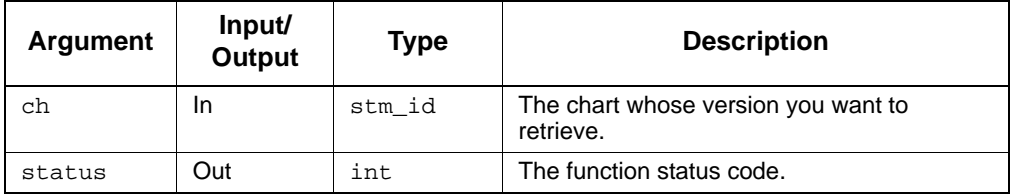

- stm\_success
- stm\_id\_not\_found
- stm\_id\_out\_of\_range
- stm\_unresolved

## **stm\_r\_cn\_value**

**Function Type**

char \*

### **For Elements**

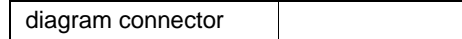

#### **Description**

Returns a value associated with a diagram connector. The value is a string (maximum 32 characters) reflecting an associated number or label. The input argument cn\_id is an element ID of a diagram connector.

#### **Syntax**

stm\_r\_cn\_value (cn\_id, &status)

### **Arguments**

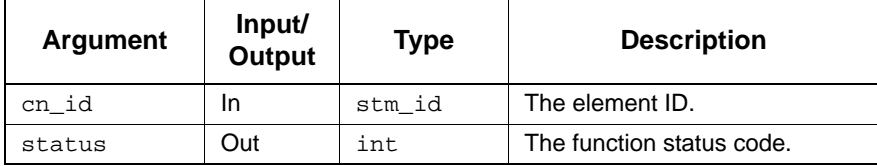

### **Status Codes**

◆ stm\_success

.

- stm\_id\_out\_of\_range
- stm\_id\_not\_found
- stm\_not\_diagram\_connector

#### **Example**

To assign (to cn\_value) the label of a specific diagram connector (identified by cn\_id), use the following statement:

```
 .
cn_value = stm_r_cn_value (cn_id, &status);
 .
 .
```
## **stm\_r\_co\_default\_val**

## **Function Type**

char \*

### **Description**

Returns the default value associated with the specified element.

### **Syntax**

stm\_r\_co\_default\_val (st\_id, int &status)

## **Arguments**

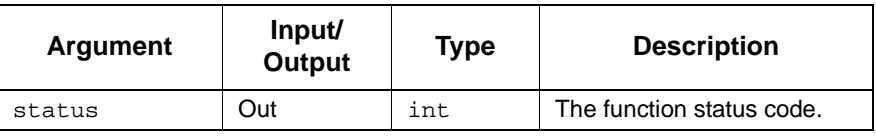

### **Status Codes**

stm\_success

## **stm\_r\_ddb\_list\_names**

## **Function Type**

stm\_list

### **Description**

Returns the names of the lists created by the properties browser.

### **Syntax**

```
stm_r_ddb_list_names (&status)
```
### **Arguments**

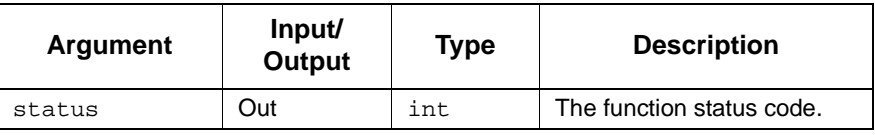

### **Status Codes**

stm\_success

## **stm\_r\_design\_attr**

## **Description**

Retrieves the information on the element's Design-Attributes as would appear when using the **Info** tool within Statemate.

## **Syntax**

stm\_r\_design\_attr (stm\_id, int \*status)

## **Arguments**

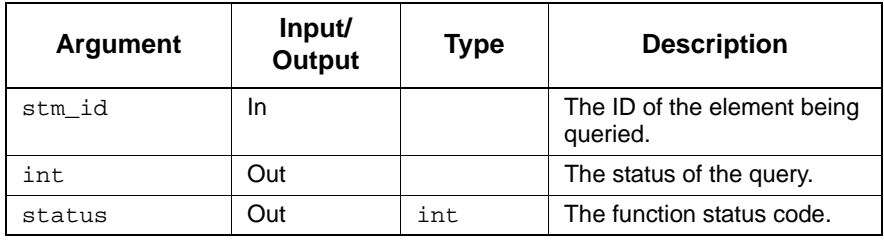

## **stm\_r\_dt\_enum\_values**

## **Function Type**

stm\_list

## **For Elements**

User-defined type

### **Description**

Returns a list of the enum values ids for the specified User Defined Type.

### **Syntax**

stm\_r\_dt\_enum\_values (dt\_id, &status)

### **Arguments**

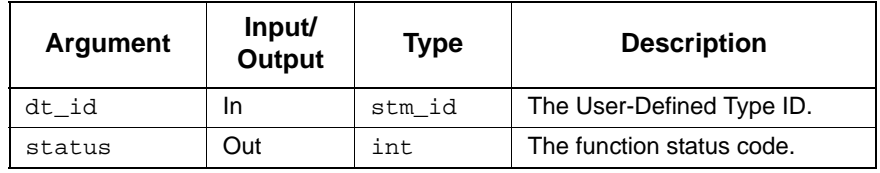

- ◆ stm\_success
- stm\_id\_out\_of\_range

## **stm\_r\_element\_type**

## **Function Type**

stm\_element\_type

## **For Elements**

All types

### **Description**

Returns the element type of the specified element.

### **Syntax**

```
stm_r_element_type (id, &status)
```
### **Arguments**

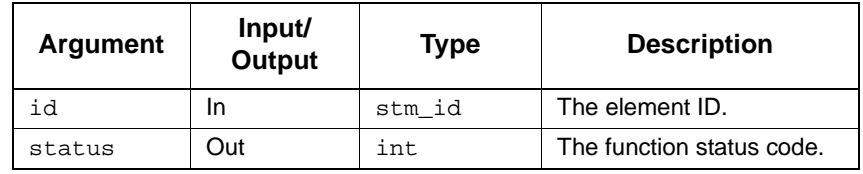

- stm\_success
- stm\_id\_out\_of\_range
- stm\_id\_not\_found

## **Return Values**

The return value belongs to the enumerated type stm\_element\_type. This type has the following values corresponding to the Statemate element types:

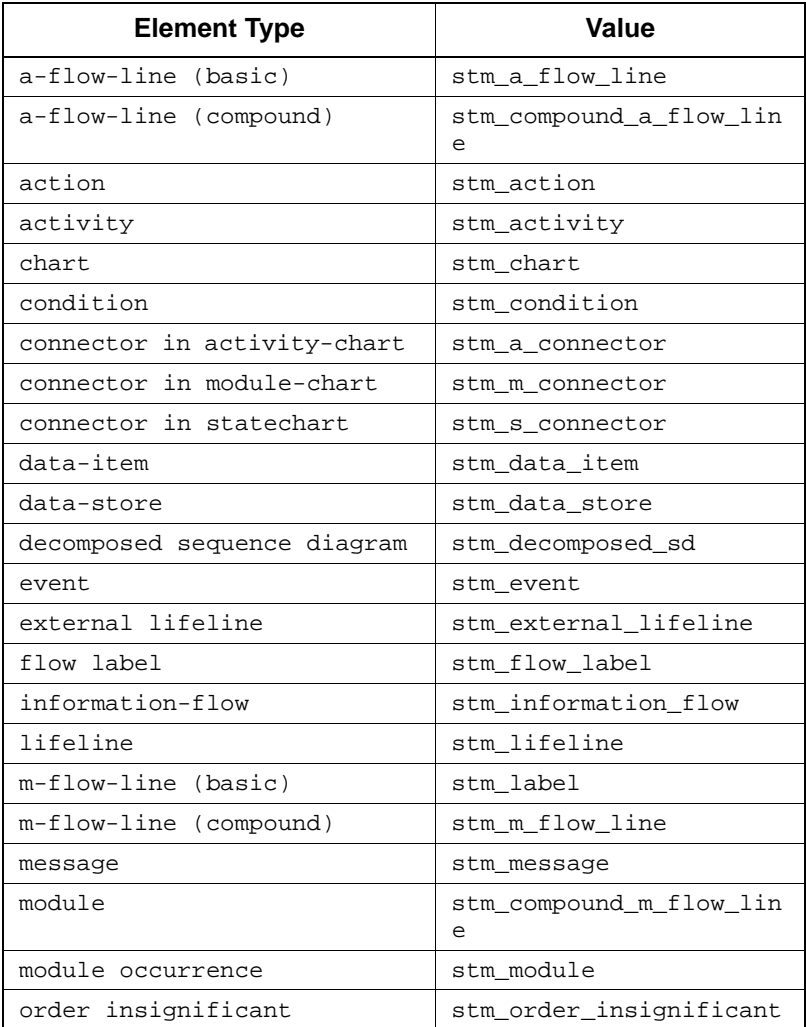

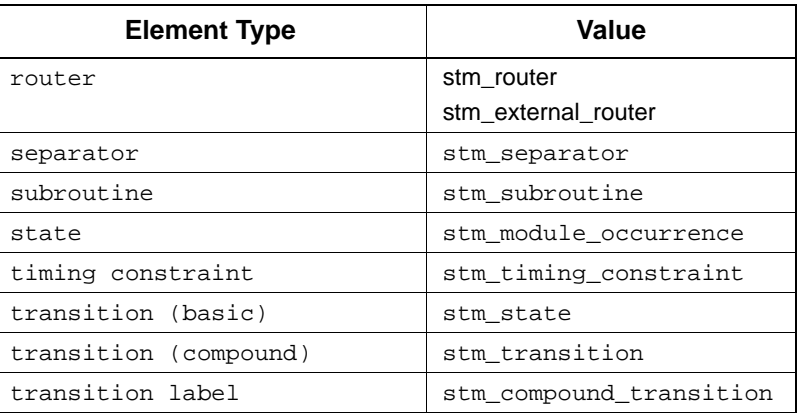

### **Example**

To list all the conditions appearing in the **Definition** field for the condition C1, generate a list of elements (of type mixed) using the query function stm\_r\_mx\_in\_definition\_of\_co. Elements in this list are all the elements (not necessarily conditions) appearing in the **Definition** field of the condition  $C_1$ . Search this list for conditions and if any are found, print them.

The program contains the following statements:

.

```
\begin{tabular}{ll} $\texttt{stm_id} $ & $\texttt{cond_id} $ \\ $\texttt{stm\_list}$ & $\texttt{elmt\_li}$ \end{tabular}elmnt_list, co_list;<br>el;
stm_id el;<br>stm_element_type el_type;
stm_element_type<br>int
                        status;
 .
 .
cond_id = stm_r_co ("C1", &status);
co_list = stm_list_create (cond_id, end_of_list,
     &status);
elmnt_list = stm_r_mx_in_definition_of_co (co_list,
     &status);
for (el = (stm_id) stm_list_first_element (elmnt_list, &status);
    status == stm_success;
   el = (stm_id) stm_list_next_element (elmnt_list, &status))
     {
     el_type = stm_r_element_type (el, &status);
     if (el_type == stm_condition)
        printf ("\n Condition Name:%s",
                  stm_r_co_name (el, &status));
    }
 .
 .
```
## **stm\_r\_elem\_in\_ddb\_list**

## **Function Type**

stm\_list

### **Description**

Return a list of stm\_id's stored in a specified list\_name.

### **Syntax**

```
stm_r_elem_in_ddb_list (list_name, &status)
```
### **Arguments**

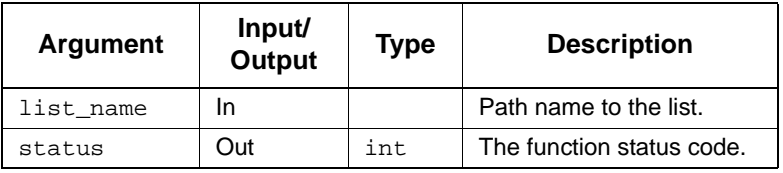

- stm\_success
- stm\_no\_such\_list

## **stm\_r\_formal\_parameter\_names**

### **Function Type**

stm\_list

### **For Elements**

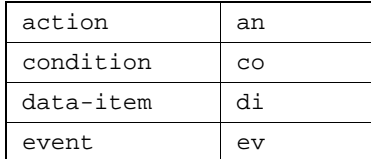

## **Description**

Returns a list of names of formal parameters that appear in bindings of instance boxes and components.

### **Syntax**

stm\_r\_formal\_parameter\_names (inst\_box\_id, &status)

### **Arguments**

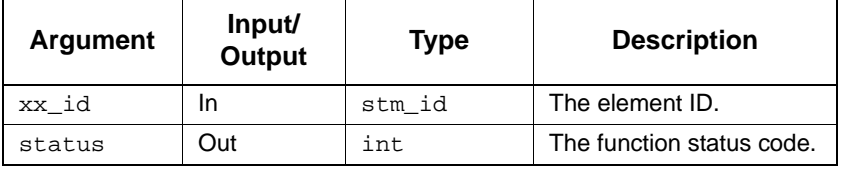

- stm\_success
- stm\_id\_out\_of\_range

## **stm\_r\_gds\_visibility\_mode**

### **Function Type**

int

### **For Elements**

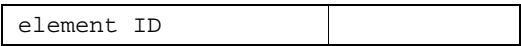

### **Description**

Returns the visibility mode for the specified Global Definition Set (GDS).

#### **Syntax**

stm\_r\_gds\_visibility\_mode (gds\_id, &status)

### **Arguments**

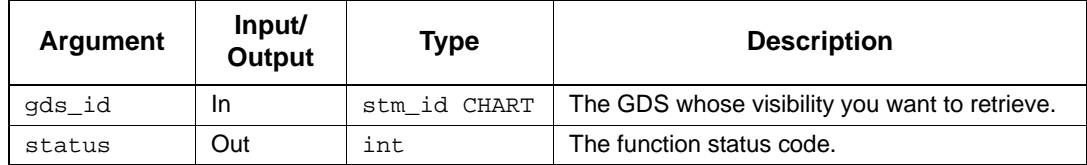

### **Status Codes**

- stm\_id\_out\_of\_range
- stm\_success

### **Return Values**

Although the return value of this function is of type INTEGER, the Dataport enables you to reference this value by name. The name is internally defined as a predefined constant in DGL. The possible values are as follows:

- stm\_explicit\_usage
- stm\_public\_usage

## **stm\_r\_hyper\_key**

**Function Type**

char \*

**For Elements**

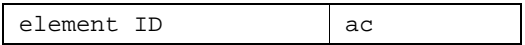

## **Description**

Retrieves the unique key for the specified element.

### **Syntax**

stm\_r\_hyper\_key (el, &status)

## **Arguments**

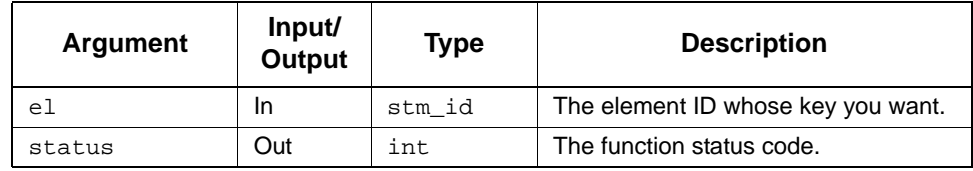

- stm\_id\_out\_of\_range
- stm\_success

## **stm\_r\_included\_gds**

## **Function Type**

stm\_list

**For Elements**

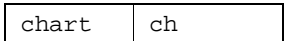

## **Description**

Returns the list of global definition sets contained in the specified chart.

### **Syntax**

stm\_r\_included\_gds (ch\_id, &status)

### **Arguments**

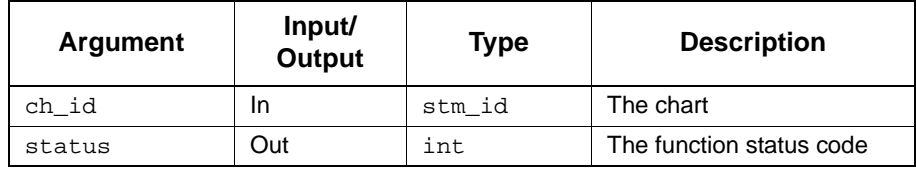

- stm\_id\_out\_of\_range
- stm\_use\_all\_public\_gds
- stm\_success

## **stm\_r\_inherited\_gds**

## **Function Type**

stm\_list

**For Elements**

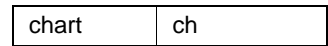

## **Description**

Retrieves the list of global definition sets that are "inherited" (included indirectly) by the specified chart.

#### **Syntax**

stm\_r\_inherited\_gds (ch\_id, &status)

## **Arguments**

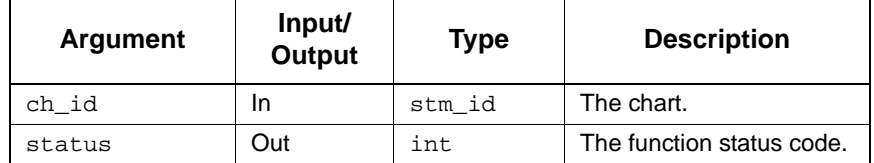

- stm\_id\_out\_of\_range
- stm\_use\_all\_public\_gds
- stm\_success

## **stm\_r\_md\_implementation**

## **Function Type**

char \*

## **For Elements**

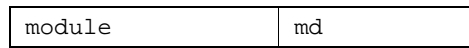

## **Description**

Retrieves the implementation type for the specified module.

### **Syntax**

stm\_r\_md\_implementation (md\_id, &status)

### **Arguments**

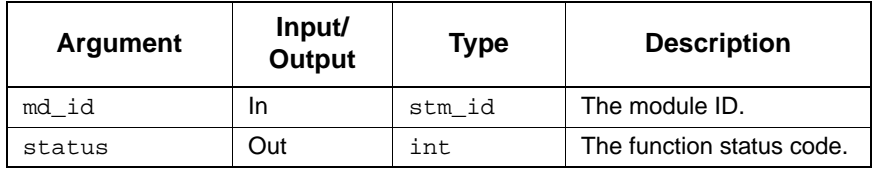

- ◆ stm\_success
- stm\_id\_out\_of\_range
- stm\_id\_not\_found
- stm\_unresolved
- stm\_not\_instance

## **stm\_r\_md\_purpose**

## **Function Type**

stm\_module\_purpose\_type

### **For Elements**

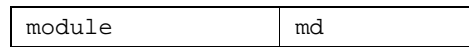

## **Description**

Returns the purpose of the module.

### **Syntax**

stm\_r\_md\_purpose (id, &status)

#### **Arguments**

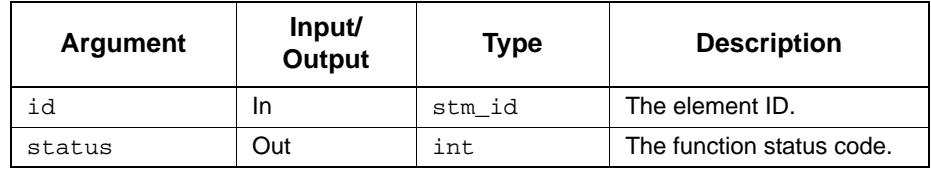

- stm\_success
- stm\_id\_not\_found
- stm\_id\_out\_of\_range

## **stm\_r\_msg\_all**

### **Function Type**

stm\_msg\_all\_ptr

### **For Elements**

Message

### **Description**

Returns the textual information associated with a specified element.

The information is retrieved into a structured data type (record) that varies according to the type of element referenced.

#### **Syntax**

stm\_r\_msg\_all (msg\_id, &status)

### **Arguments**

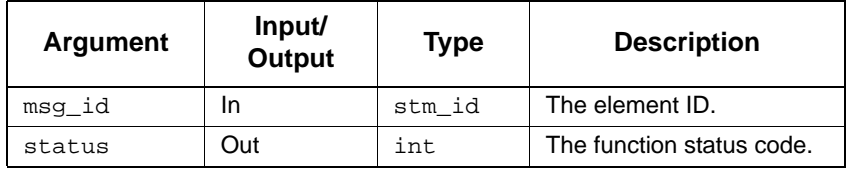

- stm\_success
- stm\_id\_out\_of\_range
- stm\_unresolved
- stm\_id\_not\_found

# **stm\_r\_msg\_defined\_in\_scen**

## **Function Type**

stm\_list

**For Elements**

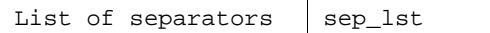

## **Description**

Returns the list of messages in chronological order that are part of a scene, defined by a separator.

#### **Syntax**

stm\_r\_msg\_defined\_in\_scen (sep\_list, &status)

## **Arguments**

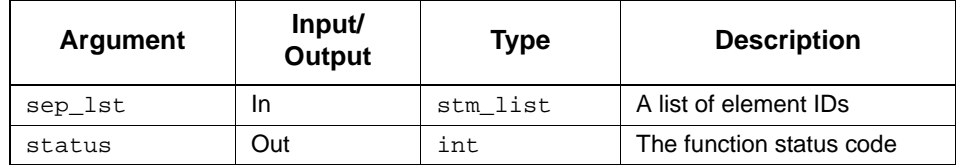

- ◆ stm\_success
- stm\_id\_out\_of\_range

## **stm\_r\_msg\_graphic**

### **Function Type**

stm\_msg\_graphic\_pt

### **For Elements**

Message

### **Description**

Returns the graphical information associated with the specified element.

### **Syntax**

stm\_r\_msg\_graphic (msg\_id, &status)

### **Arguments**

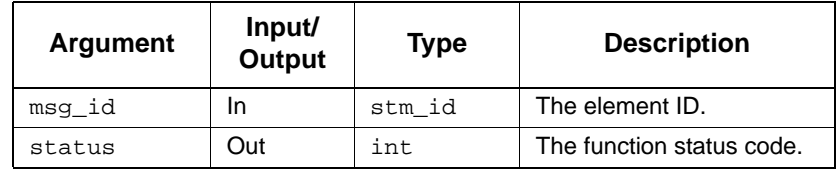

- stm\_success
- stm\_id\_out\_of\_range
- stm\_unresolved
- stm\_id\_not\_found

## **stm\_r\_msg\_included\_in\_ord\_insig**

## **Function Type**

stm\_list

**For Elements**

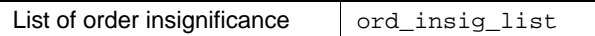

## **Description**

Returns a list of messages that are bounded by an order-insignificant element.

#### **Syntax**

stm\_r\_msg\_included\_in\_ord\_insig (ord\_insig\_list, &status)

### **Arguments**

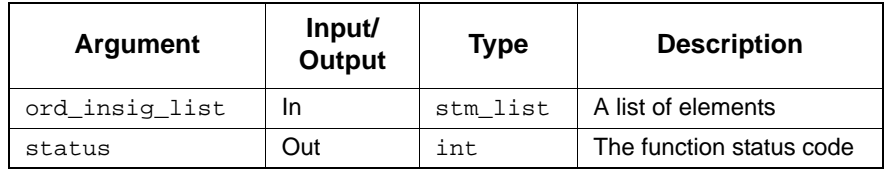

- ◆ stm\_success
- stm\_id\_out\_of\_range
- stm\_not\_order\_insignificant
# **stm\_r\_msg\_where\_tc\_begins**

## **Function Type**

stm\_id

**For Elements**

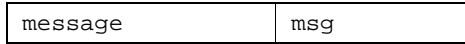

## **Description**

Returns the message where the timing constraint begins.

## **Syntax**

stm\_r\_msg\_where\_tc\_begins (tc\_id, &status)

#### **Arguments**

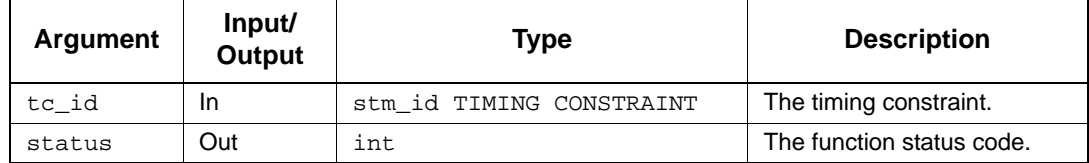

- ◆ stm\_success
- stm\_id\_out\_of\_range
- stm\_not\_timing\_constraint

# **stm\_r\_msg\_where\_tc\_ends**

## **Function Type**

stm\_id

**For Elements**

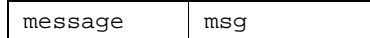

## **Description**

Returns the message where the timing constraint ends.

## **Syntax**

stm\_r\_msg\_where\_tc\_ends (tc\_id, &status)

#### **Arguments**

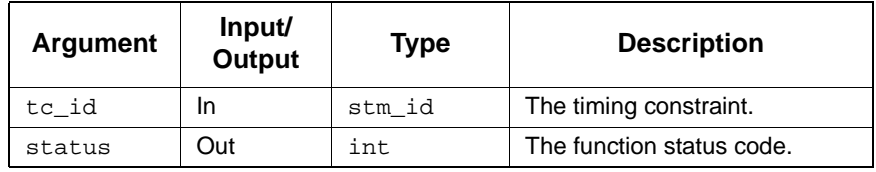

- ◆ stm\_success
- stm\_id\_out\_of\_range
- stm\_not\_timing\_constraint

## **stm\_r\_next\_msg**

## **Function Type**

stm\_id

**For Elements**

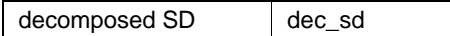

## **Description**

Returns the message after (in time) the decomposed sequence diagram.

## **Syntax**

stm\_r\_next\_msg (dec\_sd\_id, &status)

#### **Arguments**

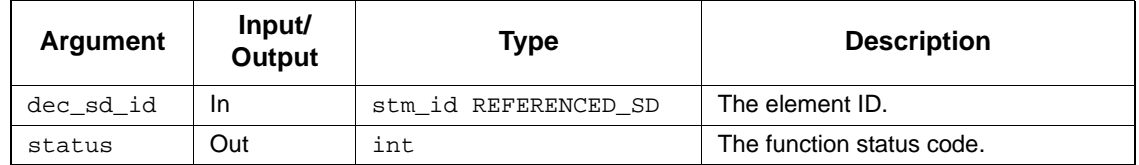

- ◆ stm\_success
- stm\_id\_out\_of\_range
- stm\_not\_decomposed\_sd
- stm\_message\_not\_found

## **stm\_r\_nt\_body**

**Function Type**

char \*

**For Elements**

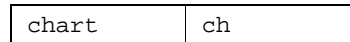

## **Description**

Returns a list of strings. Each string contains the context of a note attached to the specified chart.

#### **Syntax**

stm\_r\_nt\_body (id, &status)

## **Arguments**

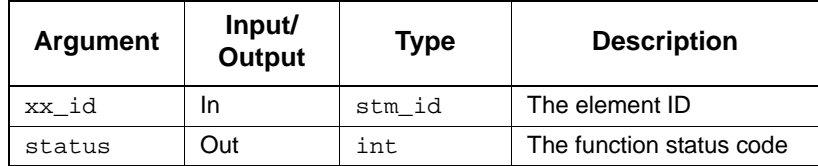

- stm\_success
- stm\_id\_not\_found
- stm\_id\_out\_of\_range

## **stm\_r\_omd**

**Function Type**

stm\_id

**For Elements**

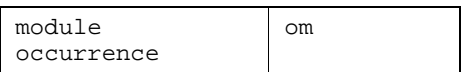

## **Description**

Returns the ID of the module that corresponds to the module occurrence.

## **Syntax**

stm\_r\_omd (id, &status)

## **Arguments**

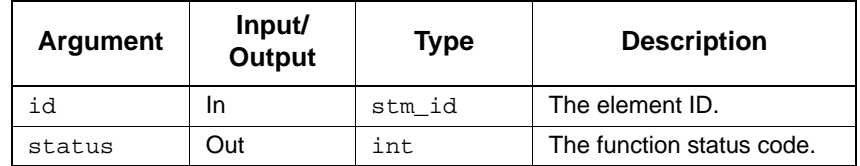

- stm\_success
- stm\_id\_out\_of\_range
- stm\_id\_not\_found

## **Example**

To determine the module occurrences for each module, use the following statements:

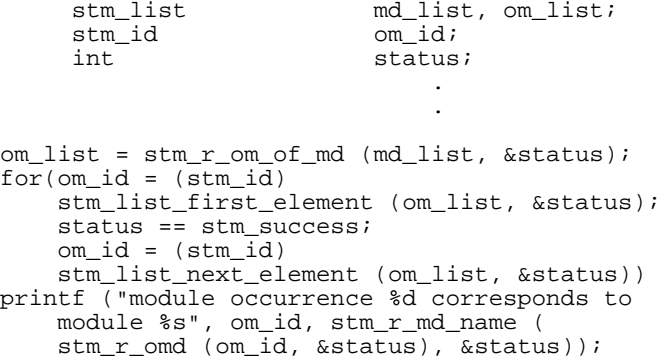

# **stm\_r\_ord\_insig\_all**

## **Function Type**

stm\_ord\_insig\_all\_ptr

#### **For Elements**

Order Insignificant Line

#### **Description**

Returns the textual information associated with a specified element.

The information is retrieved into a structured data type (record) that varies according to the type of element referenced.

#### **Syntax**

stm\_r\_ord\_insig\_all (ord\_insig\_id, &status)

#### **Arguments**

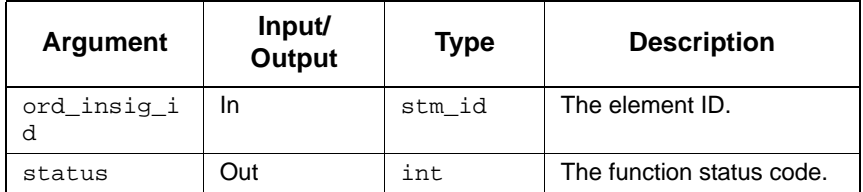

- ◆ stm\_success
- stm\_id\_out\_of\_range
- stm\_unresolved
- stm\_id\_not\_found

# **stm\_r\_ord\_insig\_graphic**

## **Function Type**

stm\_ord\_insig\_graphic\_ptr

#### **For Elements**

Order Insignificant Line

## **Description**

Returns the graphical information associated with the specified element.

## **Syntax**

stm\_r\_ord\_insig\_graphic (ord\_insig\_id, &status)

## **Arguments**

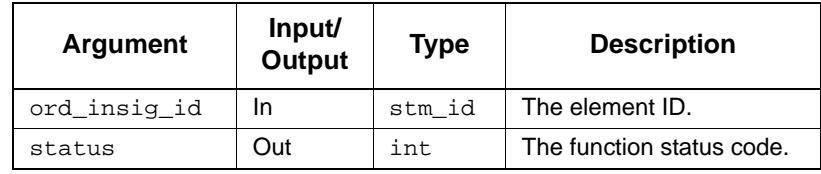

- stm\_success
- stm\_id\_out\_of\_range
- stm\_unresolved
- stm\_id\_not\_found

# **stm\_r\_parameter\_binding**

## **Function Type**

stm\_expression

#### **For Elements**

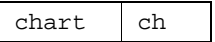

## **Description**

Returns the parameter expression from generic charts and components.

#### **Syntax**

stm\_r\_parameter\_binding (xx\_paramid\_in\_gen, inst\_boxid,&status)

#### **Arguments**

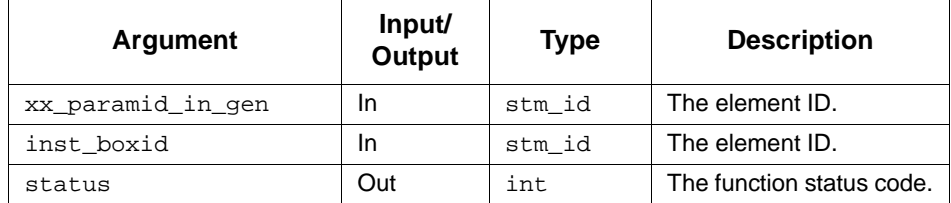

- stm\_success
- stm\_id\_out\_of\_range
- stm\_param\_not\_compatible
- stm\_name\_not\_found
- stm\_not\_a\_parameter

# **stm\_r\_previous\_msg**

## **Function Type**

stm\_id

**For Elements**

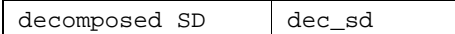

## **Description**

Returns the message previous (in time) to the decomposed sequence diagram.

## **Syntax**

stm\_r\_previous\_msg (dec\_sd\_id, &status)

#### **Arguments**

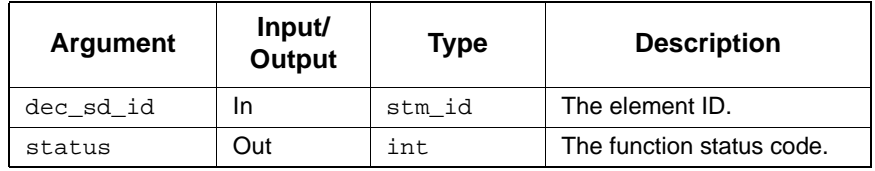

- ◆ stm\_success
- stm\_id\_out\_of\_range
- stm\_not\_decomposed\_sd
- stm\_message\_not\_found

# **stm\_r\_sb\_action\_lang**

## **Function Type**

stm\_list

**For Elements**

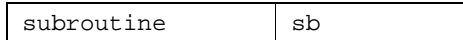

## **Description**

Retrieves the action language of the specified subroutine.

#### **Syntax**

stm\_r\_sb\_action\_lang (sb\_id, &status)

#### **Arguments**

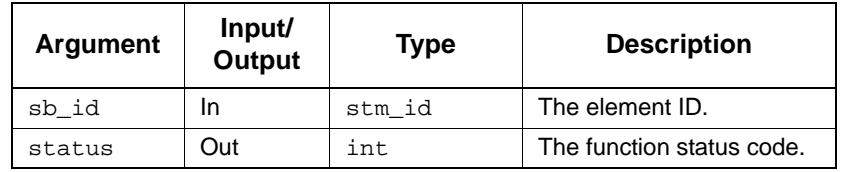

- stm\_success
- stm\_id\_out\_of\_range
- stm\_id\_not\_found
- stm\_missing\_statemate\_action\_lang
- stm\_unresolved

# **stm\_r\_sb\_action\_lang\_expression**

## **Function Type**

stm\_expression

#### **For Elements**

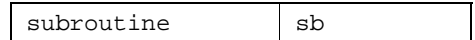

## **Description**

Retrieves the action language expression of the specified subroutine.

#### **Syntax**

stm\_r\_sb\_action\_lang\_expression (sb\_id, &status)

#### **Arguments**

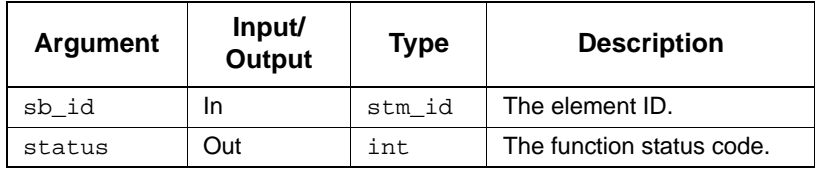

- ◆ stm\_success
- stm\_id\_out\_of\_range
- stm\_missing\_statemate\_action\_lang
- stm\_unresolved

# **stm\_r\_sb\_action\_lang\_local\_data**

## **Function Type**

stm\_list

**For Elements**

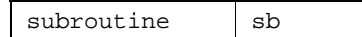

## **Description**

Retrieves the action language local data associated with the specified subroutine.

#### **Syntax**

stm\_r\_sb\_action\_lang\_local\_data (sb\_id, &status)

#### **Arguments**

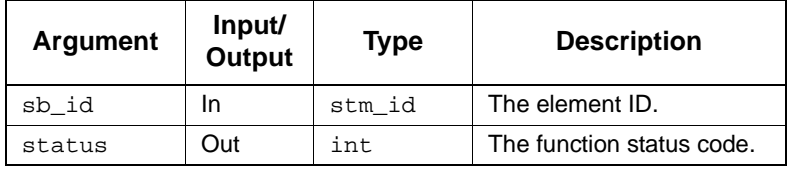

- stm\_success
- stm\_missing\_local\_data
- stm\_id\_not\_found
- stm\_id\_out\_of\_range

# **stm\_r\_sb\_ada\_user\_code**

## **Function Type**

stm\_list

**For Elements**

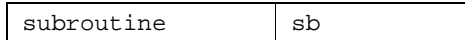

## **Description**

Returns the Ada code that was manually written for the specified subroutine.

#### **Syntax**

stm\_r\_ada\_user\_code (sb\_id, &status)

#### **Arguments**

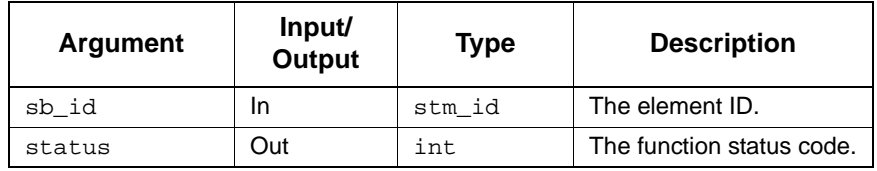

- ◆ stm\_success
- stm\_missing\_global\_data
- stm\_missing\_local\_data
- stm\_missing\_subroutine\_params
- stm\_missing\_user\_code
- stm\_no\_connected\_chart

# **stm\_r\_sb\_ansi\_c\_user\_code**

## **Function Type**

stm\_list

## **For Elements**

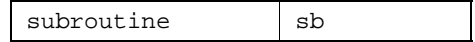

## **Description**

Returns the ANSI C code that was manually written for the specified subroutine.

#### **Syntax**

stm\_r\_sb\_ansi\_c\_user\_code (sb\_id, &status)

## **Arguments**

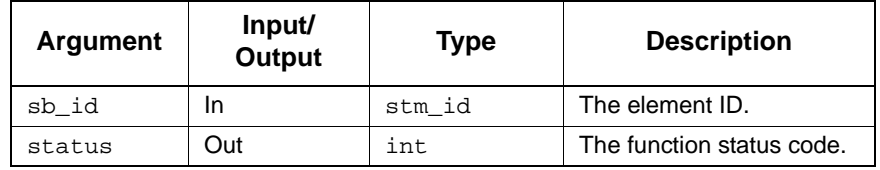

- stm\_success
- stm\_id\_out\_of\_range
- stm\_missing\_user\_code

# **stm\_r\_sb\_connected\_chart**

## **Function Type**

stm\_id

## **For Element**

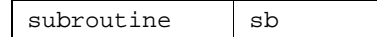

## **Description**

Returns the ID of the procedural statechart connected to the specified subroutine.

#### **Syntax**

stm\_r\_sb\_connected\_chart (sb\_id, &status)

## **Arguments**

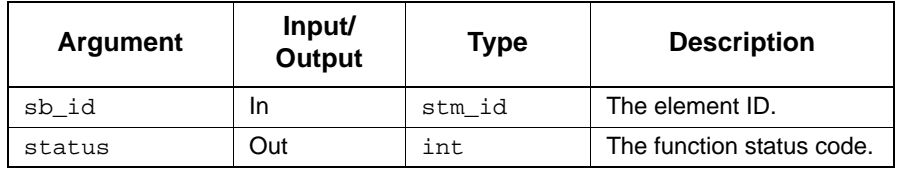

- stm\_success
- stm\_id\_not\_found
- stm\_id\_out\_of\_range
- stm\_no\_connected\_chart

# **stm\_r\_sb\_connected\_statechart**

## **Function Type**

stm\_list

**For Element**

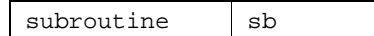

## **Description**

Returns the ID of the procedural statechart connected to the specified subroutine.

#### **Syntax**

stm\_r\_sb\_connected\_statechart(sb\_id, &status);

## **Arguments**

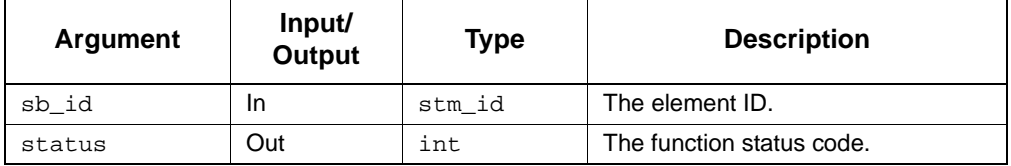

- stm\_success
- stm\_id\_not\_found
- stm\_id\_out\_of\_range
- stm\_no\_connected\_chart

# **stm\_r\_sb\_connected\_flowchart**

## **Function Type**

stm\_list

## **For Element**

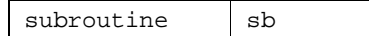

## **Description**

Returns the ID of the Flowchart connected to the specified subroutine.

#### **Syntax**

stm\_r\_sb\_connected\_flowhart (sb\_id, &status)

## **Arguments**

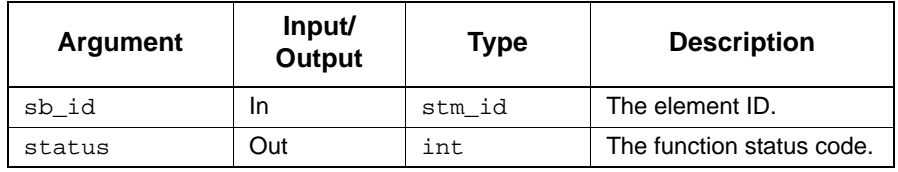

- stm\_success
- stm\_id\_not\_found
- stm\_id\_out\_of\_range
- stm\_no\_connected\_chart

# **stm\_r\_sb\_global\_data**

## **Function Type**

stm\_list

## **For Elements**

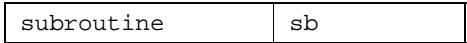

## **Syntax**

stm\_r\_sb\_global\_data (sb\_id, &status)

#### **Arguments**

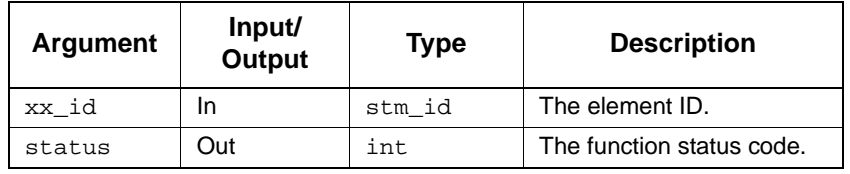

- stm\_success
- stm\_missing\_global\_data
- stm\_id\_out\_of\_range
- stm\_id\_not\_found

# **stm\_r\_sb\_global\_data\_mode**

## **Function Type**

stm\_parameter\_mode

#### **For Elements**

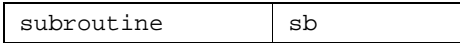

## **Description**

Returns the mode of a subroutine's global variable.

#### **Syntax**

```
stm_r_sb_global_data_mode (fn_id, stm_id pd_id, int *status)
```
#### **Arguments**

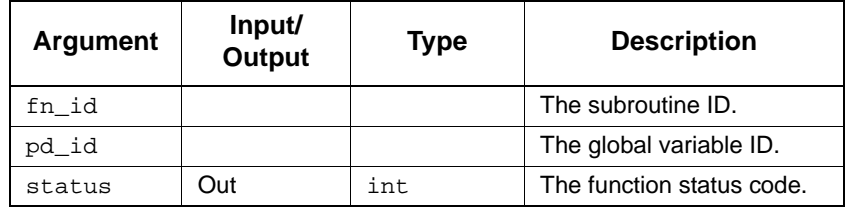

- ◆ stm\_success
- stm\_missing\_global\_data
- stm\_id\_out\_of\_range
- stm\_id\_not\_found

# **stm\_r\_sb\_kr\_c\_user\_code**

## **Function Type**

stm\_list

**For Elements**

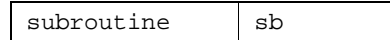

## **Description**

Returns the K&R C code that was manually written by the user for the specified subroutine.

#### **Syntax**

stm\_r\_sb\_kr\_c\_user\_code (sb\_id, &status)

## **Arguments**

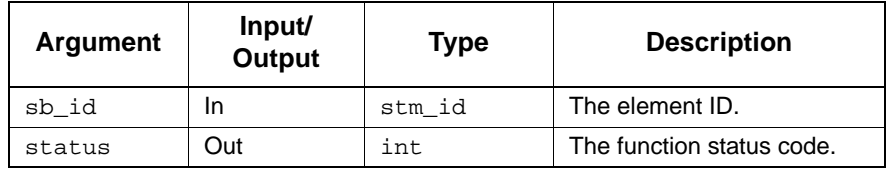

- stm\_success
- stm\_id\_out\_of\_range
- stm\_missing\_user\_code

## **stm\_r\_sb\_parameters**

## **Function Type**

stm\_list

### **For Elements**

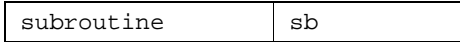

## **Description**

Retrieves the parameters of the subroutine.

#### **Syntax**

stm\_r\_sb\_paramaters (sb\_id, &status)

## **Arguments**

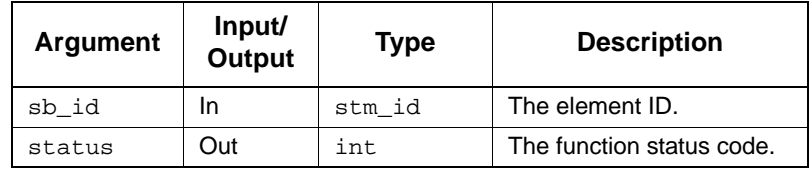

- stm\_success
- stm\_id\_out\_of\_range
- stm\_not\_a\_parameter
- stm\_missing\_subroutine\_params

# **stm\_r\_sb\_proc\_sch\_local\_data**

## **Function Type**

stm\_list

## **For Elements**

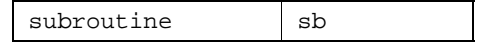

## **Description**

Retrieves the local data of the procedural statechart implemented by the specified subroutine.

#### **Syntax**

stm\_r\_sb\_proc\_sch\_local\_data (sb\_id, &status)

## **Arguments**

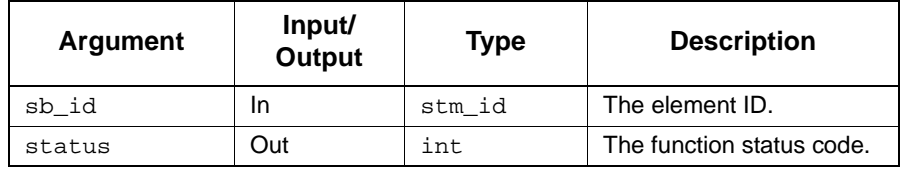

- stm\_success
- stm\_missing\_local\_data
- stm\_no\_connected\_chart

# **stm\_r\_sb\_proc\_fch\_local\_data**

## **Function Type**

stm\_list

## **For Elements**

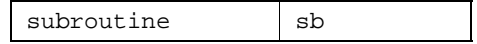

## **Description**

Retrieves the local data of the Flowchart implemented by the specified subroutine.

#### **Syntax**

stm\_r\_sb\_proc\_fch\_local\_data (sb\_id, &status)

## **Arguments**

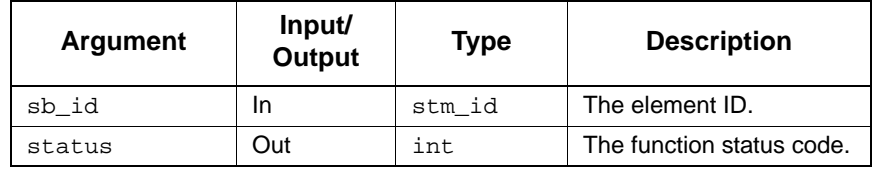

- stm\_success
- stm\_missing\_local\_data
- stm\_no\_connected\_chart

## **stm\_r\_sb\_return\_type**

## **Function Type**

stm\_sb\_return\_type

## **For Elements**

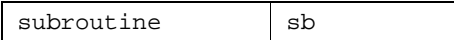

## **Description**

Retrieves the subroutine's return type.

## **Syntax**

stm\_r\_sb\_return\_type (sb\_id, &status)

## **Arguments**

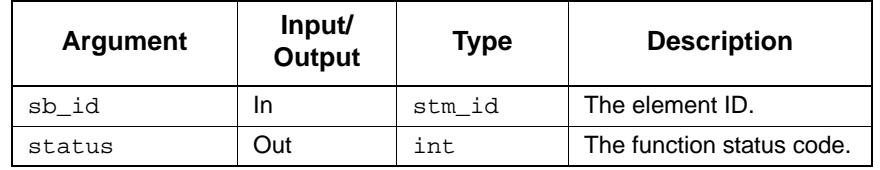

- stm\_success
- stm\_id\_out\_of\_range
- stm\_id\_not\_found

## **stm\_r\_sb\_return\_user\_type**

## **Function Type**

stm\_id

## **For Elements**

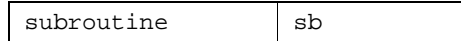

## **Description**

Retrieves the user-defined type ID returned by the subroutine.

#### **Syntax**

stm\_r\_sb\_return\_user\_type (sb\_id, &status)

## **Arguments**

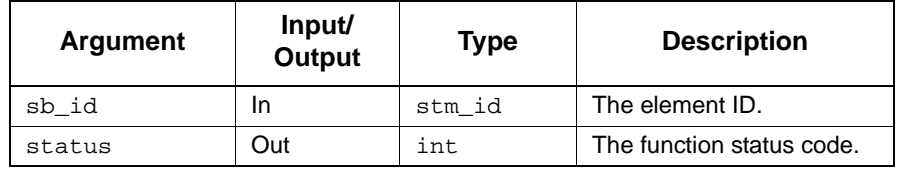

- stm\_success
- stm\_id\_out\_of\_range
- stm\_id\_not\_found
- stm\_missing\_user\_type

## **stm\_r\_sb\_return\_user\_type\_name\_type**

## **Function Type**

stm\_name\_type

#### **For Elements**

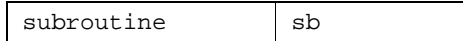

## **Description**

Retrieves the subroutine's return user type and name type.

#### **Syntax**

stm\_r\_sb\_return\_user\_type\_name\_type (sb\_id, &status)

#### **Arguments**

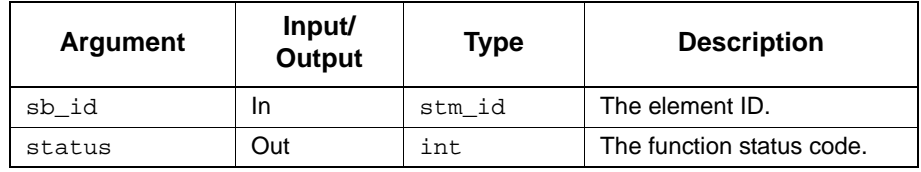

- stm\_success
- stm\_id\_out\_of\_range
- stm\_id\_not\_found
- stm\_missing\_user\_type

## **stm\_r\_sep\_all**

## **Function Type**

stm\_sep\_all\_ptr

#### **For Elements**

Partition Line

## **Description**

Returns the textual information associated with a specified element.

The information is retrieved into a structured data type (record) that varies according to the type of element referenced.

#### **Syntax**

stm\_r\_sep\_all (sep\_id, &status)

#### **Arguments**

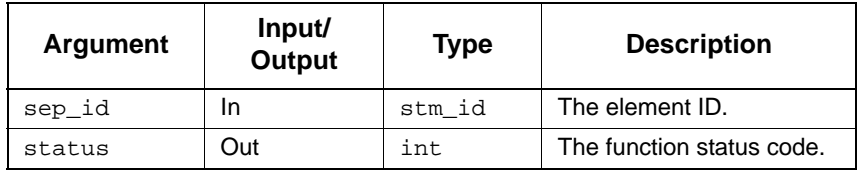

- stm\_success
- stm\_id\_out\_of\_range
- stm\_unresolved
- stm\_id\_not\_found

# **stm\_r\_sep\_graphic**

## **Function Type**

stm\_sep\_graphic\_ptr

## **For Elements**

Partition Line

#### **Description**

Returns the graphical information associated with the specified element.

## **Syntax**

stm\_r\_sep\_graphic (sep\_id, &status)

## **Arguments**

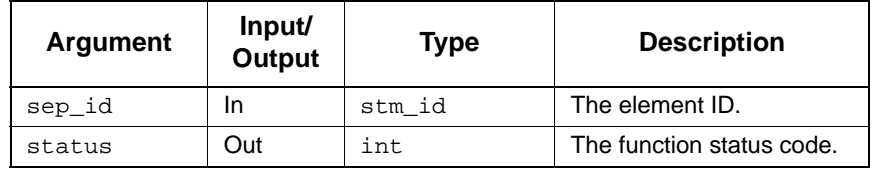

- stm\_success
- stm\_id\_out\_of\_range
- stm\_unresolved
- stm\_id\_not\_found

## **stm\_r\_st\_andlines**

## **Function Type**

stm\_and\_line\_list

#### **For Elements**

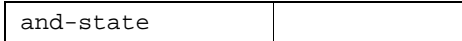

#### **Description**

Returns a list of the and-lines associated with the specified state. The input argument ID is an element ID of an and-state.

## **Syntax**

stm\_r\_st\_andlines (id, &status)

### **Arguments**

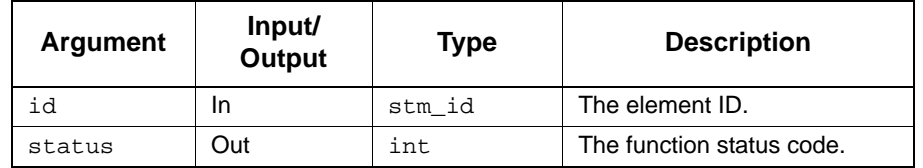

#### **Status Codes**

- stm\_success
- stm\_id\_not\_found
- stm\_id\_out\_of\_range
- stm\_not\_an\_and\_state
- stm\_unresolved

#### **Note**

Refer to **[Data Types](#page-554-0)** for the exact structure of the returned value.

## **Example**

To return a list of the and-lines for a specified state\_id, use the following call:

stm\_id state\_id;<br>int status; status;<br>st\_list; stm\_and\_line\_list . . if (stm\_r\_st\_type (state\_id, &status) == stm\_st\_and) st\_list = stm\_r\_st\_andlines (state\_id, &status);

# **stm\_r\_st\_static\_reactions**

## **Function Type**

stm\_expression

#### **For Elements**

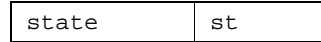

## **Description**

Returns the static reactions defined for the specified state element.

#### **Syntax**

stm\_r\_st\_static\_reactions (st\_id, &status)

## **Arguments**

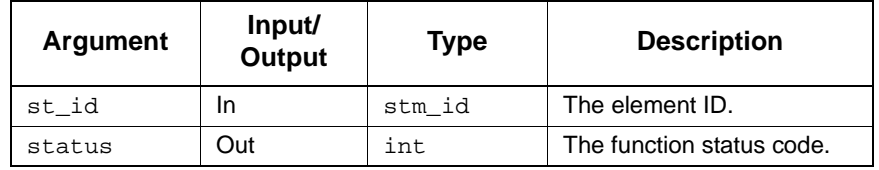

- stm\_success
- stm\_id\_not\_found
- stm\_id\_out\_of\_range
- stm\_unresolved
- stm\_missing\_label

# **stm\_r\_st\_static\_reactions\_hyper**

## **Function Type**

STRING

## **For Elements**

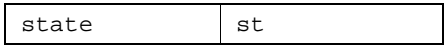

## **Description**

Returns a string with the static reactions, including hyperlinks to referenced elements.

#### **Syntax**

stm\_r\_st\_static\_reactions\_hyper (elem, format, &status)

#### **Arguments**

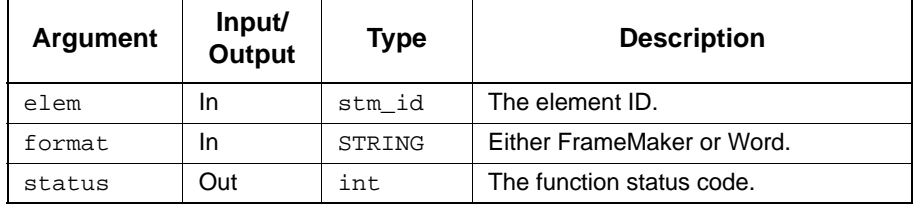

- ◆ stm\_success
- stm\_id\_out\_of\_range
- stm\_id\_not\_found
- stm\_unresolved

## **stm\_r\_stubs\_name**

## **Function Type**

stm\_list

## **For Elements**

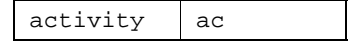

## **Description**

Returns the list of stub names for an instance of a component.

#### **Syntax**

stm\_r\_stubs\_name (xx\_id, &status)

## **Arguments**

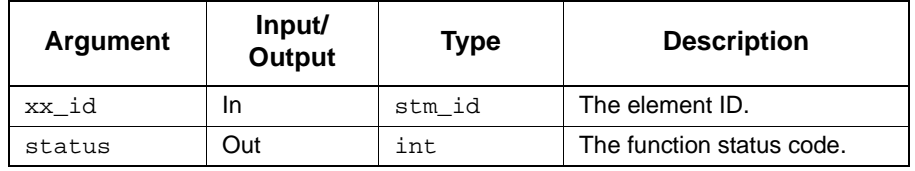

- stm\_success
- stm\_error\_in\_file
- stm\_id\_out\_of\_range
- stm\_illegal\_parameter
- stm\_id\_not\_found
- stm\_file\_not\_found
- stm\_missing\_name
- stm\_missing\_field

## **stm\_r\_tc\_all**

## **Function Type**

stm\_tc\_all\_ptr

#### **For Elements**

Timing Constraint

## **Description**

Returns the textual information associated with a specified element.

The information is retrieved into a structured data type (record) that varies according to the type of element referenced.

#### **Syntax**

stm\_r\_tc\_all (tc\_id, &status)

#### **Arguments**

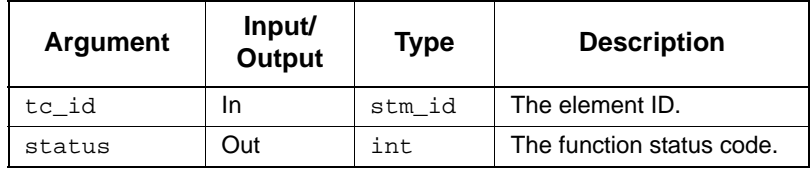

- stm\_success
- stm\_id\_out\_of\_range
- stm\_unresolved
- stm\_id\_not\_found

# **stm\_r\_tc\_graphic**

## **Function Type**

stm\_tc\_graphic\_ptr

## **For Elements**

Timing Constraint

## **Description**

Returns the graphical information associated with the specified element.

## **Syntax**

```
stm_r_tc_graphic (tc_id, &status)
```
## **Arguments**

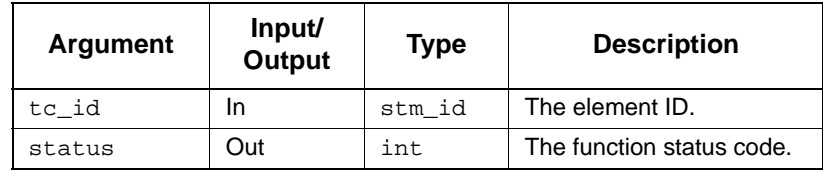

- stm\_success
- stm\_id\_out\_of\_range
- stm\_unresolved
- stm\_id\_not\_found
# **stm\_r\_tr\_attr\_enforced**

#### **Function Type**

stm\_boolean

#### **For Elements**

**Transition** 

### **Description**

Returns the enforced attributes specified by attr\_name.

#### **Syntax**

```
stm_r_tr_attr_enfoced(stm_id st_id, stm_attr_name st_attr_name, stm_name 
st_attr_val int *status)
```
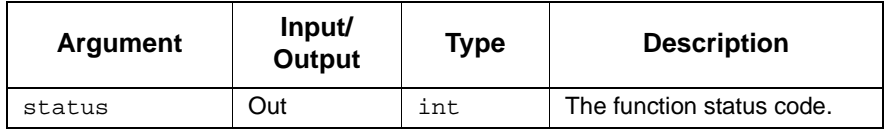

# **stm\_r\_tr\_attr\_name**

# **Function Type**

stm\_list

### **For Elements**

**Transition** 

# **Description**

Returns the names of attributes associated with the specified element. Attributes are associated with elements through element forms.

#### **Syntax**

stm\_r\_tr\_attr\_name(stm\_id st\_id, int \*status)

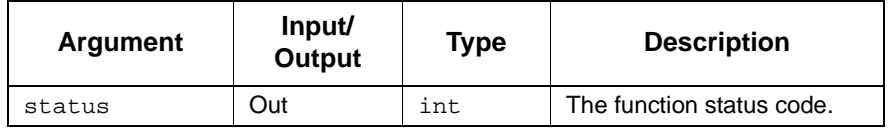

# **stm\_r\_tr\_attr\_val**

### **Function Type**

stm\_list

## **For Elements**

**Transition** 

# **Description**

Returns the values associated with a particular attribute name for the specified element.

#### **Syntax**

stm\_r\_tr\_attr\_val(stm\_id st\_id, stm\_attr\_name st\_attr\_name, int \*status)

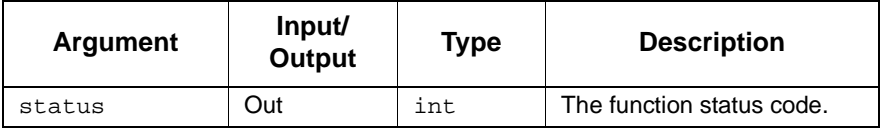

# **stm\_r\_tr\_longdes**

**Function Type**

char \*

**For Elements**

**Transition** 

# **Description**

Returns the long description of the specified Transition.

#### **Syntax**

stm\_r\_tr\_longdes(stm\_id st\_id, stm\_filename st\_file, int \*status)

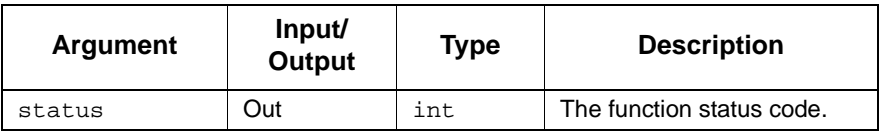

# **stm\_r\_tr\_notes**

# **Function Type**

stm\_list

## **For Elements**

**Transition** 

## **Description**

Returns a list of strings each one is a line in the Transition Note related to the specified Transition.

#### **Syntax**

stm\_r\_tr\_notes (tr\_id, &status)

#### **Arguments**

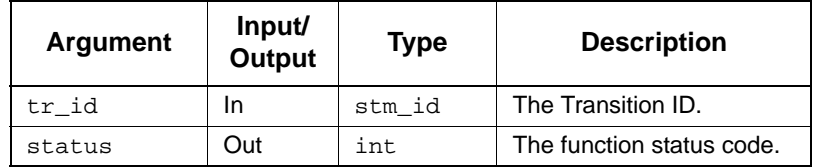

- stm\_success
- stm\_id\_out\_of\_range
- stm\_missing\_note

# **stm\_r\_tt\_cell**

## **Function Type**

char \*

## **For Elements**

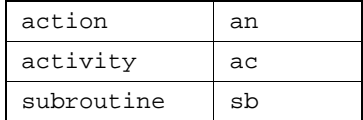

#### **Description**

Retrieves the contents of the specified cell in the given truth table.

#### **Syntax**

stm\_r\_tt\_cell (el, row\_num, col\_num, &status)

#### **Arguments**

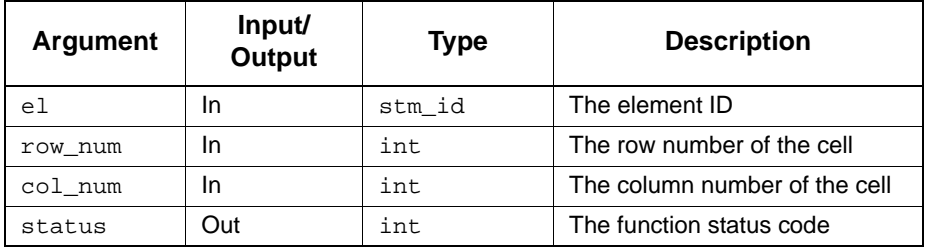

- ◆ stm\_success
- stm\_id\_out\_of\_range
- stm\_id\_not\_found
- stm\_unresolved
- stm\_missing\_truth\_table
- stm\_truth\_table\_invalid\_row
- stm\_truth\_table\_invalid\_column

# **stm\_r\_tt\_cell\_hyper**

# **Function Type**

char \*

#### **For Elements**

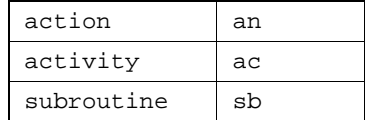

#### **Description**

Retrieves the contents of the specified cell in the given truth table, including hyperlinks to referenced elements.

#### **Syntax**

stm\_r\_tt\_cell\_hyper (el, row\_num, col\_num, format, &status);

### **Arguments**

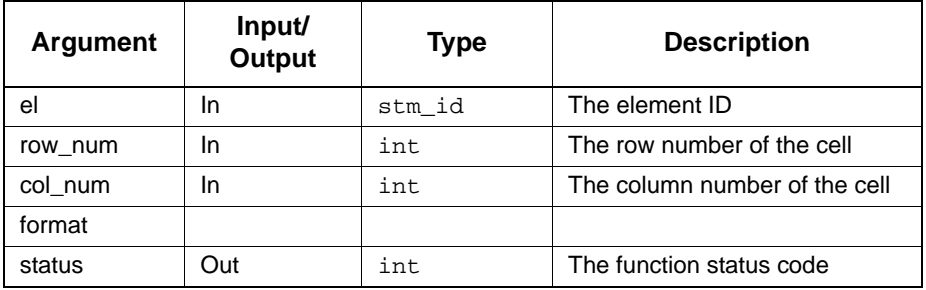

- stm\_success
- stm\_id\_out\_of\_range
- stm\_id\_not\_found
- stm\_unresolved
- stm\_missing\_truth\_table
- stm\_truth\_table\_invalid\_row
- stm\_truth\_table\_invalid\_column

# **stm\_r\_tt\_cell\_type**

# **Function Type**

char

### **For Elements**

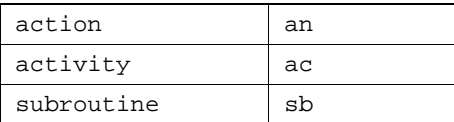

#### **Description**

Retrieves the data-type of the specified cell in the given truth table.

### **Syntax**

stm\_r\_tt\_cell\_type (el, row\_num, col\_num, &status)

#### **Arguments**

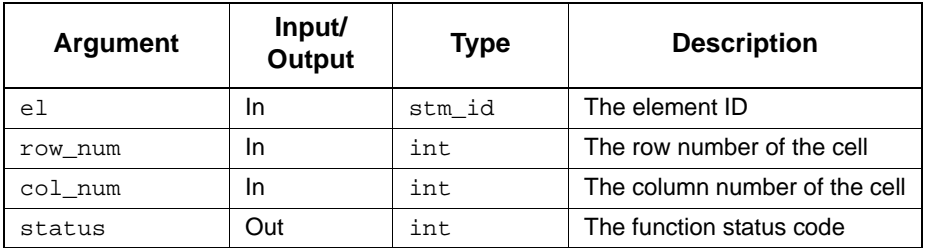

- ◆ stm\_success
- stm\_id\_out\_of\_range
- stm\_id\_not\_found
- stm\_unresolved
- stm\_missing\_truth\_table
- stm\_truth\_table\_invalid\_row
- stm\_truth\_table\_invalid\_column

### **Return Values**

Although the return value of this function is of type int, Dataport allows you to reference this value by name. The name is internally defined as a predefined constant. The possible values are:

- stm\_tt\_cell\_type\_missing
- stm\_tt\_cell\_rpn\_same\_as\_down
- stm\_tt\_cell\_rpn
- stm\_tt\_cell\_dont\_care
- stm\_tt\_is\_generate\_ev
- stm\_tt\_is\_not\_generate\_ev
- stm\_tt\_cell\_empty\_same\_as\_up
- stm\_tt\_cell\_empty\_same\_as\_up\_and\_down
- stm\_tt\_is\_empty\_cell

# **stm\_r\_tt\_num\_of\_col**

## **Function Type**

int

# **For Elements**

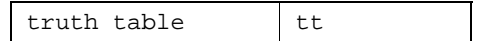

#### **Description**

Retrieves the number of columns (including blank ones) in the specified truth table, as viewed in the truth table editor.

#### **Syntax**

function stm\_r\_tt\_num\_of\_col (el, &status)

#### **Arguments**

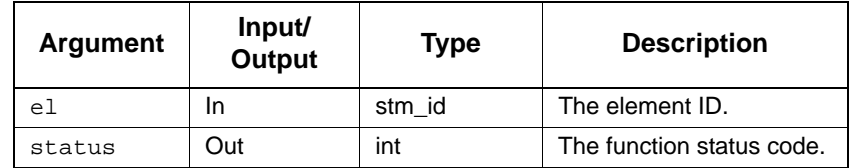

- stm\_missing\_truth\_table
- stm\_success

# **stm\_r\_tt\_num\_of\_in**

## **Function Type**

int

# **For Elements**

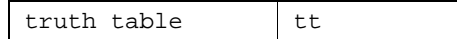

#### **Description**

Retrieves the number of input columns in the specified truth table.

#### **Syntax**

stm\_r\_tt\_num\_of\_in (el\_id, &status)

# **Arguments**

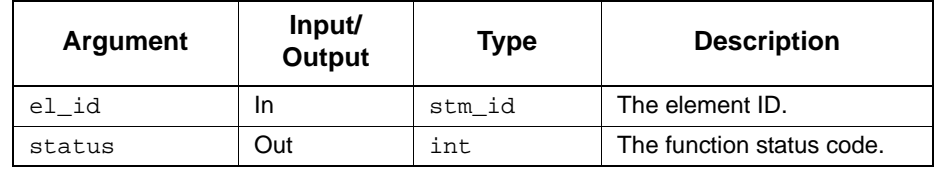

- stm\_missing\_truth\_table
- stm\_success

# **stm\_r\_tt\_num\_of\_out**

# **Function Type**

int

# **For Elements**

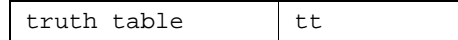

#### **Description**

Retrieves the number of output columns in the specified truth table.

#### **Syntax**

stm\_r\_tt\_num\_of\_out (el\_id, &status)

# **Arguments**

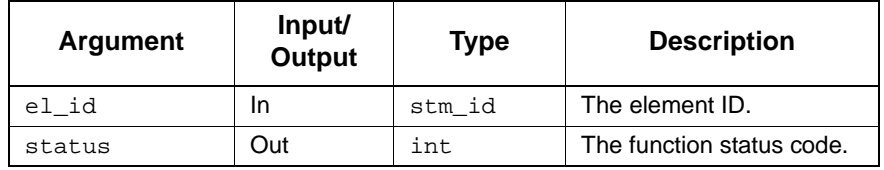

- stm\_missing\_truth\_table
- stm\_success

# **stm\_r\_tt\_num\_of\_row**

#### **Function Type**

int

### **For Elements**

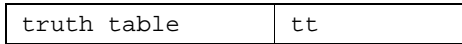

# **Description**

Retrieves the number of rows (including blank ones) in the specified truth table, as viewed in the truth table editor.

#### **Syntax**

stm\_r\_tt\_num\_of\_row (el\_id, &status)

### **Arguments**

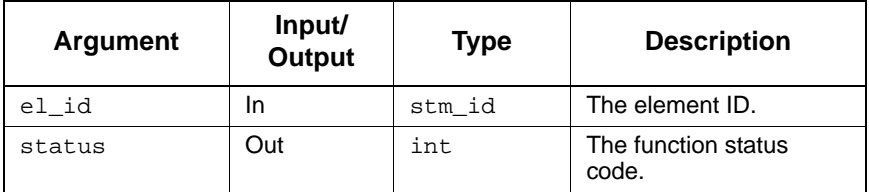

- stm\_missing\_truth\_table
- ◆ stm\_success

# **stm\_r\_tt\_row**

**Function Type**

stm\_list

**For Elements**

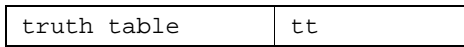

#### **Description**

Returns a list of strings that represents a row in the truth table. Each string in the list includes the text in the truth table cell. The row's index range is  $[0..num_of\_rows-1]$ . Row 0 returns the list of table header strings.

#### **Syntax**

stm\_r\_tt\_row (el, row\_num, &status)

#### **Arguments**

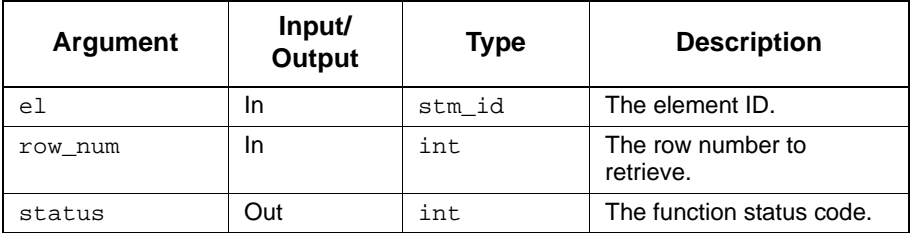

- stm\_truth\_table\_invalid\_row
- stm\_missing\_truth\_table
- stm\_success

# **stm\_r\_tt\_row\_hyper**

# **Function Type**

stm\_list

**For Elements**

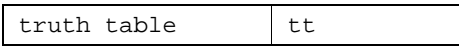

#### **Description**

Returns a list of strings that represents a row in the truth table, including hyperlinks to referenced elements. Each string in the list includes the text in the truth table cell. The row's index range is [0..num\_of\_rows-1]. Row 0 returns the list of table header strings.

#### **Syntax**

stm\_r\_tt\_row (el, row\_num, format &status)

#### **Arguments**

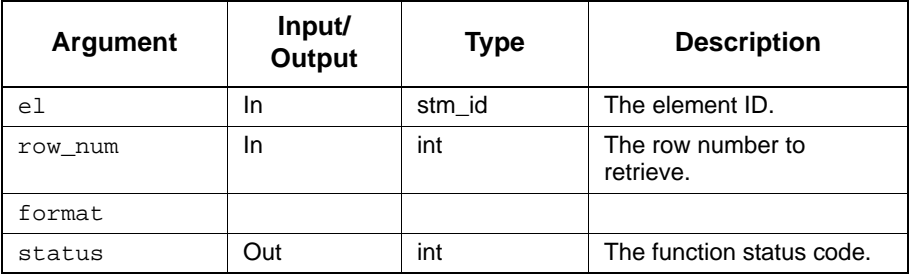

- stm\_truth\_table\_invalid\_row
- stm\_missing\_truth\_table
- stm\_success

# **stm\_r\_xx**

# **Function Type**

stm\_id

### **For Elements**

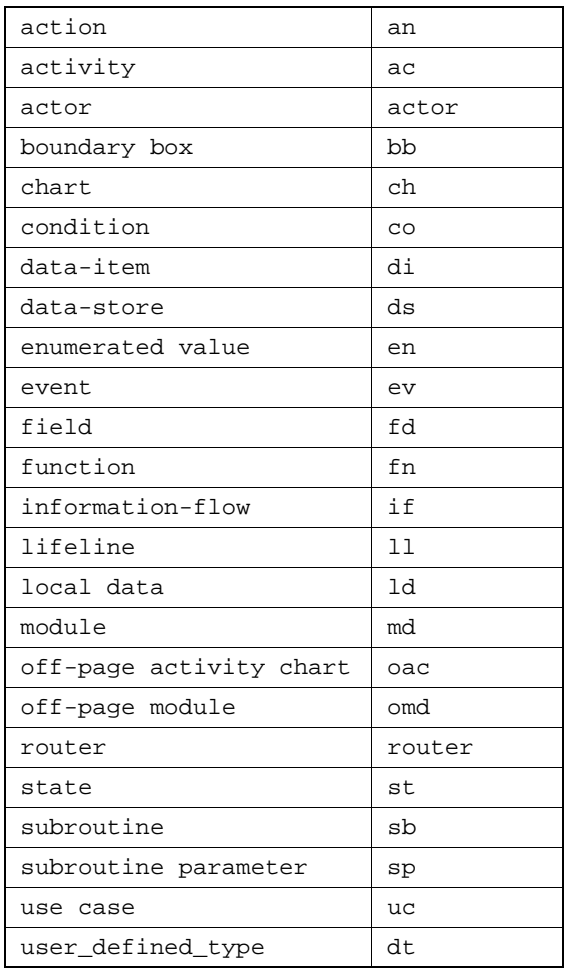

#### **Description**

Retrieves the element ID of the specified element. This ID is an internal representation that Statemate uses to identify each element in the database. Because Statemate requires the ID to locate elements, this function is very often the first one called when using dataport functions.

#### **Syntax**

stm\_r\_xx (name, &status)

#### **Arguments**

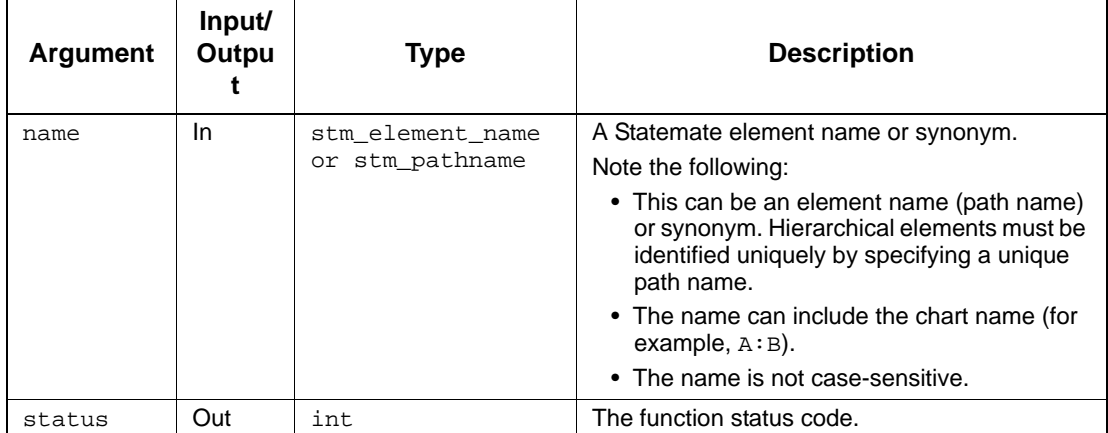

#### **Status Codes**

- ◆ stm\_success
- stm\_illegal\_address
- stm\_illegal\_name
- stm\_name\_not\_found
- stm\_name\_not\_unique

#### **Example**

Identify the ID of an event EV1. Once the ID has been determined, you can use it to retrieve information about EV1 from the database, as follows:

```
stm_id ev_id;<br>int status
                status;
stm_short_name synonym;
     .
 .
ev_id = stm_r_ev ("EV1", &status);
IF (status == stm_success)
    synonym = stm_r_ev_synonym (ev_id, &status);
     .
     .
 .
```
The ID for EV1 is assigned to the variable ev\_id.

**Note:** ev\_id is declared to be of type stm\_id.

# **stm\_r\_xx\_all**

# **Function Type**

stm\_xx\_all\_ptr

#### **For Elements**

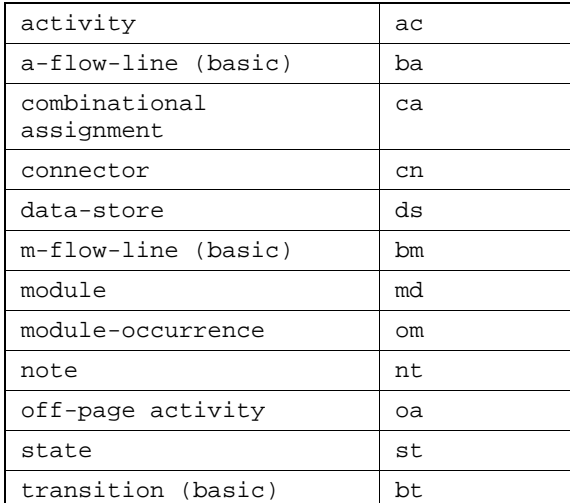

# **Description**

Returns both the textual and graphical information associated with a specified element.

# **Note**

You can call this function without indicating its specific element type, as follows:

stm\_r\_all (id, &status)

 The information is retrieved into a structured data type (record) that varies according to the type of element referenced.

# **Syntax**

stm\_r\_xx\_all (xx\_id, &status)

#### **Arguments**

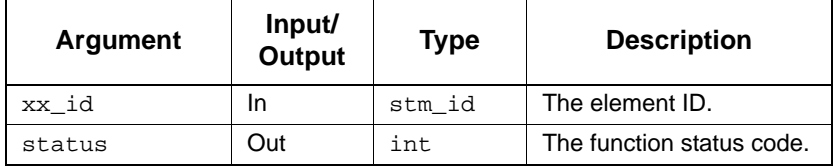

#### **Status Codes**

- stm\_success
- stm\_id\_out\_of\_range
- stm\_unresolved
- stm\_id\_not\_found

#### **Note**

When stm\_unresolved is returned, a record is received with the fields name, unique name, type, and chart. The remainder of the text fields are empty. The remainder of the graphical fields contain -1.

#### **Example**

To retrieve several fields (graphical and textual) attached to a specific state whose ID is  $st\_id$ , use the first statement to retrieve all the information regarding the specific state (st\_id), then extract the particular fields from the record.

```
 stm_id st_id;
   int status;<br>stm_st_all_ptr st_record;
   stm_st_all_ptr
   stm_element_name name;<br>stm_short_name synonym;
   stm_short_name synony<br>stm_color color;
   stm<sub>color</sub>
 .
 .
st_record = stm_r_st_all (st_id, &status);
name = st_record->st_name;
synonym = st_record->st_synonym;
color = st_record->st_color;
```
# **stm\_r\_xx\_array\_lindex**

# **Function Type**

stm\_const\_expression

#### **For Elements**

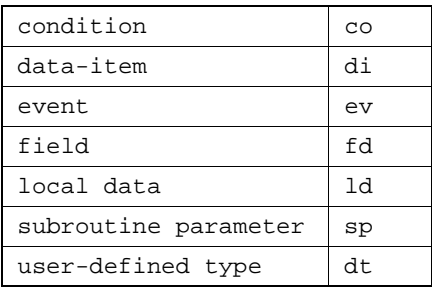

#### **Description**

Returns the right index of an element array.

You can call this function without indicating the specific element type, as follows:

```
stm_r_array_rindex (id, &status)
```
### **Syntax**

stm\_r\_xx\_array\_rindex (xx\_id, &status)

# **Arguments**

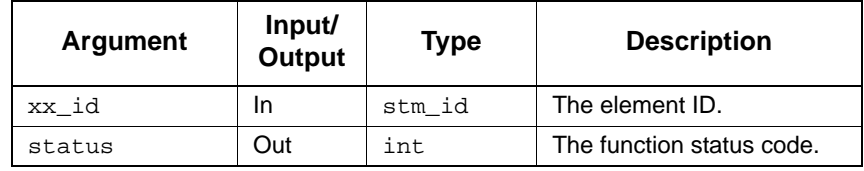

- stm\_success
- stm\_id\_not\_found
- stm\_id\_out\_of\_range

# **stm\_r\_xx\_array\_rindex**

## **Function Type**

stm\_const\_expression

#### **For Elements**

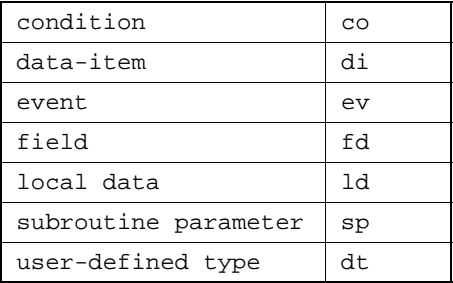

#### **Description**

Returns the right index of an element array.

You can call this function without indicating the specific element type, as follows:

```
stm_r_array_rindex (id, &status)
```
# **Syntax**

stm\_r\_xx\_array\_rindex (xx\_id, &status)

#### **Arguments**

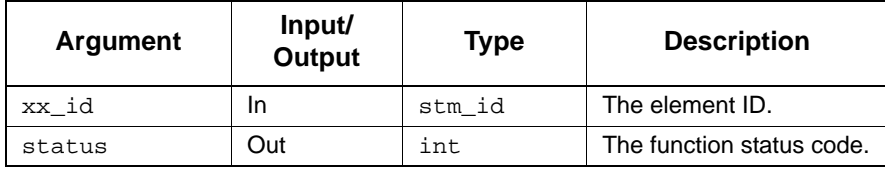

- stm\_success
- stm\_id\_not\_found
- stm\_id\_out\_of\_range

# **stm\_r\_xx\_attr\_enforced**

# **Function Type**

stm\_boolean

#### **For Elements**

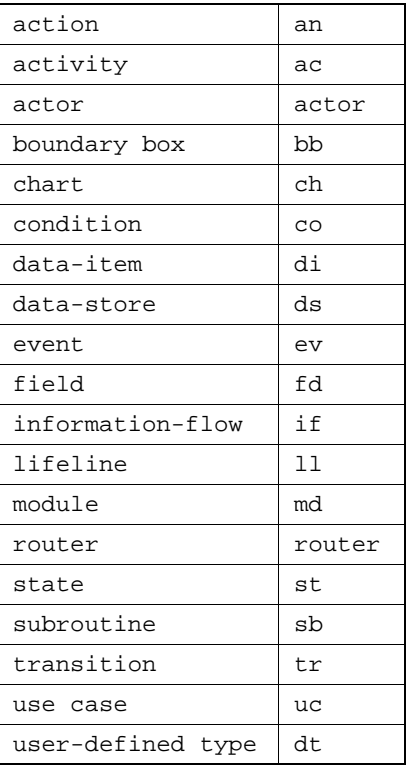

#### **Description**

Returns the enforced attributes specified by attr\_name.

You can call this function without indicating the specific type, as follows:

stm\_r\_attr\_enforced (id, attr\_name, attr\_val, status)

#### **Syntax**

stm\_r\_xx\_attr\_enforced (xx\_id, attr\_name, attr\_val,&status)

# **Arguments**

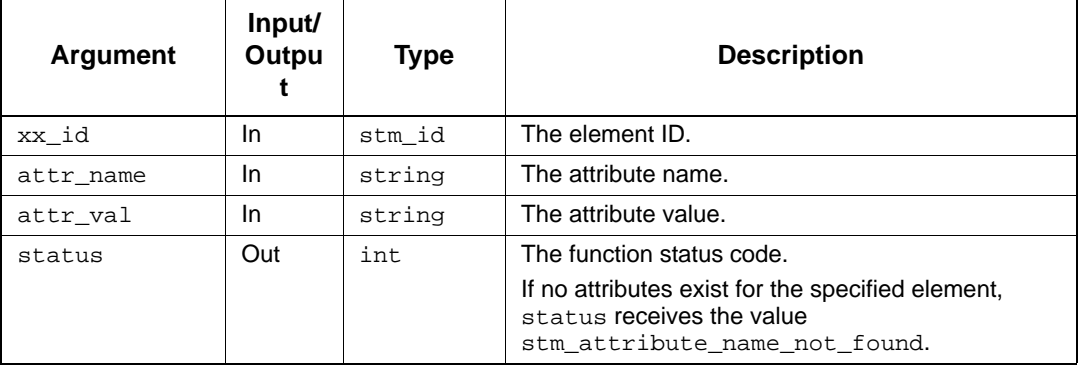

- stm\_success
- stm\_attribute\_name\_not\_found
- stm\_id\_not\_found
- stm\_id\_out\_of\_range
- stm\_illegal\_name
- stm\_unresolved

# **stm\_r\_xx\_attr\_name**

# **Function Type**

stm\_list

## **For Elements**

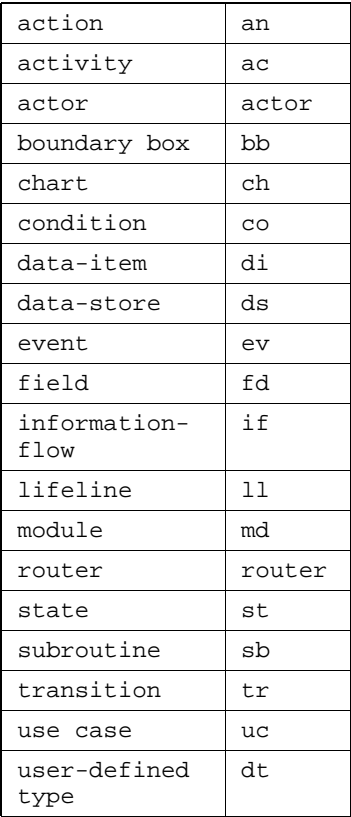

#### **Description**

Returns the names of attributes associated with the specified element. Attributes are associated with elements via element forms.

You can call this function without indicating the specific element type, as follows:

stm\_r\_attr\_name (id, &status)

# **Syntax**

stm\_r\_xx\_attr\_name (xx\_id, &status)

#### **Arguments**

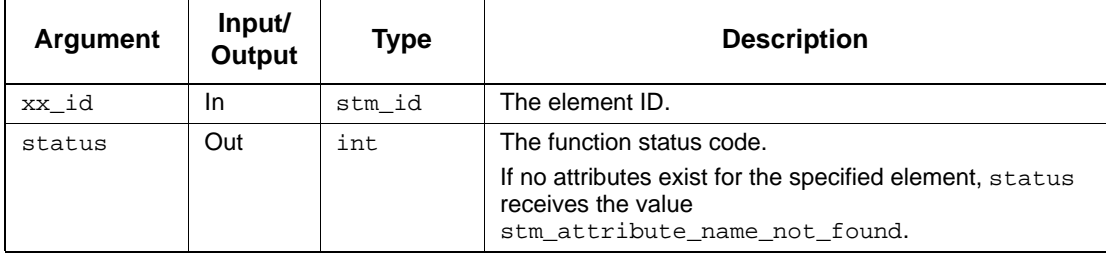

#### **Status Codes**

- stm\_success
- stm\_attribute\_name\_not\_found
- stm\_id\_not\_found
- stm\_id\_out\_of\_range
- stm\_unresolved

#### **Example**

To perform operations on the attributes of the state WAIT, retrieve a list of its attribute names using the following statements:

```
stm_id st_id;
 stm_attr_name attrib;
 stm_list attr_list;
int status;
 .
 .
 st_id = stm_r_st ("WAIT", &status);
     attr_list = stm_r_st_attr_name (st_id, &status);
    for \bar{a} (attrib = \bar{a} (stm_attr_name)
         stm_list_first_element (attr_list, &status);
        status == \frac{1}{\text{stm\_success}};
      attrib = (stm_attr_name)
        stm_list_next_element (attr_list, &status))
 .
 .
 .
```
attr\_list contains a list of attribute names for WAIT. In the for loop, perform the operations on each item in the list of attributes (such as retrieving and printing the corresponding values).

# **stm\_r\_xx\_attr\_val**

# **Function Type**

stm\_list

#### **For Elements**

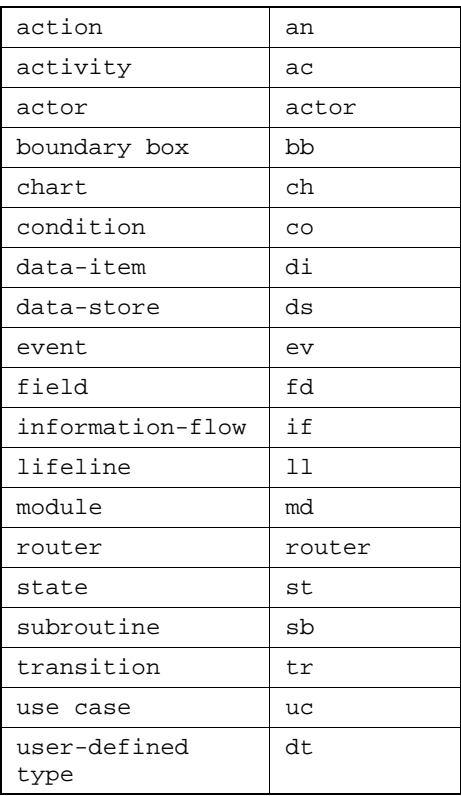

#### **Description**

Retrieves attribute values associated with a particular attribute name for the specified element.

You can call this function without indicating the specific element type, as follows:

stm\_r\_attr\_val (id, attr\_name, &status)

# **Syntax**

stm\_r\_xx\_attr\_val (xx\_id, attr\_name, &status)

#### **Arguments**

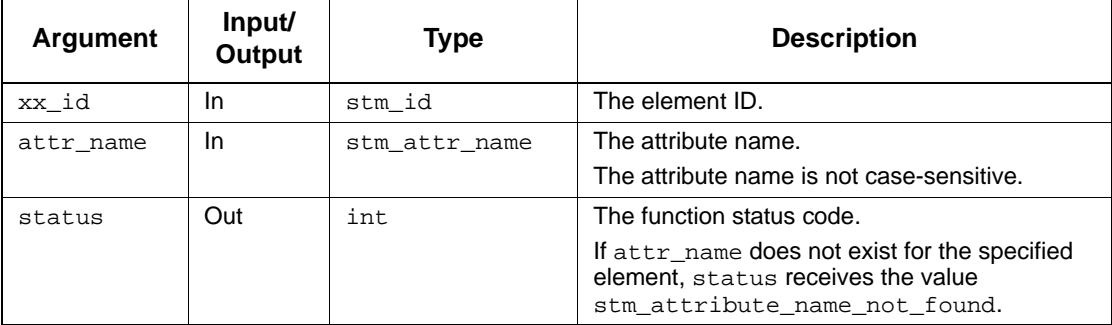

#### **Note**

- Attribute values might exist for attributes with no name. Therefore, if you supply contiguous apostrophes ('') for attr\_name, you retrieve all values for unnamed attributes.
- In most cases, attributes have only one value. However, there are some cases where more than one attribute value is simultaneously meaningful. For example, a module has an attribute implementation. The attributes software and hardware might both be meaningful for some modules. Therefore, Statemate provides the capability of assigning multiple values to attributes, and the function returns a list of these values. When there is a single value, the list consists of one component.

- ◆ stm\_success
- stm\_attribute\_name\_not\_found
- stm\_id\_not\_found
- stm\_id\_out\_of\_range
- stm\_illegal\_name
- stm\_unresolved

#### **Example**

To extract the attribute values of the attribute refer for the state WAIT and perform several operations on each of these values, use the following statements:

```
\begin{array}{lll} \texttt{stm\_id} & \texttt{st\_id} ; \\ \texttt{stm\_attr\_val} & \texttt{attrib} ; \end{array}stm_attr_val<br>stm_list
stm_list attr_list;<br>int status;
                        status;
 .
 .
st_id = stm_r_st("WAIT", &status);
attr_list = stm_r_st_attr_val (st_id, "refer", &status);
for (attrib = (stm_attr_val)
       stm_list_first_element (attr_list, &status);
       status == stm_success;
       attrib = (stm_attr_val)
       stm_list_next_element (attr_list, &status))
```
# **stm\_r\_xx\_bit\_array\_lindex**

# **Function Type**

char \*

# **For Elements**

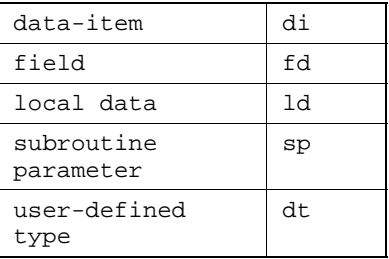

#### **Description**

Returns the left index of a bit array.

You can call this function without indicating the specific element type, as follows:

stm\_r\_bit\_array\_lindex (id, &status)

### **Syntax**

stm\_r\_xx\_bit\_array\_lindex (xx\_id, &status)

#### **Arguments**

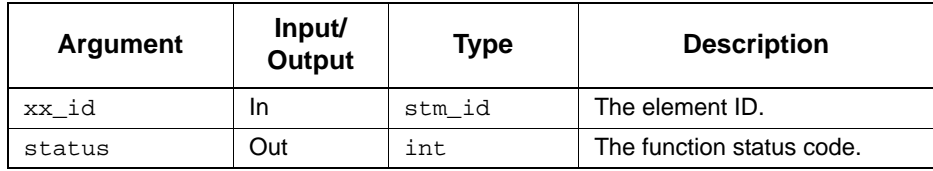

- stm\_success
- stm\_id\_not\_found
- stm\_id\_out\_of\_range

# **stm\_r\_xx\_bit\_array\_rindex**

# **Function Type**

char \*

## **For Elements**

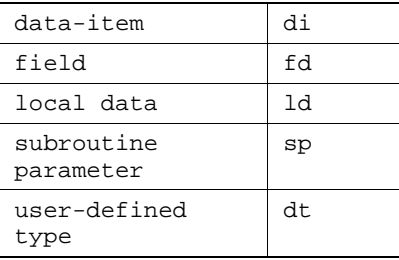

### **Description**

Returns the right index of a bit array.

You can call this function without indicating the specific element type, as follows:

stm\_r\_bit\_array\_rindex (id, &status)

# **Syntax**

stm\_r\_xx\_bit\_array\_rindex (xx\_id, &status)

## **Arguments**

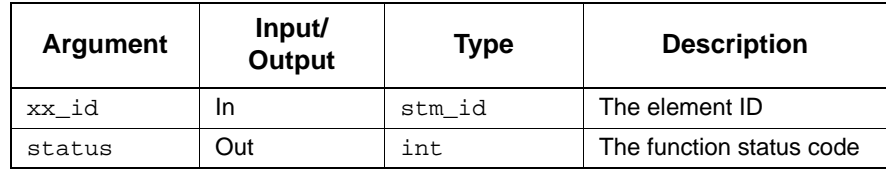

- stm\_success
- stm\_id\_not\_found
- stm\_id\_out\_of\_range

# **stm\_r\_xx\_cbk\_binding**

#### **Function Type**

stm\_list

#### **For Elements**

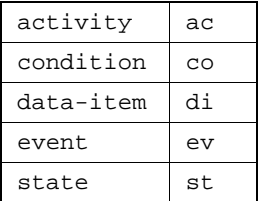

#### **Description**

Retrieves the callback binding for specified elements.

You can call this function without indicating the specific element type, as follows:

```
stm_r_cbk_binding (id, &status)
```
### **Syntax**

stm\_r\_xx\_cbk\_binding (xx\_id, &status)

#### **Arguments**

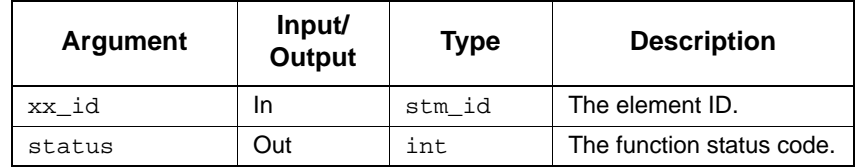

- ◆ stm\_success
- stm\_id\_not\_found
- stm\_id\_out\_of\_range
- stm\_missing\_cbk\_binding
- stm\_unresolved

# **stm\_r\_xx\_cbk\_binding\_enable**

## **Function Type**

char

#### **For Elements**

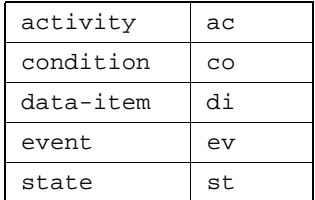

#### **Description**

Retrieves the enabled callback bindings.

You can call this function without indicating the specific element type, as follows:

```
stm_r_cbk_binding_enable (id, &status)
```
#### **Syntax**

stm\_r\_xx\_cbk\_binding\_enable (id, &status)

#### **Arguments**

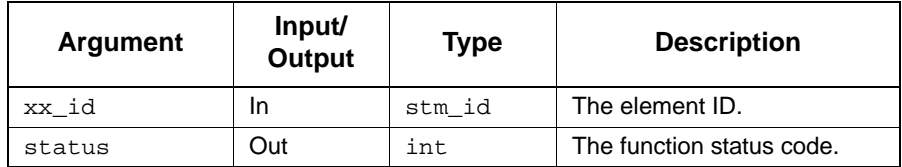

- stm\_success
- stm\_id\_not\_found
- stm\_id\_out\_of\_range
- stm\_missing\_cbk\_binding

# **Return Values**

Although the return value of this function is of type int, dataport enables you to reference this value by name. The following table lists the possible values allowed by each Statemate element subtype.

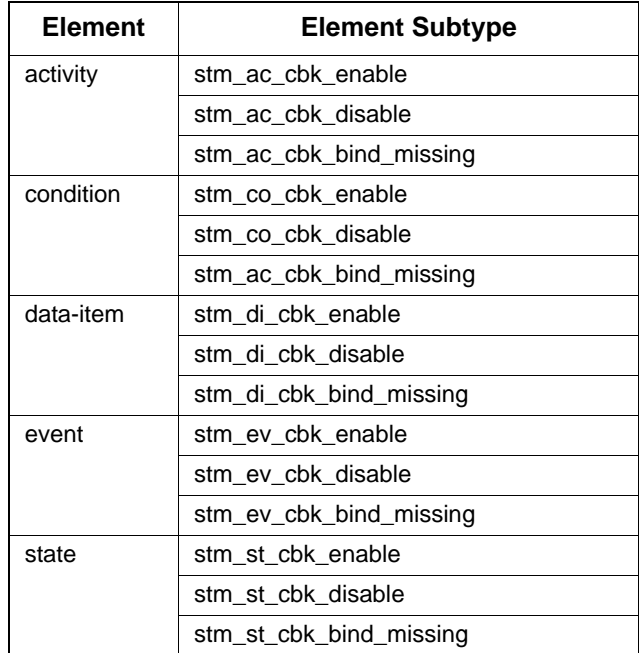

# **stm\_r\_xx\_cbk\_binding\_expression**

#### **Function Type**

stm\_expression

#### **For Elements**

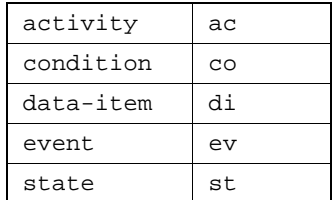

#### **Description**

Retrieves the callback binding expressions.

You can call this function without indicating the specific element type, as follows:

```
stm_r_cbk_binding_expression (id, &status)
```
#### **Syntax**

stm\_r\_xx\_cbk\_binding\_expression (id, &status)

#### **Arguments**

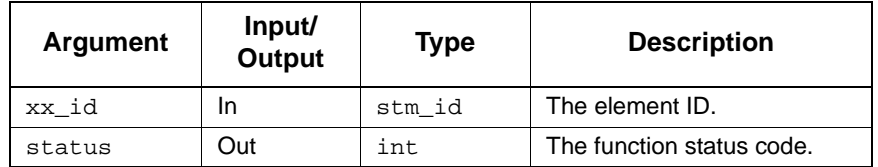

- stm\_success
- stm\_id\_not\_found
- stm\_id\_out\_of\_range
- stm\_missing\_cbk\_binding
- stm\_unresolved

# **stm\_r\_xx\_cbk\_binding\_expression\_hyper**

#### **Function Type**

stm\_expression

#### **For Elements**

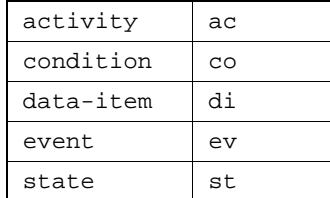

#### **Description**

Retrieves the callback binding expressions, with hyperlinks to referenced elements.

You can call this function without indicating the specific element type, as follows:

stm\_r\_cbk\_binding\_expression\_hyper (id, &status)

#### **Syntax**

stm\_r\_xx\_cbk\_binding\_expression\_hyper (id, char\* formator int\*status)

#### **Arguments**

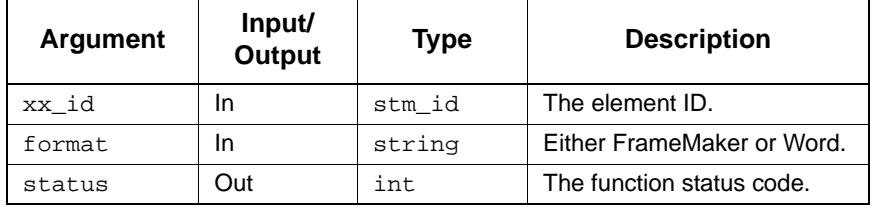

- stm\_success
- stm\_id\_not\_found
- stm\_id\_out\_of\_range
- stm\_missing\_cbk\_binding
- stm\_unresolved

# **stm\_r\_xx\_chart**

# **Function Type**

stm\_id

### **For Elements**

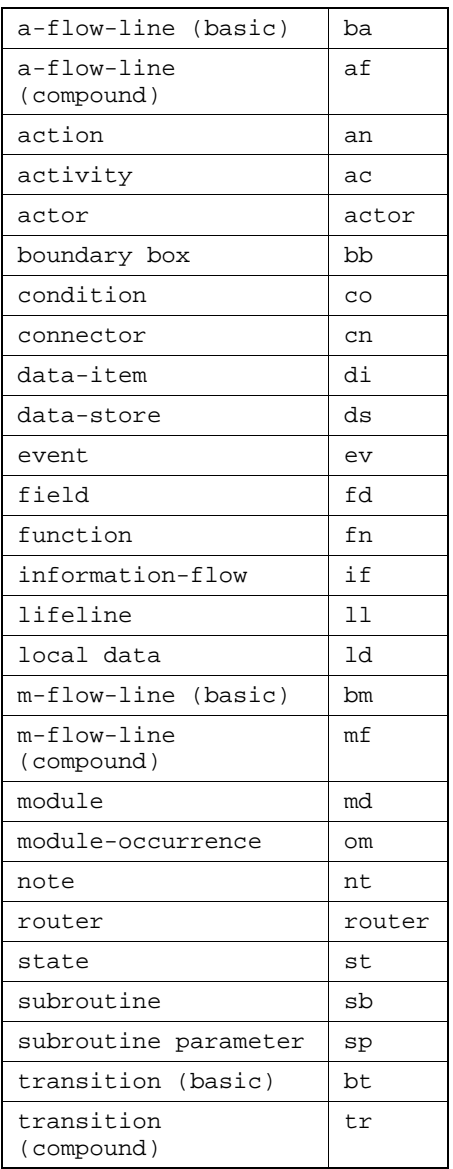
#### **Description**

Returns the chart ID for the specified element.

**Note**

You can call this function without indicating the specific element type, as follows:

stm\_r\_chart (id, &status)

 For compound arrows, this function retrieves the chart only when all the arrow segments are in the same element. Otherwise, it returns the value 0.

#### **Syntax**

stm\_r\_xx\_chart (xx\_id, &status)

#### **Arguments**

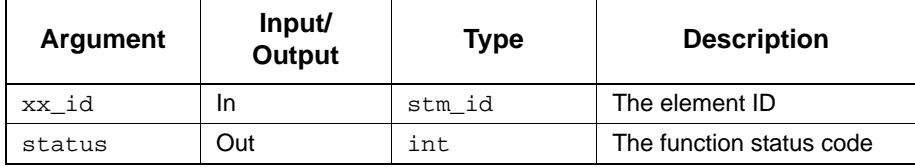

## **Status Codes**

- stm\_success
- stm\_id\_out\_of\_range
- stm\_id\_not\_found

#### **Example**

To return the name of the chart in which state  $s1$  is found, use the following statements:

```
stm_id state_id, chart_id;<br>int status;
           status; .
 .
 .
state_id = stm_r_st ("S1", &status);
chart_id = stm_r_st_chart (state_id, &status);
printf ("chart name is: %s", stm_r_ch_name (chart_id,
  &status));
 .
 .
```
# **stm\_r\_xx\_combinationals**

#### **Function Type**

stm\_list

#### **For Elements**

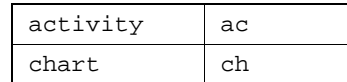

#### **Description**

Returns a list of strings. Each element of the list holds one combinational assignment, which is connected to the specified element.

You can call this function without indicating the specific element type:

```
stm_r_combinationals (id, &status)
```
#### **Syntax**

```
stm_r_xx_combinationals (xx_id, &status)
```
#### **Arguments**

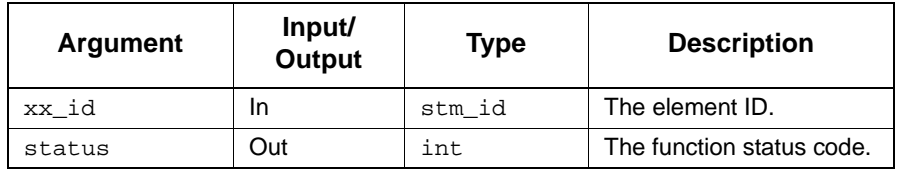

- stm\_success
- stm\_error\_in\_file
- stm\_missing\_field
- stm\_missing\_label
- stm\_missing\_name
- stm\_file\_not\_found
- stm\_id\_not\_found
- stm\_id\_out\_of\_range
- stm\_illegal\_parameter

# **stm\_r\_xx\_containing\_fields**

## **Function Type**

stm\_list

#### **For Elements**

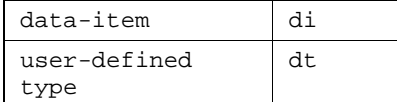

## **Description**

Returns the list of union or record elements that contain fields.

You can call this function without indicating the specific element type:

stm\_r\_containing\_fields (id, &status)

#### **Syntax**

```
stm_r_xx_containing_fields (xx_id, &status)
```
#### **Arguments**

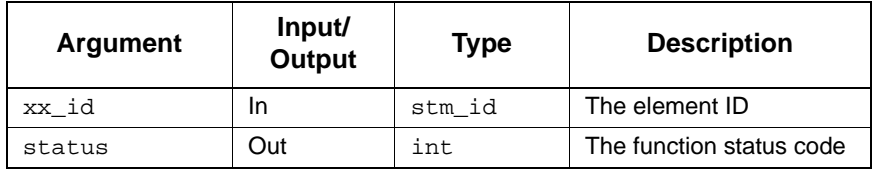

- stm\_success
- stm\_id\_not\_found
- stm\_id\_out\_of\_range
- stm\_missing\_field
- stm\_unresolved

## **stm\_r\_xx\_data\_type**

## **Function Type**

char

## **For Elements**

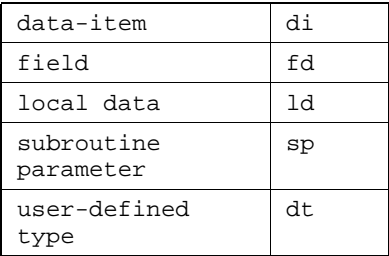

#### **Description**

Returns the element subtype, including its data type and data structure. For example:

stm\_xx\_union\_array, stm\_xx\_integer, stm\_xx\_real\_queue

You can call this function without indicating the specific element type:

stm\_r\_data\_type (id, &status)

#### **Syntax**

stm\_r\_xx\_data\_type (xx\_id, &status)

## **Arguments**

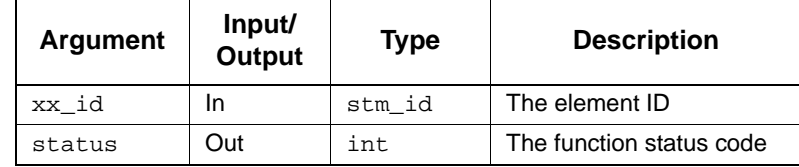

- ◆ stm\_success
- stm\_error\_in\_file
- stm\_file\_not\_found
- stm\_illegal\_parameter
- stm\_missing\_field

# **stm\_r\_xx\_default\_val()**

## **Function Type**

char\*

## **For Elements**

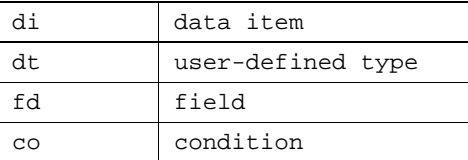

## **Description**

Returns the default value associated with the specified element. You can call this function without indicating the specific element type: stm\_r\_*default*\_val (id, &status).

## **Syntax**

```
stm_r_xx_default_val(xx_id, &status)
```
## **Arguments**

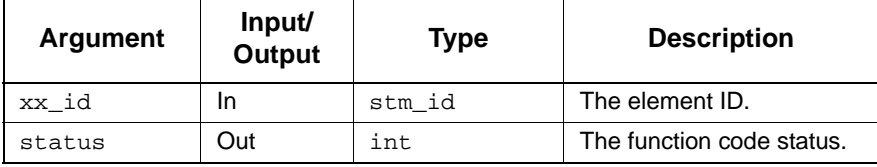

- stm\_success
- stm\_id\_out\_of\_range
- stm\_id\_not\_found

## **stm\_r\_xx\_definition\_type**

## **Function Type**

stm\_definition\_type

### **For Elements**

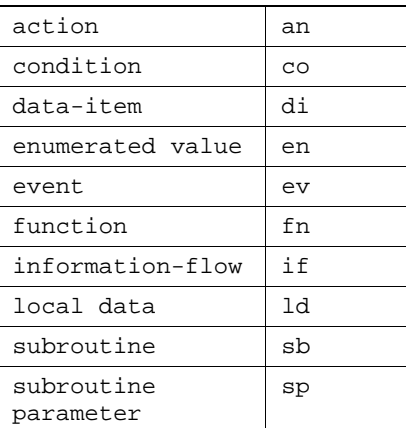

#### **Description**

Returns the definition type of the specified textual element.

#### **Note**

You can call this function without indicating the specific element type:

stm\_r\_definition\_type (id, &status)

- The enumerated type that reflects whether the textual element has a form. The nature of the definition field in the form is stm\_definition\_type, whose values are:
	- stm\_reference—The element has no form.
	- stm\_primitive—The definition field is empty.
	- stm\_compound—The definition field contains a compound expression.
	- stm\_constant—The definition field contains a constant.
	- stm\_alias—The definition field contains an identifier, a bit array, a component, or a slice (relevant for di only).
	- stm\_explicit—The info\_flow has a form.
	- stm\_predefined—Predefined function.

**Note:** These types are not explicitly specified, but derived from the specification.

## **Syntax**

stm\_r\_xx\_definition\_type (xx\_id, &status)

#### **Arguments**

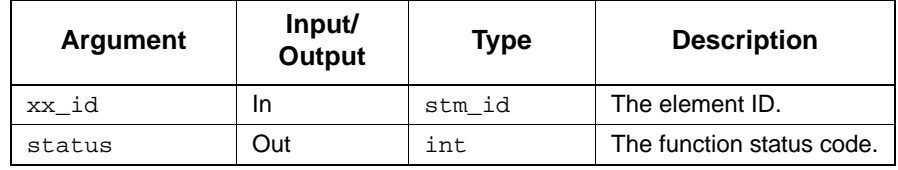

### **Status Codes**

- stm\_success
- stm\_id\_not\_found

## **Return Values**

Although the return value of this function is of type int, Dataport allows you to reference this value by name. The name is internally defined as a predefined constant The following table lists the possible values allowed for each Statemate element subtype.

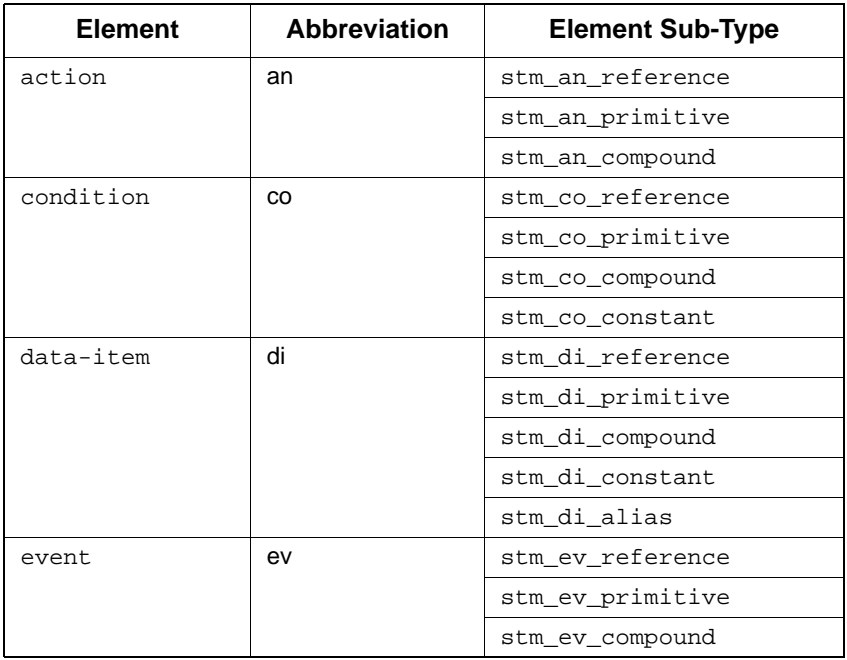

## Single-Element Functions

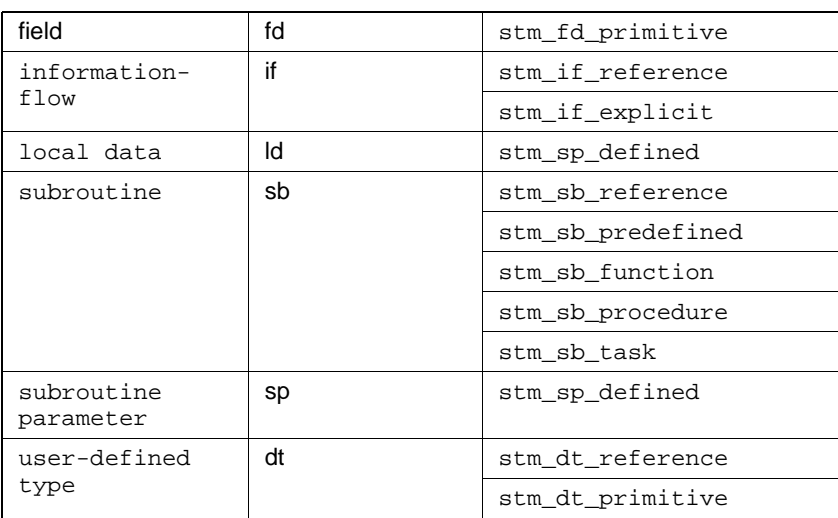

# **stm\_r\_xx\_des\_attr\_name**

## **Function Type**

stm\_list

## **For Elements**

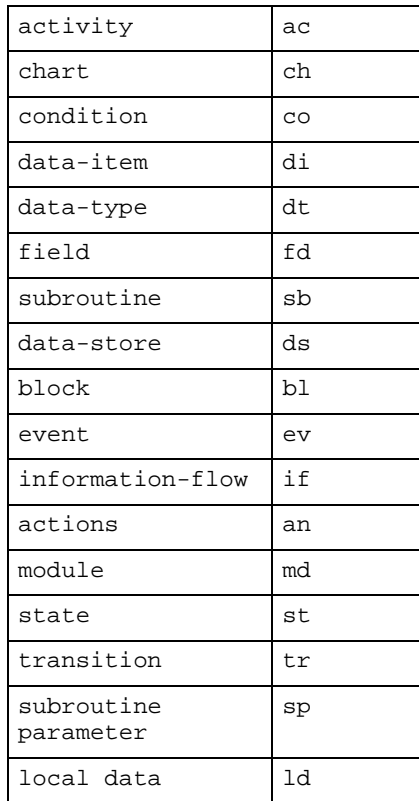

## **Description**

Returns the names of Design-Attributes associated with the specified element.

## **Syntax**

stm\_r\_xx\_des\_attr\_name (xx\_id, &status)

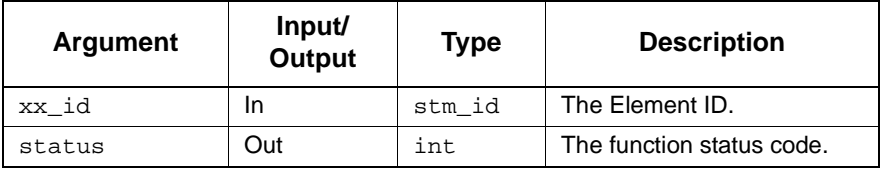

- stm\_success
- stm\_id\_out\_of\_range
- stm\_id\_not\_found
- stm\_auto\_defined
- stm\_attribute\_name\_not\_found

# **stm\_r\_xx\_des\_attr\_val**

## **Function Type**

stm\_list

## **For Elements**

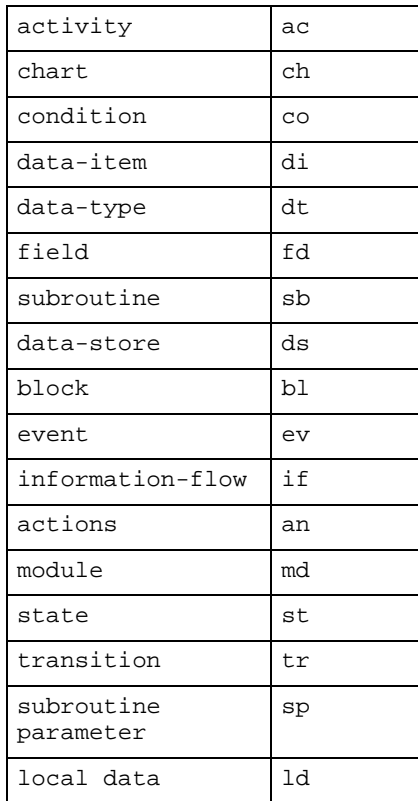

## **Description**

Retrieves the values of a given Design-Attribute values associated with the specified element.

## **Syntax**

stm\_r\_xx\_des\_attr\_val (xx\_id st\_id, xx\_attr\_name &status)

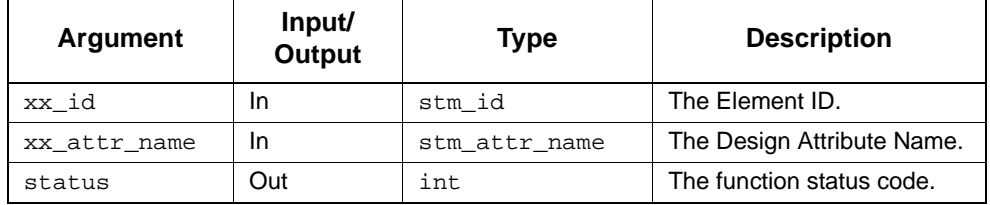

- stm\_success
- stm\_id\_out\_of\_range
- stm\_id\_not\_found
- stm\_auto\_defined
- stm\_attribute\_name\_not\_found

# **stm\_r\_xx\_description**

## **Function Type**

stm\_description

#### **For Elements**

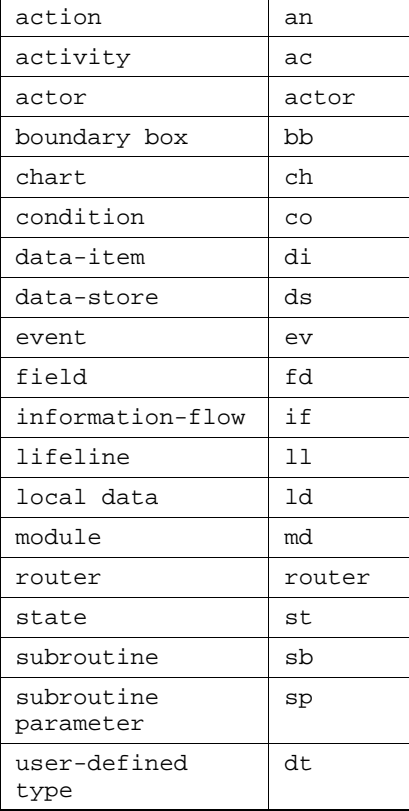

## **Description**

Returns the short description of the specified element. The short description is defined in the element's form.

You can call this function without indicating the specific element type:

stm\_r\_description (id, &status)

## **Syntax**

```
stm_r_xx_description (xx_id, &status)
```
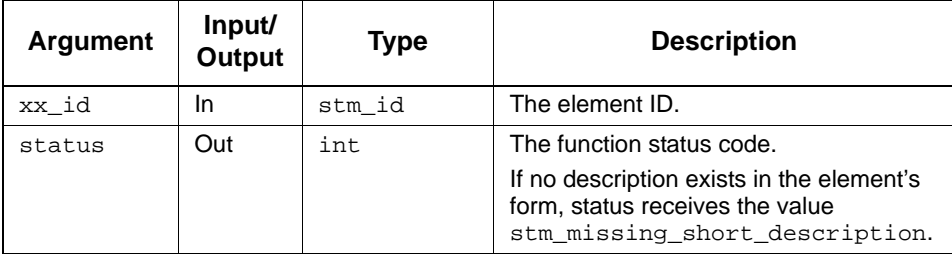

## **Status Codes**

- ◆ stm\_success
- stm\_unresolved
- stm\_id\_out\_of\_range
- stm\_id\_not\_found
- stm\_missing\_short\_description

## **Example**

To retrieve the contents of the short description field in the form of state SSS.S1, use the following statements.

```
stm_id state_id;
stm_description state_desc;
int status;
 .
 .
state_id = stm_r_st ("SSS.S1", &status);
state_desc = stm_r_st_description (state_id, &status);
 .
 .
 .
```
state\_desc contains the short description for the state SSS.S1 (whose ID is state\_id).

# **stm\_r\_xx\_displayed\_name**

## **Function Type**

stm\_id

## **For Elements**

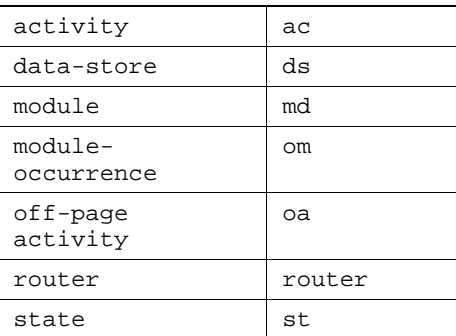

## **Description**

Returns the name of a chart, as it appears in the graphic editor where the specified element is located.

You can call this function without indicating the specific element type, as follows:

```
stm_r_displayed_name (id, &status)
```
#### **Syntax**

```
stm_r_xx_displayed_name (xx_id, &status)
```
## **Arguments**

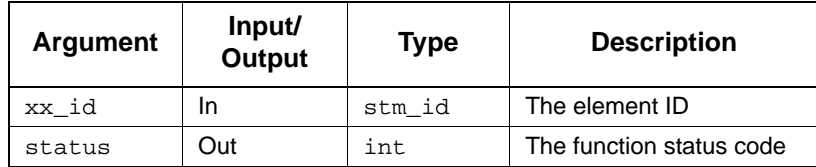

- stm\_success
- stm\_id\_not\_found
- stm\_id\_out\_of\_range

# **stm\_r\_xx\_explicit\_defined\_xx**

## **Function type:**

## **For Elements**

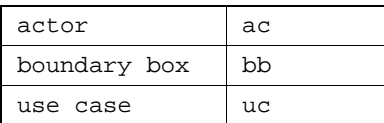

## **Syntax:**

```
stm_list stm_r_xx_explicit_defined_xx(stm_list xx_list, int* status)
```
## **Arguments**

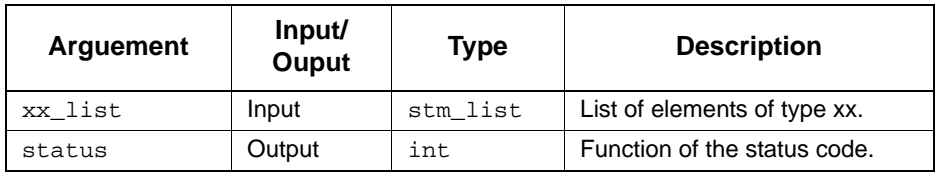

- stm\_success
- stm\_nil\_list

## **stm\_r\_xx\_expr\_hyper**

## **Function Type**

stm\_expression

### **For Elements**

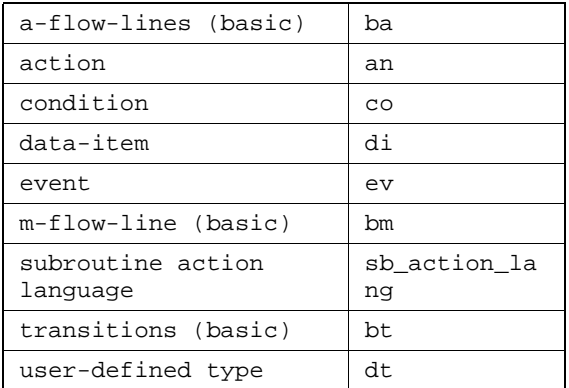

## **Description**

Returns the definition expression of the specified element found in the **Definition** field of the element's form, including hyperlinks to referenced elements.

#### **Syntax**

stm\_r\_xx\_expr\_hyper (elem, format, &status)

### **Arguments**

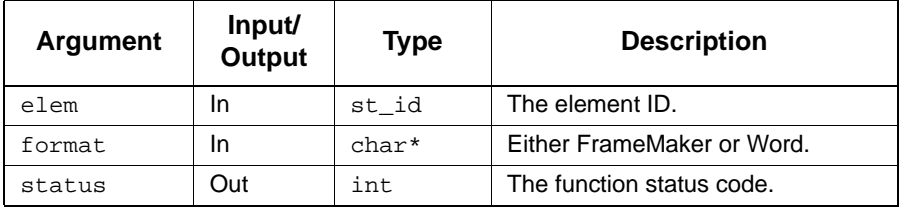

- stm\_success
- stm\_id\_out\_of\_range
- stm\_id\_not\_found
- stm\_unresolved
- stm\_primitive\_element

# **stm\_r\_xx\_expression**

## **Function Type**

stm\_expression

## **For Elements**

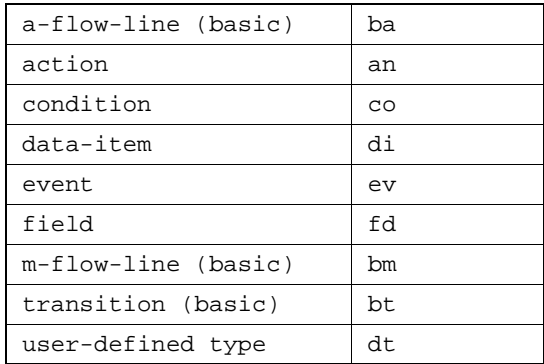

#### **Description**

 Returns the definition expression of the specified element found in the **Definition** field of the element's form. For arrows, this function returns the label attached to the arrow. The function is performed for basic arrows (arrow segments that connect boxes and connectors).

#### **Note**

You can call this function without indicating the specific element type:

stm\_r\_expression (id, &status)

 This function is valid for compound textual elements, which are defined as an expression using the **Definition** field of its form.

#### **Syntax**

```
stm_r_xx_expression (xx_id, &status)
```
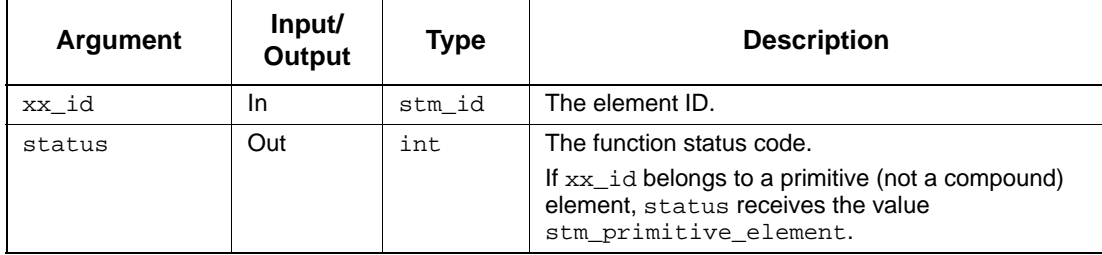

## **Status Codes**

- ◆ stm\_success
- stm\_id\_out\_of\_range
- stm\_id\_not\_found
- stm\_unresolved
- stm\_primitive\_element

#### **Example**

To retrieve the definition of C1 from the database for a system that contains a condition C1 (where C1 is defined as C2 or C3 in the form of C1), use the following function calls:

```
stm_id cond_id;
stm_expression cond_def;
int status;
 .
 .
cond_id = stm_r_co ("C1", &status);
cond_def = stm_r_co_expression (cond_id, &status);
 .
 .
 .
```
cond\_def is assigned as the string value "C2 or C3".

## **stm\_r\_xx\_ext\_link**

## **Function Type**

char\*

## **For Elements**

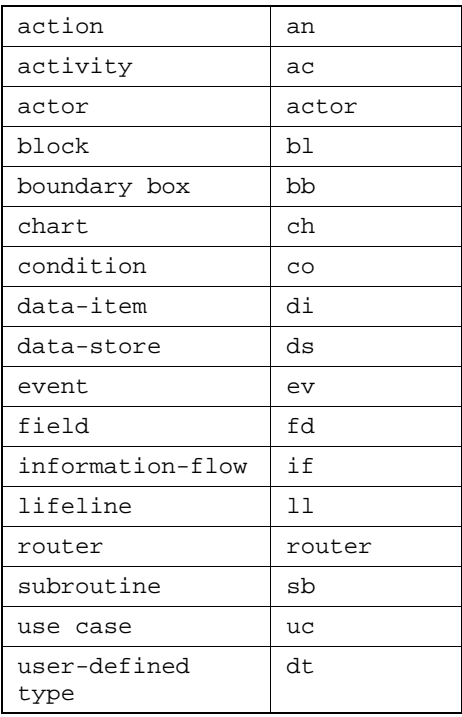

#### **Description**

Returns the file name associated with the "Link to External File" entry in the element's properties of the specified element.

#### **Note**

You can call this function without indicating its specific element type, as follows:

stm\_r\_ext\_link (id, &status)

## **Syntax**

stm\_r\_sb\_ext\_link(xx\_id,&status)

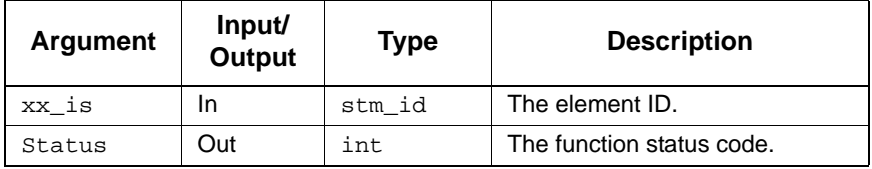

- stm\_success
- stm\_id\_out\_of\_range
- stm\_name\_not\_found
- stm\_id\_not\_found
- stm\_auto\_defined
- stm\_missing\_external\_link

## **stm\_r\_xx\_graphic**

## **Function Type**

stm\_xx\_graphic\_ptr

### **For Elements**

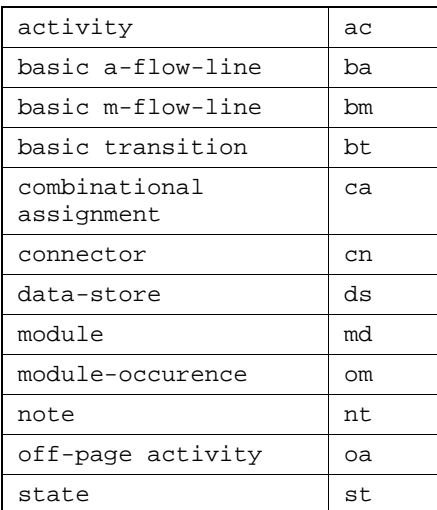

## **Description**

Returns the graphical information associated with the specified element.

## **Note**

You can call this function without indicating the specific element type, as follows:

stm\_r\_graphic(id,&status)

- The information is retrieved into a structured data type (record), which varies according to the type of element referenced.
- Each environment module can have several occurrences with the same name in a chart. Call the query function  $str\_r\_om\_of\_md$  to get the graphical information of its occurrences, then use the function stm\_r\_om\_graphic for each occurrence.

#### **Syntax**

stm\_r\_xx\_graphic (xx\_id, &status)

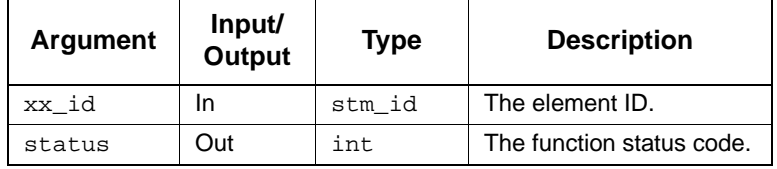

#### **Status Codes**

- stm\_success
- stm\_id\_out\_of\_range
- stm\_unresolved
- stm\_id\_not\_found
- stm\_missing\_graphic\_data

## **Note**

When stm\_unresolved is returned, no record is received.

#### **Example**

To retrieve graphical information attached to a specific state whose ID is st\_id, use the first statement regarding the specific state (st\_id), then extract the particular fields from the record.

```
stm_id st_id;<br>int sta
                       status;<br>st_record;<br>color;
   stm_st_graphic_ptr
  stm<sub>color</sub>
 .
 .
st_record = stm_r_st_graphic (st_id, &status);
 .
color = st_record->st_color;
 .
 .
```
Refer to **[Sample Program](#page-34-0)** for a more detailed example of how the fields of the graphical record are used.

## **stm\_r\_xx\_instance\_name**

#### **Function Type**

stm\_instance\_name

#### **For Elements**

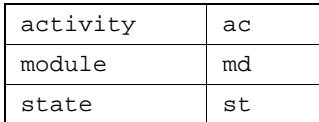

#### **Description**

Returns the name of the instance as it appears in the chart for a specific hierarchical Statemate element.

## **Note**

You can call this function without indicating the specific element type:

stm\_r\_instance\_name (id, &status)

 This function is relevant only for states, internal modules, and regular or control activities, because only these elements can have instances.

## **Syntax**

stm\_r\_xx\_instance\_name (xx\_id, &status)

#### **Arguments**

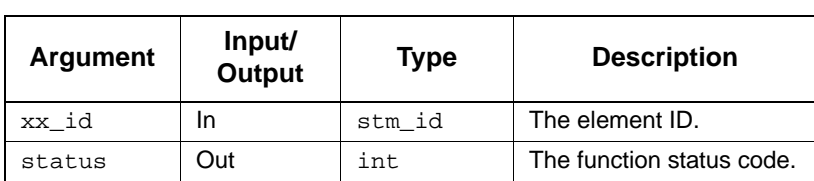

## **Status Codes**

- stm\_success
- stm\_id\_out\_of\_range
- stm\_id\_not\_found
- stm\_unresolved
- stm\_not\_instance

## **Example**

To return the name of an instance for state named S1@S1\_def, use the following statements:

```
stm_id state_id;<br>int status;
int
 .
 .
 .
state_id = stm_r_st ("S1", &status);
printf ("\n Instance Name: %s",
 stm_r_st_instance_name (state_id, &status));
 .
 .
 .
```
The name is written to the output is S1@S1\_def.

## **stm\_r\_xx\_keyword**

## **Function Type**

char \*

#### **For Elements**

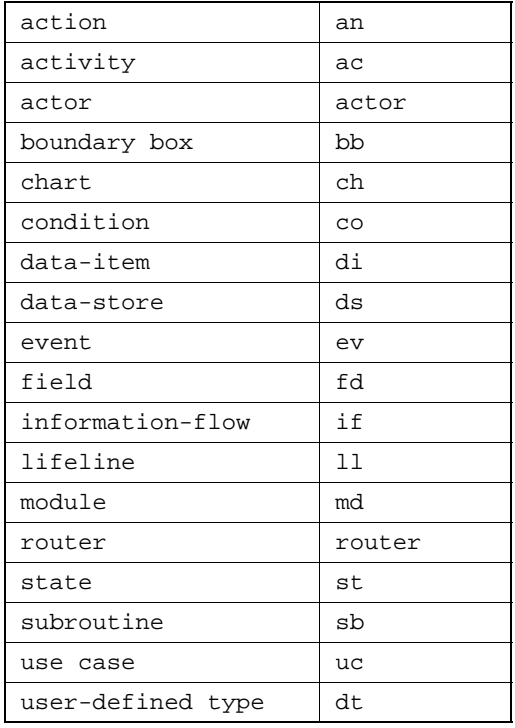

## **Description**

Retrieves a portion of the element's long description. An element's long description is attached to its form.

You can call this function without indicating the specific element type:

stm\_r\_keyword (id, begin\_keyword, end\_keyword, filename, &status)

#### **Syntax**

stm\_r\_xx\_keyword (xx\_id, begin\_keyword, end\_keyword,filename, &status)

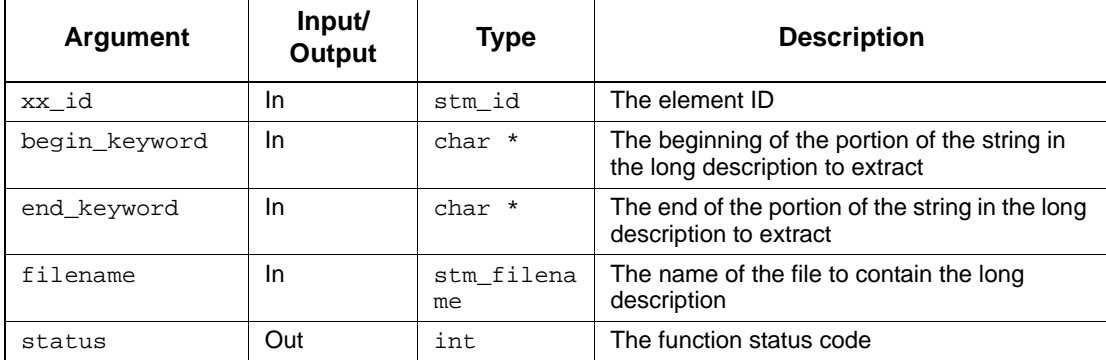

## **Note**

- The arguments begin\_keyword and end\_keyword are strings of text appearing in the element's long description. The portion extracted from the database begins with the line following begin\_keyword and extends to the line preceding end\_keyword.
- If the value of begin\_keyword does not appear in the long description, the function creates an empty file; status then receives the value stm\_starting\_keyword\_not\_found.
- If the value of end\_keyword does not appear in the long description, the entire long description (from the line following the value of begin\_keyword) is retrieved; status receives the value stm\_ending\_keyword\_not\_found.
- The values of begin\_keyword and end\_keyword must appear at the beginning of a line in the long description.
- filename follows the conventions of the operating system. It returns the value of the argument filename (when one is specified). If an empty string '' (two contiguous quotation marks) is specified for filename, Statemate creates a temporary file where it stores the text. The name of this temporary file is returned by this function.
- If no long description exists for the element, status receives the value stm\_missing\_long\_description.

#### **Status Codes**

- ◆ stm\_success
- stm\_unresolved
- stm\_id\_out\_of\_range
- stm\_id\_not\_found
- stm\_can\_not\_open\_file
- stm\_name\_not\_found
- stm\_missing\_long\_description
- stm\_starting\_keyword\_not\_found
- stm\_ending\_keyword\_not\_found

## **Example**

The long description for the state WAIT contains the following section:

```
!BHV_DESCR 
When the assembly process reaches the critical stage where all parts 
must be carefully selected, mounted and assembled, we wait for the 
interrupt signal to tell us that all the required parts are in place 
before continuing. This state acts as a synchronization point in the 
assembly process. 
!END_DESCR
```
To extract the portion of the long description beginning with "When the ..." and ending with "... assembly process" using the following function call:

```
stm_id state_id;<br>stm_filename descr_fil
stm_filename descr_file;<br>int status;
                status;
 .
 .
 .
state_id = stm_r_st ("WAIT", &status);
descr_file = stm_r_st_keyword (state_id, "!BHV_DESCR",
    "!END_DESCR", "", &status);
 .
 .
 .
```
The portion of the long description is written to a file. The name of the file is returned in descr\_file.

## **stm\_r\_xx\_labels**

#### **Function Type**

stm\_list

#### **For Elements**

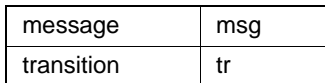

#### **Description**

Returns a list of strings that consists of all the labels of the specified compound transition or message. The labels appear on the transition segments that comprise the specified compound transition, or on the message. The syntax of these labels is trigger/action.

#### **Note**

To divide the labels into their trigger and action parts, use the utility routines stm\_trigger\_of\_reaction and stm\_action\_of\_reaction.

#### **Syntax**

```
stm_r_xx_labels (tr_id, &status)
```
## **Arguments**

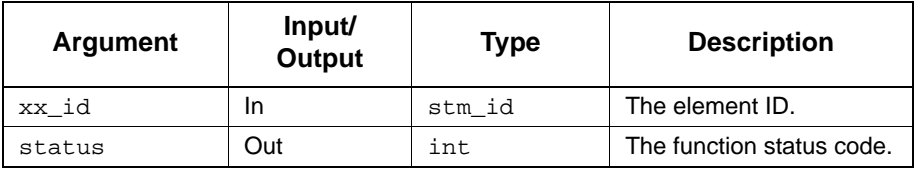

- stm\_success
- stm\_unresolved
- stm\_id\_out\_of\_range
- stm\_id\_not\_found
- stm\_missing\_label

### **Example**

To extract all labels of messages exiting from state L1, use the following statements:

```
stm_id lifeline_id;<br>int status;
int status;<br>stm_list labels,
stm_list labels, ll_lst;<br>stm_list messages;
                 messages;<br>msq;
stm_id msg;<br>stm_expression lab;
stm_expression
 .
 .
lifeline_id = stm_r_ll ("L1", &status);
ll_lst = stm_list_create (lifeline_id, end_of_list,
   .<br>&status);
messages = stm_r_msg_from_source_ll (ll_lst, &status);
for (msg = (stm_id) stm_list_first_element (messages, 
      &status);
      status == stm_success;
      msg = (stm_id) stm_list_next_element (messages,
          &status))
      {
           labels = stm_r_msg_labels (msg, &status);
           if (status = \frac{1}{2} stm_success)
           {
                for (lab = (char*) stm_list_first_element 
                     (labels, &status);
                status == stm_success;
                lab = (char*) stm_list_next_element
                    (labels, &status))
 .
 .
           }
       }
```
# **stm\_r\_xx\_labels\_hyper**

## **Function Type**

stm\_list

## **For Elements**

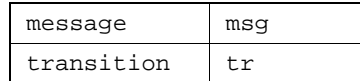

## **Description**

Returns a list of strings of message or transition labels, with hyperlinks to referenced elements.

#### **Syntax**

stm\_r\_xx\_labels\_hyper (message, format, &status)

## **Arguments**

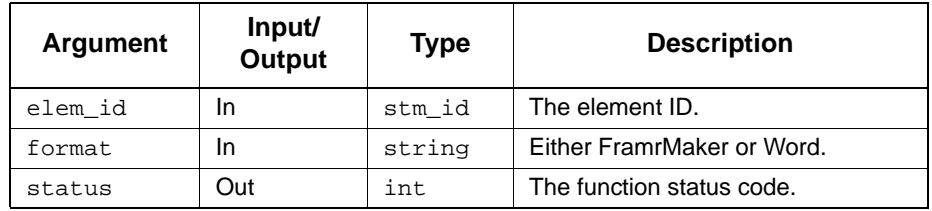

- stm\_success
- stm\_id\_out\_of\_range
- stm\_id\_not\_found
- stm\_unresolved

# **stm\_r\_xx\_longdes**

## **Function Type**

char \*

## **For Elements**

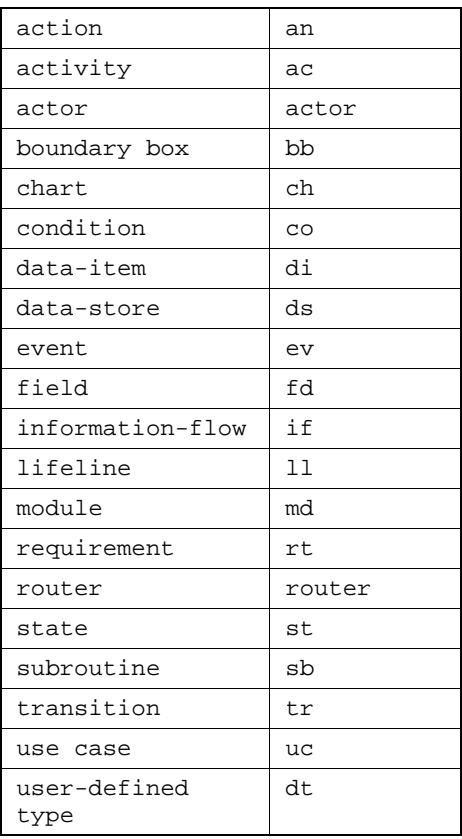

## **Description**

Retrieves the long description attached to the specified element.

You can call this function without indicating the specific element type:

stm\_r\_longdes (id, filename, &status)

## **Syntax**

stm\_r\_xx\_longdes (xx\_id, filename, &status)

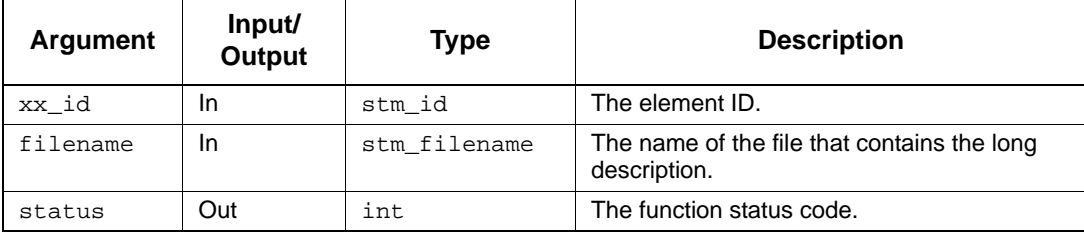

**Note**

- The filename follows the conventions of the host operating system.
- This function returns the value of the argument filename when one is specified. If an empty string  $\prime\prime$  (two contiguous quotation marks) is specified, Statemate creates a temporary file where it stores the text. The name of this temporary file is returned by the function.
- If no long description exists for the element, status receives the value stm\_missing\_long\_description.

- stm\_unresolved
- stm\_success
- stm\_id\_out\_of\_range
- stm\_id\_not\_found
- stm\_can\_not\_open\_file
- stm\_missing\_long\_description

## **Example**

To retrieve the long description for the activity A1, use the following statements:

```
stm_id act_id;
stm_filename long_des_file;<br>int status;
                status; .
 .
act_id = stm_r_ac ("A1", &status);
long_des_file = stm_r_ac_longdes (act_id, "text.txt",
    &status);
      .
      .
 .
```
The long description for the activity A1 is written to the system file text.txt. This file resides in the directory that is the current workarea. The variable long\_des\_file contains the string 'text.txt' following statement execution.

# **stm\_r\_xx\_max\_val**

## **Function Type**

char \*

## **For Elements**

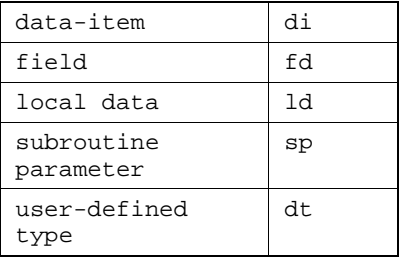

## **Description**

Returns the maximum value of the specified element.

You can call this function without indicating the specific element type:

stm\_r\_max\_val (id, &status)

## **Syntax**

stm\_r\_xx\_max\_val (xx\_id, &status)

## **Arguments**

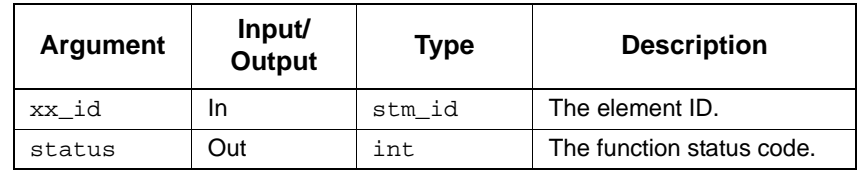

- stm\_success
- stm\_id\_not\_found
- stm\_id\_out\_of\_range

## **stm\_r\_xx\_min\_val**

**Function Type**

char \*

**For Elements**

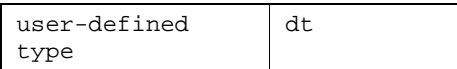

## **Description**

Returns the minimum value of the specified element.

You can call this function without indicating the specific element type:

stm\_r\_min\_val (id, &status)

## **Syntax**

stm\_r\_xx\_min\_val (xx\_id, &status)

#### **Arguments**

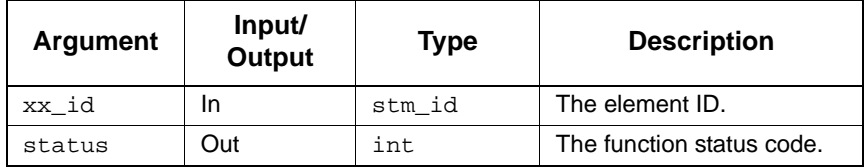

- stm\_success
- stm\_id\_not\_found
- stm\_id\_out\_of\_range
# **stm\_r\_xx\_mini\_spec**

## **Function Type**

stm\_expression

#### **For Elements**

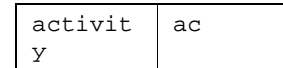

# **Description**

Returns a string with mini-spec reactions or actions.

You can call this function without indicating the specific element type:

stm\_r\_mini\_spec (id, &status)

## **Syntax**

stm\_r\_xx\_mini\_spec (xx\_id, &status)

### **Arguments**

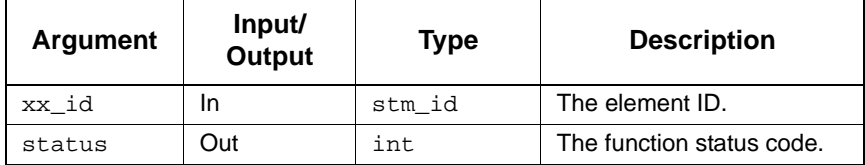

- stm\_success
- stm\_id\_out\_of\_range
- stm\_id\_not\_found
- stm\_unresolved
- stm\_missing\_label

# **stm\_r\_xx\_mode**

# **Function Type**

stm\_xx\_mode

# **For Elements**

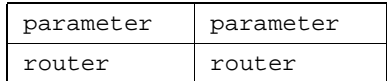

# **Description**

Returns the parameter or router mode.

#### **Syntax**

stm\_r\_xx\_mode (elem\_id, &status)

# **Arguments**

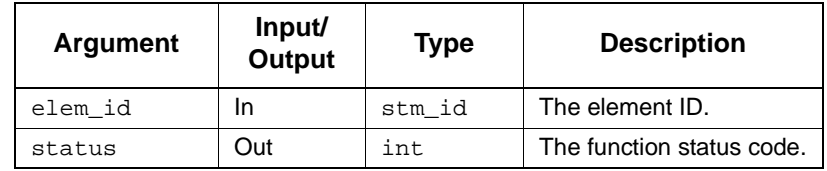

- stm\_success
- stm\_id\_out\_of\_range
- stm\_id\_not\_found
- stm\_unresolved

# **stm\_r\_xx\_name**

# **Function Type**

stm\_element\_name

### **For Elements**

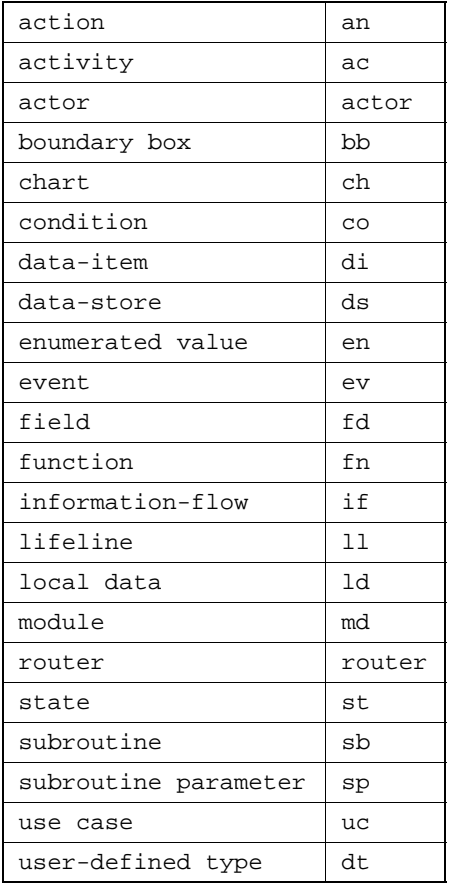

# **Description**

Returns the element name. For hierarchical elements, the function returns the name associated with the box. Because hierarchical elements can share the same name, the return value does not necessarily uniquely identify an element. To return a unique name, use the function stm\_r\_xx\_uniquename.

#### **Note**

- This function returns a pointer to a static area of memory. Subsequent calls to this procedure overwrite the old string. If the name needs to be preserved, use the strdup() function from the string library.
- You can call this function without indicating the specific element type:

```
stm_r_name (id, &status)
```
 For boxes that have no names, this function returns the definition chart name. For example, for box @ABC, this function returns ABC.

#### **Syntax**

stm\_r\_xx\_name (xx\_id, &status)

#### **Arguments**

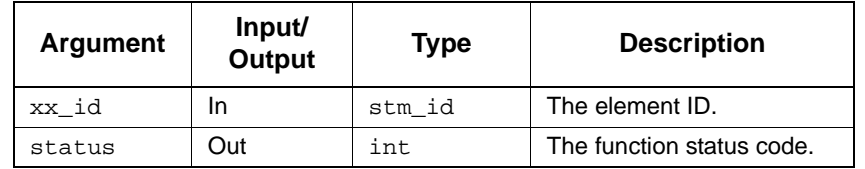

- stm\_success
- stm\_error\_in\_file
- stm\_id\_out\_of\_range
- stm\_id\_not\_found
- stm\_missing\_name
- stm\_missing\_field
- stm\_illegal\_parameter
- stm\_file\_not\_found

#### **Example**

To retrieve and print the name of a state in a statechart, use the following statements:

```
stm_id state_id;<br>int status;
                   status;
    .
 .
state_id = stm_r_st ("S1.S3", &status);
printf ("%s", stm_r_st_name (state_id, &status));
    .
    .
```
In this example, the state name is provided and this value is used to retrieve the same state name from the database. The purpose of this example is to demonstrate the value returned by this function, in contrast to the value returned by the function  $str_{rx}xx$  uniquename.

# **stm\_r\_xx\_note**

**Function Type**

char \*

## **For Elements**

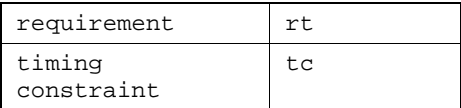

# **Description**

Returns the notes from a requirement record or timing constraint.

#### **Syntax**

stm\_r\_xx\_note (rt\_id, &status)

# **Arguments**

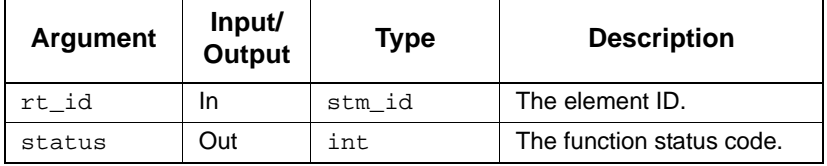

- stm\_success
- stm\_missing\_field
- stm\_illegal\_parameter
- stm\_file\_not\_found
- stm\_error\_in\_file

# **stm\_r\_xx\_notes**

# **Function Type**

stm\_list

# **For Elements**

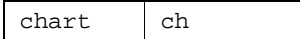

# **Description**

Returns the note for the specified input transition.

# **Syntax**

stm\_r\_xx\_notes (tr\_id, &status)

# **Arguments**

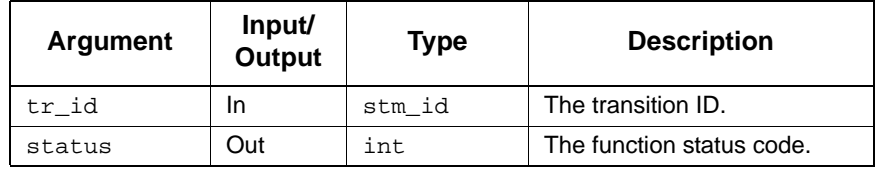

- stm\_id\_out\_of\_range
- stm\_missing\_note
- stm\_success

# **stm\_r\_xx\_number\_of\_bits**

# **Function Type**

char \*

# **For Elements**

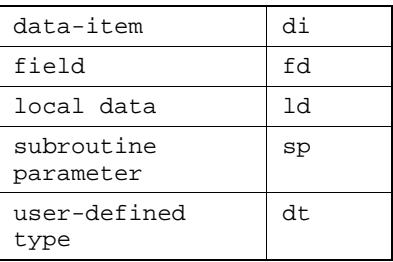

# **Description**

Returns the number of bits in the element.

You can call this function without indicating the specific element type, as follows:

stm\_r\_number\_of\_bits (id, &status)

# **Syntax**

stm\_r\_xx\_number\_of\_bits (xx\_id, &status)

# **Arguments**

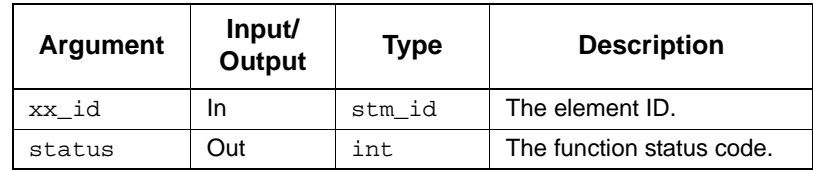

- stm\_success
- stm\_id\_not\_found
- stm\_id\_out\_of\_range

# **stm\_r\_xx\_of\_enum\_type**

# **Function Type**

stm\_id

# **For Elements**

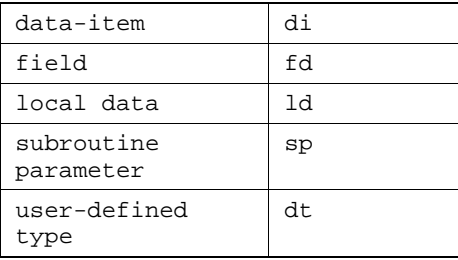

# **Description**

Retrieves the enumerated type ID (a user-defined type) for the specified element.

You can call this function without indicating the specific element type:

stm\_r\_of\_enum\_type (id, &status)

# **Syntax**

stm\_r\_xx\_of\_enum\_type (xx\_id, &status)

## **Arguments**

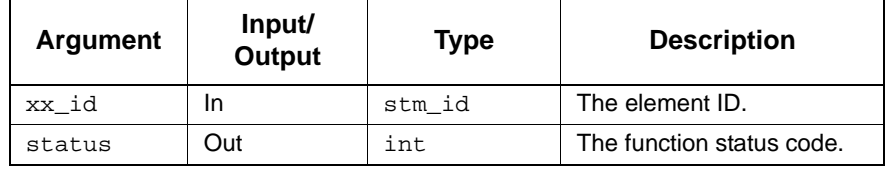

- stm\_success
- stm\_id\_out\_of\_range
- stm\_id\_not\_found
- stm\_missing\_of\_enum\_type

# **stm\_r\_xx\_of\_enum\_type\_name\_type**

# **Function Type**

stm\_name\_type

## **For Elements**

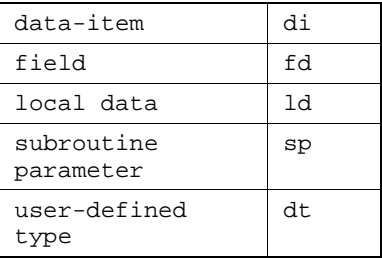

# **Description**

Retrieves the enumerated name type for the specified elements.

You can call this function without indicating the specific element type:

stm\_r\_of\_enum\_type\_name\_type (id, &status)

# **Syntax**

stm\_r\_xx\_of\_enum\_type\_name\_type (xx\_id, &status)

### **Arguments**

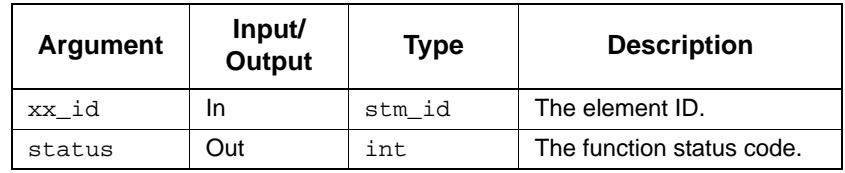

- stm\_success
- stm\_id\_out\_of\_range
- stm\_id\_not\_found
- stm\_missing\_of\_enum\_type

# **stm\_r\_xx\_parameter\_mode**

#### **Function Type**

stm\_parameter\_mode

### **For Elements**

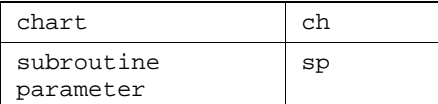

# **Description**

Retrieves the parameter mode, including subroutine parameters and the parameters of generic charts and components.

You can call this function without indicating the specific element type:

stm\_r\_parameter\_mode (xx\_id, &status)

#### **Syntax**

```
stm_r_xx_parameter_mode (xx_id, &status)
```
#### **Arguments**

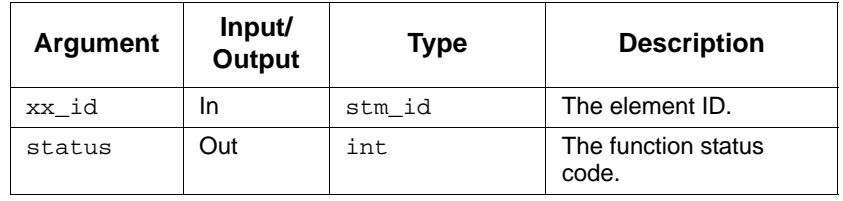

- stm\_success
- stm\_id\_out\_of\_range
- stm\_not\_a\_parameter

# **Return Values**

Although the return value of this function is of type int, Dataport enables you to reference this value by name. The possible values are:

- stm\_in\_parameter
- stm\_out\_parameter
- stm\_inout\_parameter
- stm\_constant\_parameter

# **stm\_r\_xx\_reactions**

### **Function Type**

stm\_list

### **For Elements**

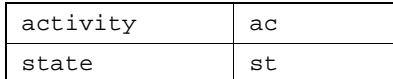

#### **Description**

Returns the static reactions of the specified state. The syntax of these reactions is trigger/ action.

### **Note**

- To divide the static reactions into their trigger and action parts, use the utility routines stm\_trigger\_of\_reaction and stm\_action\_of\_reaction*.*
- You can call this function without indicating the specific element type:

stm\_r\_reactions (st\_id, &status)

#### **Syntax**

stm\_r\_xx\_reactions (xx\_id, &status)

#### **Arguments**

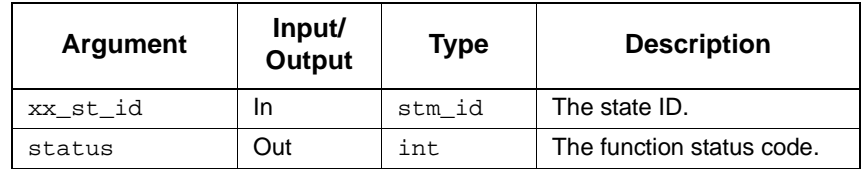

- stm\_success
- stm\_unresolved
- stm\_id\_out\_of\_range
- stm\_id\_not\_found
- stm\_missing\_label

## **Example**

To extract all static reactions of state S1, use the following statements:

```
stm_id state_id;<br>int status;
  int status;<br>stm_list reactions;
stm_list reactions;
 stm_expression react;
 .
 .
 state_id = stm_r_st ("S1", &status);
 reactions = stm_r_st_reactions (state_id, &status);
  if(status == stm_success)
 for(react = (string)
 stm_list_first_element (reactions, &status);
       status == stm_success;
      react = (suring) stm_list_next_element (reactions, &status)){
 .
 .
        }
```
# **stm\_r\_xx\_select\_implementation**

# **Function Type**

stm\_sb\_select\_implementation

## **For Elements**

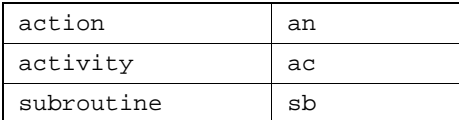

# **Description**

Retrieves the implementation type of the specified element.

### **Syntax**

stm\_r\_xx\_select\_implementation (xx\_id, &status)

# **Arguments**

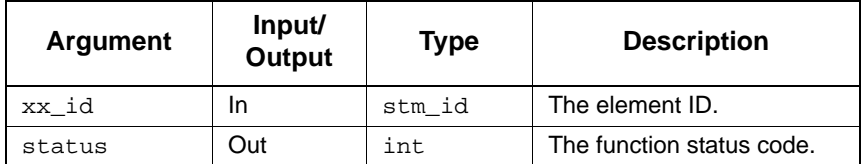

- stm\_success
- stm\_out\_of\_range
- stm\_id\_not\_found

# **Return Values**

Although the return value of this function is of type int, Dataport enables you to reference this value by name. The possible values are as follows:

- stm\_sb\_action\_lang
- stm\_sb\_procedural\_sch
- stm\_sb\_kr\_c\_code
- stm\_sb\_ansi\_c\_code
- stm\_sb\_ada\_code
- stm\_sb\_vhdl\_code
- stm\_sb\_verilog\_code
- stm\_sb\_truth\_table\_code
- stm\_sb\_best\_match
- stm\_sb\_none

# **stm\_r\_xx\_string\_length**

# **Function Type**

stm\_const\_exp

# **For Elements**

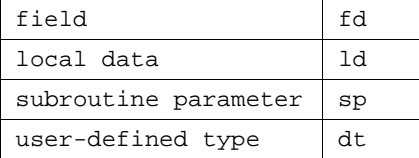

# **Description**

Retrieves the string length of the specified element.

You can call this function without indicating the specific element type:

stm\_r\_string\_length (id, &status)

# **Syntax**

```
stm_r_xx_string_length (xx_id, &status)
```
# **Arguments**

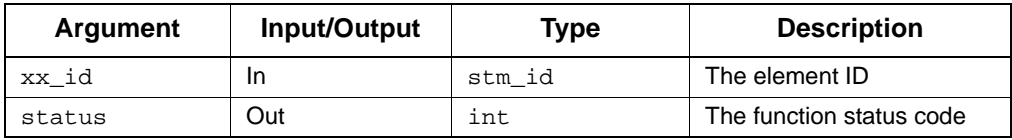

- ◆ stm\_success
- stm\_missing\_field
- stm\_illegal\_parameter
- stm\_file\_not\_found
- stm\_error\_in\_file

# **stm\_r\_xx\_structure\_type**

# **Function Type**

stm\_list

# **For Elements**

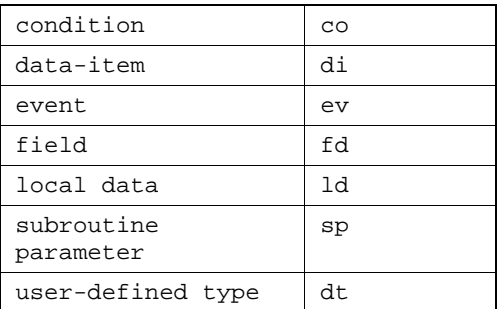

# **Description**

Returns the structure or type of the specified textual element. The structure or type can be single, array, or queue.

You can call this function without specifying an element type:

stm\_r\_structure\_type (id, &status)

#### **Syntax**

stm\_r\_xx\_structure\_type (xx\_id, &status)

## **Arguments**

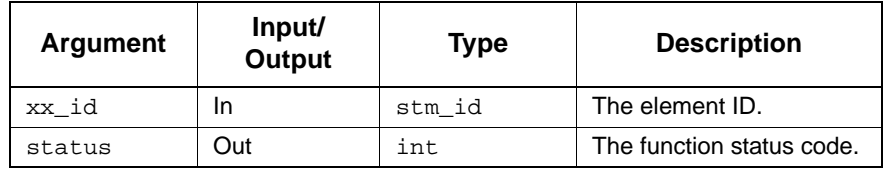

# **Status Codes**

- ◆ stm\_success
- stm\_id\_out\_of\_range
- stm\_id\_not\_found

## **Return Values**

Although the return value of this function is of type int, Dataport enables you to reference this value by name. The following are all possible values allowed for each Statemate element subtype.

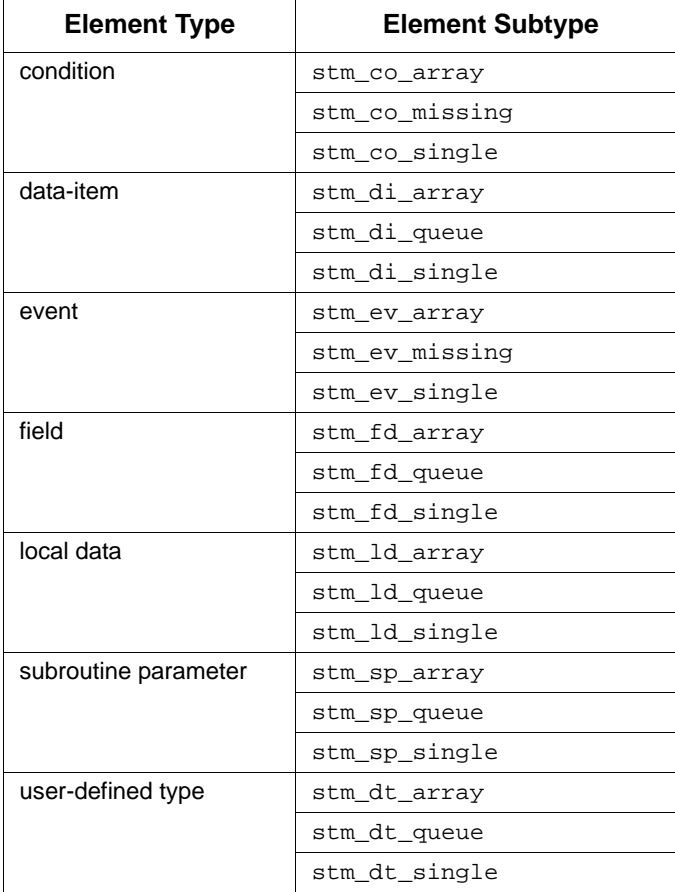

# **stm\_r\_xx\_synonym**

# **Function Type**

stm\_short\_name

### **For Elements**

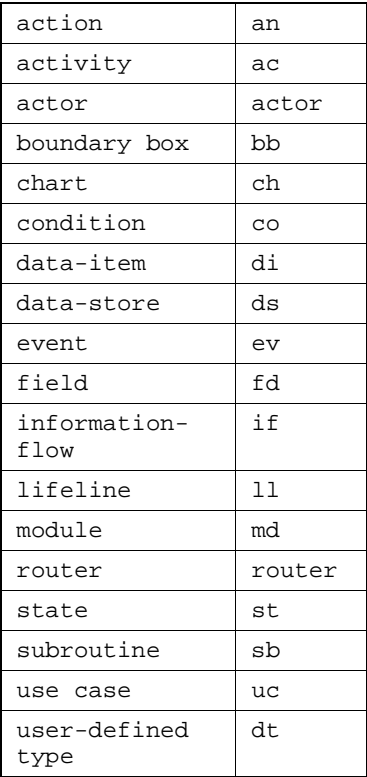

# **Description**

Retrieves the synonym of the specified element. The synonym is defined in the element's form.

You can call this function without indicating the specific element type:

```
stm_r_synonym (id, &status)
```
# **Syntax**

stm\_r\_xx\_synonym (xx\_id, &status)

# **Arguments**

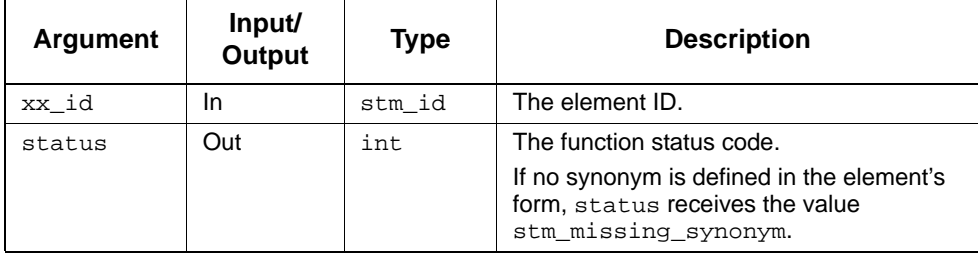

# **Status Codes**

- stm\_success
- stm\_unresolved
- stm\_missing\_subroutine\_params
- stm\_id\_out\_of\_range
- stm\_id\_not\_found
- stm\_missing\_synonym

# **Example**

To write out the synonym of activity A1, use the following statements:

```
stm_id act_id;<br>int status;
         status; .
 .
act_id = stm_r_ac ("A1", &status);
printf ("Synonym:%s", stm_r_ac_synonym (act_id, 
 &status));
 .
     .
     .
```
# **stm\_r\_xx\_text**

# **Function Type**

stm\_xx\_text\_ptr

# **For Elements**

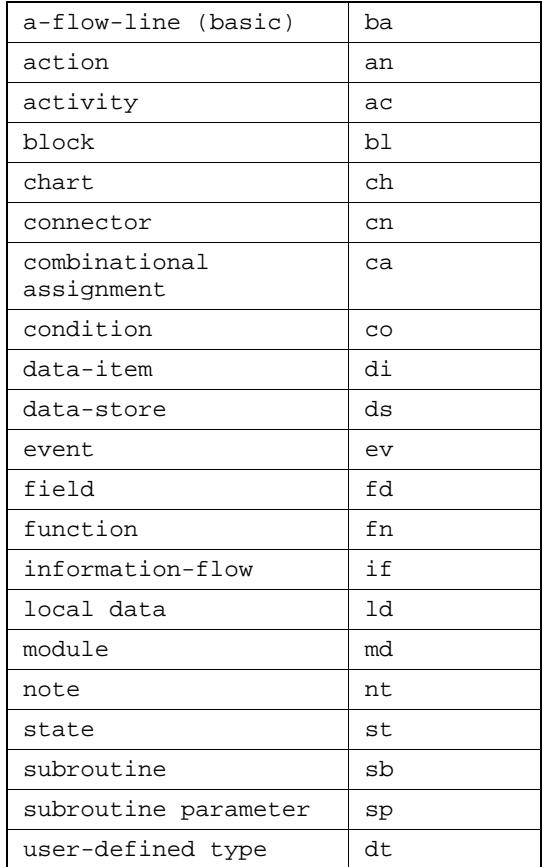

# **Description**

Returns the textual information associated with a specified element.

You can call this function without indicating the specific element type:

```
stm_r_text(id,&status)
```
The information is retrieved into a structured data type (record), which varies according to the type of element referenced.

## **Syntax**

stm\_r\_xx\_text (xx\_id, &status)

#### **Arguments**

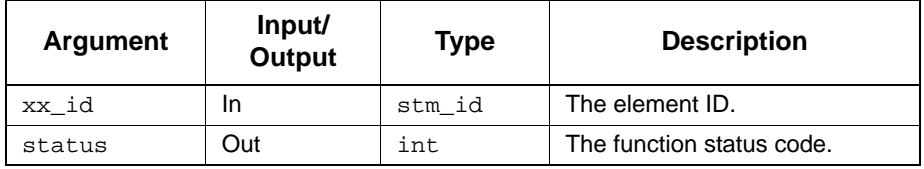

#### **Status Codes**

- stm\_success
- stm\_file\_not\_found
- stm\_id\_out\_of\_range
- stm\_id\_not\_found
- stm\_missing\_synonym
- stm\_error\_in\_file
- stm\_unresolved
- stm\_illegal\_parameter —When this status code is returned, a record is received with the fields name, unique name, type, and chart. The rest of the text fields are empty.

#### **Example**

To retrieve several fields attached to a specific state whose ID is st\_id, use the first statement. Thereafter, extract from this record the particular fields.

```
stm_id st_id;<br>int status;
int status;
stm_st_text_ptr st_record;
stm_element_name name;
stm_short_name synonym;
 .
 .
st_record = stm_r_st_text (st_id, &status);
 .
name = st_record->st_name;
synonym = st_record->st_synonym;
 .
 .
```
When retrieved, the information is assigned to a specific record that can be examined thereafter for the desired information.

# **stm\_r\_xx\_truth\_table**

# **Function Type**

stm\_list

### **For Elements**

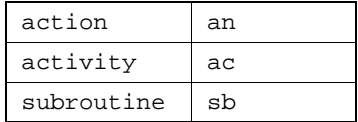

# **Description**

Returns the elements that are implemented as truth tables.

## **Syntax**

stm\_r\_xx\_truth\_table (xx\_id, &status)

## **Arguments**

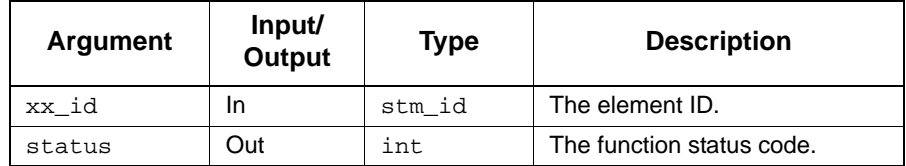

- stm\_success
- stm\_error\_in\_file
- stm\_id\_out\_of\_range
- stm\_illegal\_parameter
- stm\_id\_not\_found
- stm\_file\_not\_found
- stm\_missing\_name
- stm\_missing\_field

# **stm\_r\_xx\_truth\_table\_expression**

# **Function Type**

stm\_expression

## **For Elements**

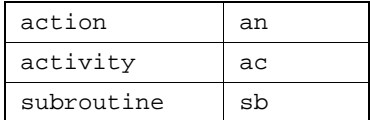

# **Description**

Returns the truth table expression for all named elements.

#### **Syntax**

stm\_r\_xx\_truth\_table\_expression (xx\_id, &status)

### **Arguments**

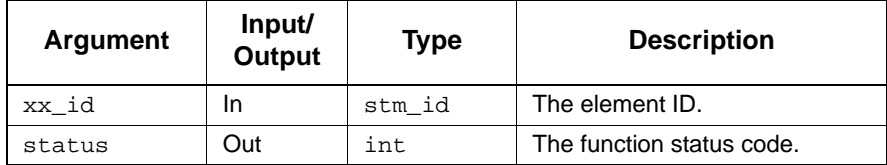

- ◆ stm\_success
- stm\_error\_in\_file
- stm\_id\_out\_of\_range
- stm\_illegal\_parameter
- stm\_id\_not\_found
- stm\_file\_not\_found
- stm\_missing\_name
- stm\_missing\_field

# **stm\_r\_xx\_truth\_table\_local\_data**

# **Function Type**

stm\_list

### **For Elements**

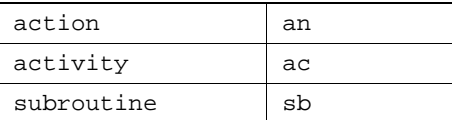

# **Description**

Returns the list of local data elements defined in the truth table related to the input subroutine.

#### **Syntax**

stm\_r\_xx\_truth\_table\_local\_data (sb\_id, &status)

## **Arguments**

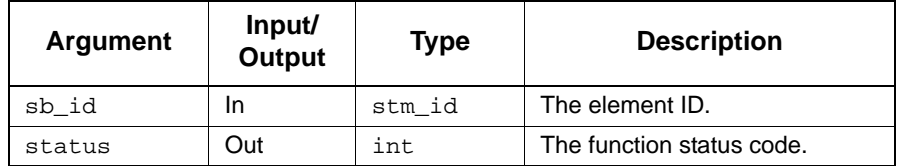

- ◆ stm\_success
- stm\_error\_in\_file
- stm\_id\_out\_of\_range
- stm\_illegal\_parameter
- stm\_id\_not\_found
- stm\_file\_not\_found
- stm\_missing\_name
- stm\_missing\_field

# **stm\_r\_xx\_type**

# **Function Type**

stm\_element\_type

# **For Elements**

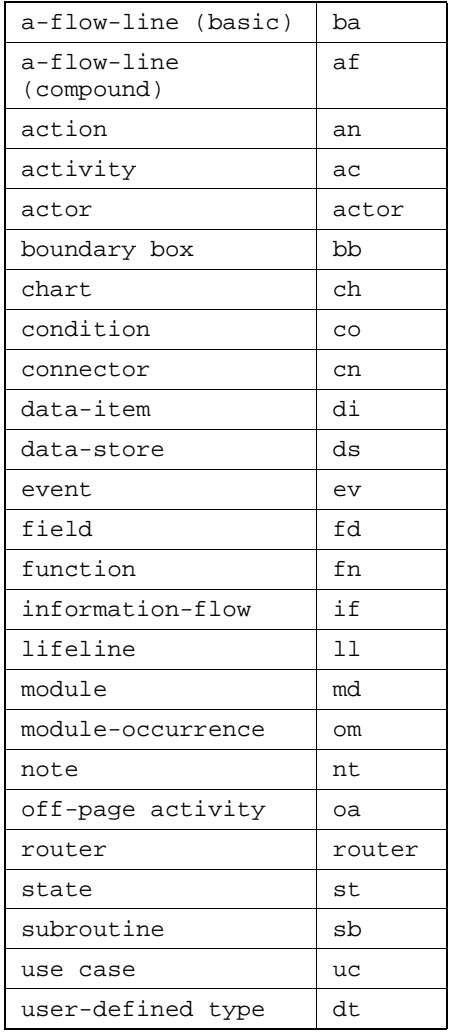

## **Description**

Retrieves element subtypes for the specified element. Most Statemate elements are divided into classes, referred to as *subtypes*. For example, a state might belong to one of a number of subtypes, such as *and*, *or*, *basic*, *diagram*, *instance*, or *reference*.

You can call this function without indicating the specific element type:

```
stm_r_type (id, &status)
```
# **Syntax**

```
stm_r_xx_type (xx_id, &status)
```
# **Arguments**

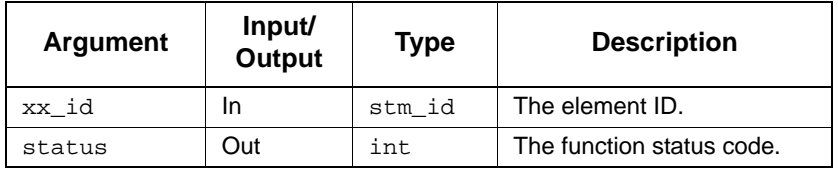

- stm\_success
- stm\_id\_out\_of\_range
- stm\_id\_not\_found

# **Return Values**

The return value of the function belongs to an enumerated type. The enumerated type depends on the particular element type for which the function is performed. The enumerated type is named stm\_element\_type, where element varies as shown in the following table.

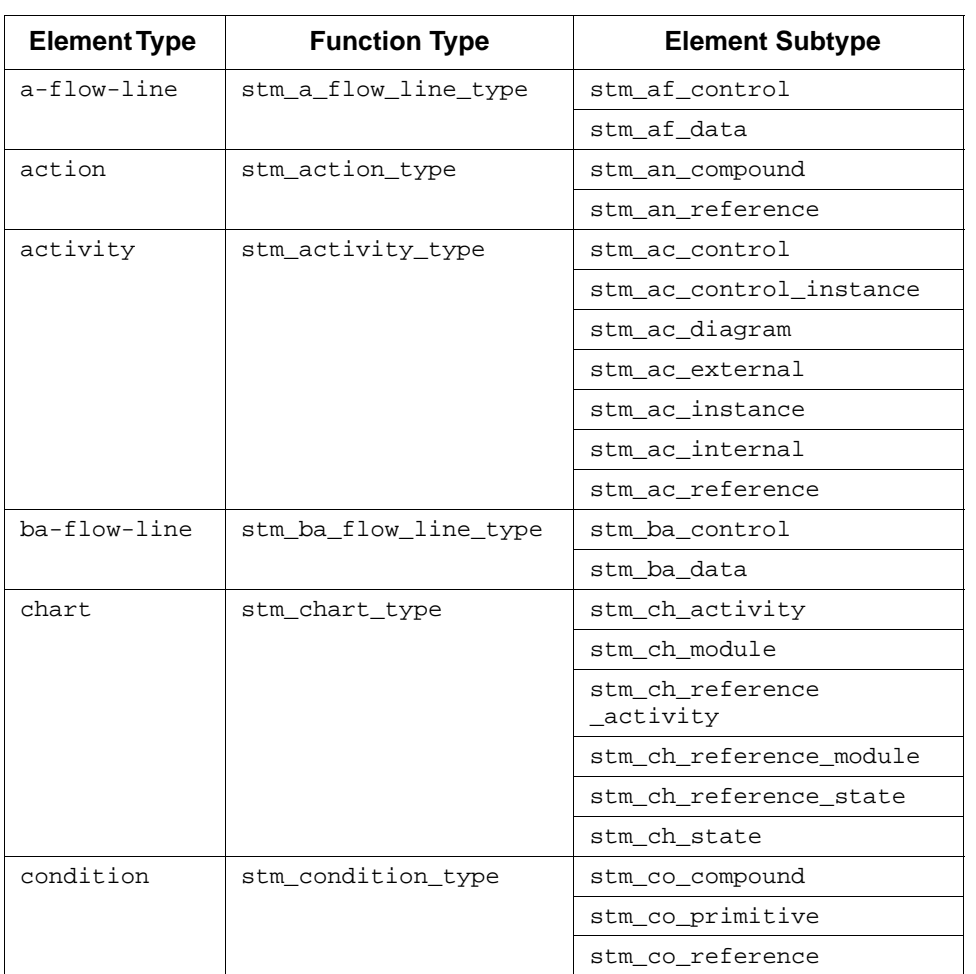

# Single-Element Functions

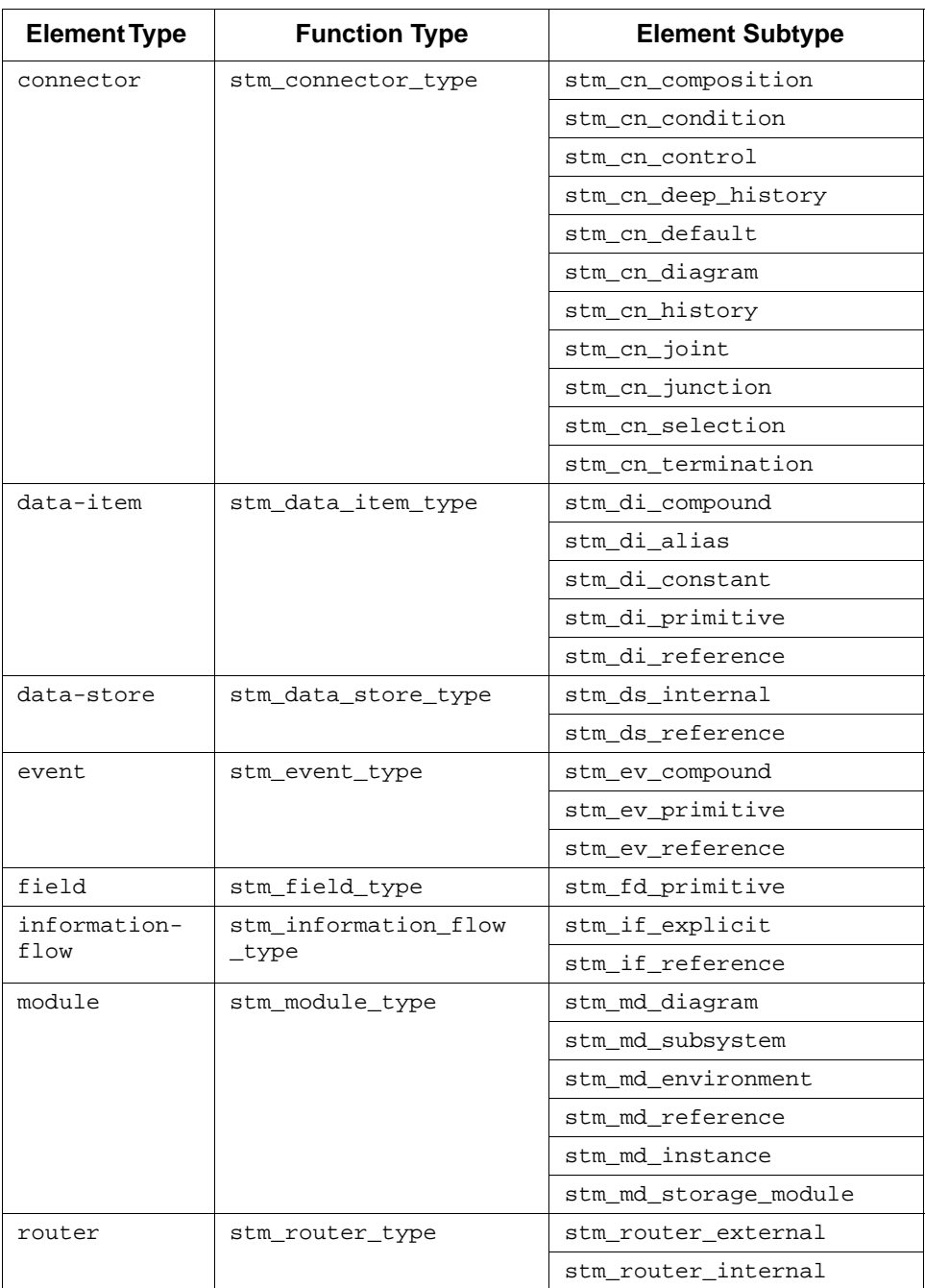

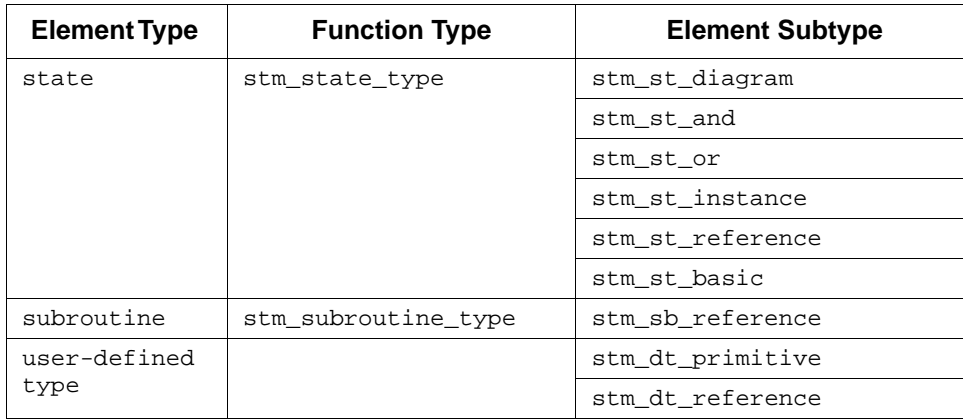

# **Note**

The value stm\_st\_component is not used.

# **Example**

To retrieve the type of state Ready and execute some statements if the state is an or state, use the following statements:

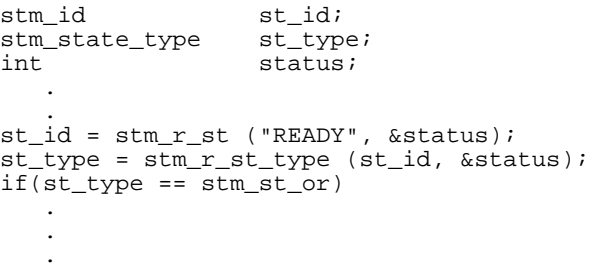

# **stm\_r\_xx\_type\_expression**

### **Function Type**

stm\_expression

### **For Elements**

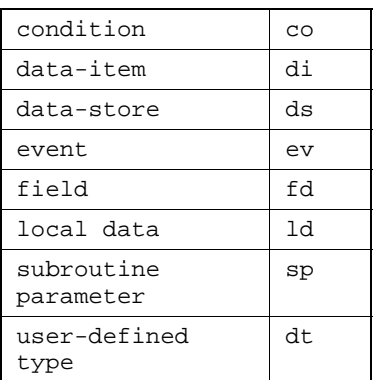

### **Description**

Returns the type expression for the specified element. The expression is the same as used in the properties, reports, and Info.

You can call this function without indicating the specific type:

stm\_r\_type\_expression (id, &status)

#### **Syntax**

stm\_r\_xx\_type\_expression (xx\_id, status)

# **Arguments**

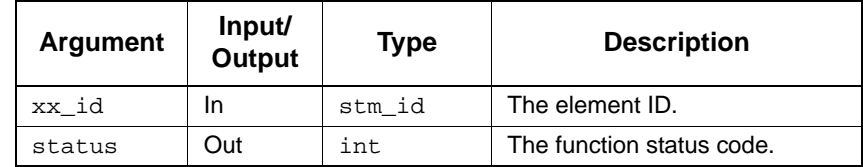

- ◆ stm\_success
- stm\_id\_out\_of\_range
- stm\_id\_not\_found
- stm\_unresolved

# **stm\_r\_xx\_uniquename**

# **Function Type**

har \*

# **For Elements**

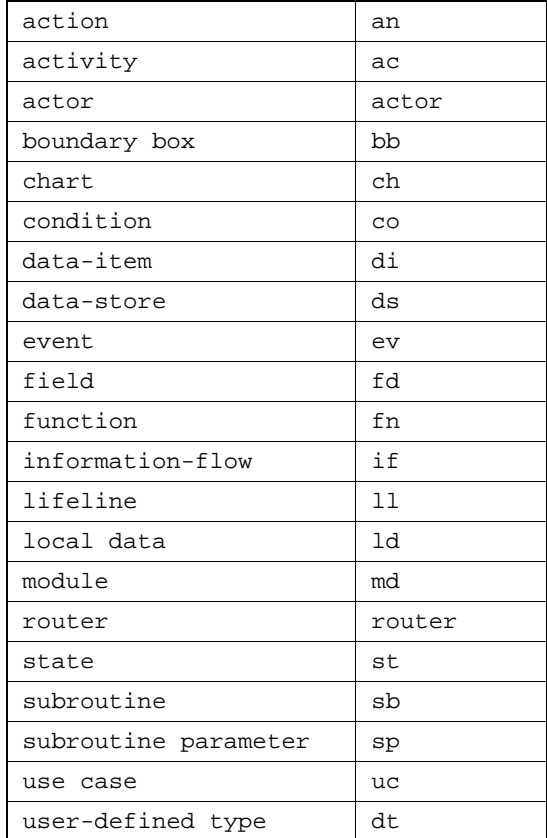

# **Description**

Returns the unique path name for the specified element. The name returned by the function contains the minimum number of levels necessary to uniquely identify an element in its chart. It is especially relevant to boxes.

You can call this function without indicating the specific element type:

stm\_r\_uniquename (id, &status)

#### **Syntax**

```
stm_r_xx_uniquename (xx_id, &status)
```
#### **Arguments**

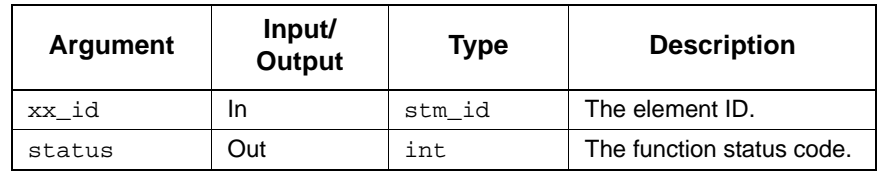

#### **Status Codes**

- ◆ stm\_success
- stm\_id\_out\_of\_range
- stm\_id\_not\_found
- stm\_missing\_synonym

#### **Example**

Consider the following statechart:

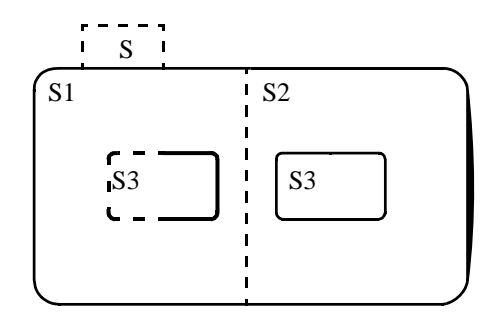

To retrieve the unique name of the highlighted state, use the following statements:

```
stm_id state_id;<br>int status;
                status; .
 .
state_id = stm_r_st ("S1.S3", &status);
printf ("Unique Name:%s", stm_r_st_uniquename (
     state_id, &status));
 .
     .
     .
```
The state name printed is  $s1. s3$  (not  $s. s1. s3$  or  $s3$ ). In this example, a unique state name is provided, and this value is used to retrieve the same unique state name from the database. This example demonstrates the value returned by this function, in contrast to the value returned by the function stm\_r\_xx\_name.

# **stm\_r\_xx\_user\_type**

# **Function Type**

stm\_id

# **For Elements**

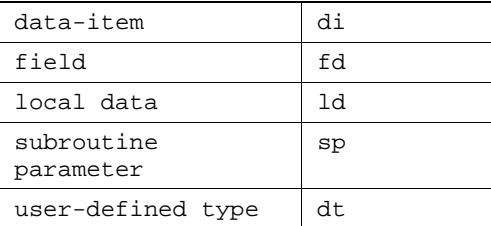

# **Description**

Returns the user-defined type ID referenced by the element.

You can call this function without indicating the specific element type:

```
stm_r_user_type (id, &status)
```
# **Syntax**

stm\_r\_xx\_user\_type (xx\_id, &status)

# **Arguments**

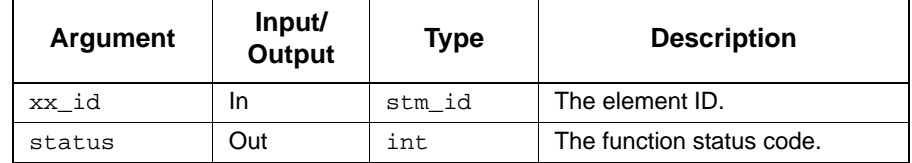

- stm\_success
- stm\_id\_out\_of\_range
- stm\_id\_not\_found
- stm\_missing\_user\_type
- stm\_success
- stm\_ntc\_name
- stm\_ntc\_synonym
- stm\_ntc\_unknown
### **stm\_r\_xx\_user\_type\_name\_type**

### **Function Type**

stm\_name\_type

#### **For Elements**

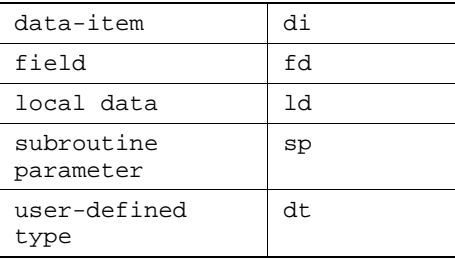

### **Description**

Returns the name type of the user-defined type referenced by the element.

You can call this function without indicating the specific element type:

stm\_r\_user\_type\_name\_type (id, &status)

#### **Syntax**

stm\_r\_xx\_user\_type\_name\_type (xx\_id, &status)

#### **Arguments**

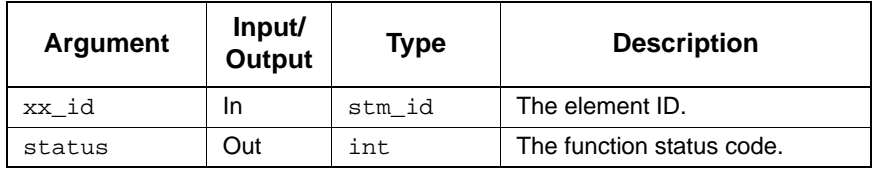

- stm\_success
- stm\_id\_out\_of\_range
- stm\_id\_not\_found
- stm\_missing\_user\_type

### **stm\_open\_truth\_table**

### **Function Type**

stm\_boolean

#### **For Elements**

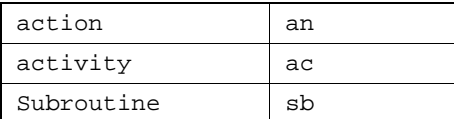

#### **Description**

Opens a Truth-Table which is connected to the specified element and highlights the specifies line in it. Returns stm\_success if request was successfully sent, and stm\_id\_out\_of\_range otherwise.

#### **Syntax**

stm\_open\_truth\_table(stm\_id id, int line, int \*status)

#### **Arguments**

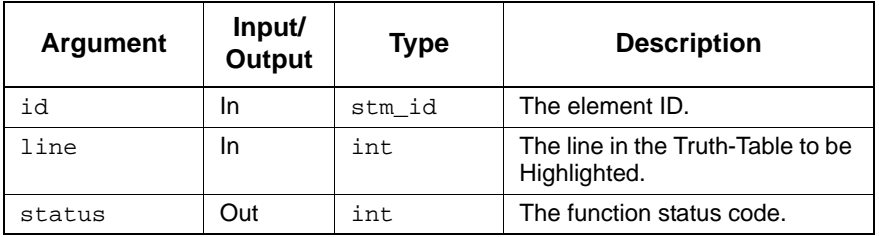

- stm\_success
- stm\_id\_out\_of\_range

### **stm\_calculate\_element\_magic\_number**

### **Function Type**

long

#### **For Elements**

All types

#### **Description**

Returns a number that reflects a status of a specified element. A change in the element's definition is reflected by a change in the returned number.

#### **Syntax**

stm\_calculate\_element\_magic\_number(el\_id, &status)

### **Arguments**

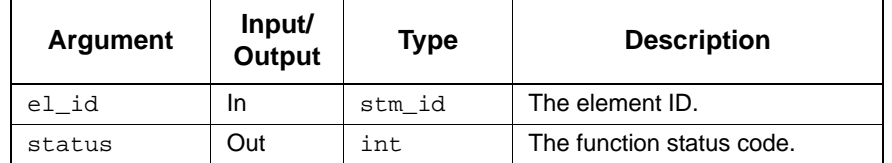

- ◆ stm\_success
- stm\_missing\_local\_data
- stm\_no\_connected\_chart

### **stm\_get\_element\_create\_stamp**

### **Function Type**

long

#### **For Elements**

All types

#### **Description**

Returns a number that reflects a creation time of a specified element.

#### **Syntax**

stm\_get\_element\_create\_stamp(el\_id, &status)

### **Arguments**

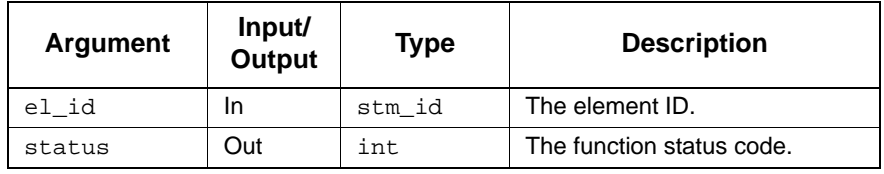

- stm\_success
- stm\_id\_not\_found
- stm\_id\_out\_of\_range
- stm\_no\_connected\_chart

# **Query Functions**

This section describes the query functions. The functions are organized into sections by element types returned by functions. Within each section, functions are organized by type of element in the input list.

For each query function, the following information is provided:

- Description
- Query (if it exists)

Each function returns an output list. The output argument status is the function status code.

## **Overview**

Query functions extract lists of elements from the database that conform to a specific criterion.

The property sheet enables you to query the Statemate database. This tool uses a comprehensive set of predefined queries to obtain information. All these queries operate on a list of Statemate elements, called the *input list*. Each query generates an output list of elements that meet a criterion designated by the specific query. Generally, elements in the output list are related to elements in the input list in one of two ways:

- The output list is a subset of input list elements that have a specific characteristic. For example, the output list consists of all And-states in the input list.
- Elements in the output list fulfill a specific relationship to elements in the input list. For example, the output list consists of all states that are descendants of states in the input list.

Most query functions correspond to queries from the property sheet. These functions give you the same information that the corresponding queries do. Most functions require you to provide an input list as an input argument. This input list generally consists of elements of a particular type. The function returns a list of elements of the same or different type (as the input list).

The retrieval process is as follows:

- **1.** Generate the input list.
- **2.** Specify the query and input list. Receive the input list. Note that other procedures may be performed before you use the retrieved information.
- **3.** Use the output list.

Most functions require you to provide an input list as an input argument. This input list generally consists of elements of a particular type. The function returns a list of elements of the same type as that of the input list, or of a different type.

## **Calling Query Functions**

Most of the query functions use the following calling sequence:

```
stm_r_yy_relation_xx (xx_list, &status)
```
In this syntax:

- **stm\_r\_**—Designates the function as a Statemate database retrieval function.
- **yy**—The two-character type abbreviation for elements in the output list.
- **relation**—The relationship between the input and output lists (describes the query to be applied to the input list).
- **xx**—The two-character type abbreviation for elements in the input list.
- **xx** list—The input list to the function.
- **status**—The return function status code. There are three possible status codes: stm\_success, stm\_nil\_list, and stm\_missing\_element\_in\_list.

#### **For example:**

```
stm_r_st_and_st (state_list, &status)
```
This function returns the states from the input list state list that are and-states.

The following function returns the activities performed throughout the states in state\_list:

stm\_r\_st\_ac\_throughout\_st (state\_list, &status)

The following sections document the query functions that use a different calling sequence.

### **By Attributes**

The by\_attributes function returns all elements in the input list that have an attribute attr\_name, whose value is attr\_val.

The syntax is as follows:

```
stm_r_xx_by_attributes_xx (xx_list, attr_name, attr_val, &status)
```
In this syntax:

- **stm\_r\_**—Designates the function as a Statemate database retrieval function.
- **xx**—The two-character type abbreviation for elements in the input and output lists.
- **by\_attributes**—The criterion to be met by elements in the input list.
- **xx\_list**—The input list to the function.
- **attr\_name**—A pattern for the attribute name.
- **attr\_val**—A pattern for the attribute value to be matched.
- **status**—The return function status code. There are three possible status codes: stm\_success, stm\_nil\_list, and stm\_missing\_element\_in\_list.

#### **For example:**

stm\_r\_md\_by\_attributes\_md (module\_list, "LANGUAGE", "PASCAL", &status)

This function returns all modules in module list that have an attribute LANGUAGE, whose value is PASCAL.

### **Note**

If you use stm\_r\_*xx*\_by\_attributes\_*xx* to search for a specific attribute without regard to the attribute's value, enter the attribute's name with an "\*" (asterisk). The search returns all elements with the attribute name and their assigned values. If you need to find an attribute that has no attribute value (empty), enter the attribute name with empty quotation marks ("").

### **By Structure Type**

The by\_structure\_type function returns all elements in the input list that have a structure type xx\_structure\_type.

The syntax of the by\_structure\_type function is as follows:

```
stm_r_xx_by_structure_type_xx (xx_list, xx_structure_type, &status)
```
In this syntax:

- **stm\_r\_**—Designates the function as a Statemate database retrieval function
- **xx**—The two-character type abbreviation for elements in the input and output list
- **by\_structure\_type**—The structure type referenced
- **xx\_list**—The input list to the function
- **xx\_structure\_type**—The structure type referenced (array, single, or queue in the element's form)
- **status**—The return function status code

#### **For example:**

```
stm_r_di_by_structure_type_di (di_list, stm_di_array, &status)
```
This function returns all data items in di\_list that have an array structure type.

### **Name and Synonym Patterns**

The name\_of and synonym\_of functions search the entire database for elements whose name (or synonym) matches the pattern specified in the argument pattern.

The syntax is as follows:

stm\_r\_*xx*\_name\_of\_*xx* (pattern, &status)

stm\_r\_*xx*\_synonym\_of\_*xx* (pattern, &status)

In this syntax:

- **stm\_r\_**—Designates the function as a Statemate database retrieval function
- **xx**—The two-character type abbreviation of elements in the output list
- **\*** name of or **synonym** of—The criterion to be met (specifies that the query "Element" whose name matches a pattern" or "Element whose synonym matches a pattern" is to be applied)
- **pattern**—A character string you supply as an input argument
- **status**—The return function status code

These functions search the entire database for elements whose names (or synonyms) match the pattern specified in the argument pattern.

#### **For example:**

```
stm_r_ev_name_of_ev ("EV*", &status)
```
This function returns all events from the database whose names begin with the string EV.

In another example, to retrieve all the charts in the database use the following:

stm\_r\_ch\_name\_of\_ch ("\*", &status)

The output list contains all the charts in the database, including reference charts.

## **Query Function Input Arguments**

The following table lists the input arguments for query functions.

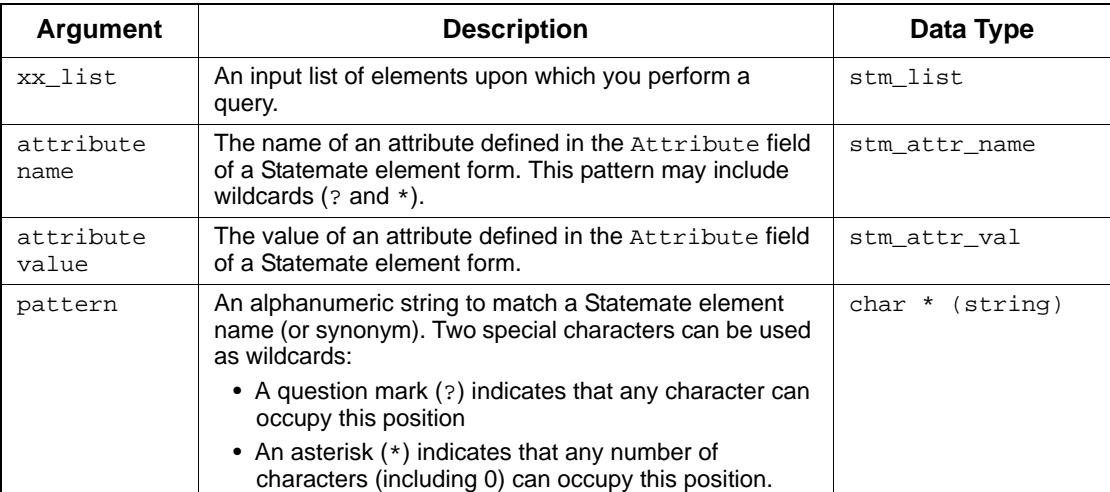

## **Examples of Query Functions**

This section provides several examples of query functions used to extract database information.

### **Example 1**

To build an input list for query functions, use the following statements:

```
stm_id act_id;<br>stm_list list, a
 stm_list list, act_list;<br>int status;
             status;
               ...
act_id = stem_r.ac('Al', & status);\overline{\text{list}} = stm_list_create (act_id, end_of_list, &status);
act_list = stm_r_ac_physical_sub_of_ac (list, &status);
 .
 .
```
The variable  $act_id$  contains the ID of the activity  $A1$ . The input list is built by calling the stm\_list\_create function. In this case, the input list consists of only one element. You would use the same function to build a list of multiple elements.

Note that the input list is built from element IDs, *not* from element names.

### **Example 2**

To return all the basic states that are descendants of states S1, use the following statements:

```
 stm_id st_id;
 int status;
  stm_list list;
               descen_states, basic_states;
 .
 .
st_id = stm_r_st ("S1", &status);
list =
  stm_list_create (st_id, end_of_list, &status);
descen_states = stm_r_st_physical_desc_of_st (list,
  &status);
basic_states = stm_r_st_basic_st (descen_states,
  &status);
 .
```
.

Query Functions

### **Example 3**

To return the name of all events in the database whose names begin with the string EV, use the following statements:

```
stm_id eve;<br>stm_list ev_list;
 stm_list<br>int
             status;
 .
 .
 .
ev_list = stm_r_ev_name_of_ev ("EV*", &status);
for (eve = (stm_id)
       stm_list_first_element (ev_list, &status);
   status == stm_success;
   eve = (stm_id) stm_list_next_element (ev_list,
       &status))
  printf ("\n %s", stm_r_ev_name (eve, &status));
```
## **List of Query Functions**

The query functions are grouped alphabetically first by output list type, then by input list type. The output types are as follows:

- Activities (ac)
- $\blacklozenge$  A-Flow-Lines (af, ba, laf)
- Actions (an)
- Actors (actor)
- Boundary Boxes (bb)
- Callbacks
- Combinational Assignments (ca)
- $\bullet$  Charts (ch)
- Connectors (cn)
- Conditions (co)
- Data-Items (di)
- Data-Stores (ds)
- Events (ev)
- $\leftarrow$  Fields (fd)
- $\leftarrow$  Functions (fn)
- $\bullet$  Information-Flows (if)
- $\bullet$  M-Flow-Lines (bf, lmf, mf)
- Modules (md)
- $\bullet$  Mixed (mx)
- Module-Occurrences (om)
- Routers (router)
- $\bullet$  Subroutines (sb)
- $\bullet$  States (st)
- Timing Constraint (tc)
- $\blacktriangleright$  Transitions (tr)

## **Activities (ac)**

This section documents the query functions that return a list of activities.

## **Input List Type: ac**

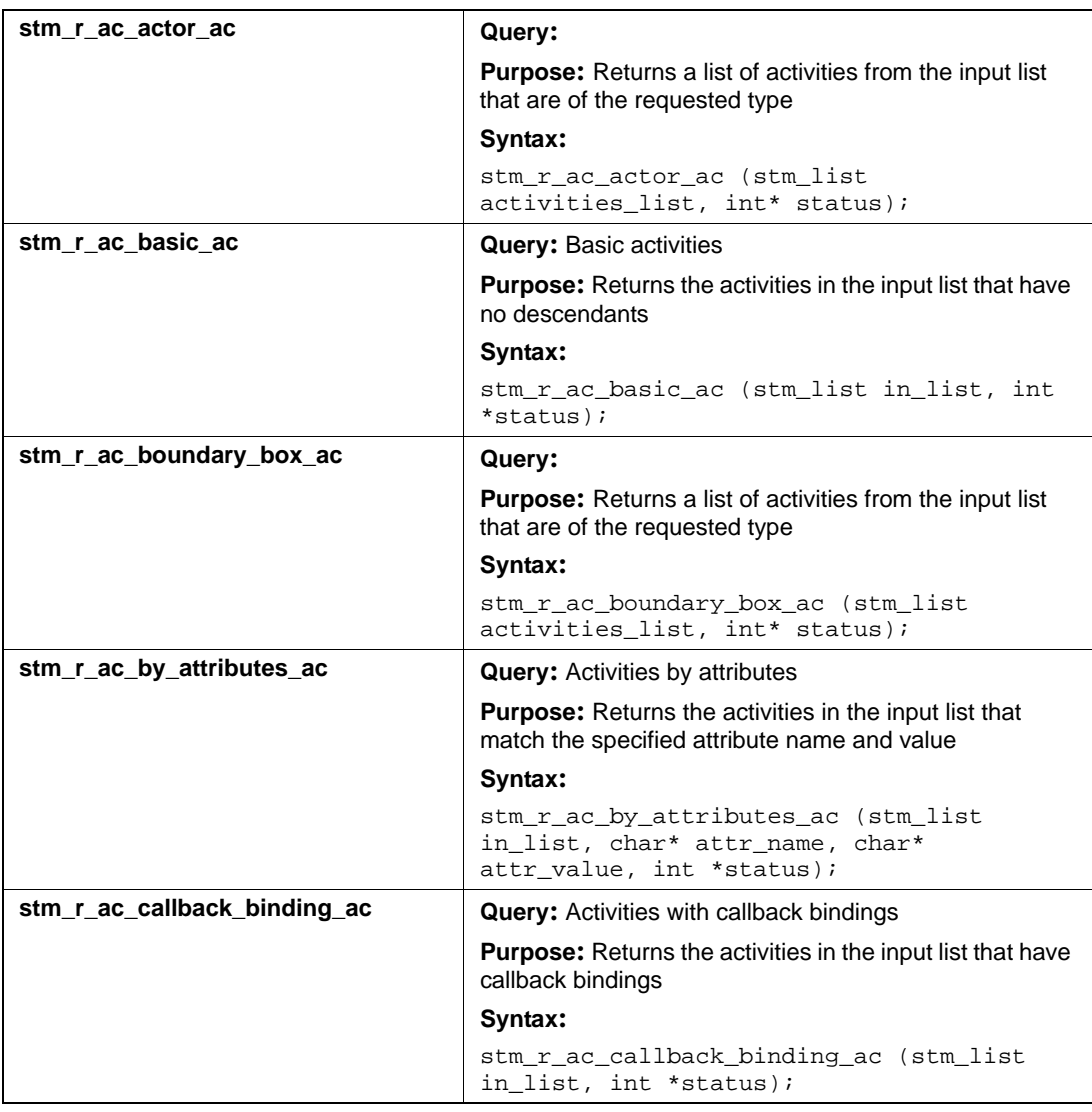

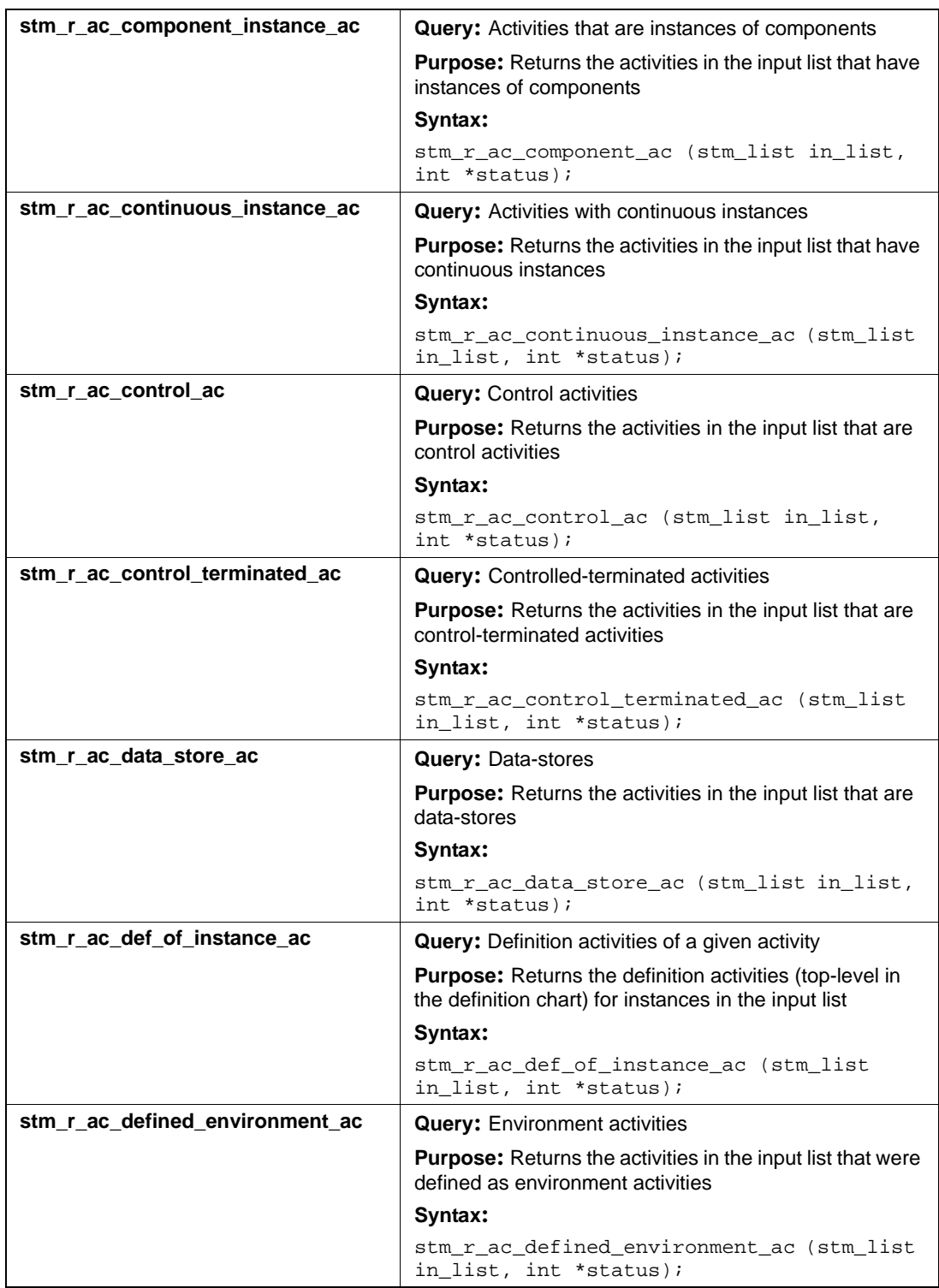

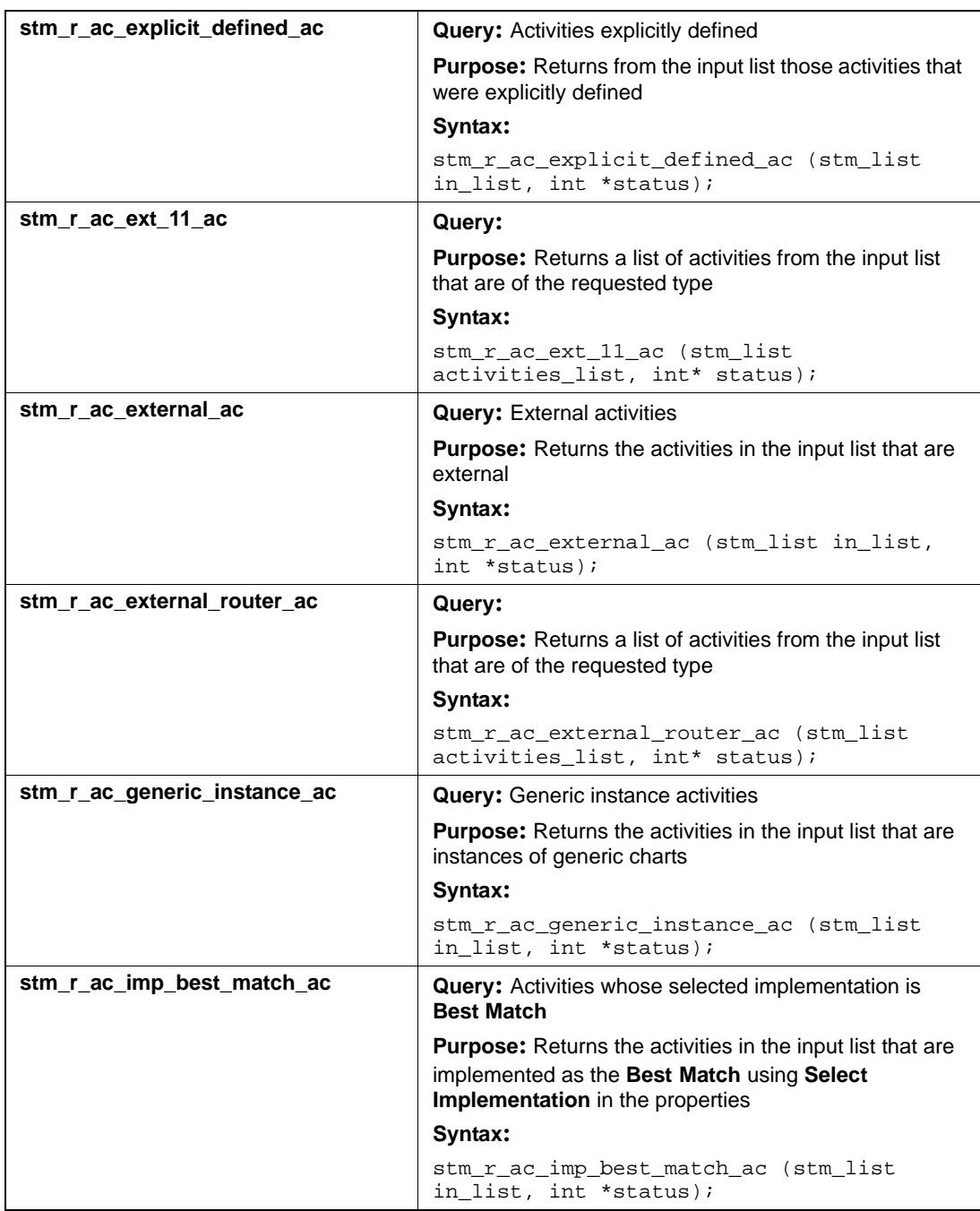

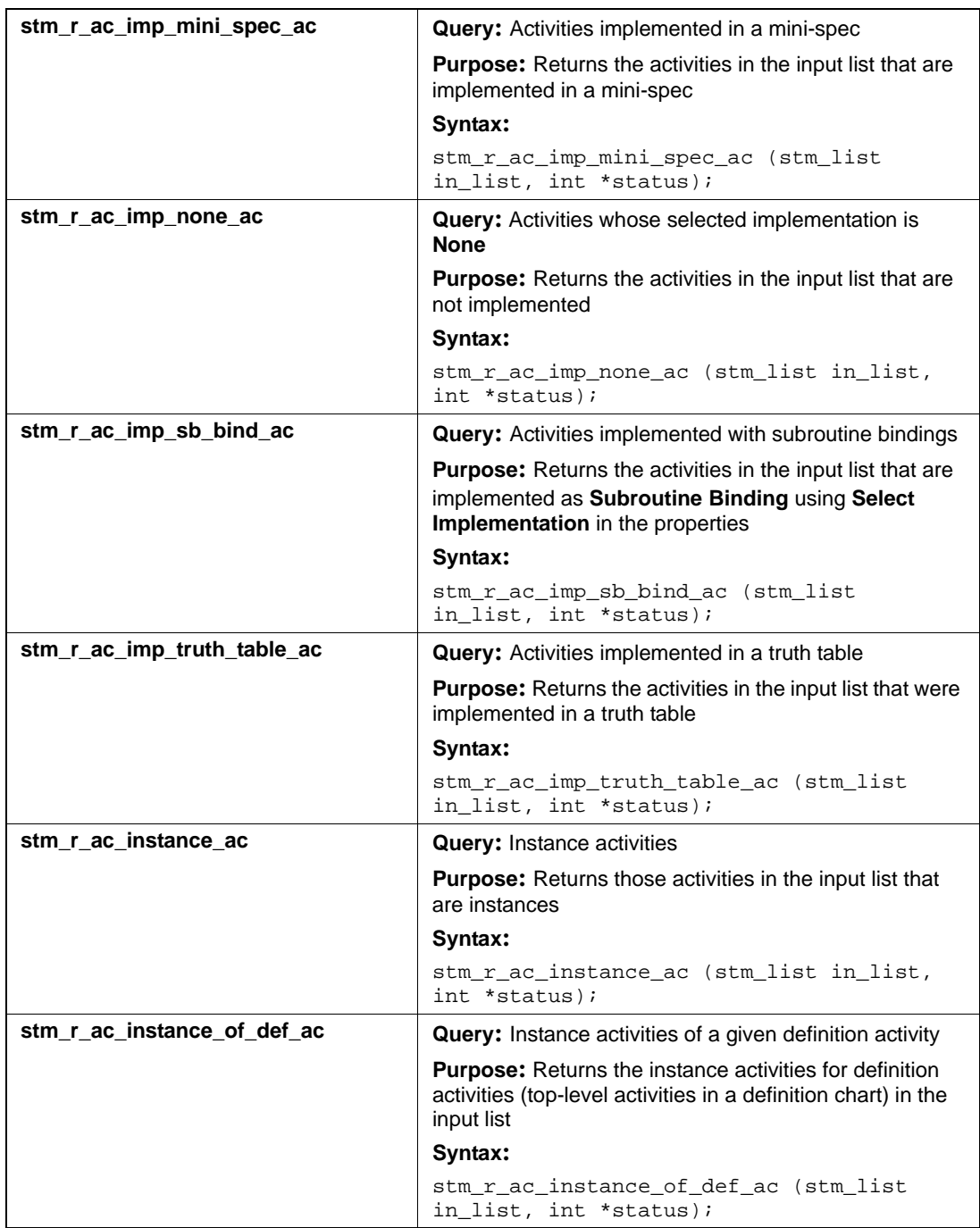

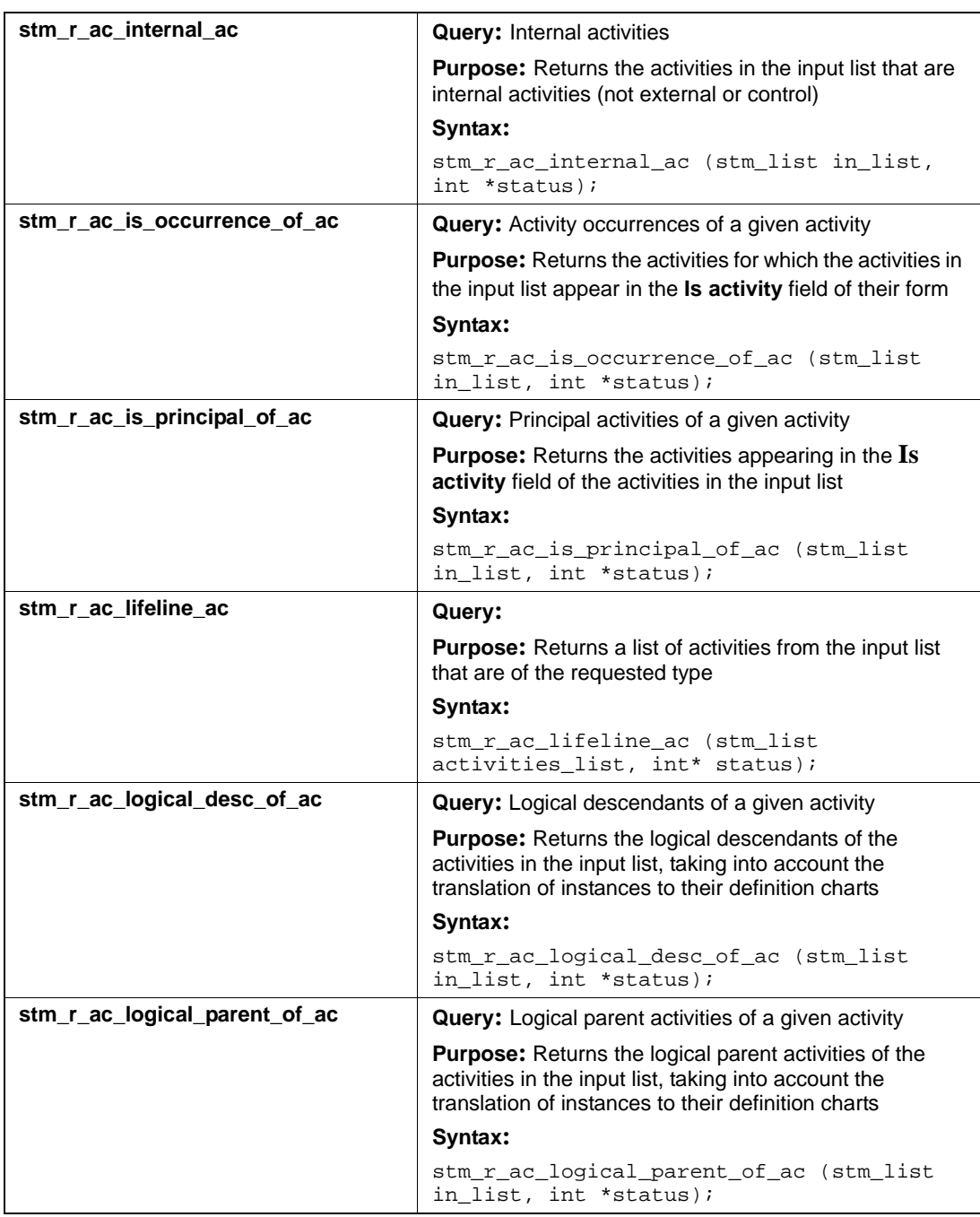

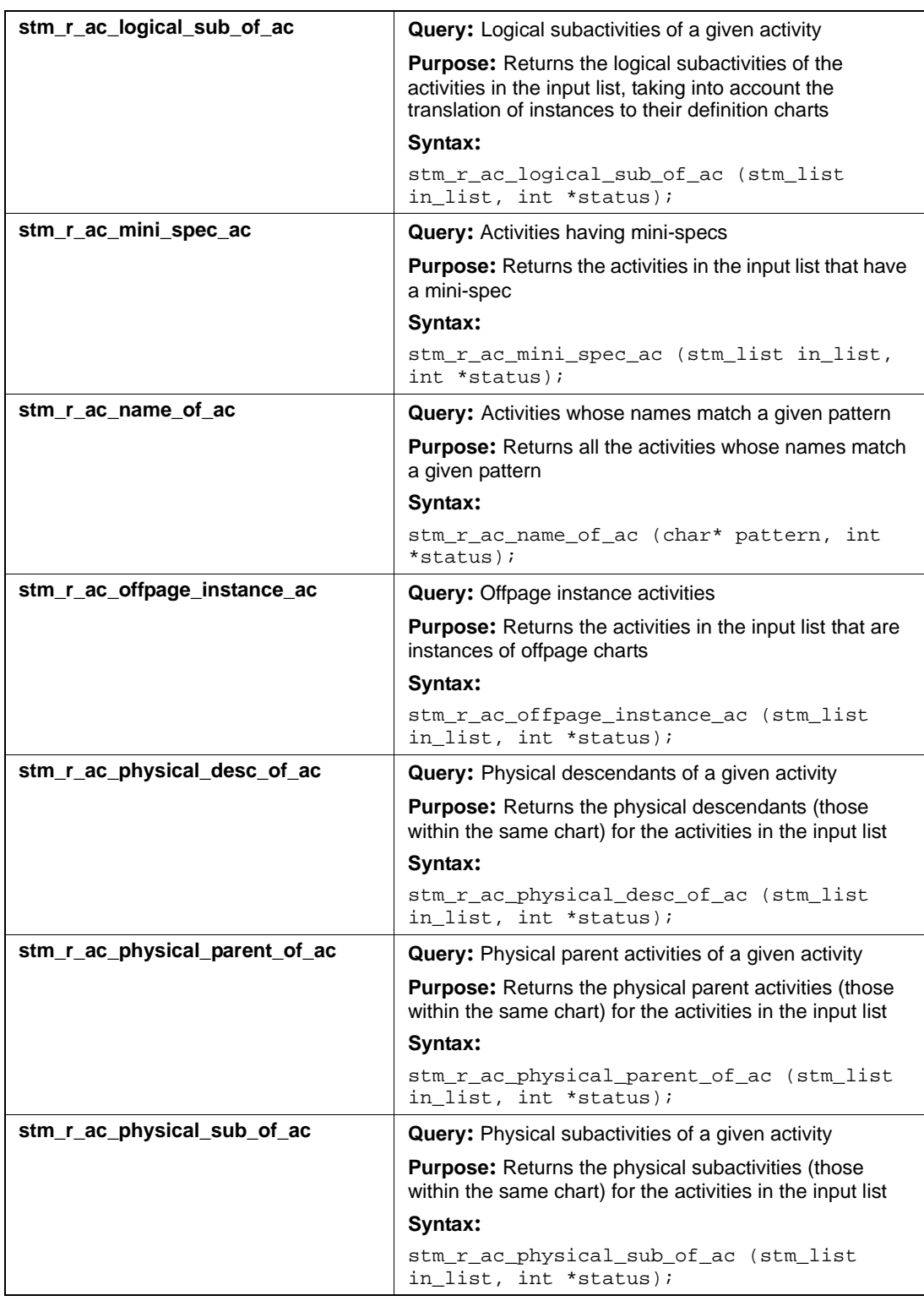

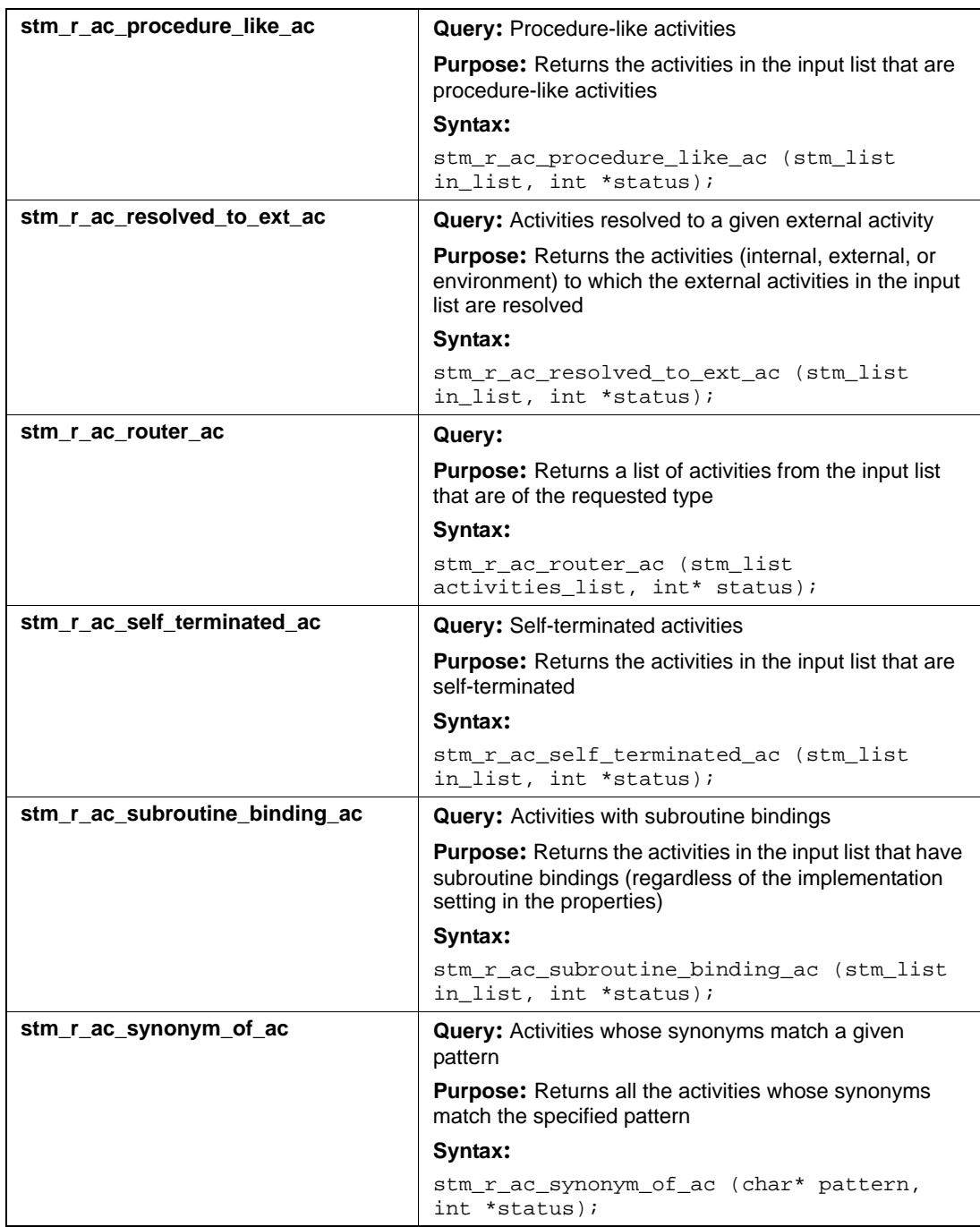

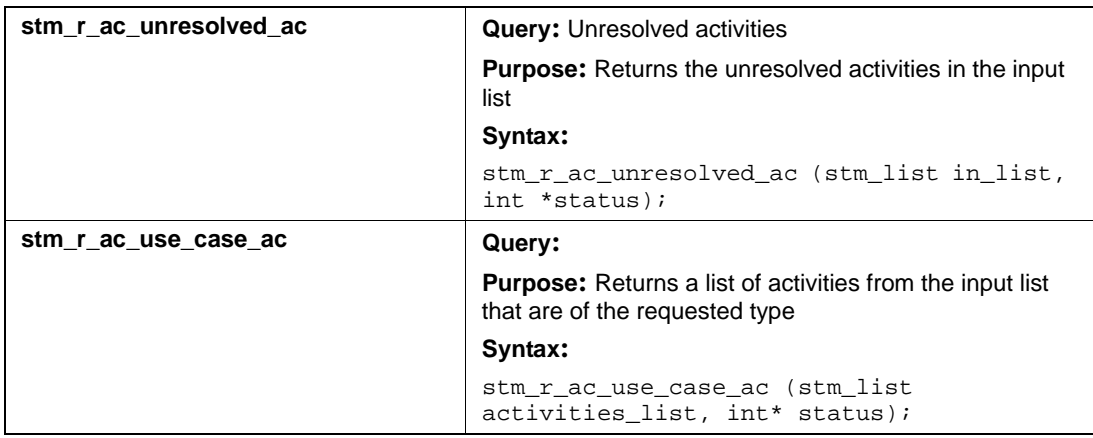

## **Input List Type: af**

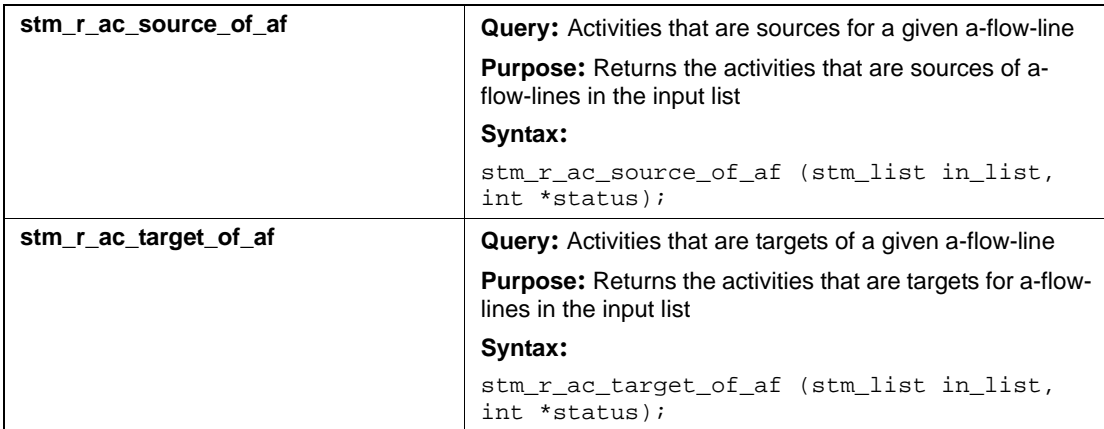

## **Input List Type: ch**

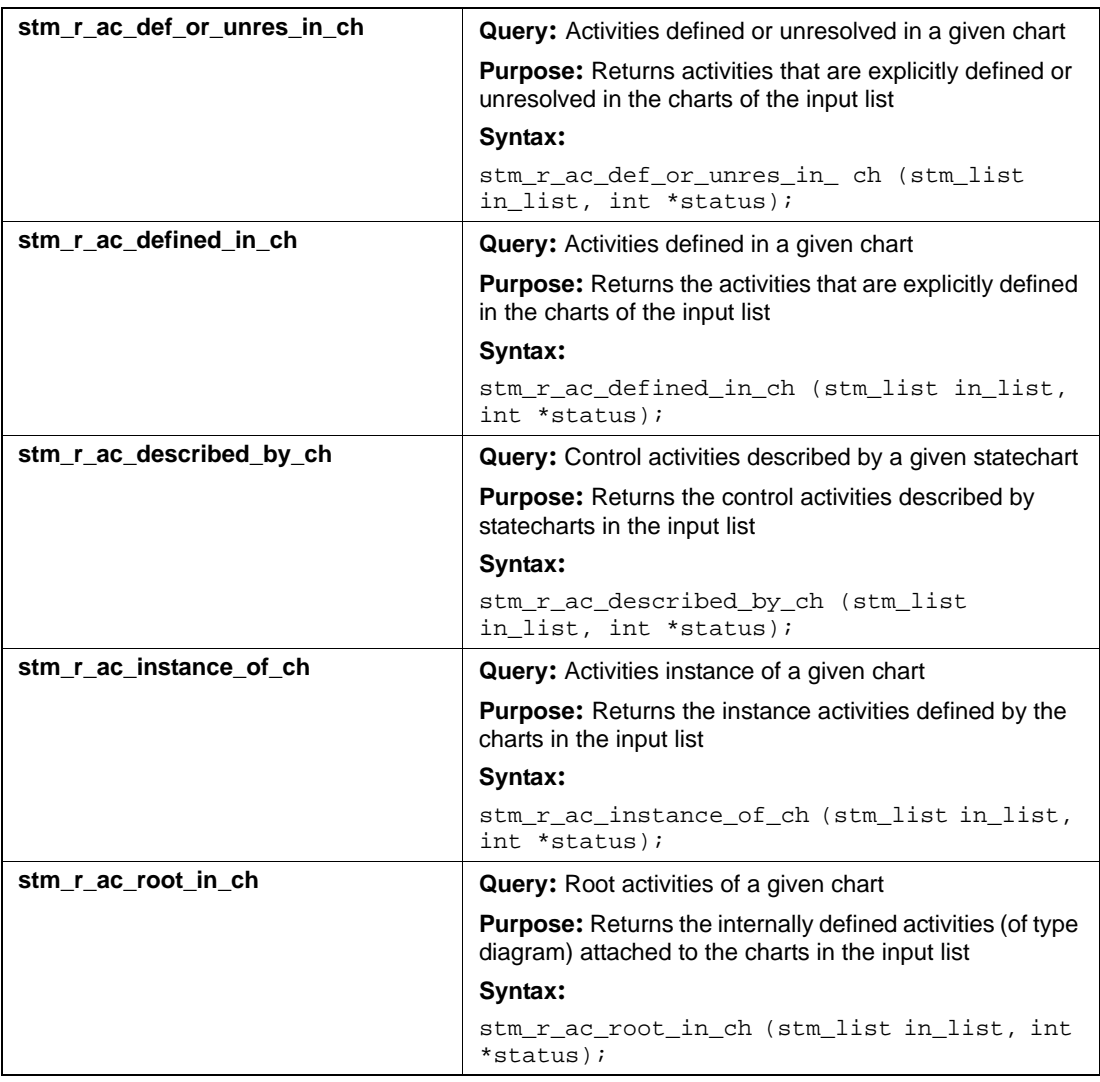

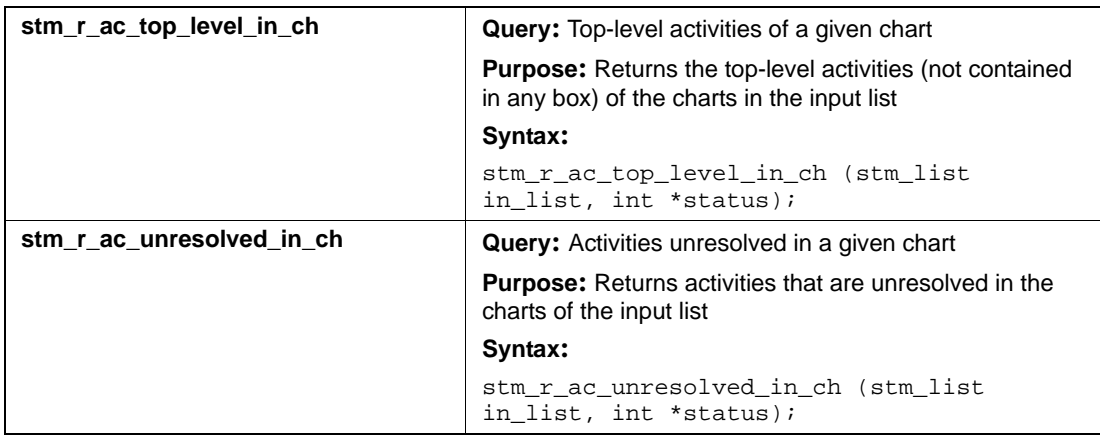

## **Input List Type: ds**

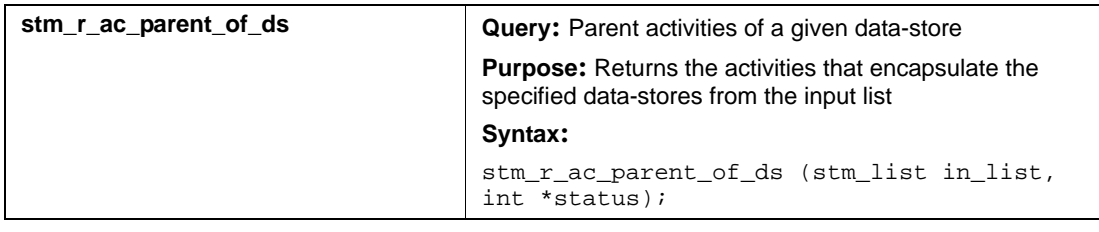

## **Input List Type: md**

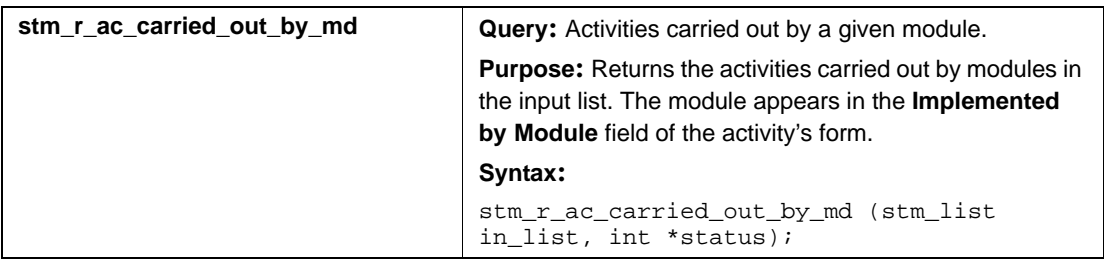

## **Input List Type: mx**

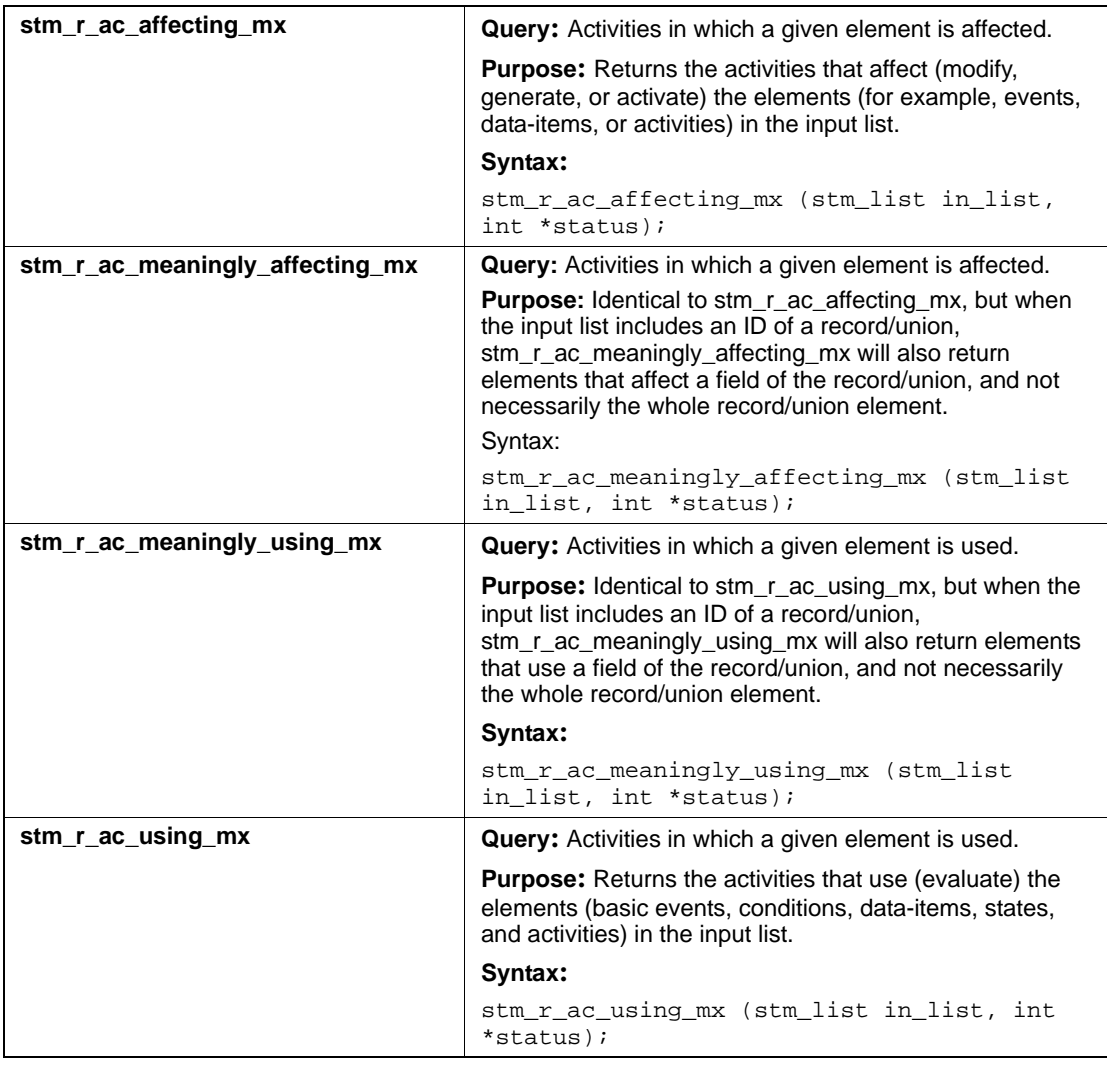

## **Input List Type: router**

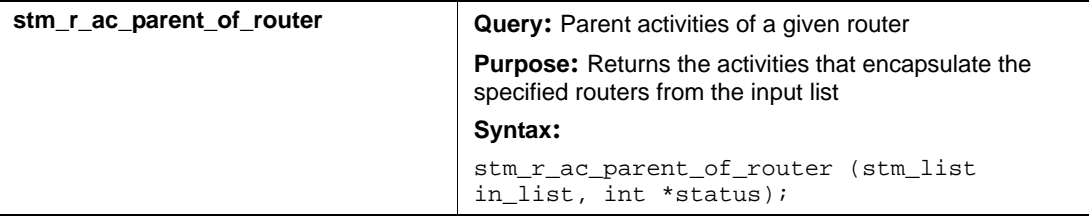

## **Input List Type: st**

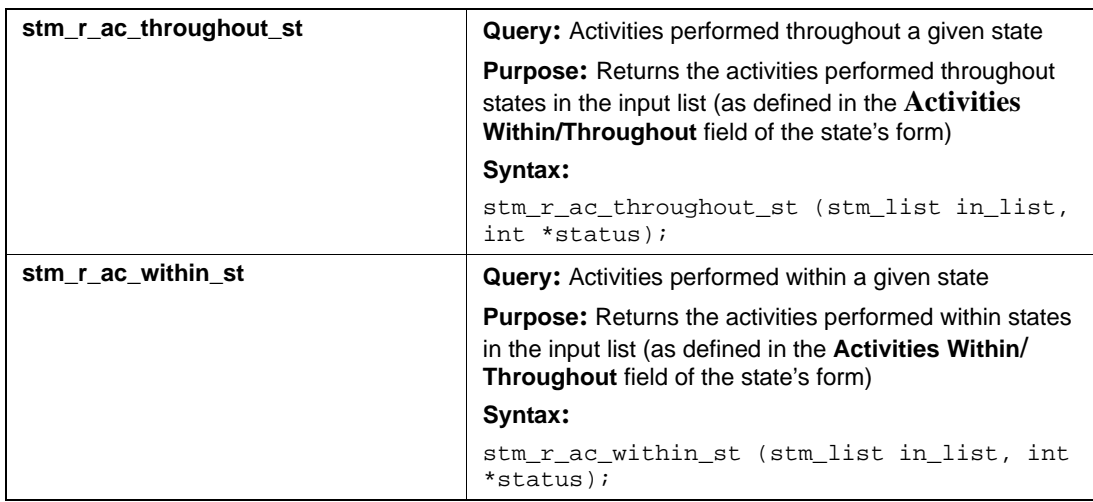

## **Input List Type: uc**

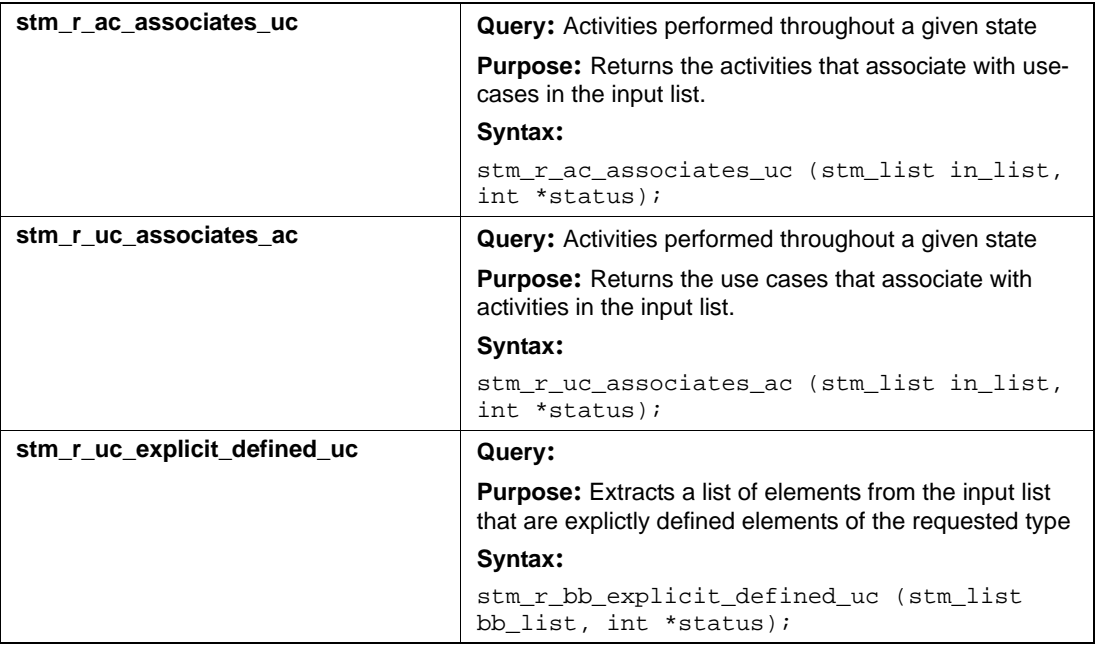

## **A-Flow-Lines (af, ba, laf)**

This section lists the query functions that return a list of a-flow-lines.

Two abbreviations are used in these functions:

- af—Global (compound) a-flow-lines
- ba—Basic a-flow-lines
- laf—Local a-flow-lines

### **Output List Type: af**

### **Input List Type: ac**

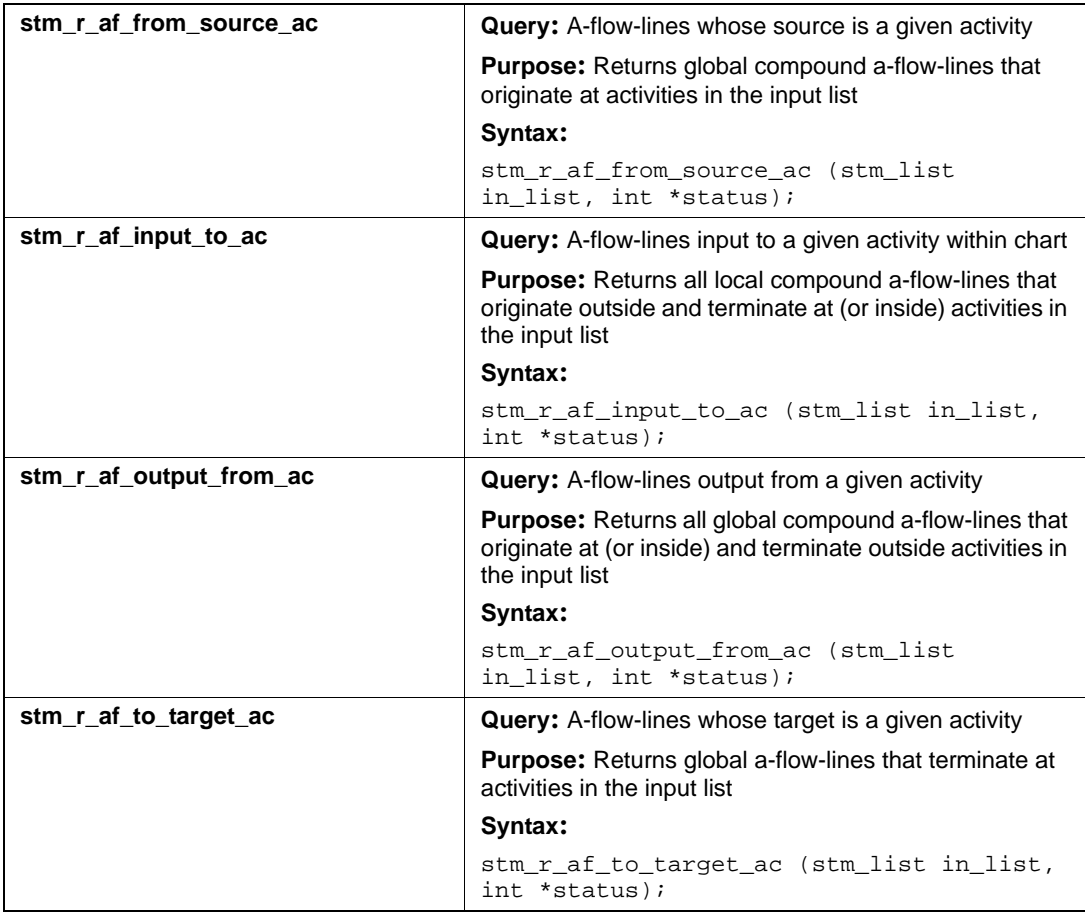

### **Input List Type: co**

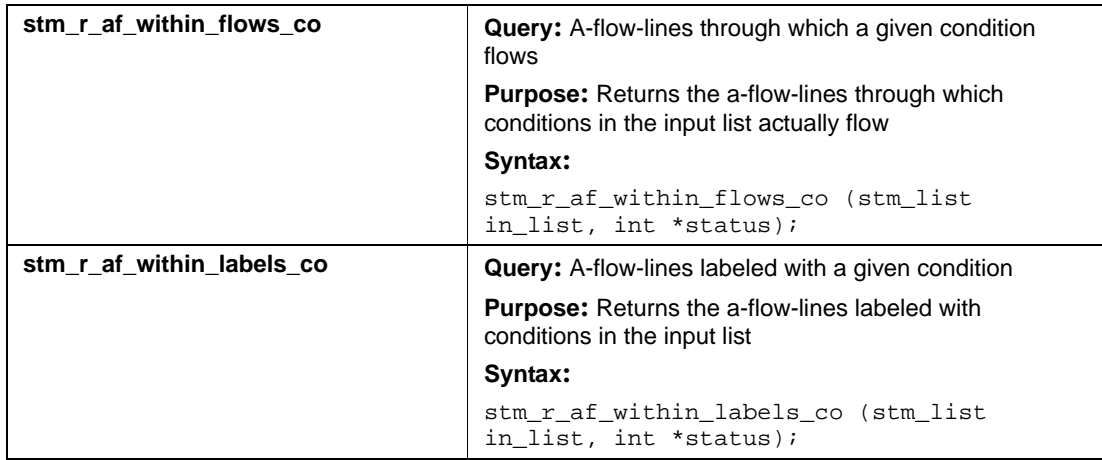

## **Input List Type: di**

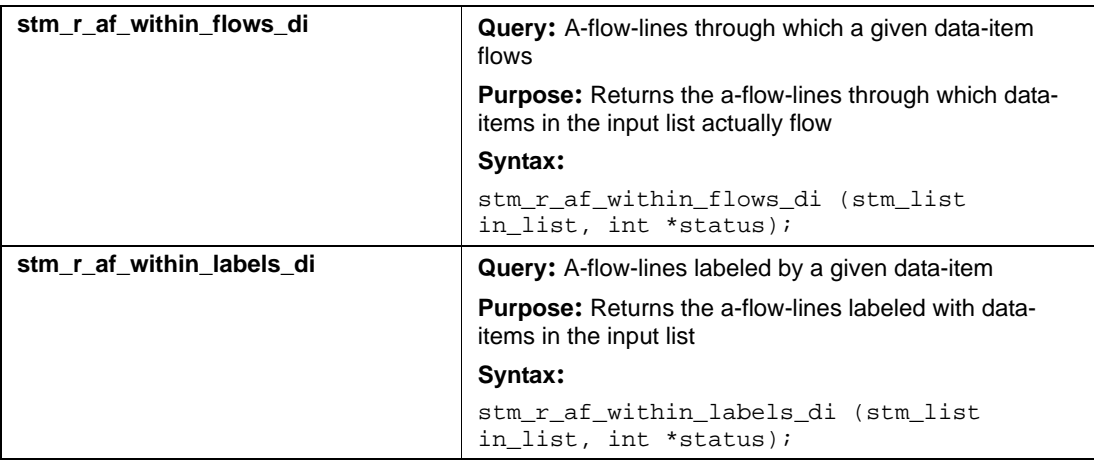

### **Input List Type: ds**

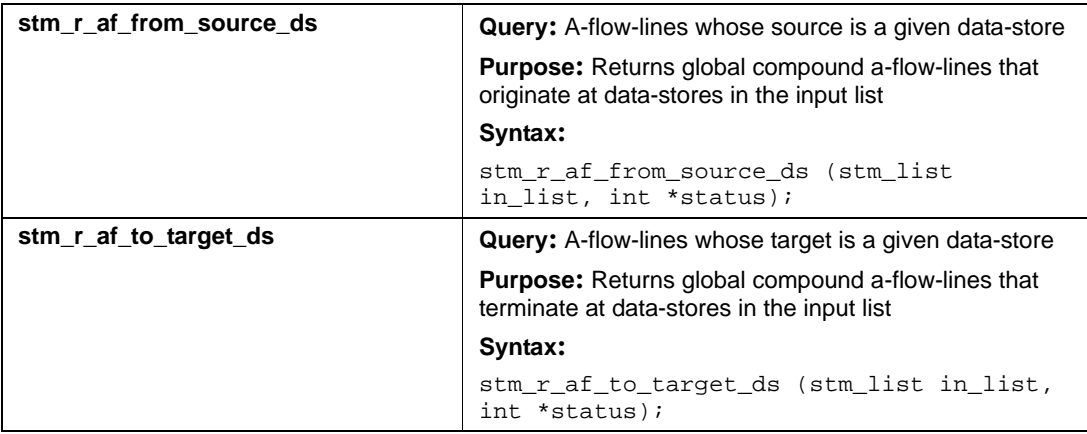

### **Input List Type: ev**

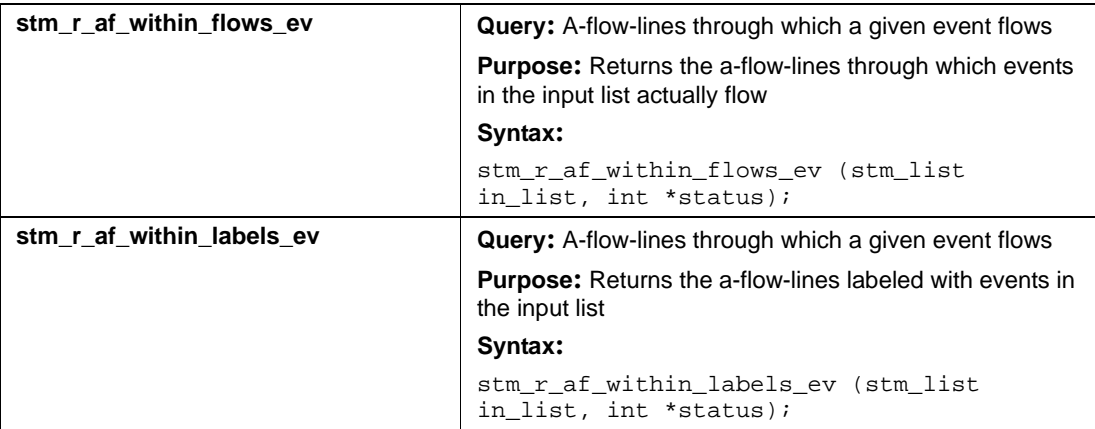

### **Input List Type: if**

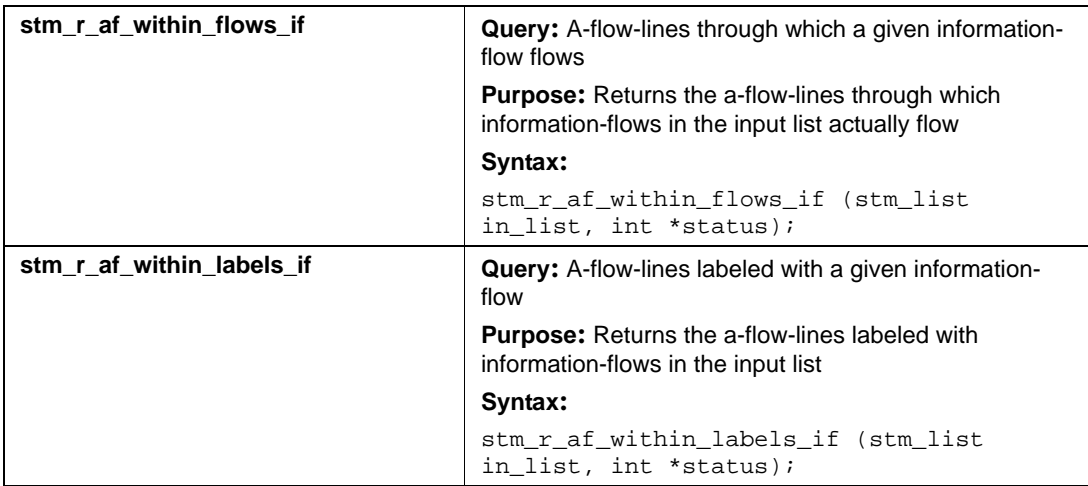

### **Input List Type: laf**

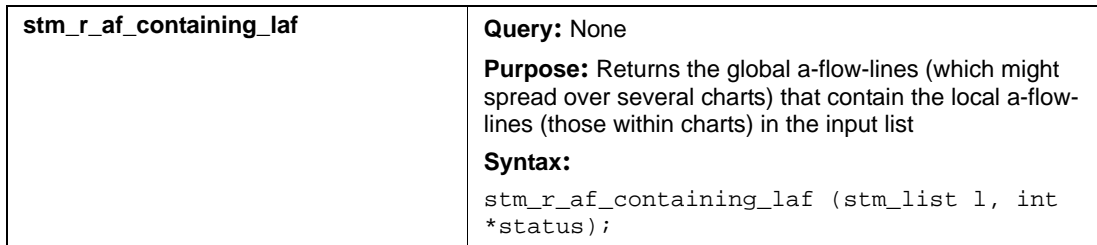

### **Input List Type: mx**

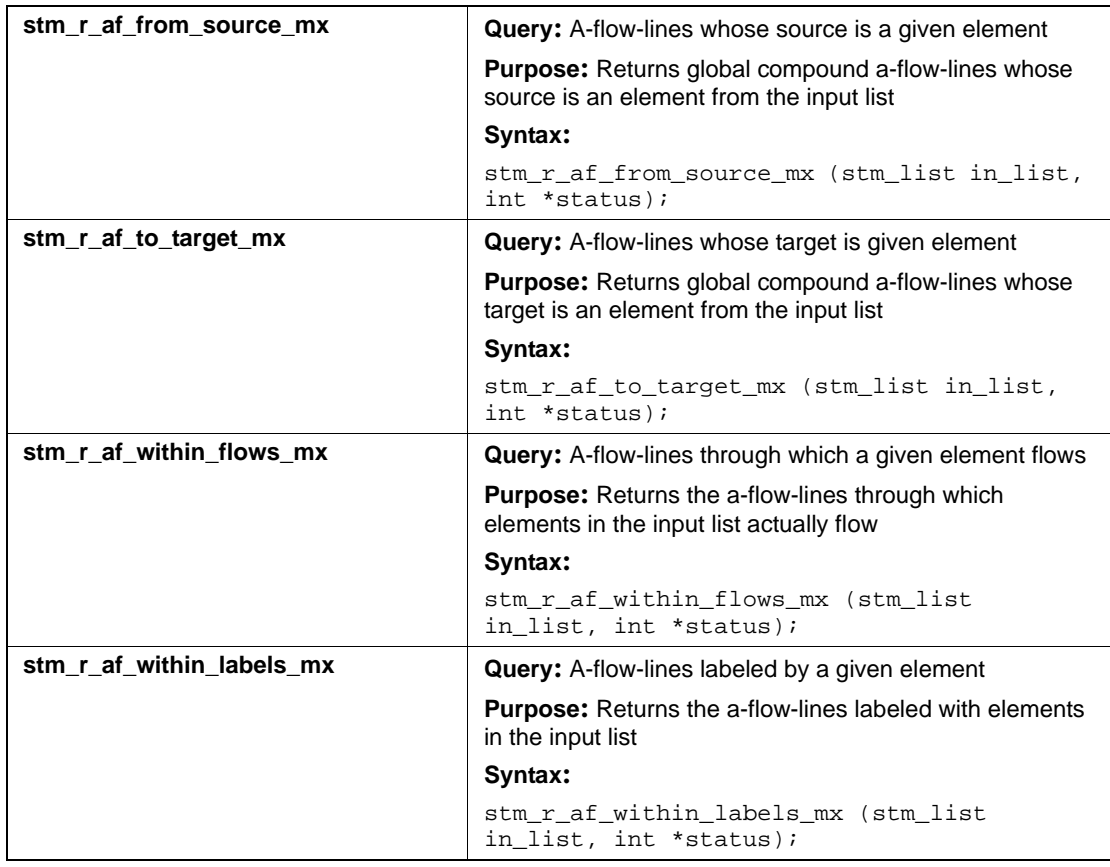

### **Input List Type: router**

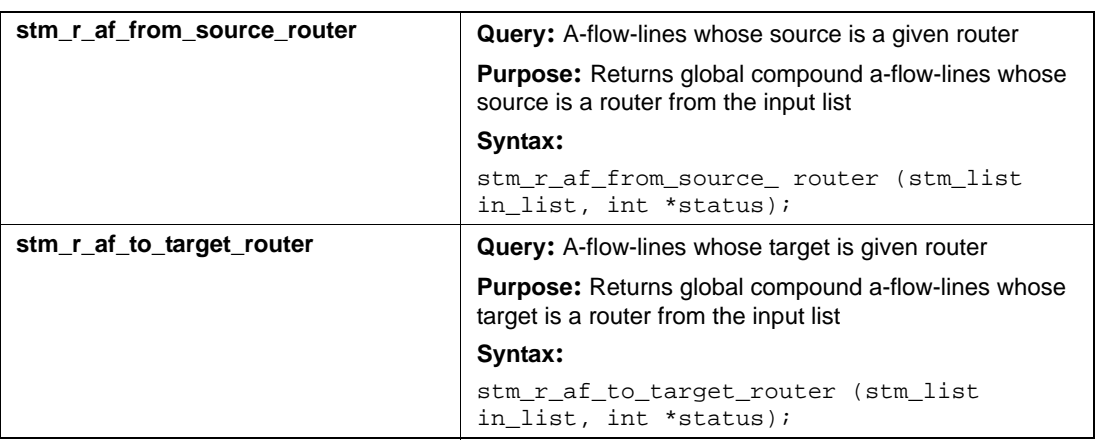

## **Output List Type: ba**

### **Input List Type: af**

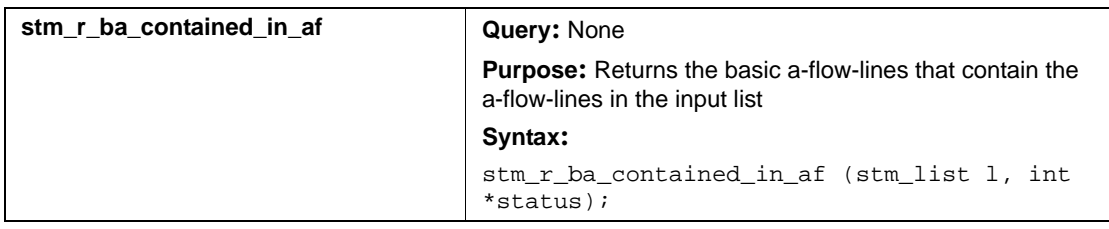

## **Output List Type: ba**

### **Input List Type: ch**

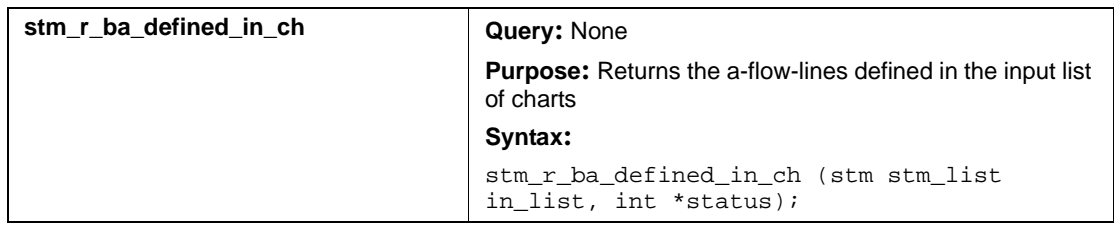

## **Output List Type: bt**

### **Input List Type: ch**

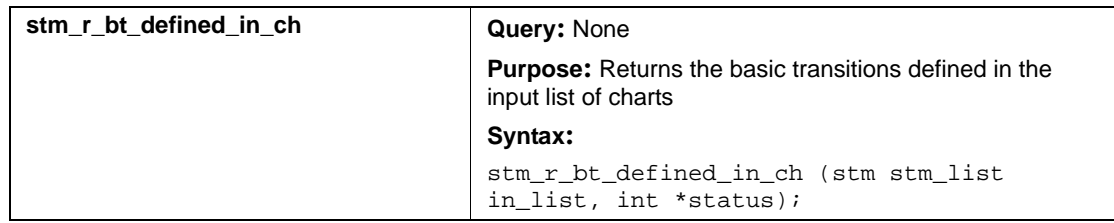

## **Output List Type: laf**

### **Input List Type: ac**

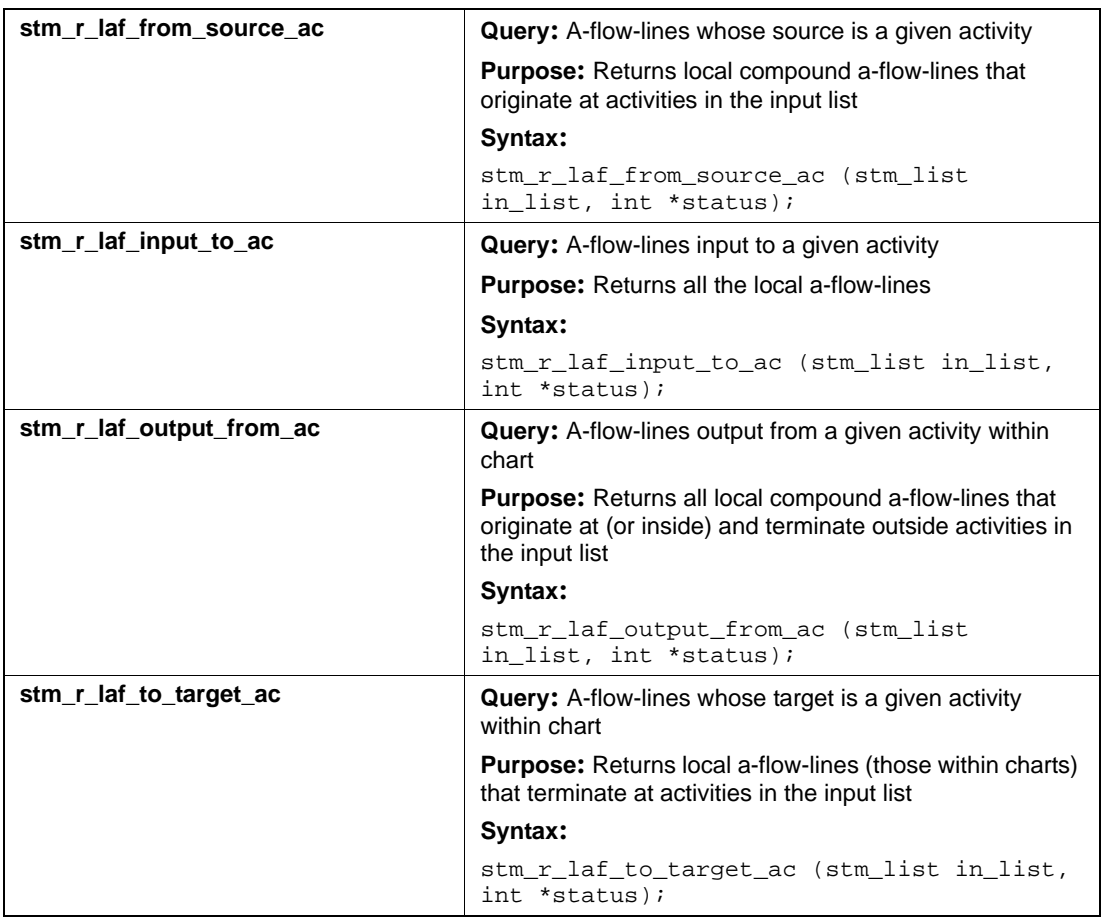

## **Input List Type: af**

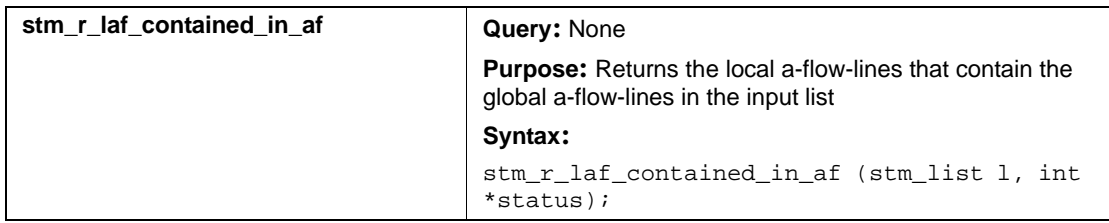

### **Input List Type: ds**

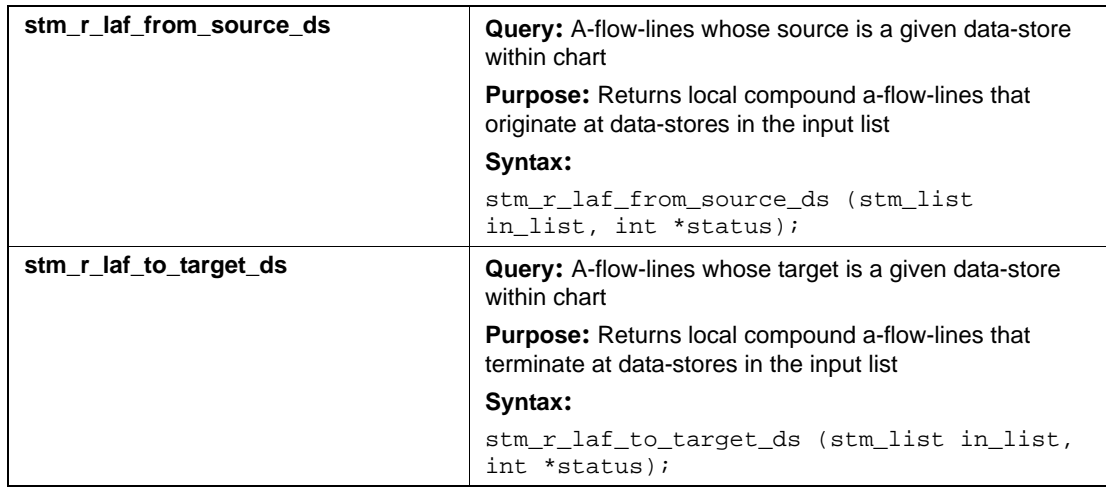

### **Input List Type: mx**

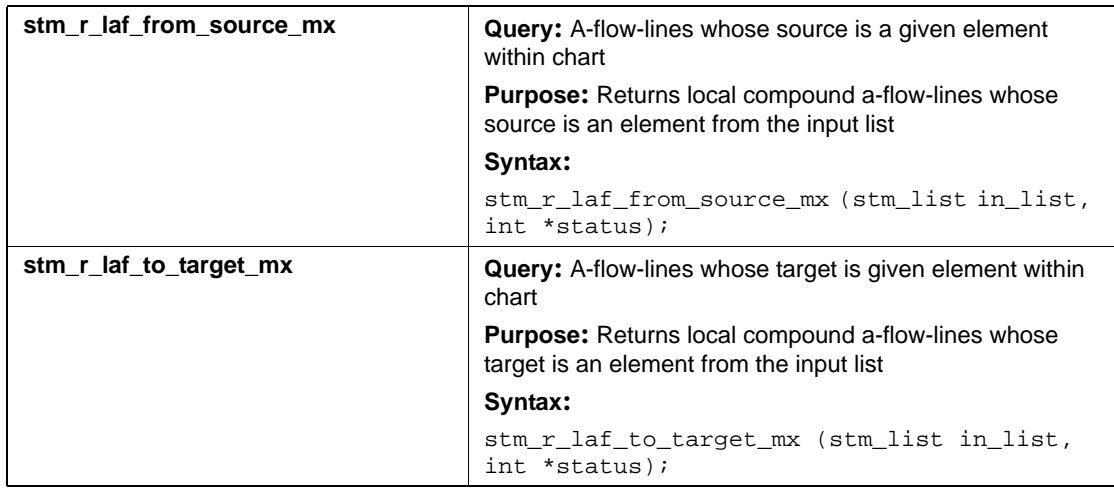

### **Input List Type: router**

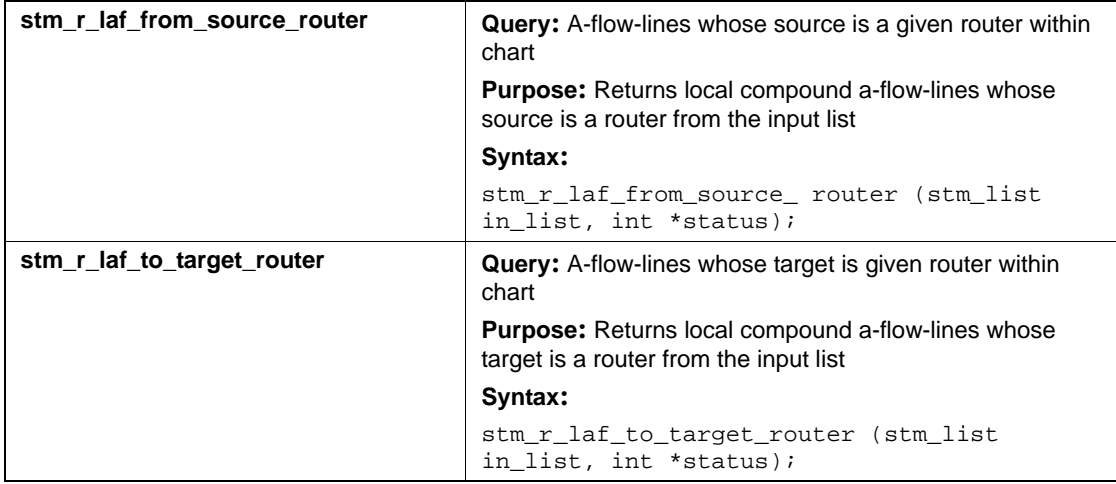

## **Actions (an)**

This section documents the query functions that return a list of actions.

## **Input List Type: an**

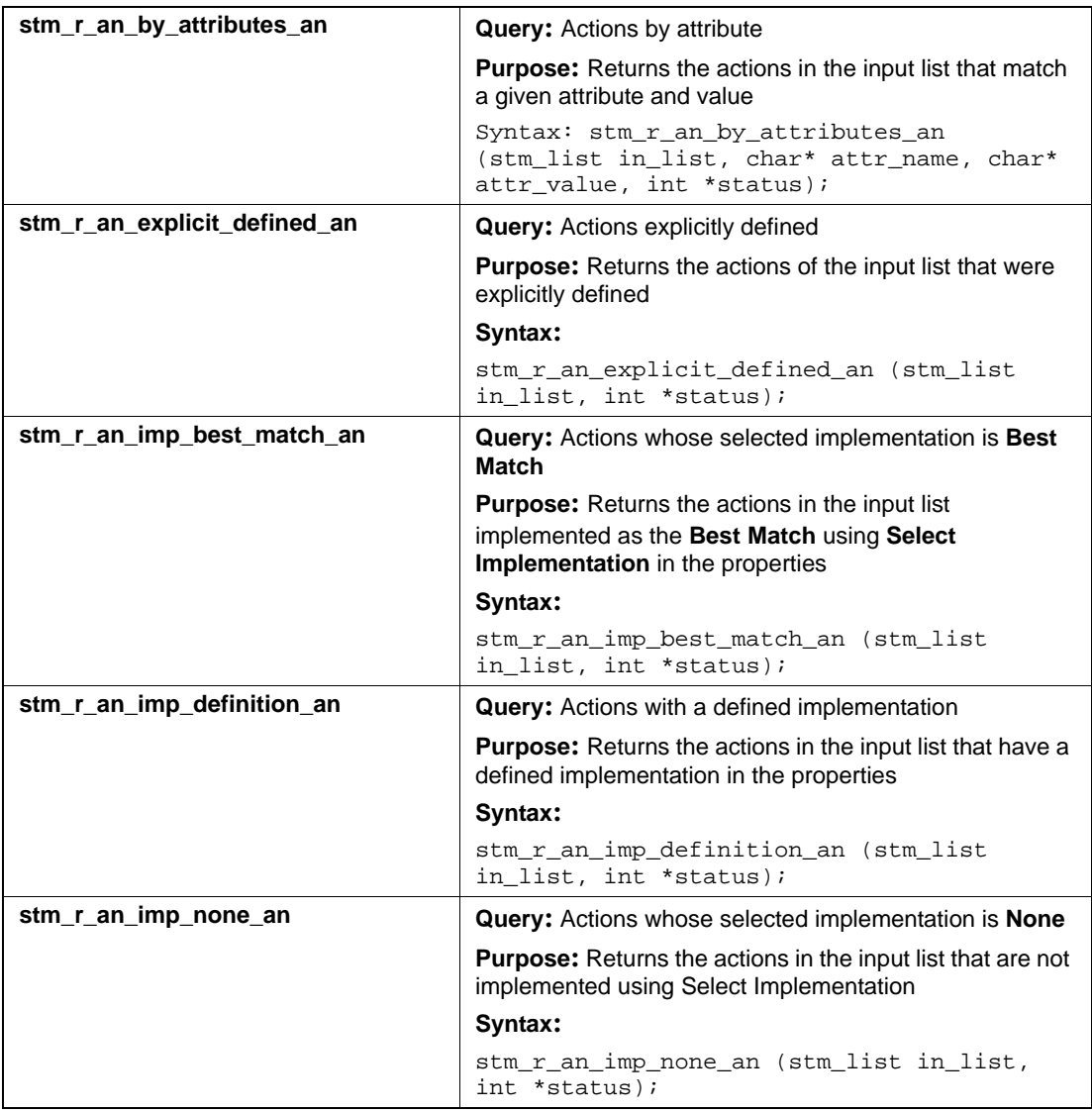
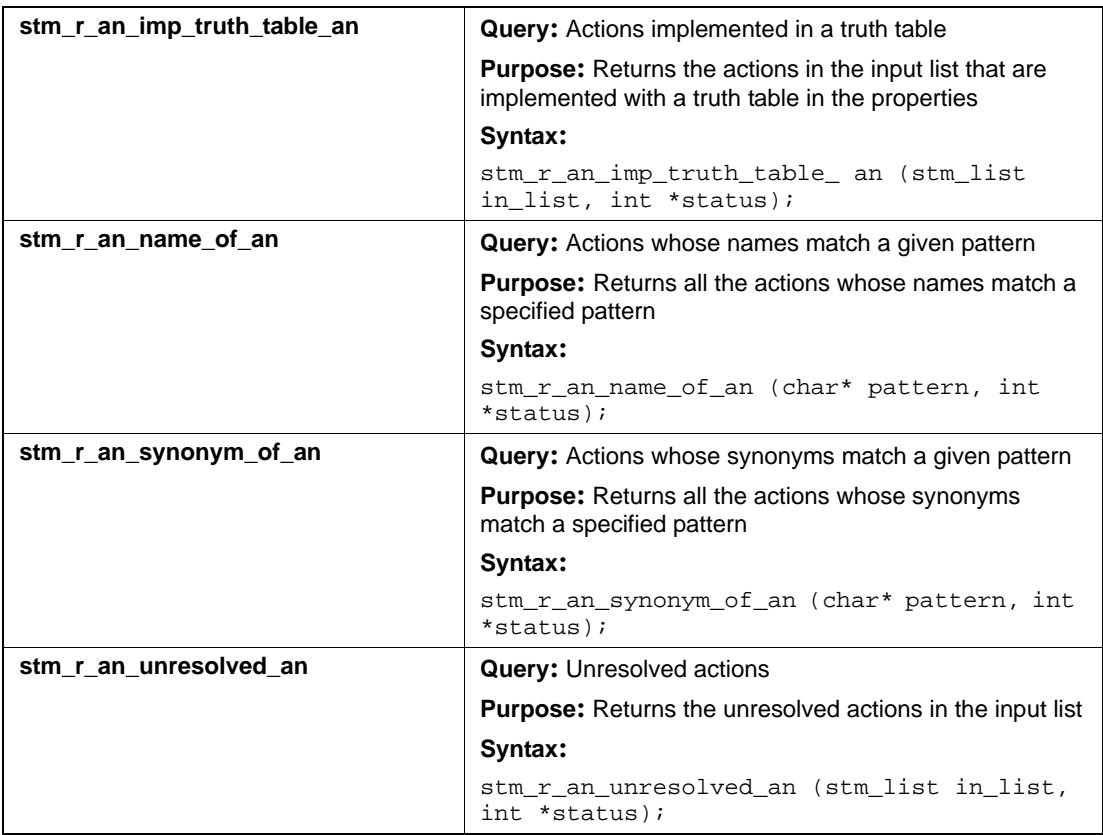

#### **Input List Type: ch**

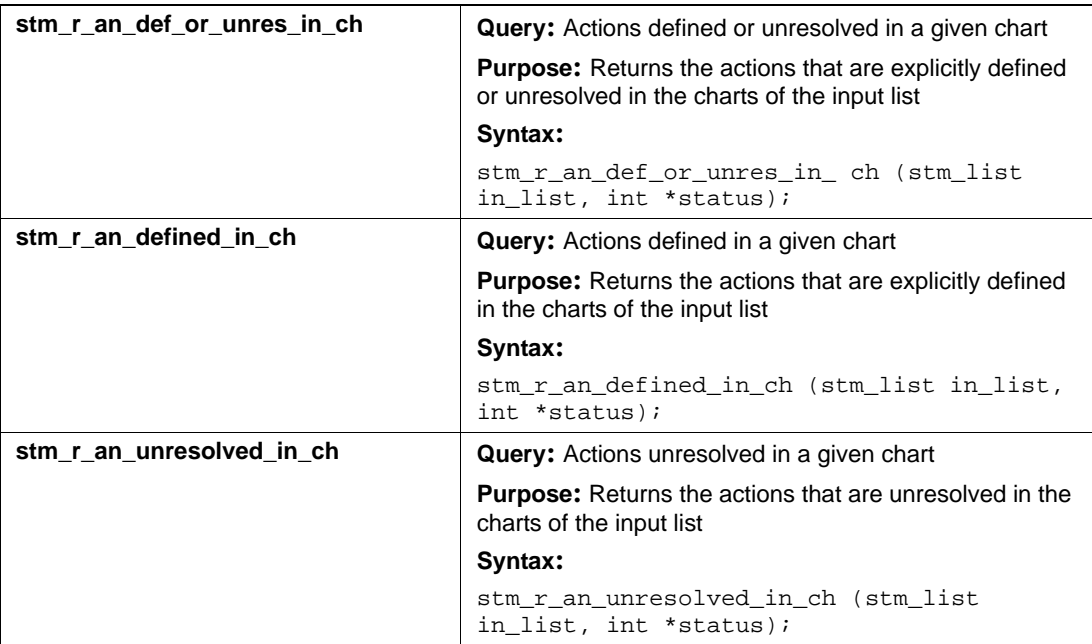

## **Actors (actor)**

This section documents the query function that returns a list of actors.

#### **Output List Type: actor**

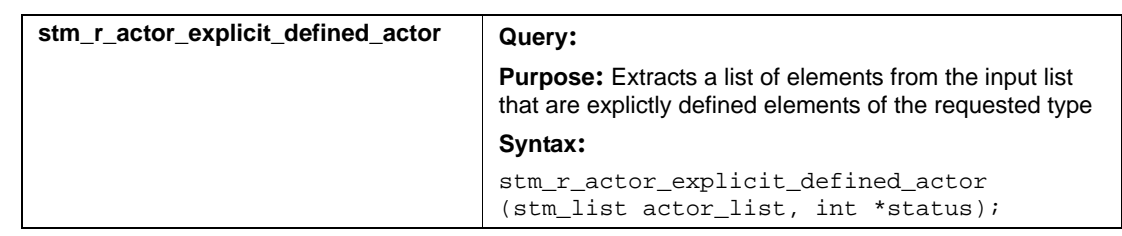

#### **Output List Type: ch**

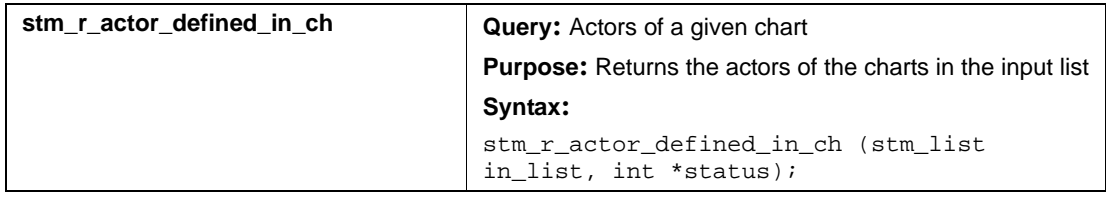

### **Boundary Boxes (bb)**

This section documents the query function that returns a list of boundary boxes.

#### **Output List Type: bb**

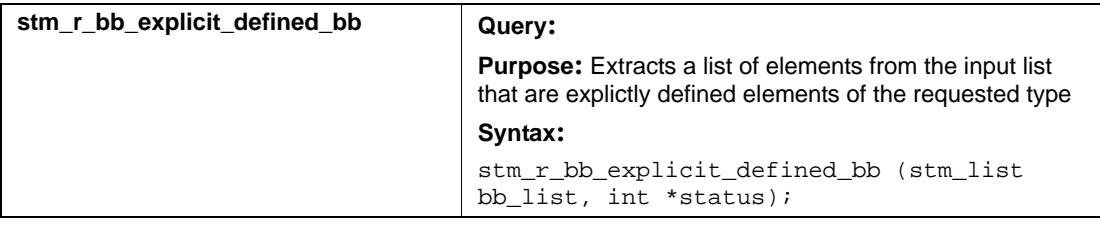

#### **Output List Type: ch**

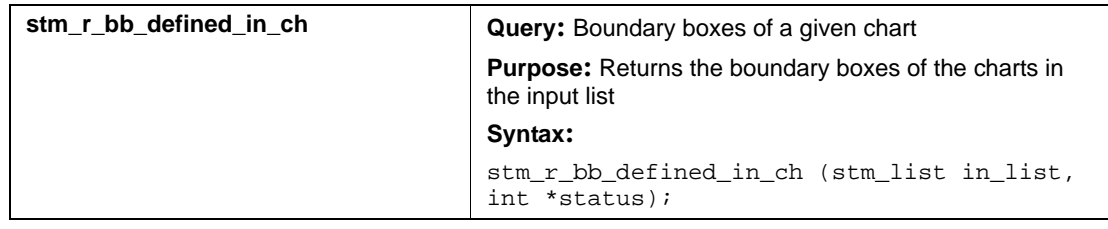

## **Combinational Assignments (ca)**

This section documents the query function that returns a list of combinational assignments.

#### **Output List Type: mx**

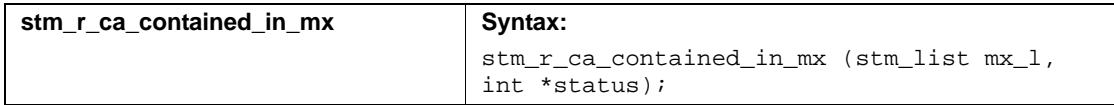

# **Charts (ch)**

This section documents the query functions that return a list of charts.

#### **Input List Type: ac**

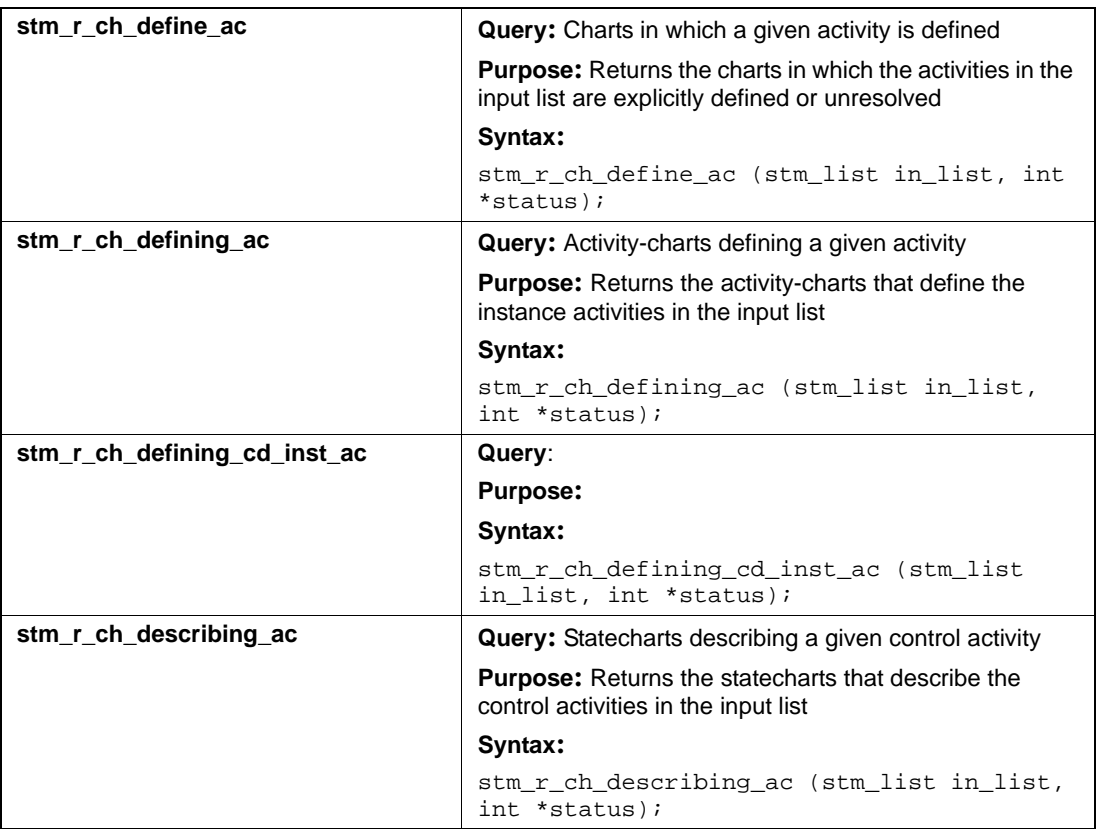

#### **Input List Type: an**

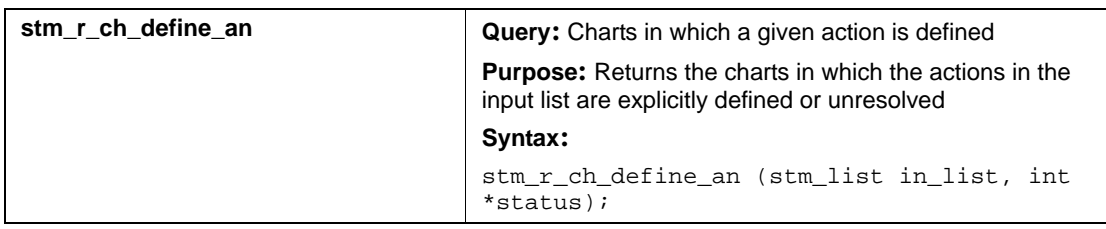

#### **Input List Type: ch**

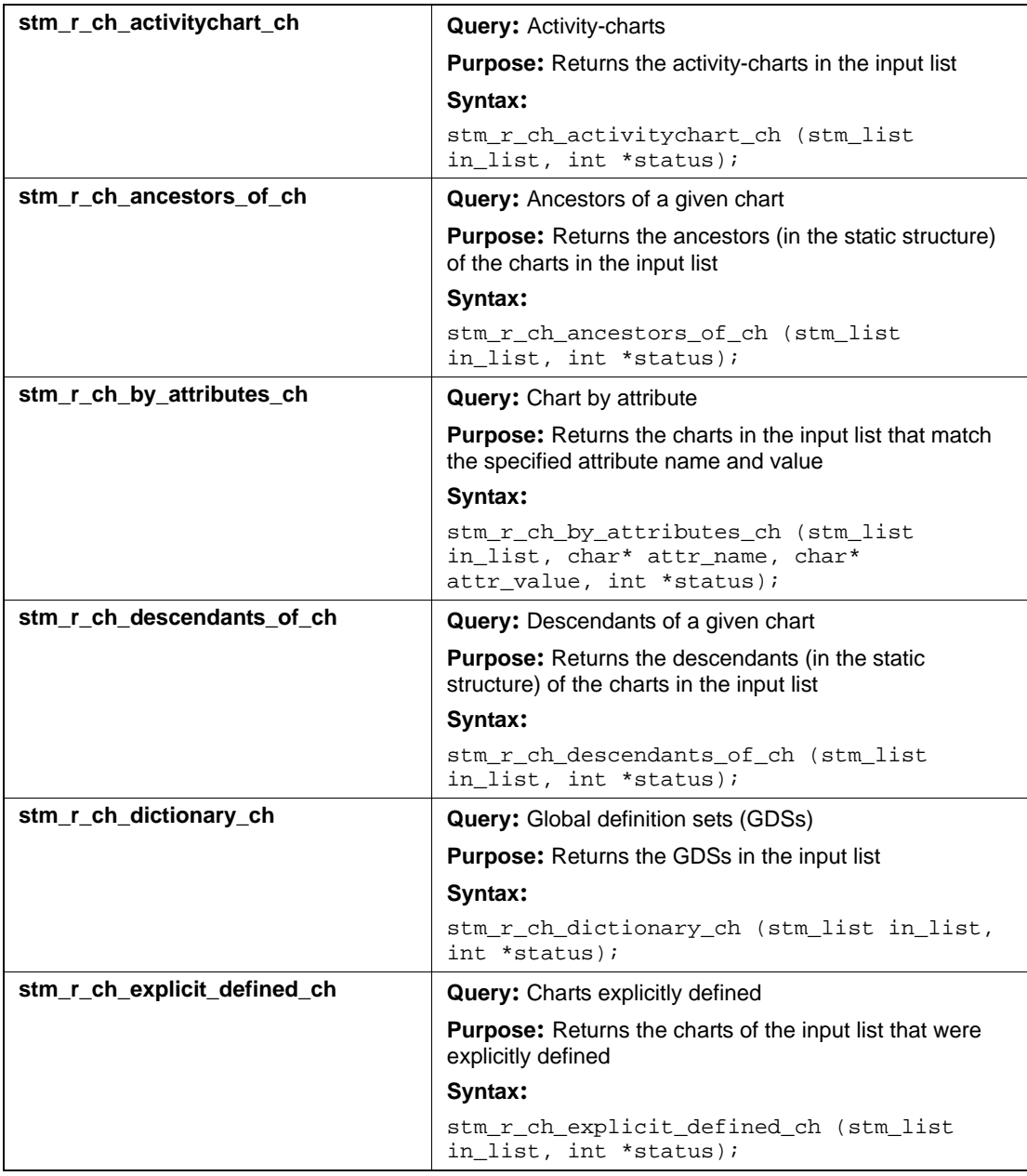

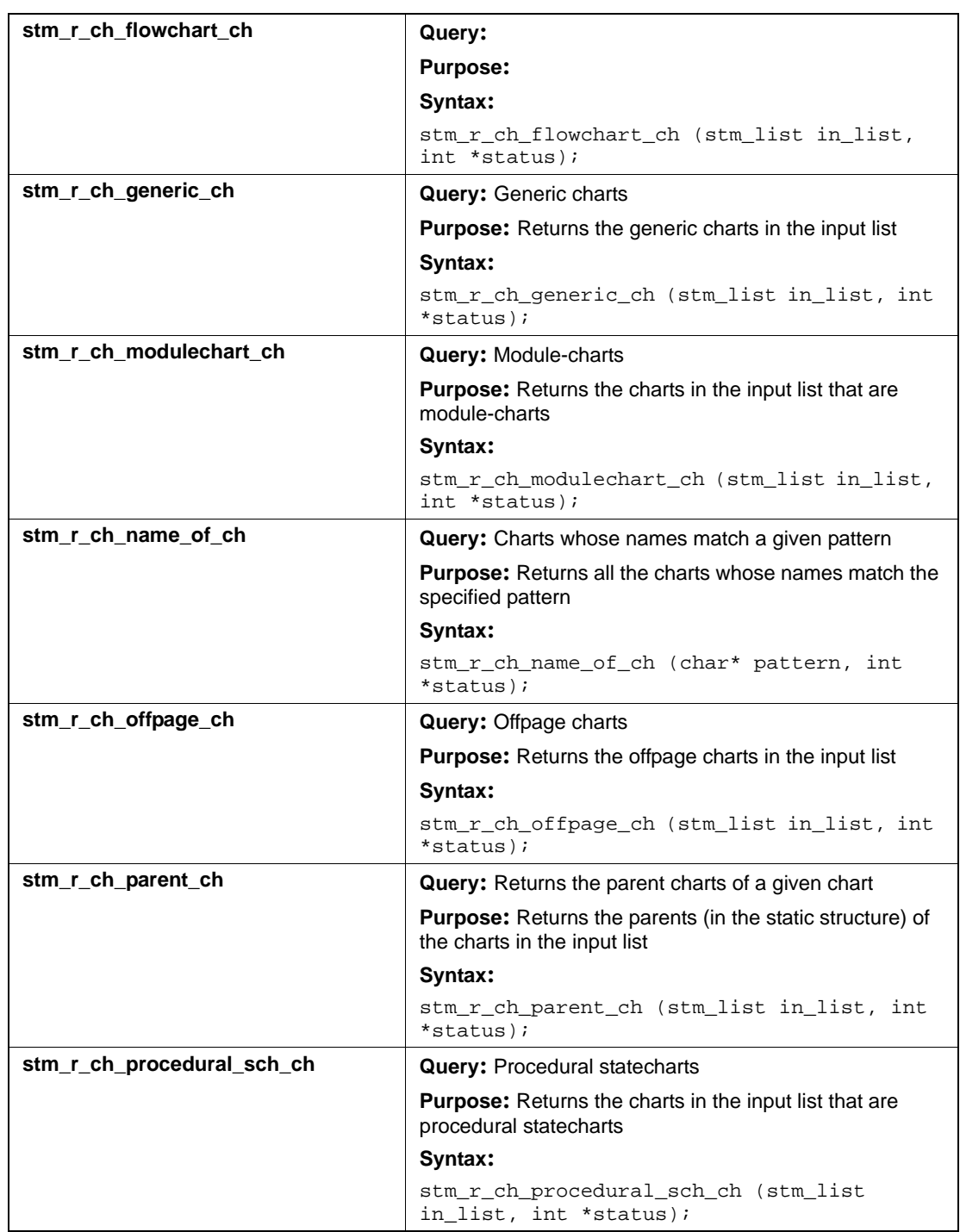

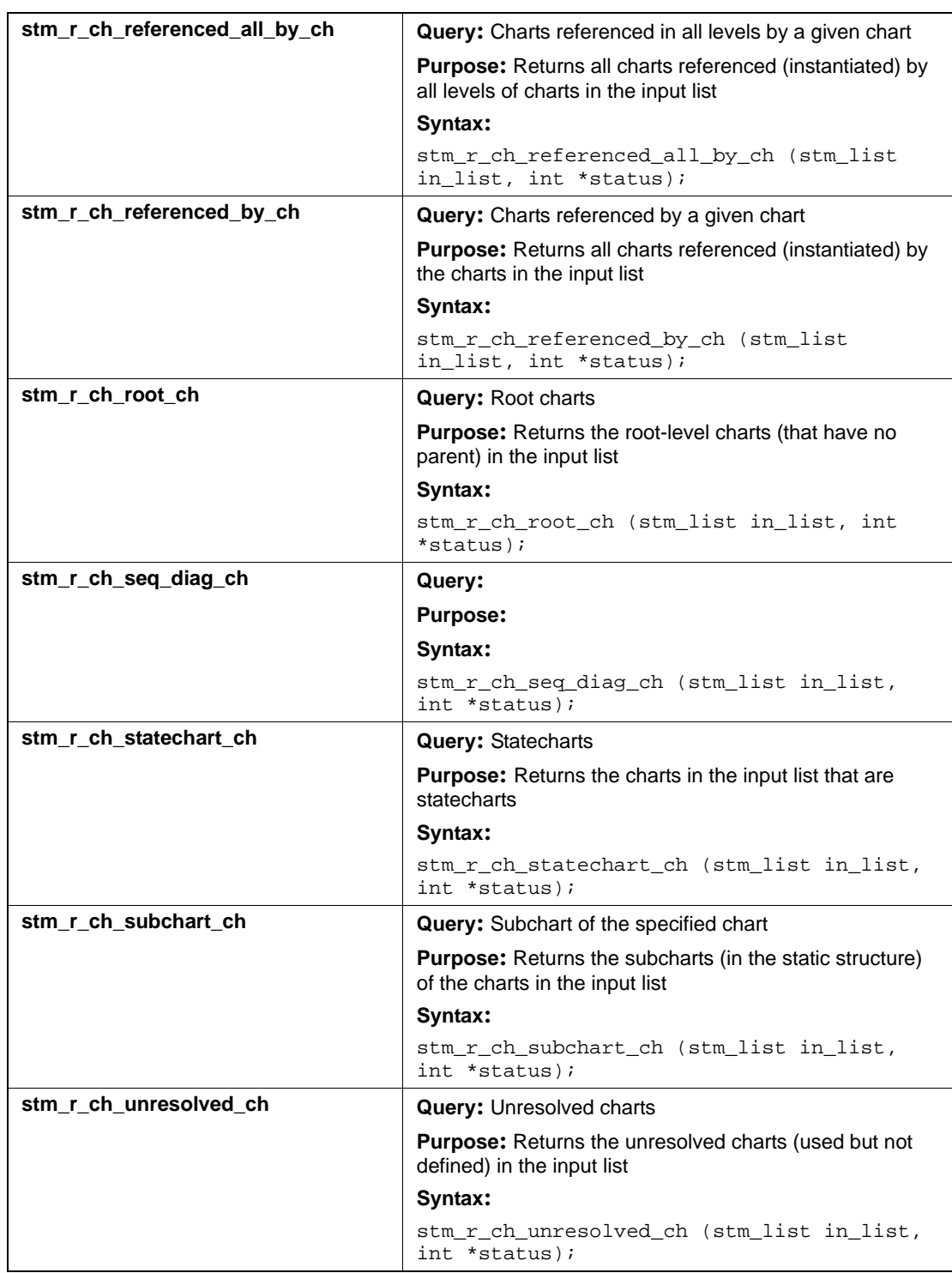

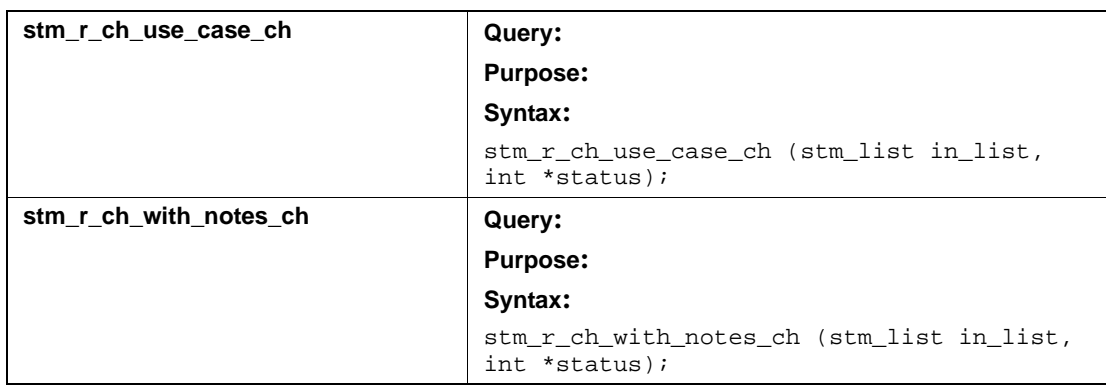

### **Input List Type: co**

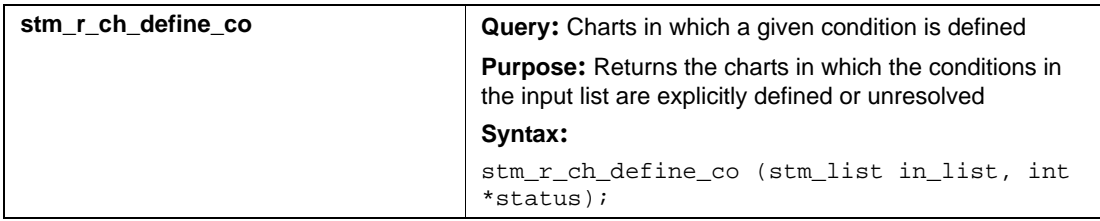

### **Input List Type: di**

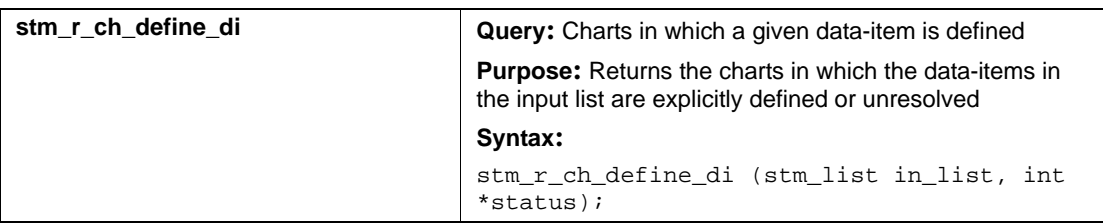

#### **Input List Type: ds**

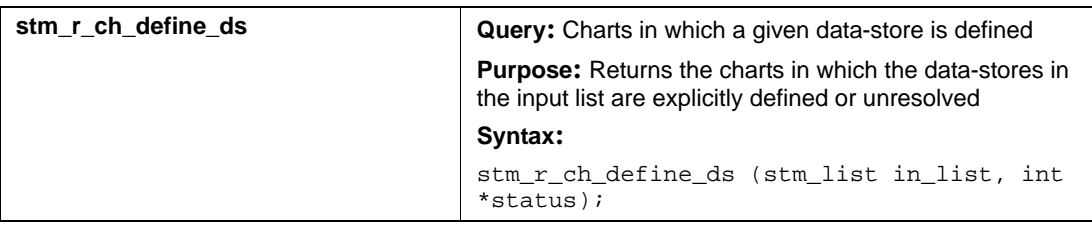

#### **Input List Type: dt**

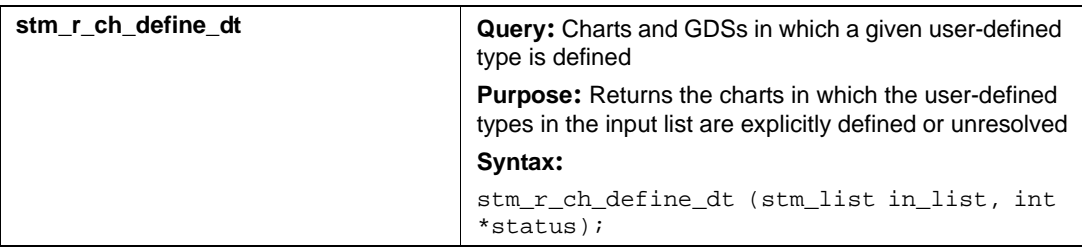

### **Input List Type: ev**

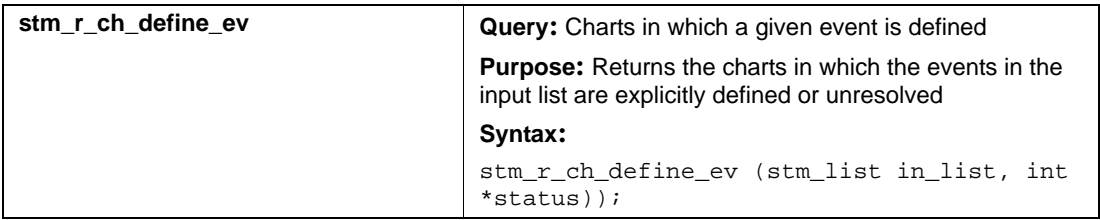

### **Input List Type: fd**

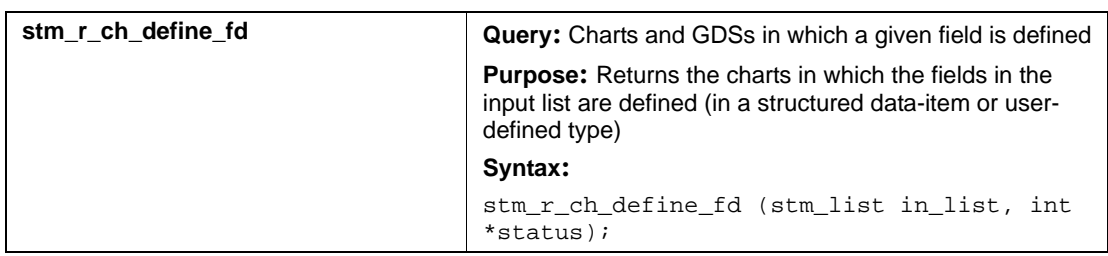

#### **Input List Type: if**

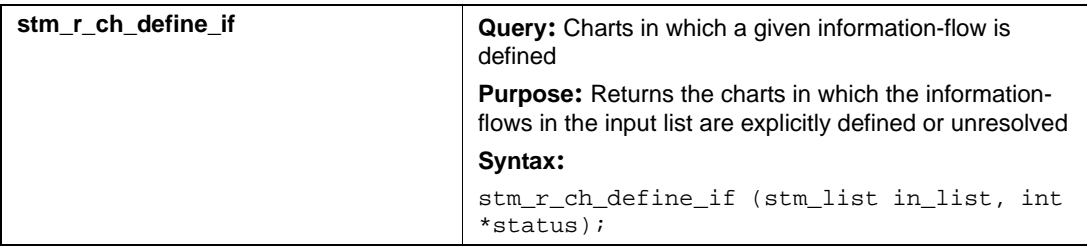

## **Input List Type: md**

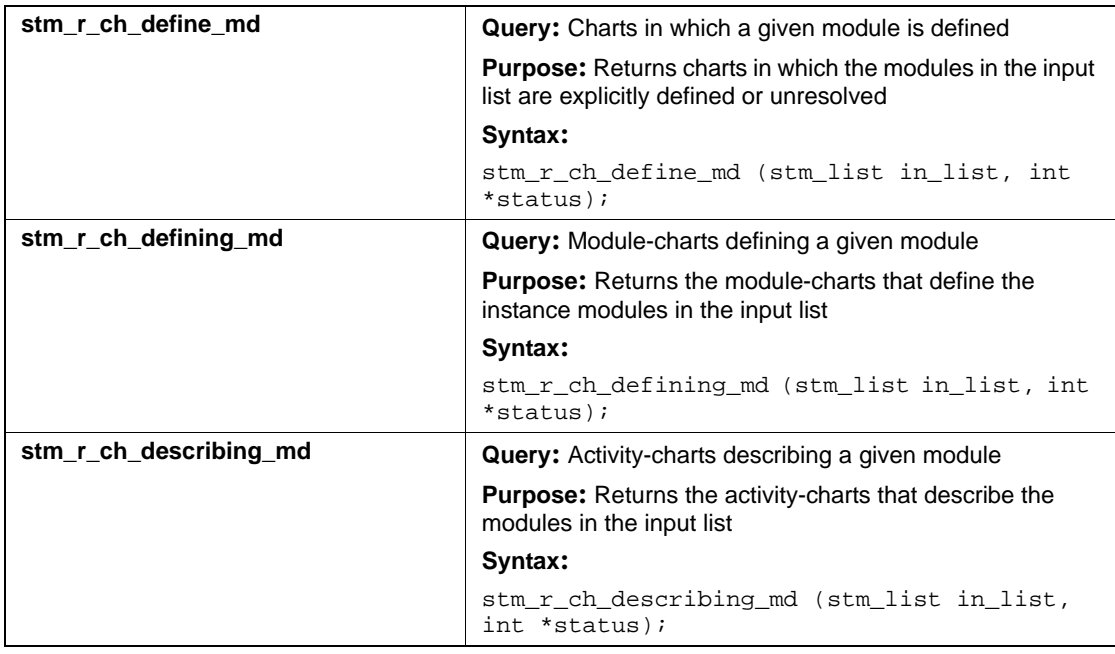

#### **Input List Type: mx**

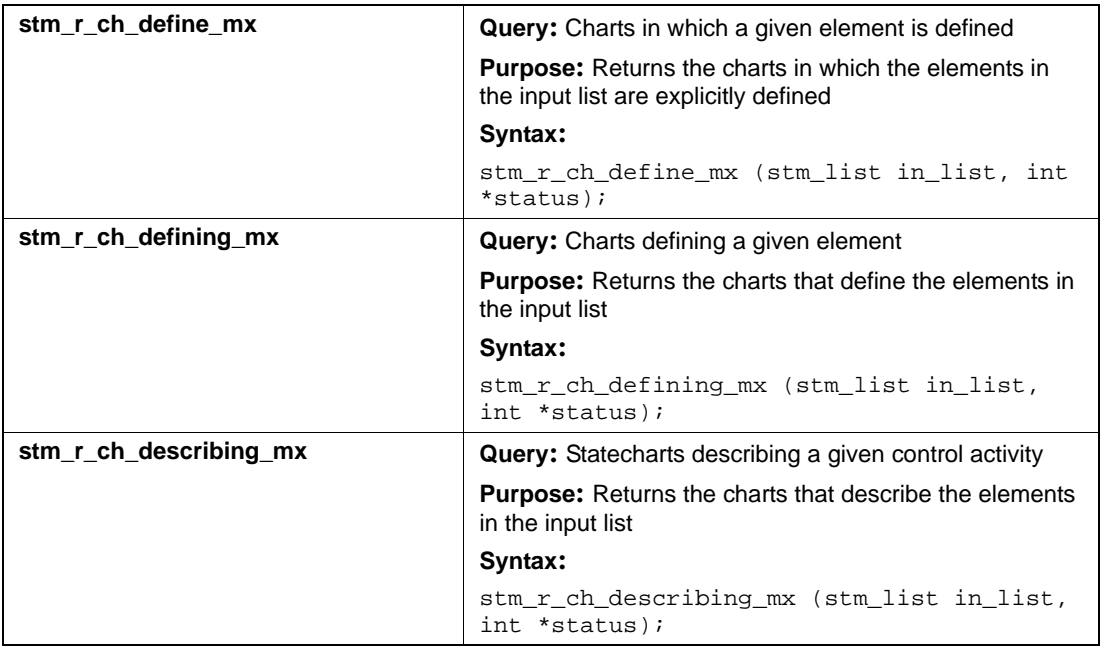

### **Input List Type: nt**

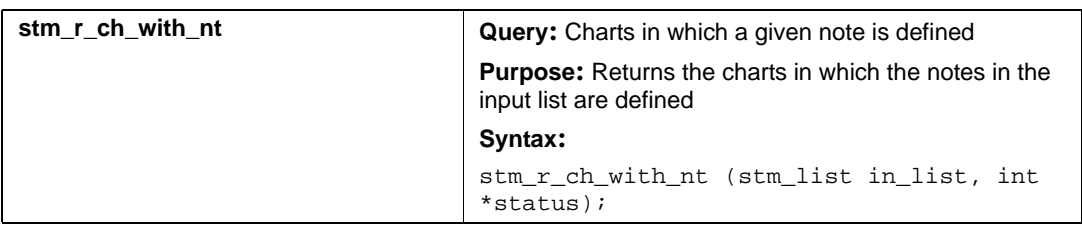

### **Input List Type: router**

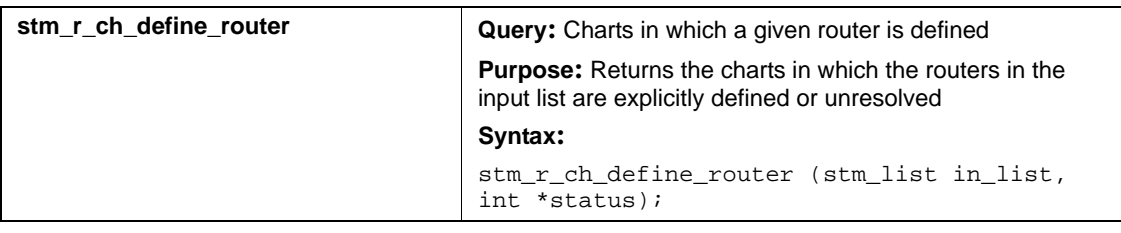

#### **Input List Type: sb**

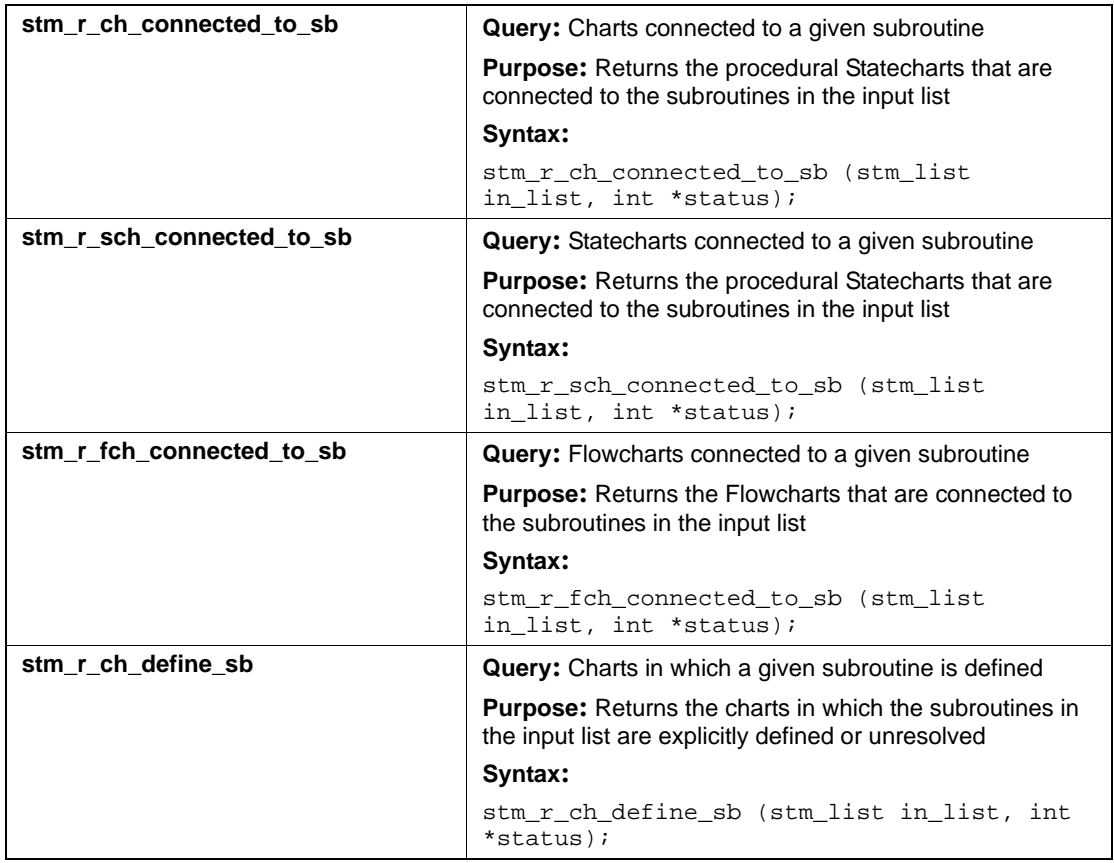

### **Input List Type: st**

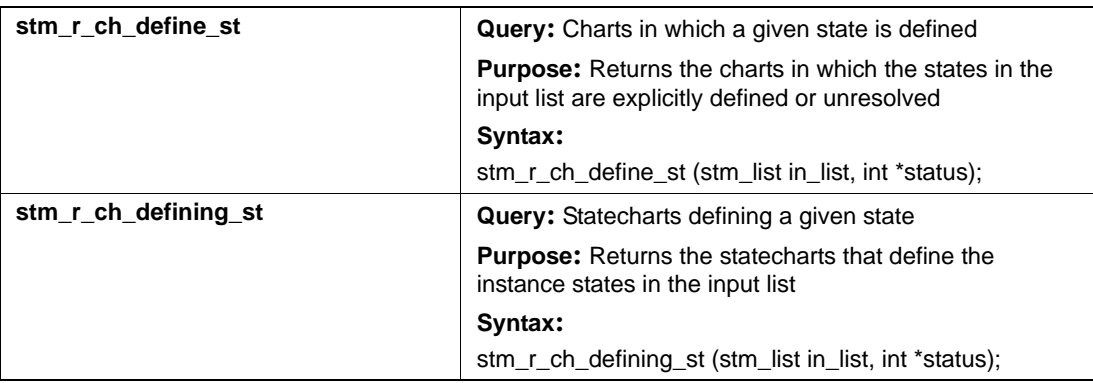

## **Connectors (cn)**

This section documents the queries that return a list of connectors.

#### **Input List Type: ba**

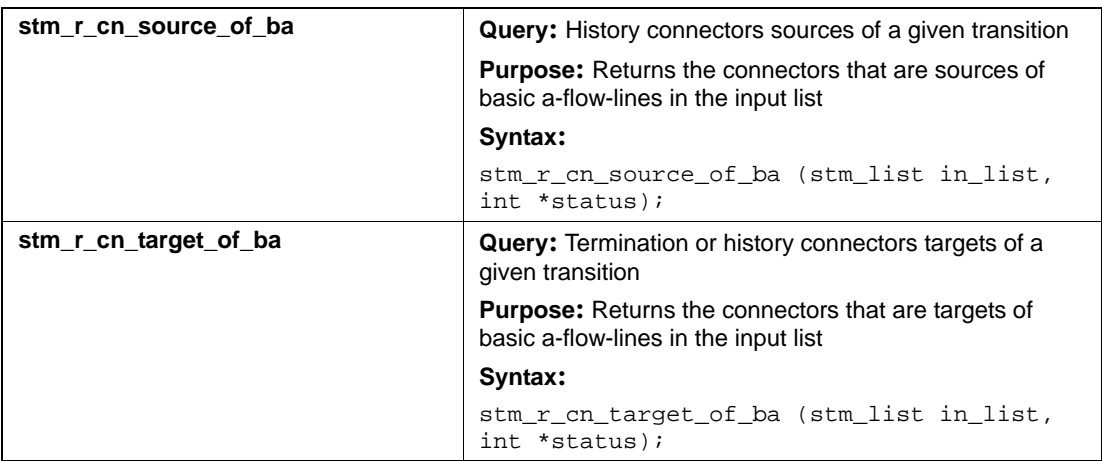

#### **Input List Type: bm**

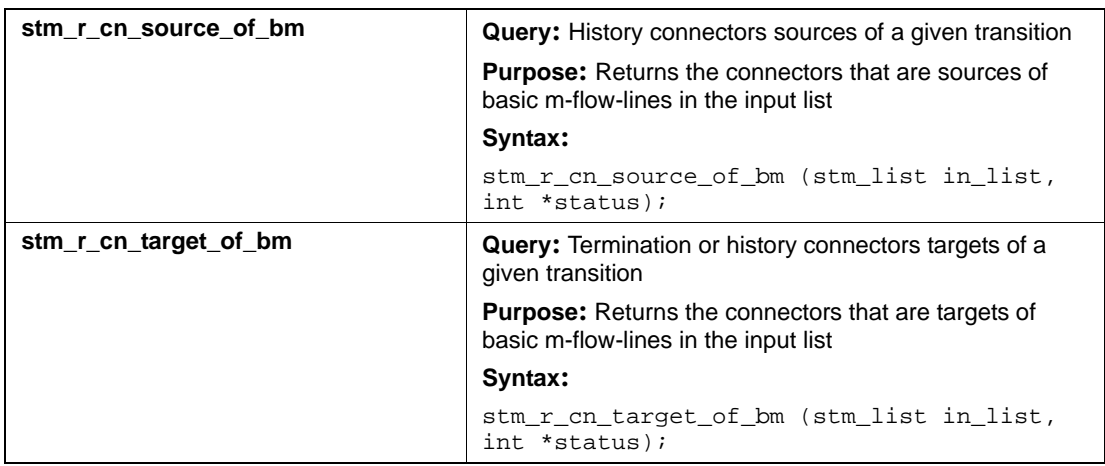

#### **Input List Type: bt**

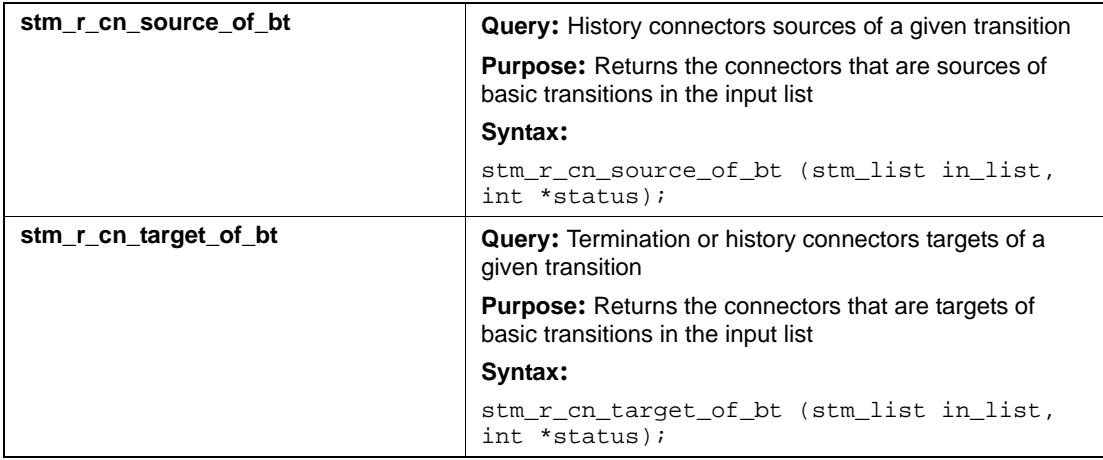

### **Input List Type: cn**

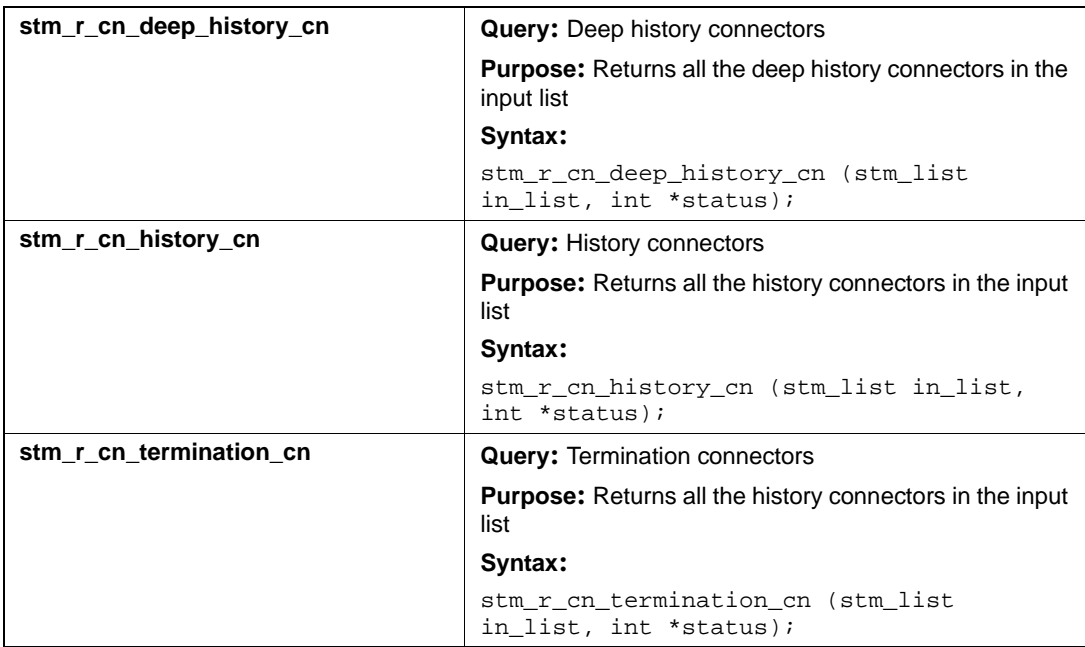

#### **Input List Type: st**

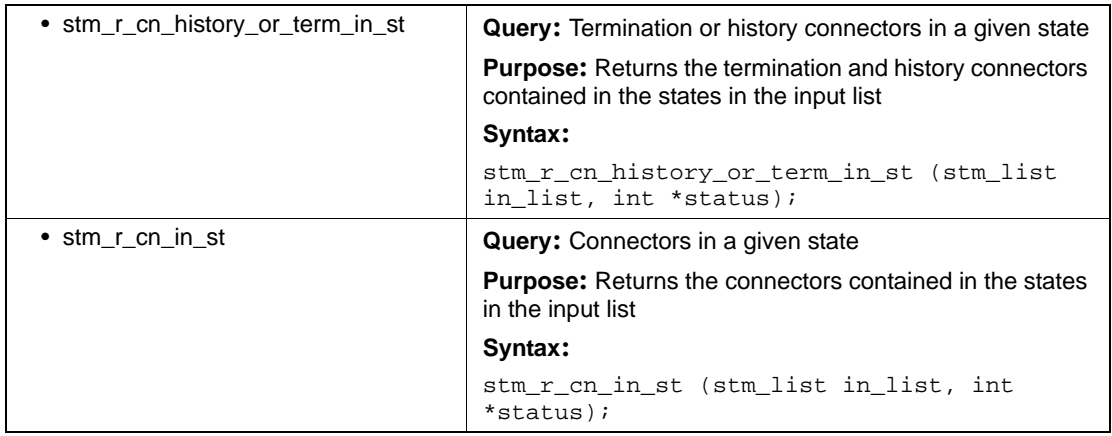

## **Input List Type: tr**

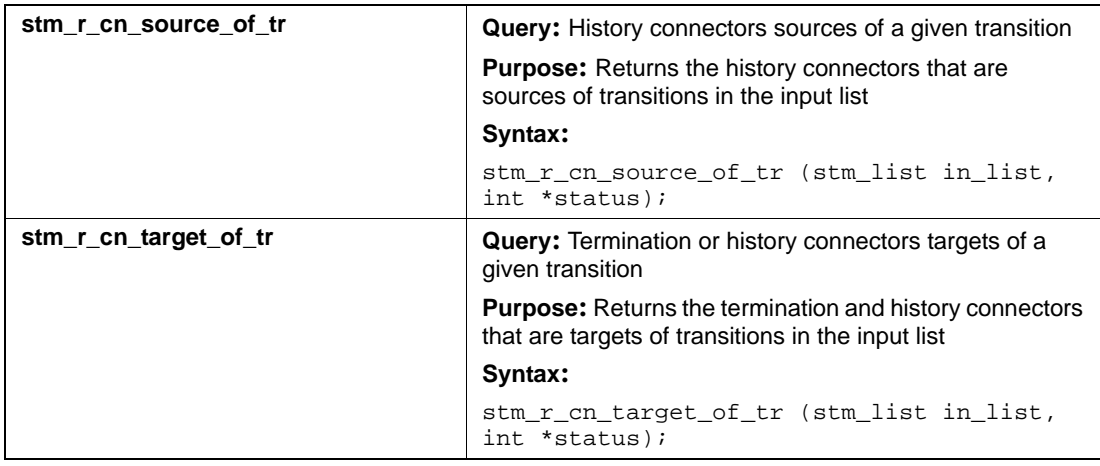

# **Conditions (co)**

This section documents the query functions that return a list of conditions.

#### **Input List Type: af**

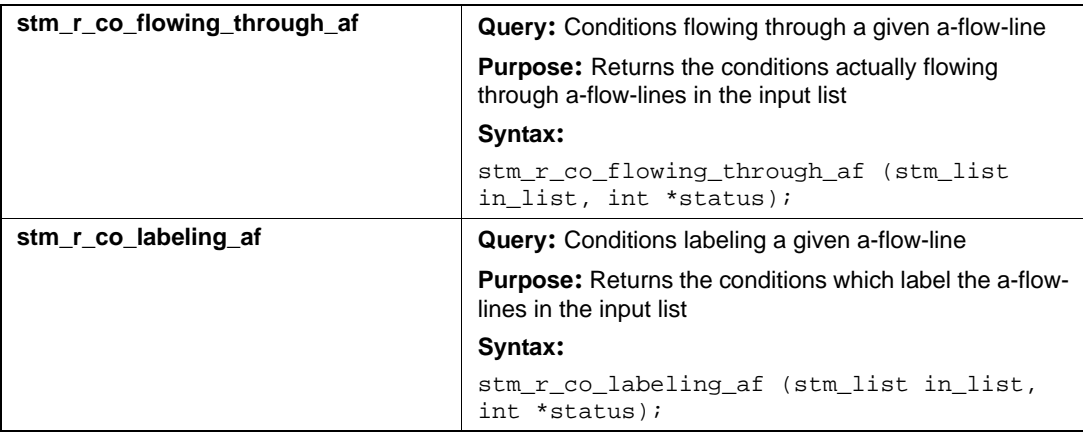

#### **Input List Type: ch**

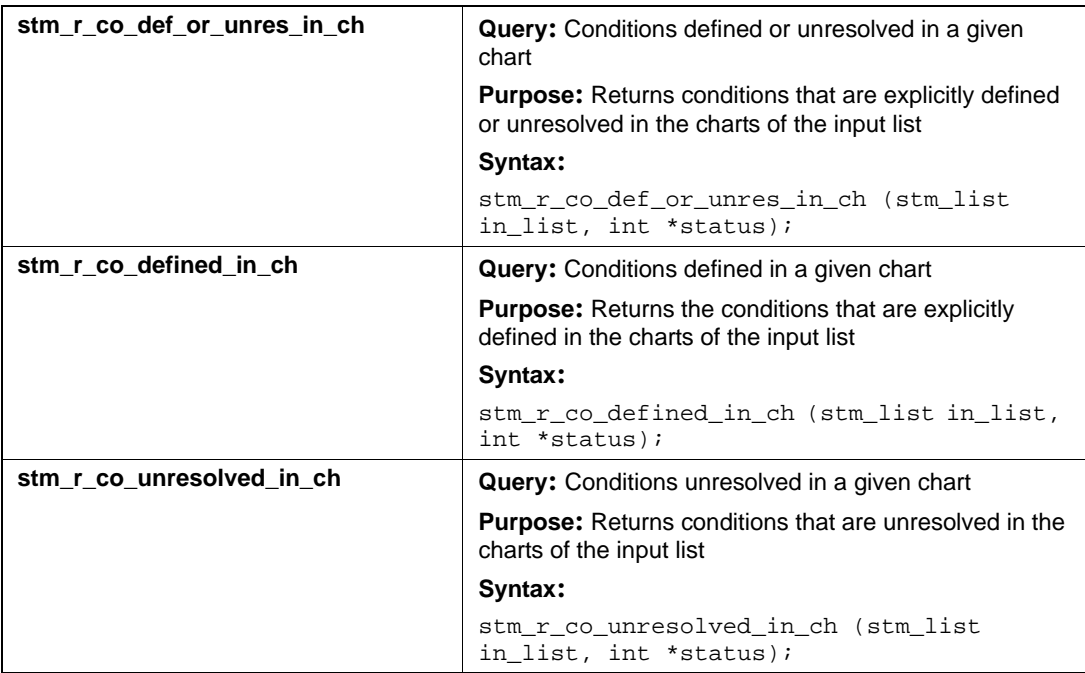

#### **Input List Type: co**

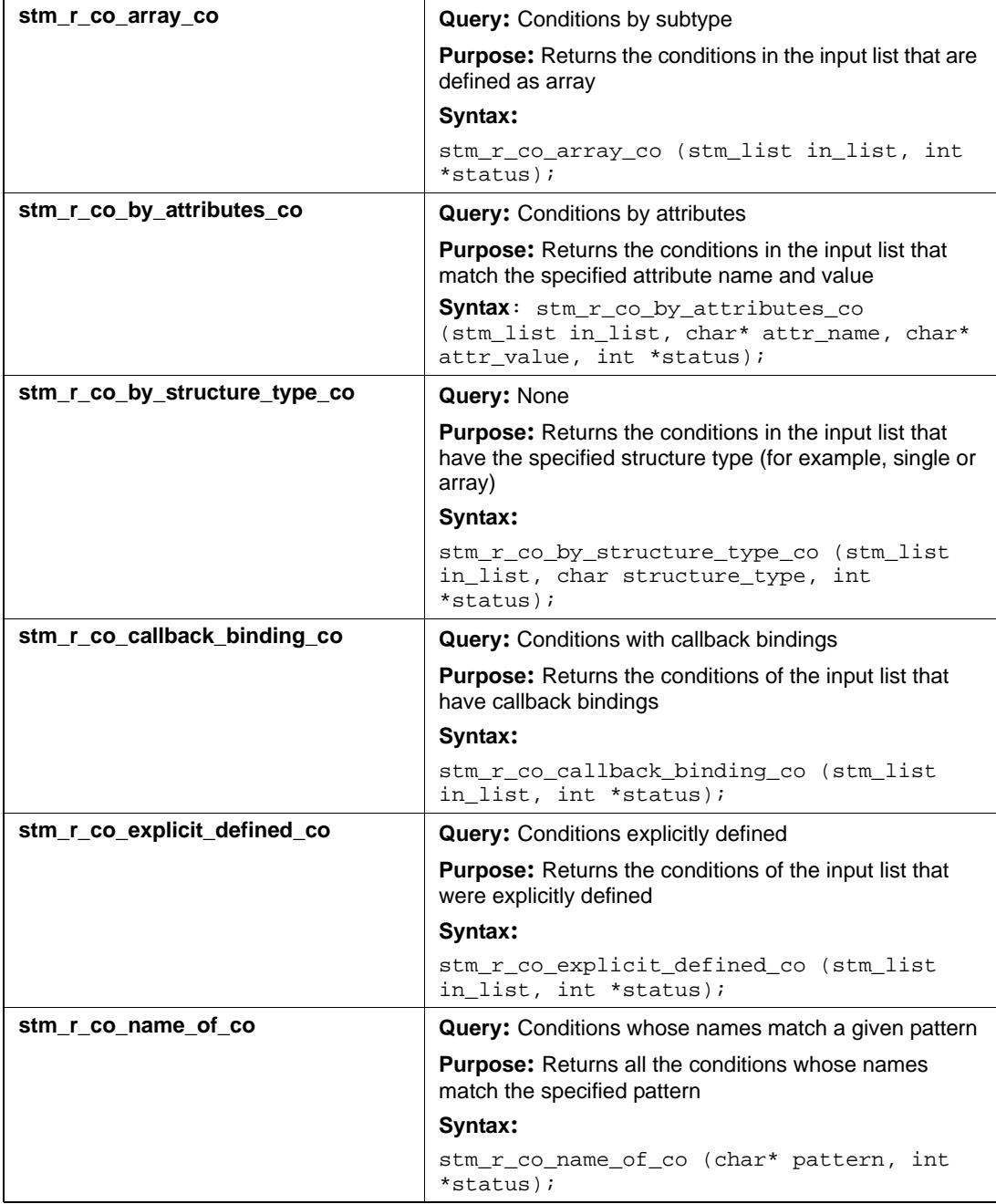

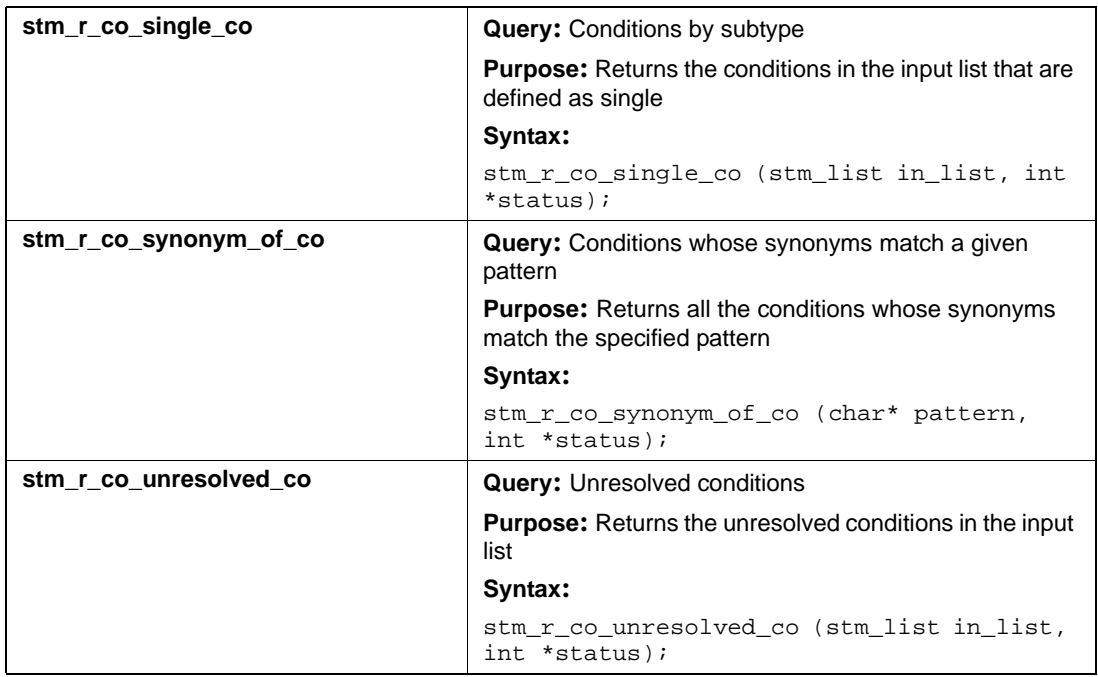

### **Input List Type: di**

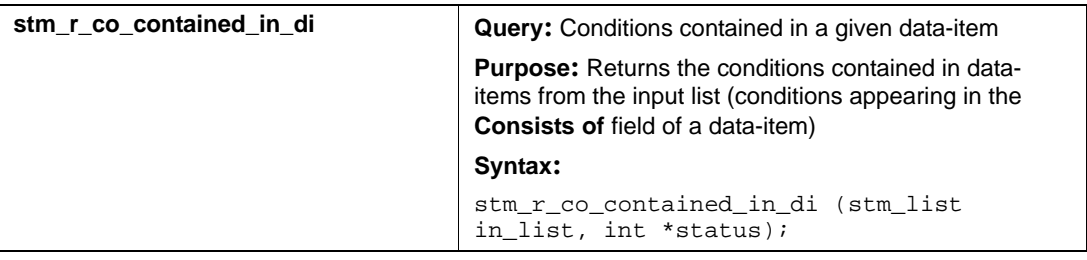

### **Input List Type: if**

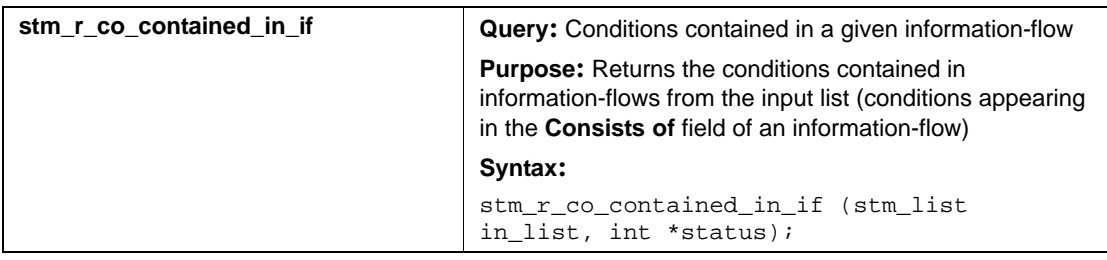

#### **Input List Type: mf**

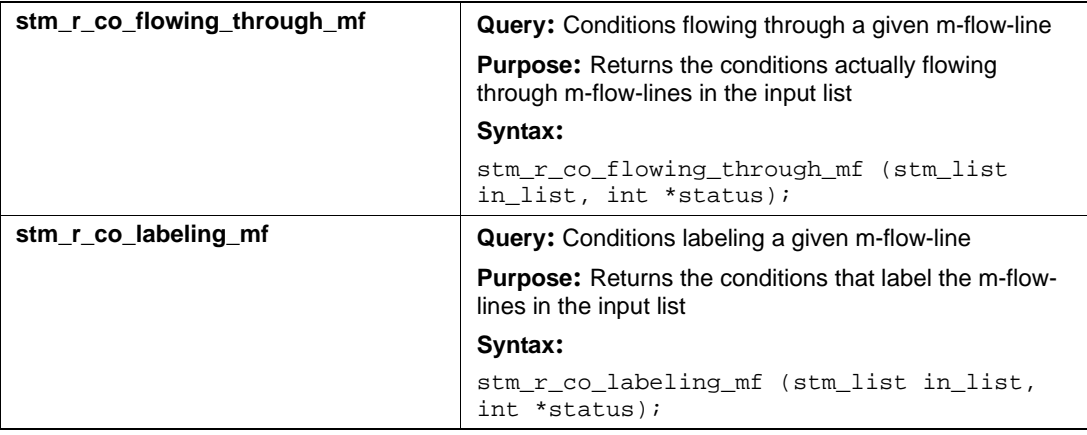

# **Data-Items (di)**

This section documents the query functions that return a list of data-items.

#### **Input List Type: af**

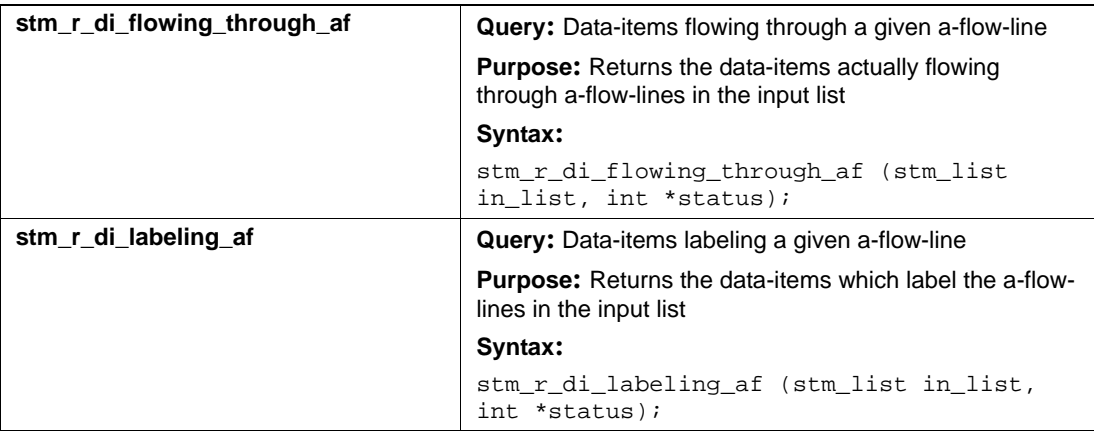

#### **Input List Type: ch**

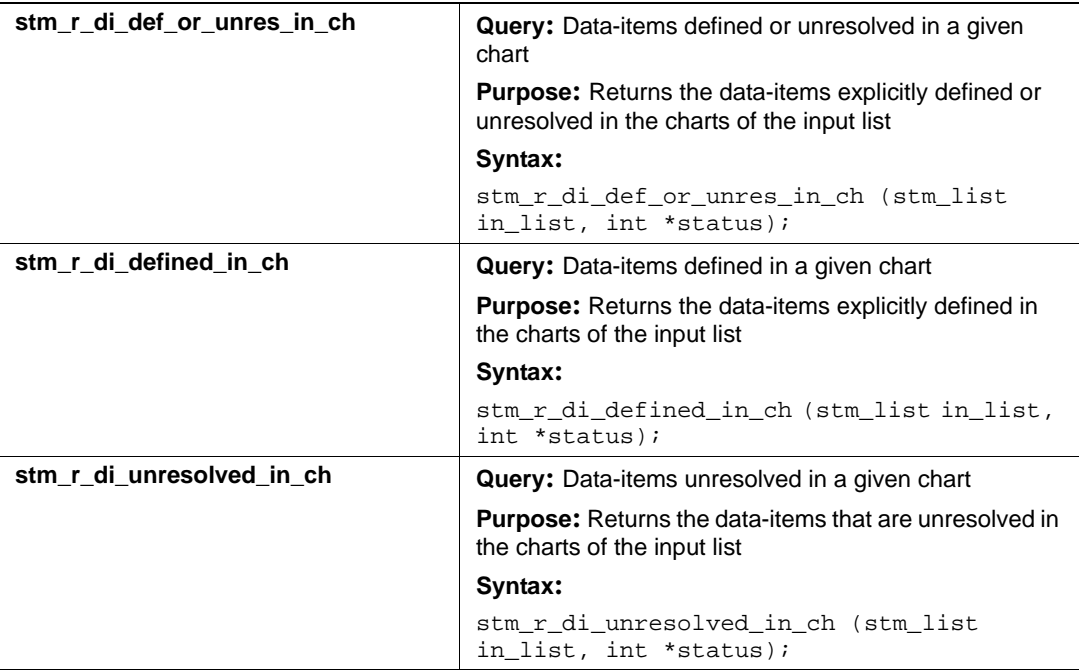

## **Input List Type: co**

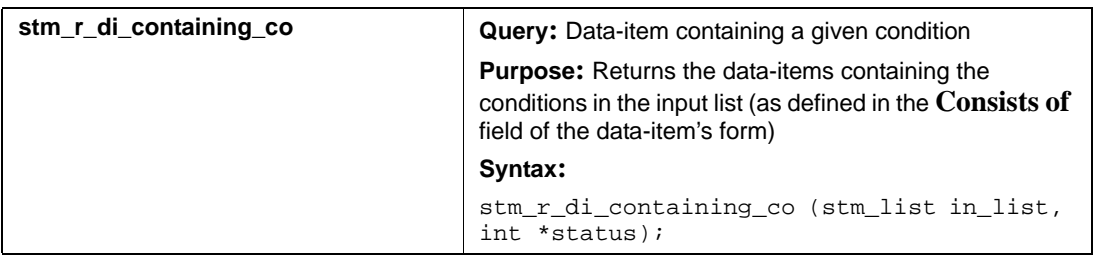

#### **Input List Type: di**

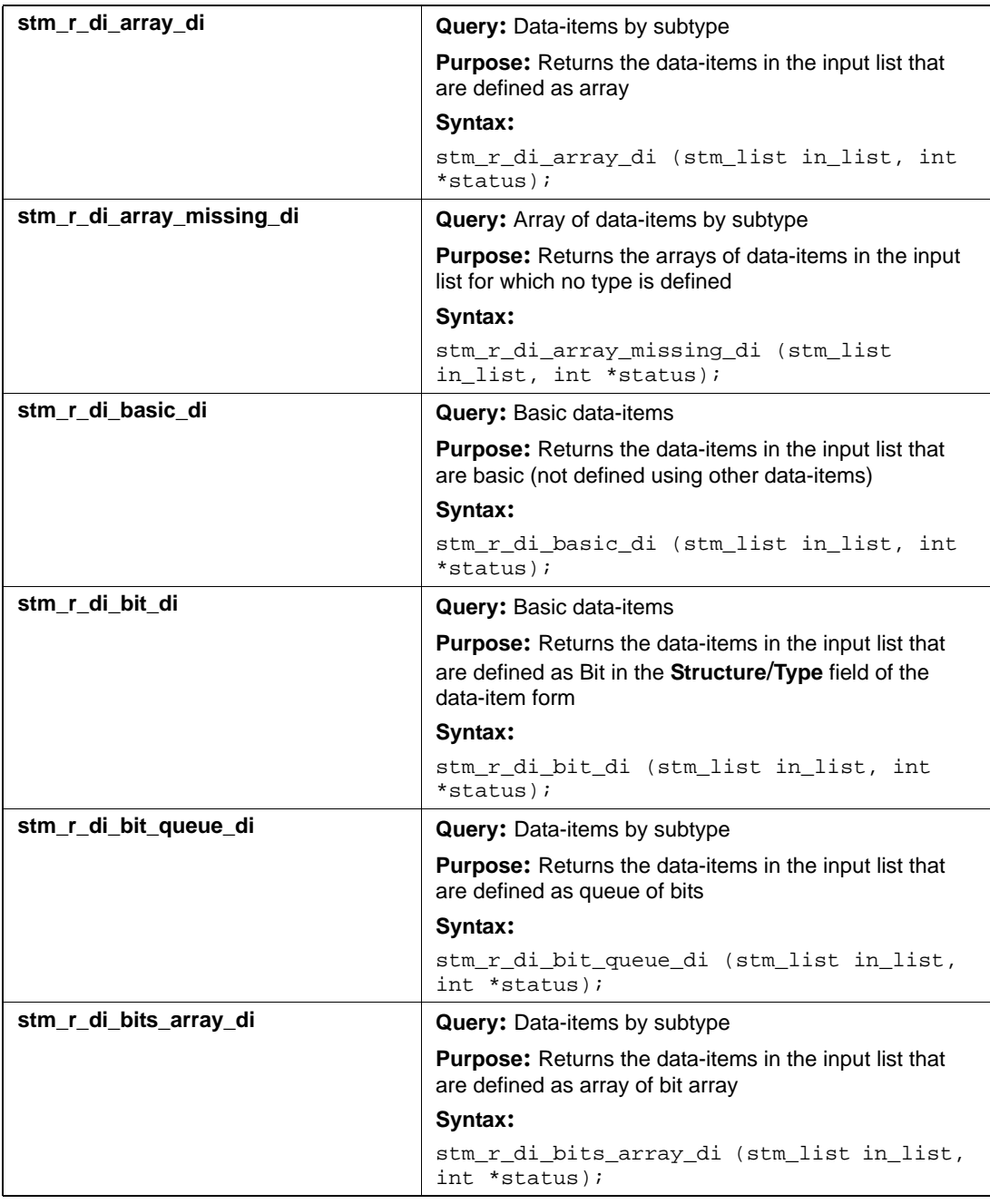

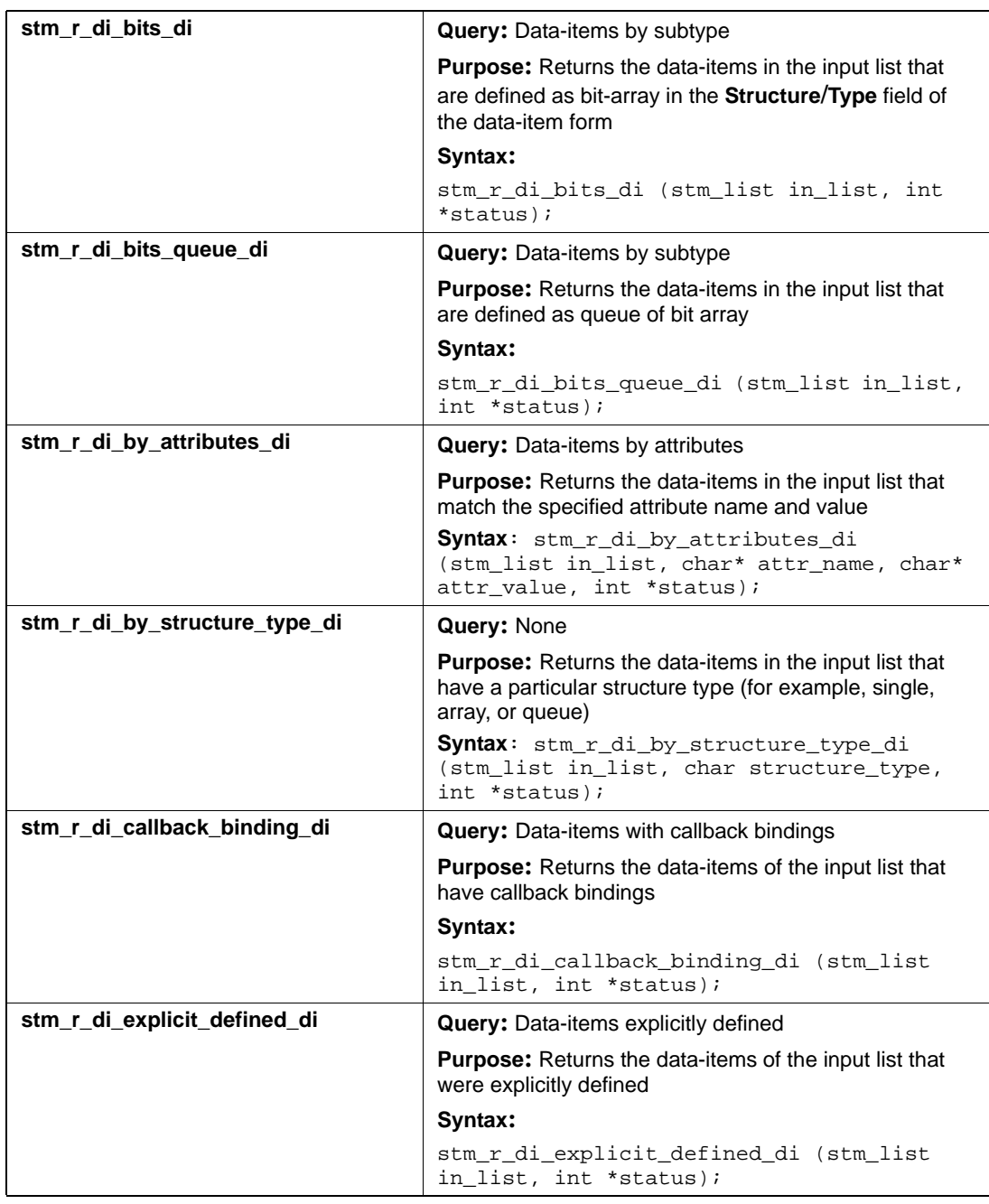

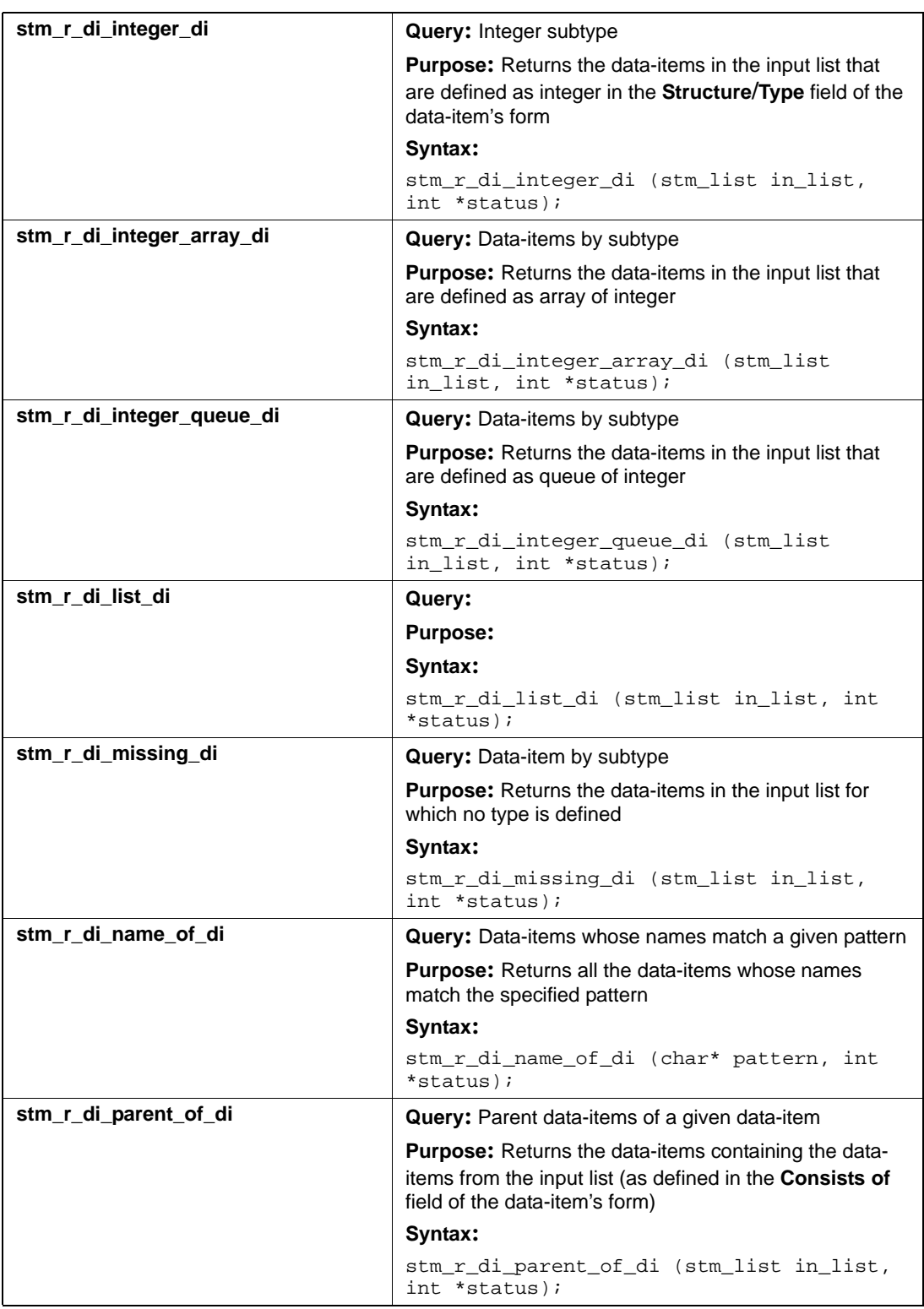

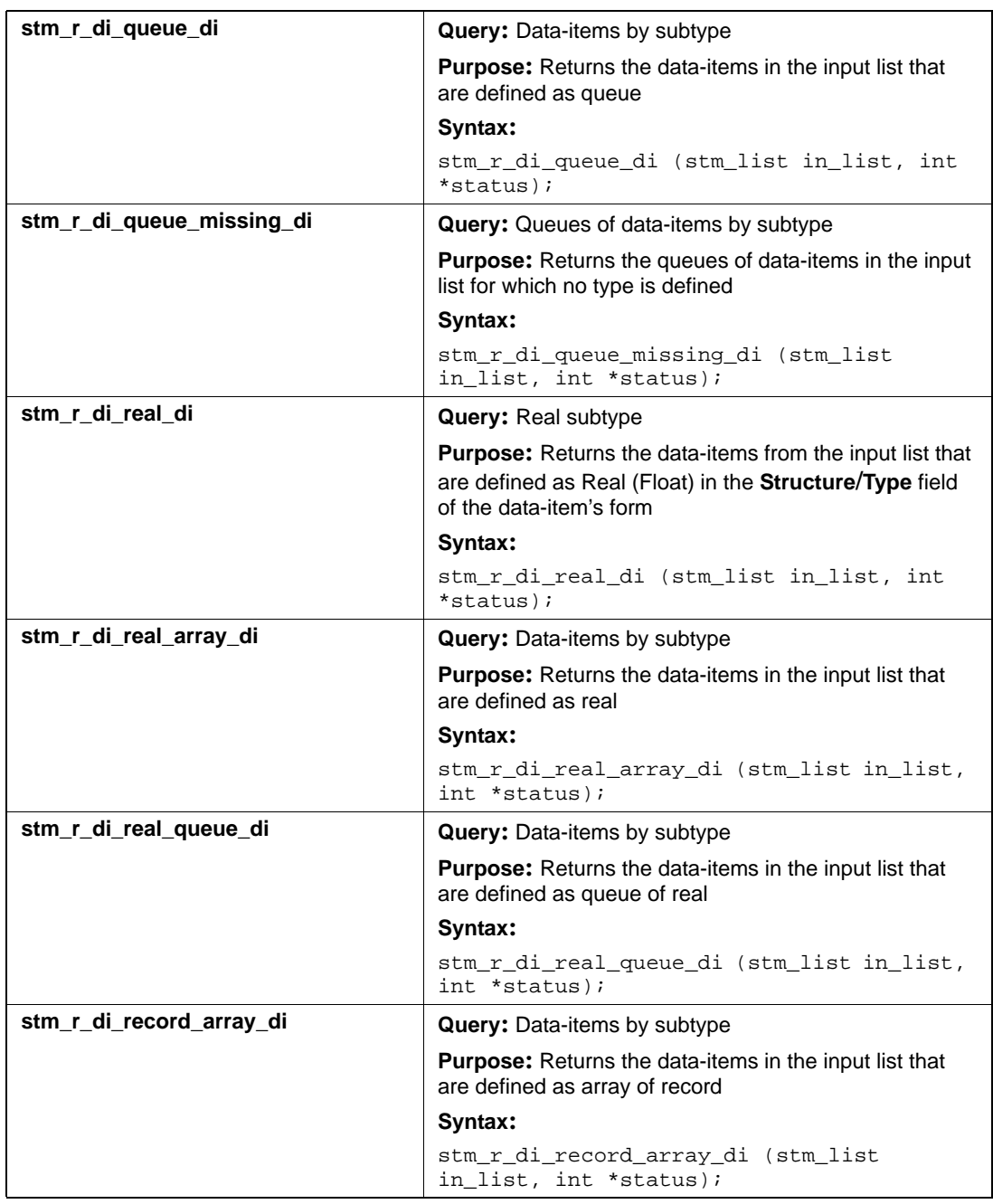

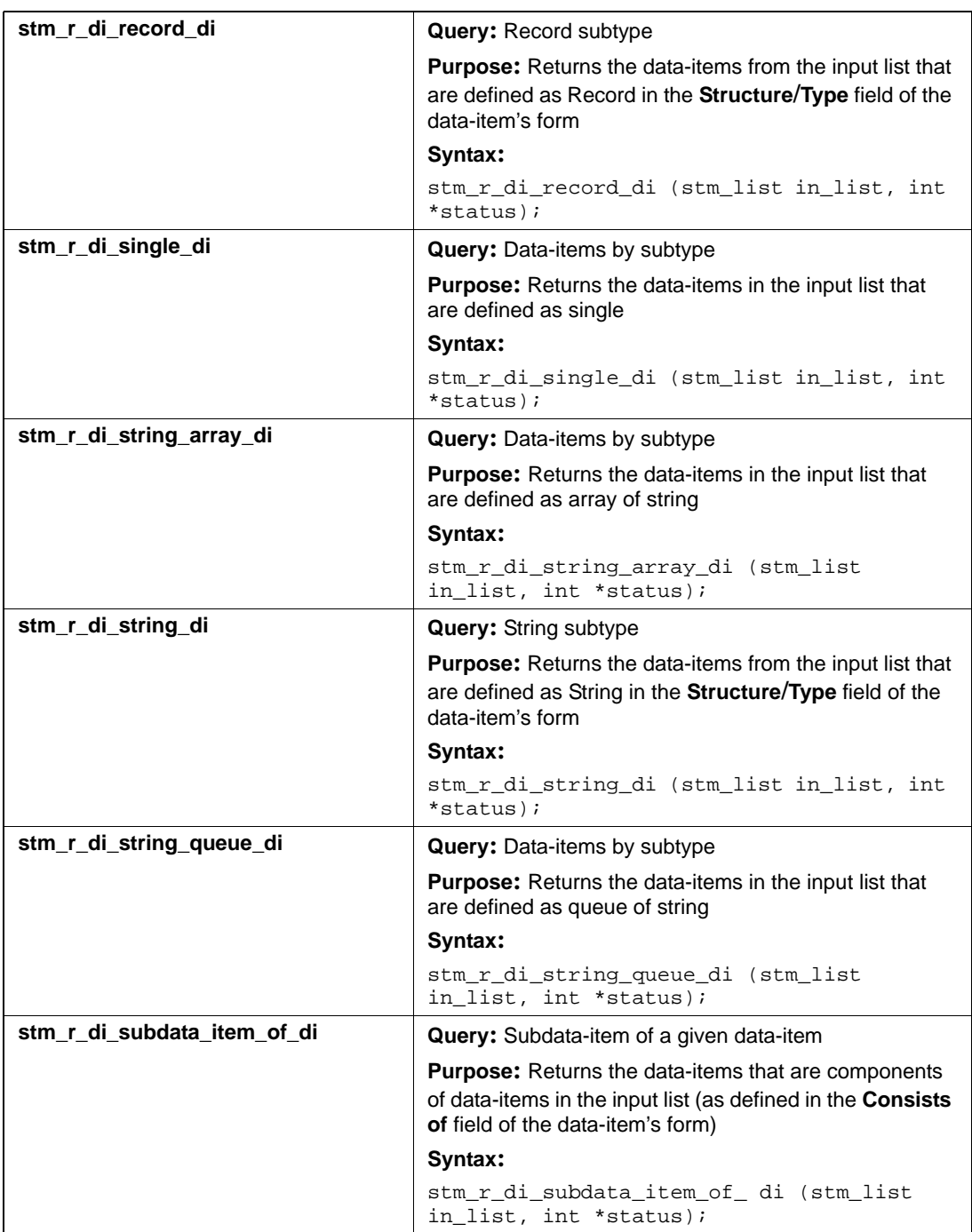

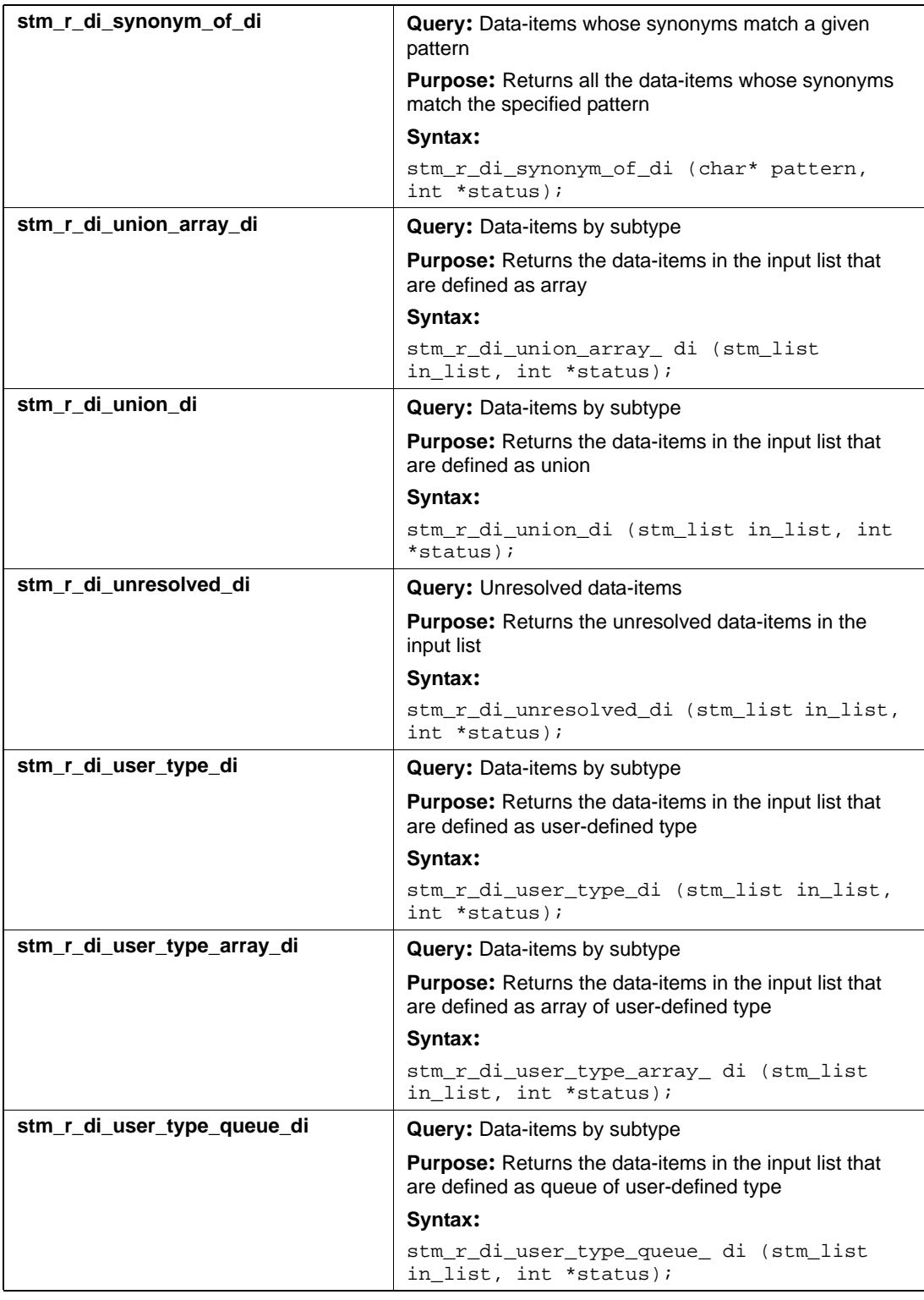

#### **Input List Type: fd**

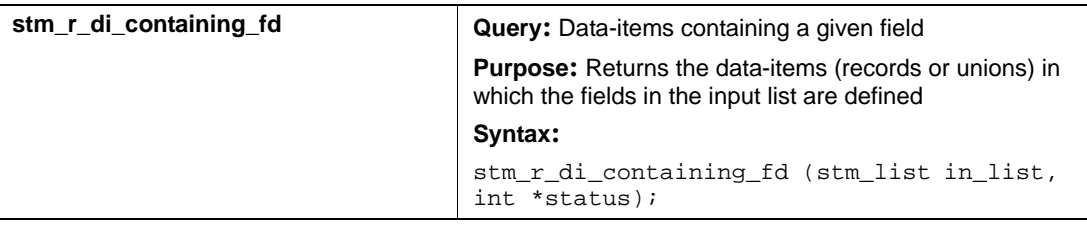

### **Input List Type: if**

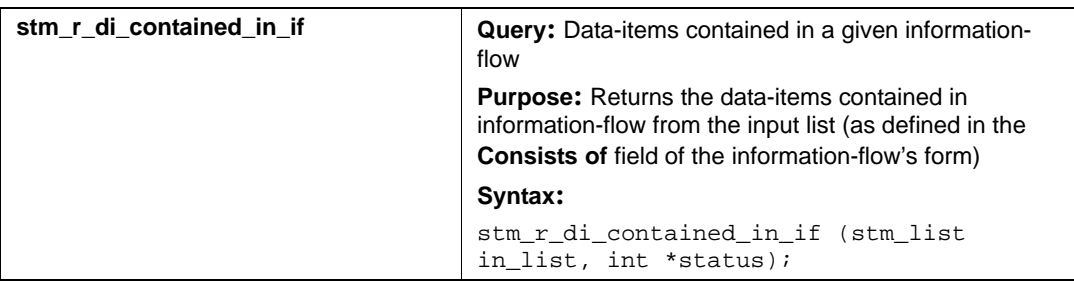

### **Input List Type: mf**

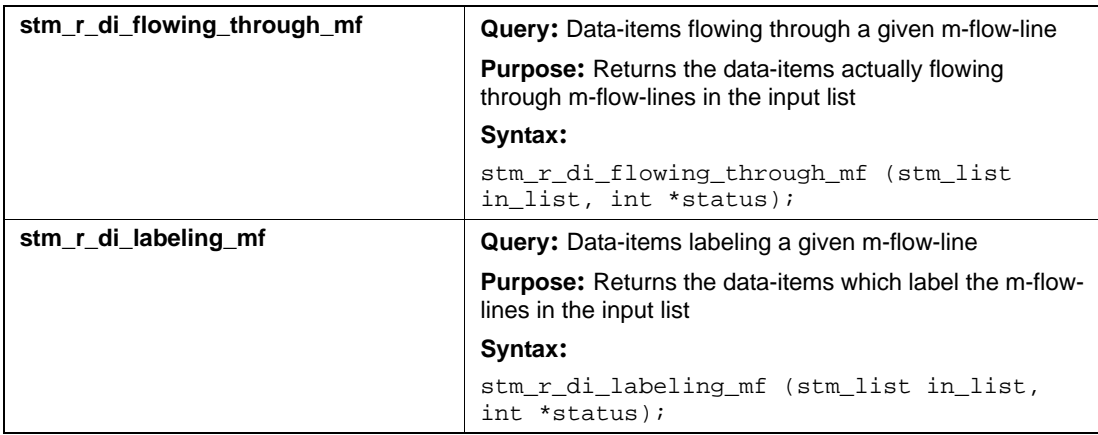

# **Data-Stores (ds)**

This section documents the query functions that return a list of data-stores.

#### **Input List Type: ac**

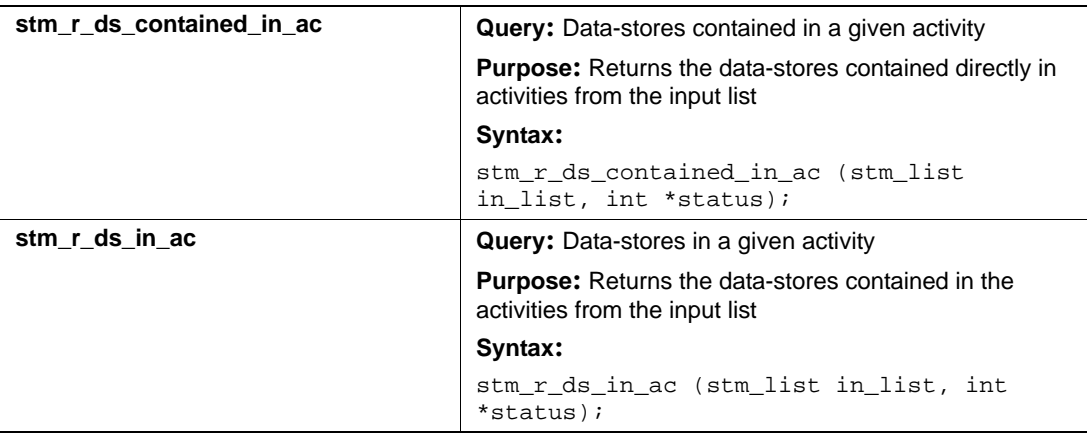

#### **Input List Type: af**

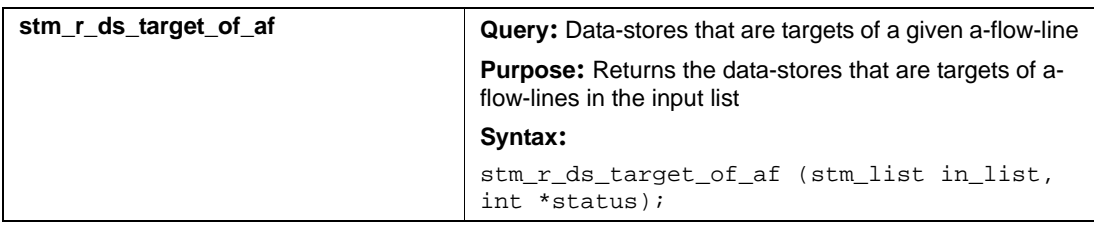

#### **Input List Type: ch**

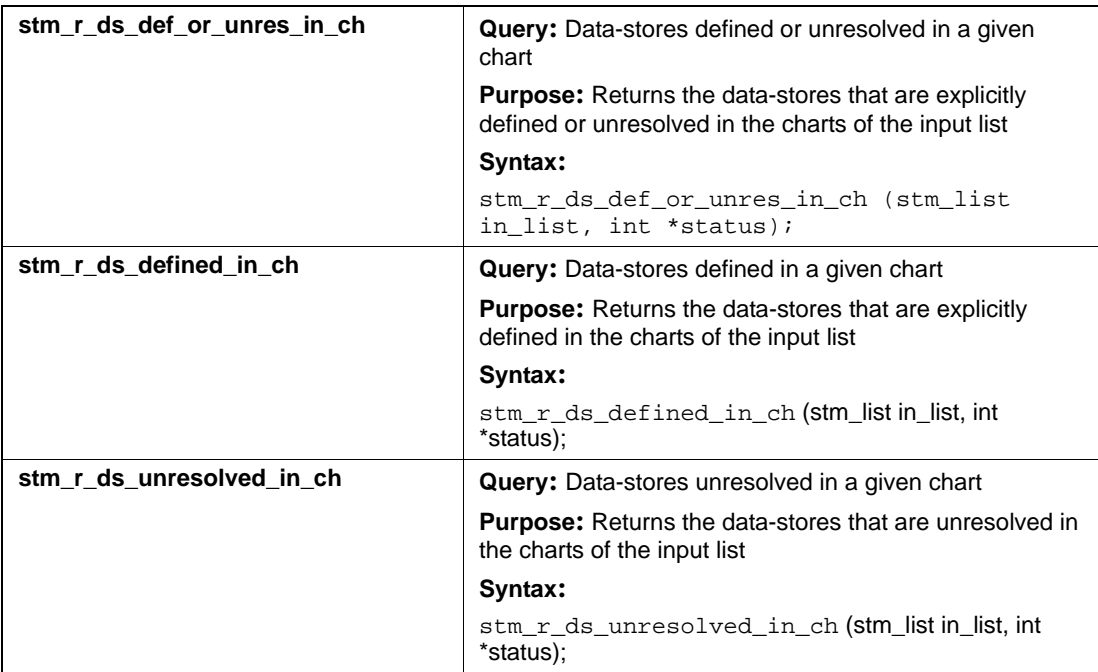

#### **Input List Type: ds**

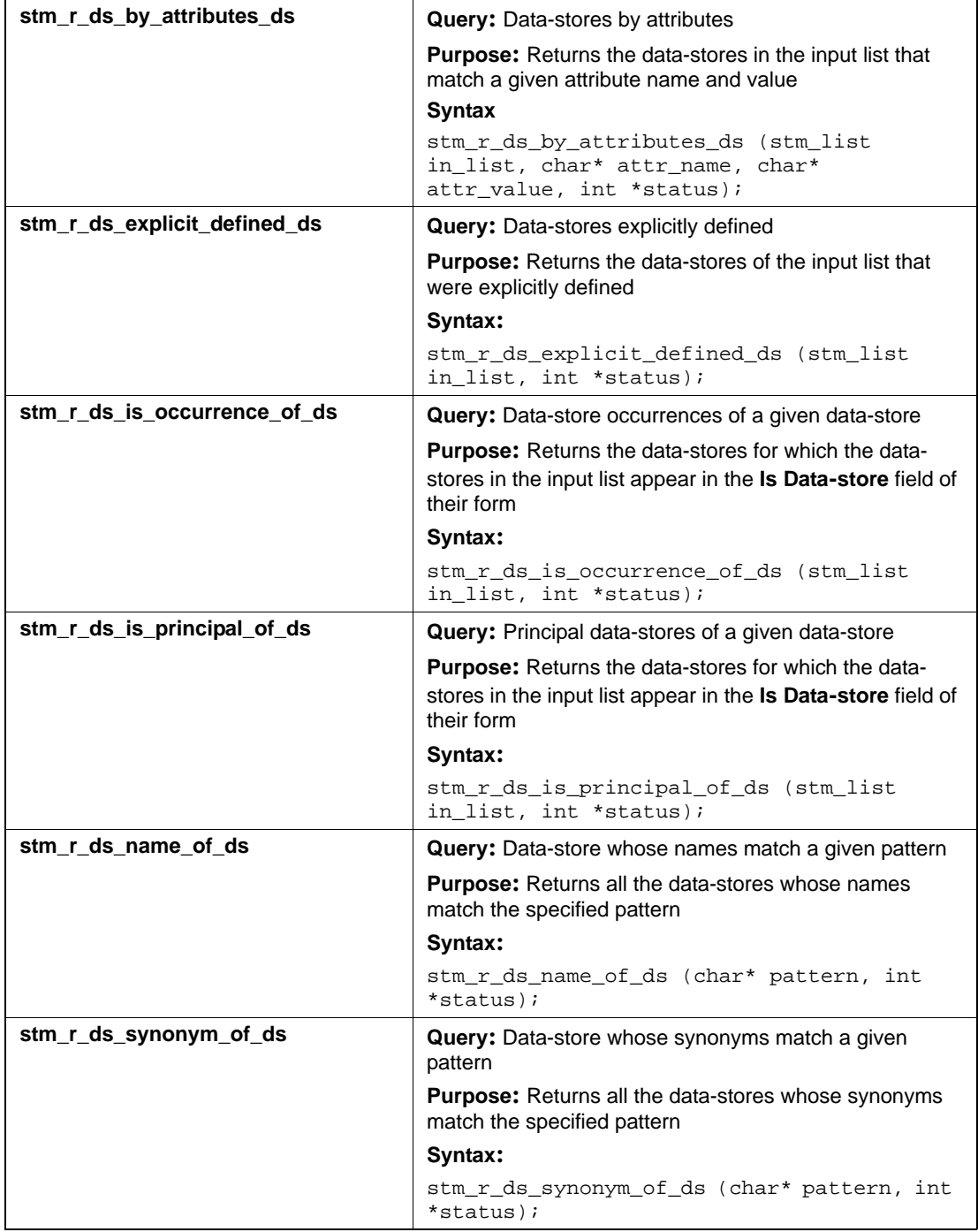

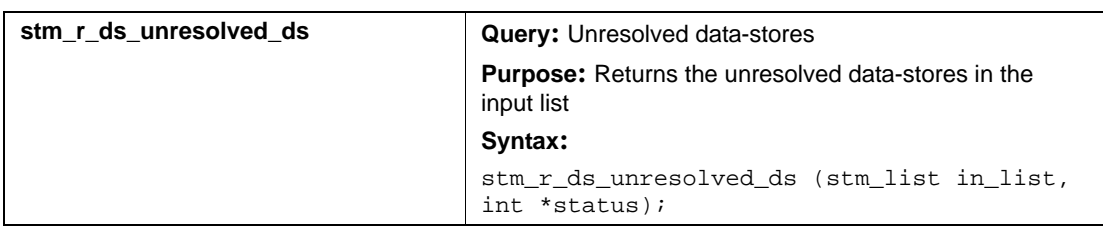

## **Input List Type: md**

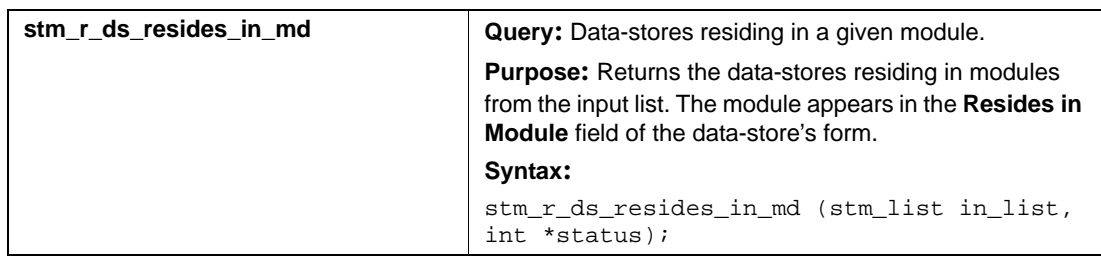

# **User-Defined Types (dt)**

This section documents the query functions that return a list of data-types.

#### **Input List Type: ch**

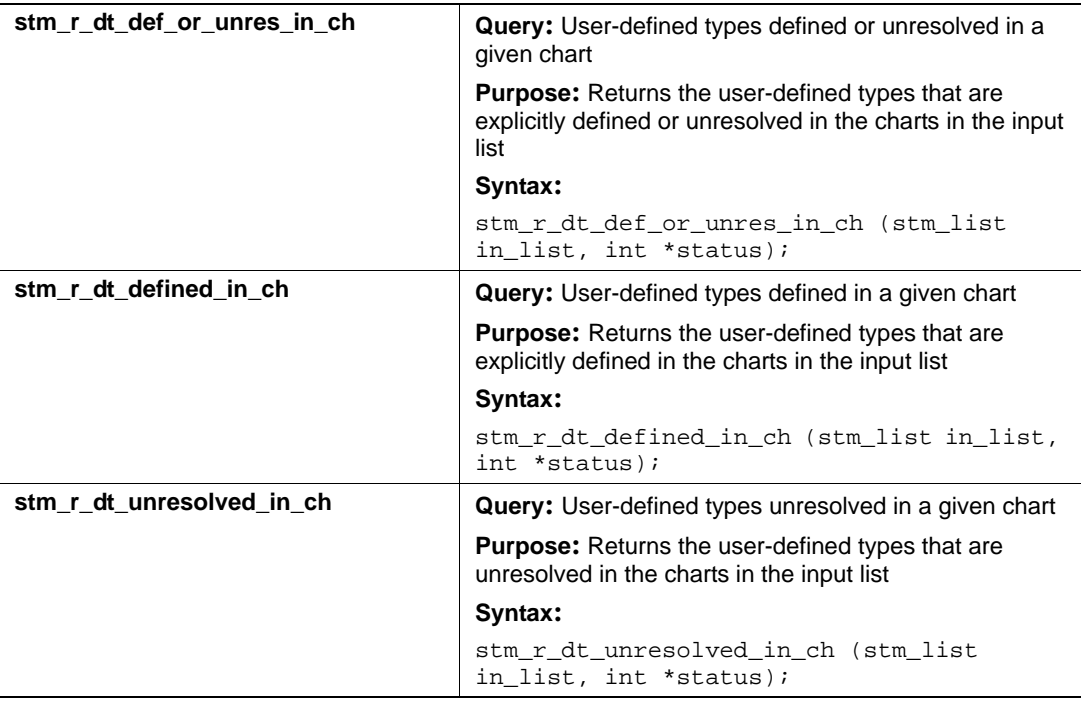

#### **Input List Type: dt**

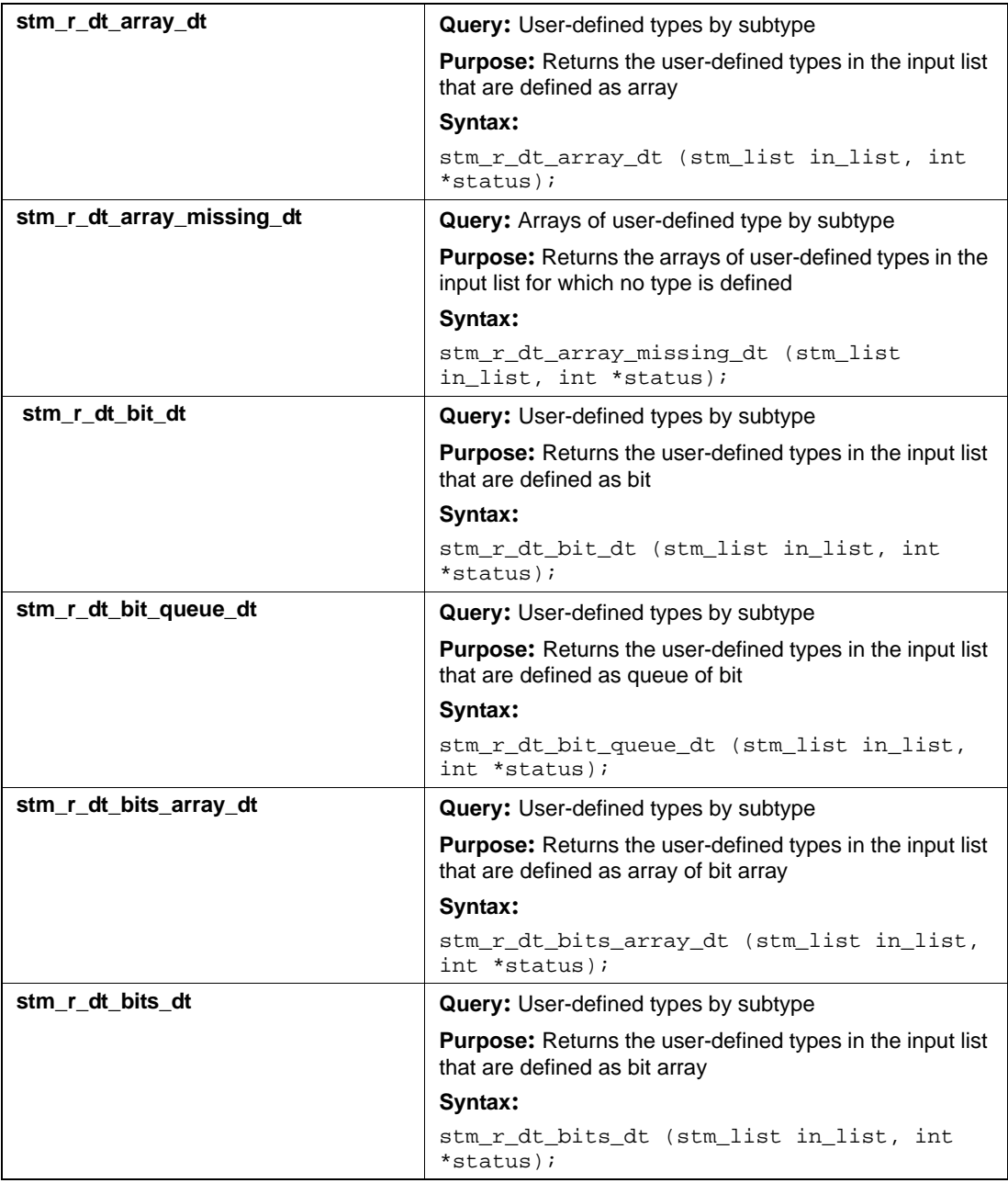
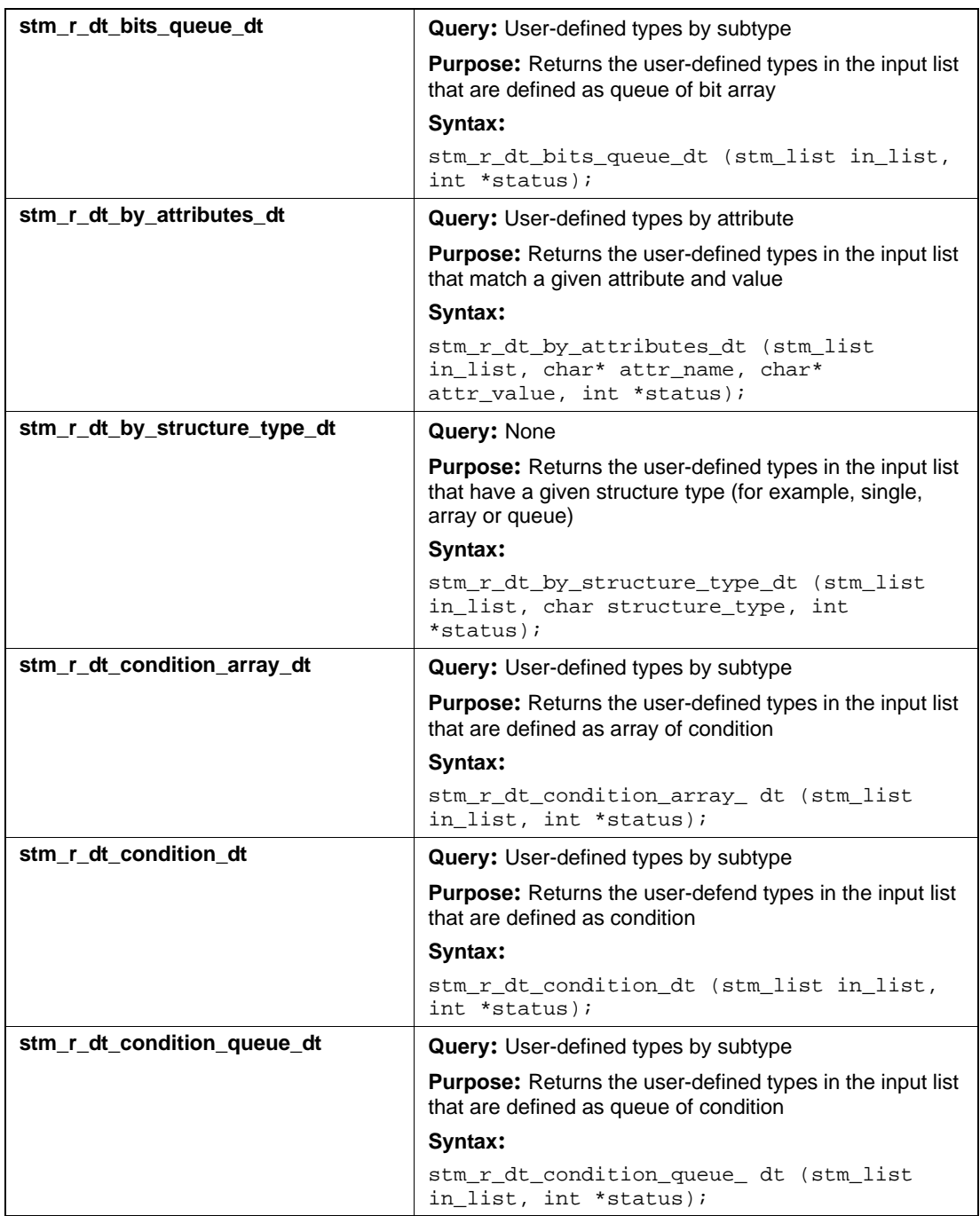

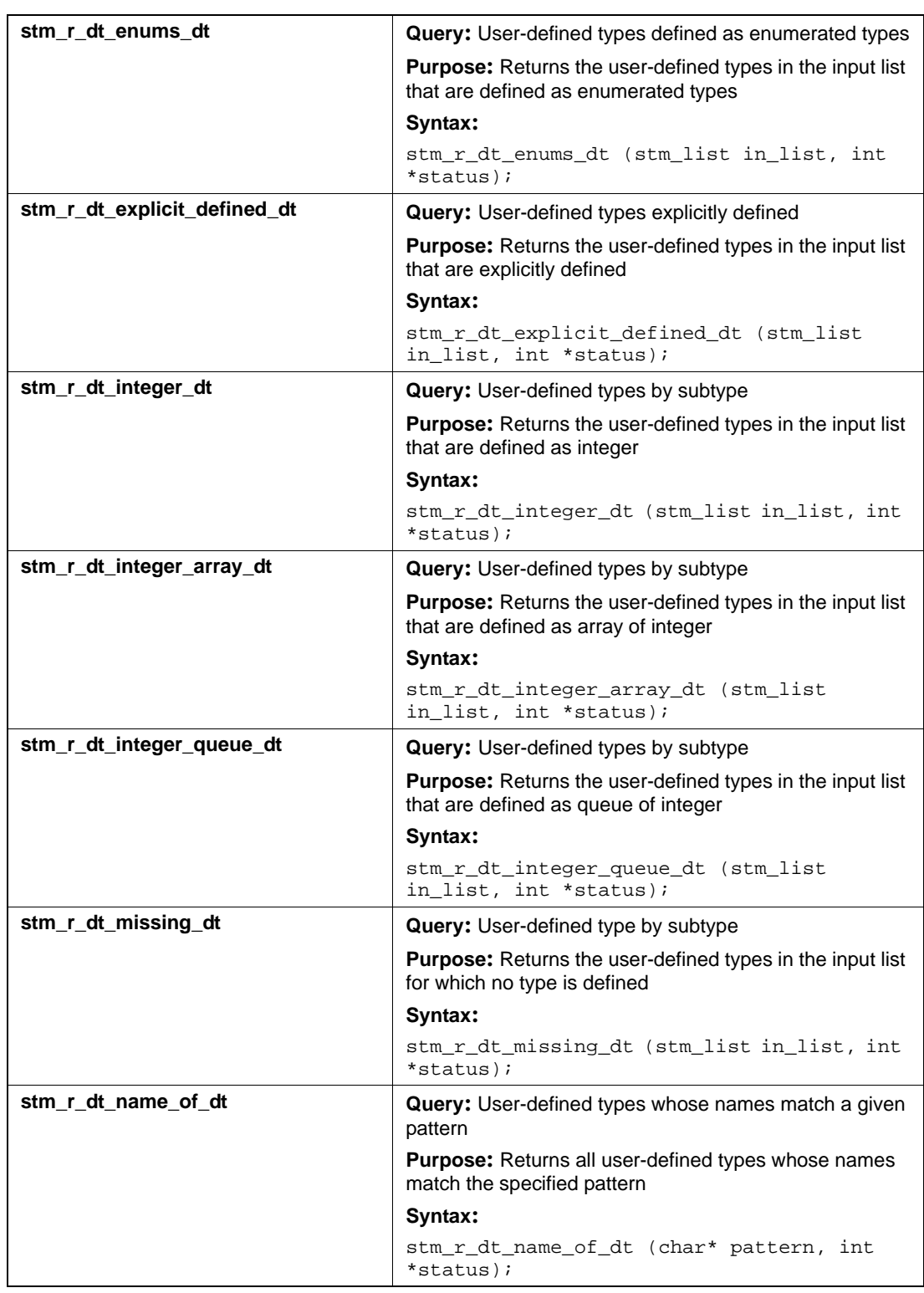

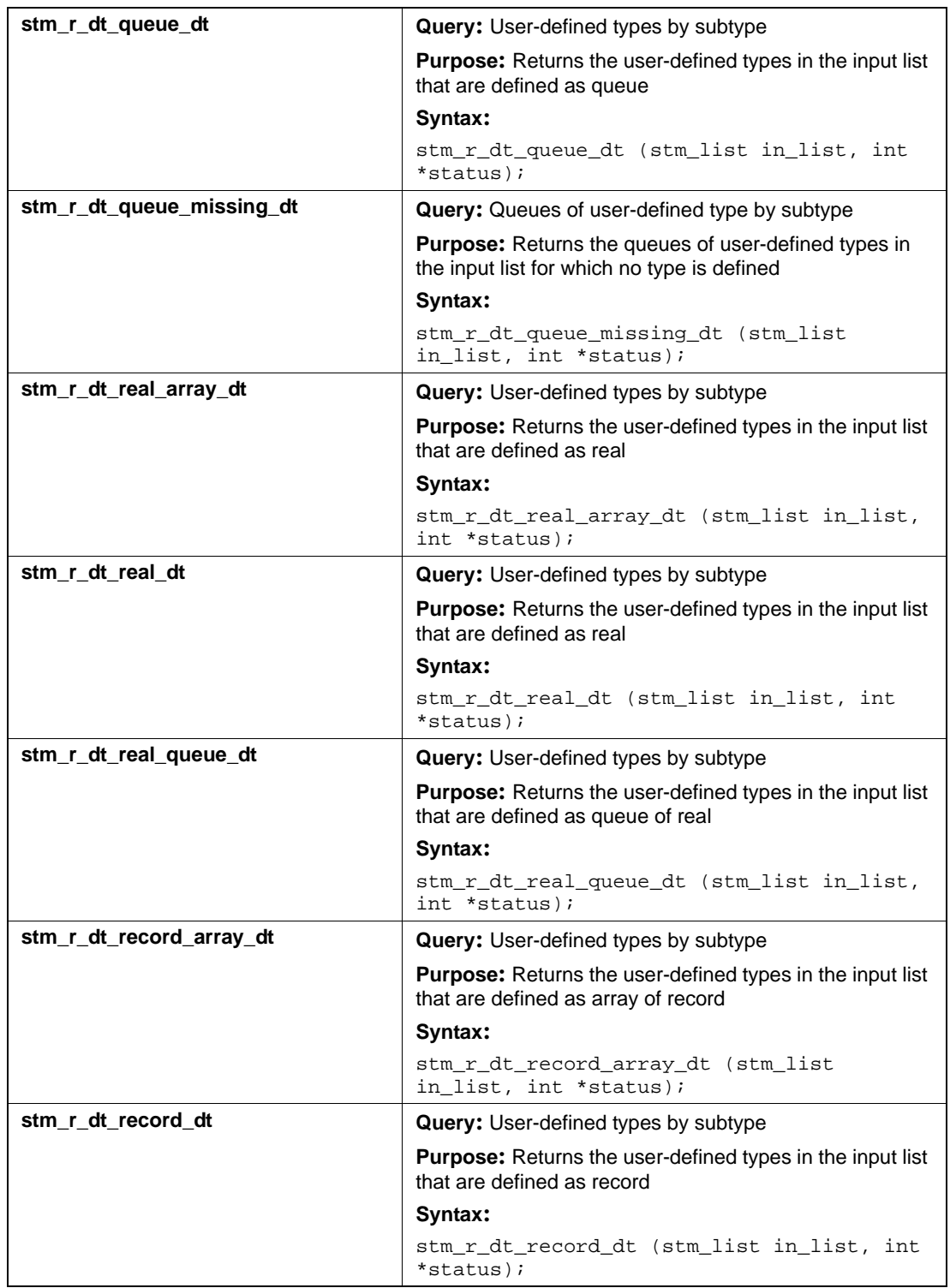

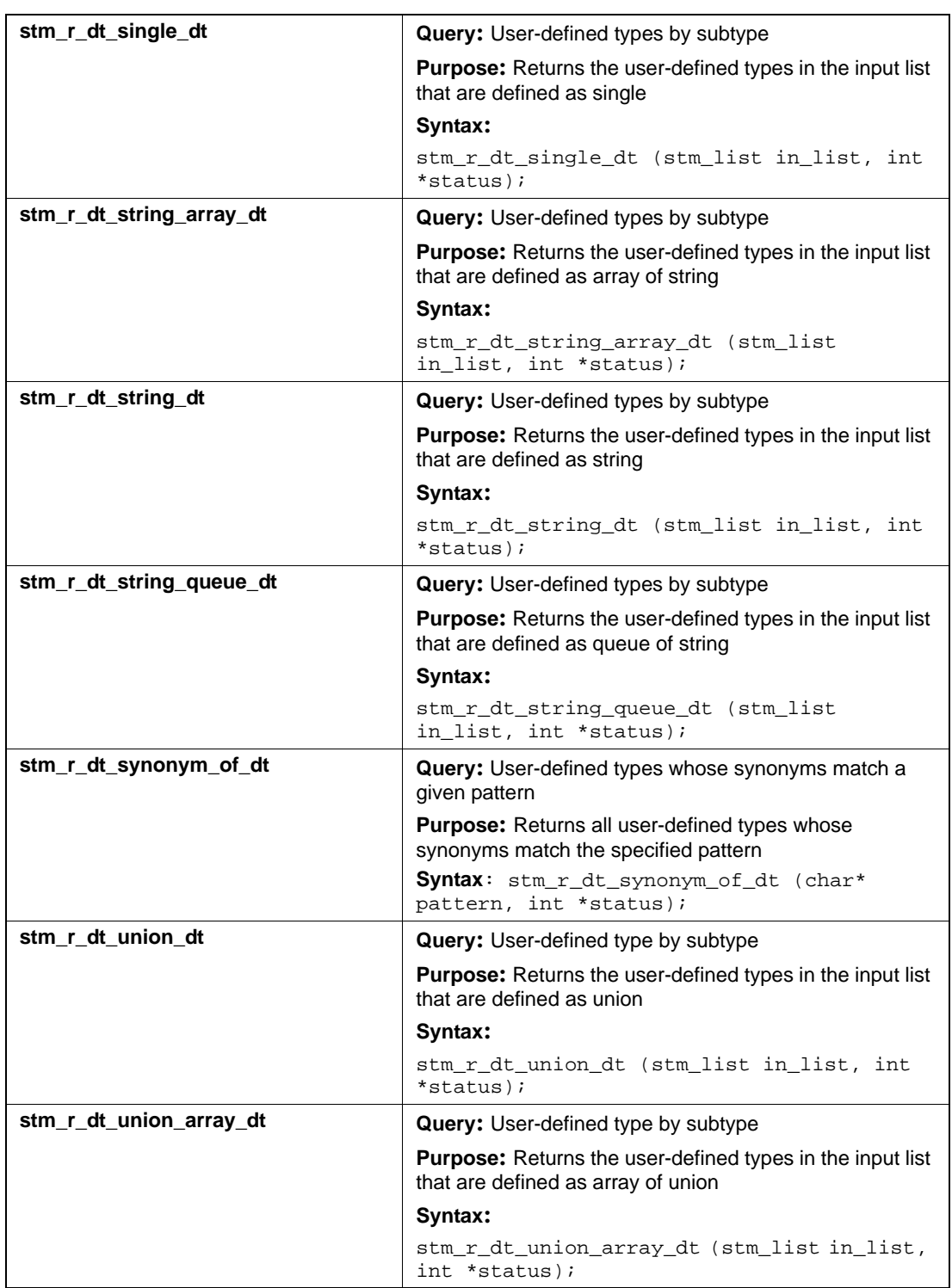

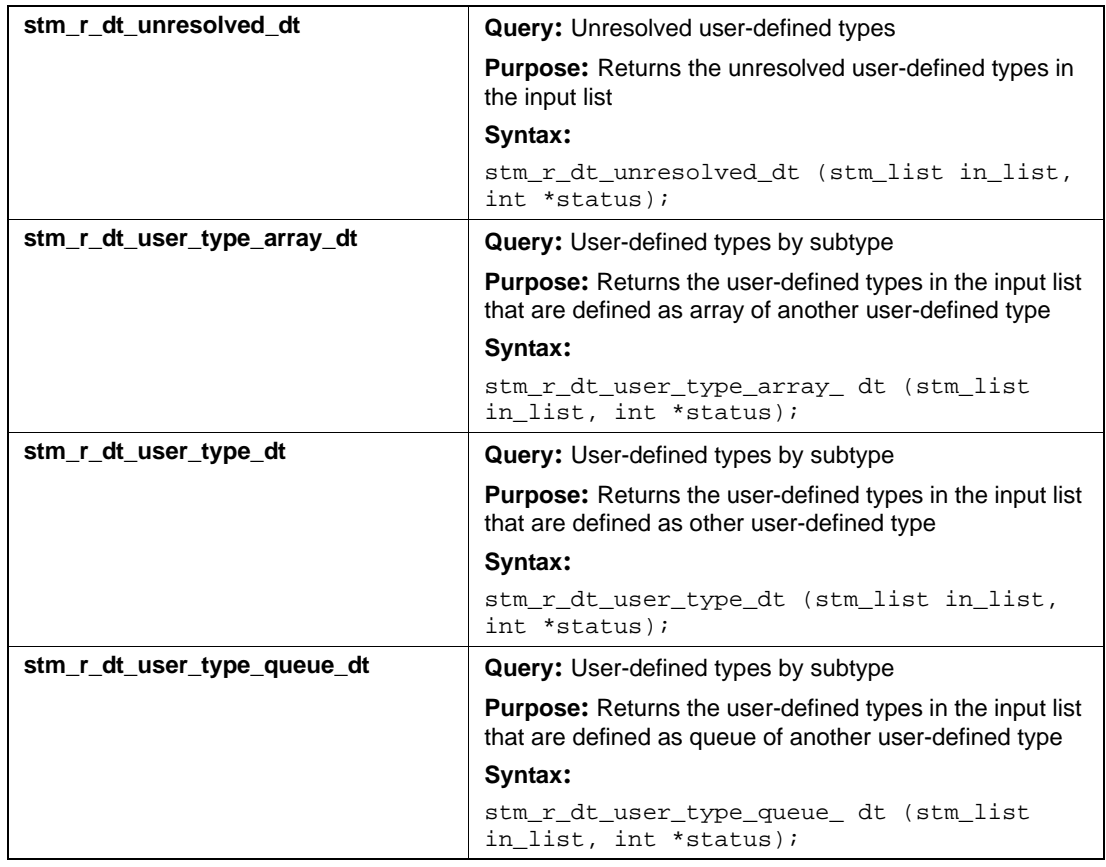

## **Input List Type: fd**

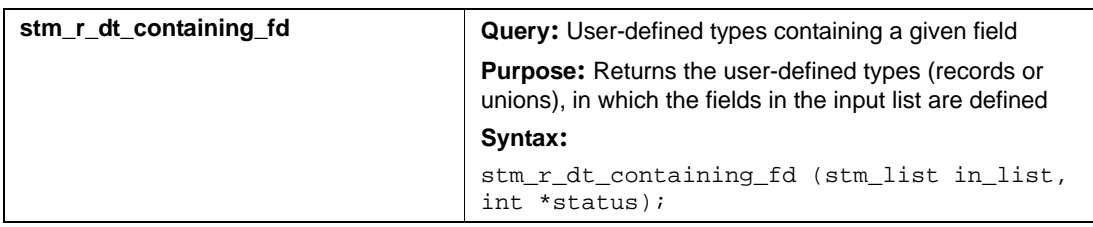

# **Events (ev)**

This section documents the query functions that return a list of events.

### **Input List Type: af**

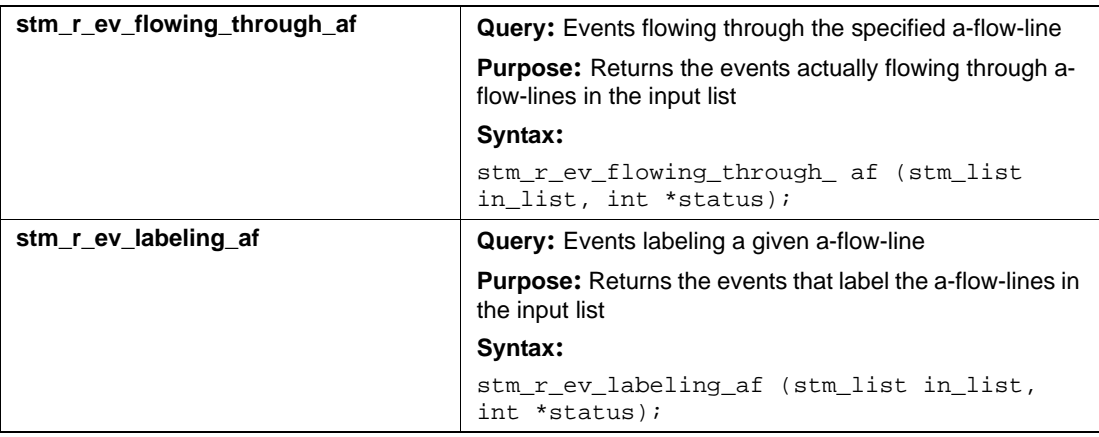

## **Input List Type: ch**

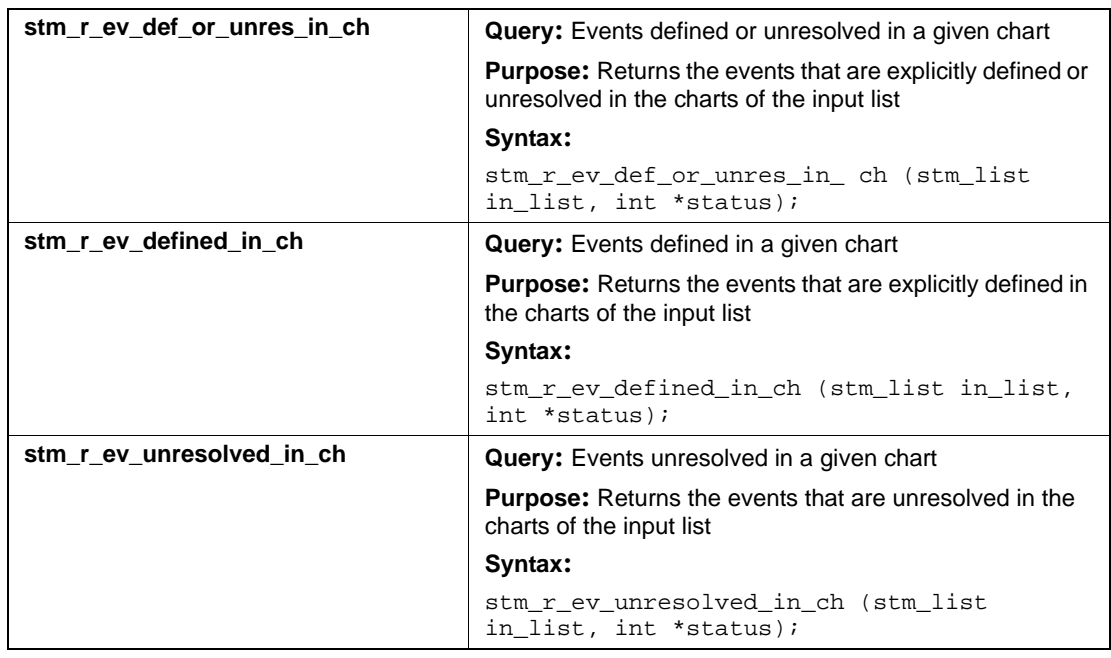

## **Input List Type: ev**

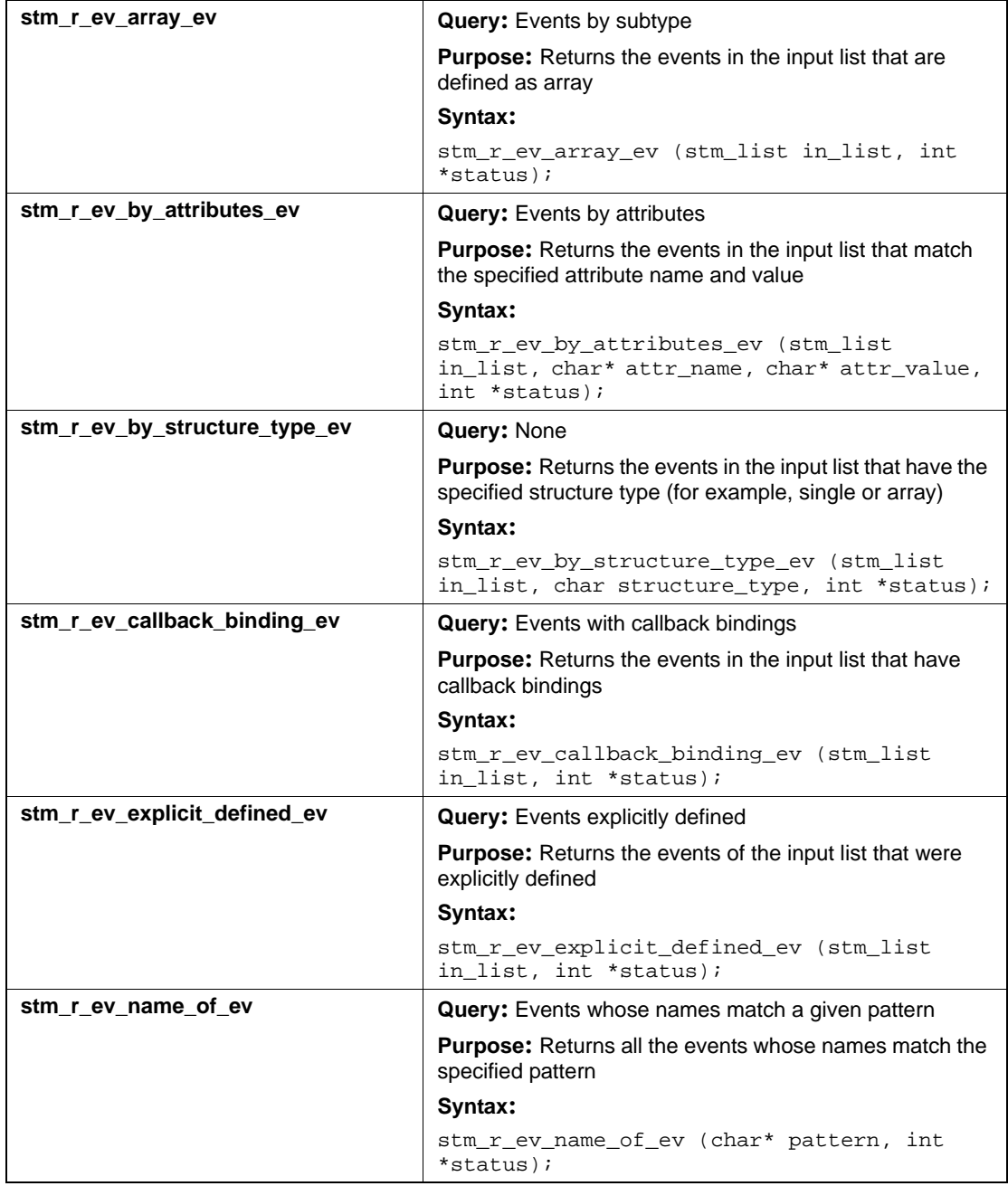

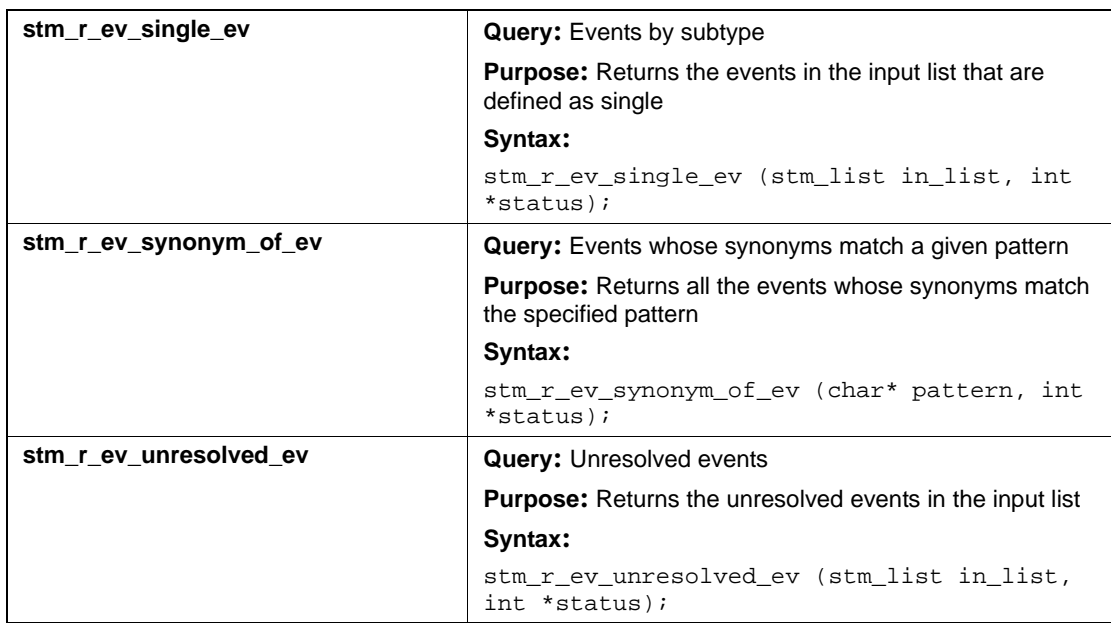

## **Input List Type: if**

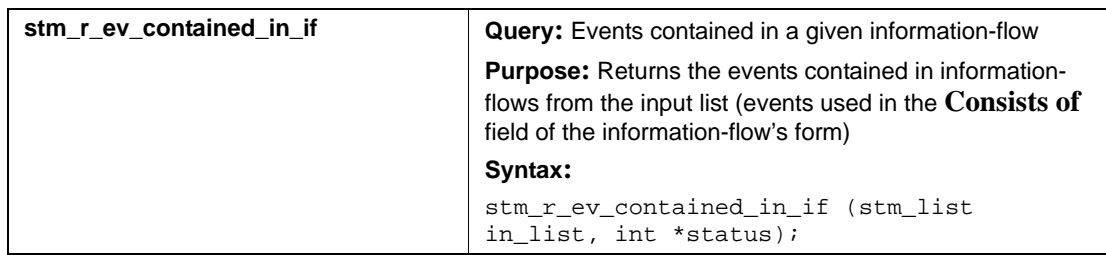

## **Input List Type: mf**

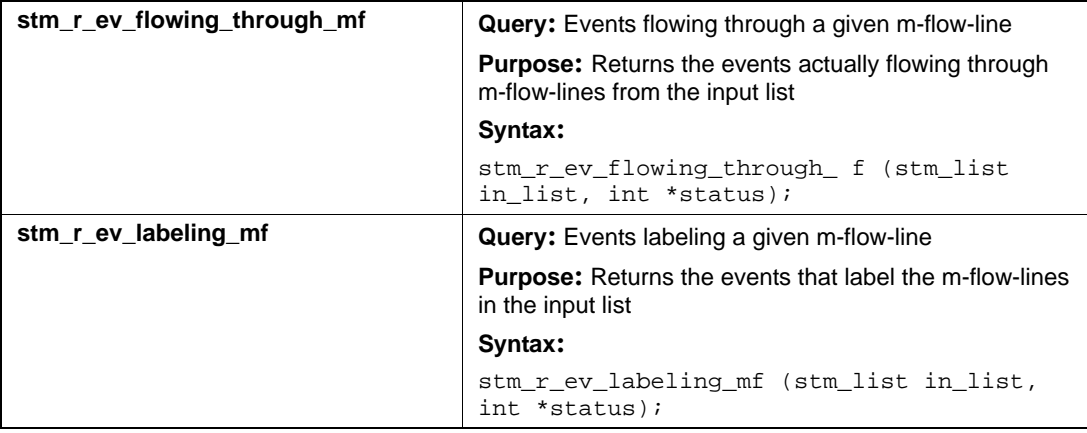

# **Fields (fd)**

This section documents the queries that return a list of fields.

### **Input List Type: ch**

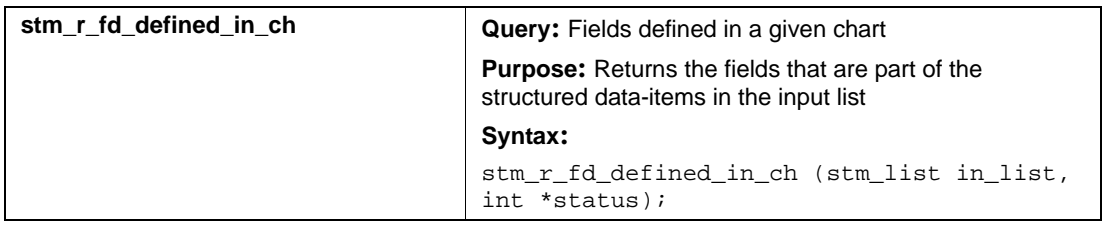

### **Input List Type: di**

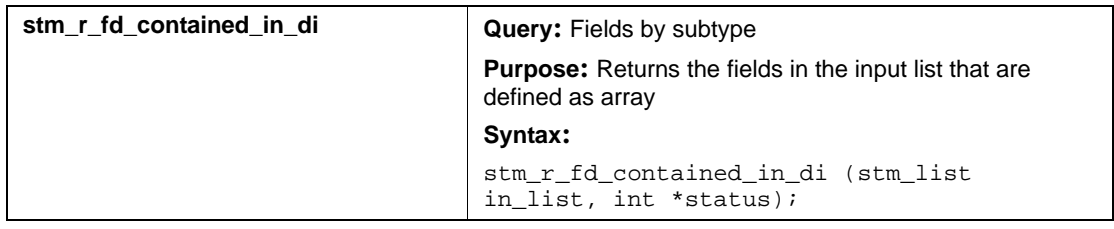

## **Input List Type: dt**

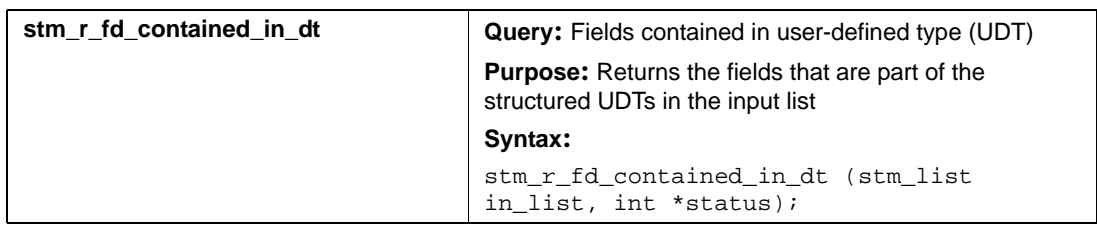

## **Input List Type: fd**

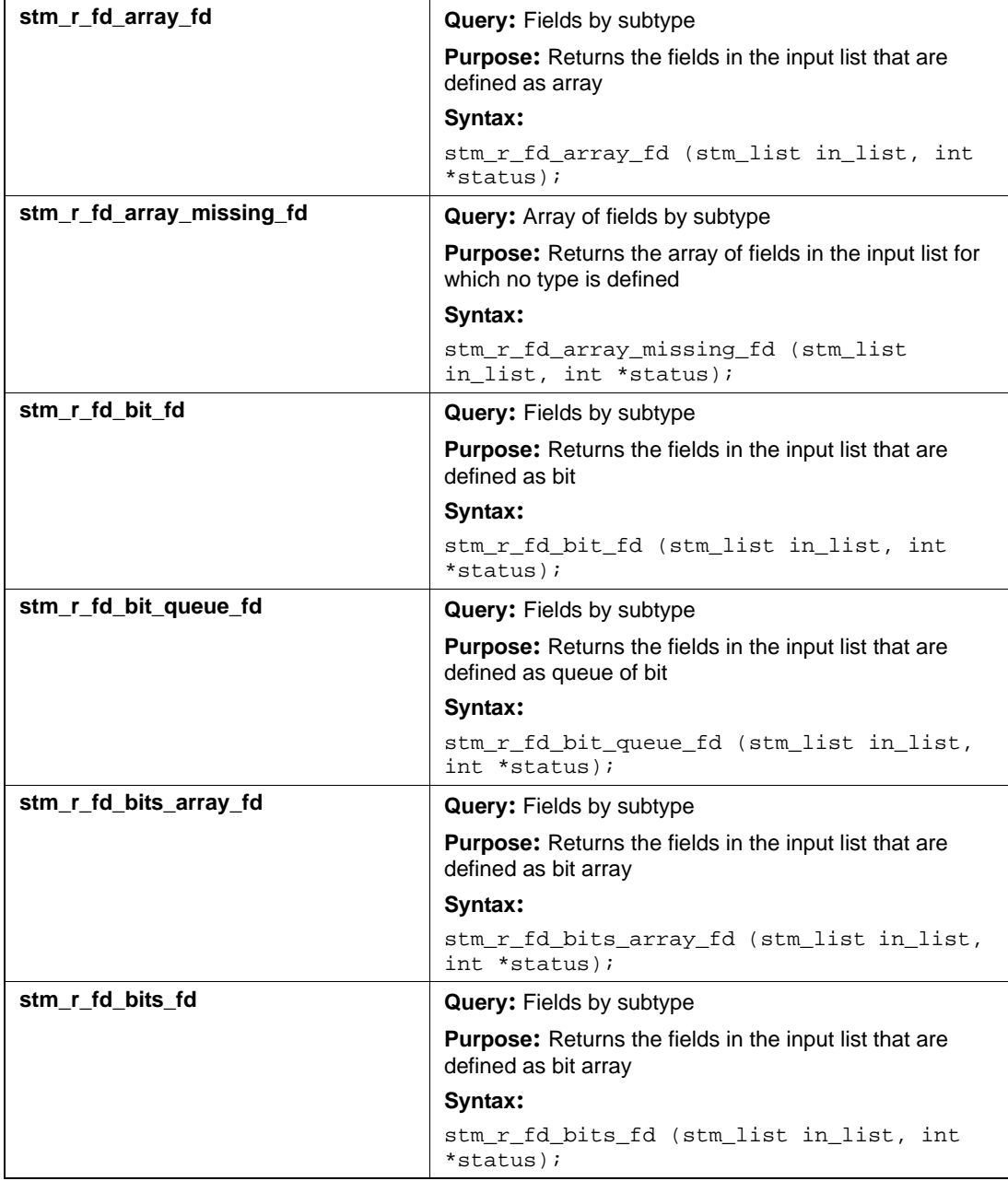

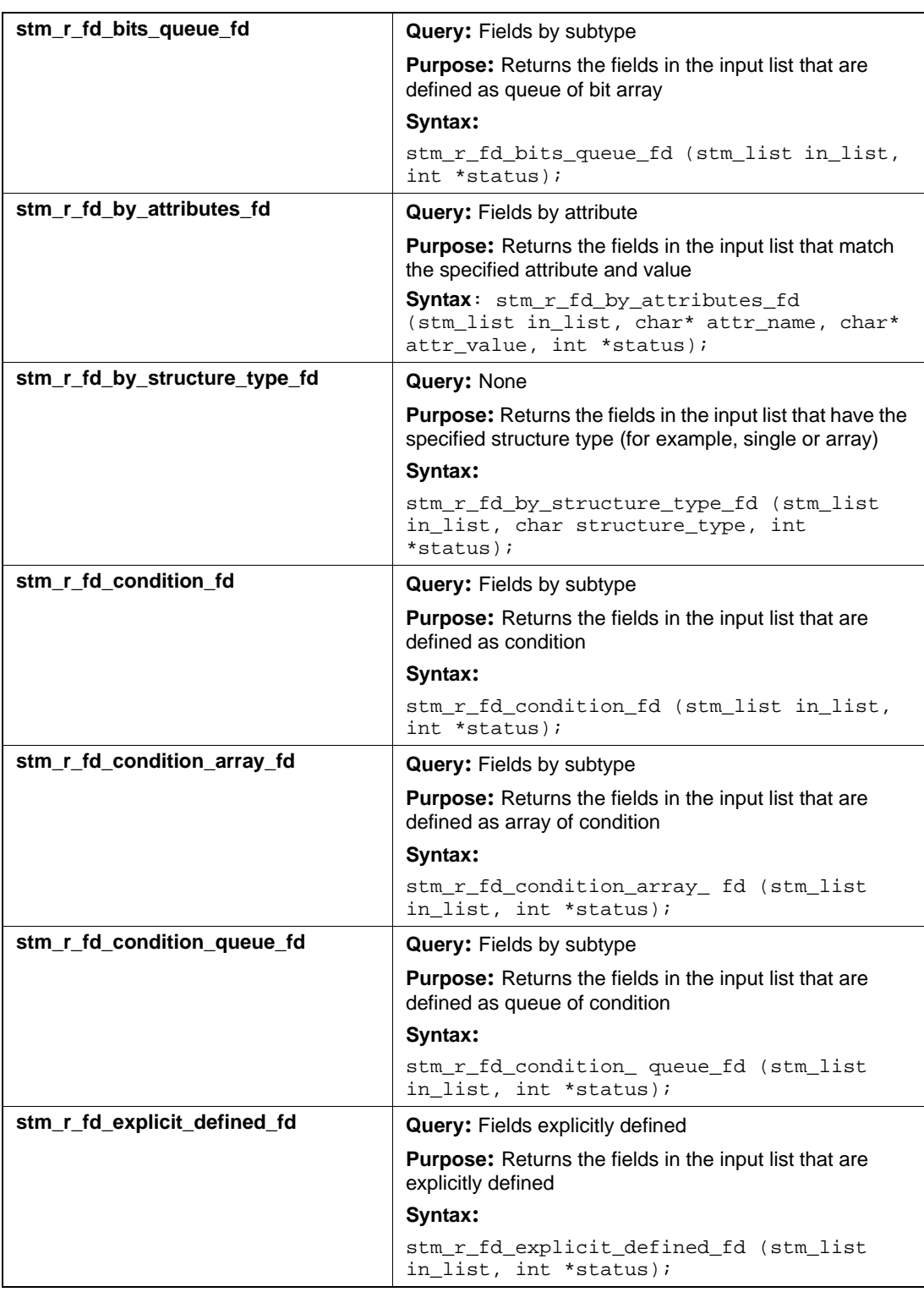

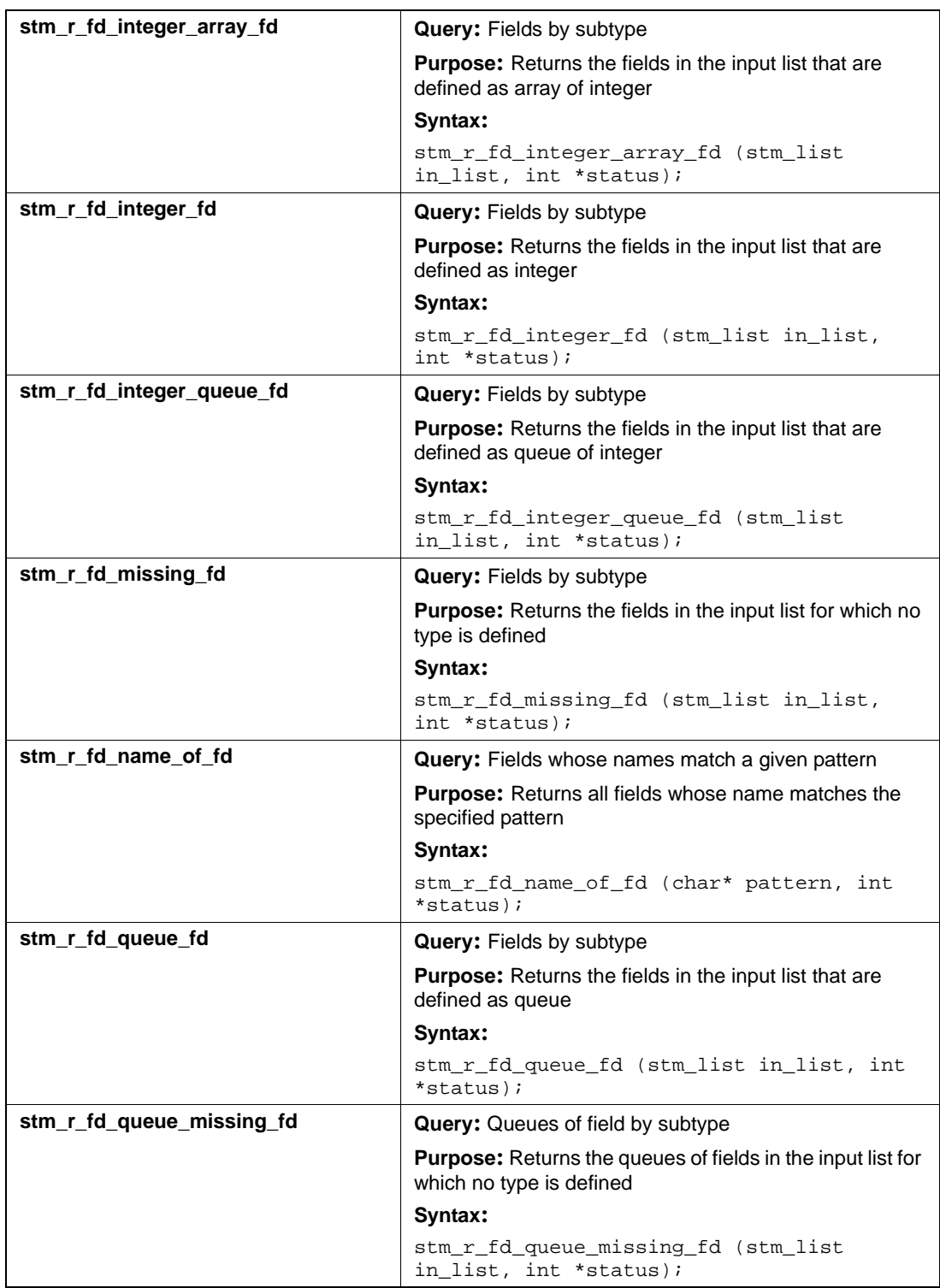

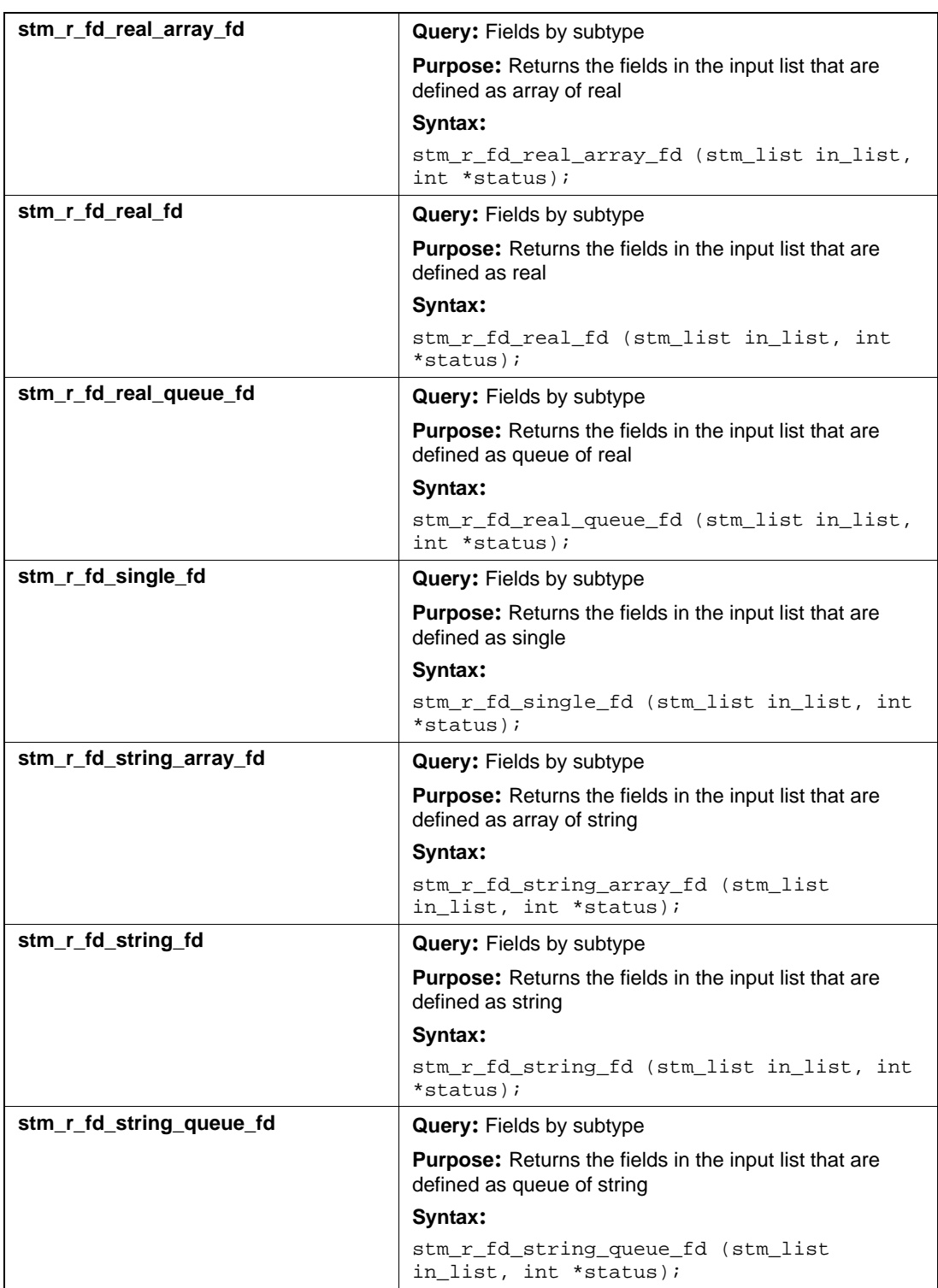

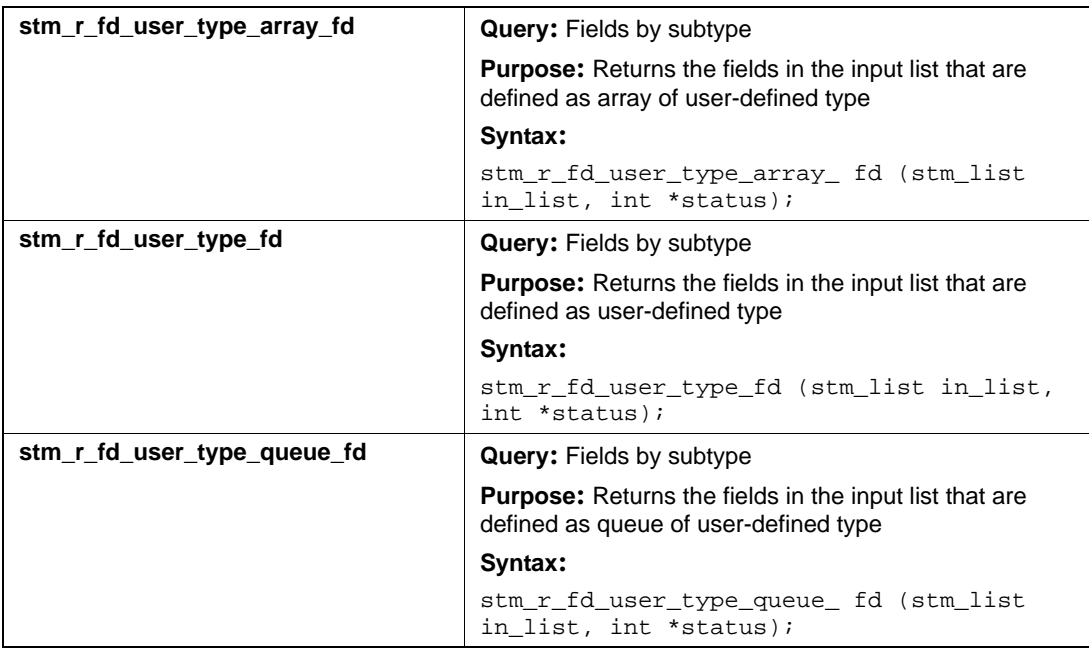

# **Input List Type: mx**

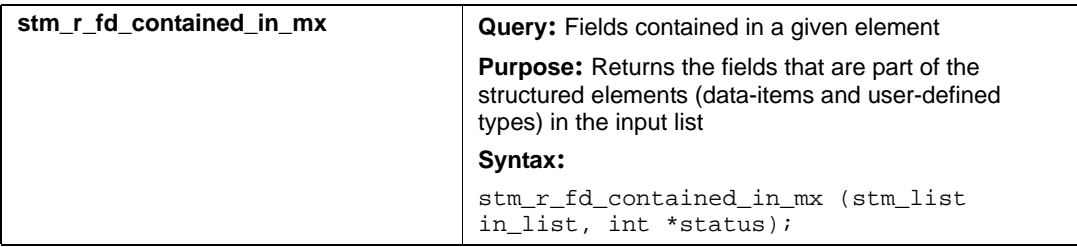

# **Functions (fn)**

This section documents the queries that return a list of functions.

## **Input List Type: ch**

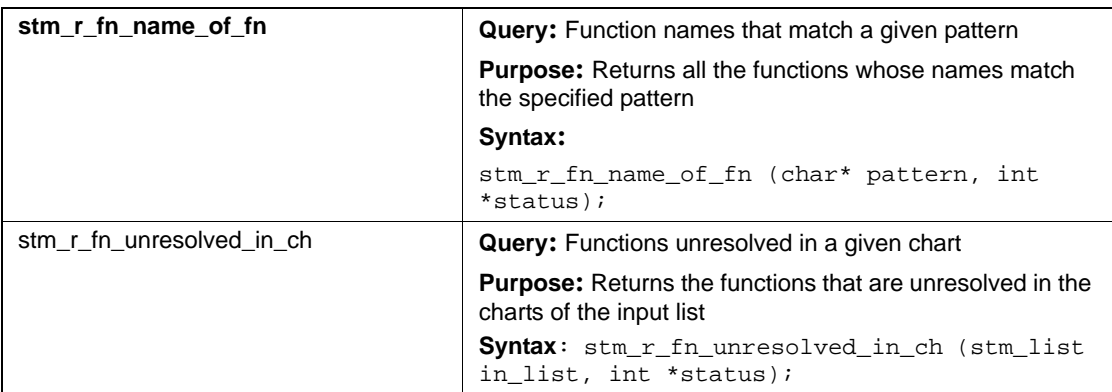

# **Information-Flows (if)**

This section documents the queries that return a list of information-flows.

## **Input List Type: af**

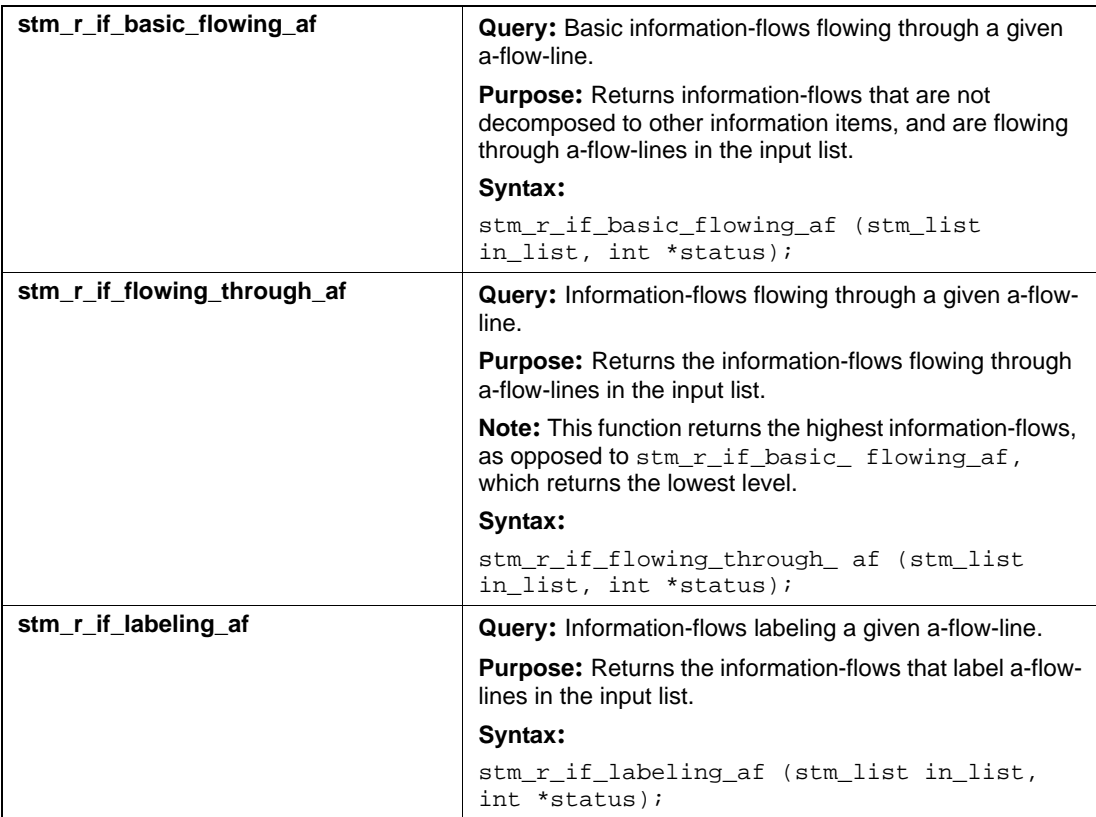

## **Input List Type: ch**

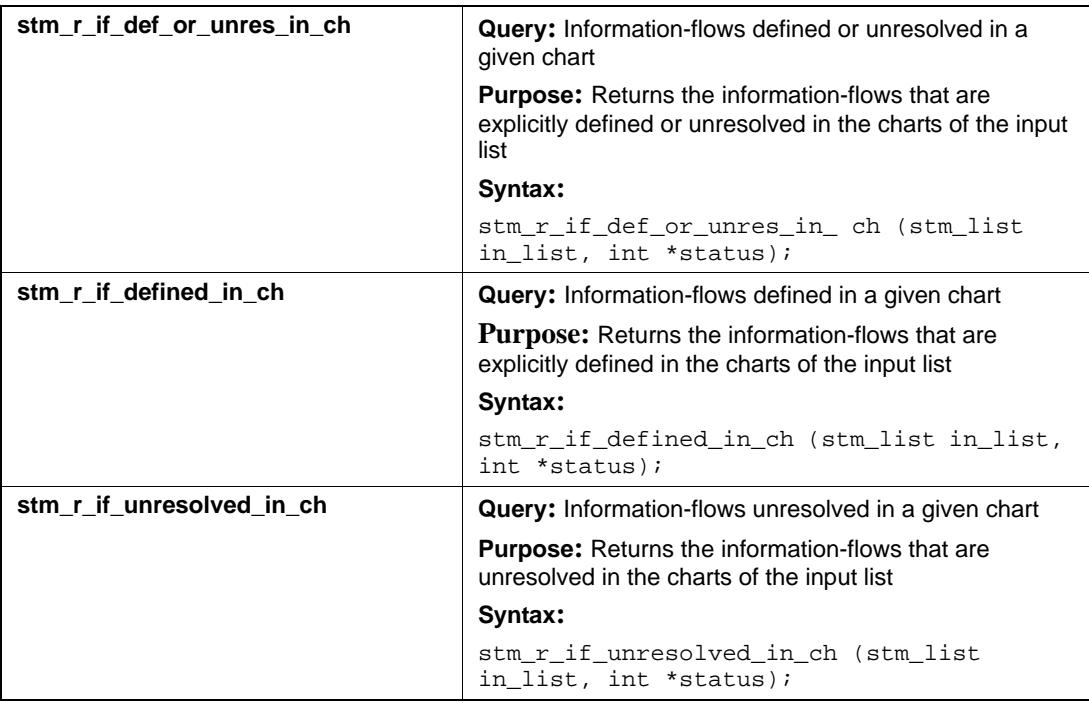

# **Input List Type: co**

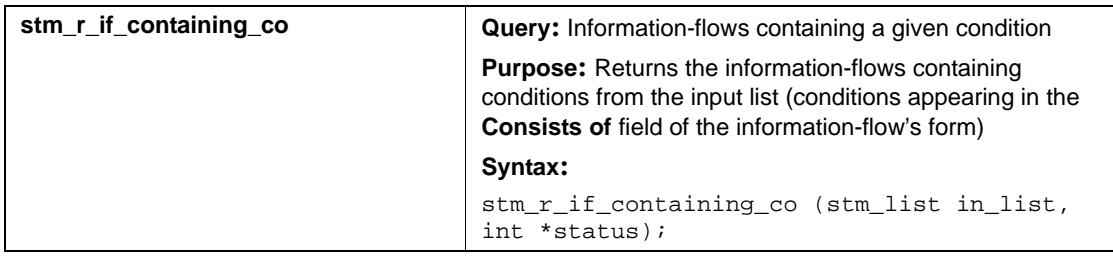

## **Input List Type: di**

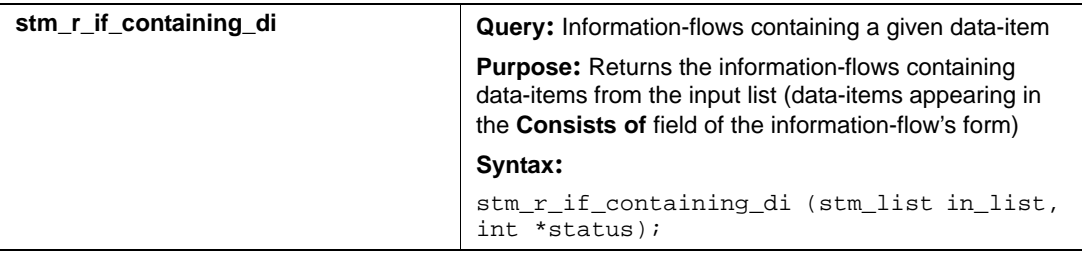

## **Input List Type: ev**

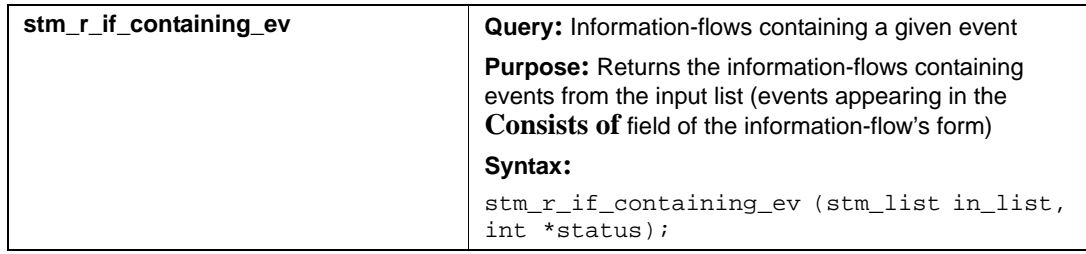

## **Input List Type: if**

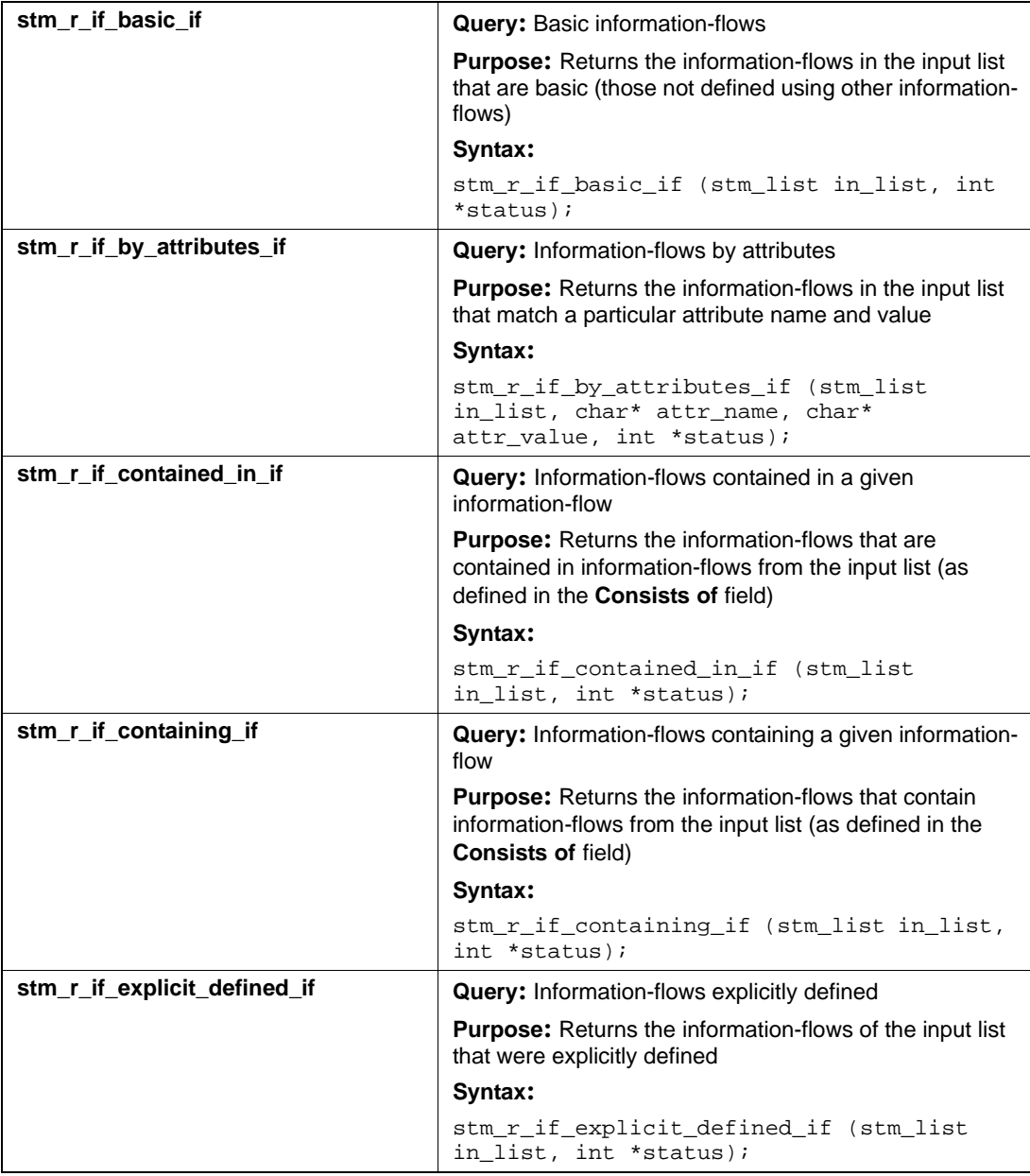

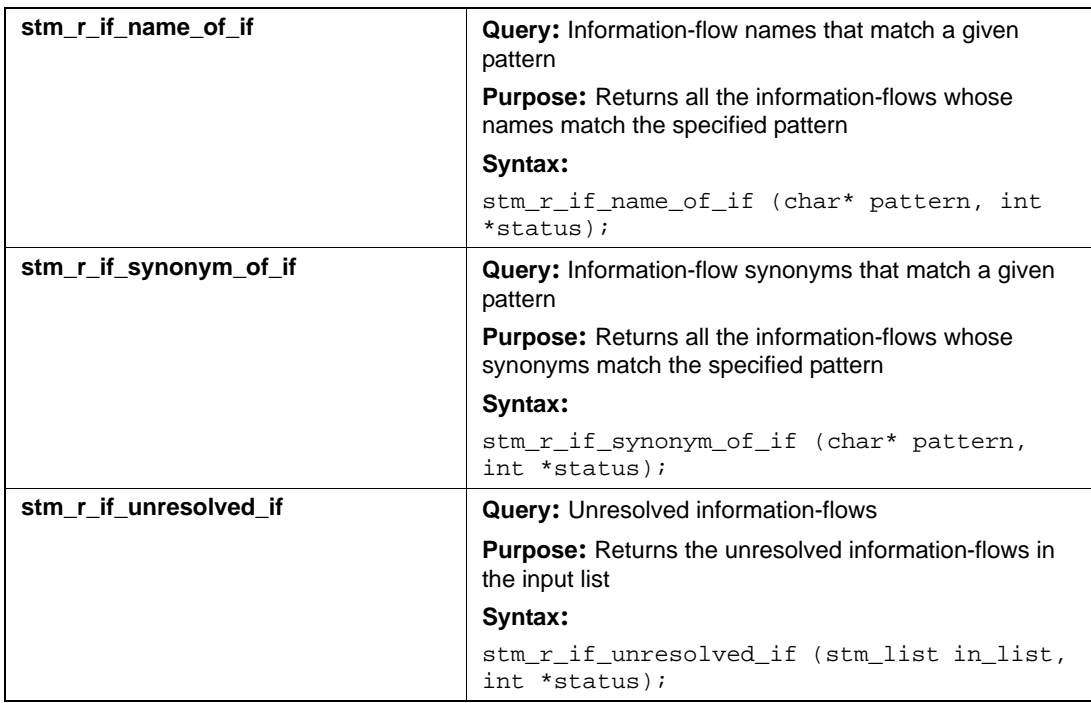

## **Input List Type: mf**

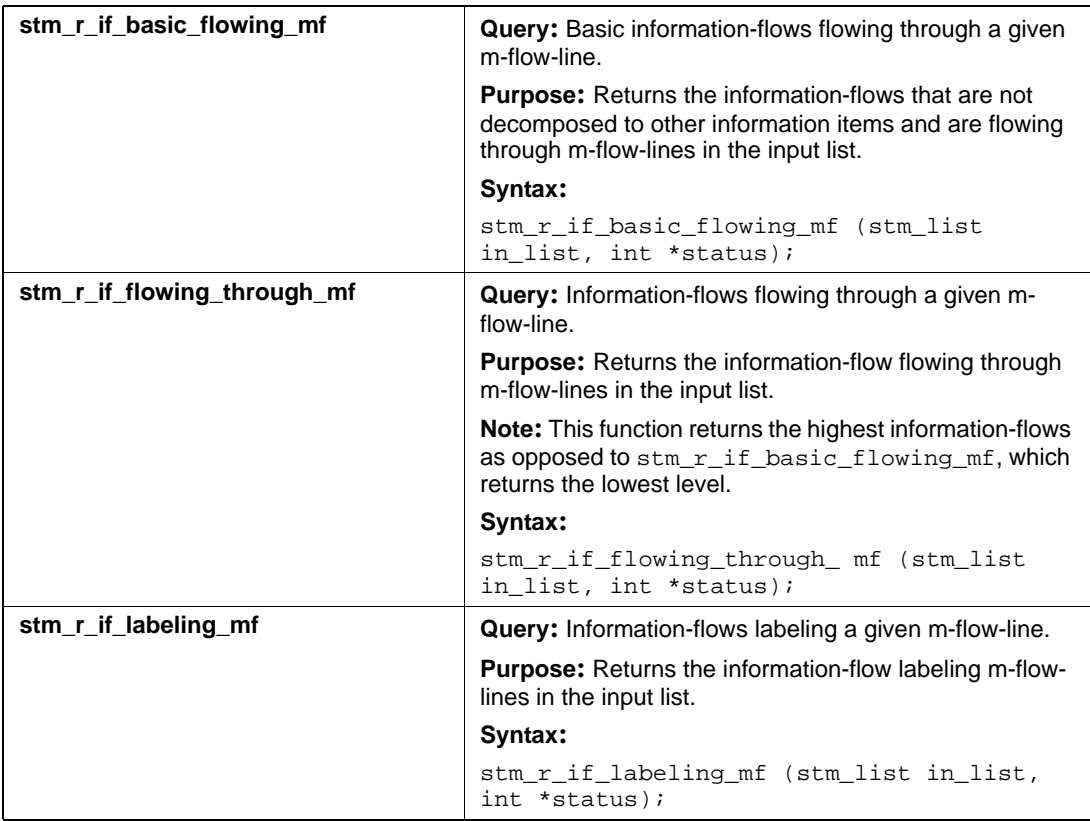

# **M-Flow-Lines (bf, lmf, mf)**

This section documents the queries that return a list of m-flow-lines. The types are as follows:

- bf—Basic m-flow-lines
- lmf—Local m-flow-lines
- mf—Global (compound) m-flow-lines

#### **Output List Type: bf**

#### **Input List Type: co**

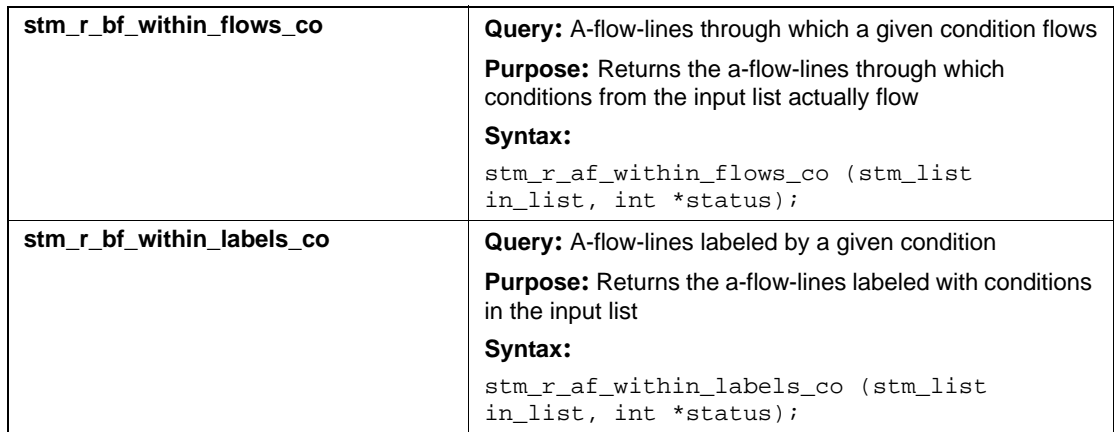

#### **Input List Type: di**

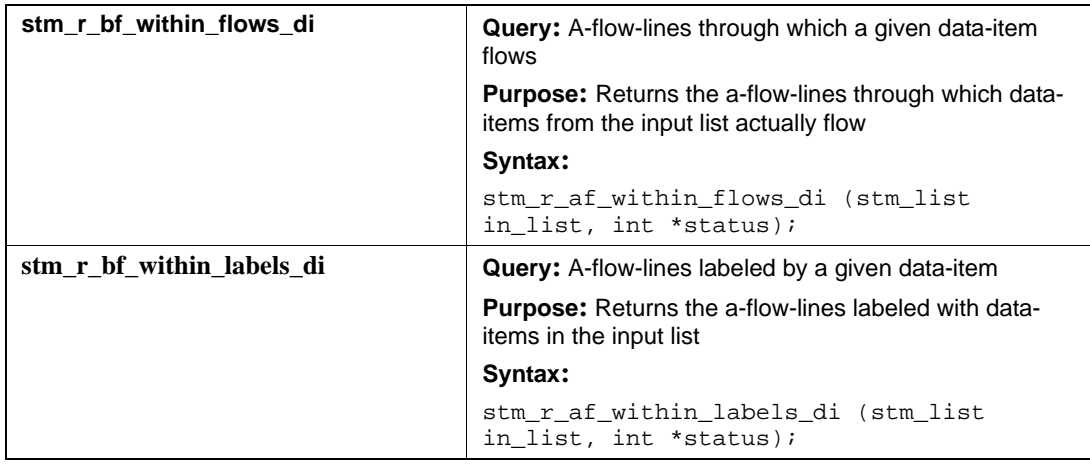

### **Input List Type: ev**

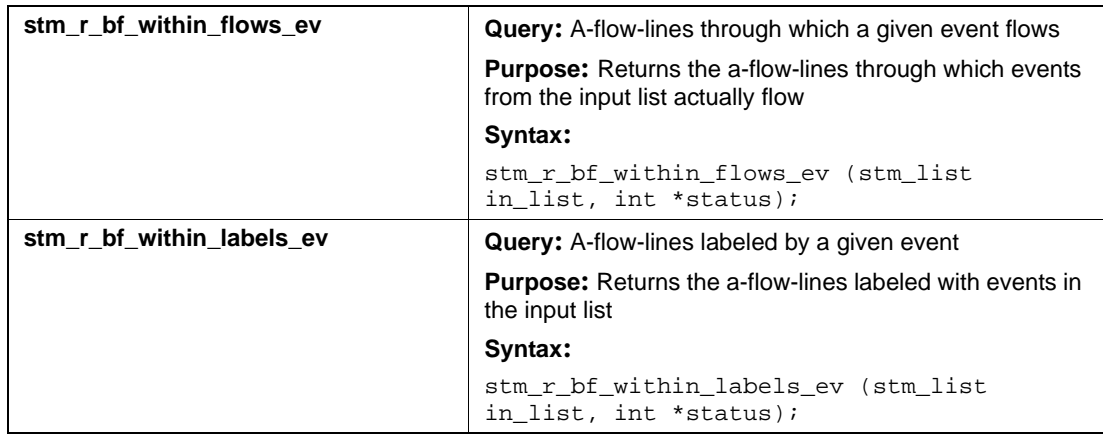

### **Input List Type: if**

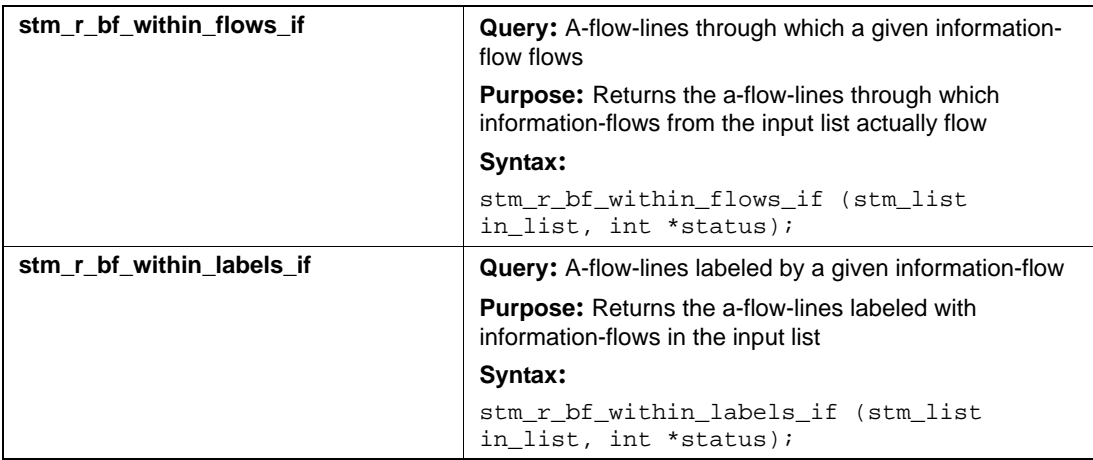

### **Input List Type: mx**

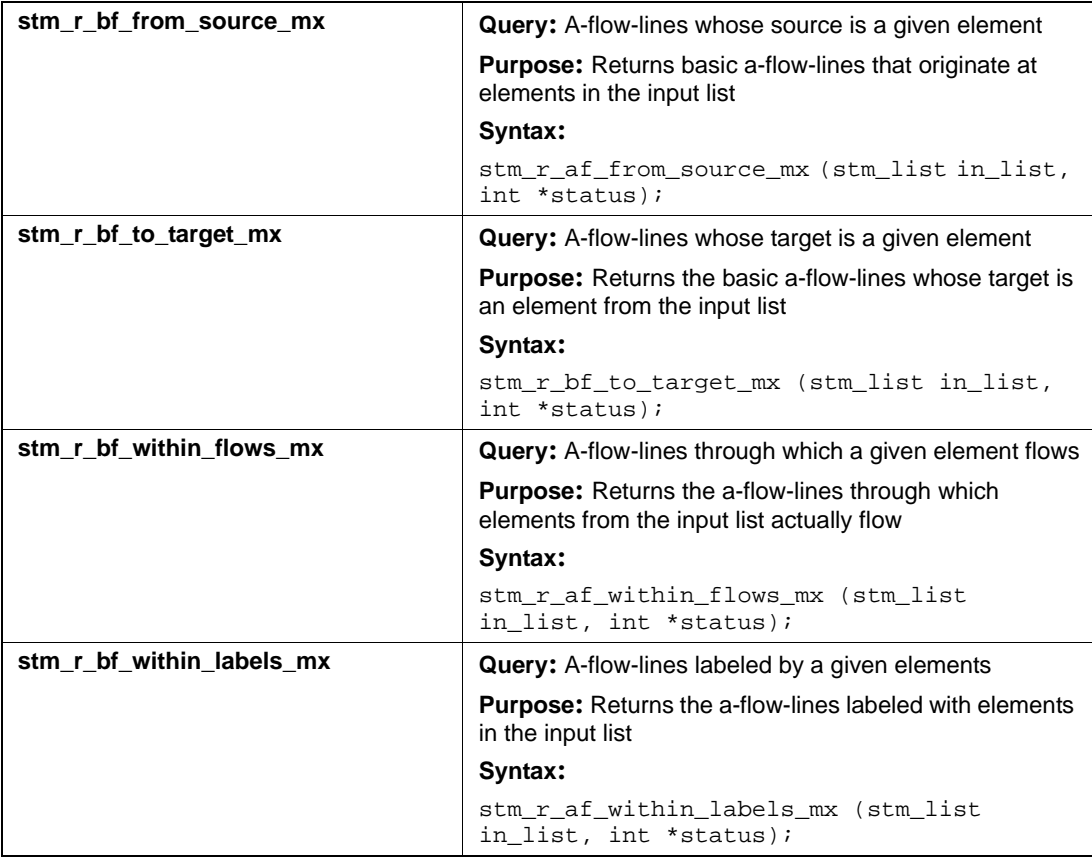

## **Output List Type: lmf**

#### **Input List Type: md**

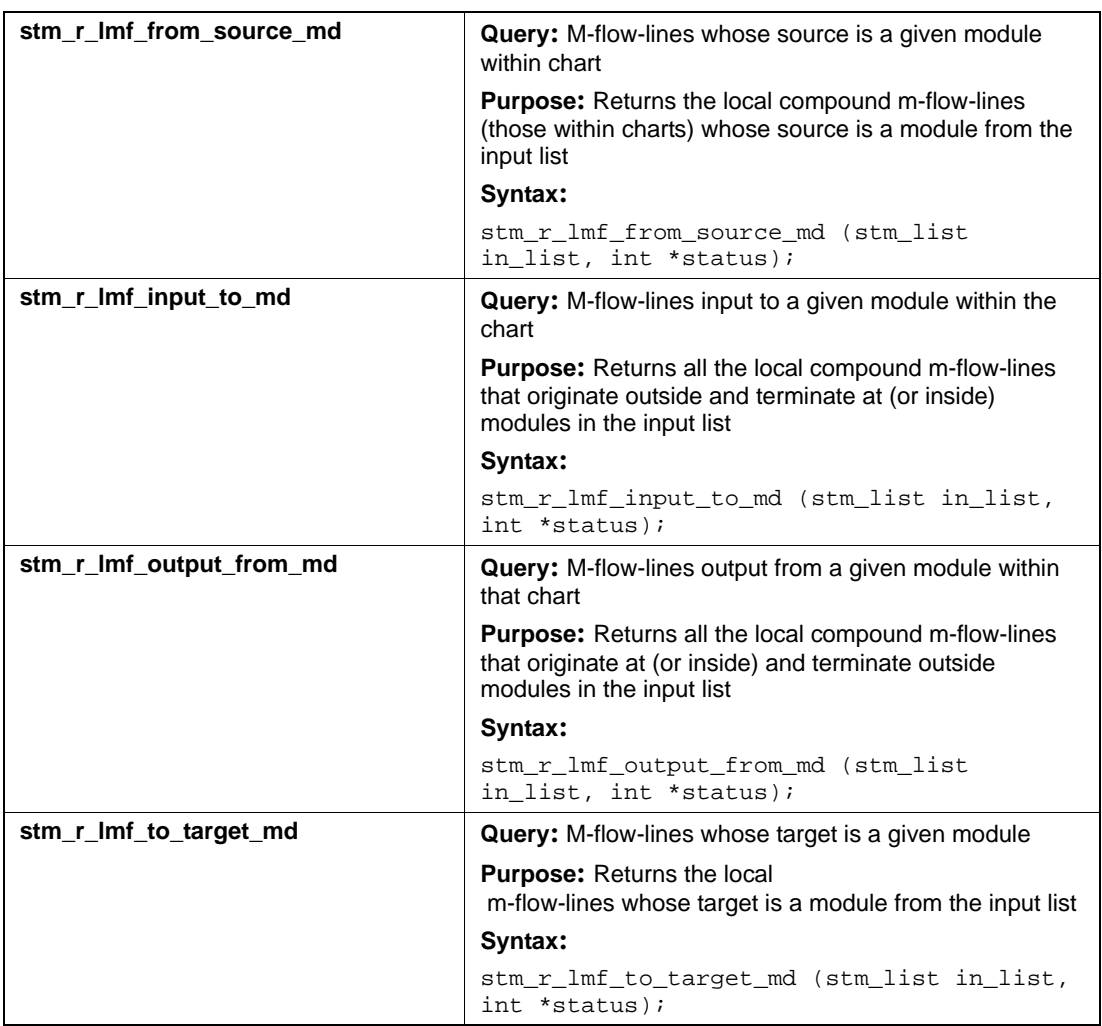

### **Input List Type: mf**

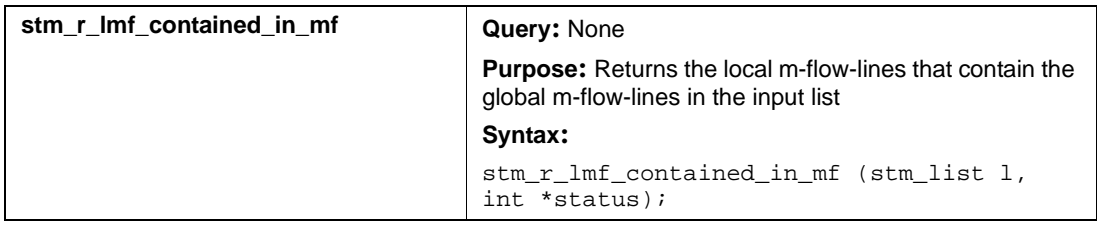

## **Output List Type: mf**

#### **Input List Type: co**

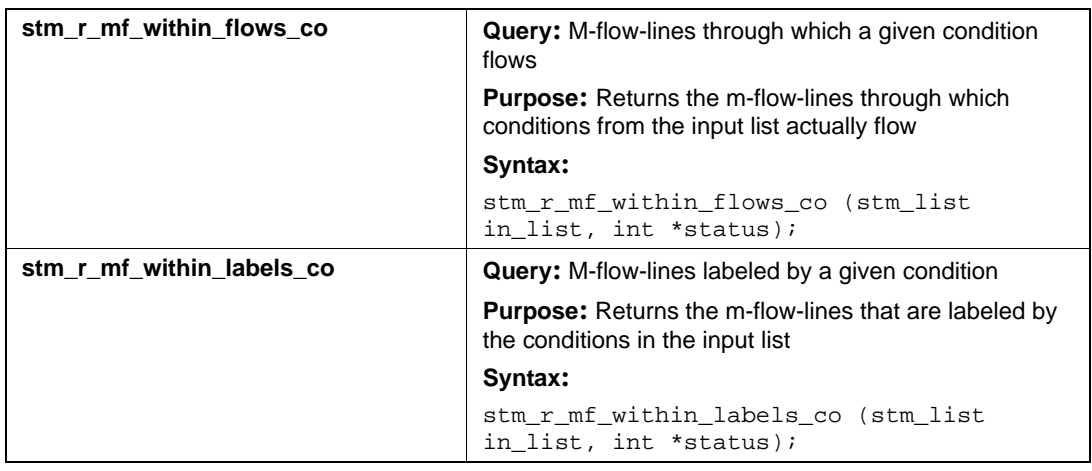

#### **Input List Type: di**

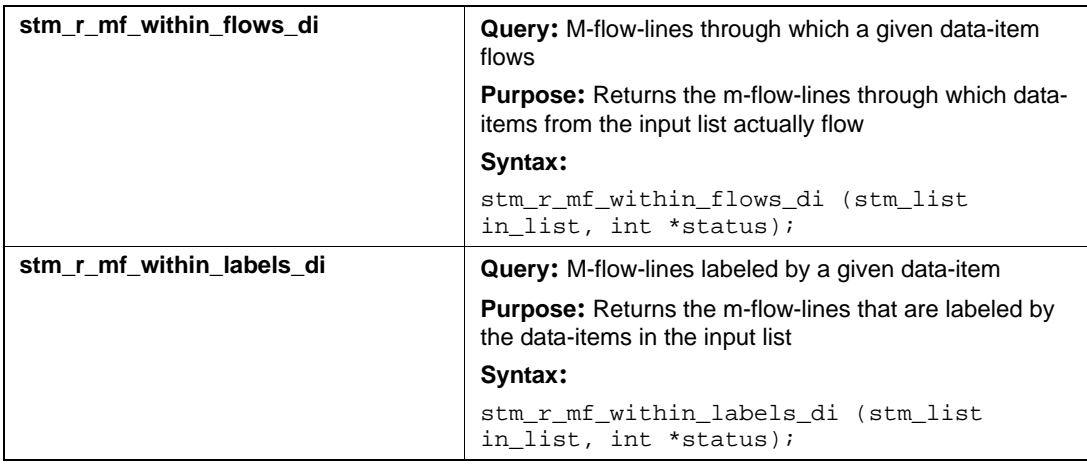

### **Input List Type: ev**

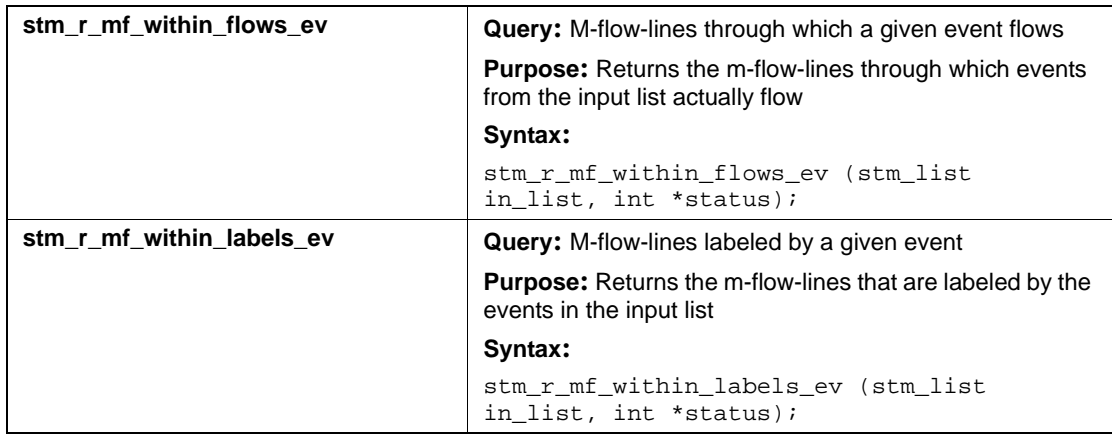

### **Input List Type: if**

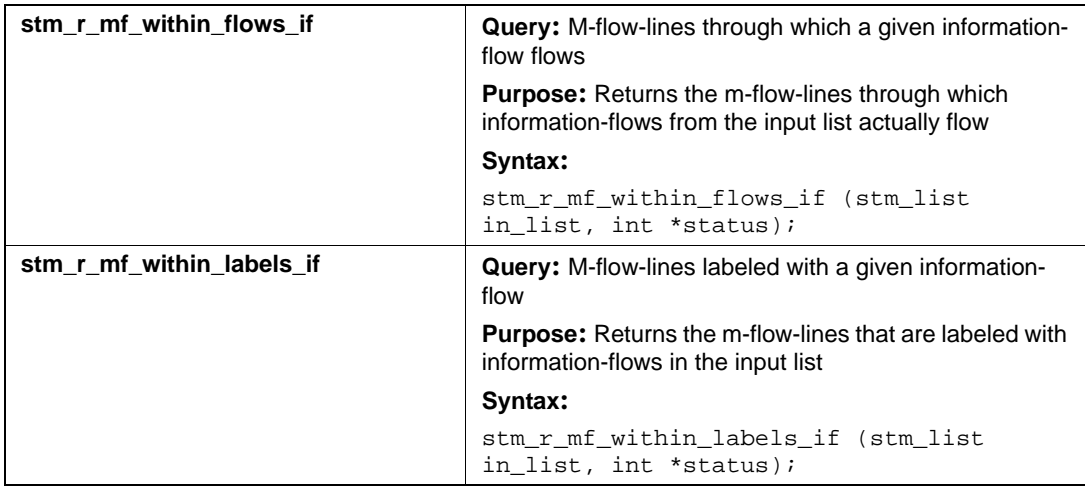

### **Input List Type: lmf**

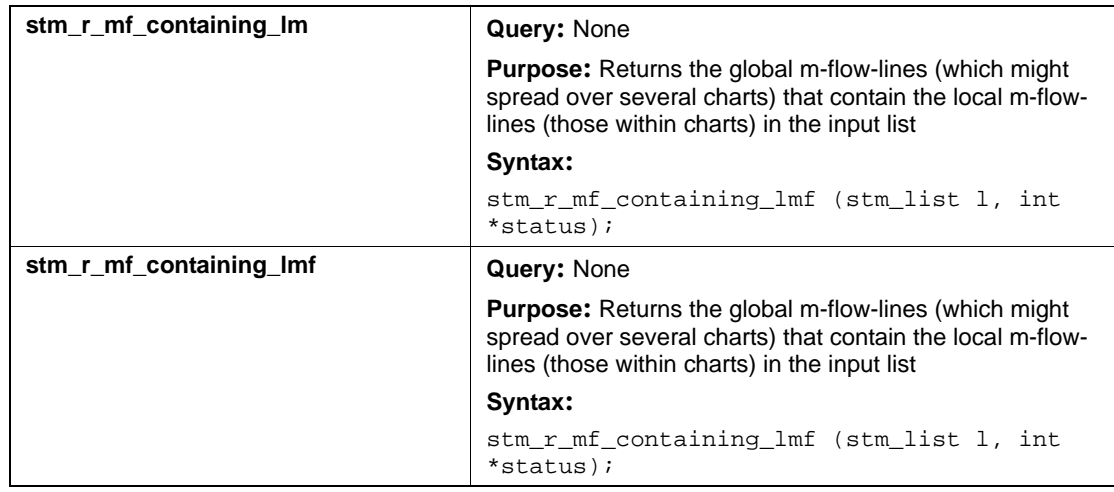

### **Input List Type: md**

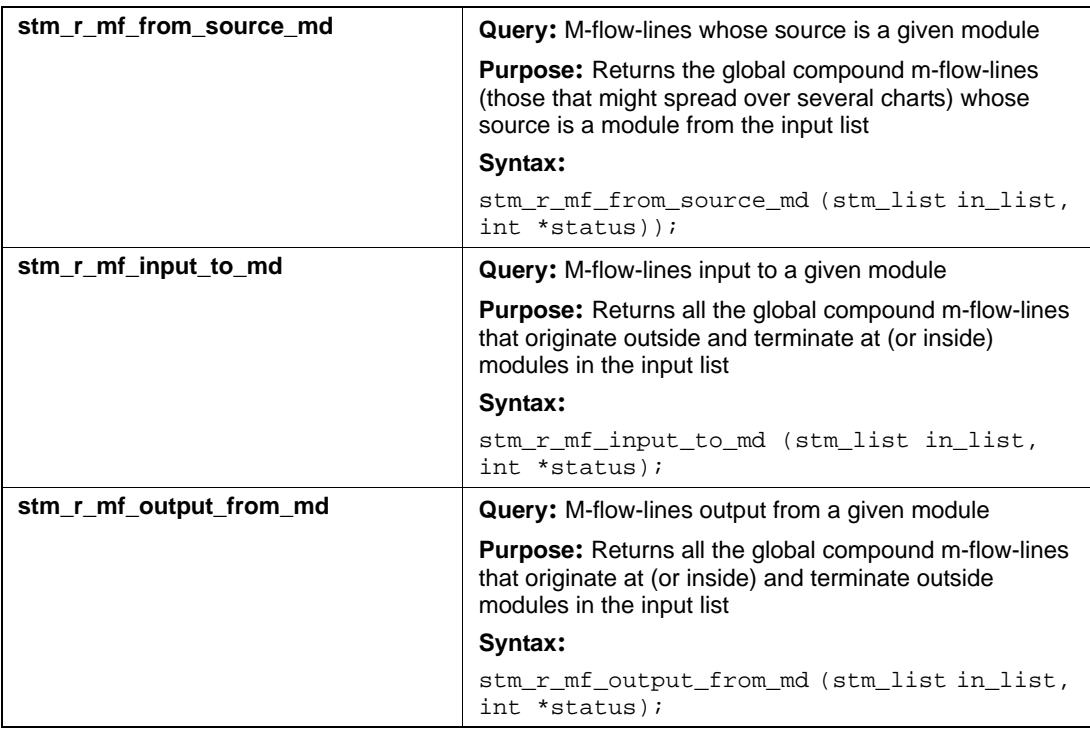

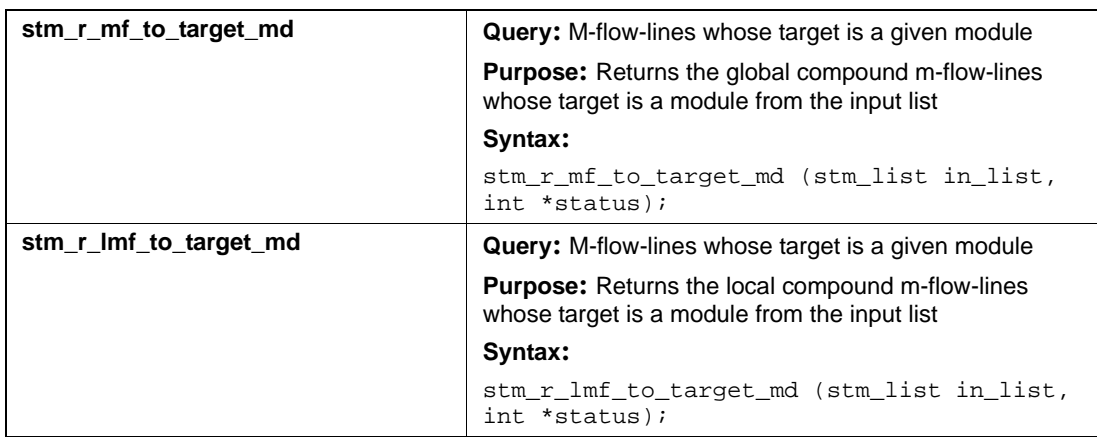

### **Input List Type: mx**

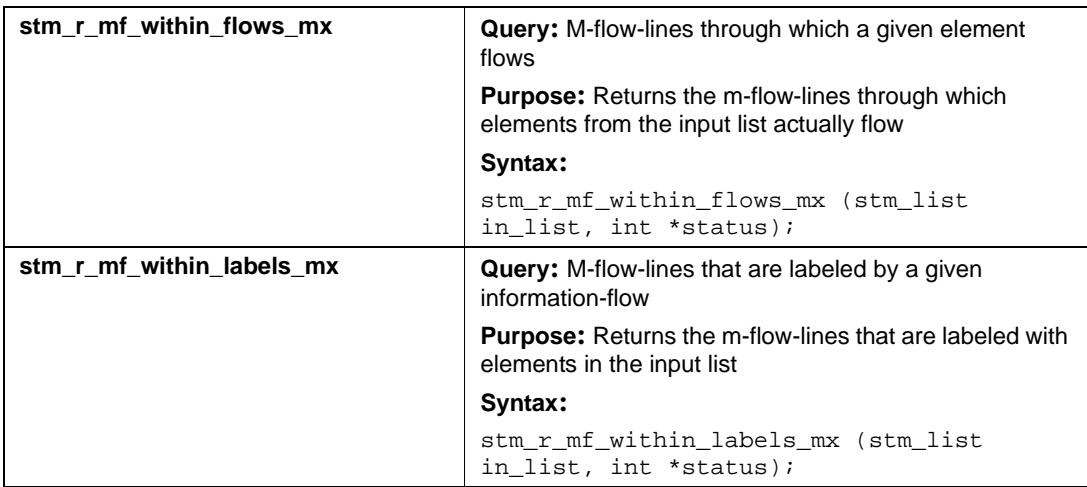

# **Modules (md)**

This section documents the queries that return a list of modules.

## **Input List Type: ac**

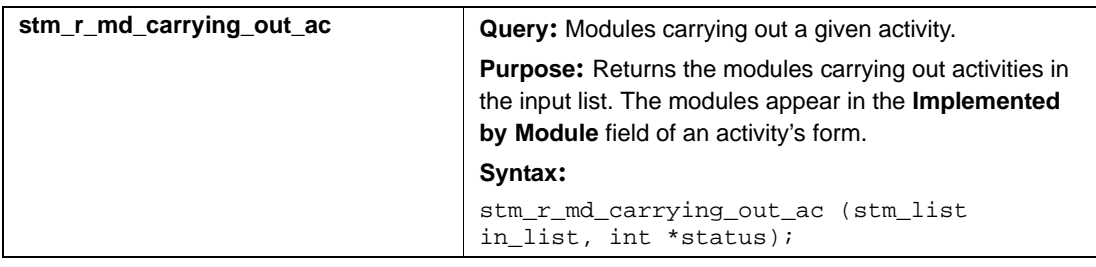

## **Input List Type: ch**

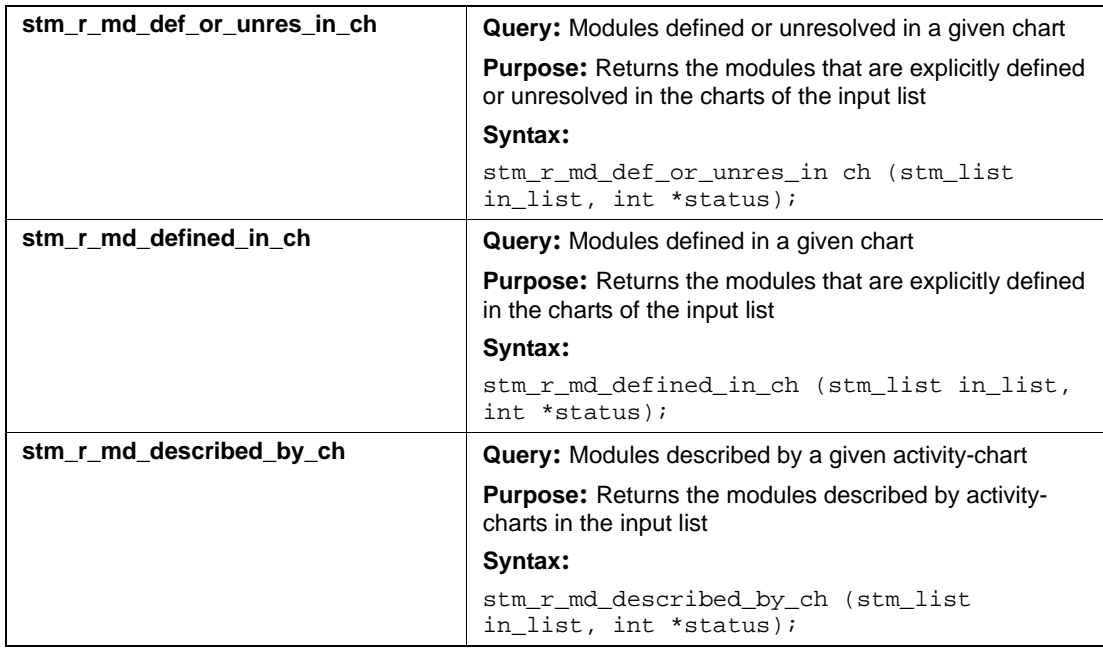

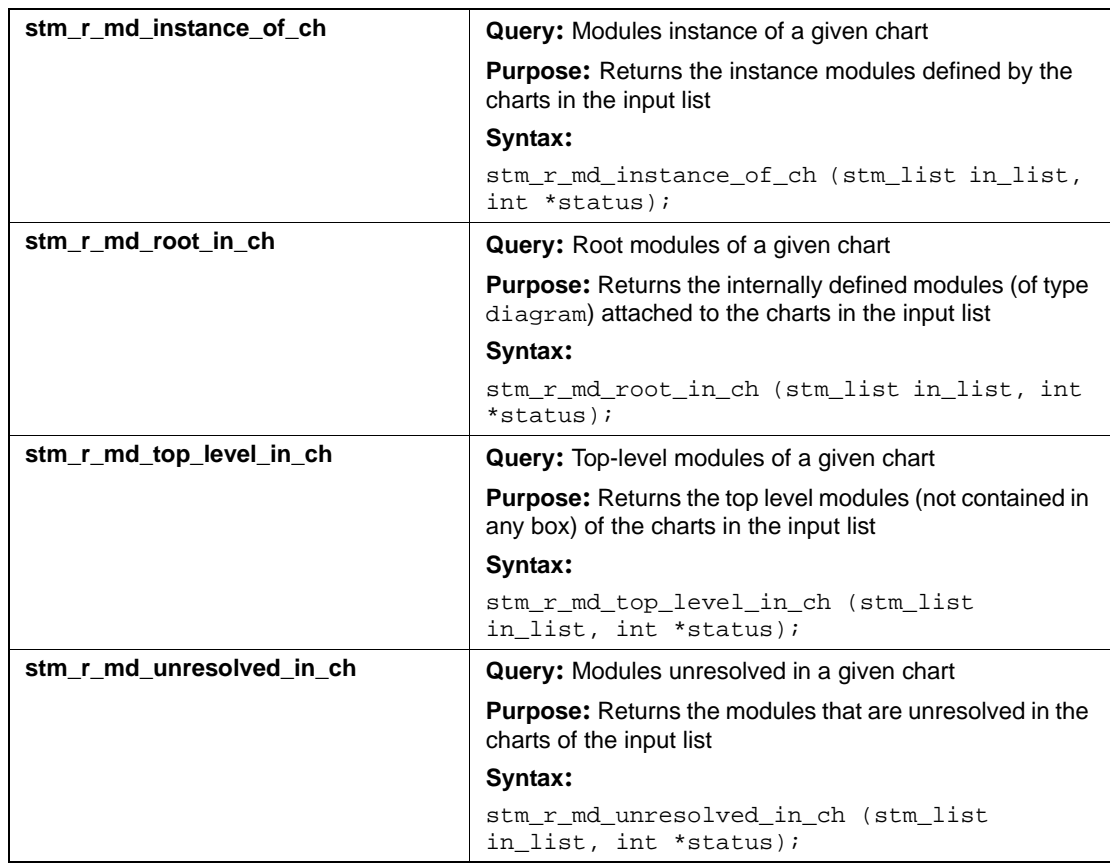

## **Input List Type: ds**

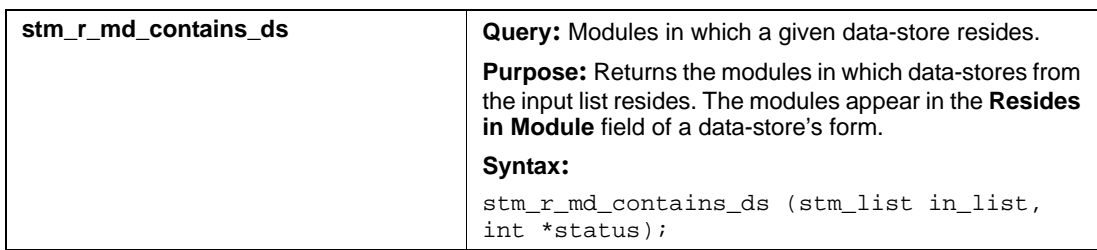

## **Input List Type: md**

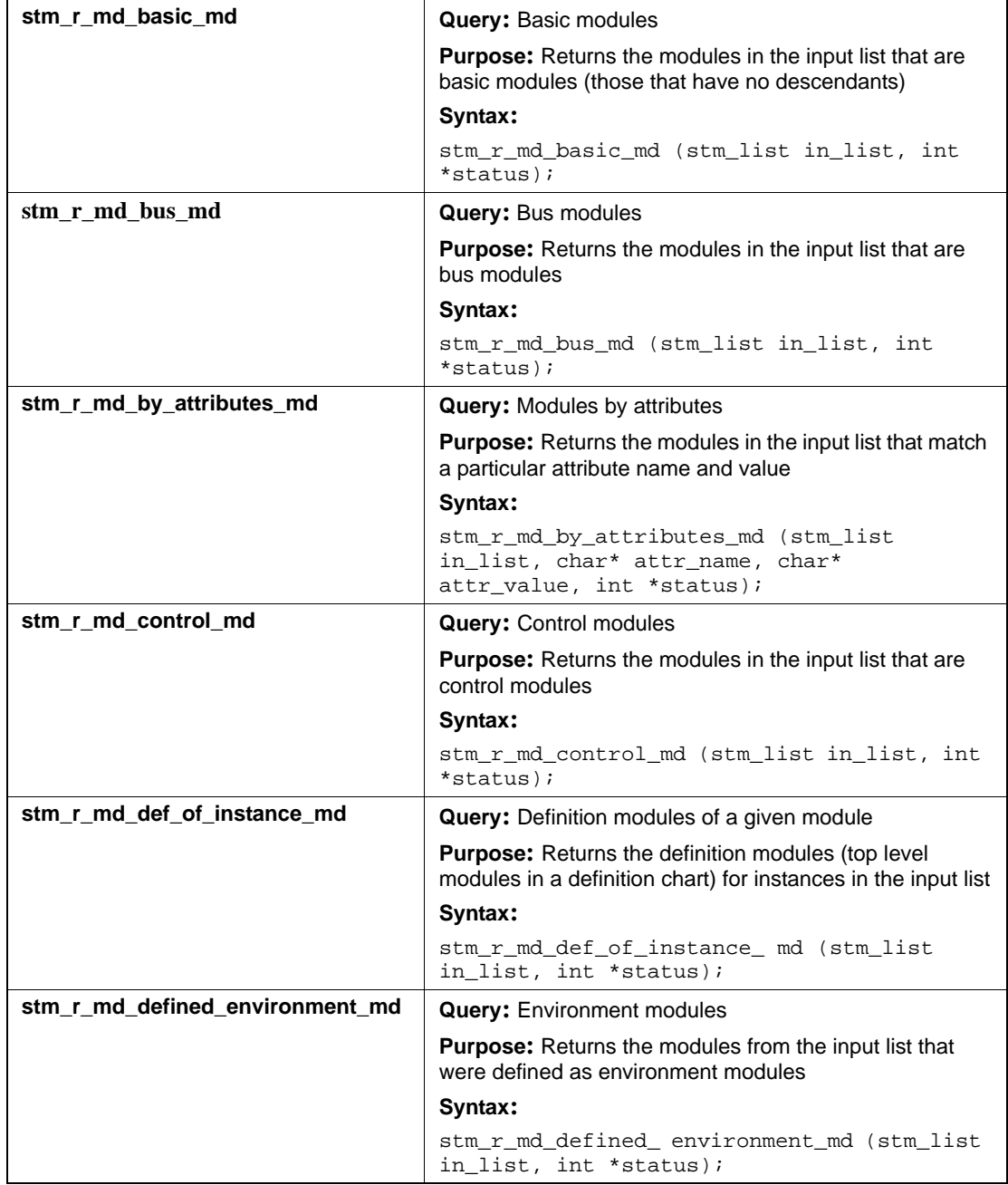

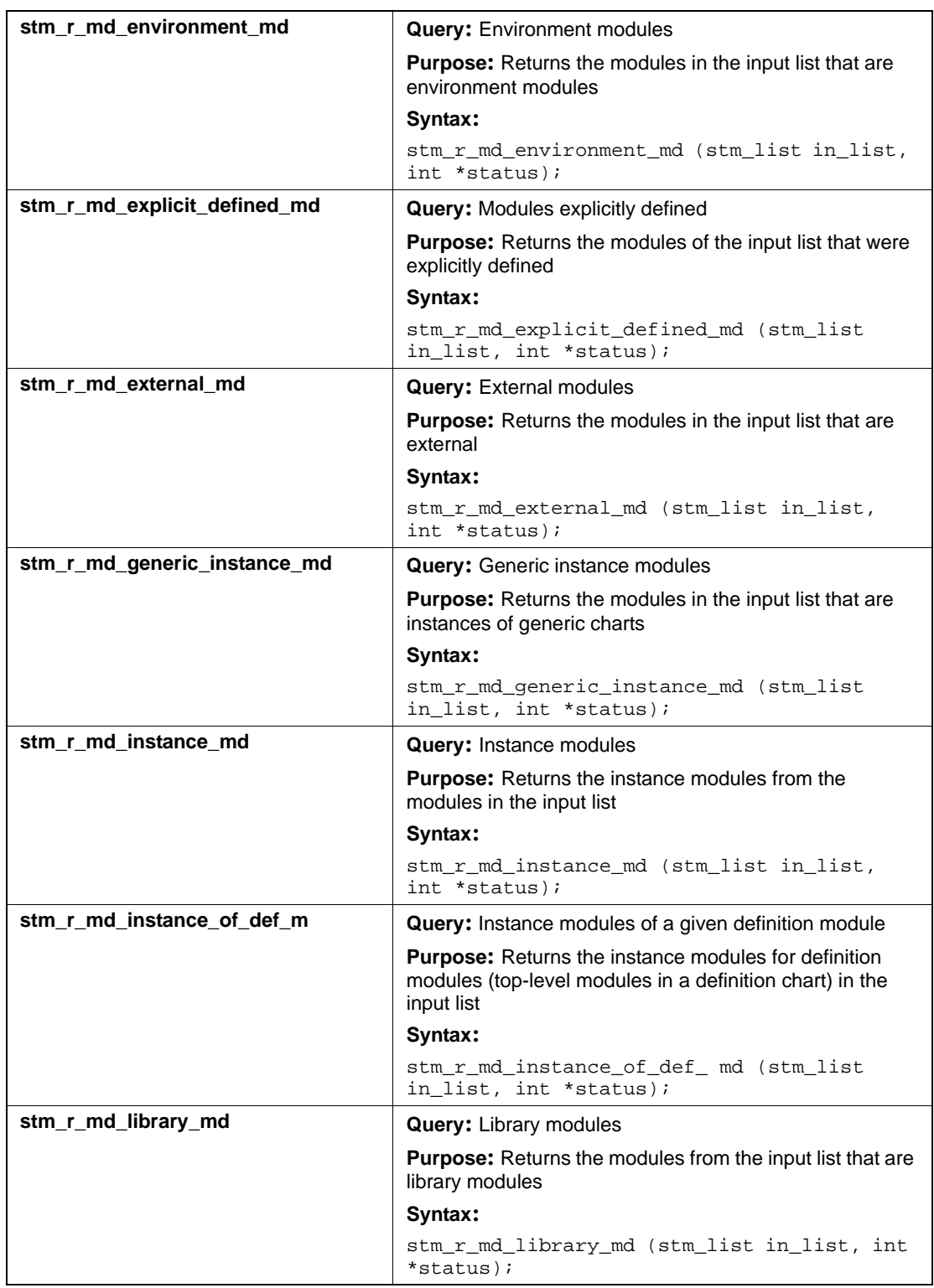

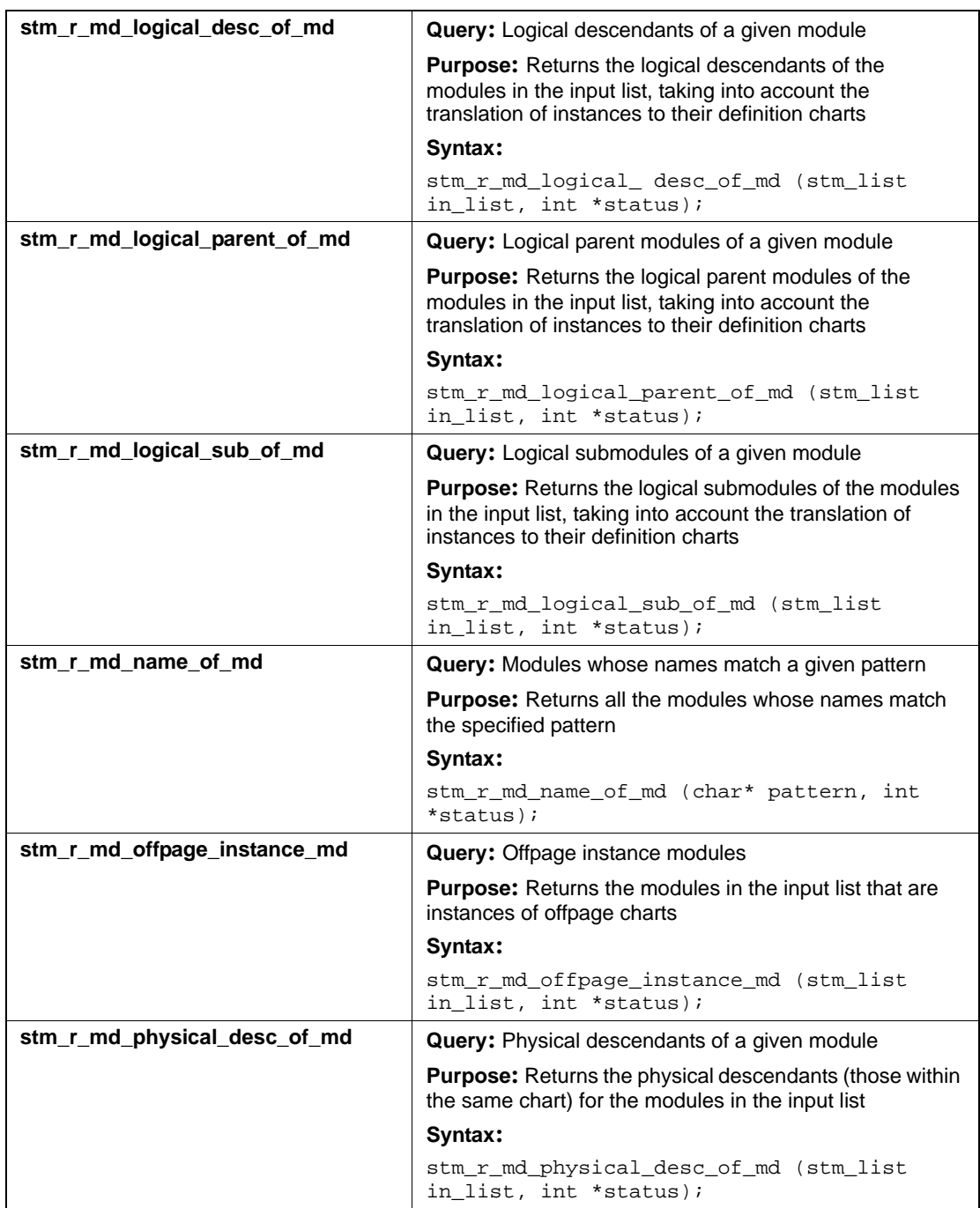

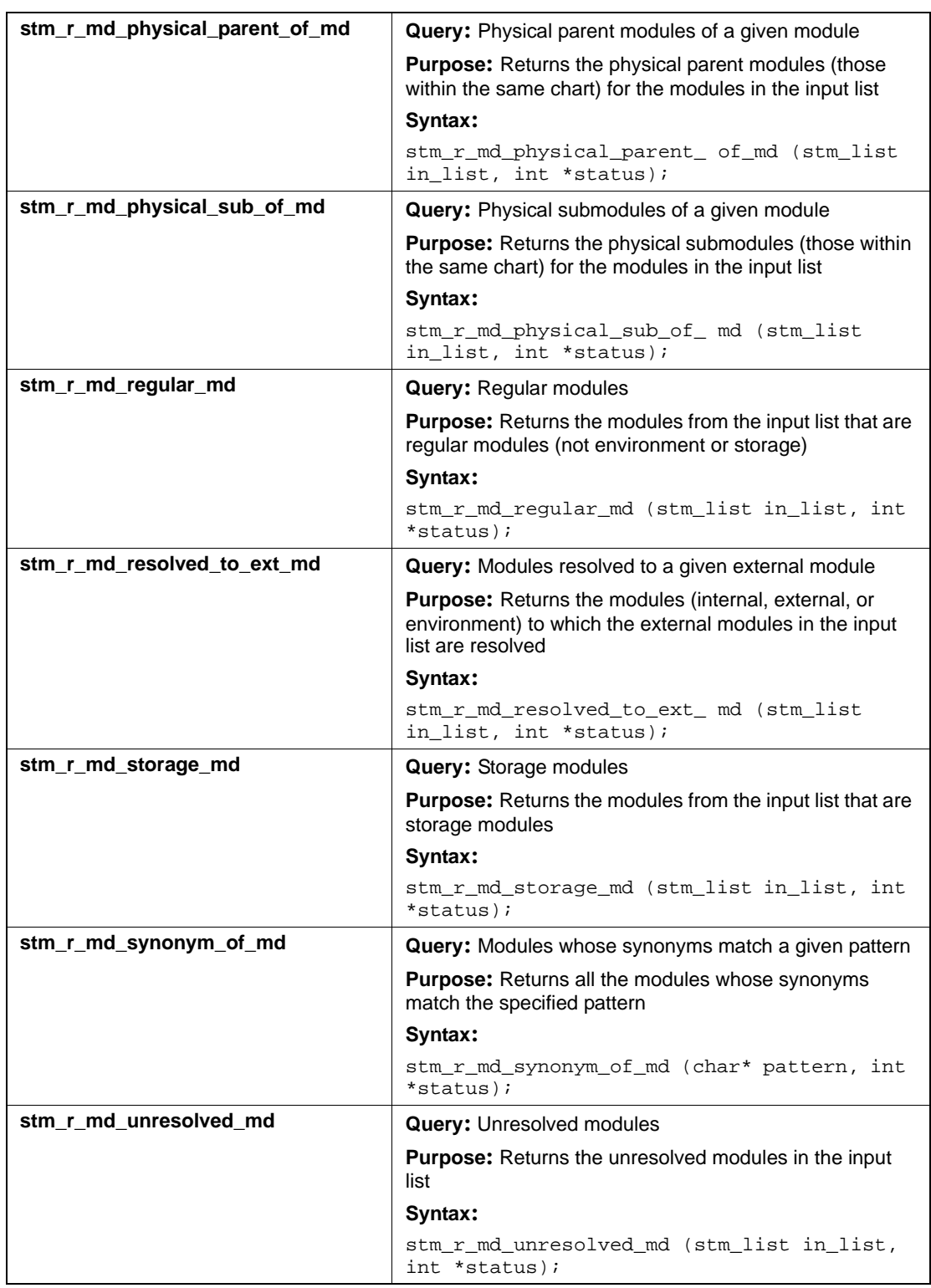
## **Input List Type: mf**

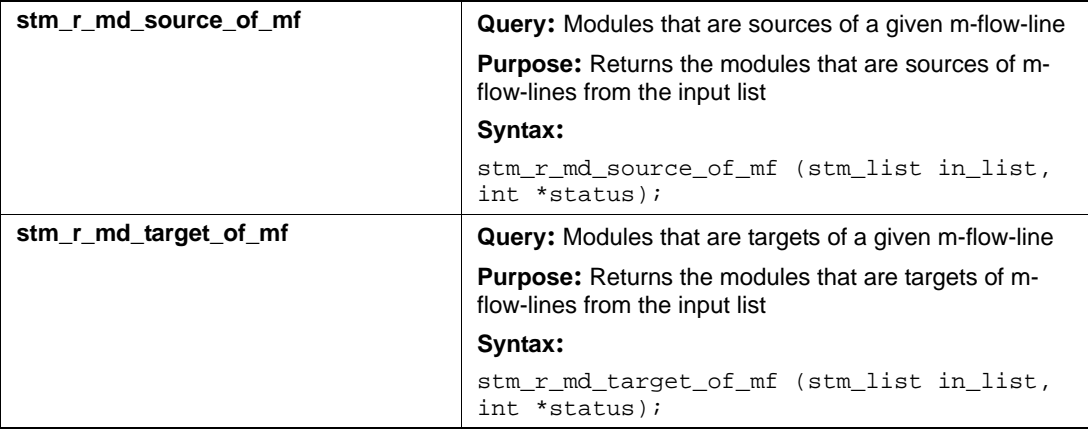

# **Input List Type: router**

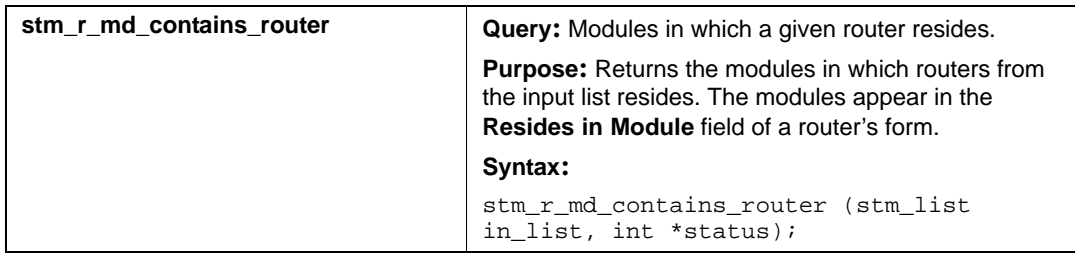

# **Mixed (mx)**

This section documents the queries that return a list of elements.

#### **Input List Type: af**

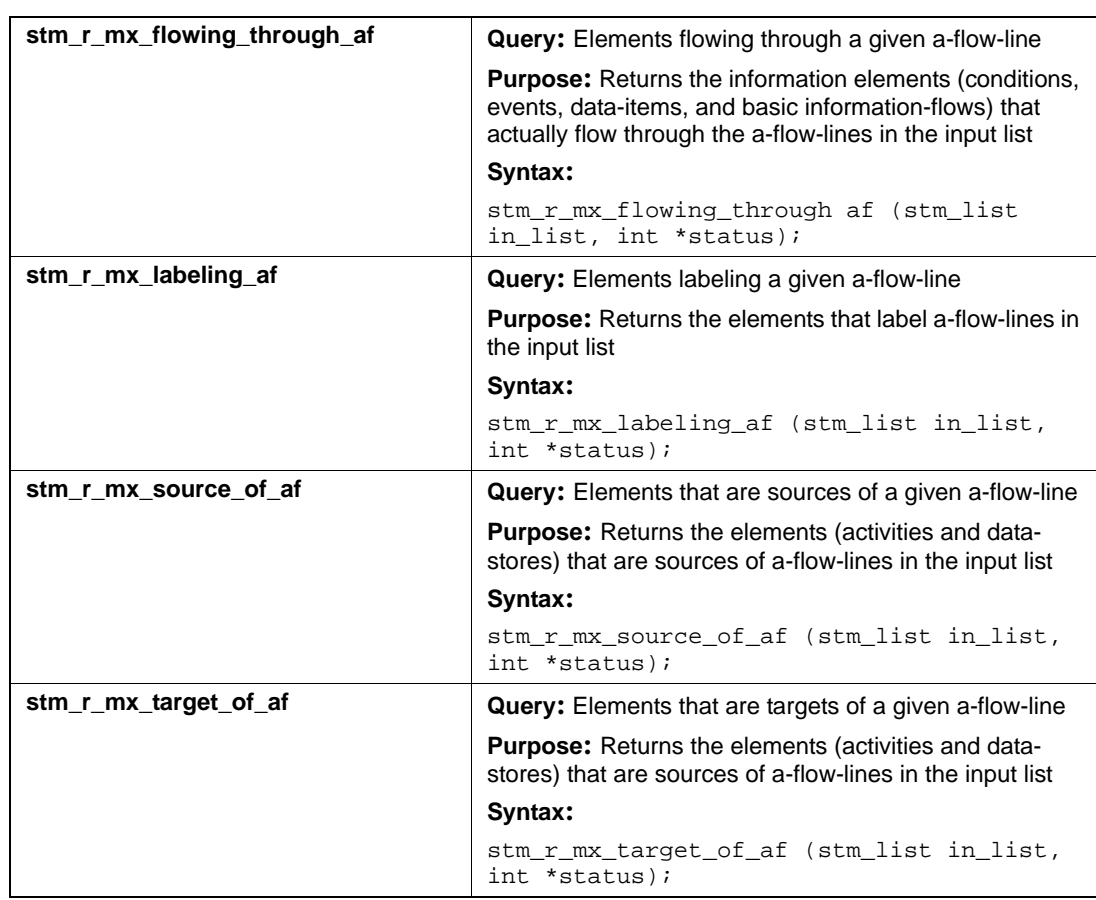

## **Input List Type: ac**

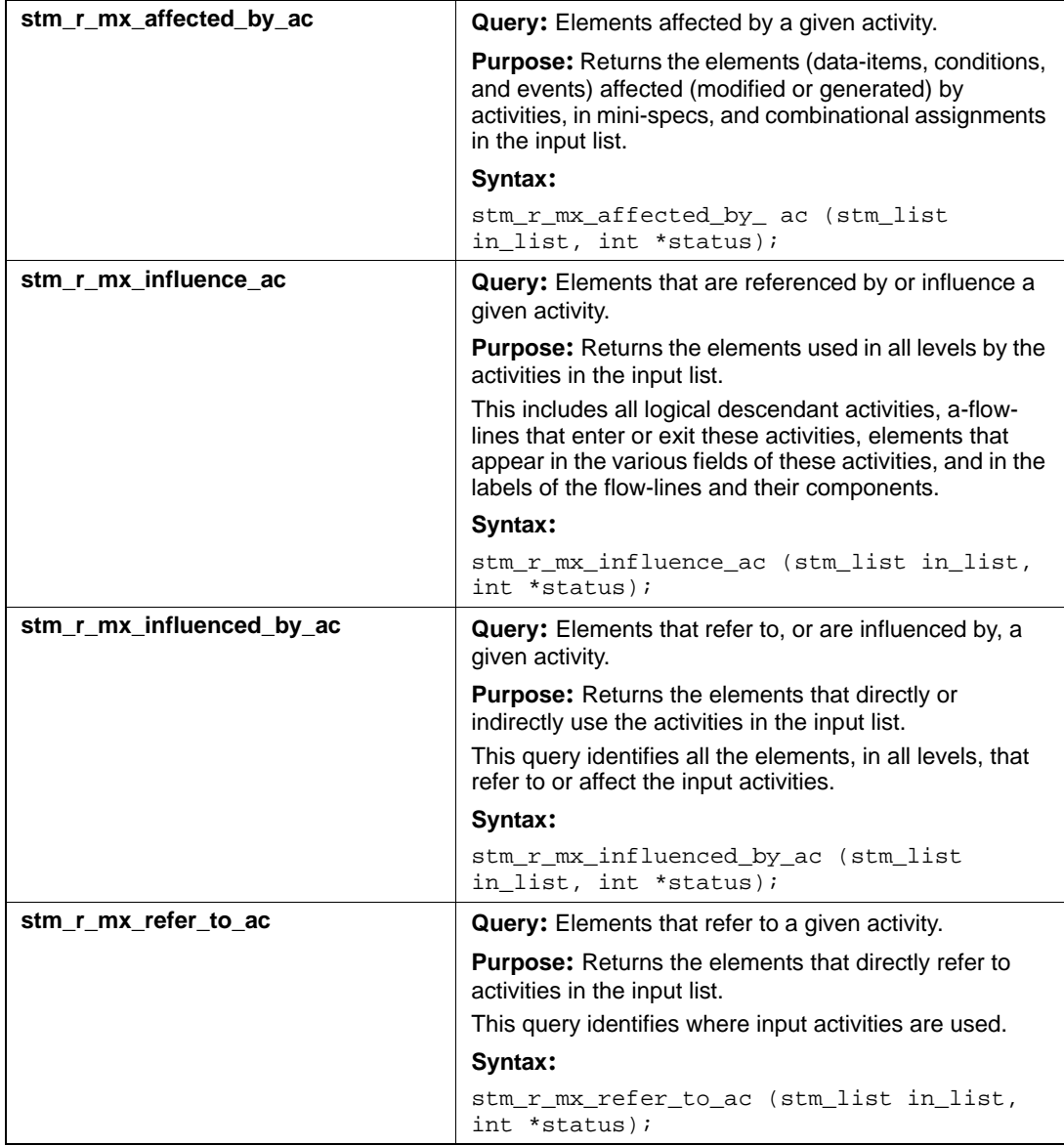

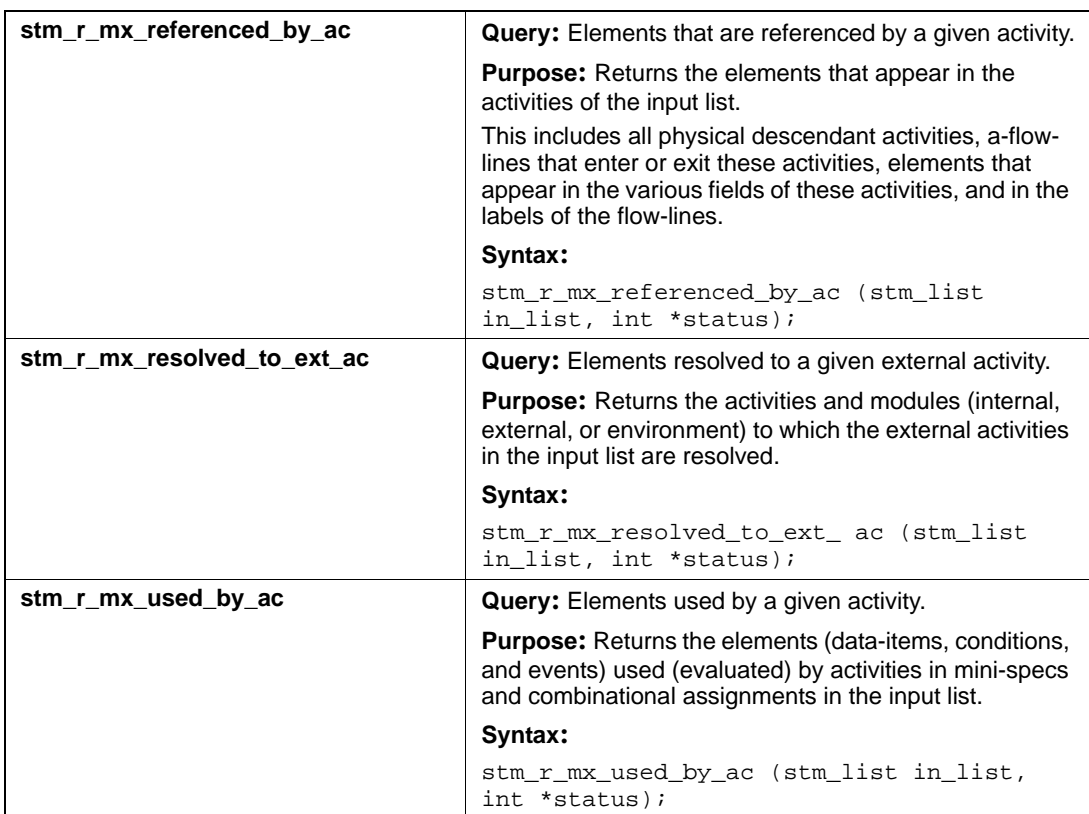

## **Input List Type: an**

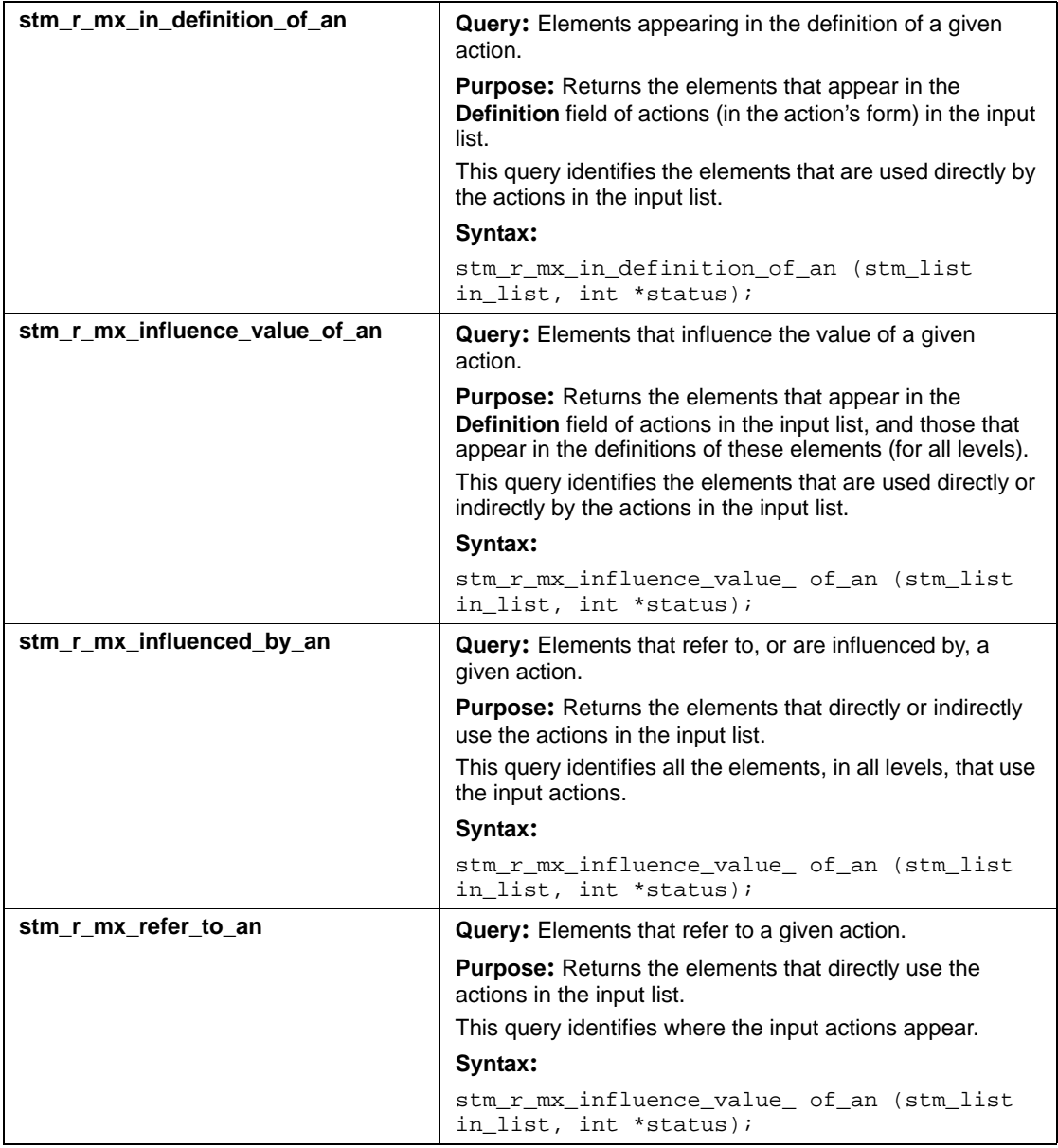

## **Input List Type: ba**

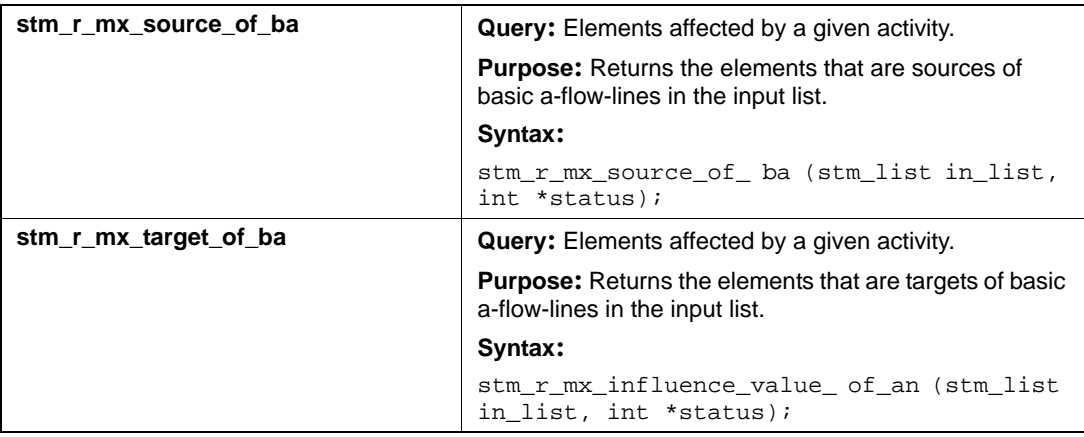

# **Input List Type: bm**

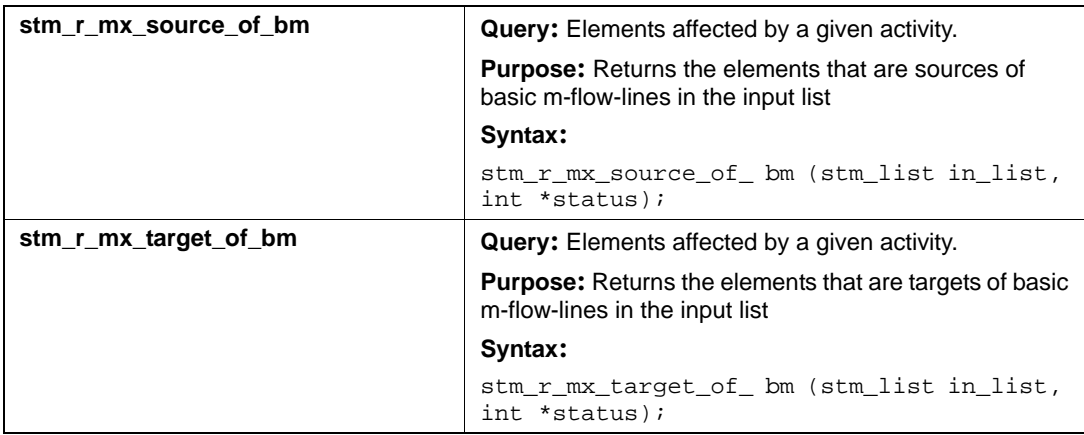

## **Input List Type: bt**

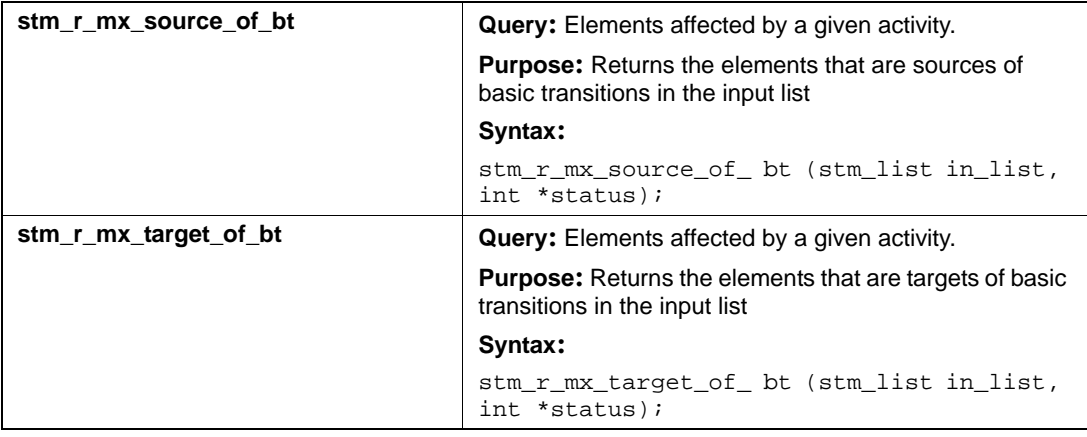

# **Input List Type: ch**

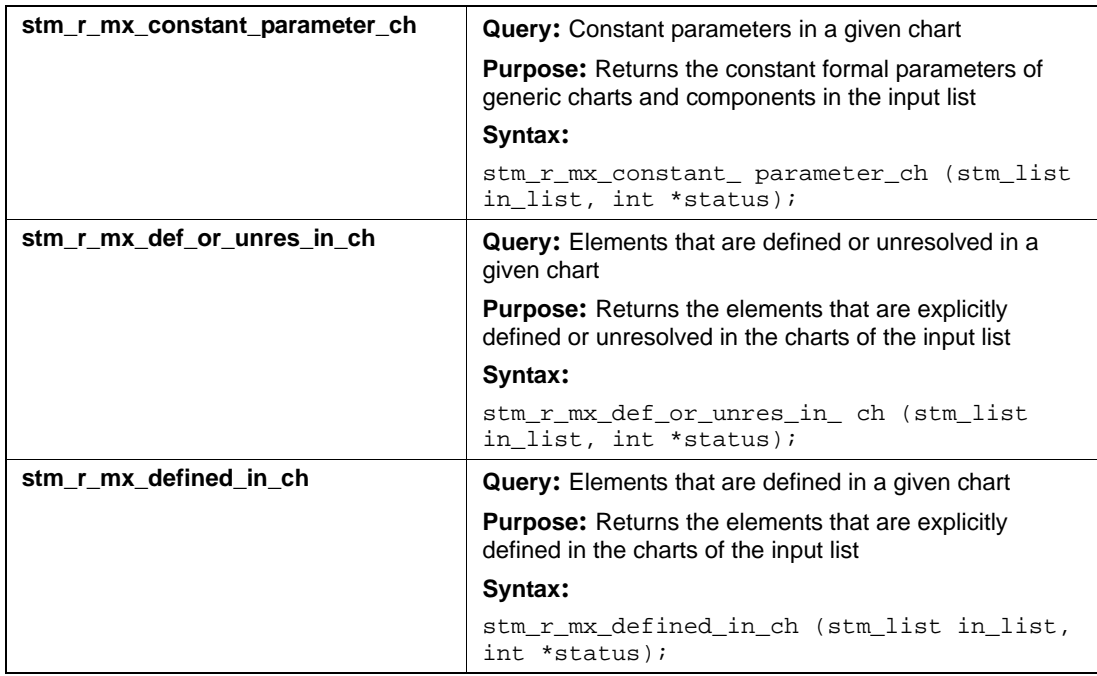

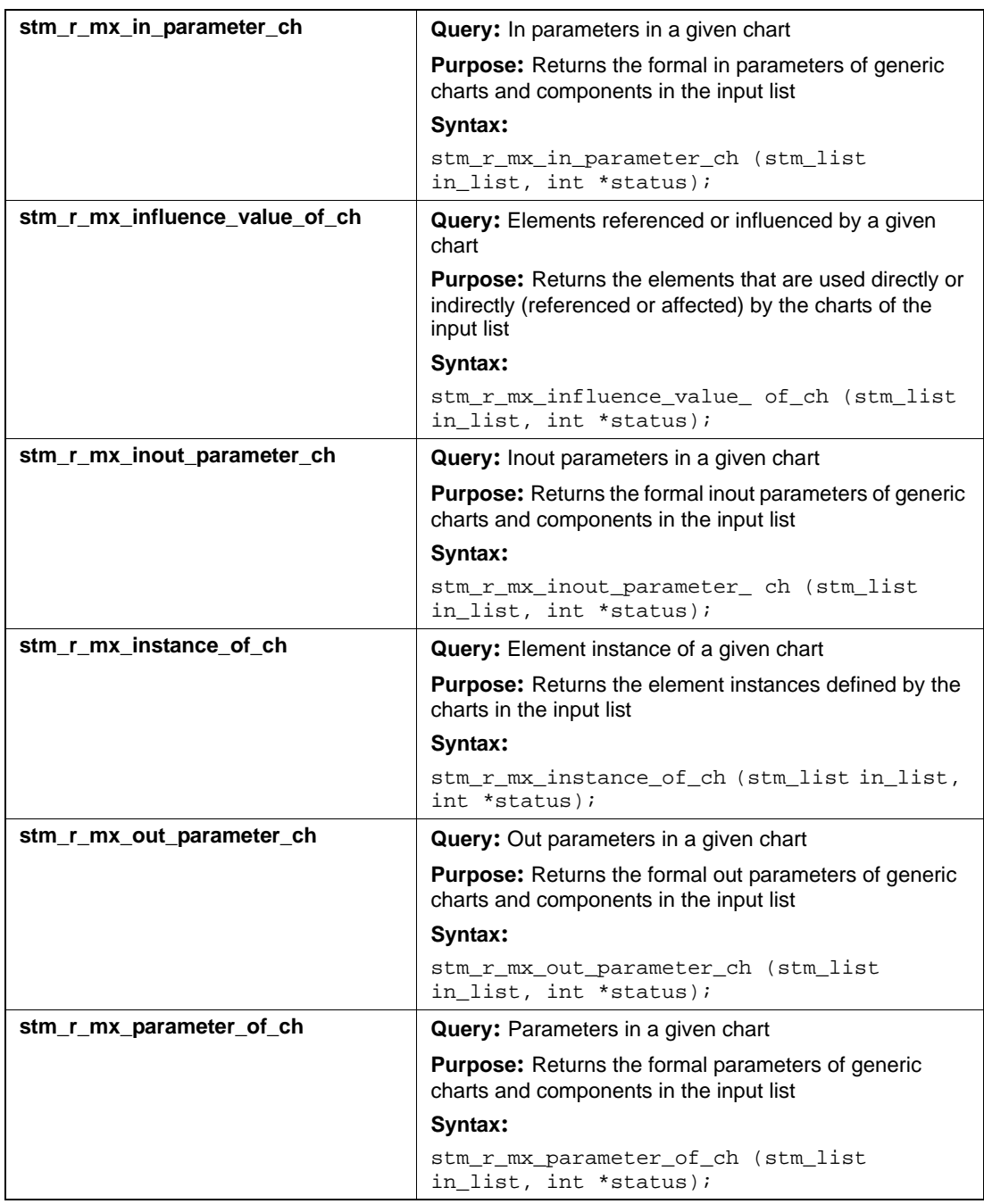

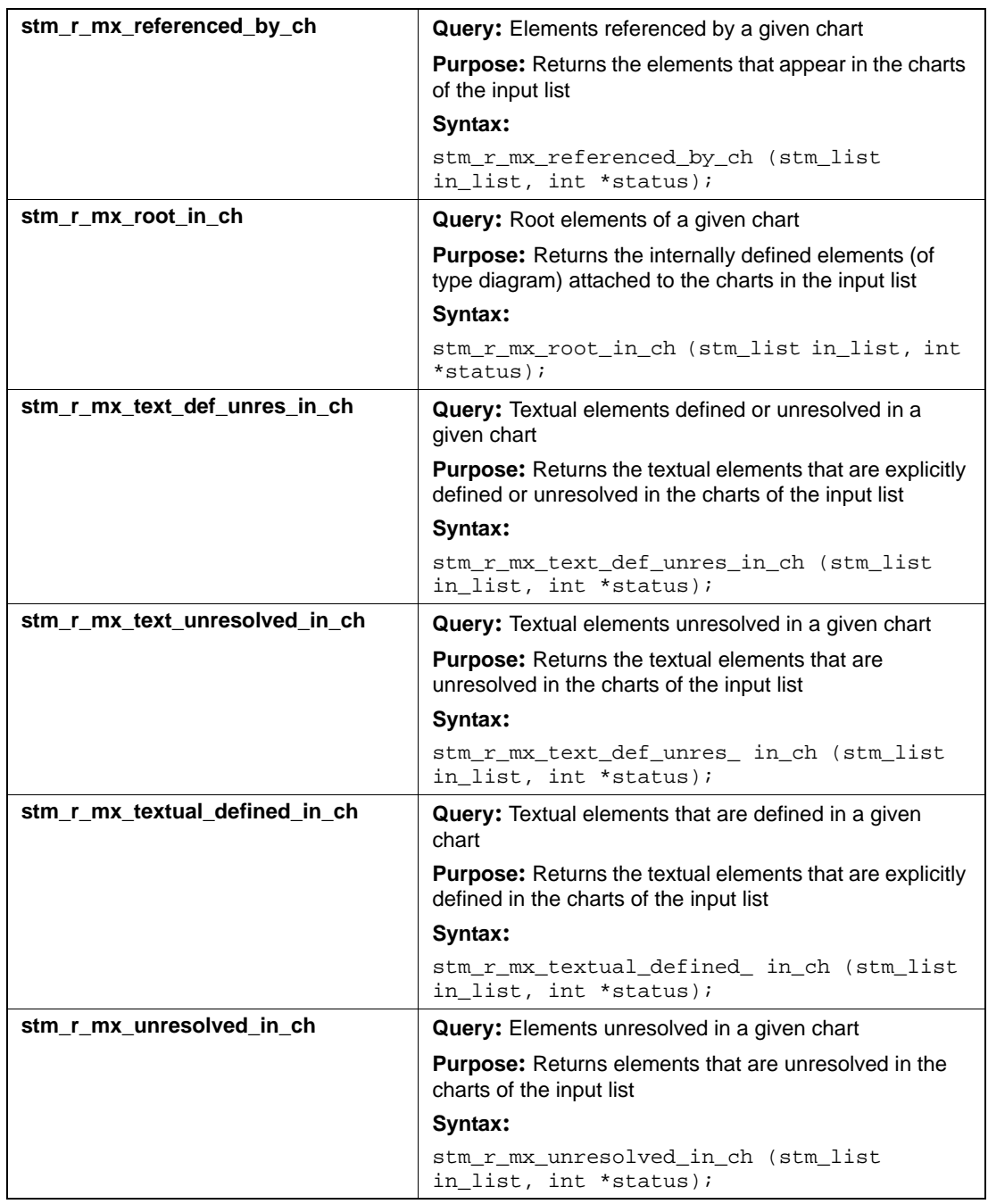

## **Input List Type: co**

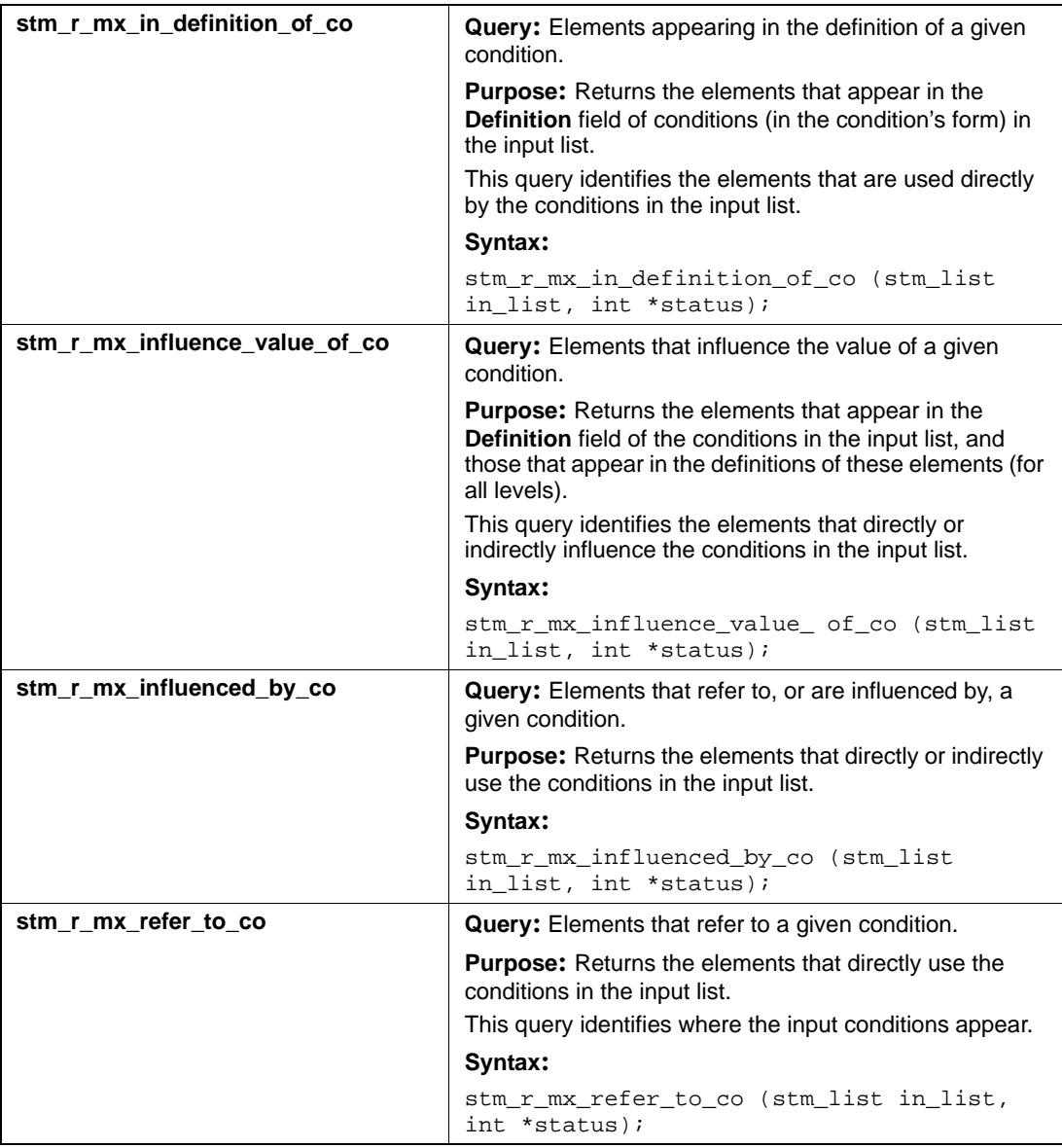

## **Input List Type: di**

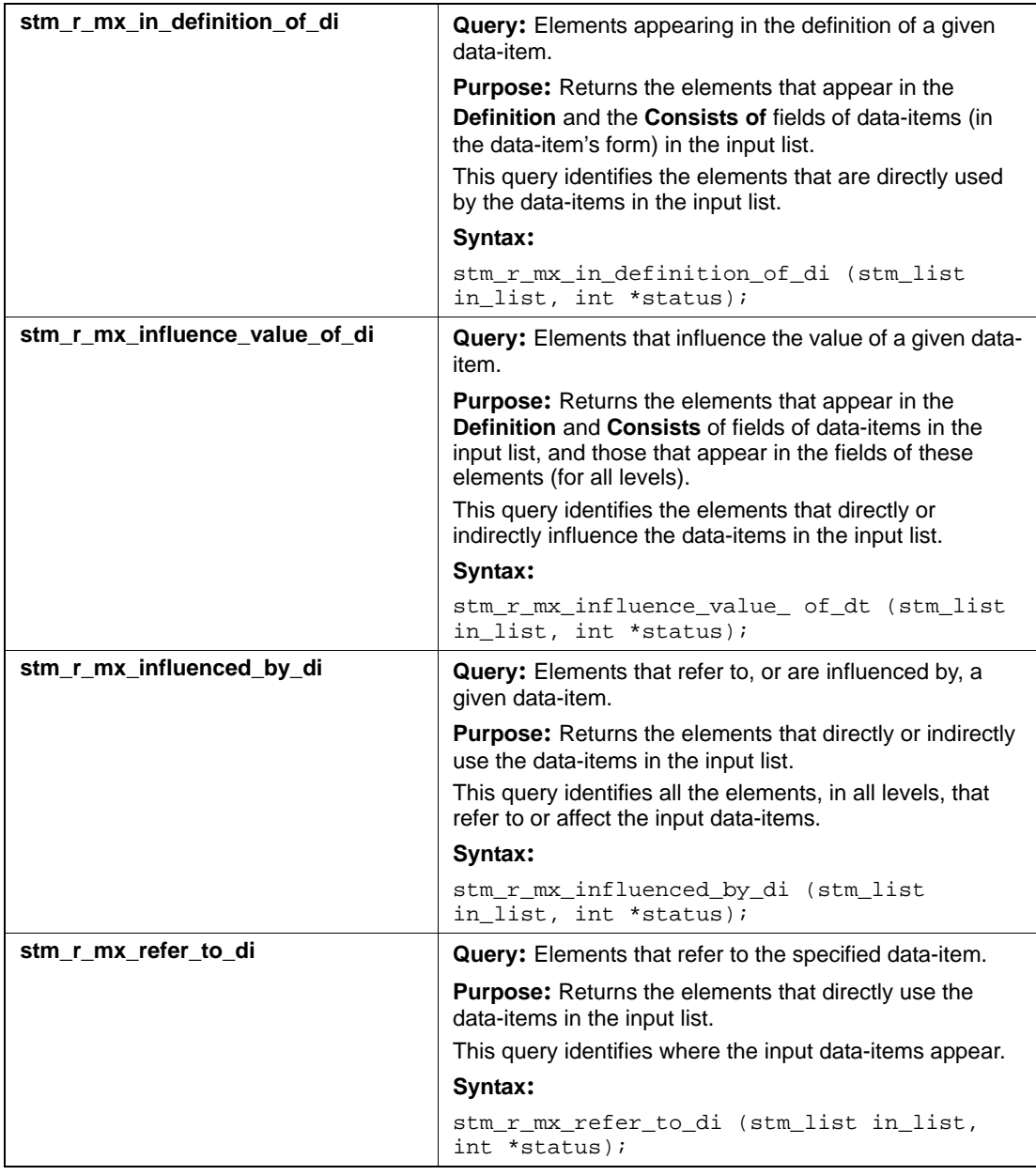

## **Input List Type: ds**

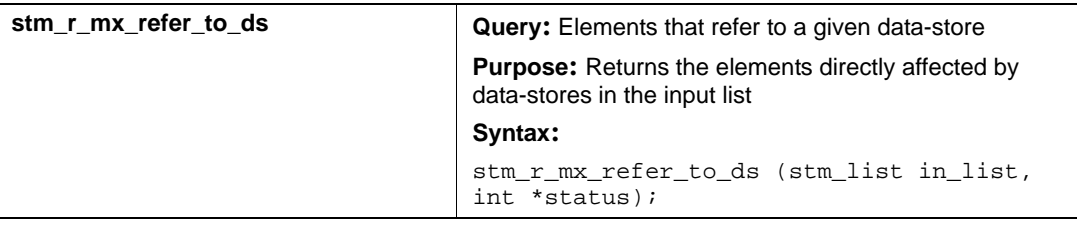

## **Input List Type: dt**

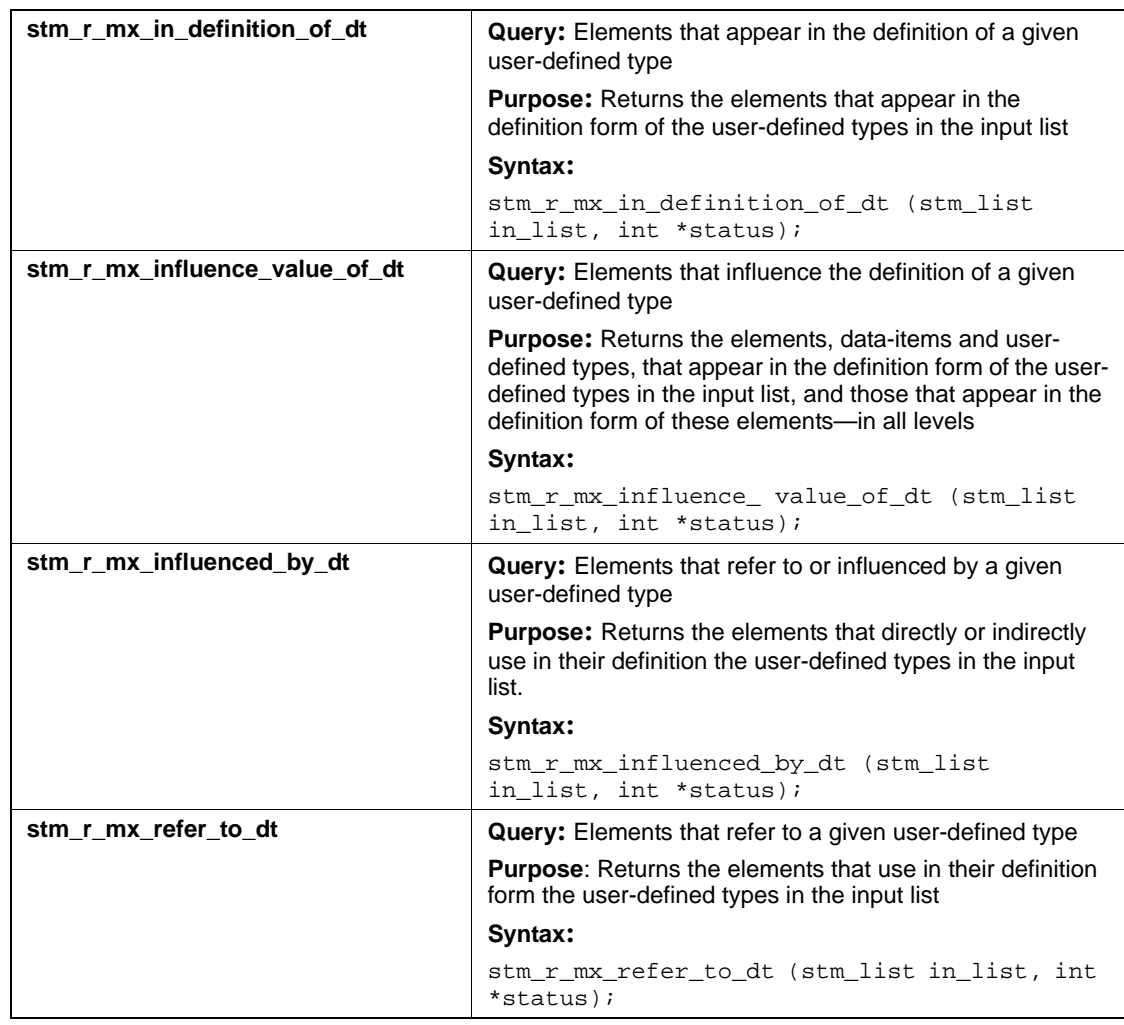

## **Input List Type: ev**

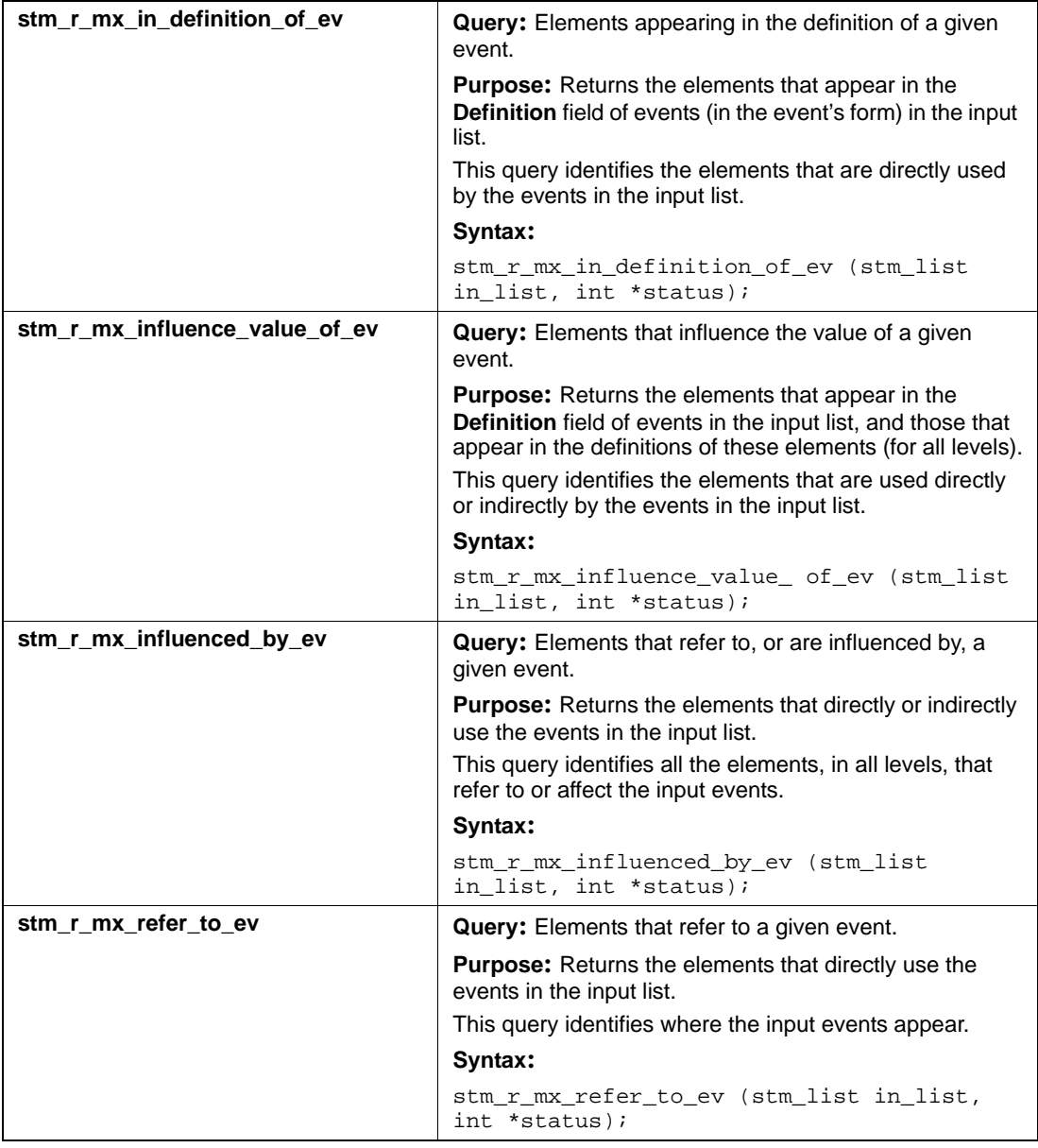

## **Input List Type: fd**

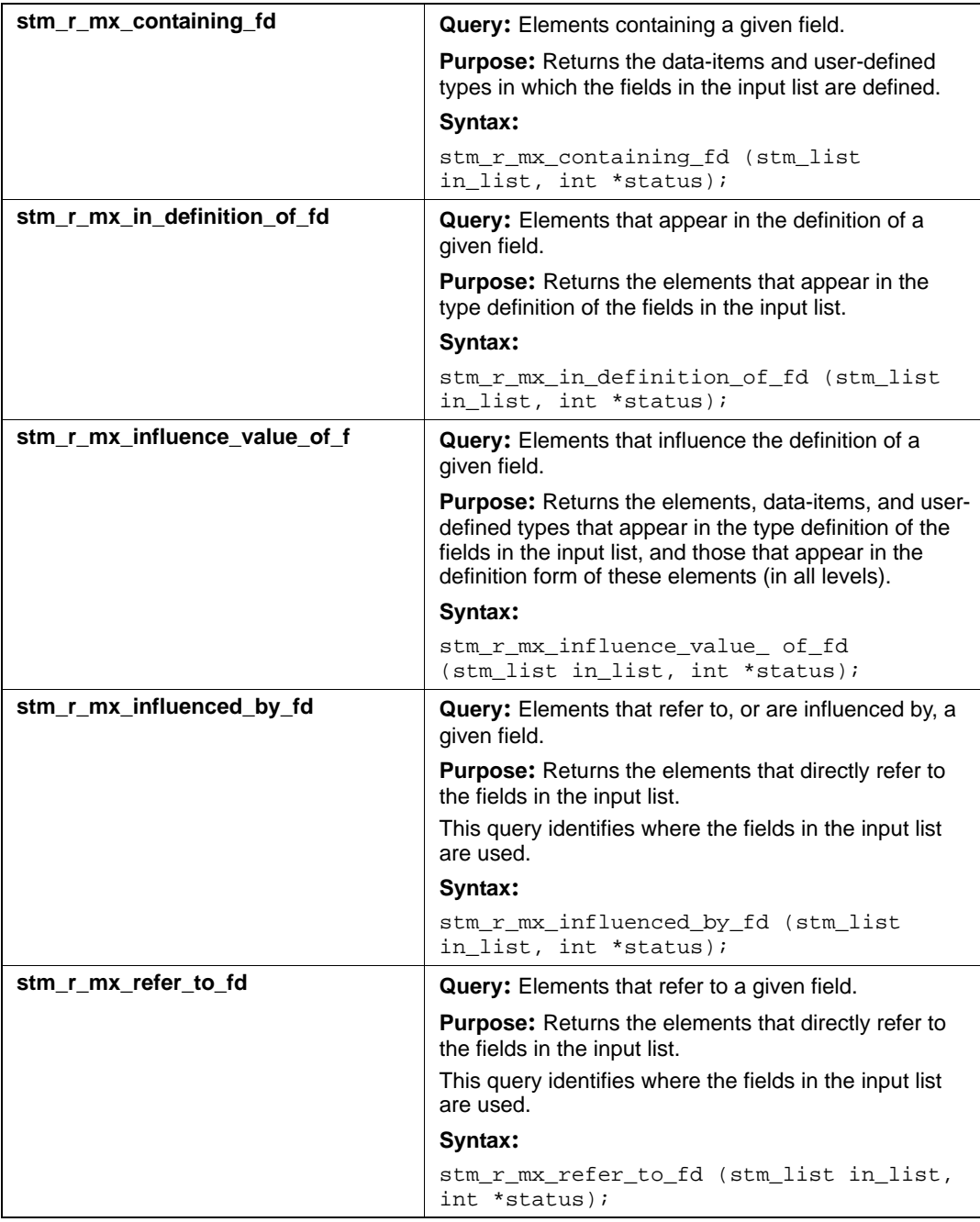

## **Input List Type: fn**

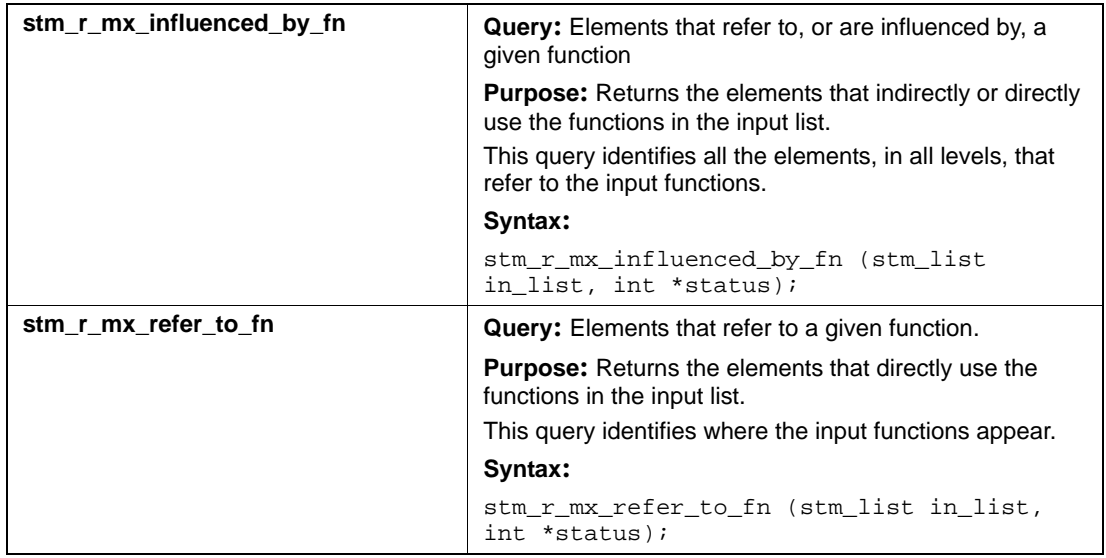

# **Input List Type: if**

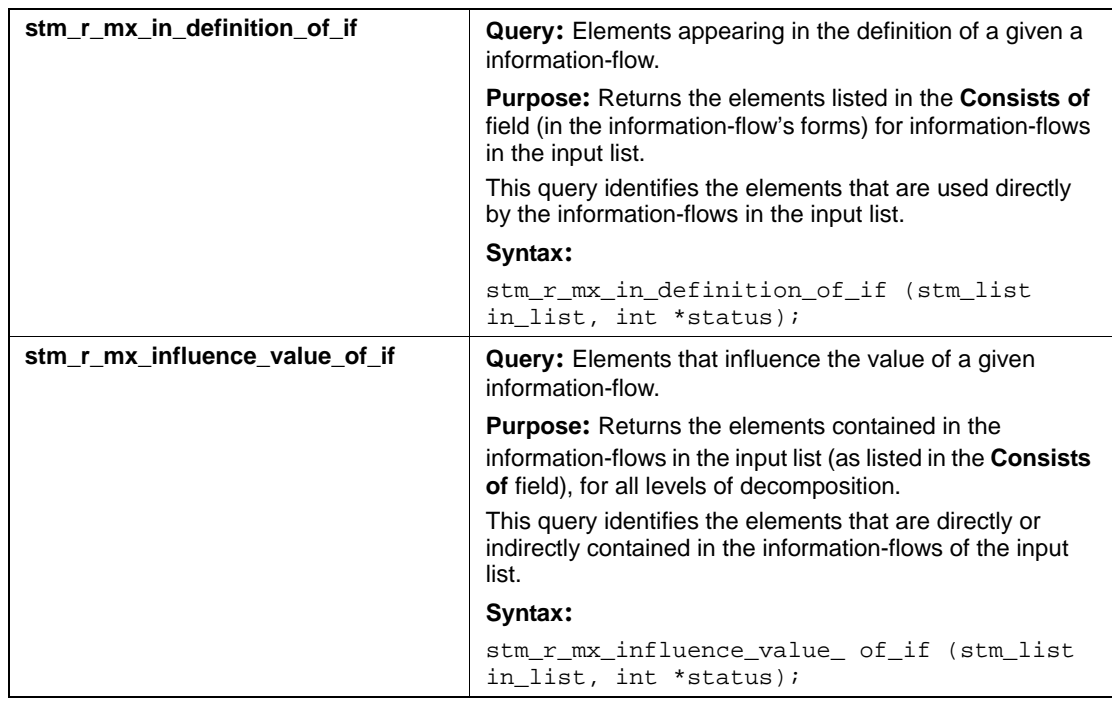

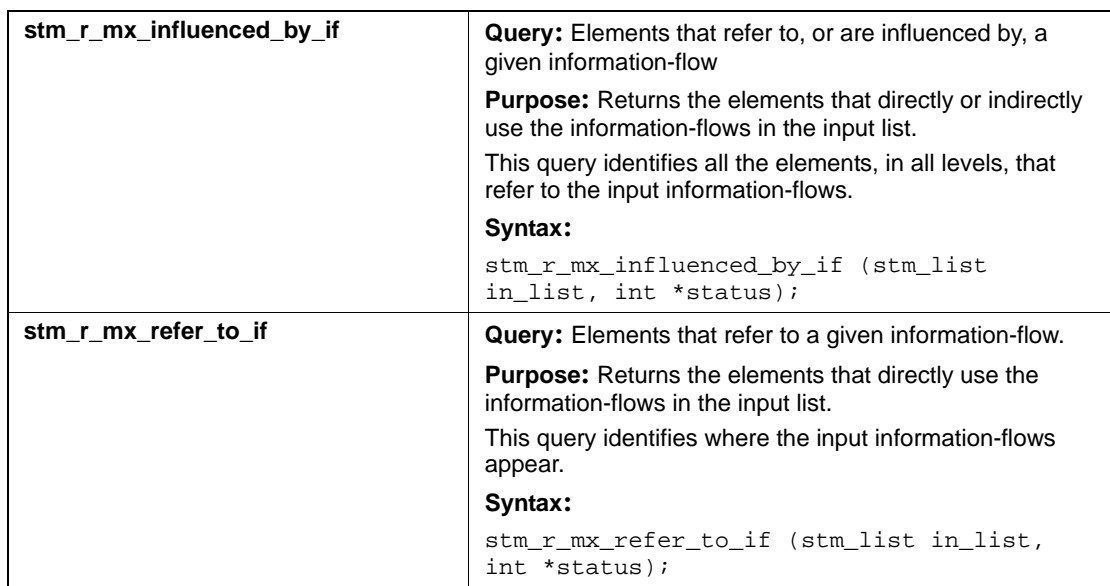

## **Input List Type: md**

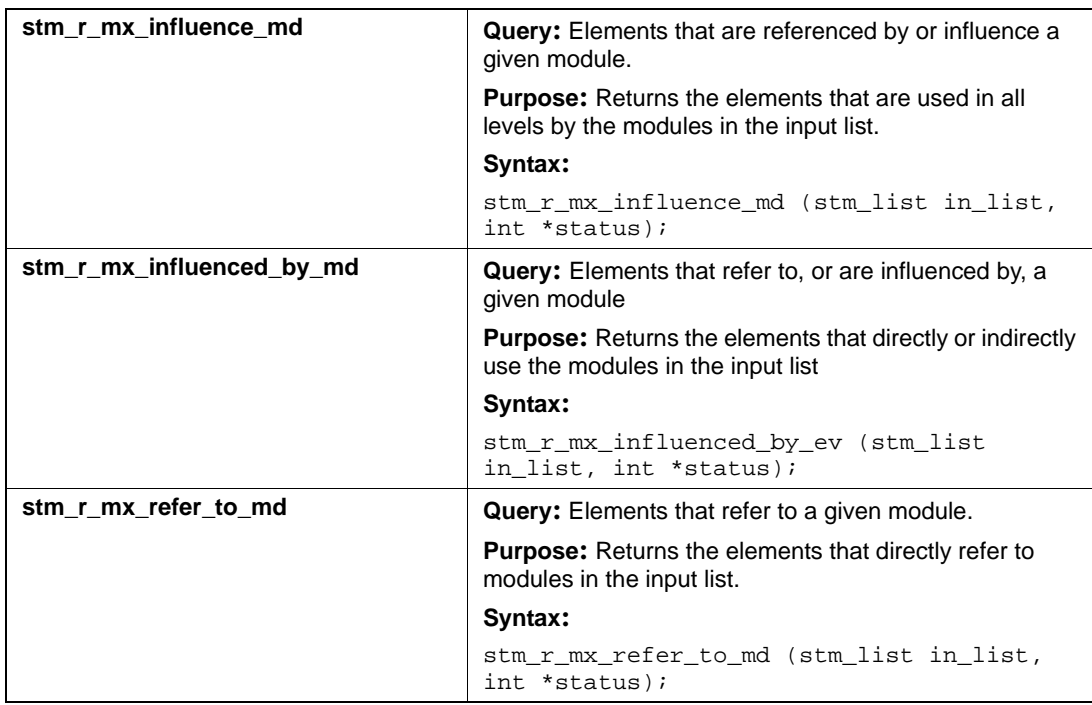

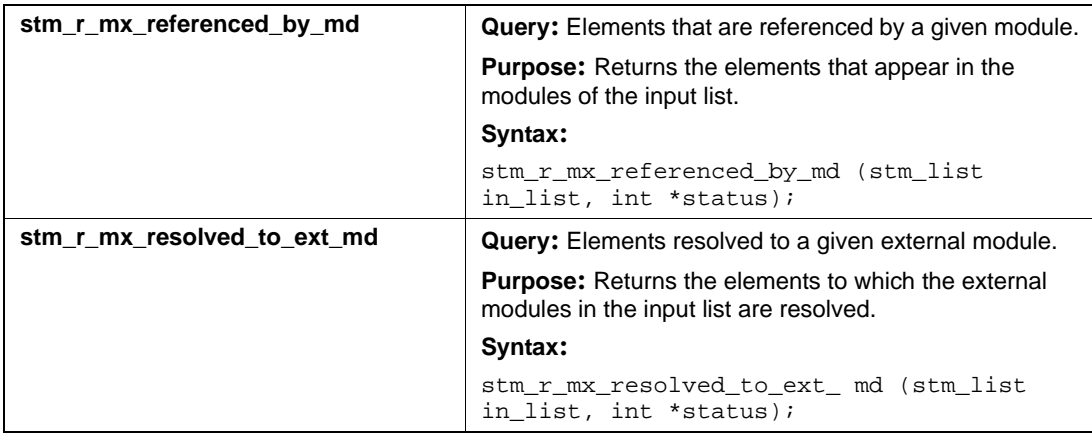

# **Input List Type: mf**

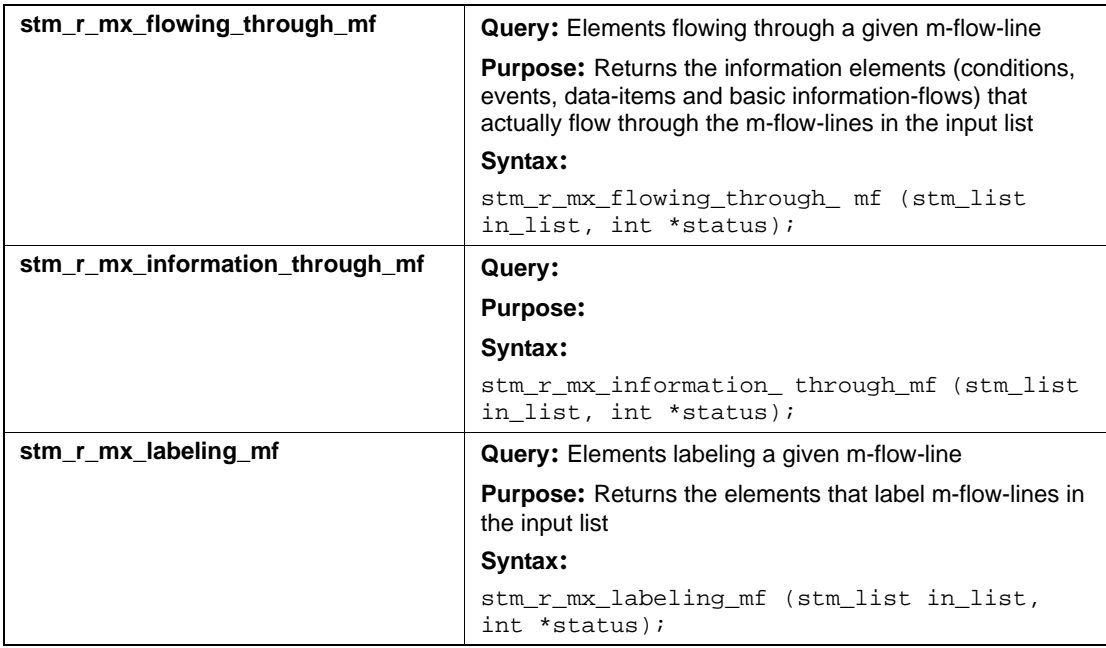

## **Input List Type: msg**

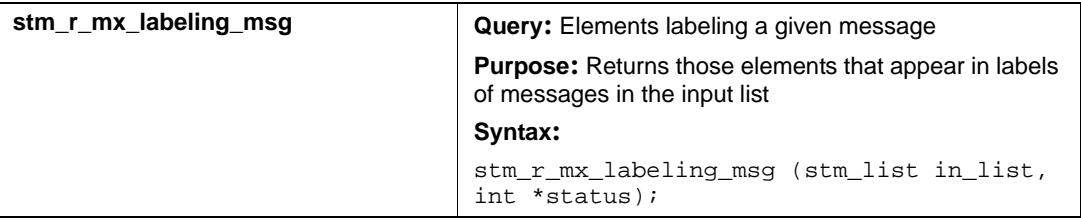

## **Input List Type: mx**

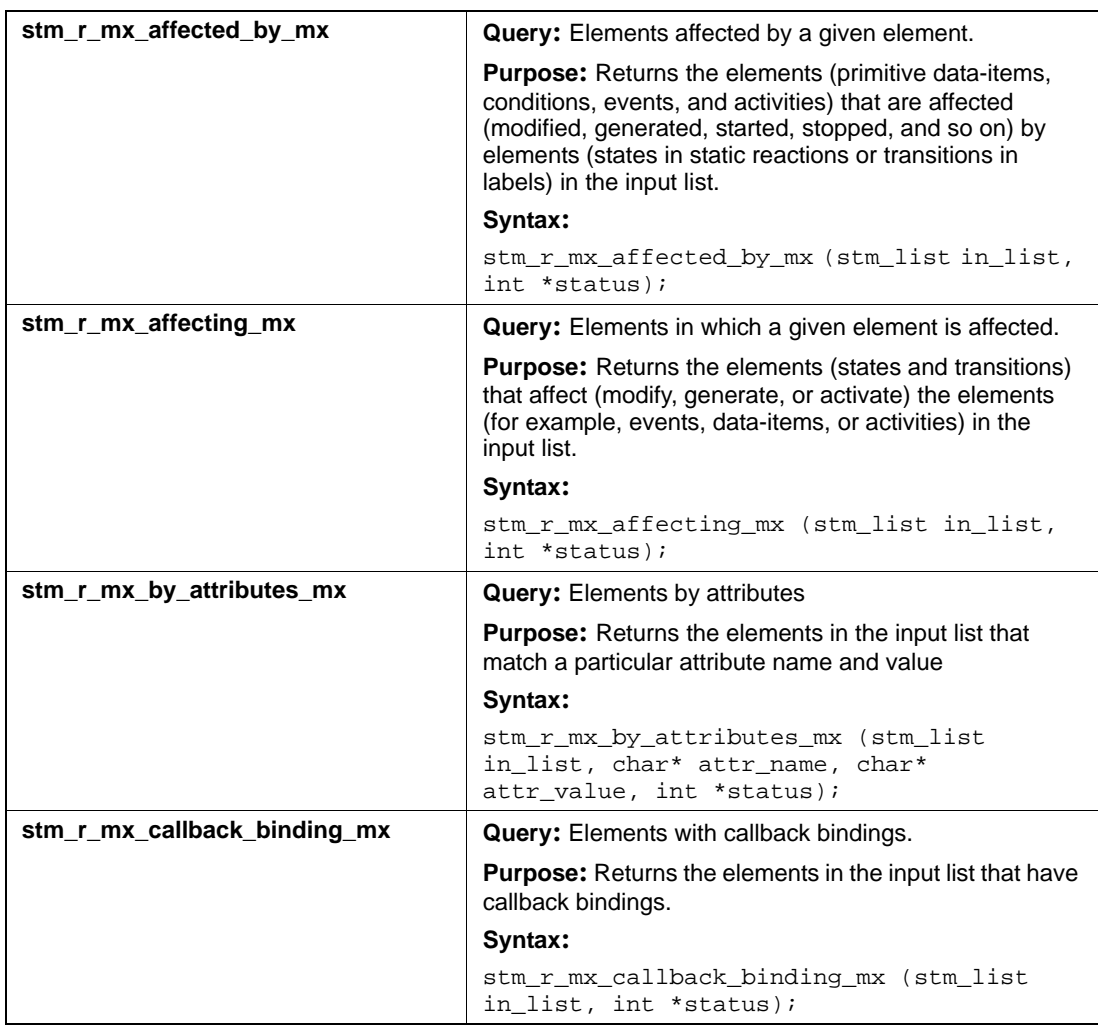

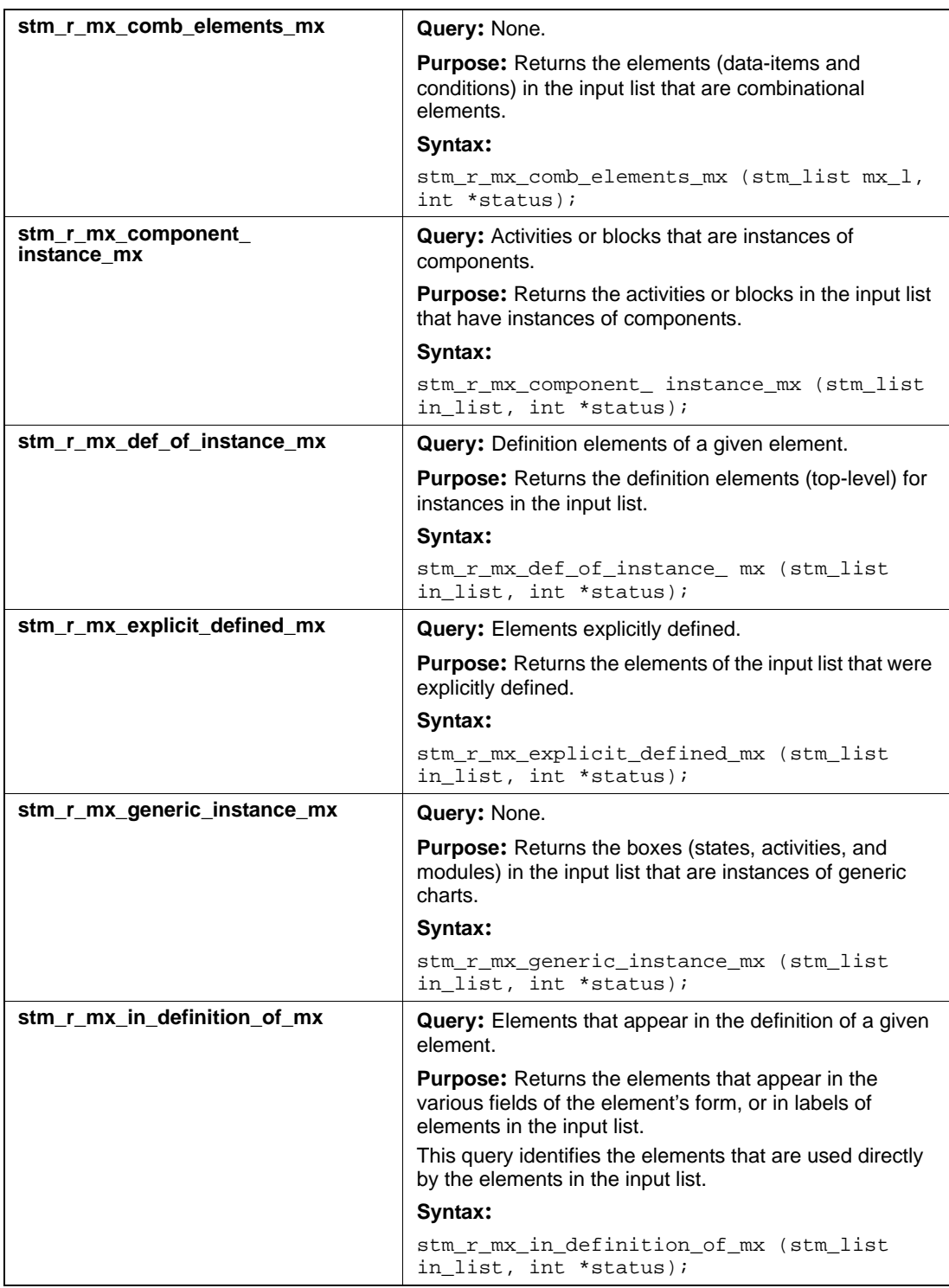

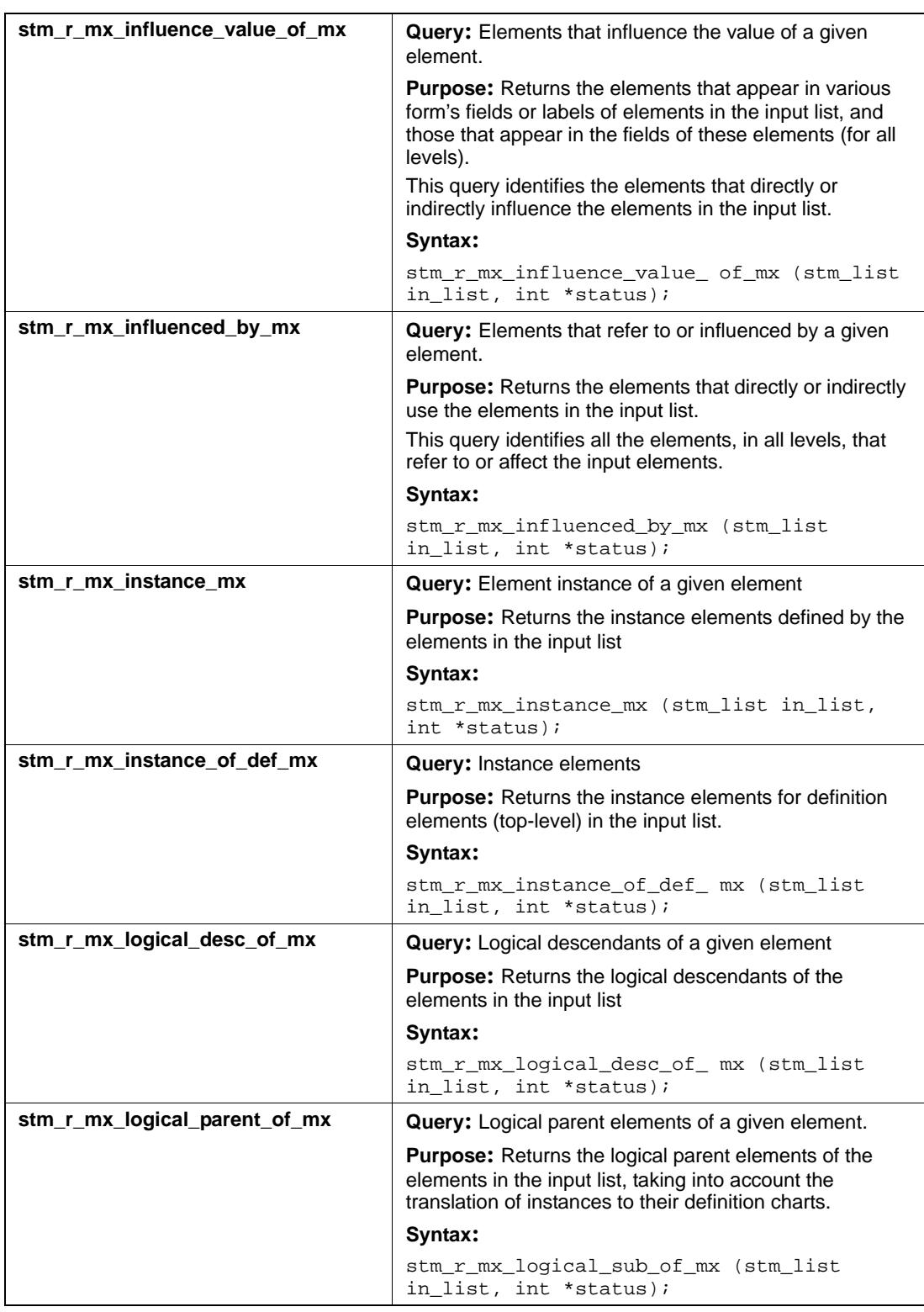

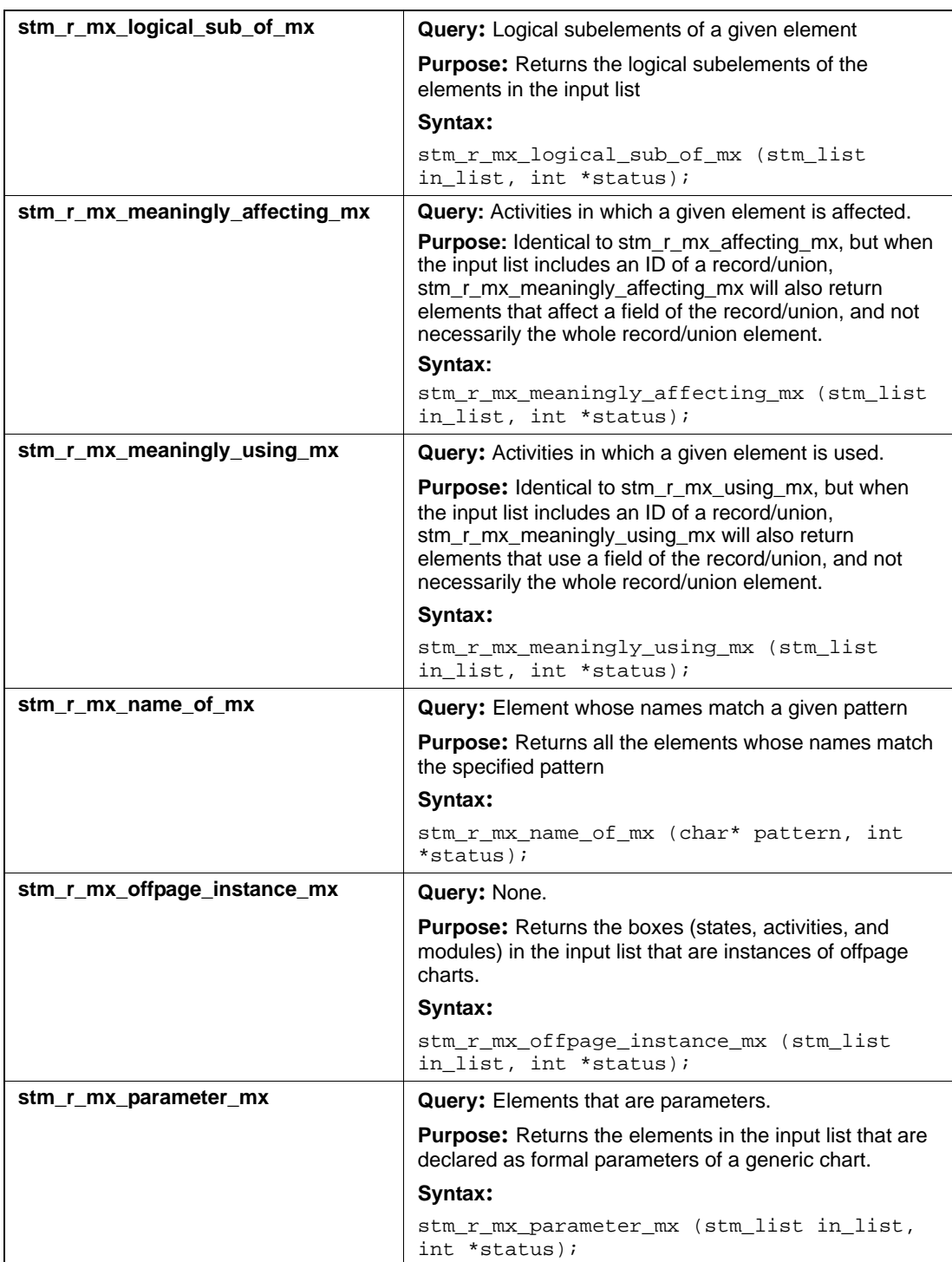

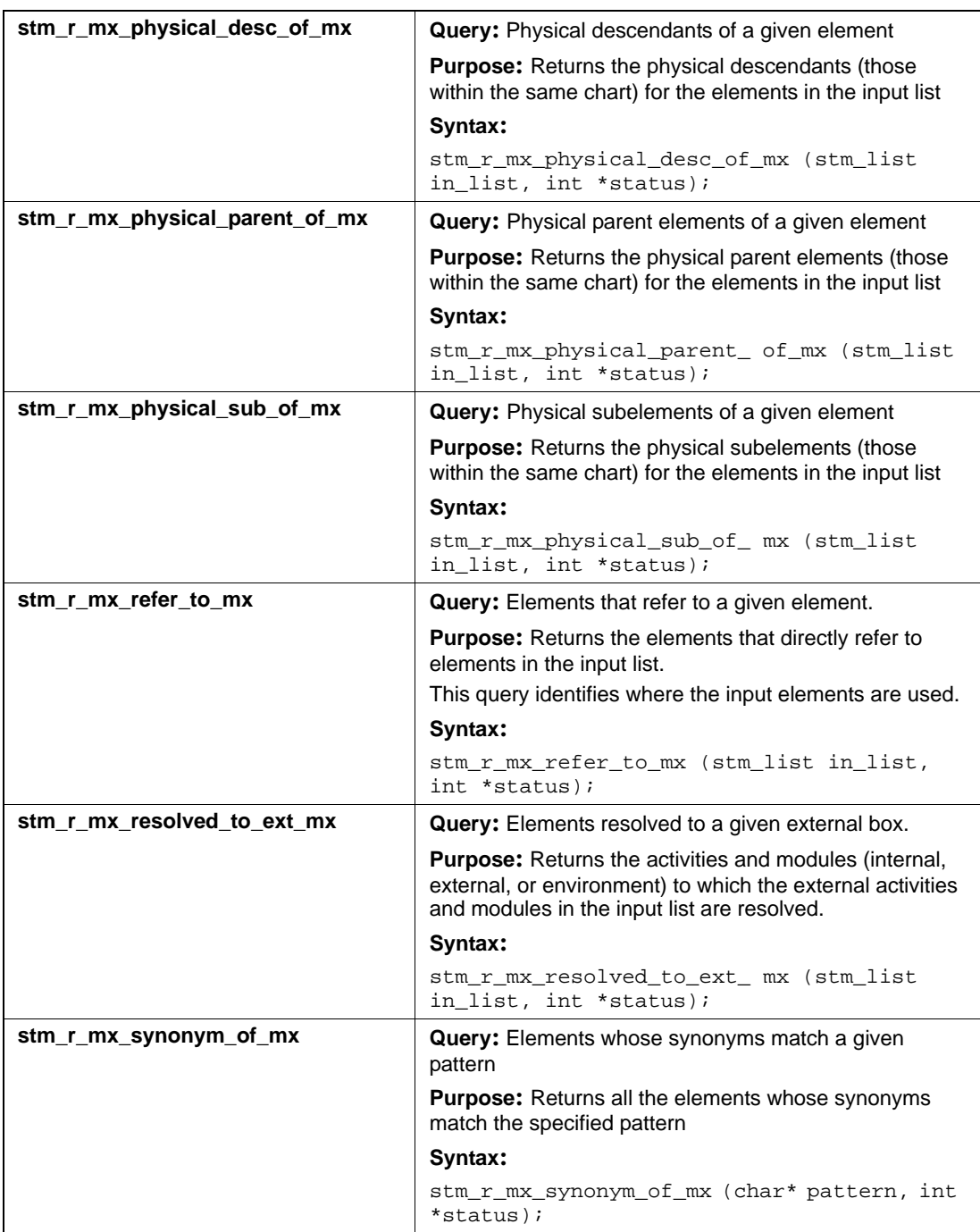

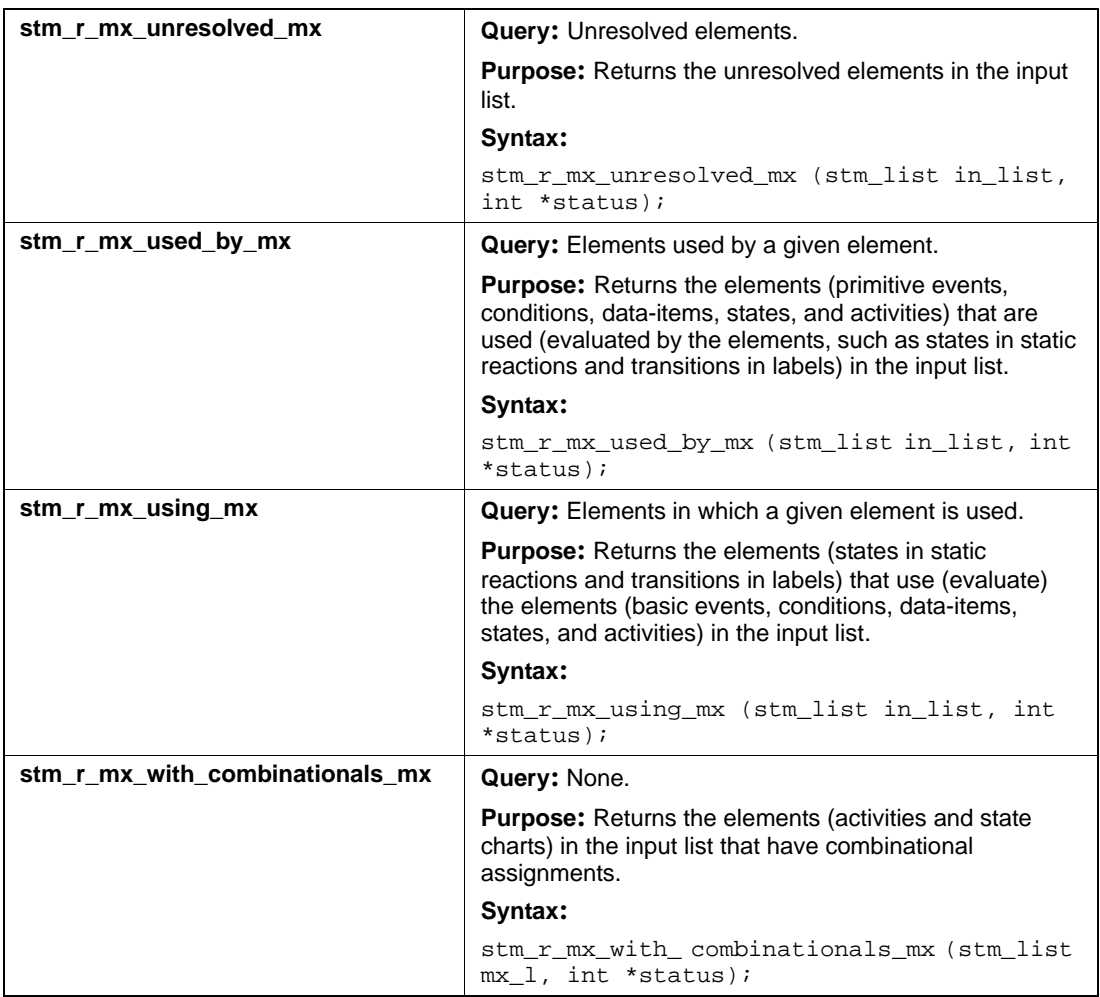

#### **Function Relationships**

The following functions are related, but have subtle differences:

- stm\_r\_mx\_influenced\_by\_mx
- stm\_r\_mx\_affected\_by\_mx
- stm\_r\_mx\_used\_by\_mx
- stm\_r\_mx\_affecting\_mx

The following matrix shows their relationships. In the matrix, opposite functions go from left to right, whereas cause and effect functions go up and down.

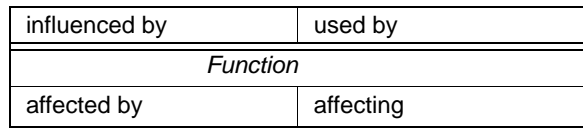

For example:

- $\bullet$  If x is influenced by y, then y is used by x.
- $\bullet$  If n is affected by m, then m is affecting n.

Consider the following statement:

```
if x is true then Function will set y=5
```
In this statement,  $x$  influences Function and Function affects  $y$ . This is shown in the matrix as follows:

- Elements above the double line influence Function.
- Elements below the double line are affected by Function.

For example, x is used by Function to determine whether to set the value of y, and Function is affecting  $\gamma$  by setting its value.

There are four possible relationships between these functions: two opposites and two cause and effects.

- Opposite: influenced by and used by
- Opposite: affected by and affecting
- Cause and effect: influenced by and affected by
- Cause and effect: used by and affecting

To illustrate the relationships, consider the following static reaction in a state called STATE:

 $[D]/X=5$  if D is true, then set  $x=y$ 

The following table shows the relationships.

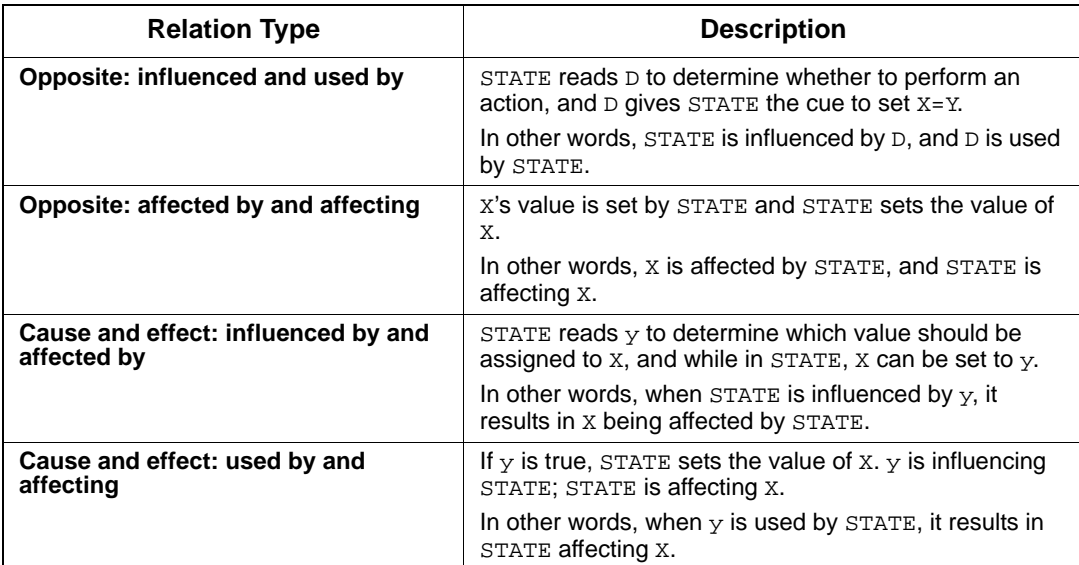

#### **Input List Type: router**

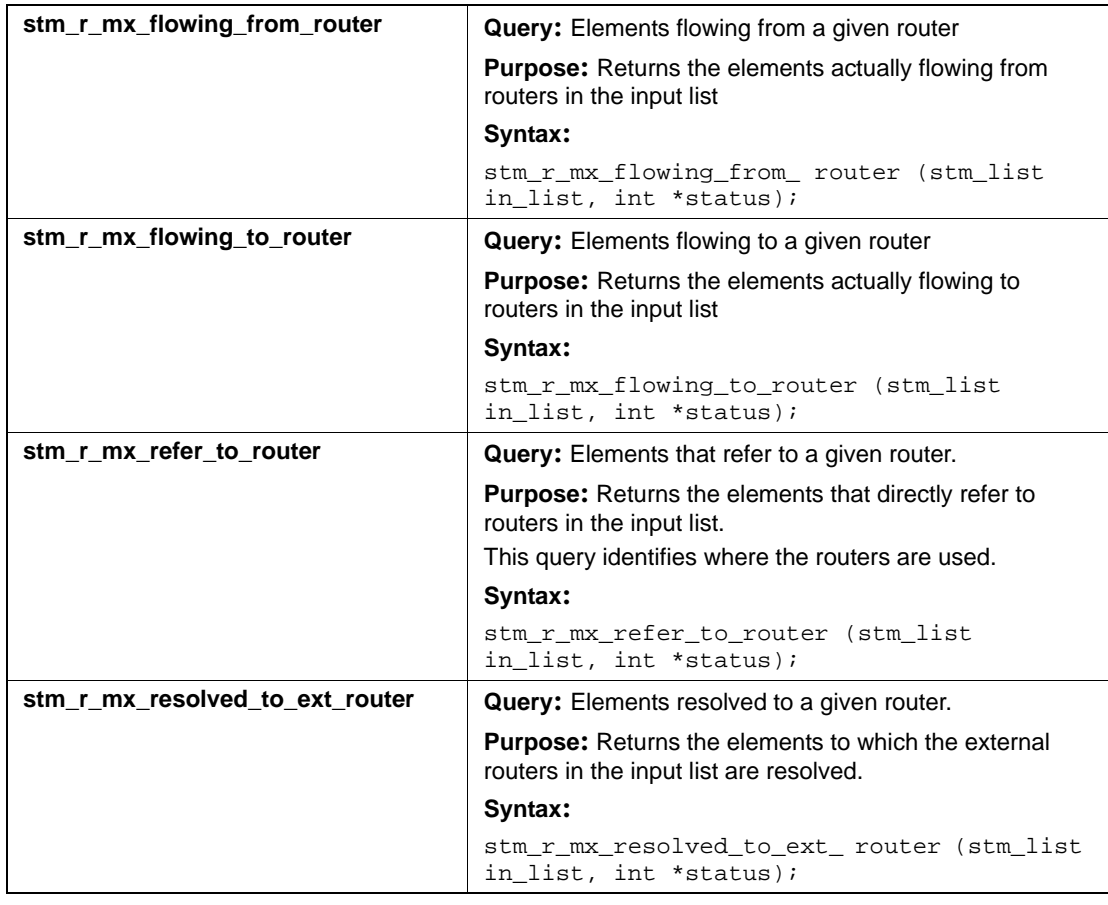

#### **Input List Type: sb**

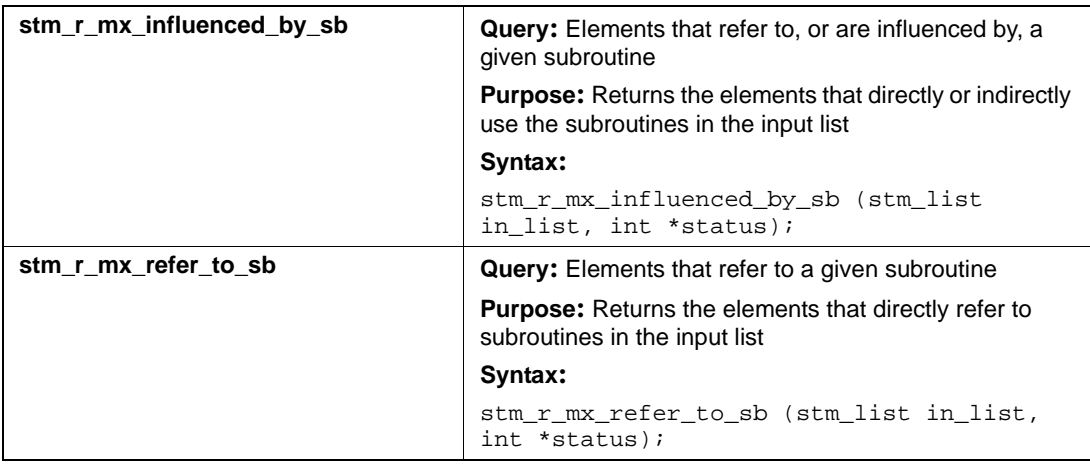

#### **Input List Type: st**

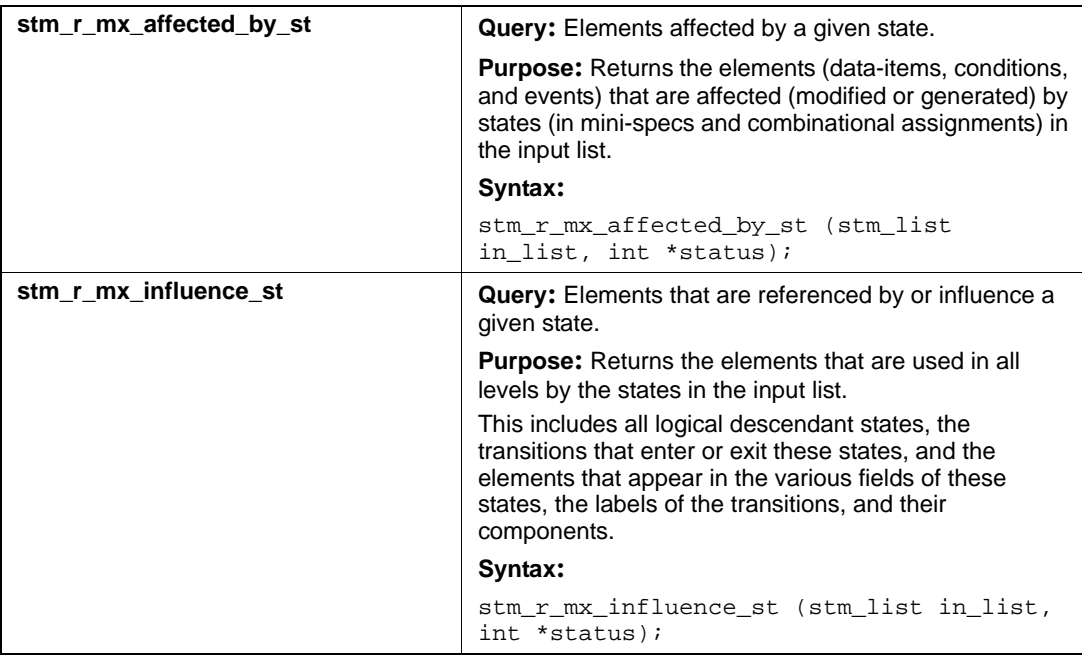

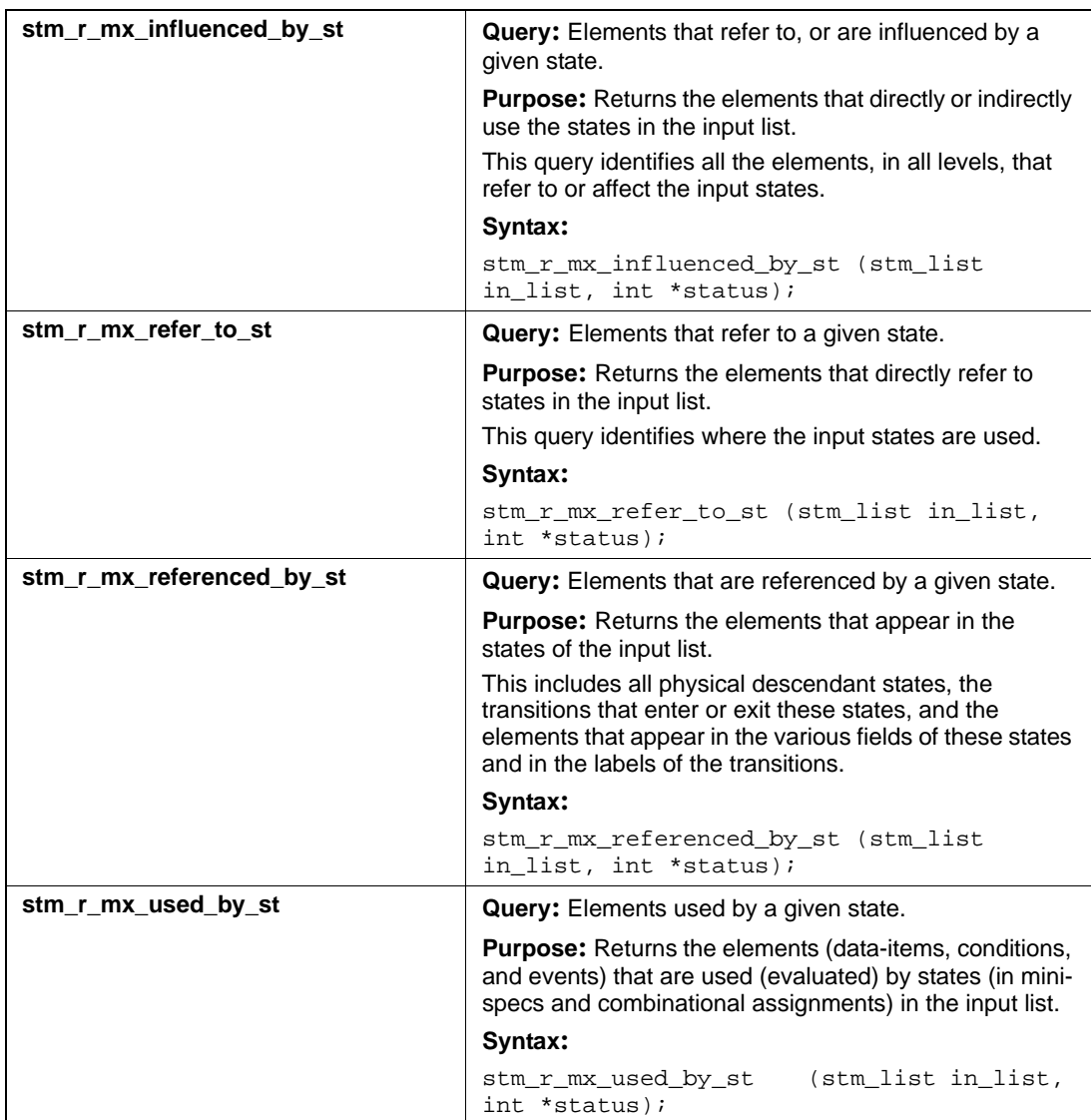

#### **Input List Type: tr**

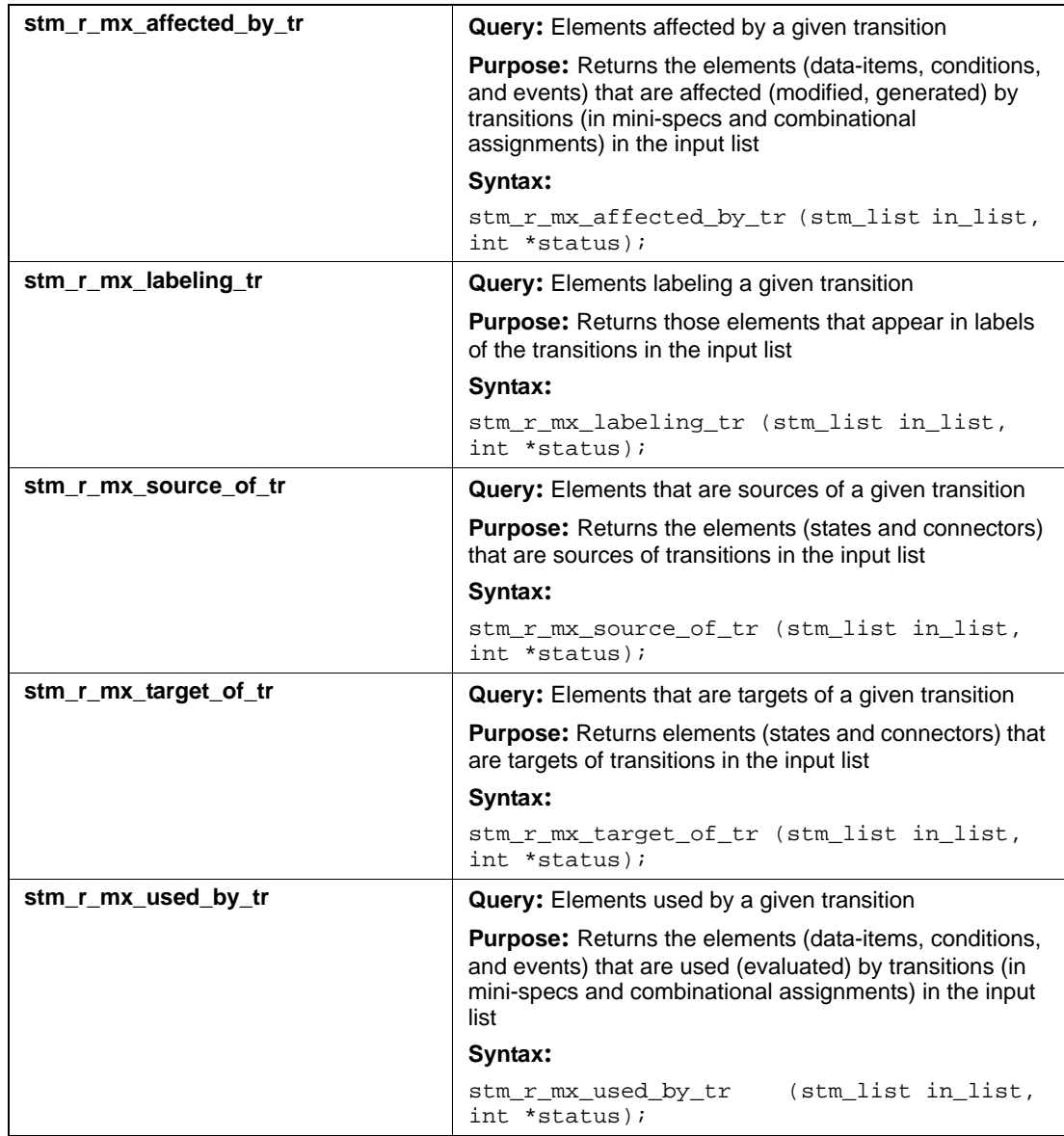

# **Module-Occurrences (om)**

This section documents the query that returns a list of module-occurrences.

#### **Input List Type: md**

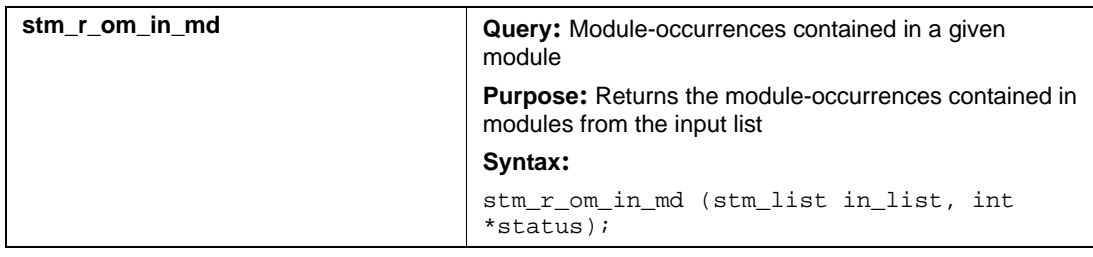

# **Routers (router)**

This section documents the queries that return a list of routers.

#### **Output List Type: router**

#### **Input List Type: ac**

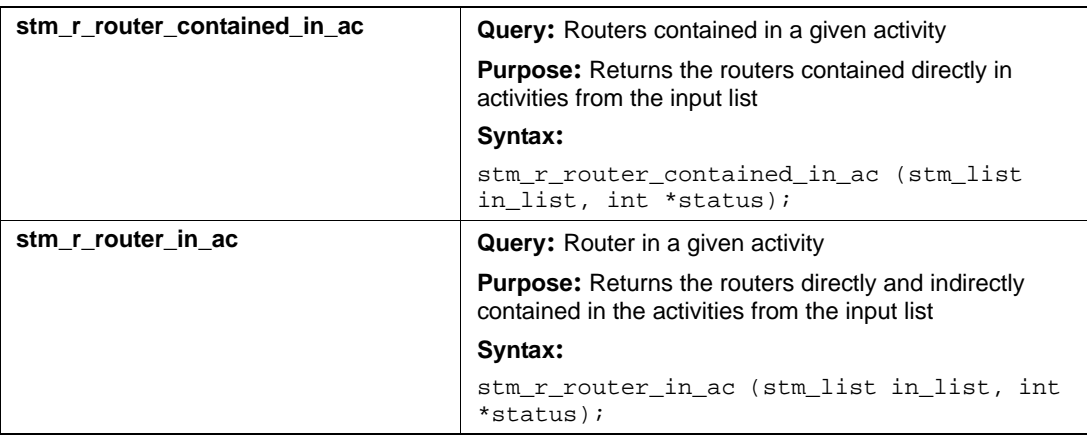

#### **Input List Type: af**

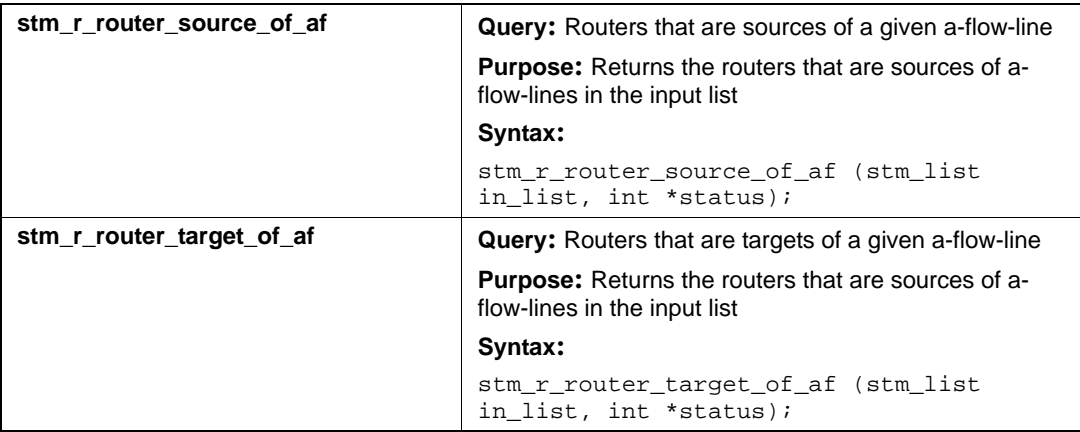

#### **Input List Type: ch**

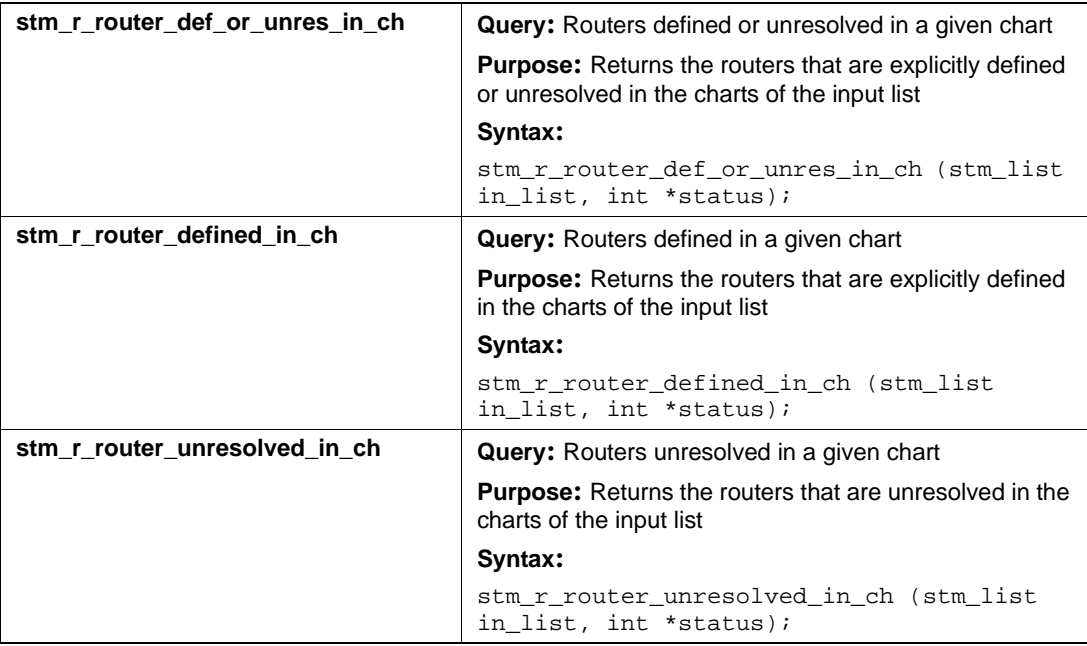

#### **Input List Type: md**

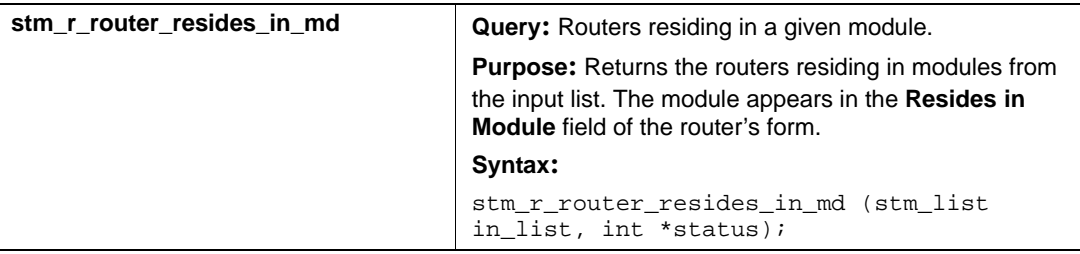

#### **Input List Type: router**

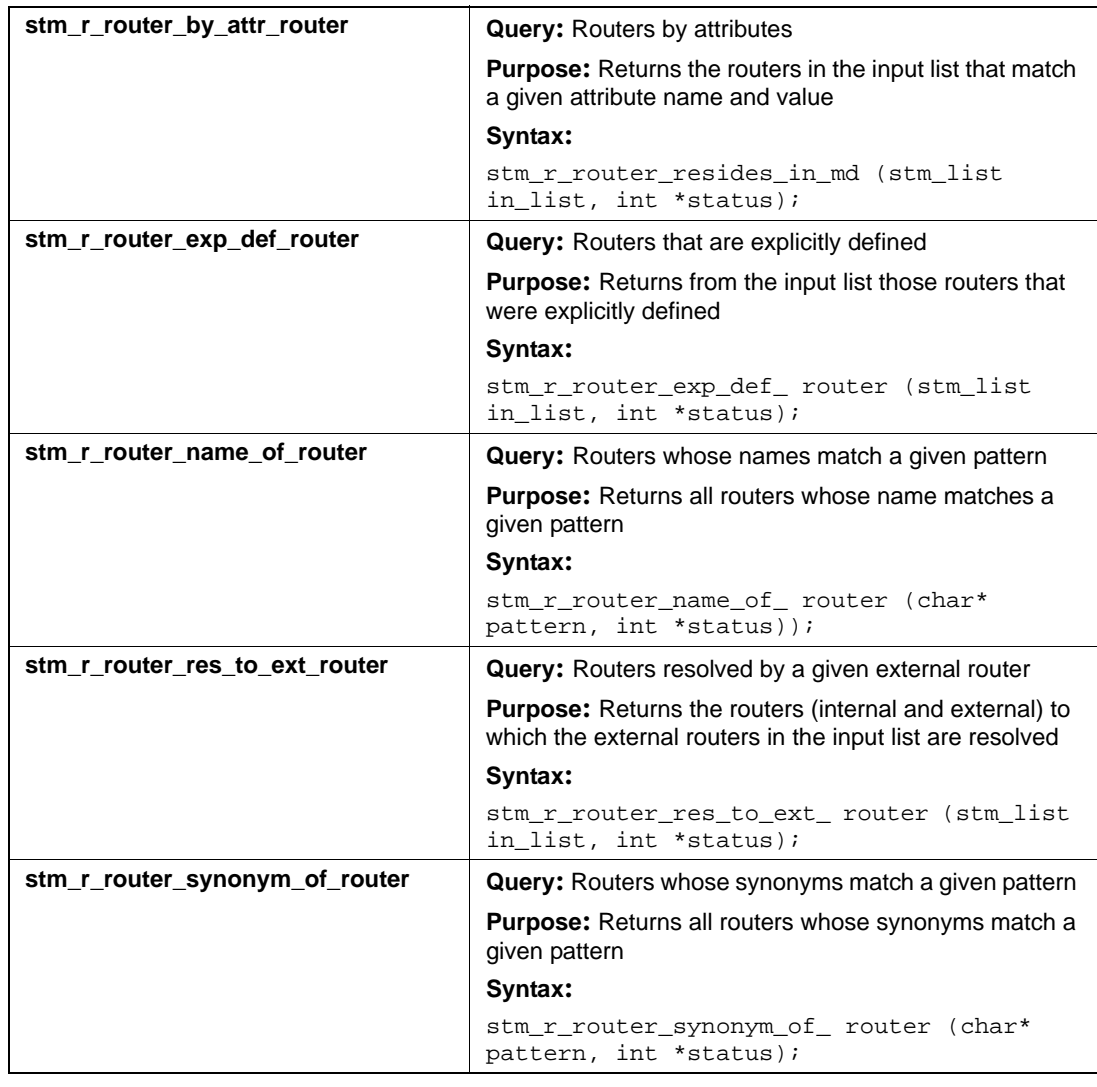

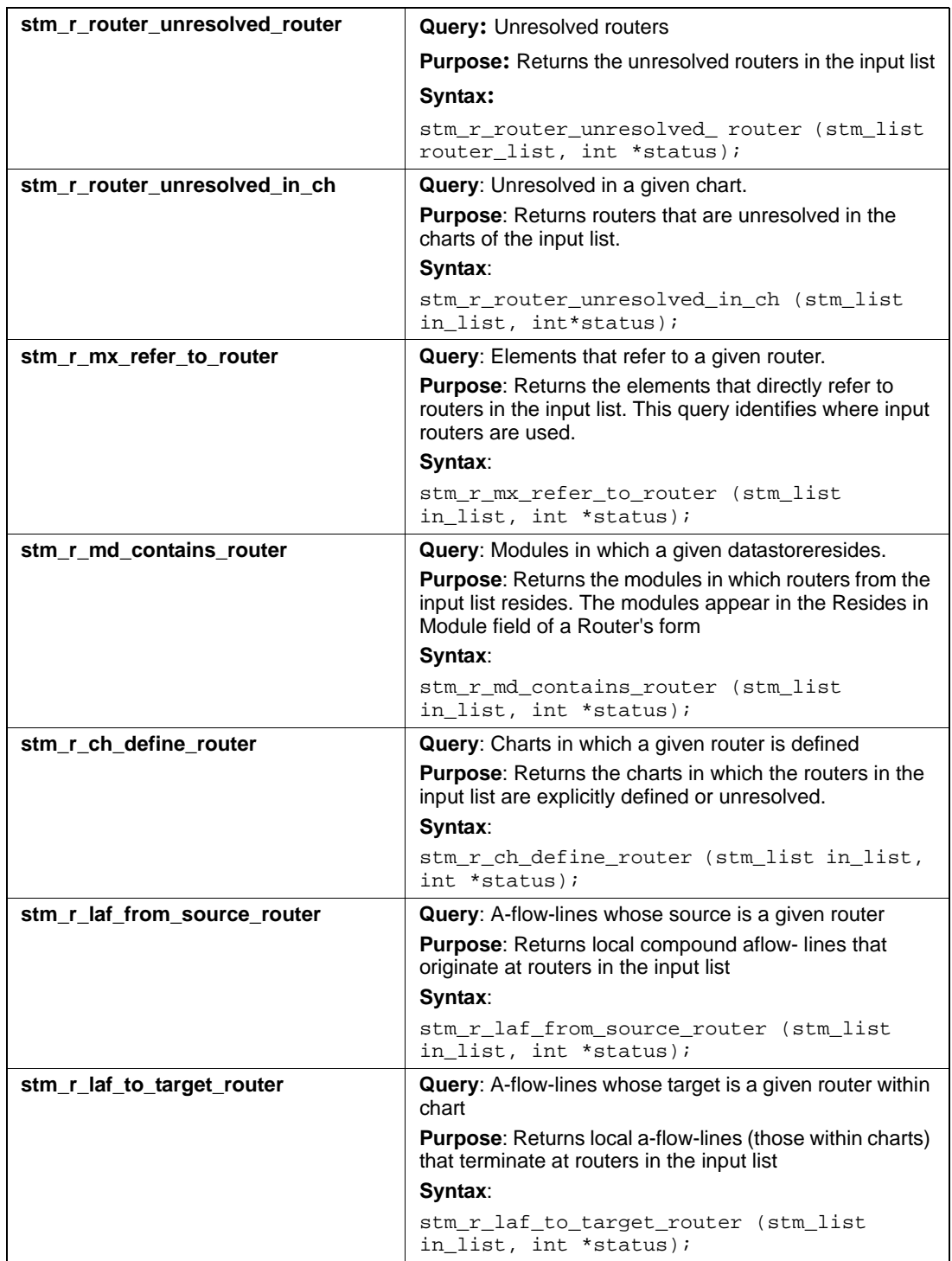

#### Query Functions

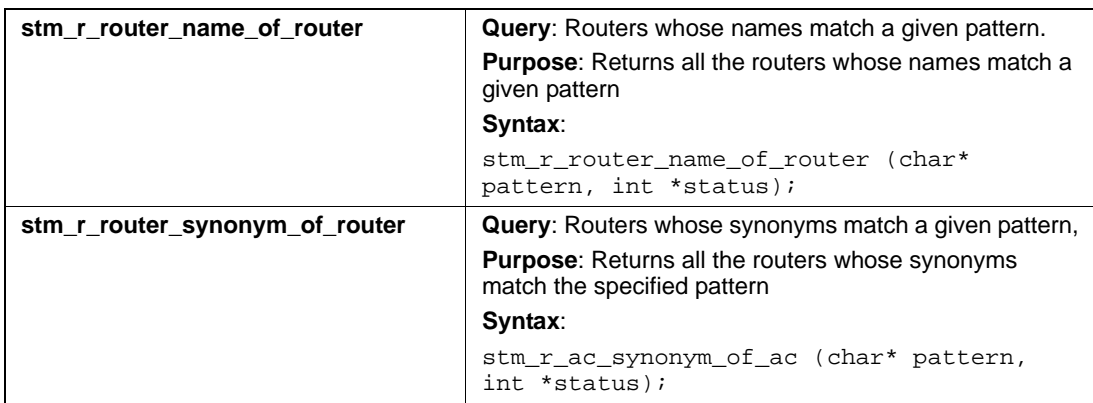

# **Subroutines (sb)**

This section documents the queries that return a list of subroutines.

#### **Input List Type: ch**

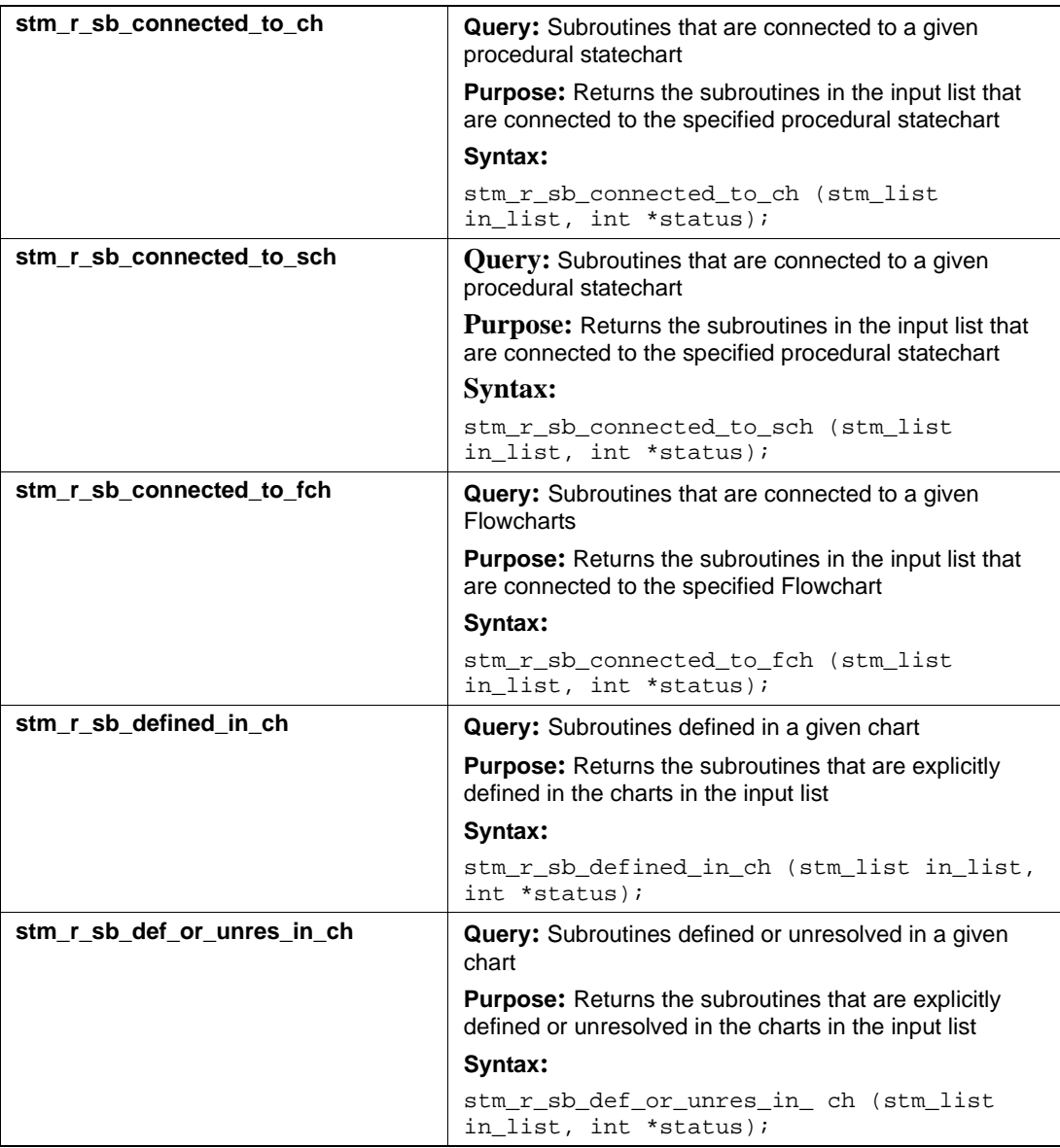

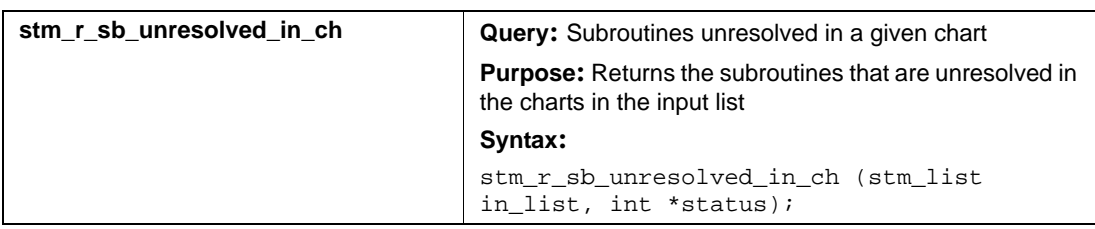

# **Input List Type: sb**

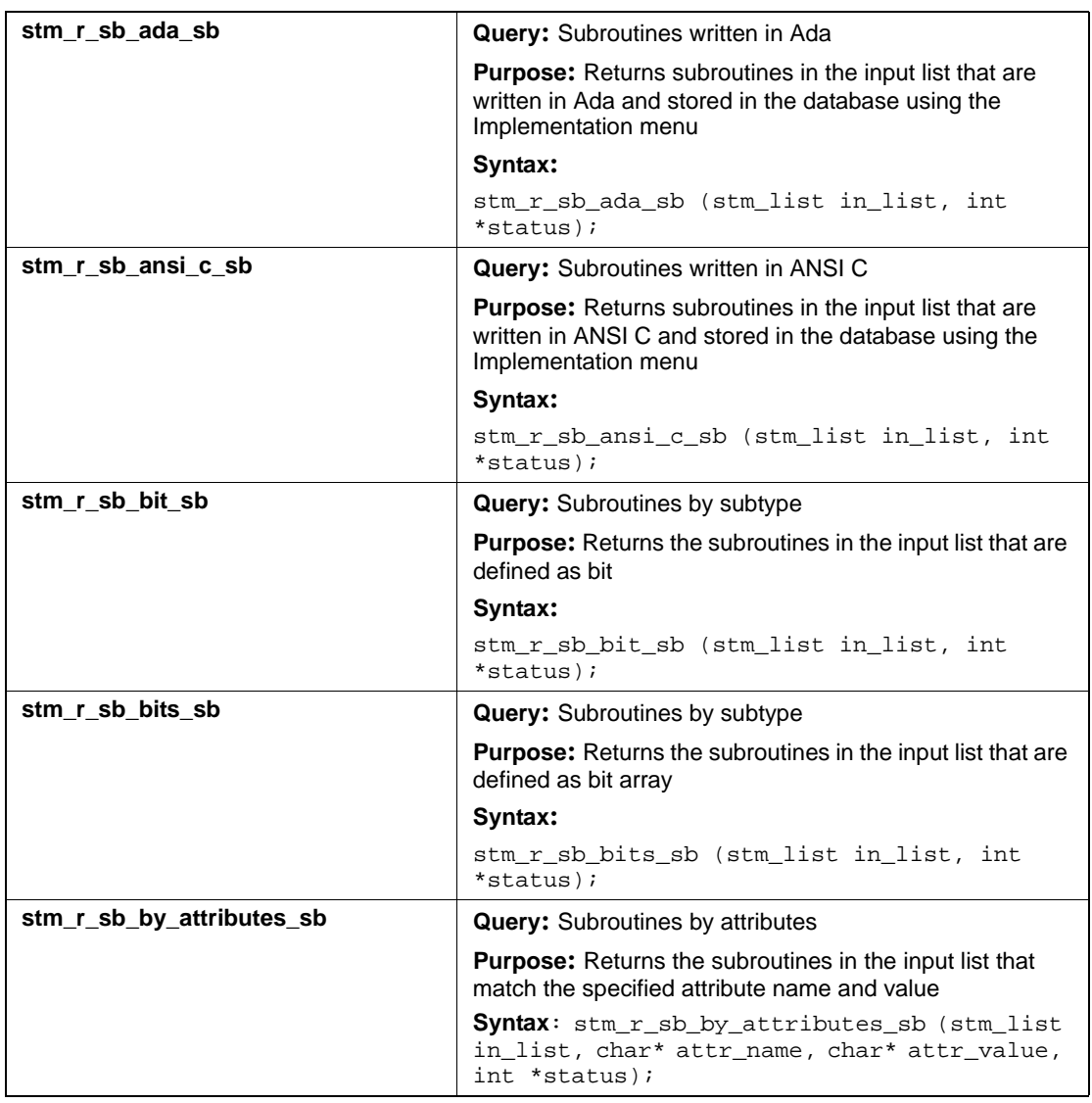
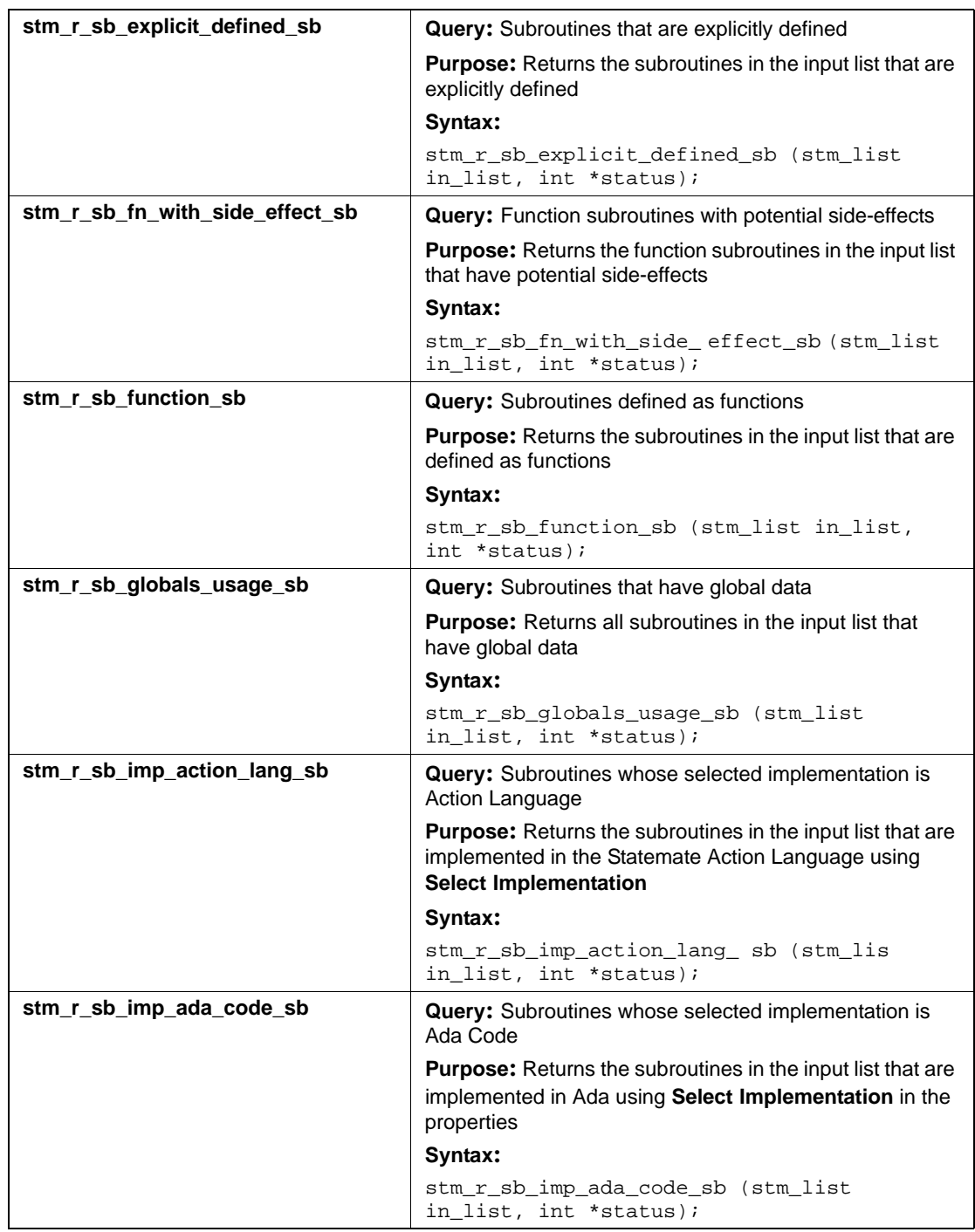

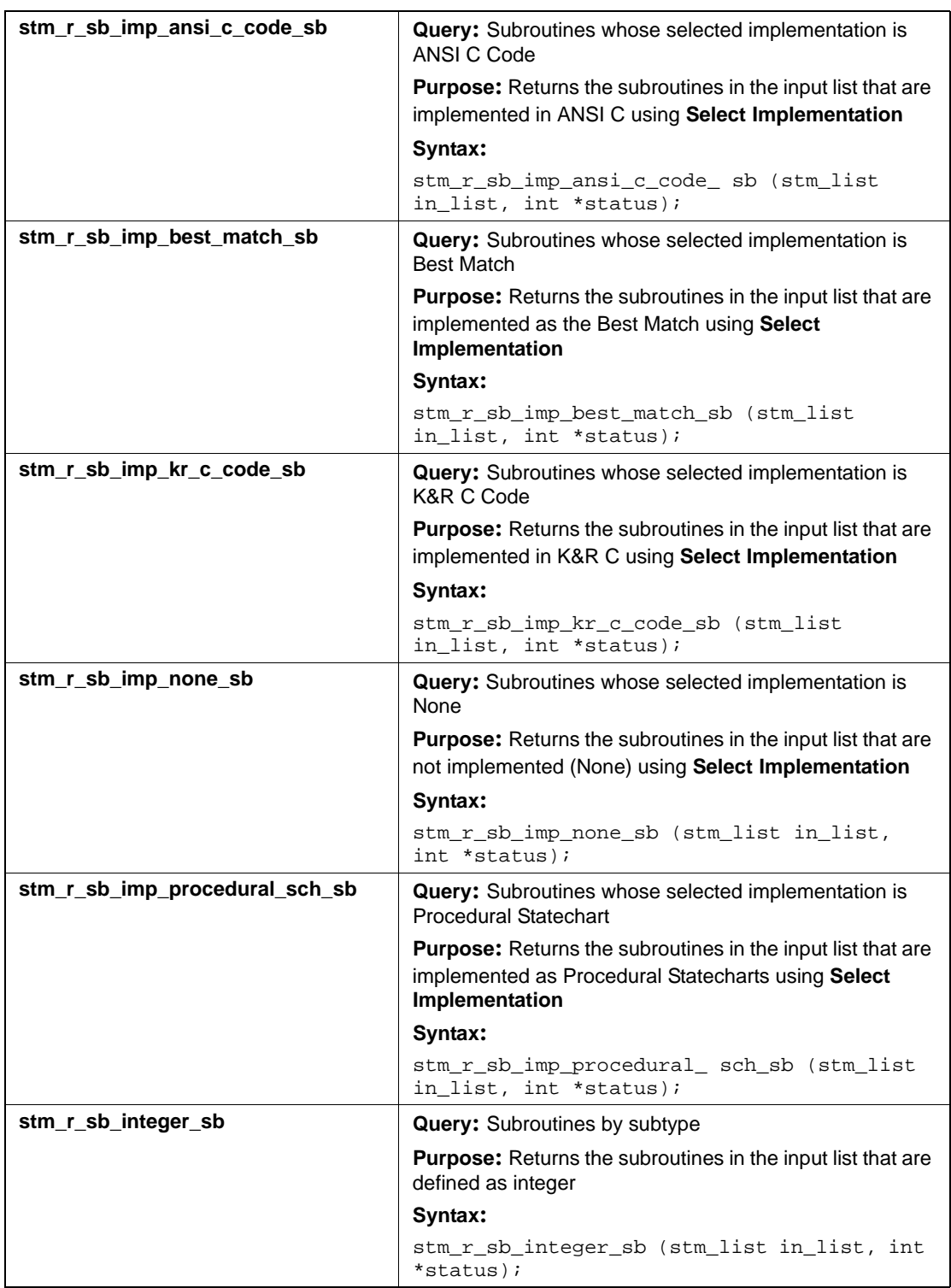

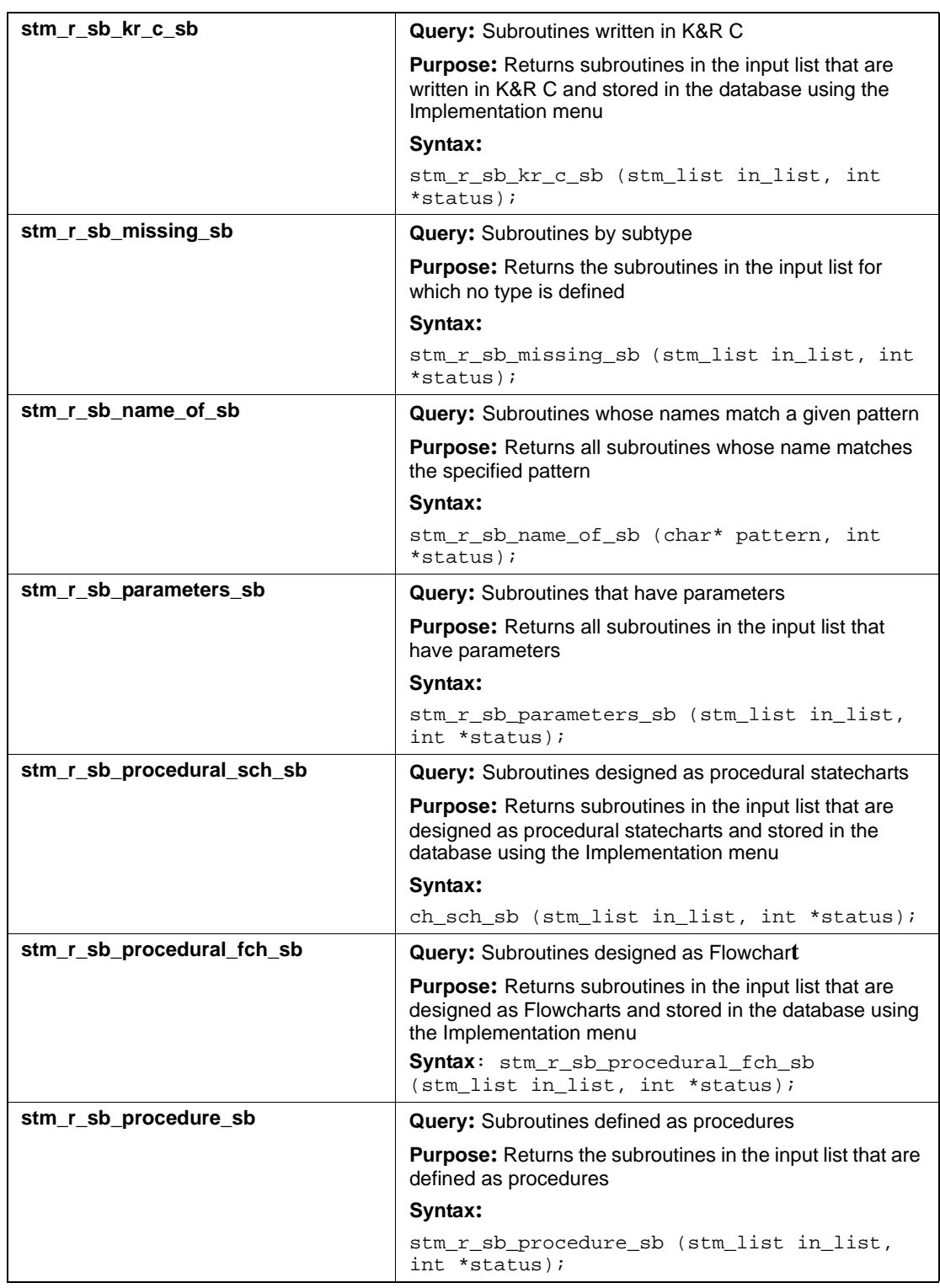

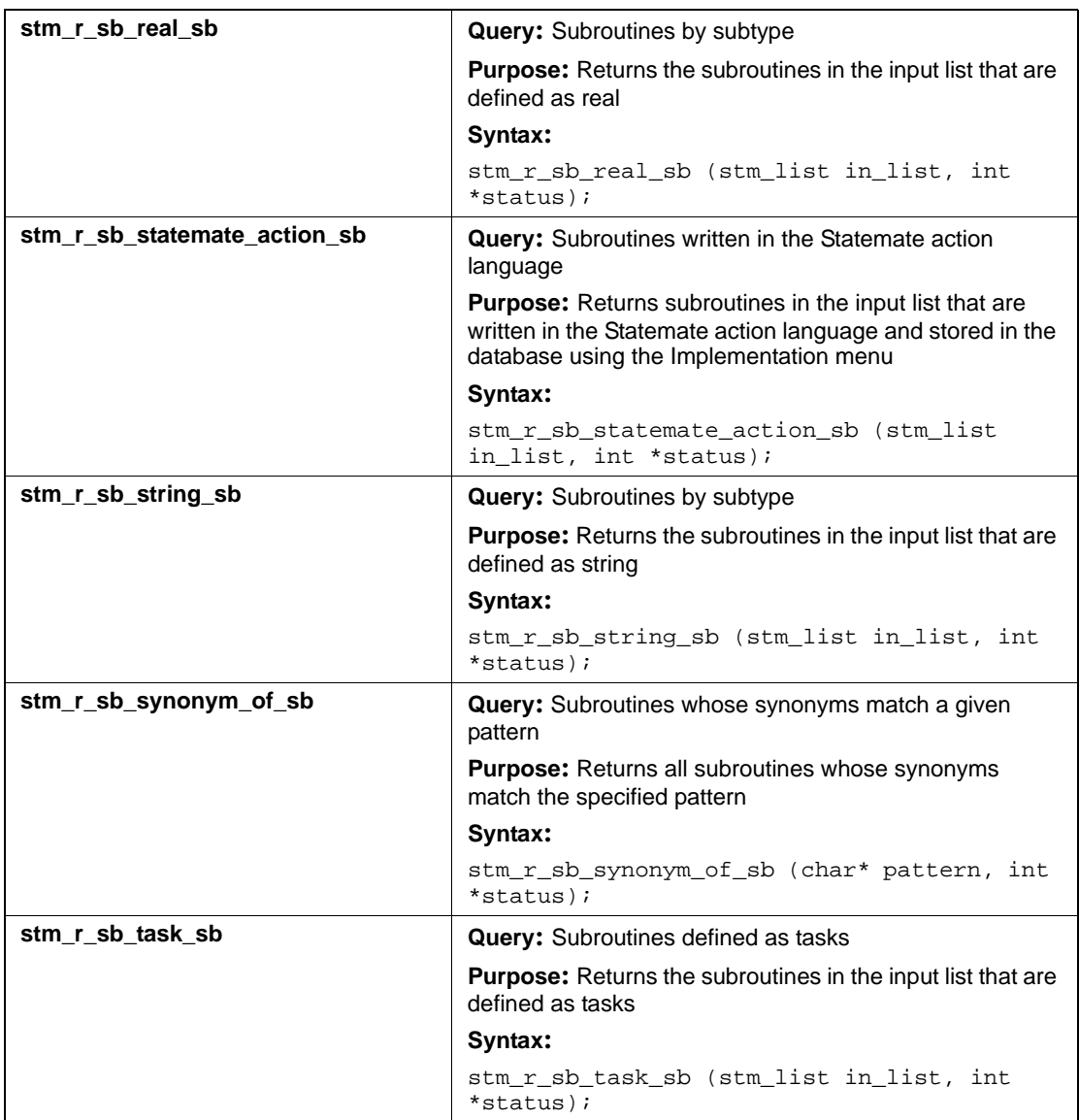

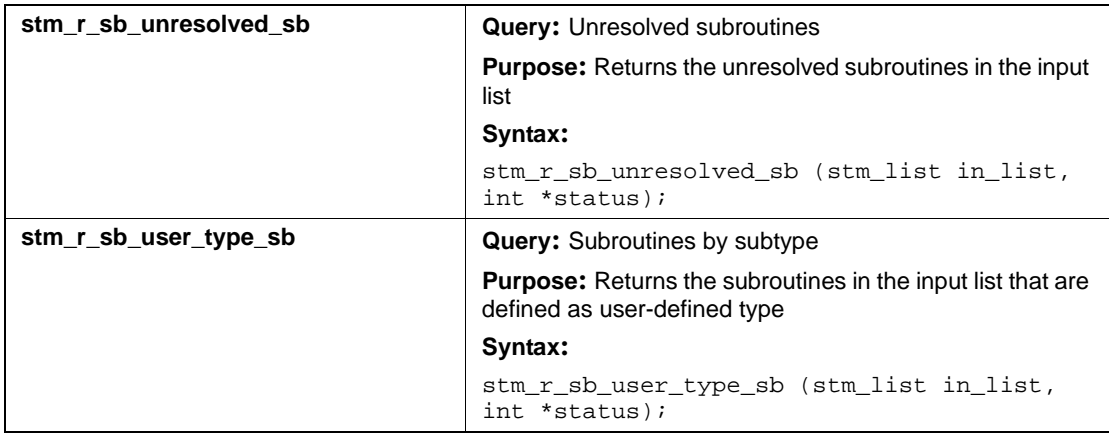

# **States (st)**

This section documents the queries that return a list of states.

## **Input List Type: ac**

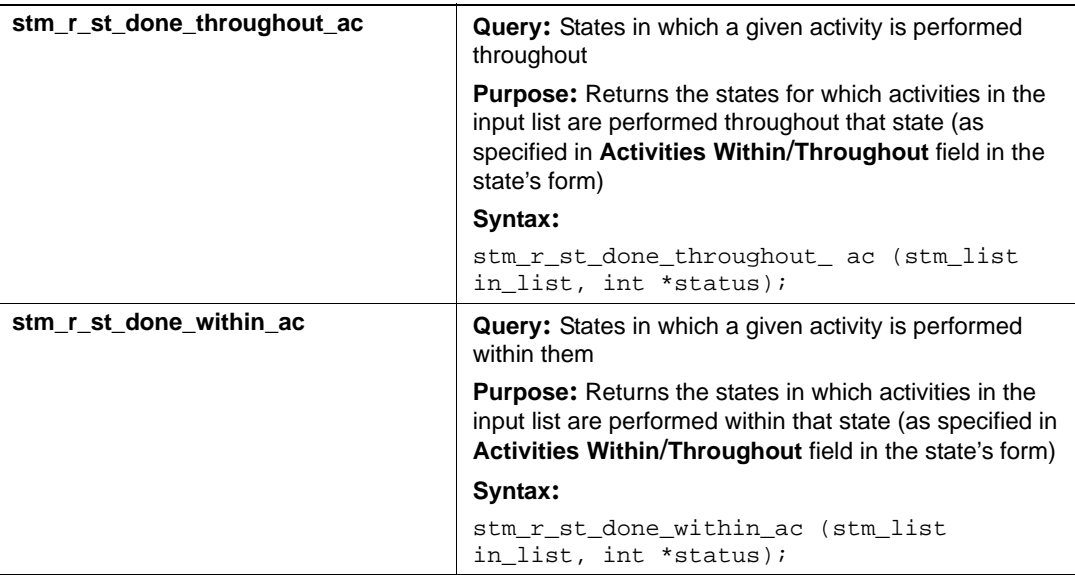

## **Input List Type: ch**

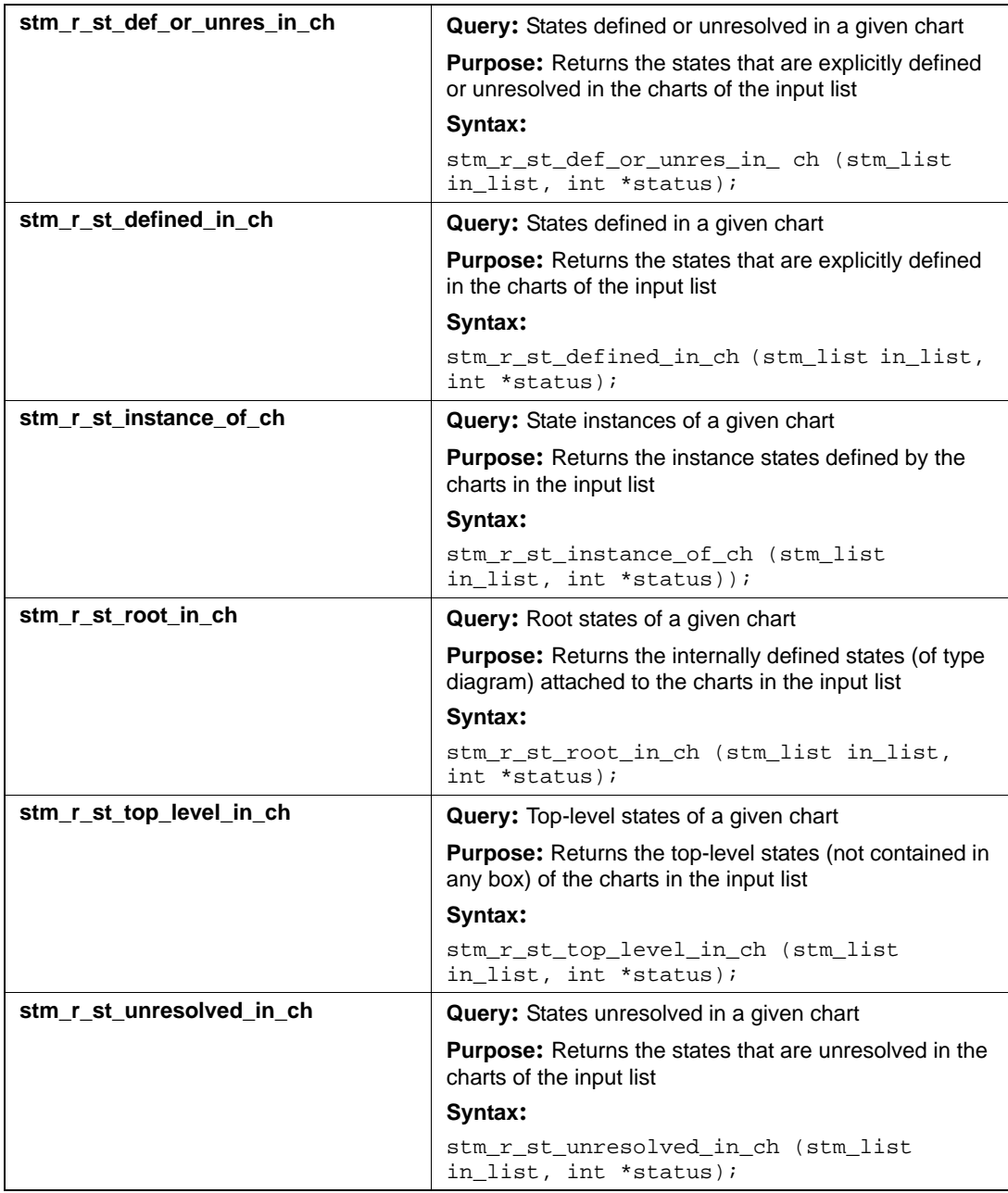

## **Input List Type: cn**

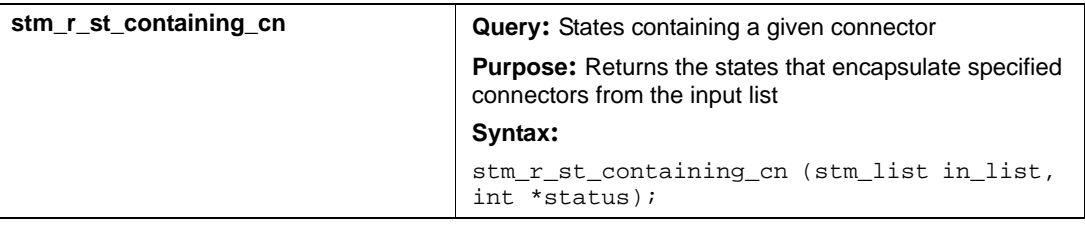

## **Input List Type: mx**

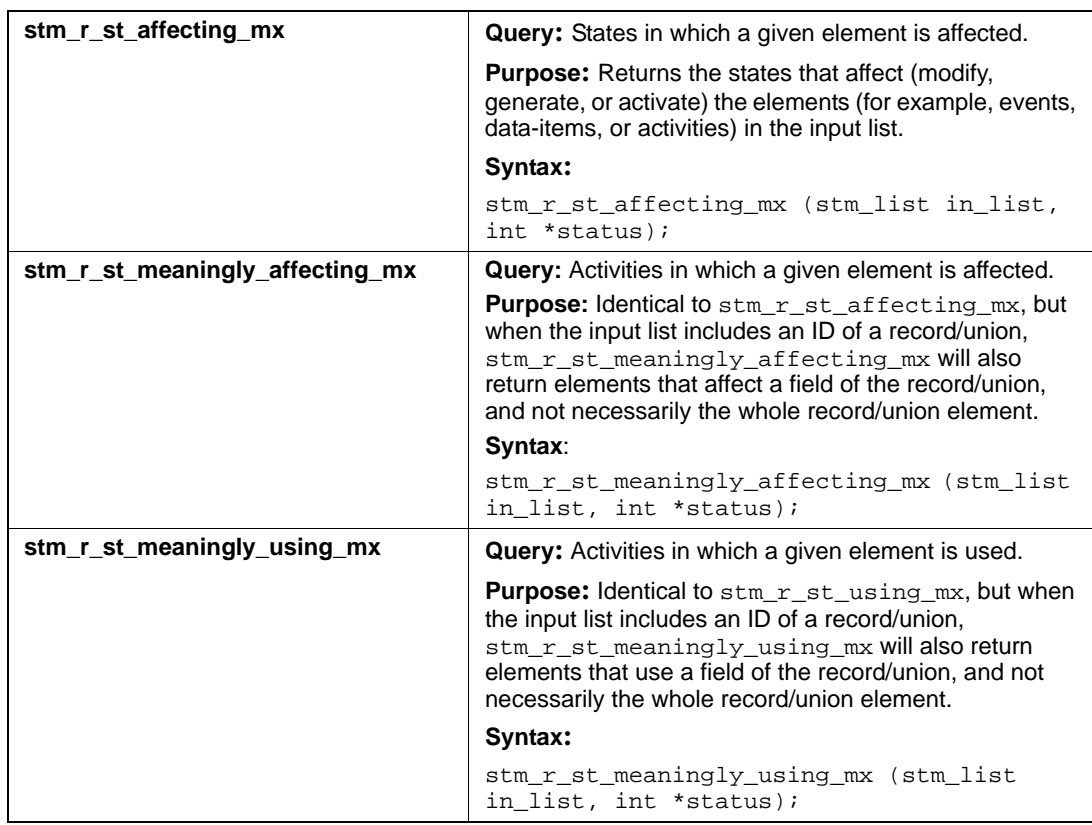

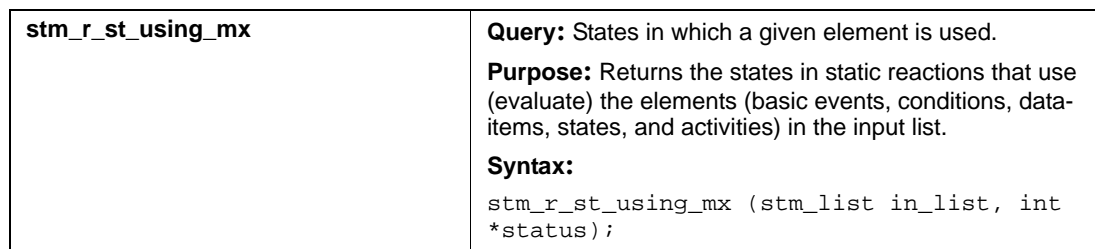

## **Input List Type: st**

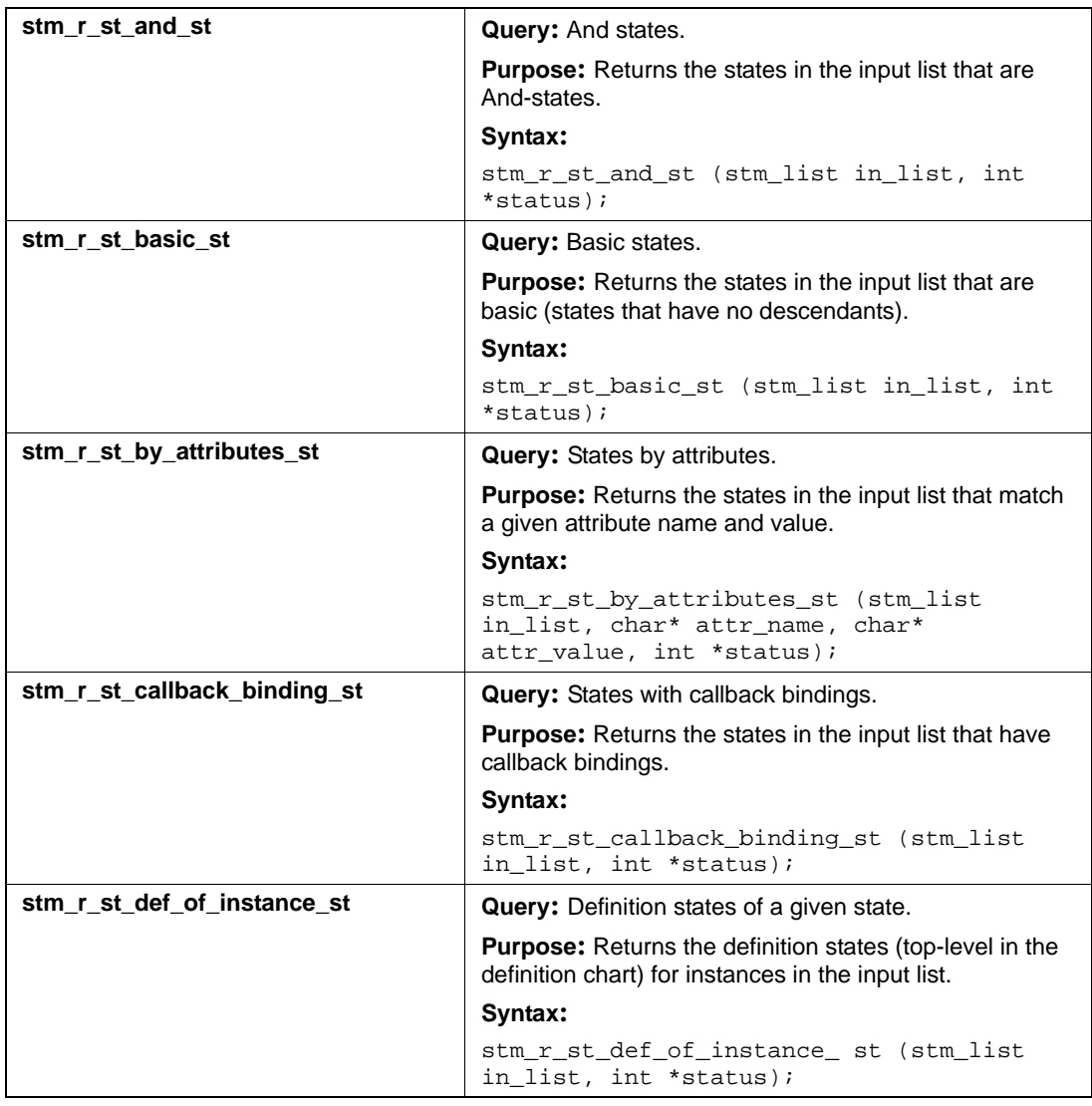

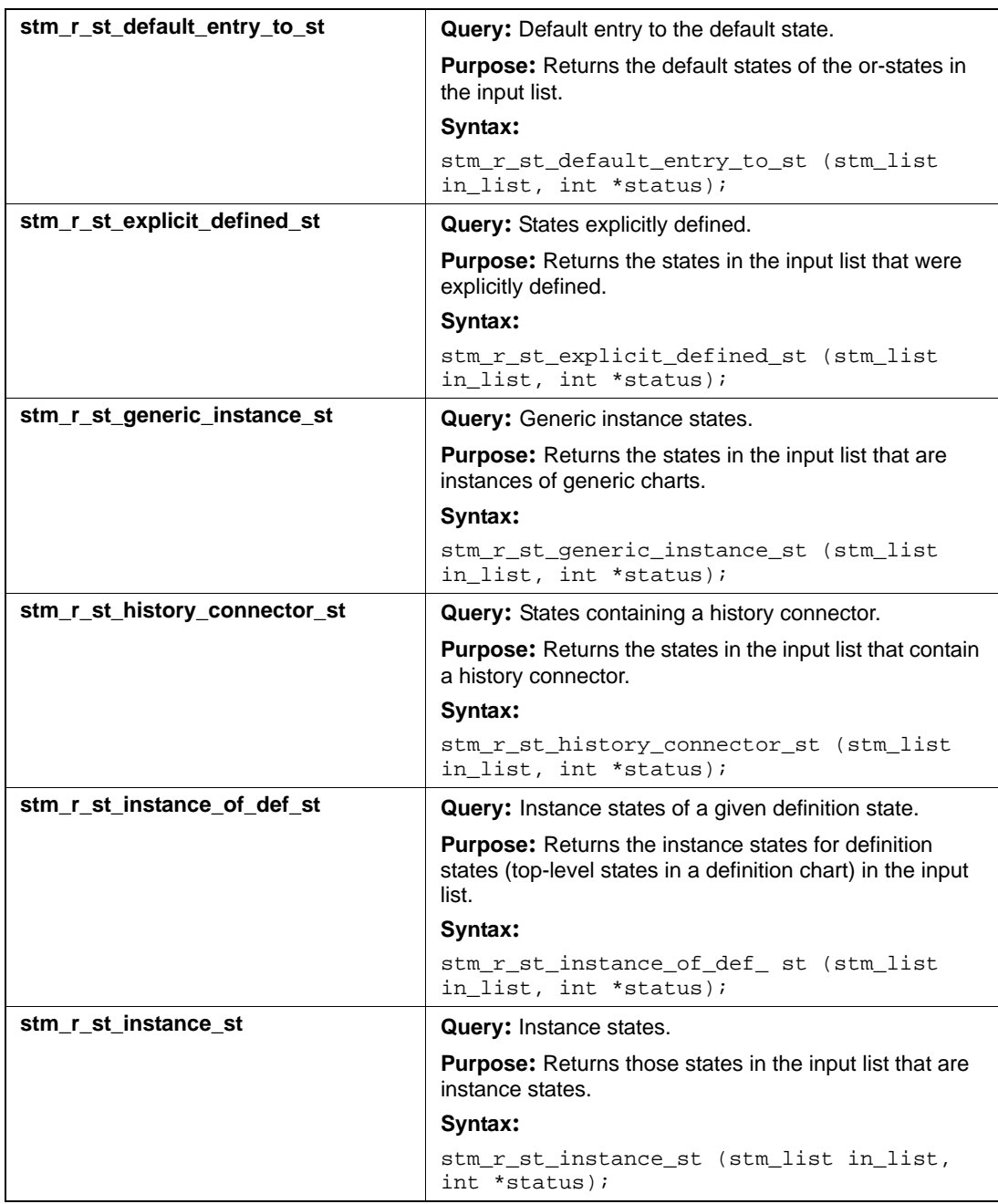

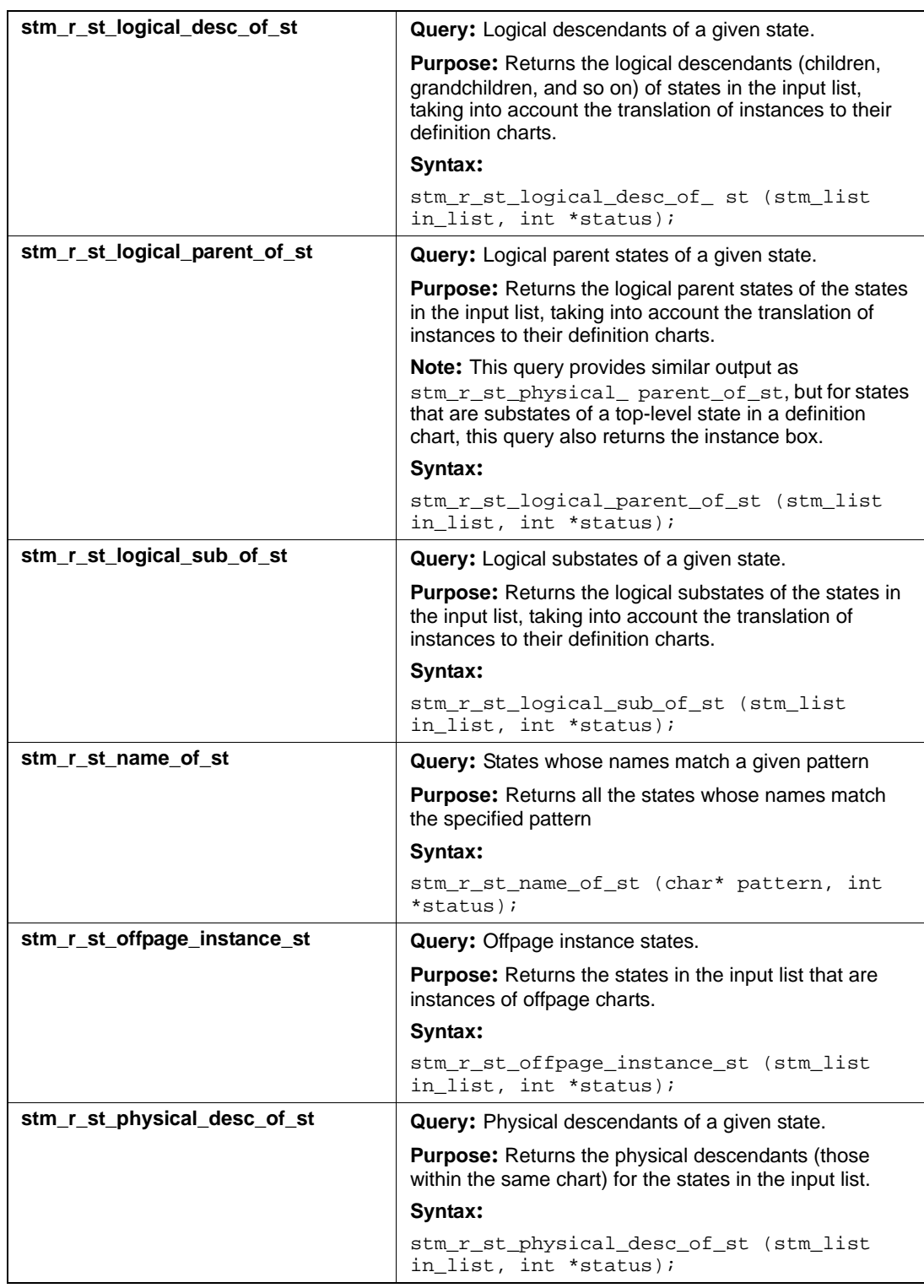

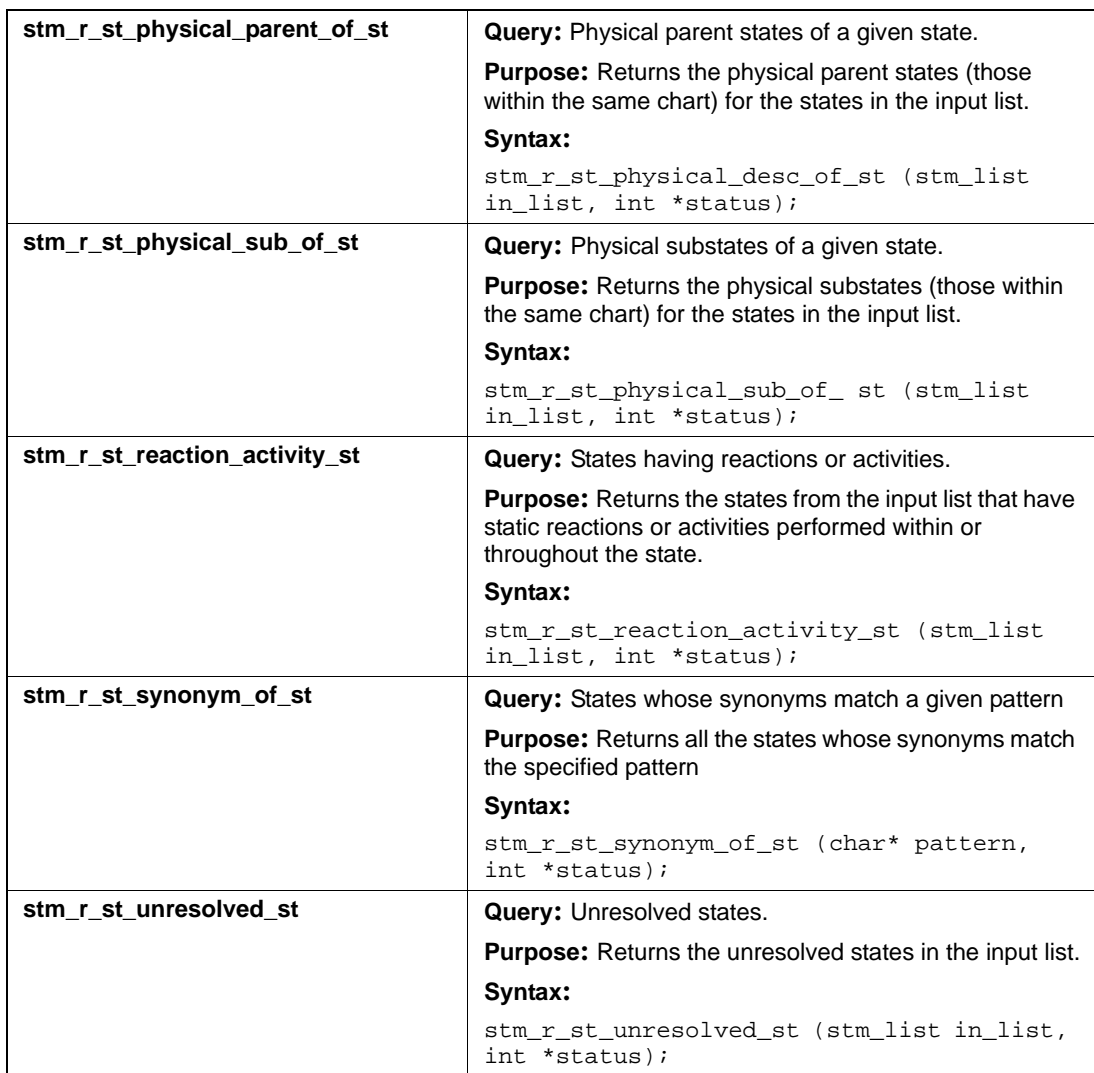

## **Input List Type: tr**

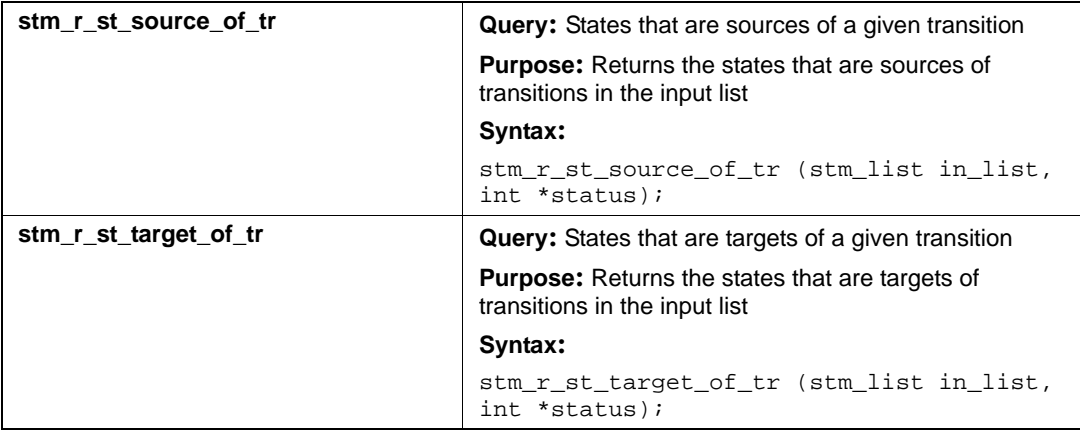

# **Timing Constraint (tc)**

This section documents the query that returns a list of timing constraints.

## **Input List Type: ch**

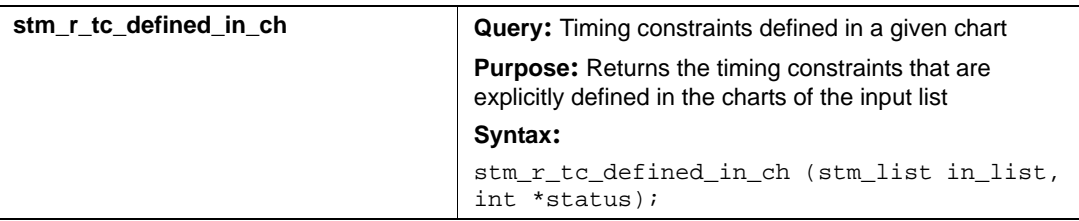

# **Transitions (tr)**

This section documents the queries that return a list of transitions. The following abbreviations are used:

- bt—Basic transition
- tr—Compound transition

### **Output List: tr**

### **Input List Type: cn**

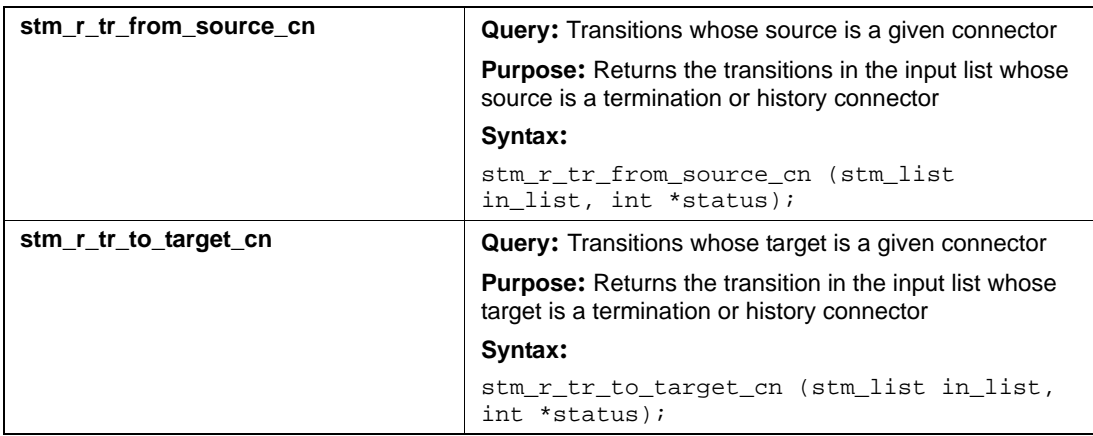

### **Input List Type: enforced**

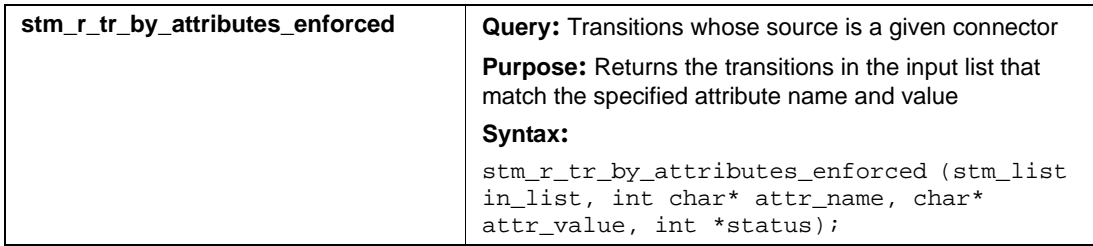

## **Input List Type: mx**

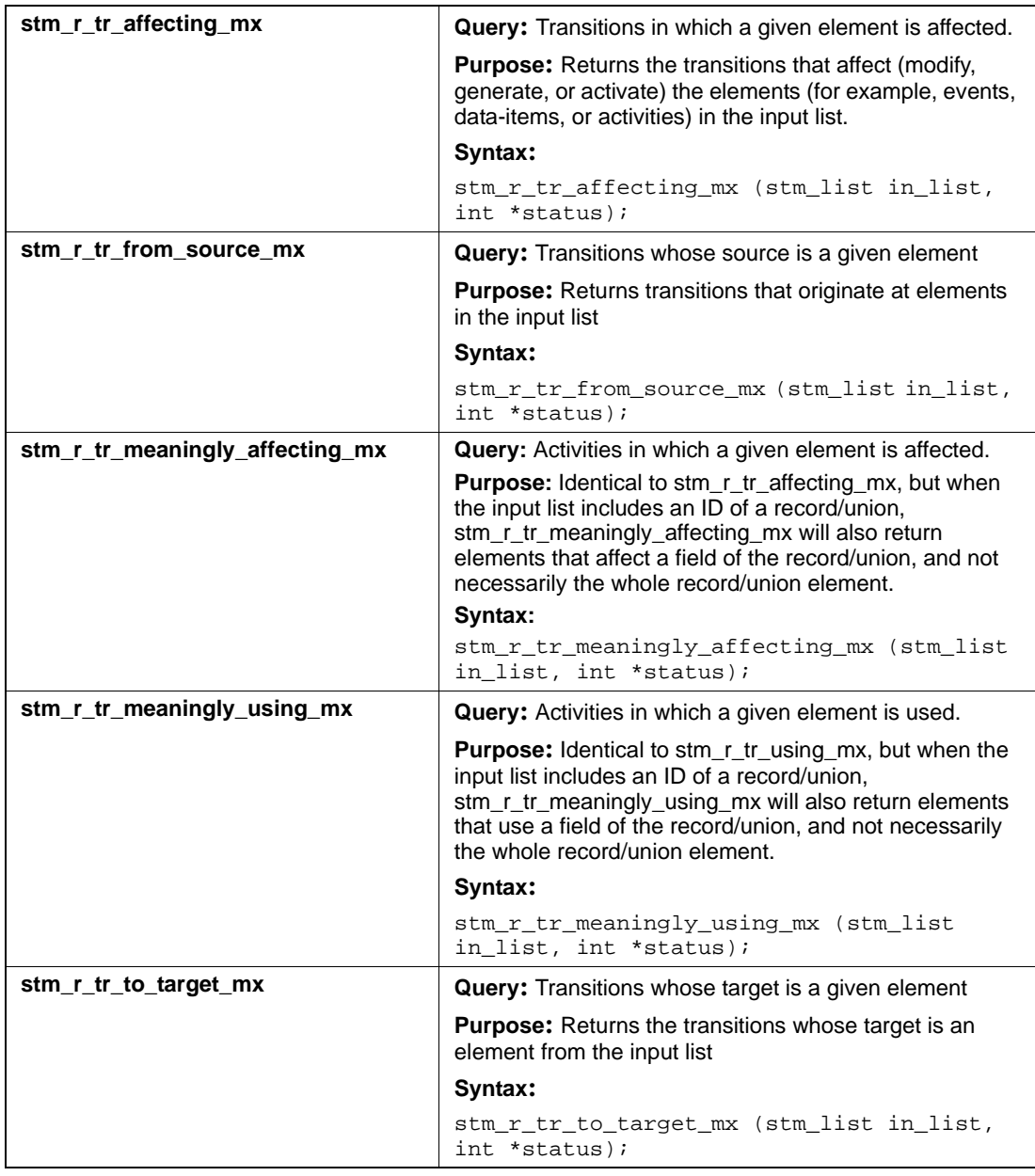

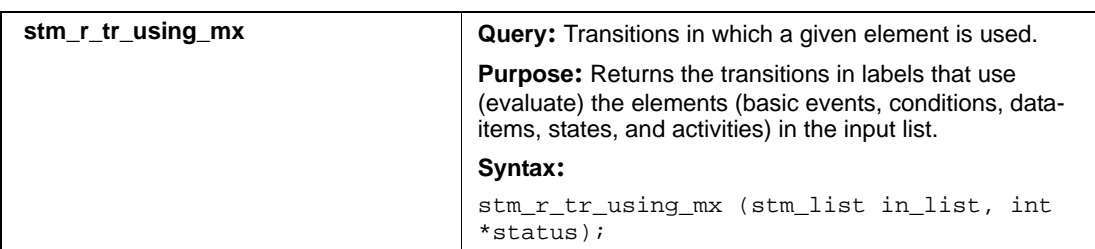

## **Input List Type: st**

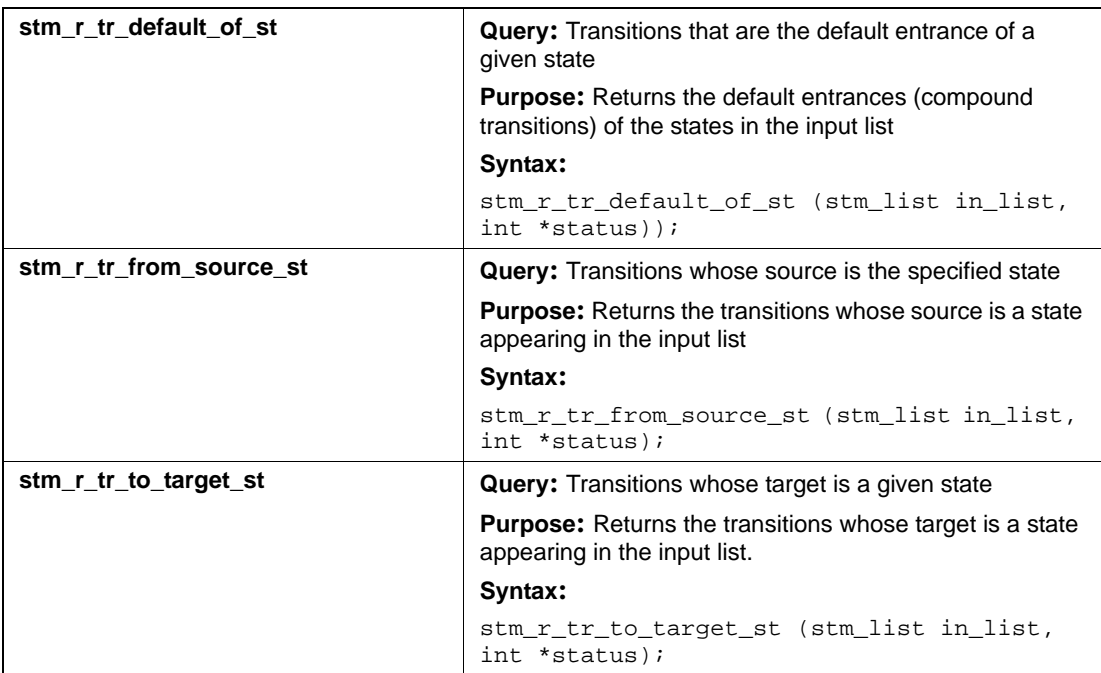

## **Input List Type: tr**

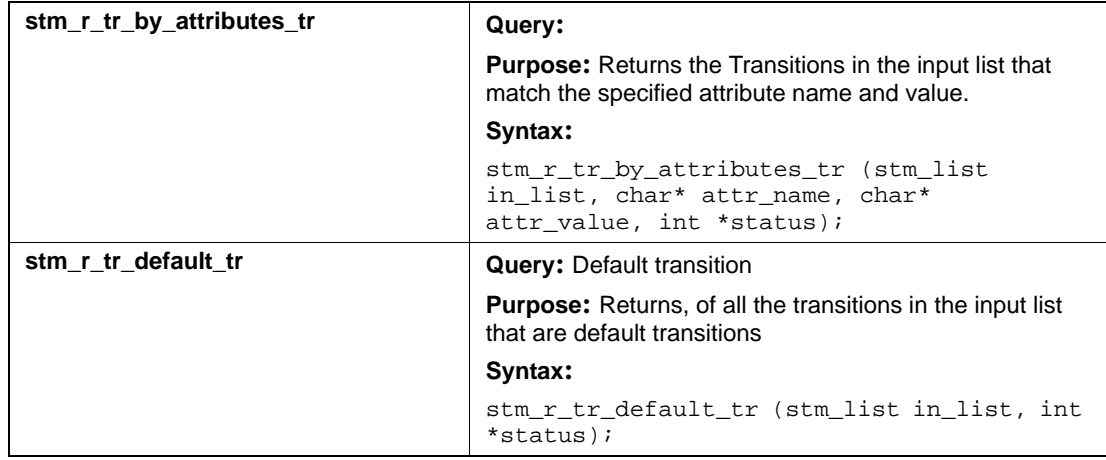

# **Utility Functions**

Utility functions enable you to manipulate lists. For example, you could use utility functions to determine whether a particular element exists in a list of Statemate elements. Or, you could sort these lists to make reports easier to read. You can also use utility functions to manipulate strings of characters—to locate string patterns in a given string and to extract portions of strings. Most utility functions for lists can manipulate lists of any item type, but are usually used for lists of Statemate elements.

Utility functions do not extract information from the database; however, some utility functions use database information to complete their operations. These functions enable you to manipulate the information you have already retrieved using single-element or query functions.

## **Generating Lists**

To perform operations on lists, it is sometimes necessary for you to prepare the lists yourself. (Lists are also generated as output from other Dataport functions, such as query functions.) There are two such situations:

- Creating a list from a number of discrete elements
- Loading a list that was stored in the specification database via queries

The created lists are of type stm\_list. You can store them (using an assignment statement) in a variable of this type to be used in subsequent statements.

### **Creating a List**

Call the following function to create a list of Statemate elements:

stm\_list\_create (e1, e2,..., end\_of\_list, &status);

In this syntax:

- $\bullet$  e1 and e2—The element IDs that constitute the list
- $\bullet$  end\_of\_list—A constant, defined in dataport.h, that signifies the end of the parameter sequence of list items
- status—The function return status

### **Loading a List**

You can perform operations on lists that you stored in the workarea using the property sheet. To access these lists, call the following function in your C program:

stm\_list\_load (list\_name, &status);

In this syntax:

- list\_name—A string identifying the list that you stored using the property sheet
- ◆ & status—The function return status

## **Calling List Utility Functions**

Most of the utility functions operate on lists using the following calling sequence:

```
stm_list_operation (list, &status);
```
In this syntax:

- **stm\_list**—Designates the function as a Statemate list manipulation function
- **operation**—The kind of list operation performed
- **list**—The list to be operated on
- **status**—The return function status code

The type of value returned by the function depends on the particular function. The returned value can be a list, a Statemate element, a string, or an integer. For example:

stm\_list\_sort\_by\_name (event\_list, &status)

This function alphabetically sorts the events in event\_list according to their names.

The following sections document the utility functions that use a different calling sequence.

### **Calling Report and Plot Functions**

Some utility functions enable you to produce predefined Statemate reports and generate plots of charts. All these functions produce an output addressed to a specific plotter or word processor. This means that the output is written in a specific language, determined by one of the arguments of the function call.

#### **Producing Predefined Reports**

There is a set of routines that generate and write Statemate predefined reports of the Reports tool, such as Tree, Property, Interface, and so on. The output contains commands for a word processor that is determined by one of the input arguments. There are different calling sequences for each type of report; the following is the general form:

```
stm_uad_report_name (report_specific_arguments,
    file_name, wp, append, with_header, p_width, p_height)
```
In this syntax:

- report\_name—One of the predefined report types, such as tree.
- report\_specific\_arguments—A list of different arguments for the various types of reports.
- file\_name—A string that includes the file into which the output is written.
- $\bullet$  wp—A string that includes the word processor name whose commands are included in the output. The possible values for this parameter are: troff, nroff, and interleaf.
- append—A Boolean value which when true indicates that the output is appended to the contents of the output file. This parameter also determines whether or not a page header is omitted.
- with\_header—A Boolean value which when true indicates that the set-up commands of the work processor is included in the output. These commands usually appear only once in a file to be processed by the word processor.
- p\_width—The width of the output page in characters. For Interleaf, the width is given in inches.
- p\_height The length of the output pages in lines. For Interleaf, the length is given in inches.

For example, the following sequence produces a tree report:

```
stm_uad_rpt_tree (elist, 5, "my_file", "runoff", false,
    true, 80, 60)
```
The tree reportis produced for all elements in elist, to a depth of 5 in the hierarchy.

#### **Generating Chart Plots**

The following function generates plots of charts:

stm\_plot

Refer to **[stm\\_plot](#page-498-0)** for more information.

### **Calling Functions on Reactions**

The following two functions enable you to extract the trigger part and the action part from a reaction string, *trigger/action*:

stm\_trigger\_of\_reaction (reaction, &status) stm action of reaction (reaction, &status)

They operate on a reaction string that was extracted by single-element functions that return lists of transition labels and static reactions of states.

The return values of the two functions are a string of type stm\_expression. Because they are defined as static in the functions, you should copy them for later use.

### **Calling Functions of the Workarea**

The following four functions deal with the contents of the workarea and enable you to load, unload, or save charts and other configuration items:

- stm\_load
- stm\_save
- stm\_unload
- stm\_unload\_all

In general, use these functions when you want to change the contents of the workarea while running the program, not interactively.

## **Utility Function Examples**

.

This section shows how to use utility function calls to perform common tasks.

### **Example 1**

To return the number of subactivities existing for the activity A1, use the following statements:

```
stm_id act_id, cntrl_act;<br>stm_list list, act_list, cn
stm_list list, act_list, cntrl_act_list;<br>int status, list length;
               status, list_length;
 .
 .
 .
act_id=stm_r_ac("A1", &status);
list=stm_list_create (act_id, end_of_list, &status);
act_list=stm_ac_physical_sub_of_ac (list, &status);
list_length=stm_list_length (act_list, &status);
```
### **Example 2**

To return the activity from Example 1, which is the control activity, use the following statements:

```
 .
 .
cntrl_act_list = stm_ac_control_ac (act_list &status);
cntrl_act = (stm_id)stm_list_first_element
        (cntrl_act_list, &status);
 .
 .
 .
```
The list cntrl\_act\_list consists of only one element. Extract the first element (in this case, the only element) of the list and assign this control activity's ID to cntrl\_act.

# **List of Utility Functions**

The following pages document the utility functions. The functions are presented in alphabetical order, as listed in the following table.

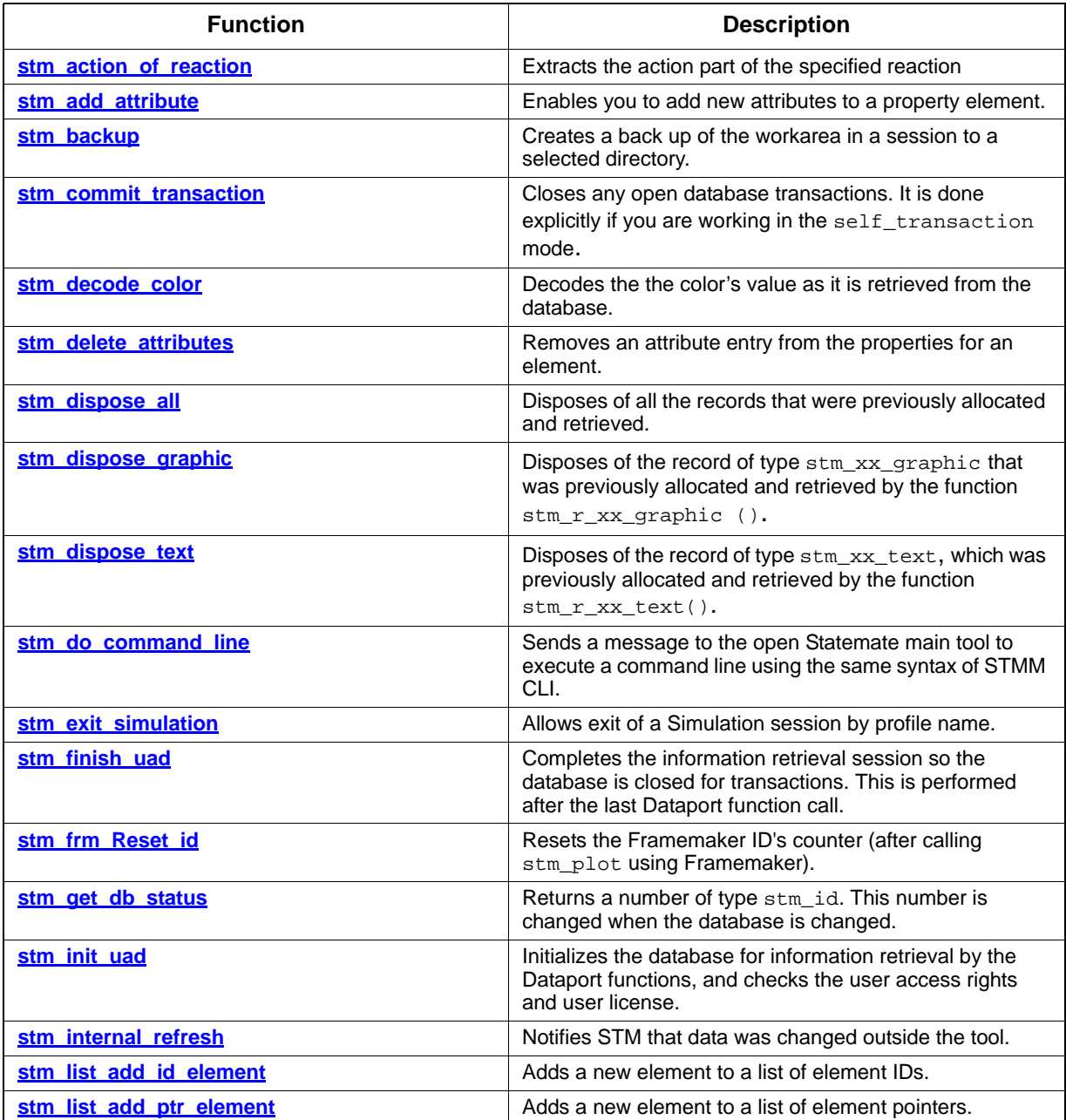

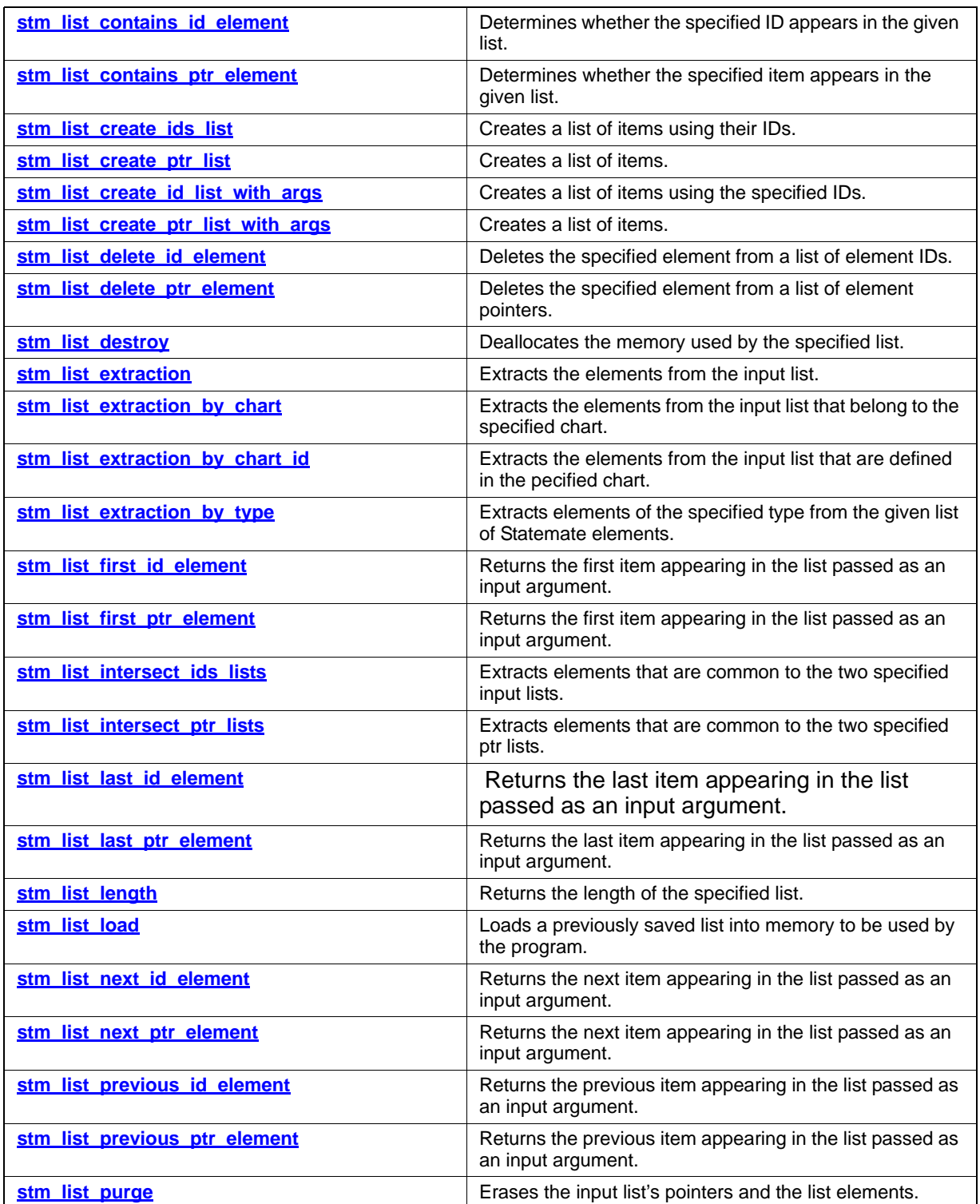

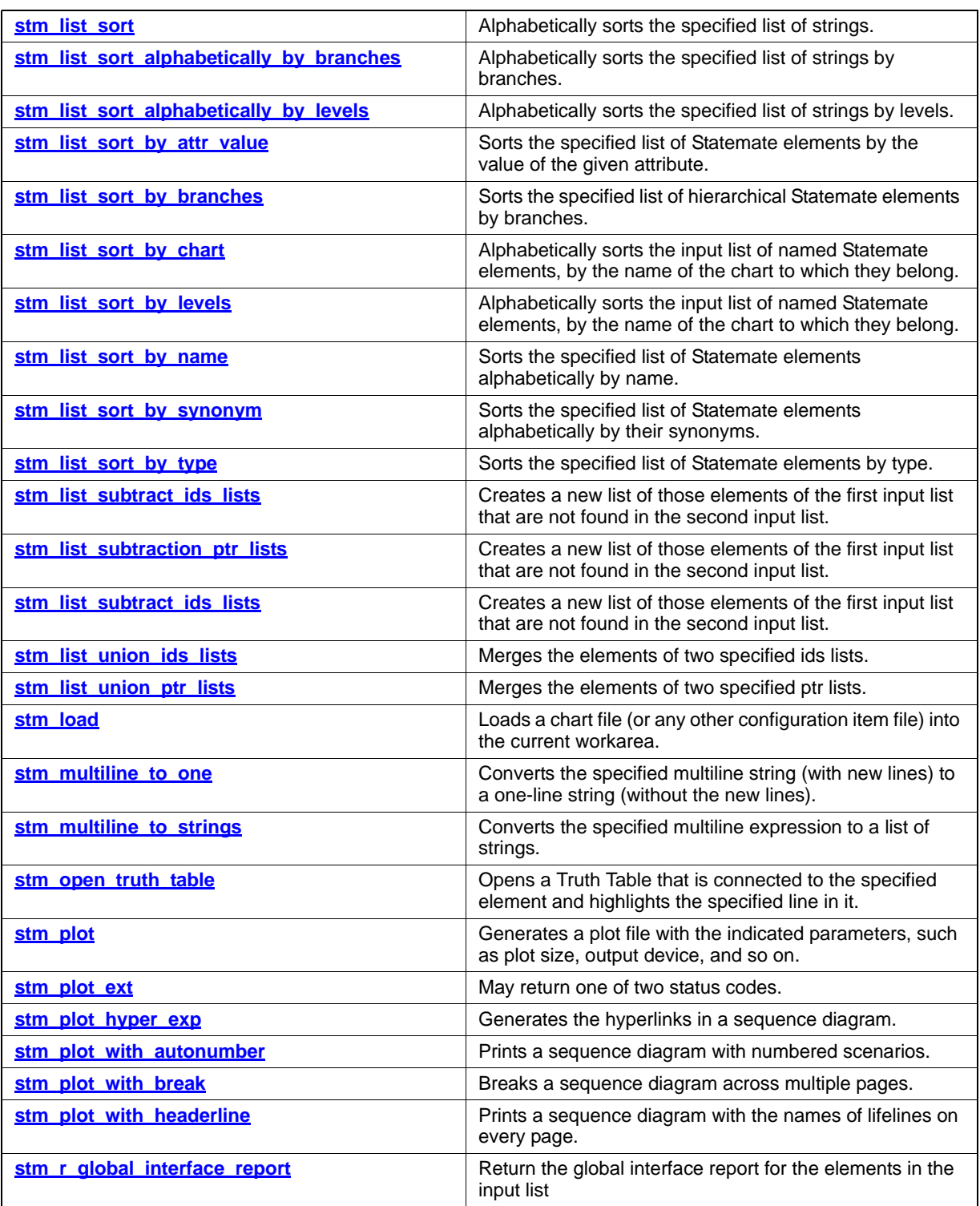

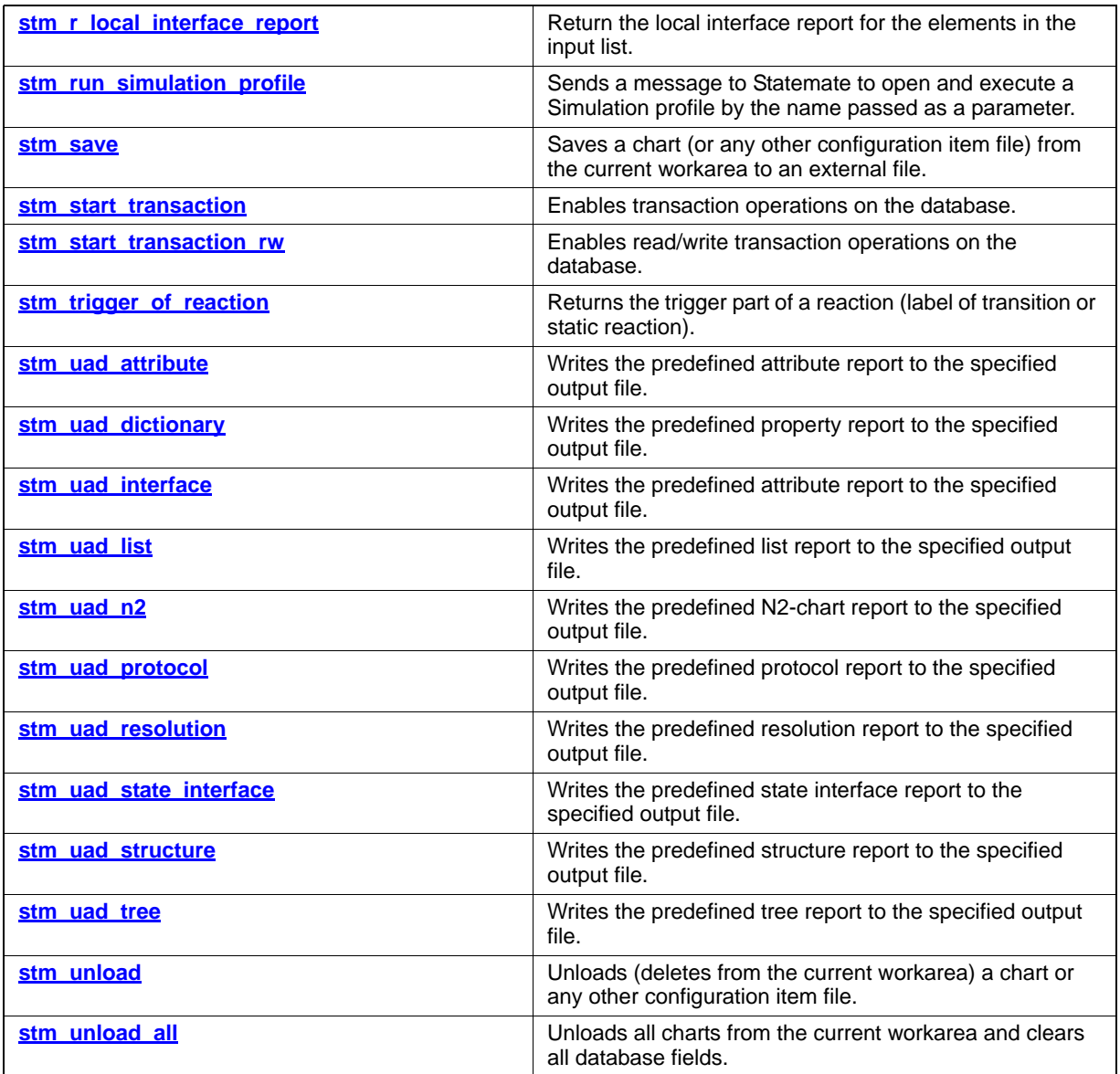

### <span id="page-423-0"></span>**stm\_action\_of\_reaction**

#### **Function Type**

stm\_expression

#### **Description**

Extracts the action part of the specified reaction (the label of the transition or static reaction). The syntax of a reaction is *trigger/action*.

#### **Note**

- The reaction is achieved by the single-element function stm\_r\_st\_reactions or stm\_r\_tr\_labels.
- The function returns an empty string when the action is missing.

#### **Syntax**

```
stm_action_of_reaction (reaction, &status)
```
#### **Arguments**

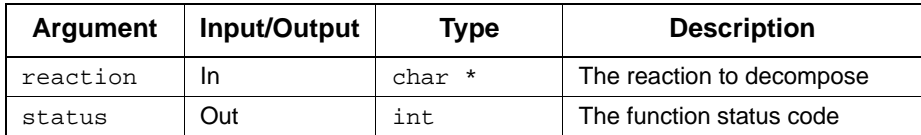

#### **Status Codes**

stm\_success

#### **Example**

To list all actions that are triggered when S1 is in a static reactions (assume that S1 has several static reactions), include the following calls in your program:

```
stm_id st_id;
int status;
stm_list reactions;
    stm_expression rct;
   st_id = stm_r_st ("S1", status);
    reactions = stm_r_st_reactions (st_id, status);
 printf ("\n Actions of reactions in S1:");
 for (rct = (string)
        stm_list_first_element (reactions, &status);
       status == stm\_success;
        rct = (string)
        stm_list_next_element (reactions, &status))
       printf ("\n %S", stm_action_of_reaction (
           rct, &status));
```
### <span id="page-425-0"></span>**stm\_add\_attribute**

#### **Function Type**

void

#### **For Elements**

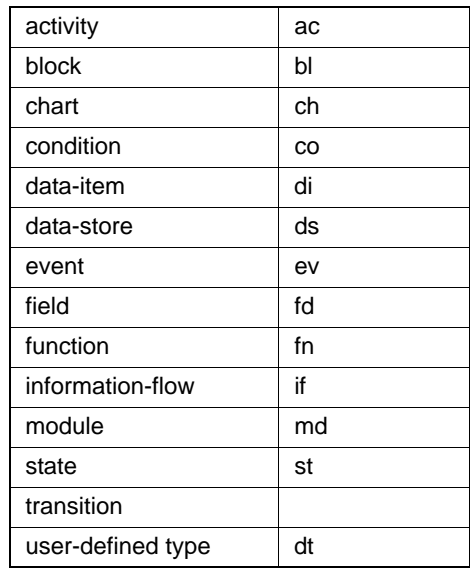

#### **Description**

Enables you to add new attributes to a properties element.

#### **Note**

- $\bullet$  Initialization of the program must be performed in self\_transaction mode; stm\_init\_uad with self\_transaction.
- Use stm\_start\_transaction\_rw() instead of stm\_start\_transaction().
- Use stm\_commit\_transaction() at the end of each transaction.

#### **Syntax**

stm\_add\_attribute (id, attr\_name, attr\_val, &status)

#### **Arguments**

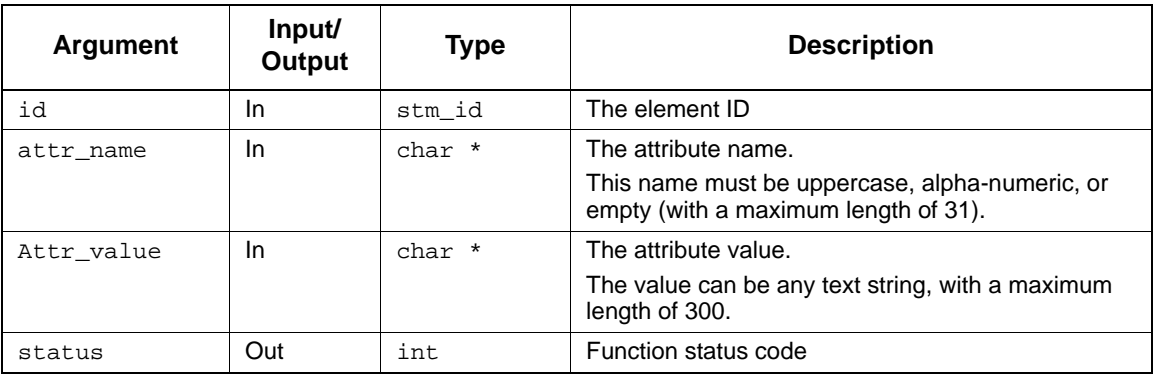

#### **Status Codes**

- stm\_success
- stm\_id\_out\_of\_range
- stm\_id\_not\_found
- stm\_illegal\_attribute\_name
- stm\_illegal\_attribute\_value
- stm\_duplicate\_attribute\_pair
- stm\_not\_in\_rw\_transaction

#### **Example**

The following example inserts an attribute into state S1.

```
#include <dataport.h>
main(argc, argv)
char **argv;<br>int argc;
     argc;
{
    int status;
   stm_id state_id;
    if (argc!=3)
    {
       printf ("Usage %s PROJECT workarea\n", argv[0]);
       exit (0);
 }
    if (!stm_init_uad(argv[1], argv[2], self_transaction,
        &status))
    {
       printf ("can't open workarea %s\n", argv[2]);
      exit(1); }
    stm_start_transaction_rw ();
 state_id = stm_r_st ("S1", &status);
 stm_add_attribute (state_id, "FRED", "A Value", 
      &status);
    stm_commit_transaction();
}
```
## <span id="page-428-0"></span>**stm\_backup**

#### **Description**

Creates a back up of the workarea in a session to a selected directory.

#### **Syntax**

stm\_backup (char\* destination, char\* mess, int \*status)

#### **Arguments**

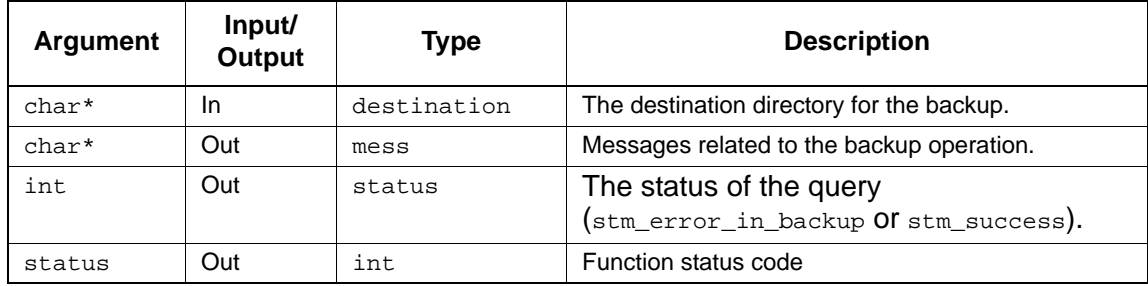

### <span id="page-429-0"></span>**stm\_commit\_transaction**

#### **Function Type**

void

#### **Description**

Closes any open database transactions. It is done explicitly if you are working in the self transaction mode.

#### **Note**

In self\_transaction mode, each start-transaction must have a corresponding commit. In automatic\_transaction mode, the commit is performed automatically.

#### **Syntax**

```
stm_commit_transaction()
```
#### **Example**

To close transactions, use the following statement:

 . . stm r...  $-$  a retrieval function stm\_commit\_transaction(); . .

### <span id="page-430-0"></span>**stm\_decode\_color**

#### **Description**

Decodes the color's value as it is retrieved from te datavbase, suing APIs like stm\_r\_ac\_graphic(). The stm\_decode\_color API receives the color value received from the database and converts it into a structure (struct stm\_color\_all) that has the true color values in its fields, as well as the fill style of the graphical shape.

#### **Syntax**

stm\_dolor\_all stm\_decode\_color (unsigned long color, int \*status

### <span id="page-431-0"></span>**stm\_delete\_attributes**

#### **Function Type**

void

#### **For Elements**

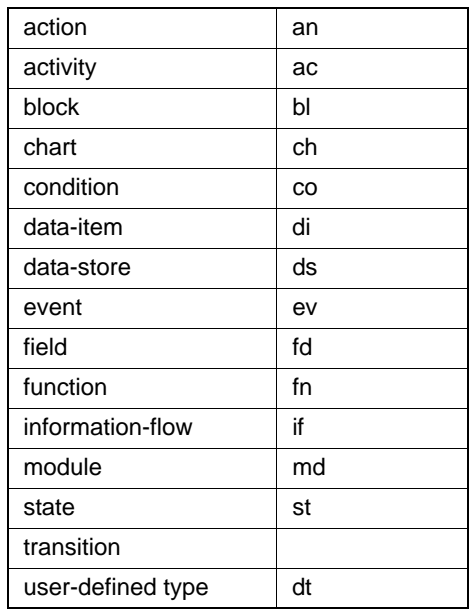

#### **Description**

Removes an attribute entry from the properties for an element.

#### **Note**

- $\bullet$  Initialization of the program must be done in self\_transaction mode, that is use stm\_init\_uad with self\_transaction.
- Use stm\_start\_transaction\_rw(), instead of stm\_start\_transaction().
- Use stm\_commit\_transaction() at the end of each transaction.

#### **Syntax**

stm\_delete\_attributes (id, attr\_name, attr\_val, &status)
# **Arguments**

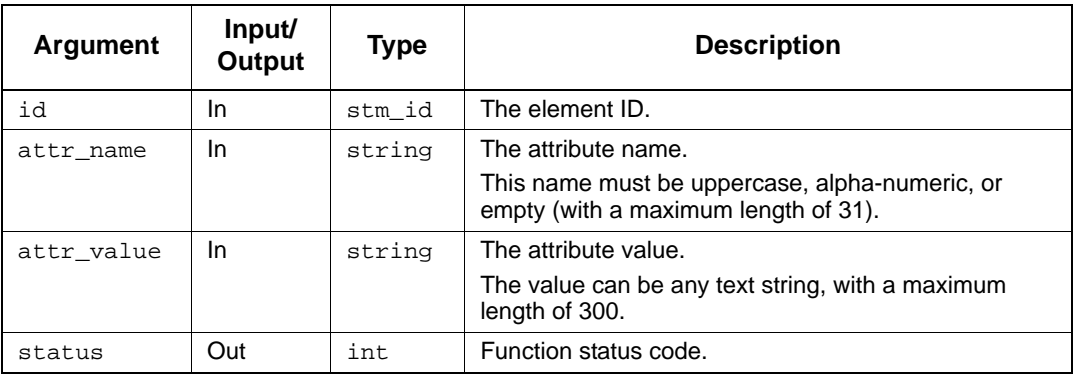

- stm\_success
- stm\_id\_out\_of\_range
- stm\_id\_not\_found
- stm\_illegal\_attribute\_name
- stm\_illegal\_attribute\_value
- stm\_elements\_without\_attributes
- stm\_attribute\_cannot\_be\_deleted
- stm\_not\_in\_rw\_transaction

# **stm\_dispose\_all**

# **Function Type**

void

# **Description**

Disposes of all the records that were previously allocated and retrieved.

# **Syntax**

```
stm_dispose_all (gen_all_ptr)
```
# **Arguments**

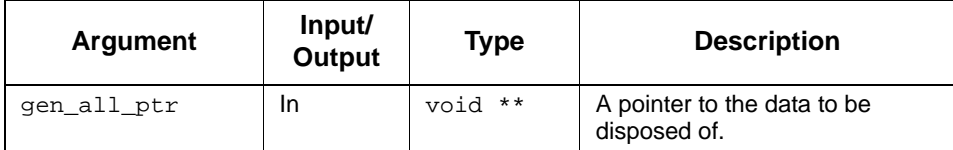

# **stm\_dispose\_graphic**

# **Function Type**

void

### **Description**

Disposes of the record of type stm\_xx\_graphic that was previously allocated and retrieved by the function  $str_{rx}$ *xx\_graphic* ().

# **Syntax**

stm\_dispose\_graphic (elm\_graphic\_data)

# **Arguments**

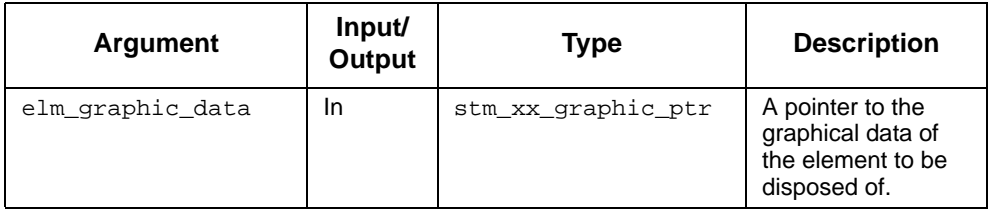

- stm\_dispose\_rt\_allocation
- stm\_dispose\_rt\_tex

# **stm\_dispose\_text**

# **Function Type**

void

#### **Description**

Disposes of the record of type stm\_xx\_text, which was previously allocated and retrieved by the function stm\_r\_xx\_text().

# **Syntax**

stm\_dispose\_text (elm\_textual\_data)

# **Arguments**

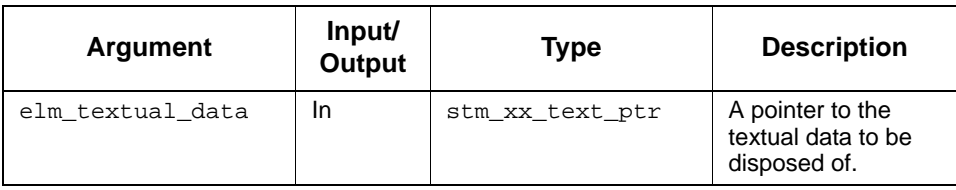

# **stm\_do\_command\_line**

# **Function Type**

stm\_boolean

#### **Description**

Sends a message to the open Statemate main tool to exectue a command line using the same syntax of STMM CLI.

There is no need to include the '-wa' and '-project' switches - the CLI command will be executed on the workarea currently open by Statemate main.

A new switch '-queue' can be used in the command line for this API, in conjunction with one of the supported CLI tools (e.g. '-simulation', '- checkmodel', and so forth), to allow queuing of several tool profiles. The queued profiles will be executed consequentially (When running Simulation, the input\_file (specified after "-i") should have a 'quit' command at the end, to terminate the simulation session and allow execution of the next profile in the queue).

# **Syntax**

```
stm_do_command_line(string command_line , int* status);
```
# **stm\_exit\_simulation**

# **Function Type**

stm\_boolean

#### **Description**

Allows exit of a Simulation session by profile name.

# **Syntax**

```
stm_exit simulation ()
```
#### **Example**

The information retrieval process in a program concludes with the following:

```
stm_finish_uad();
 .
 .
```
# **Arguments**

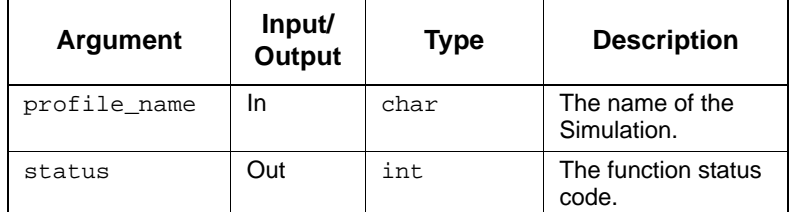

- stm\_success
- stm\_error\_in\_open\_socket\_to\_statemate

# **stm\_finish\_uad**

# **Function Type**

void

### **Description**

Completes the information retrieval session so the database is closed for transactions. This is performed after the last Dataport function call.

#### **Syntax**

```
stm_finish_uad ()
```
# **Example**

The information retrieval process in a program concludes with the following:

```
stm_finish_uad();
 .
 .
```
# **stm\_frm\_Reset\_id**

**Function type:** 

void

# **Description:**

Resets the Framemaker ID's counter (after calling stm\_plot using Framemaker).

### **Syntax:**

```
stm_frm_reset_id()
```
# **stm\_get\_db\_status**

# **Function Type**

#### **Description**

Returns a number of type stm\_id. This number is changed when the database is changed.

#### **Note**

In Statemate version 4.0, the return type is int, which is the same type as stm\_id. In Mercury it would be replaced with stm\_id.

#### **Syntax**

```
stm_get_db_status (stm_id)
```
# **stm\_init\_uad**

#### **Function Type**

stm\_boolean

#### **Description**

Initializes the database for information retrieval by the Dataport functions, and checks the user access rights and user license.

The stm\_init\_uad function automatically changes the current directory to the workarea directory. All references to files inside the program have to take this into account. When the program terminates, it does *not* return to the original directory.

#### **Syntax**

stm\_init\_uad (proj\_name, workarea, trans\_mode, &status)

# **Arguments**

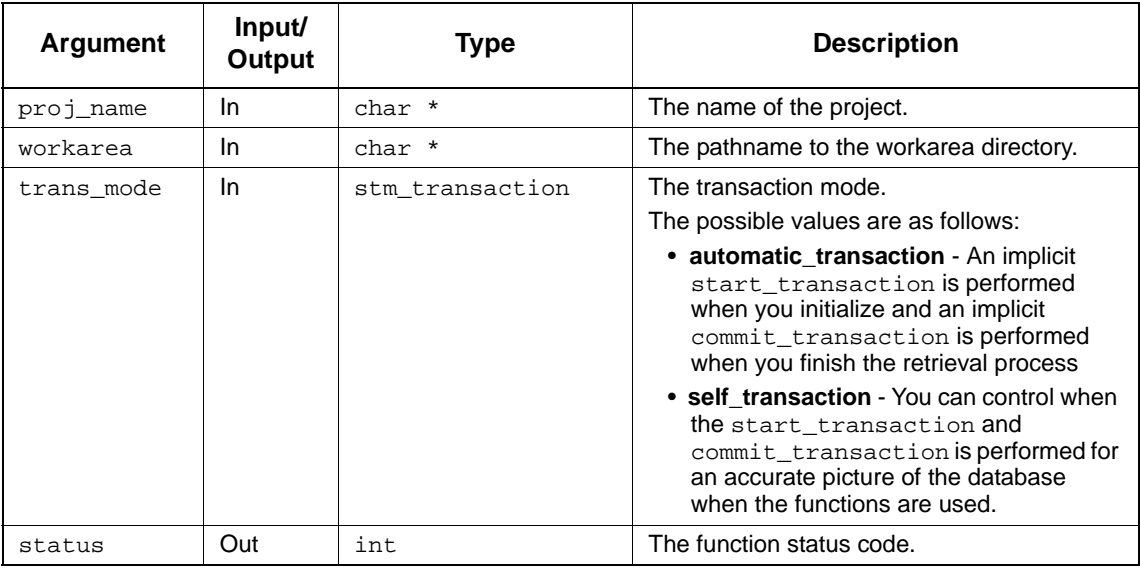

- stm\_no\_updated\_pmdb
- stm\_no\_updated\_projdb
- stm\_no\_legal\_operator
- stm\_deadlock
- stm\_not\_member\_of\_project
- stm\_nonexistent\_project
- stm\_empty\_file\_of\_licensed\_host
- stm\_no\_file\_of\_licensed\_host
- stm\_cannot\_chdir\_to\_work\_area

### **Example**

To initialize the database, use the following statements:

```
int success, status;
 .
 .
success = stm_init_uad ("A5S700", "/a5/general",
         automatic_transaction, &status);
 .
 .
 .
```
This function initializes the workarea for project A5S700, which is found in the directory /a5/ general. The transactions are started automatically and finished automatically by the init and finish functions. The status should be checked in case the function fails and returns false.

# **stm\_internal\_refresh**

# **Function Type**

stm\_boolean

### **Description**

Notifies Statemate that data was changed outside the tool, such that in the next refresh, values are recalculated. The function return value is stm\_true and the status value is stm\_success if the message was successfully sent to Statemate.

#### **Syntax**

stm\_internal\_refresh (int \*status)

# **stm\_list\_add\_id\_element**

### **Function Type**

stm\_list

#### **Description**

Adds a new element to a list of element IDs.

### **Syntax**

```
stm_list_add_id_element (list, element, &status)
```
#### **Arguments**

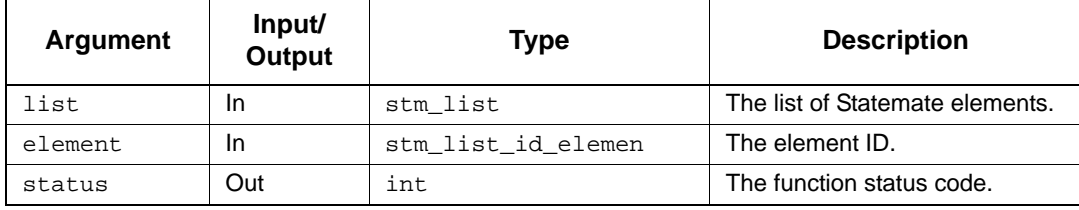

## **Status Codes**

- stm\_success
- stm\_id\_out\_of\_range
- stm\_nil\_list

#### **Example**

To add a new element use the following statement (the element ID number has been assigned to st\_id):

```
 stm_id st_id;
 stm_list st_list;
   int status;
 .
 .
 st_id = stm_r_st ("S1", &status);
    st_list = stm_list_add_id_element (st_list, st_id,
     &status);
 .
 .
```
# **stm\_list\_add\_ptr\_element**

#### **Function Type**

stm\_list

#### **Description**

Adds a new element to a list of element pointers.

#### **Syntax**

```
stm_list_add_ptr_element (list, element, &status)
```
#### **Arguments**

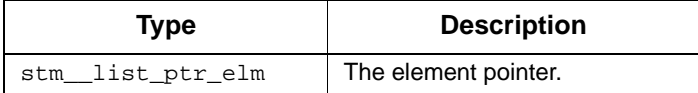

#### **Status Codes**

- stm\_success
- stm\_nil\_list

#### **Example**

To add a new elemen,t use the following statement (the element id has been assigned to st\_id and the element name has been assigned to st\_name):

```
stm_id st_id;stm_element_name st_name;stm_list st_list;
int status;..st_name = stm_r_st_name(st_id, &status);
st_list = stm_list_add_ptr_element (st_list, st_name, &status);
.
.
```
# **stm\_list\_contains\_id\_element**

#### **Function Type**

int

#### **Description**

Determines whether the specified ID appears in the given list.

#### **Syntax**

```
stm_list_contains_id_element (list, item, &status)
```
#### **Arguments**

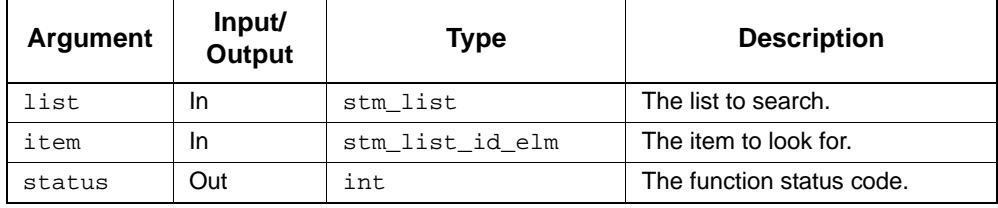

#### **Status Codes**

- stm\_success
- stm\_nil\_list

#### **Example**

To check a list of Statemate elements for the presence of activity A1 and assign the elements to the list elmnt\_list, use the following statement:

```
stm_list elmnt_list;<br>stm_id st_id;
  stm_id<br>int
               status; .
 .
 if (stm_list_contains_id_element (elmnt_list,
      (stm_list_id_elm)st_id, &status))
 .
 .
```
If A1 appears in elmnt\_list, the statements following the if statement are executed. Note that the ID of A1 (and not its name) is passed to the function.

# **stm\_list\_contains\_ptr\_element**

#### **Function Type**

int

### **Description**

Determines whether the specified item appears in the given list.

#### **Syntax**

```
stm_list_contains_ptr_element (list, item, &status)
```
#### **Arguments**

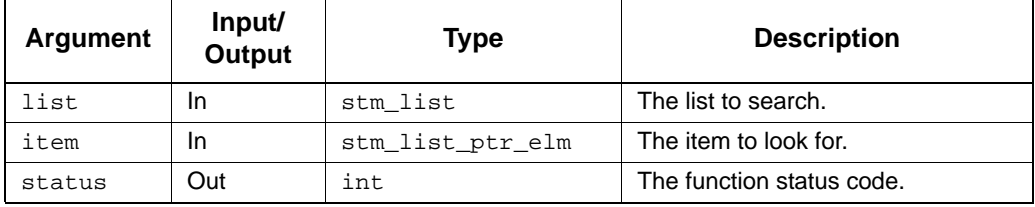

# **Status Codes**

- stm\_success
- stm\_nil\_list

#### **Example**

To check a list of Statemate elements for the presence of activity A1 and assign the elements to the list elmnt\_list, use the following statement:

```
stm_list elmnt_list;
  stm_list_ptr_elm<br>int
                    st_name;<br>st_name;<br>status;
 .
 .
 if (stm_list_contains_ptr_element (elmnt_list,
      (stm_list_elm)st_name, &status))
 .
 .
```
If A1 appears in elmnt\_list, the statements following the if statement are executed. Note that the name of A1 (and not its ID) is passed to the function.

# **stm\_list\_create\_ids\_list**

#### **Function Type**

stm\_list

### **Description**

Creates a list of items using their IDs. The number of arguments varies according to the number of elements to be included in the list. The list is terminated by the predefined constant end\_of\_id\_list.

#### **Syntax**

```
stm_list_create_ids_list (item1, item2..., end_of_id_list, &status)
```
#### **Arguments**

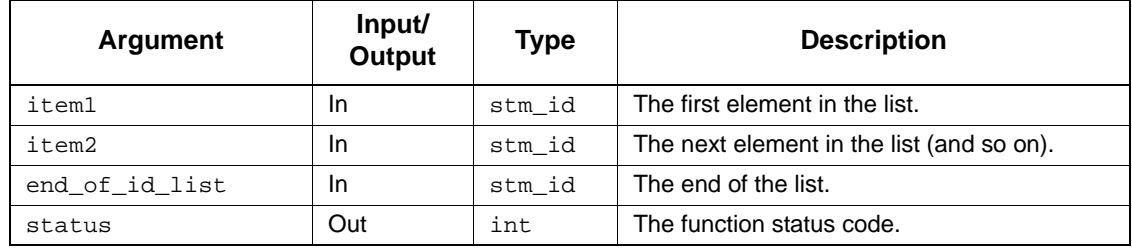

#### **Status Codes**

- stm\_success
- stm\_id\_out\_of\_range

### **Example**

To create a list that contains the activity named A2 and the state S8, retrieve their IDs from the database and create the list using the following statements:

```
stm_id <br>int <br>status;
            status;<br>list;
stm_list
 .
 .
ac_id = stm_r_ac ("A2", &status);
st_id = stm_r_st ("S8", &status);
list = stm_list_create_ids_list (st_id, ac_id, end_of_id_list, 
   &status);
 .
 .
```
# **stm\_list\_create\_ptr\_list**

#### **Function Type**

stm\_list

#### **Description**

Creates a list of items. The number of arguments varies according to the number of elements to be included in the list. The list is terminated by the predefined constant end\_of\_ptr\_list.

#### **Syntax**

```
stm_list_create_ptr_list (item1, item2..., end_of_list, &status)
```
#### **Arguments**

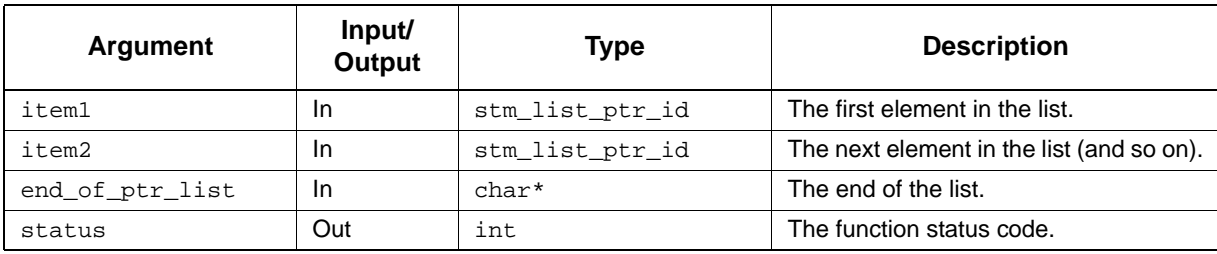

#### **Status Codes**

stm\_success

.

#### **Example**

To create a list that contains the names of the activity named A2 and the state S8, create the list using the following statements:

```
stm_id <br>int ac_id, st_id;<br>status;
int status;<br>stm_element_name ac_name
                    states.<br>ac_name,st_name<br>list;
\texttt{stm}list
 .
 .
ac_name = stm_r_ac_name ("ac_id", &status);
st_name = stm_r_st_name ("st_id", &status);
list = stm_list_create_ptr_list (st_name, ac_name, end_of_ptr_list, 
&status);
 .
```
# **stm\_list\_create\_id\_list\_with\_args**

# **Function Type**

stm\_list

# **Description**

Creates a list of items using the specified IDs.

# **Syntax**

```
 stm_list_create_id_list_with_args (args, &status)
```
#### **Arguments**

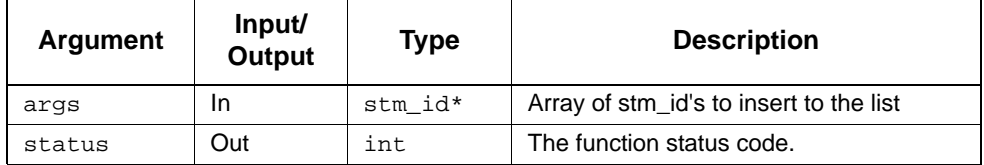

- stm\_success
- stm\_id\_out\_of\_range

# **stm\_list\_create\_ptr\_list\_with\_args**

# **Function Type**

stm\_list

# **Description**

Creates a list of items.

### **Syntax**

```
 stm_list_create_ptr_list_with_args (args, &status)
```
#### **Arguments**

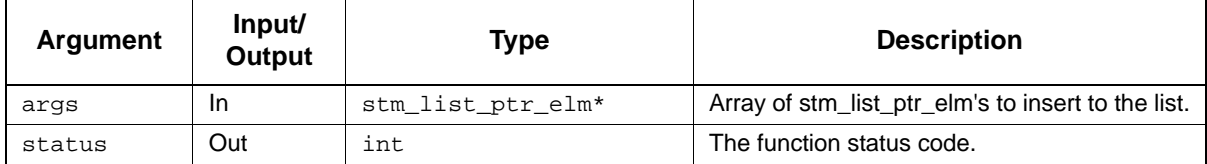

### **Status Codes**

◆ stm\_success

# **stm\_list\_delete\_id\_element**

# **Function Type**

stm\_list

### **Description**

Deletes the specified element from a list of element IDs.

#### **Syntax**

```
stm_list_delete_id_element (list, element, &status)
```
#### **Arguments**

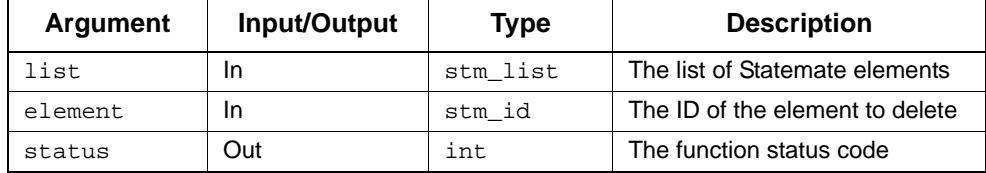

### **Status Codes**

- ◆ stm\_success
- stm\_list\_element\_does\_not\_exist
- stm\_nil\_list

#### **Example**

To remove the element ID st\_id from a list, use the following statement:

```
\begin{tabular}{ll} $\texttt{stm\_list}$ & $\texttt{st\_list$\,:$} \\ $\texttt{stm\_id}$ & $\texttt{st\_id$\,:$} \end{tabular}stm_id<br>int
                status; .
 .
st_list = stm_list_delete_id_element (st_list, st_id,
       &status);
 .
 .
```
# **stm\_list\_delete\_ptr\_element**

#### **Function Type**

stm\_list

#### **Description**

Deletes the specified element from a list of element pointers.

#### **Syntax**

```
stm_list_delete_ptr_element (list, element, &status)
```
#### **Arguments**

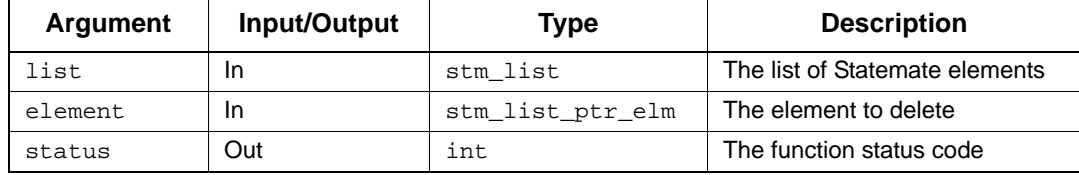

### **Status Codes**

- ◆ stm\_success
- stm\_list\_element\_does\_not\_exist
- stm\_nil\_list

#### **Example**

To remove the element st\_ptr from a list, use the following statement:

```
stm_list st_list;
stm_list_ptr_elm st_ptr;
int status;
 .
 .
st_list = stm_list_delete_ptr_element (st_list, st_ptr,
   &status);
 .
 .
```
# **stm\_list\_destroy**

#### **Function Type**

int

#### **Description**

Deallocates the memory used by the specified list.

**Note**

- The returned value is false when the input list is a nil list.
- After the function operation, list cannot be used as an input argument in list functions.
- The function does *not* free the entire memory space used by the list when the list members occupy more than a single memory location. For example, with strings only the pointers to the strings are destroyed. (Compare with stm\_list\_purge.)

#### **Syntax**

```
stm_list_destroy (list, &status)
```
#### **Arguments**

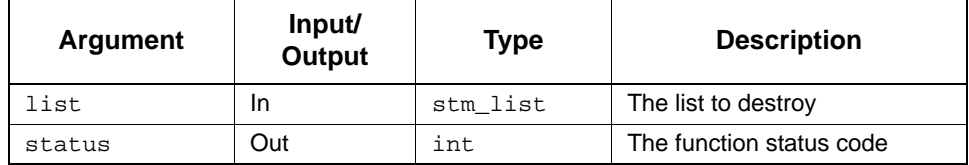

#### **Status Codes**

- stm\_success
- stm\_nil\_list

#### **Example**

To use a list and then make its associated space available, use the following statements:

```
stm_list list;<br>int statu
         status;
 .
 .
 if (stm_list_destroy (list, &status))
 printf ("list destroyed");
 .
 .
```
# **stm\_list\_extraction**

# **Function Type**

stm\_list

# **Description**

Extracts the elements from the input list.

# **Syntax**

```
stm_list_extraction (ex_type, list, &status)
stm_list_extraction (ex_type, el_list, status)
```
# **Arguments**

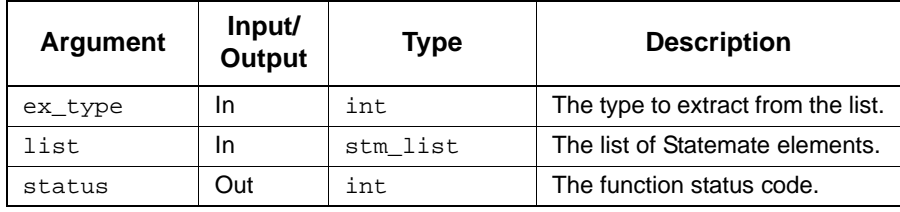

- stm\_success
- stm\_nil\_list

# **stm\_list\_extraction\_by\_chart**

# **Function Type**

stm\_list

#### **Description**

Extracts the elements from the input list that belong to the specified chart.

#### **Syntax**

```
stm_list_extraction_by_chart (chart_name, list, &status)
```
#### **Arguments**

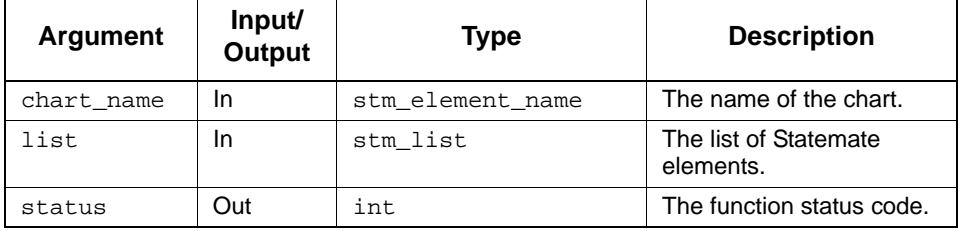

# **Status Codes**

- stm\_success
- stm\_nil\_list
- stm\_illegal\_name
- stm\_name\_not\_found

#### **Example**

To extract a list of all Statemate elements that belong to the Statechart S8 from the input list elem\_list, use the following statements:

```
stm_list elem_list,S8_elements;
 .
 .
S8_elements = stm_list_extraction_by_chart ("S8", 
elem_list, &status);
 .
 .
```
# **stm\_list\_extraction\_by\_chart\_id**

# **Function Type**

stm\_list

#### **Description**

Extracts the elements from the input list that are defined in the pecified chart.

# **Syntax**

stm\_list\_extraction\_by\_chart\_id (stm\_id chart\_id, stm\_list list, int\* status)

#### **Arguments**

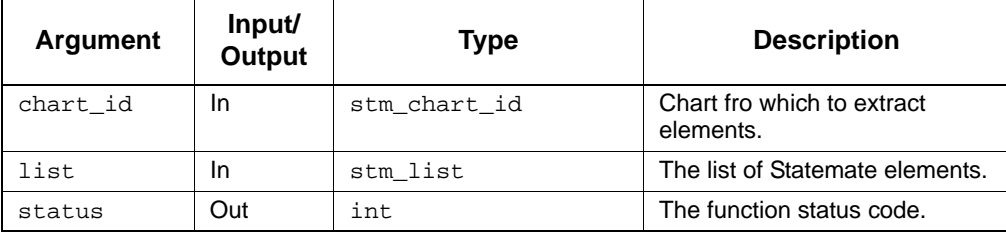

- stm\_success
- stm\_nil\_list

# **stm\_list\_extraction\_by\_type**

# **Function Type**

stm\_list

#### **Description**

Extracts elements of the specified type from the given list of Statemate elements.

#### **Syntax**

```
stm_list_extraction_by_type (element_type, list, &status)
```
#### **Arguments**

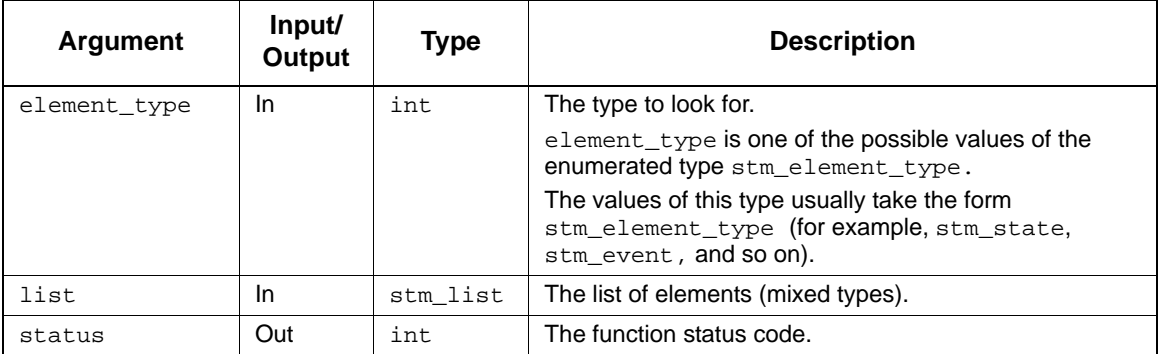

# **Status Codes**

- ◆ stm\_success
- stm\_nil\_list
- stm\_illegal\_extract\_type

#### **Example**

To extract a list of all the activities appearing in a list of Statemate elements, the input list is assigned to the variable act\_list using the following statement:

```
stm_list list, act_list;<br>int status;
          status;
 .
 .
act_list = stm_list_extraction_by_type (stm_activity, 
    list, &status);
 .
 .
```
Note that stm\_activity is a constant value, not a variable.

# **stm\_list\_first\_id\_element**

#### **Function Type**

stm\_list\_id\_elm

### **Description**

Returns the first item appearing in the list passed as an input argument. This function may be applied to lists containing Statemate ids.

#### **Syntax**

stm\_list\_first\_id\_element (list, &status)

### **Arguments**

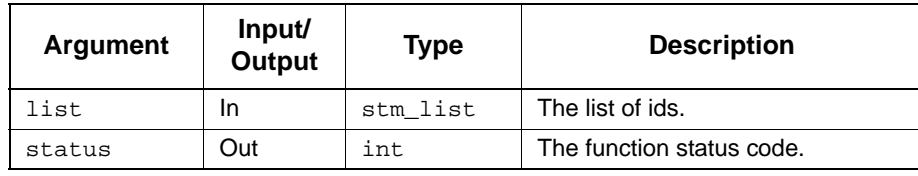

### **Status Codes**

- ◆ stm\_success
- stm\_nil\_list
- stm\_list\_ielement\_does\_not\_exist

.

#### **Example**

To find out which activity in the list of activities assigned to the variable act\_list is a control activity, use the following statements:

```
stm_list cntrl_act_list, act_list;<br>stm_id cntrl_act;
stm_id cntrl_act;<br>int status;
            status; .
 .
cntrl_act_list = stm_ac_control_ac (act_list, &status);
cntr1\_\text{act} = (stm_id)stm_list_first_id_element (cntrl_act_list, &status);
 .
```
First, extract all control activities from the input list act\_list. The list cntrl\_act\_list consists of only one element. Extract the first element (in this case the only element) of the list and assign this control activity's ID to cntrl\_act.

# **stm\_list\_first\_ptr\_element**

# **Function Type**

stm\_list\_elm

#### **Description**

Returns the first item appearing in the list passed as an input argument. This function may be applied to lists containing pointers.

# **Syntax**

stm\_list\_first\_ptr\_element (list, &status)

# **Arguments**

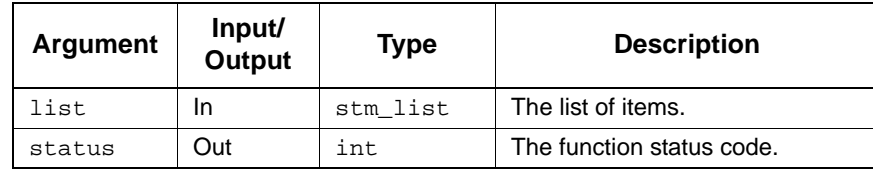

- stm\_success
- stm\_nil\_list
- stm\_list\_element\_does\_not\_exist

# **stm\_list\_intersect\_ids\_lists**

# **Function Type**

stm\_list

#### **Description**

Extracts elements that are common to the two specified input lists.

# **Note**

The two lists must be both lists of stm\_id's

#### **Syntax**

stm\_list\_intersect\_ids\_lists (list1, list, &status)

#### **Arguments**

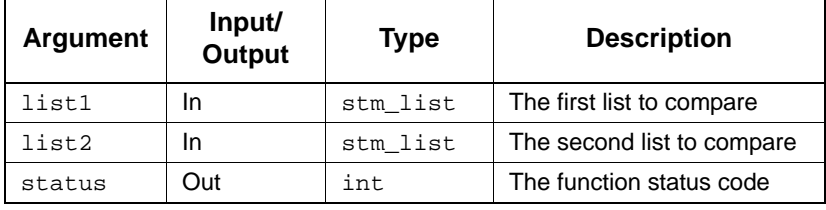

#### **Status Codes**

- stm\_success
- stm\_nil\_list
- stm\_cannot\_compare\_lists

#### **Example**

To produce the intersection list list3 from list1 and list2, use the following statements:

```
stm_list list1,list2,list3;
int status;
 .
 .
list3 = stm_list_intersect_ids_list (list1, list2, &status);
 .
 .
```
# **stm\_list\_intersect\_ptr\_lists**

# **Function Type**

stm\_list

### **Description**

Extracts elements that are common to the two specified ptr lists.

# **Note**

The two lists must be both lists of stm\_list\_ptr\_elm's.

#### **Syntax**

```
stm_list_intersect_ptr_lists (list1, list, &status)
```
#### **Arguments**

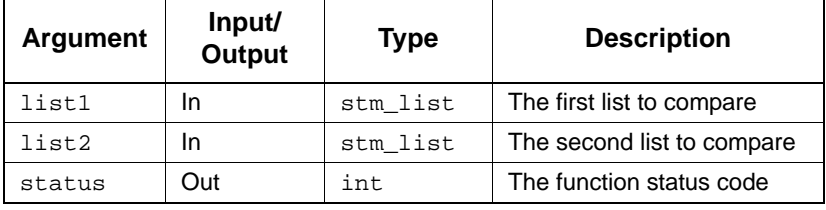

#### **Status Codes**

- stm\_success
- stm\_nil\_list
- stm\_cannot\_compare\_lists

#### **Example**

To produce the intersection list list3 from list1 and list2, use the following statements:

```
stm_list list1,list2,list3;<br>int status;
         status;
 .
 .
list3 = stm_list_intersect_ptr_lists (list1, list2, &status);
 .
 .
```
# **stm\_list\_last\_id\_element**

#### **Function Type**

stm\_list\_id\_elm

### **Description**

Returns the last item appearing in the list passed as an input argument. This function can be applied to lists containing stm\_id's.

#### **Syntax**

```
stm_list_last_id_element (list, &status)
```
### **Arguments**

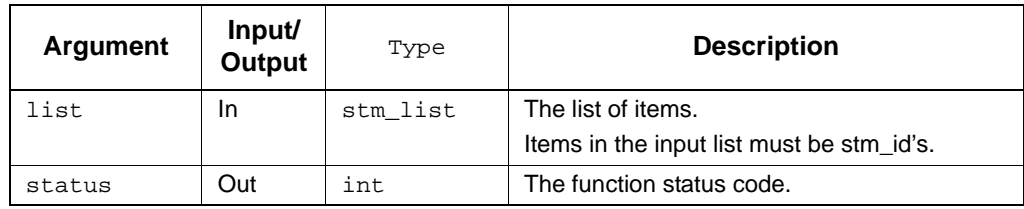

# **Status Codes**

- ◆ stm\_success
- stm\_nil\_list
- stm\_list\_element\_does\_not\_exist

#### **Example**

To find the last item in the list of states, S1, S2, S3, and S4 assigned to the variable state\_list, use the following statements:

```
stm_list state_list;
stm_id state_id;
int status;
 .
 .
state_id = (stm_id) stm_list_last_id_element (state_list,
   &status);
printf ("The last state in the list is: %s\n",
    stm_r_st_name (state_id, &status));
 .
 .
```
# **stm\_list\_last\_ptr\_element**

# **Function Type**

stm\_list\_ptr\_elm

#### **Description**

Returns the last item appearing in the list passed as an input argument. This function can be applied to lists containing stm\_list\_ptr\_elm's.

# **Syntax**

stm\_list\_last\_ptr\_element (list, &status)

# **Arguments**

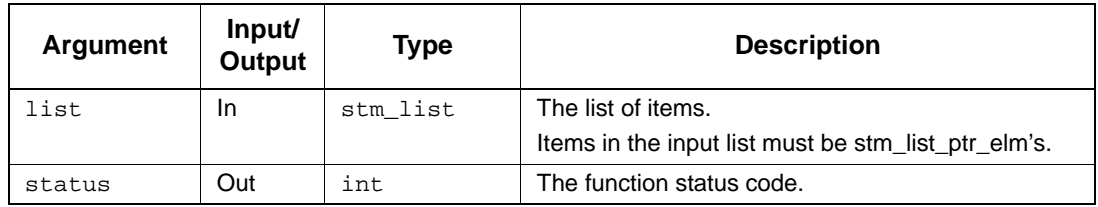

- stm\_success
- stm\_nil\_list
- stm\_list\_element\_does\_not\_exist

# **stm\_list\_length**

# **Function Type**

int

## **Description**

Returns the length of the specified list.

# **Syntax**

```
stm_list_length (list, &status)
```
### **Arguments**

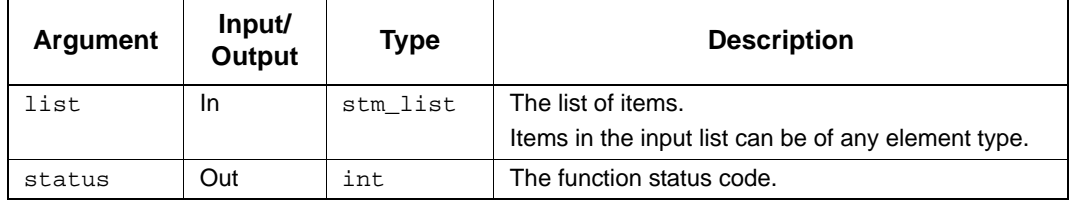

# **Status Codes**

- stm\_success
- stm\_nil\_list

#### **Example**

To verify that an extracted list of all the events from the database whose name matched a certain pattern (assigned to st\_list) contains no more than 3000 elements, use the following statements:

```
stm_list st_list;
int status;
 .
 .
if (stm_list_length (st_list, &status) < 3000)
 .
 .
```
# **stm\_list\_load**

# **Function Type**

stm\_list

#### **Description**

Loads a previously saved list into memory to be used by the program. Lists can be saved by several tools in Statemate, such as search.

#### **Syntax**

stm\_list\_load (list\_name, &status)

### **Arguments**

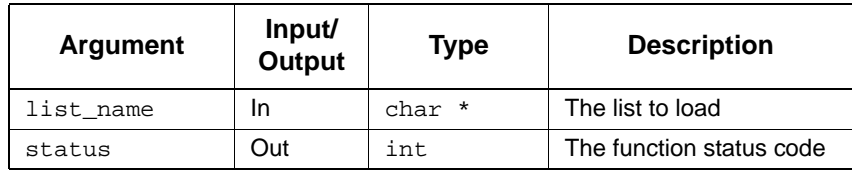

### **Status Codes**

- ◆ stm\_success
- stm\_no\_such\_list

.

# **Example**

To load a list saved as the name EXT\_SIGNALS into memory, use the following call:

```
stm_list list;<br>int status
       status;
 .
 .
list = stm_list_load ("EXT_SIGNALS", &status);
 .
```
Once a list has been loaded, you can operate on it using any of the Dataport functions.

# **stm\_list\_next\_id\_element**

# **Function Type**

stm\_list\_id\_elm

#### **Description**

Returns the next item appearing in the list passed as an input argument. This function can be applied to lists containing stm\_list\_id\_elm's..

# **Syntax**

stm\_list\_next\_id\_element (list, &status)

# **Arguments**

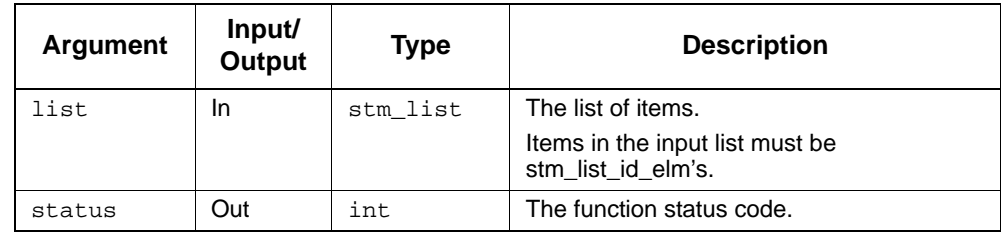

- stm\_success
- stm\_nil\_list
- stm\_list\_element\_does\_not\_exist

# **Example**

.

To find the next element in the list of states, S1, S2, S3, and S4 (appearing in this order) assigned to the variable state\_list, use the following statements:

```
stm_list state_list;<br>stm_id state_id;
stm_id state_id;<br>int status;
         status; .
 .
state_id = (stm_id) stm_list_first_id_element (
   state_list, &status);
printf ("The first state in the list is: %s\n",
    stm_r_st_name (state_id, &status));
state_id = (stm_id) stm_list_next_id_element (state_list,
   &status);
printf ("The second state in the list is: %s\n",
   stm_r_st_name (state_id, &status));
 .
```
This function can be used in a for loop (in conjunction with stm\_list\_first\_id\_element) to perform operations on all elements in the list
# **stm\_list\_next\_ptr\_element**

# **Function Type**

stm\_list\_ptr\_elm

## **Description**

Returns the next item appearing in the list passed as an input argument. This function can be applied to lists containing stm\_list\_ptr\_elm's..

# **Syntax**

stm\_list\_next\_ptr\_element (list, &status)

# **Arguments**

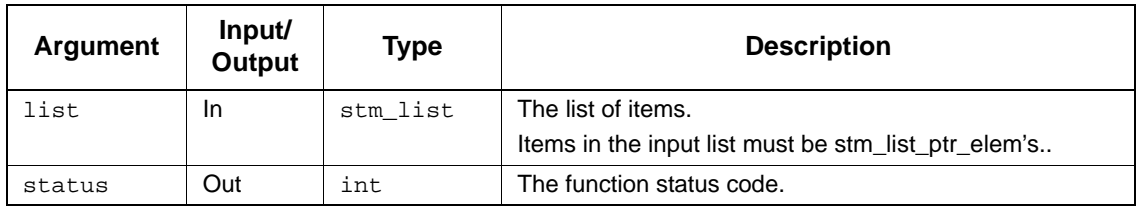

- stm\_success
- stm\_nil\_list
- stm\_list\_element\_does\_not\_exist

# **stm\_list\_previous\_id\_element**

# **Function Type**

stm\_list\_id\_elm

## **Description**

Returns the previous item appearing in the list passed as an input argument. This function can be applied to lists containing stm\_list\_id\_elm's.

Note that "previous" refers to the item physically located before the current item in the list. The "current" item is determined using the utility function stm\_list\_last\_id\_element.

### **Syntax**

stm\_list\_previous\_id\_element (list, &status)

# **Arguments**

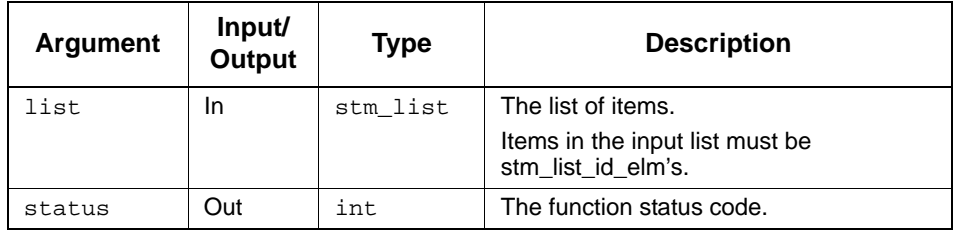

- ◆ stm\_success
- stm\_nil\_list
- stm\_list\_element\_does\_not\_exist

# **Example**

In the list of states S1, S2, S3, and S4 (appearing in this order) assigned to the variable state\_list, locate the state S4 by calling stm\_list\_last\_ids\_element; S4 becomes the current item. To find the previous element in the list, use the following statements:

```
stm_list state_list;<br>stm_id state_id;
stm_id state_id;<br>int status;
           status;
 .
 .
state_id = (stm_id) stm_list_last_element (
   state_list, &status);
state_id = (stm_id) stm_list_previous_id_element (
   state_list, &status);
printf ("State of interest is: %s\n",
   stm_r_st_name (state_id, &status));
 .
 .
```
This function can be used in a for loop (in conjunction with stm\_list\_last\_id\_element) to perform operations on all elements in the list in reverse order.

# **stm\_list\_previous\_ptr\_element**

# **Function Type**

stm\_list\_ptr\_elm

## **Description**

Returns the previous item appearing in the list passed as an input argument. This function can be applied to lists containing stm\_list\_id\_elm's.

Note that "previous" refers to the item physically located before the current item in the list. The "current" item is determined using the utility function stm\_list\_last\_ptr\_element.

## **Syntax**

stm\_list\_previous\_ptr\_element (list, &status)

### **Arguments**

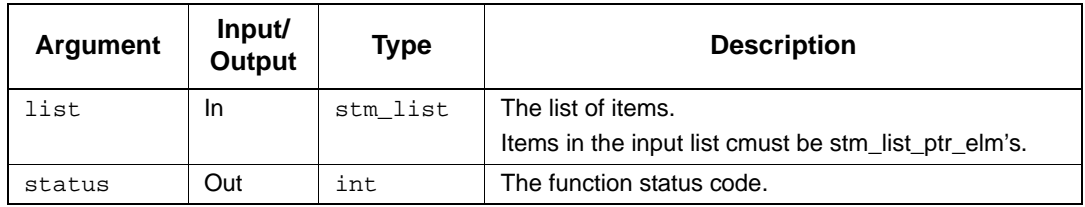

- stm\_success
- stm\_nil\_list
- stm\_list\_element\_does\_not\_exist

# **stm\_list\_purge**

## **Function Type**

int

## **Description**

Erases the input list's pointers and the list elements.

**Note**

- This function is intended for use only with lists of strings. You should not purge a list of Statemate elements (IDs) because it can cause serious problems in your program. (Compare with stm\_list\_destroy.)
- The returned value is false when the input list is a nil list.
- After the function operation, list cannot be used as an input argument in list functions.

#### **Syntax**

```
stm_list_purge (list, &status)
```
### **Arguments**

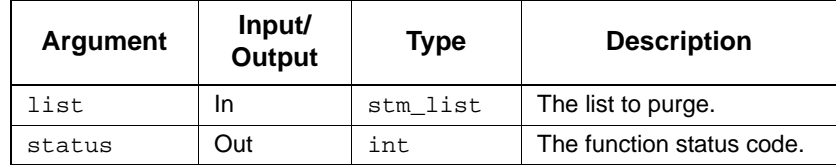

### **Status Codes**

- stm\_success
- stm\_nil\_list

.

### **Example**

To deallocate the space associated with the list of names name\_list (and the strings included in this list are not referenced by other pointers in your program), use the following statements:

```
 .
list = stm_r_st_attr_name (st_id, &status);
if (stm_list_purge (list, &status))
  printf ("list purged");
 .
 .
```
# **stm\_list\_sort**

# **Function Type**

stm\_list

## **Description**

Alphabetically sorts the specified list of strings.

## **Syntax**

```
stm_list_sort (list, &status)
```
## **Arguments**

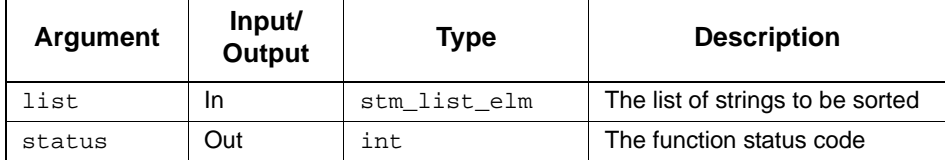

# **Status Codes**

- ◆ stm\_success
- stm\_nil\_list

## **Example**

To sort a list of strings alphabetically, use the following statement:

```
stm_list unsorted_list, sorted_list; 
       status;
 .
 .
sorted_list = stm_sort_list (unsorted_list, &status);
 .
 .
```
# **stm\_list\_sort\_alphabetically\_by\_branches**

# **Function Type**

stm\_list

## **Description**

Sorts a list of hierarchical Statemate elements by branch. Elements appearing within each branch are ordered alphabetically.

This function is relevant only for a list of hierarchical elements. If the function is applied to a list of non-hierarchical elements, status receives the value stm\_elements\_not\_hierarchical.

# **Syntax**

stm\_list\_sort\_alphabetically\_by\_branches (list, &status)

# **Arguments**

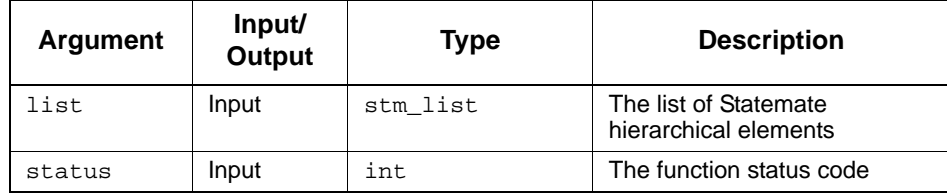

- stm\_success
- stm\_nil\_list
- stm\_elements\_not\_hierarchical

# **stm\_list\_sort\_alphabetically\_by\_levels**

# **Function Type**

stm\_list

## **Description**

Sorts a list of hierarchical Statemate elements by level. Elements appearing within each level are ordered alphabetically.

This function is relevant only for a list of hierarchical elements. If the function is applied to a list of non-hierarchical elements, status receives the value stm\_elements\_not\_hierarchical.

## **Syntax**

stm\_list\_sort\_alphabetically\_by\_levels (list, &status)

# **Arguments**

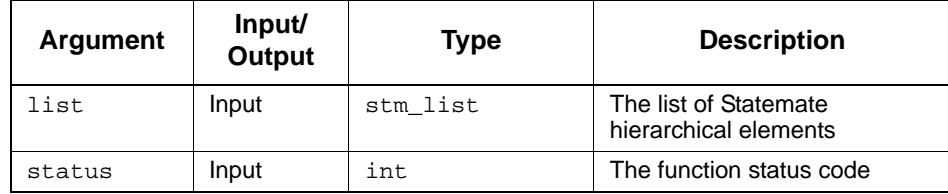

- stm\_success
- stm\_nil\_list
- stm\_elements\_not\_hierarchical

# **stm\_list\_sort\_by\_attr\_value**

# **Function Type**

stm\_list

### **Description**

Sorts the specified list of Statemate elements by the value of the given attribute.

Note that the function receives and returns a list of element IDs, *not* a list of element names.

#### **Syntax**

stm\_list\_sort\_by\_attr\_value (list, attr\_name, &status)

#### **Arguments**

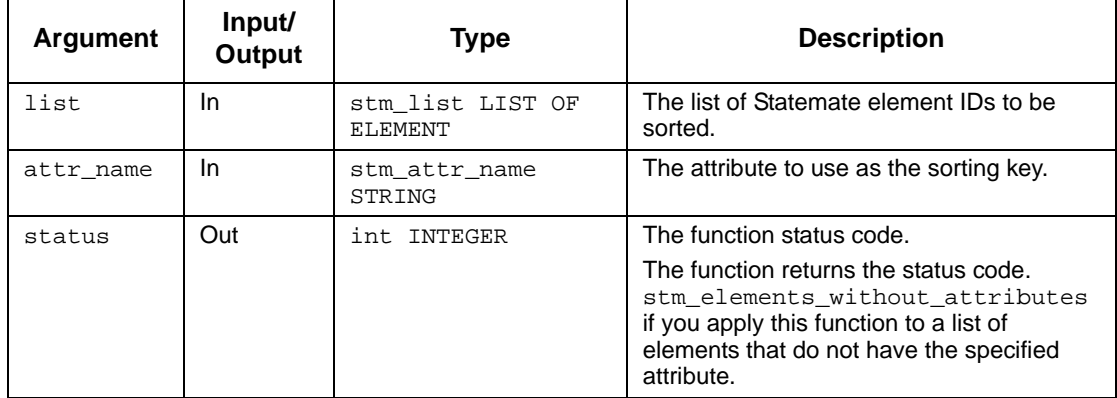

- ◆ stm\_success
- stm\_nil\_list
- stm\_elements\_without\_attributes

# **Example**

.

To sort activities by the name of an attribute called code, use the following function calls:

```
stm_list act_list, ord_act_list;
stm_id<br>int
         status;
 .
 .
ord_act_list = stm_list_sort_by_attr_value (
   act_list,"code", &status);
printf("\n Ordered list of activities:");
 .
```
This example prints a particular list of activities from the database. Assume you extracted the activities of interest using single-element and query functions and built a list of such activities. This list is assigned to the variable act\_list.

# **stm\_list\_sort\_by\_branches**

When Statemate uses this function to sort a specified list of elements by branches and it encounters two or more charts at the same level of hierarchy, it sorts them alphabetically by name.

# **Function Type**

stm\_list

## **Description**

Sorts the specified list of hierarchical Statemate elements by branches.

### **Note**

This function is relevant only for a list of hierarchical elements. If the function is applied to a list of non-hierarchical elements, status receives the value stm\_elements\_not\_hierarchical.

#### **Syntax**

stm\_list\_sort\_by\_branches (list, &status)

### **Arguments**

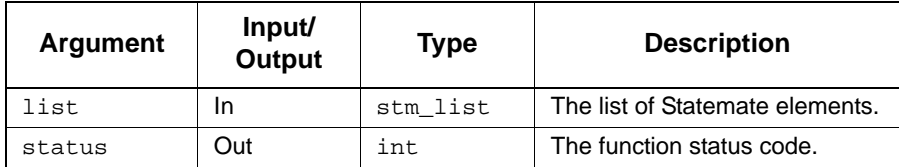

# **Status Codes**

- stm\_success
- stm\_nil\_list
- stm\_elements\_not\_hierarchical

#### **Example**

Hierarchical elements in a chart can be ordered by *branches*. Consider the following statechart:

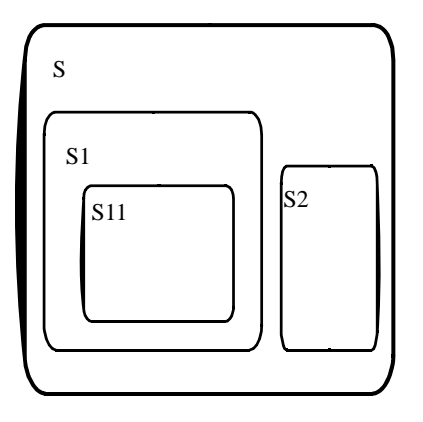

Hierarchically, the states can be drawn as shown in the following figure.

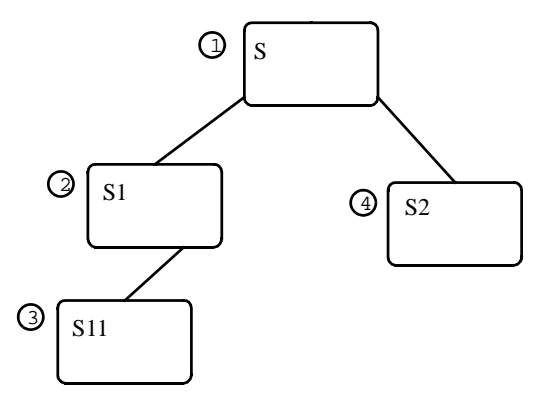

The set of elements, {S, S1, S11}, comprise a branch. Assume you perform a sort\_by\_branch function on statechart S. The sorted order would be: s, s1, s11, s2.

The order in which branches appear in the output is arbitrary. However, the order of states appearing within each branch are ordered from top-to-bottom (s to s11, for example).

# **stm\_list\_sort\_by\_chart**

### **Function Type**

stm\_list

## **Description**

Alphabetically sorts the input list of named Statemate elements, by the name of the chart to which they belong. The input list consists of Statemate elements.

This function receives and returns a list of element IDs, *not* a list of element names.

#### **Syntax**

stm\_list\_sort\_by\_chart (el\_list, &status)

## **Arguments**

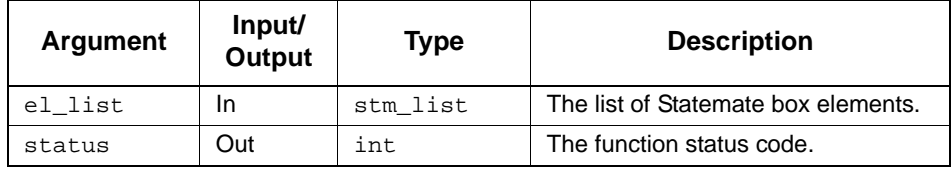

### **Status Codes**

- stm\_success
- stm\_nil\_list

#### **Example**

To sort a list of items by the chart they belong to, use the following statements:

```
stm_list st_list, sorted_by_chart
int status;
 .
 .
st_list = stm_r_st_name_of_st ("*", &status);
sorted_by_chart = stm_list_sort_by_chart (st_list,&status);
```
A list of all named statuses is retrieved, then the sort function orders the list by chart name.

# **stm\_list\_sort\_by\_levels**

When Statemate uses this function to sort a specified list of elements by levels and it encounters two or more charts at the same level of hierarchy, it sorts them alphabetically by name.

# **Function Type**

stm\_list

# **Description**

Sorts a list of hierarchical Statemate elements by level.

This function is relevant only for a list of hierarchical elements. If the function is applied to a list of non-hierarchical elements, status receives the value stm\_elements\_not\_hierarchical.

## **Syntax**

stm\_list\_sort\_by\_levels (list, &status)

## **Arguments**

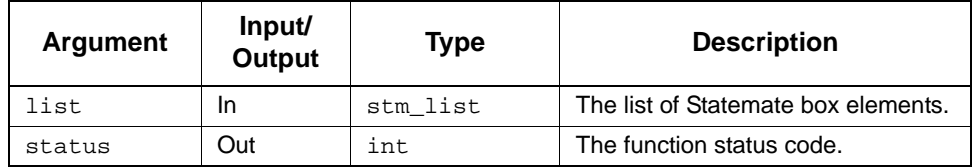

- ◆ stm\_success
- stm\_nil\_list
- stm\_elements\_not\_hierarchical

# **Example**

Hierarchical elements in a chart can be ordered by levels, as shown in the following statechart.

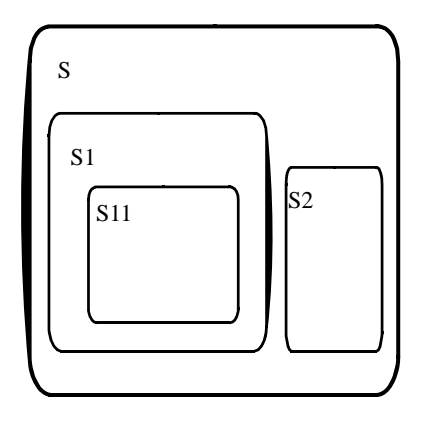

Hierarchically, the states can be drawn as shown in the following figure.

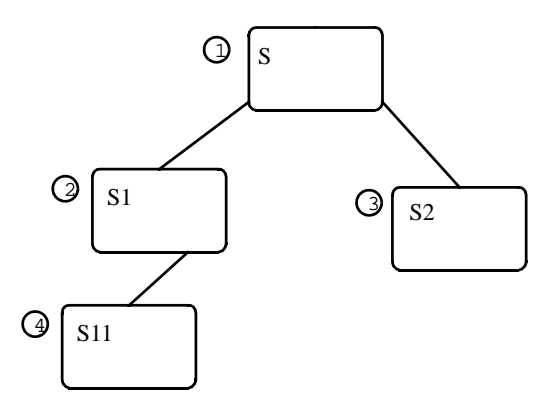

The set of elements, {S1,S2}, comprise a level. If you perform a sort\_by\_level function on statechart s, the sorted order would be: s, s1, s2, s11.

The order of elements within the same level appear in an arbitrary order in the output. For example, S2 might appear before S1 because they are of the same level. However, the order of levels is top-to-bottom.

# **stm\_list\_sort\_by\_name**

# **Function Type**

stm\_list

### **Description**

Sorts the specified list of Statemate elements alphabetically by name.

**Note**

- The function returns the status code stm\_elements\_without\_name when you attempt to apply this function to a list that contains unnamed elements.
- The function receives and returns a list of element IDs, *not* a list of element names.

### **Syntax**

```
stm_list_sort_by_name (list, &status)
```
# **Arguments**

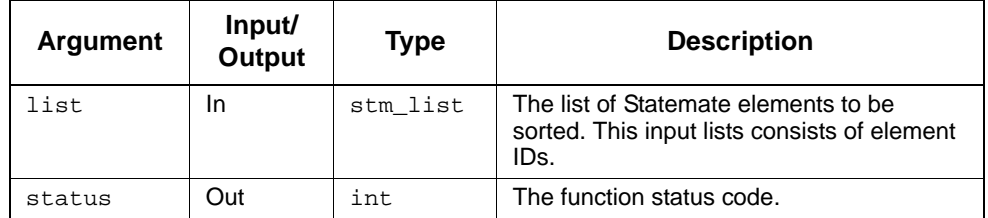

- stm\_success
- stm\_nil\_list
- stm\_elements\_without\_name

# **Example**

.

To sort a list of items by name, use the following statements:

```
stm_list st_list, sorted_st_list;
         status; .
 .
st_list = stm_r_st_name_of_st ("*", &status);
sorted_st_list = stm_list_sort_by_name (st_list,
  &status); .
```
A list of all named states in an unspecified order is retrieved from the database, then the sort function orders the list.

# **stm\_list\_sort\_by\_synonym**

# **Function Type**

stm\_list

### **Description**

Sorts the specified list of Statemate elements alphabetically by their synonyms.

**Note**

- The function returns the status code stm\_elements\_without\_name when you attempt to apply this function to a list that contains unnamed elements.
- The function receives and returns a list of element IDs, not a list of element names.

### **Syntax**

```
stm_list_sort_by_synonym (list, &status)
```
## **Arguments**

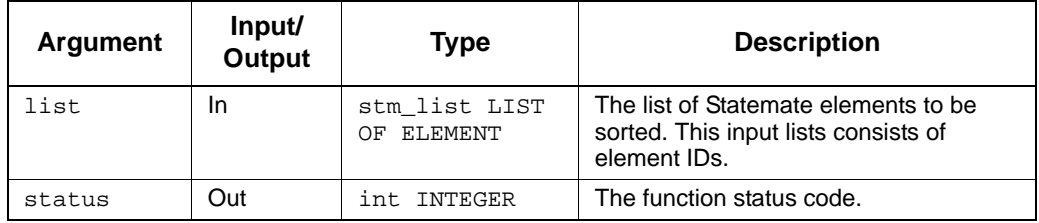

- stm\_success
- stm\_nil\_list
- stm\_elements\_without\_synonym

# **Example**

To sort a list of items by synonym, use the following statements:

.

```
stm_list st_list, sorted_st_list;
          status;
 .
 .
st_list = stm_r_st_name_of_st ("*", &status);
sorted_st_list = stm_list_sort_by_synonym (st_list, 
  &status);
 .
```
A list of all named states in an unspecified order is retrieved from the database, then the sort function orders the list alphabetically, according to the synonyms.

# **stm\_list\_sort\_by\_type**

# **Description**

Sorts the specified list of Statemate elements by type.

Note that the function receives and returns a list of element IDs, *not* a list of element names.

## **Syntax**

```
stm_list_sort_by_type (el_list, &status)
```
# **Arguments**

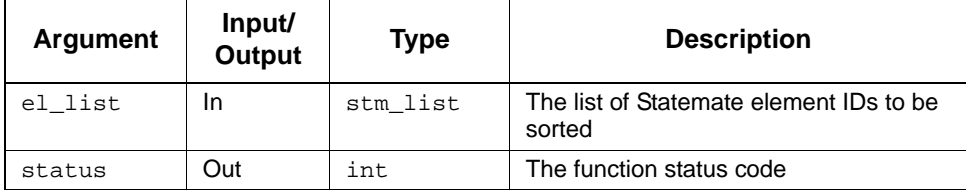

- stm\_success
- stm\_nil\_list

# **stm\_list\_subtract\_ids\_lists**

## **Function Type**

stm\_list

# **Description**

Creates a new list of those elements of the first input list that are not found in the second input list.

# **Note**

The two input lists must both lists stm\_list\_id\_elm's.

### **Syntax**

stm\_list\_id\_subtract-ids\_lists (list1, list2, &status)

## **Arguments**

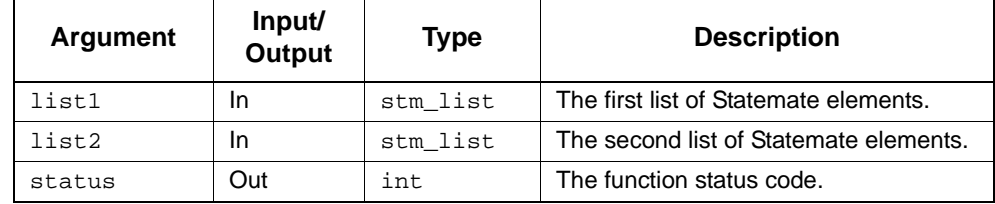

# **Status Codes**

- ◆ stm\_success
- stm\_nil\_list
- stm\_cannot\_compare\_lists

#### **Example**

The following example creates list list3 by subtracting list2 from list1:

```
stm_list list1, list2, list3;
       status;
 .
 .
list3 = stm_list_subtract_ids_lists (list1, list2, &status);
 .
 .
```
# **stm\_list\_subtraction\_ptr\_lists**

# **Function Type**

stm\_list

# **Description**

Creates a new list of those elements of the first input list that are not found in the second input list.

## **Note**

The two input lists must stm\_list\_ptr\_elm's.

### **Syntax**

stm\_list\_subtract\_ptr\_lists (list1, list2, &status)

## **Arguments**

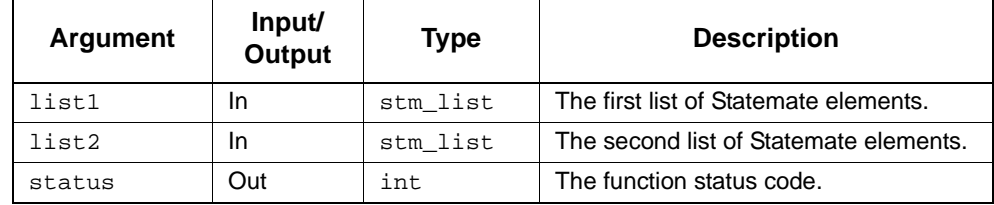

# **Status Codes**

- stm\_success
- stm\_nil\_list
- stm\_cannot\_compare\_lists

### **Example**

The following example creates list list3 by subtracting list2 from list1:

```
stm_list list1, list2, list3;
       status;
 .
 .
list3 = stm_list_subtract_ptr_lists (list1, list2, &status);
 .
 .
```
# **stm\_list\_union\_ids\_lists**

# **Function Type**

stm\_list

## **Description**

Merges the elements of two specified ids lists.

# **Note**

- Elements in both input lists appear in the output list only once.
- The two input lists must be both lists of stm\_id\_elm's.

### **Syntax**

stm\_list\_union\_ids\_lists (list2, list2, &status)

# **Arguments**

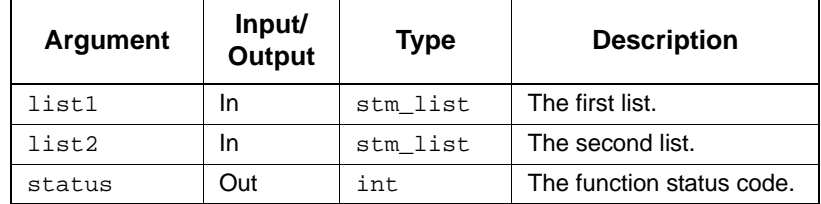

# **Status Codes**

- ◆ stm\_success
- stm\_nil\_list
- stm\_cannot\_compare\_lists

### **Example**

To produce the union list list3 from list1 and list2, use the following statements:

```
stm_list list1,list2,list3;<br>int status;
            status;
 .
 .
 list3 = stm_list_union_ids_list (list1, list2, &status);
```
# **stm\_list\_union\_ptr\_lists**

# **Function Type**

stm\_list

## **Description**

Merges the elements of two specified ptr lists.

# **Note**

- Elements in both input lists appear in the output list only once.
- The two input lists must be both lists of stm\_list\_ptr\_elm's.

### **Syntax**

stm\_list\_union\_ptr\_lists (list2, list2, &status)

### **Arguments**

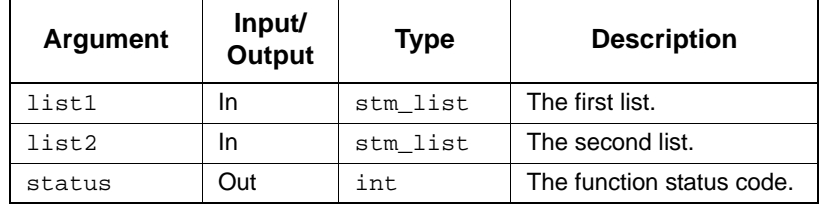

# **Status Codes**

- stm\_success
- stm\_nil\_list
- stm\_cannot\_compare\_lists

### **Example**

To produce the union list list3 from list1 and list2, use the following statements:

```
stm_list list1,list2,list3;<br>int status;
           status;
 .
 .
 list3 = stm_list_union_ptr_lists (list1, list2, &status);
 .
```
# **stm\_load**

## **Function Type**

None

### **Description**

Loads a chart file (or any other configuration item file) into the current workarea. It is one of the four utility functions (stm\_load, stm\_save, stm\_unload, and stm\_unload\_all) that provide an interface between the Statemate user workarea and external files.

**Note:** You must work in automatic transaction mode when using this function by specifying automatic\_transaction as the trans\_mode (third) argument of the stm\_init\_uad function. Your program should contain lines similar to the following:

```
int success, status;
 ...
success = stm_init_uad ("MY_PROJECT",
 "/local/my_work_area", automatic_transaction, 
    &status);
if (!success)
...
```
# **Syntax**

```
stm_load (file_name, item_name, version, mode, enforce,
   message, &status)
```
# Utility Functions

# **Arguments**

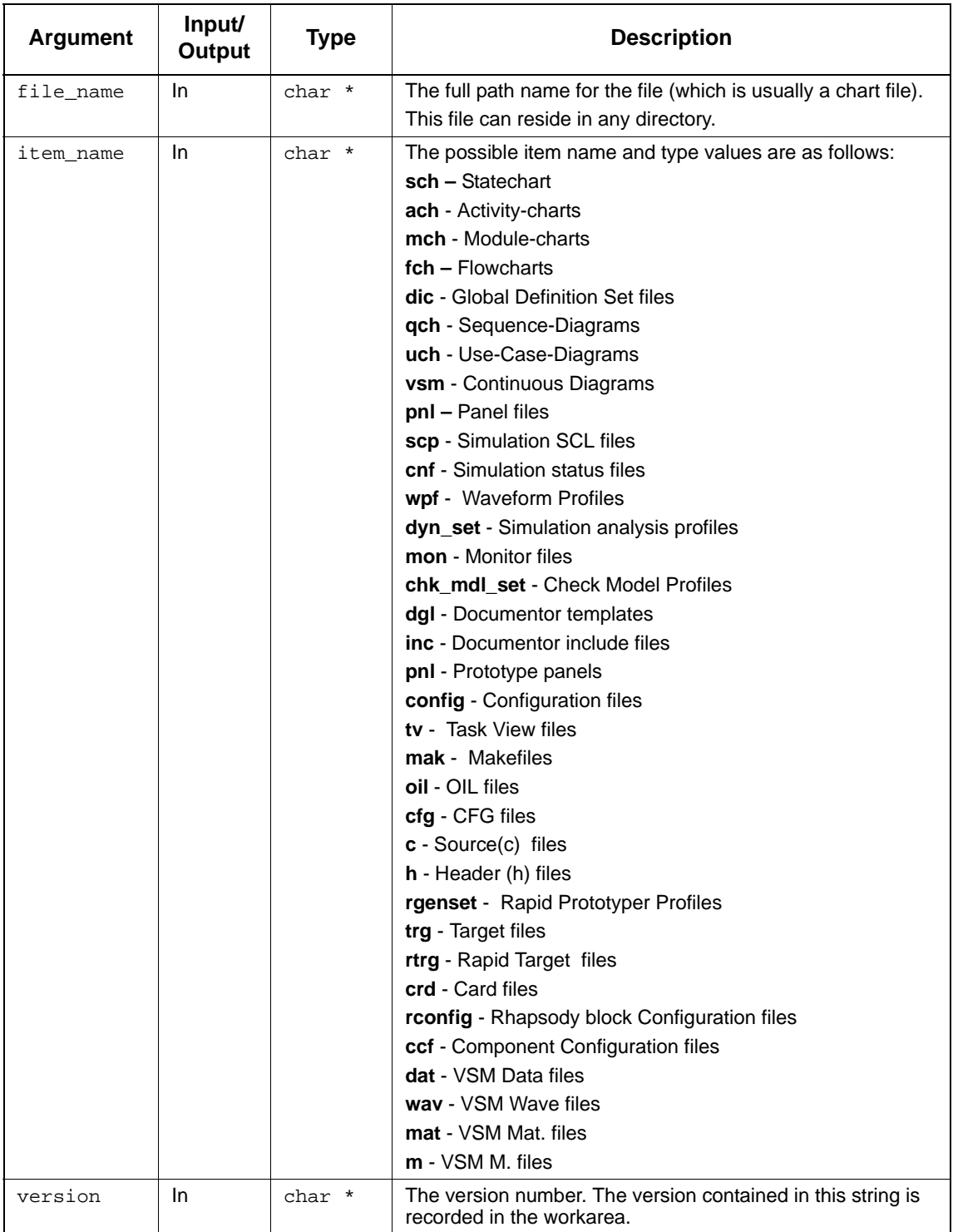

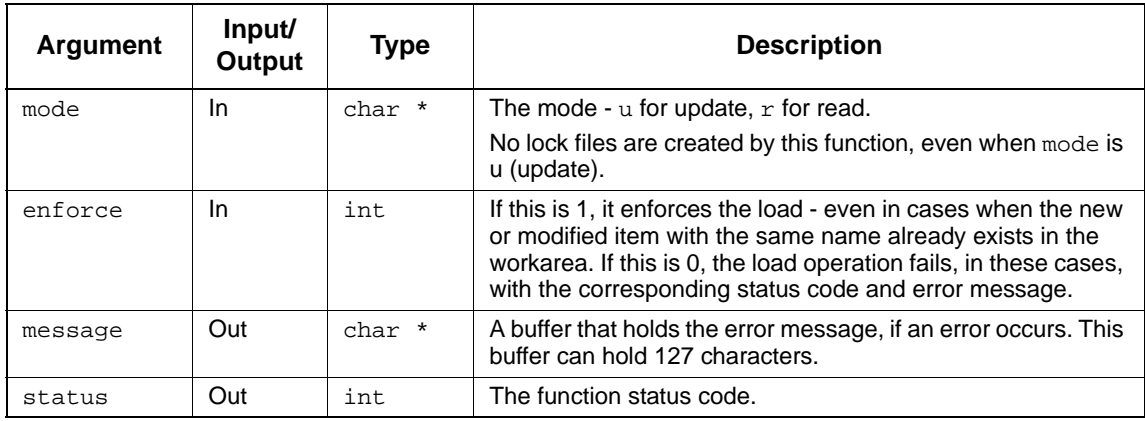

- stm\_success
- stm\_illegal\_expression\_in\_chart
- stm\_error\_in\_chart
- stm\_exceeded\_max\_id\_number
- stm\_illegal\_version
- stm\_not\_loaded\_because\_type
- stm\_not\_loaded\_because\_modified
- stm\_not\_loaded\_because\_new
- stm\_cannot\_create\_file
- stm\_cannot\_open\_chart\_file
- stm\_illegal\_load\_mode
- stm\_cannot\_copy\_file
- stm\_file\_not\_found
- stm\_chart\_is\_active

# **Example**

To load the first version of a statechart named MY\_CHART from the databank located at /1ocal/ my\_bank in read mode and enforce the operation, use the following statement:

```
#define ENFORCE 1<br>int status;
int status;<br>char mess[12
         mess[128];
.
.
stm_load ("/local/my_bank/chart/my_chart.sch.1", 
    "my_chart.sch", "1", 'r', ENFORCE, message, &status);
if (status != stm_success)
.
.
```
# **stm\_multiline\_to\_one**

# **Function Type**

stm\_expression

# **Description**

Converts the specified multiline string (with new lines) to a one-line string (without the new lines).

### **Syntax**

stm\_multiline\_to\_one (string)

# **Arguments**

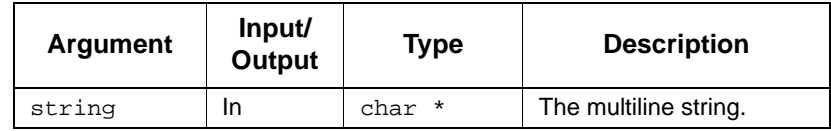

# **stm\_multiline\_to\_strings**

## **Function Type**

stm\_list

# **Description**

Converts the specified multiline expression to a list of strings.

### **Syntax**

stm\_multiline\_to\_strings (string)

# **Arguments**

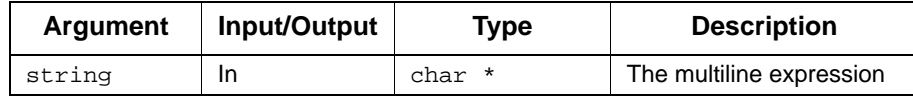

# **stm\_open\_truth\_table**

# **Function Type**

stm\_boolean

## **Description**

Opens a Truth Table that is connected to the specified element and highlights the specified line in it. Returns stm\_success if request was successfully sent. Otherwise, it returns stm\_id\_out\_of\_range.

# **Syntax**

```
stm_open_truth_table(stm_id id, int line,int *status)
```
# **stm\_plot**

# **Function Type**

int

# **Description**

Generates a plot file with the indicated parameters, such as plot size, output device, and so on. The plot parameters are the same for all the different plot types (statecharts, activity charts, or module charts).

The output is designated for a particular device (one of the output devices defined in Statemate). The destination of the plot output is specified by one of the parameters. If its destination is not specified, the plot is included as part of the output segment file.

When working with Interleaf, the plot uses the following definitions, which should be included at the beginning of the file:

```
<!Font Definitions F46 = Typewriter 10 >
<!Class, caption, Font = F46>
<!Class, plot, Font = F46>
<!Master Frame, 
   Name = PltFrm, 
   Placement = Following Anchor, 
   Horizontal Alignment =Center,
   Same Page = Yes, 
   Diagram = V6, (g9,0,0)
```
## **Syntax**

stm\_plot (id, plot\_file, width, height, with\_labels,with\_names, with\_notes, device, date\_position,title\_position, title, do\_rotate, with\_file\_header, actual\_height)

## **Arguments**

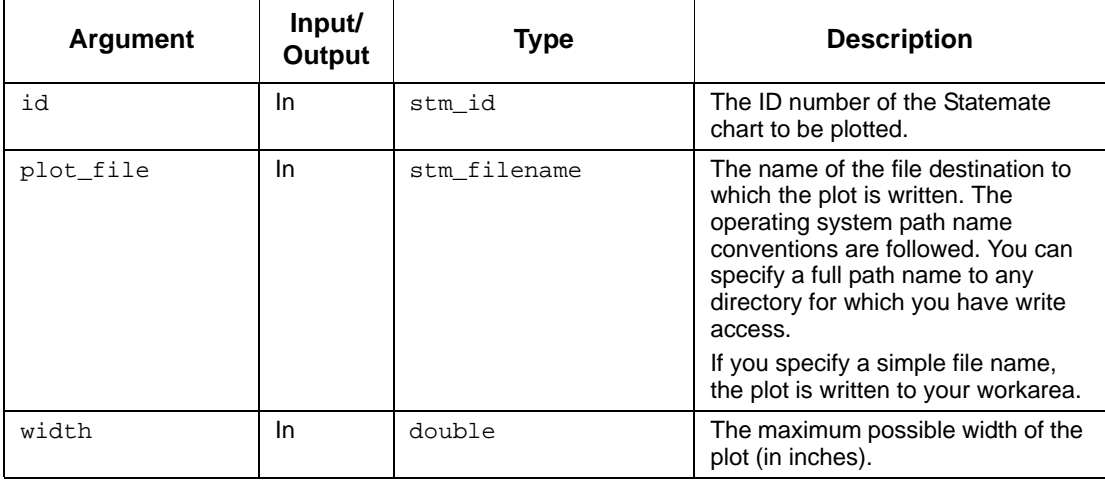

# Utility Functions

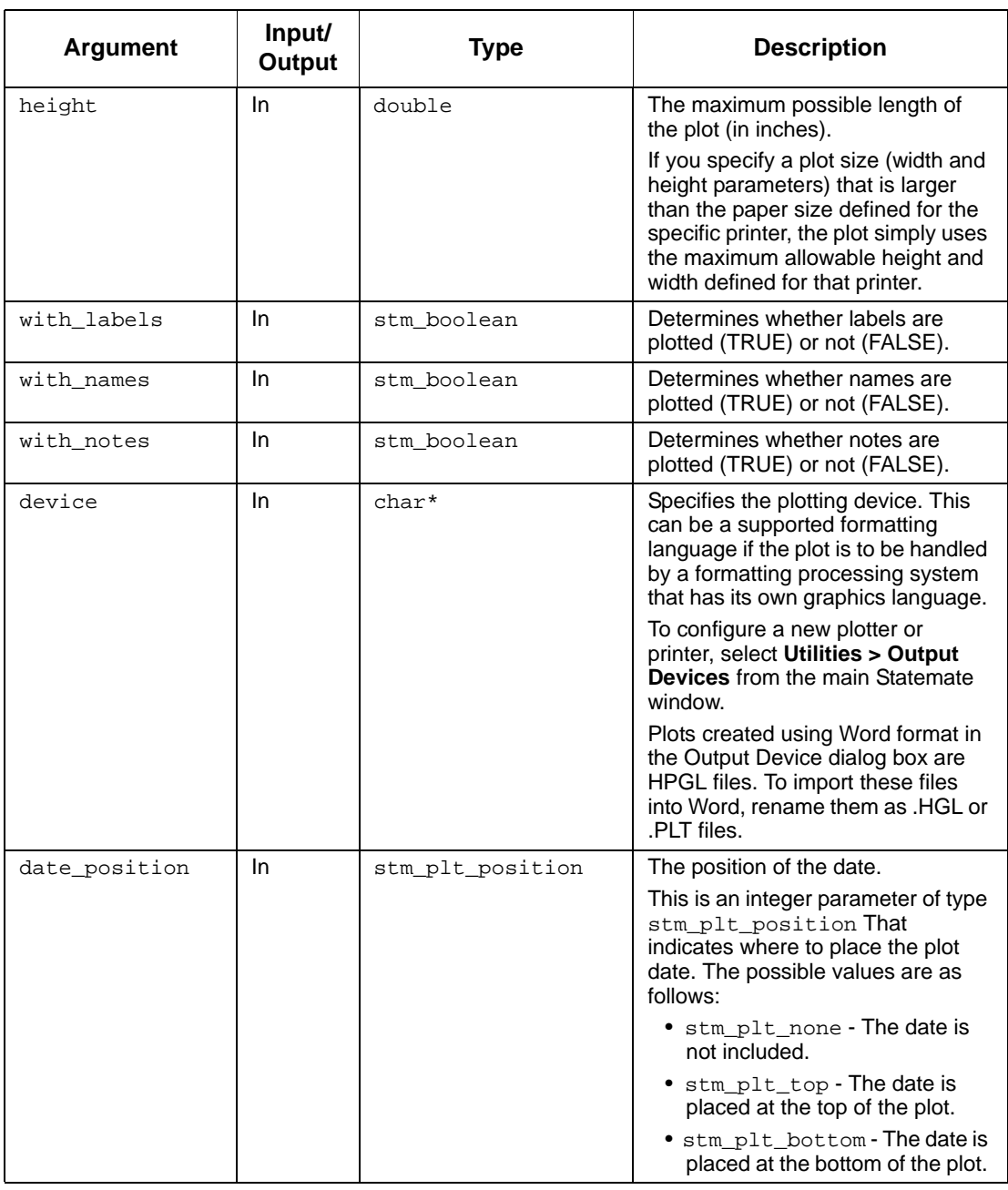

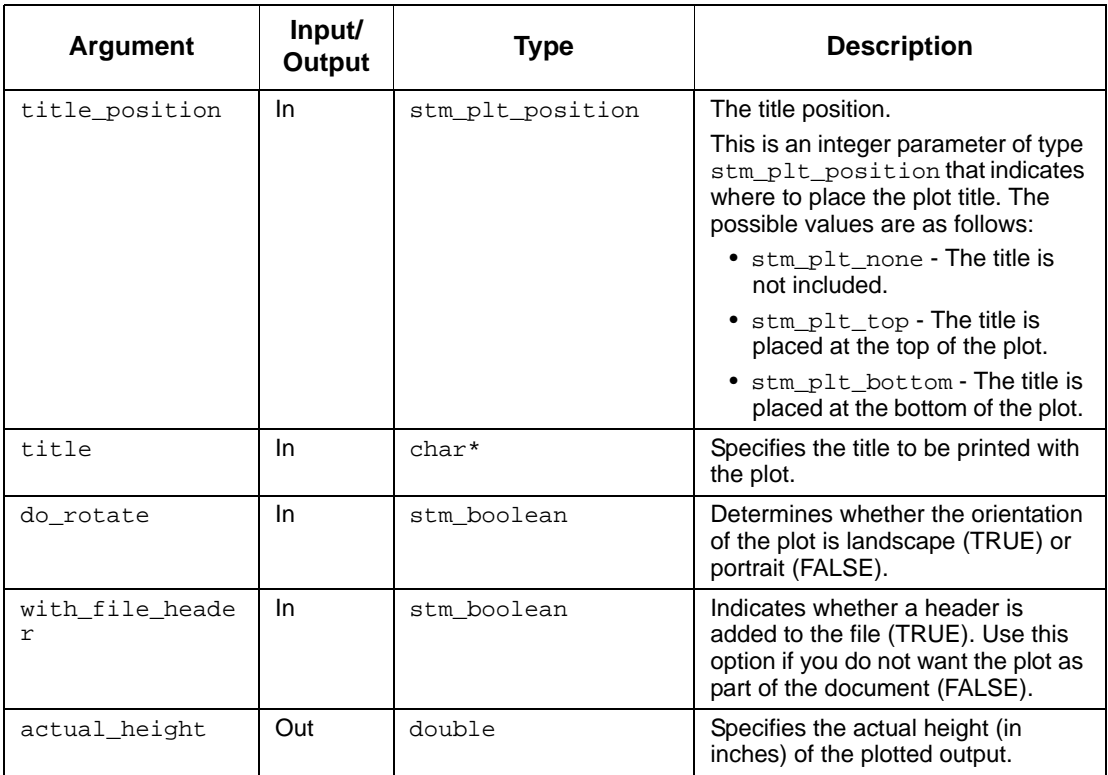

### **Status Codes**

- stm\_success
- stm\_can\_not\_open\_file
- stm\_id\_out\_of\_range
- stm\_not\_enough\_memory
- stm\_id\_not\_found
- stm\_empty\_chart
- stm\_unknown\_plotter
- stm\_plot\_failure
- stm\_unresolved
- stm\_illegal\_parameter

### **Example**

To create a plot of a chart within a file, use the following statements:

```
stm_id chart_id;<br>int status;
int int status;<br>double the real html
                        real_ht;<br>date position;
stm_plt_position date_position;<br>stm_plt_position title_position;
stm\_plt\_positiondate_position = stm_plt_bottom;
title position = \sin^{-1} bottom;
chart_id = stm_r_ch ("XL25", &status);
stm_plot (chart_id, "sam/p_xl25", 5.0, 7.0,
    stm_true, stm_true, stm_false, "eps100h",
    date_position, title_position, "System XL25",
   stm_true, stm_false, &real_ht);
```
This produces a plot for the activity-chart XL25 in landscape orientation, limited to a maximum size of 5x7 inches, that prints full labels and names, but excludes notes. The plot is output to the file specified by the path  $\text{sam}/p_x125$ . This file is suitable for printing on an Epson FX100 graphics printer. The date and the title System XL25 appear at the bottom of the plot. The actual scaled height of the plot is returned in the variable real\_ht.

# **stm\_plot\_ext**

# **Function Type**

int

# **Description**

Generates a plot file with the indicated parameters, such as plot size, output device, and so on. The plot parameters are the same for all the different plot types (statecharts, activity charts, or module charts). The output is designated for a particular device (one of the output devices defined in Statemate). The destination of the plot output is specified by one of the parameters. If its destination is not specified, the plot is included as part of the output segment file.

The function can generate the hyperlinks in the chart, print a sequence diagram with numbered scenarios, break a sequence diagram across multiple pages and print a sequence diagram with the names of lifelines on every page.

## **Syntax**

```
stm_plot_ext (id, plot_file_name, width, height, device, data_position, 
title_position, title, actual_h, pages_in_x, pages_in_y, page_index_in_x, 
page_index_in_y, headerline_y, options)
```
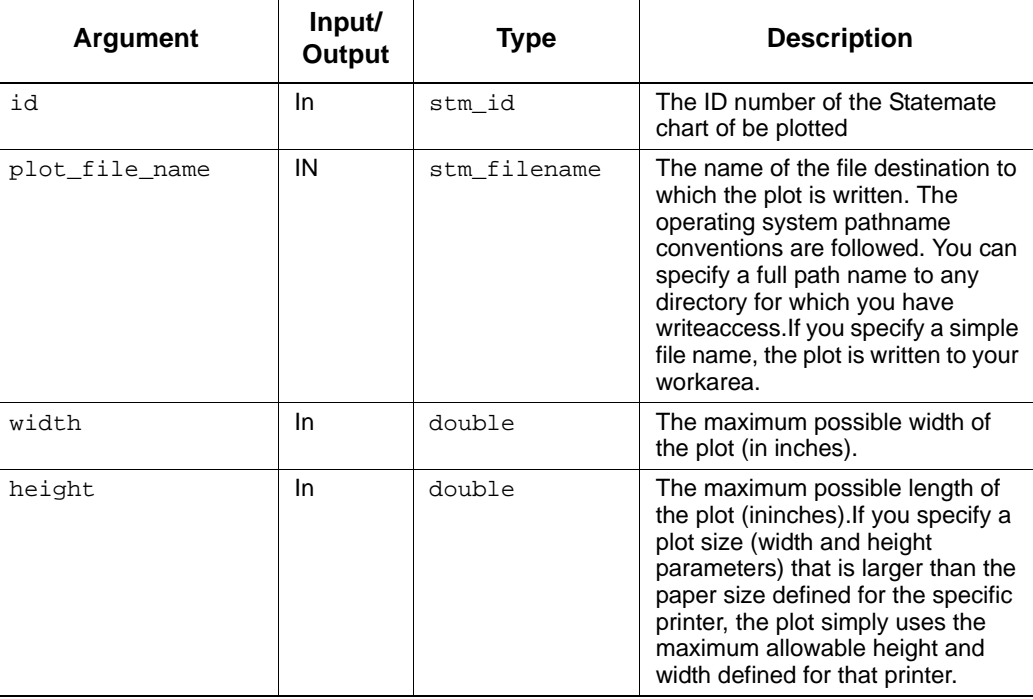

## **Arguments**

# Utility Functions

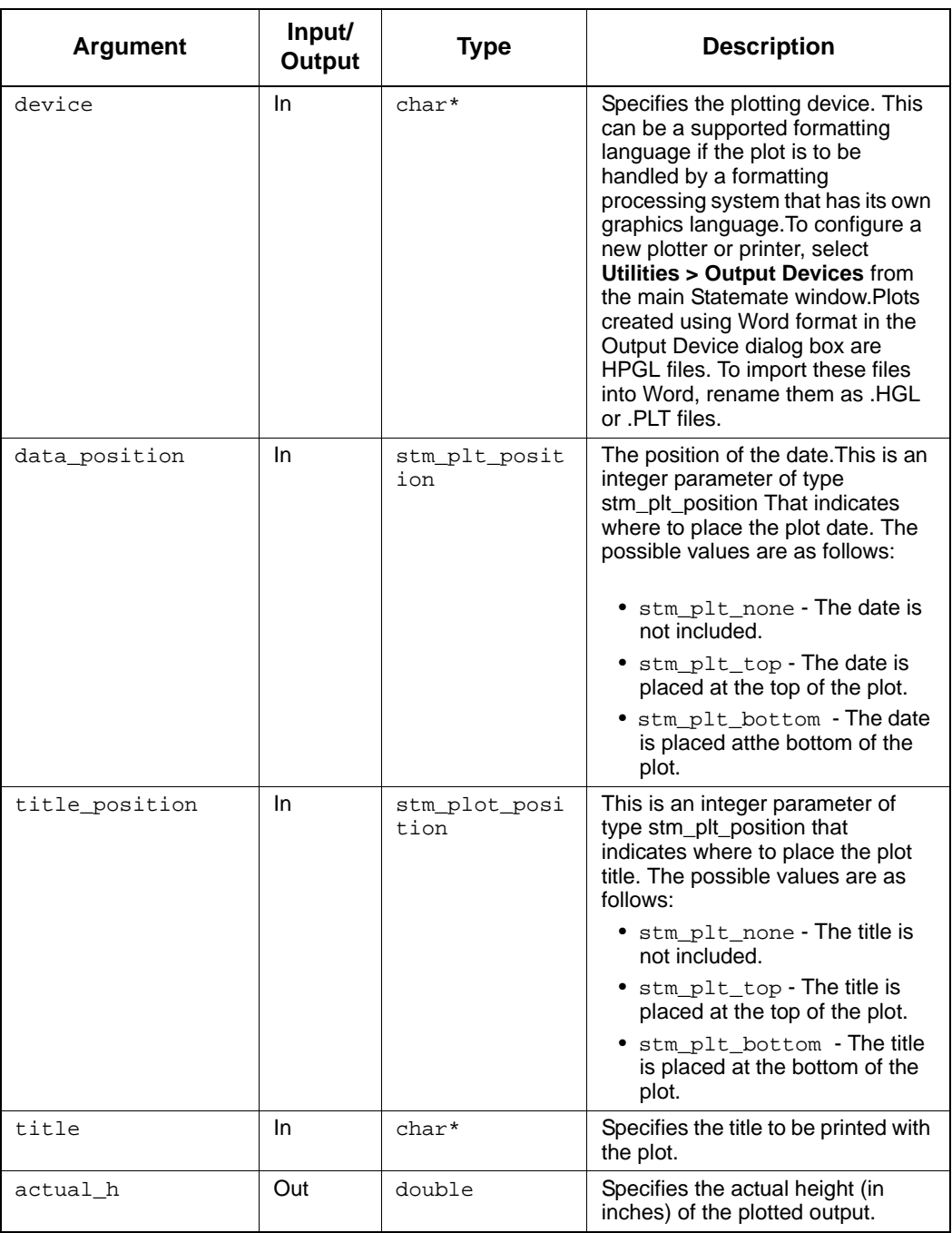
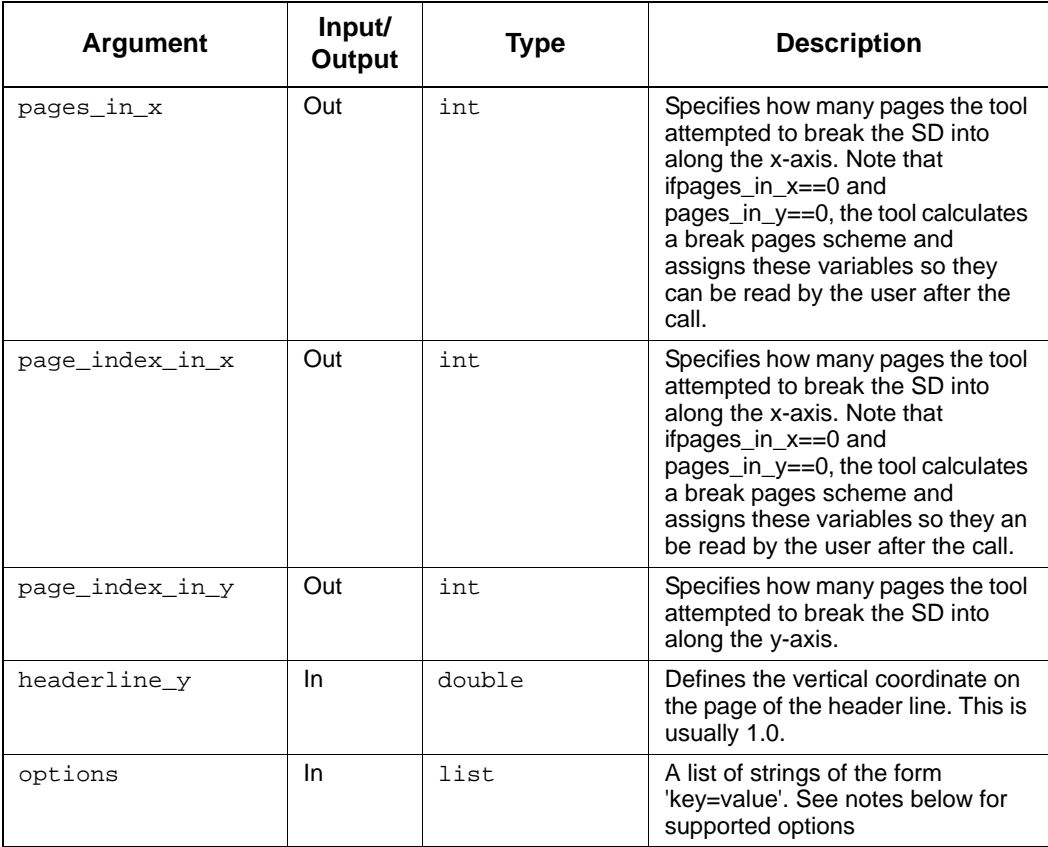

#### **Status Codes**

This function may return one of the two following status codes:

- stm\_success
- stm\_can\_not\_open\_file
- stm\_id\_out\_of\_range
- stm\_not\_enough\_memory
- stm\_id\_not\_found
- stm\_empty\_chart
- stm\_unknown\_plotter
- stm\_plot\_failure
- stm\_unresolved
- stm\_illegal\_parameter
- stm\_plot\_illegal\_option\_key
- stm\_plot\_illegal\_option\_val

**Note:** The following are valid values for the "options" argument

- stm\_plot\_option\_hyperlink\_ext\_act\_to\_graphics
	- **For External-Activity**:

When this option is 'no', the External activity is hyperlinked to the 'Dictionary' description, if it exists, of the Activity it resolves to. When the 'Dictionary' description is empty, no link is created.

When this option is 'yes', the External-Activity is hyperlinked to the chart in which the Activity it resolves to is in. If the resolved Activity is an Off-Page Activity, the link is to the off-page chart. If the resolved Activity is an Instance of generic, the link is to the generic chart. If the External-Activity resolves to a higher-level unresolved External-Activity, then the link is to the Chart where the Upper most instance of this External-Activity. If the External-Activity does not resolve to any Activity, no hyperlink is created.

#### **For External-Router**:

When this options is 'no', External router is hyperlinked to the 'Dictionary' description, if it exists, of the Router it resolves to. When the 'Dictionary' description is empty, no link is created, When this option is 'yes', External-Router is hyperlinked to the chart that the Router it resolves to is in.

hyperlink\_lifeline\_to\_graphics

When this option is 'no', Lifelines are hyperlinked to the 'Dictionary' description, if it exists, of the Activity they resolve to.

When this option is 'yes', Lifelines are hyperlinked to the chart that the Activity they resolve to are in. If the resolved Activity is an Off-Page Activity, the link is to the offpage chart. If the resolved Activity is an Instance of generic, the link is to the generic chart. If the Lifeline resolves to an unresolved External- Activity, no link is created. If the Lifeline does not resolve to any Activity, no hyperlink is created.

# **stm\_plot\_hyper\_exp**

## **Function Type**

int

#### **Description**

Generates the hyperlinks in a sequence diagram.

#### **Syntax**

stm\_plot\_hyper\_exp (id, plot\_file, width, height, with\_labels, with\_names, with\_notes, with\_hyperlink, device, date\_position, title\_position, title, do\_rotate, with\_file\_header, actual\_height, with\_breakpages, pages\_in\_x, pages\_in\_y, page\_index\_in\_x, page\_index\_in\_y, with\_hyperlink\_exp)

#### **Arguments**

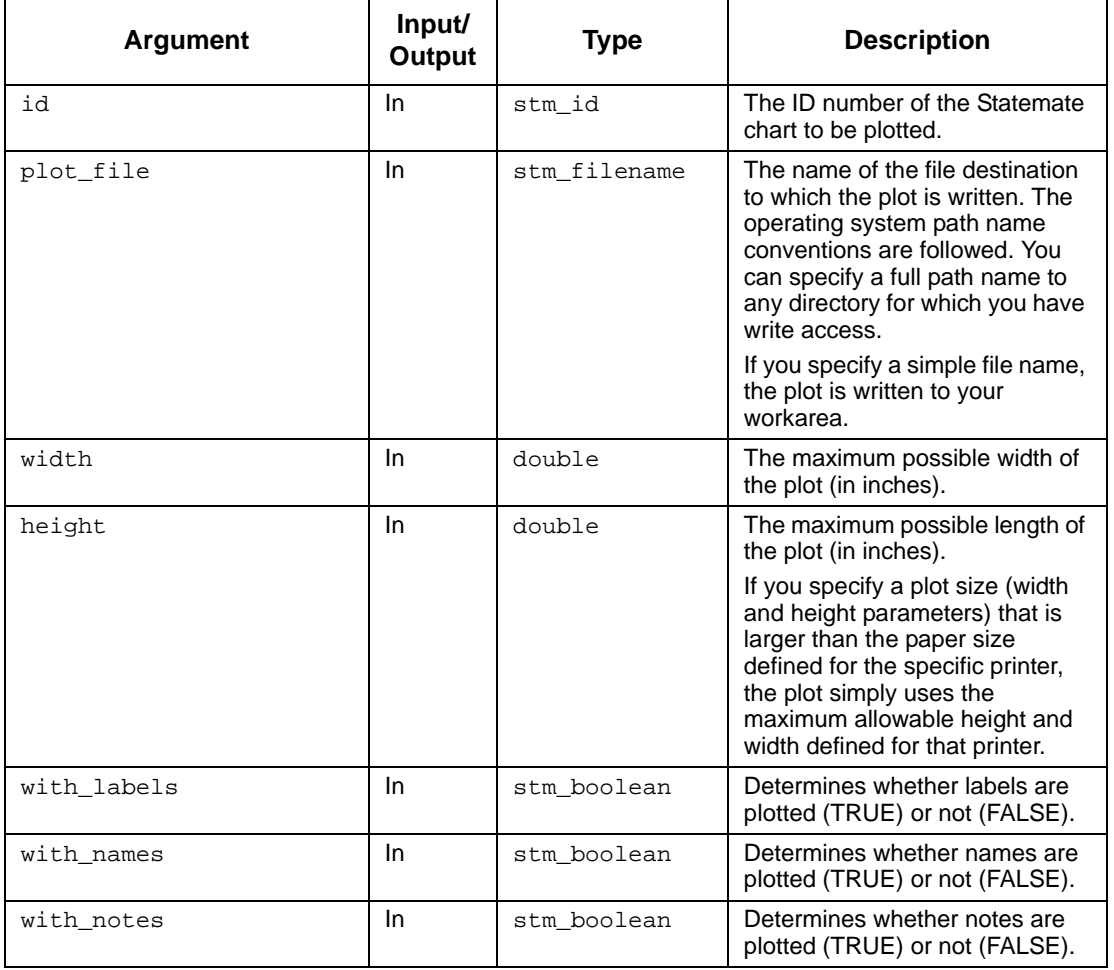

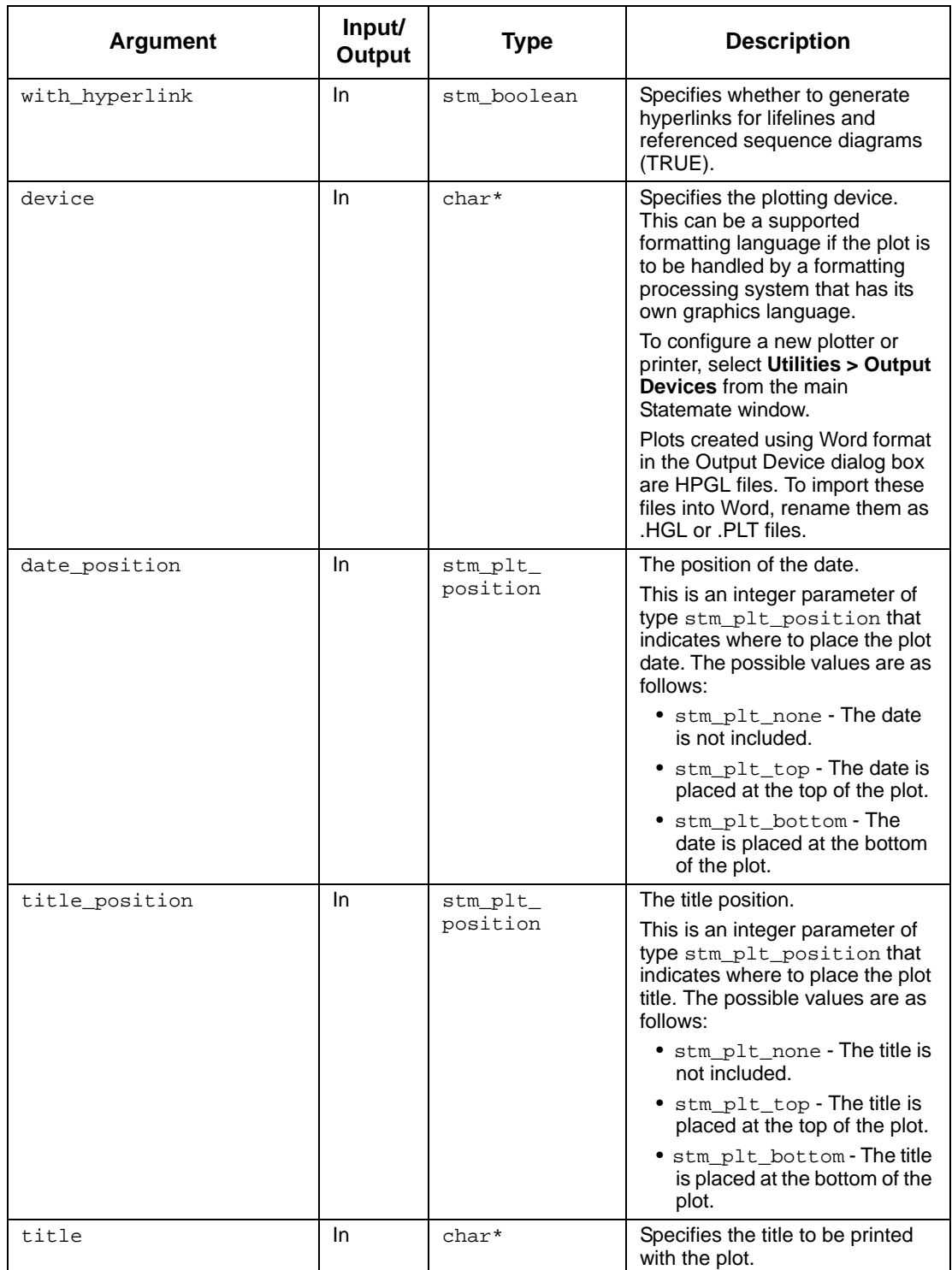

## Utility Functions

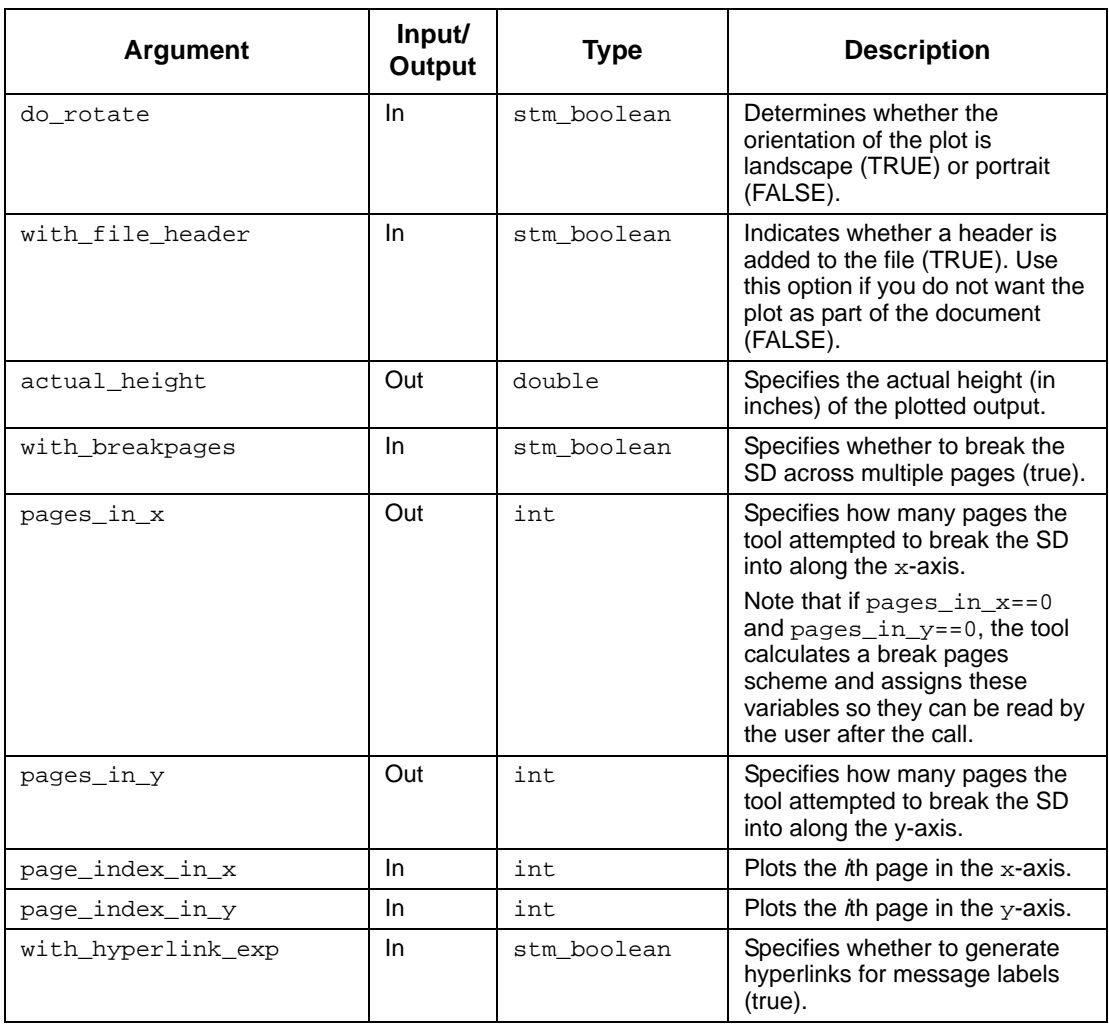

- stm\_success
- stm\_can\_not\_open\_file
- stm\_id\_out\_of\_range
- stm\_not\_enough\_memory
- stm\_id\_not\_found
- stm\_empty\_chart
- stm\_unknown\_plotter
- stm\_plot\_failure
- stm\_unresolved
- stm\_illegal\_parameter

## **stm\_plot\_with\_autonumber**

## **Function Type**

int

#### **Description**

Prints a sequence diagram with numbered scenarios.

#### **Syntax**

```
stm_plot_with_autonumber (id, plot_file, width, height, with_labels, 
with_names, with_notes, with_hyperlink, plot_type, title_position, title, 
do_rotate, with_file_header, actual_y, with_breakpages, pages_in_x, 
pages_in_y, page_index_in_x, page_index_in_y, with_hyperlink_exp, 
with_headerline, headerline_y, with_autonumber)
```
### **Arguments**

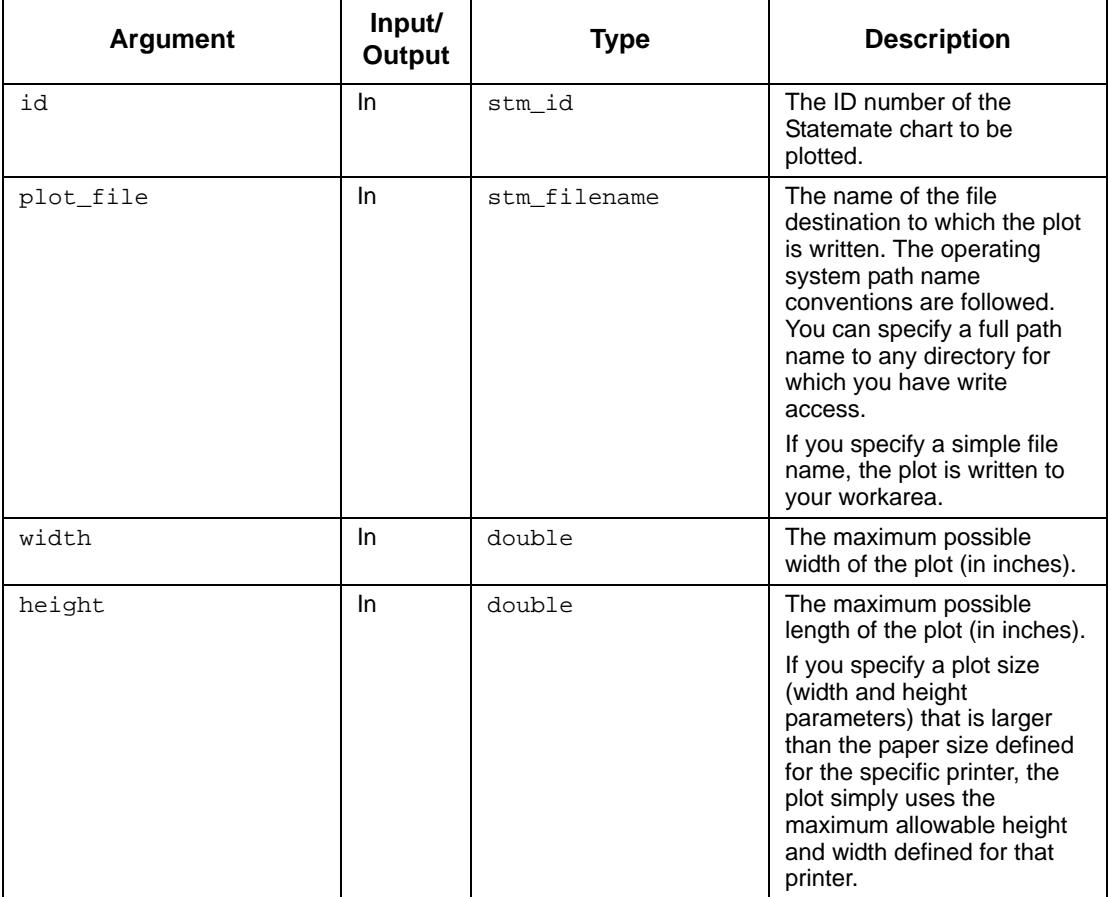

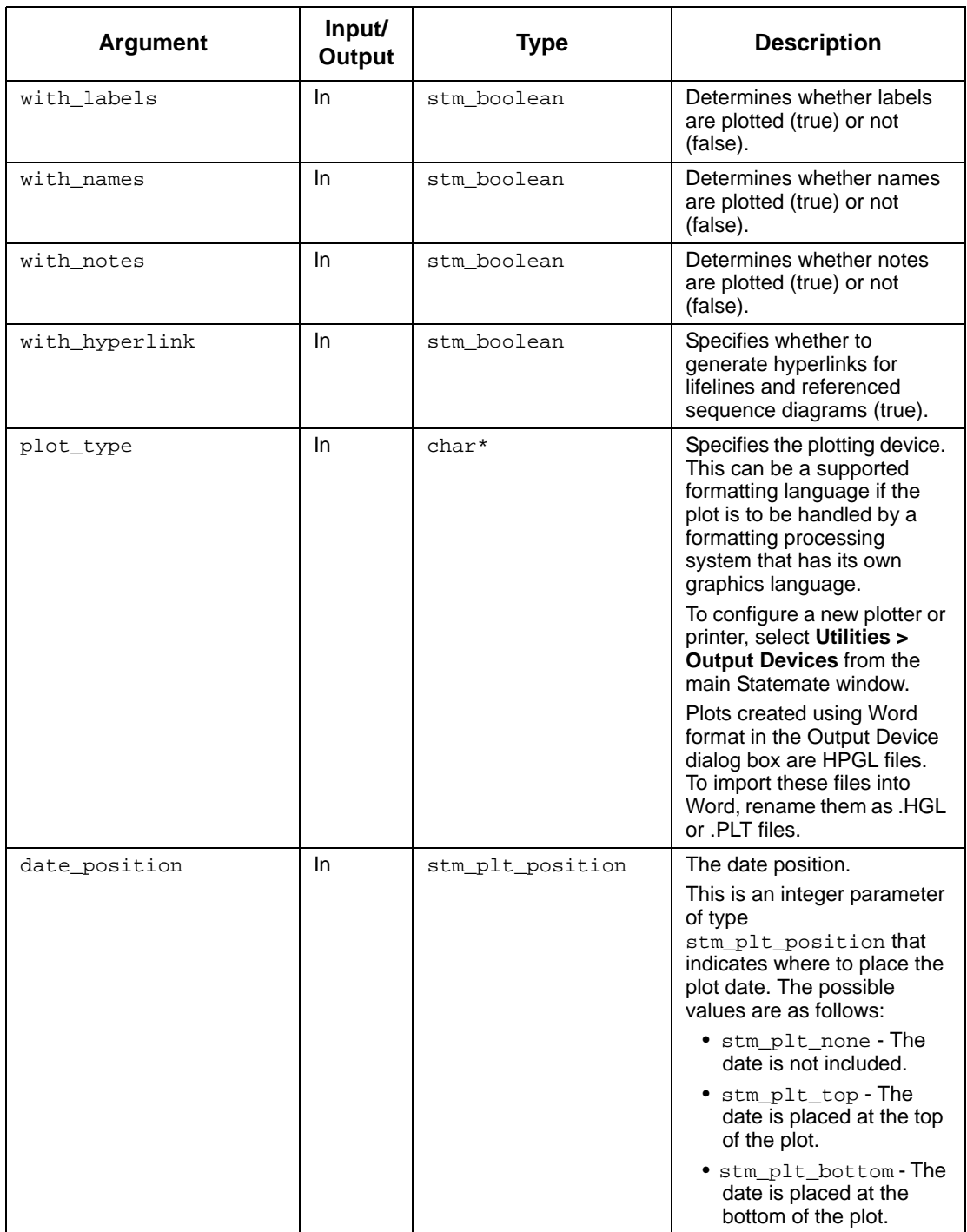

## Utility Functions

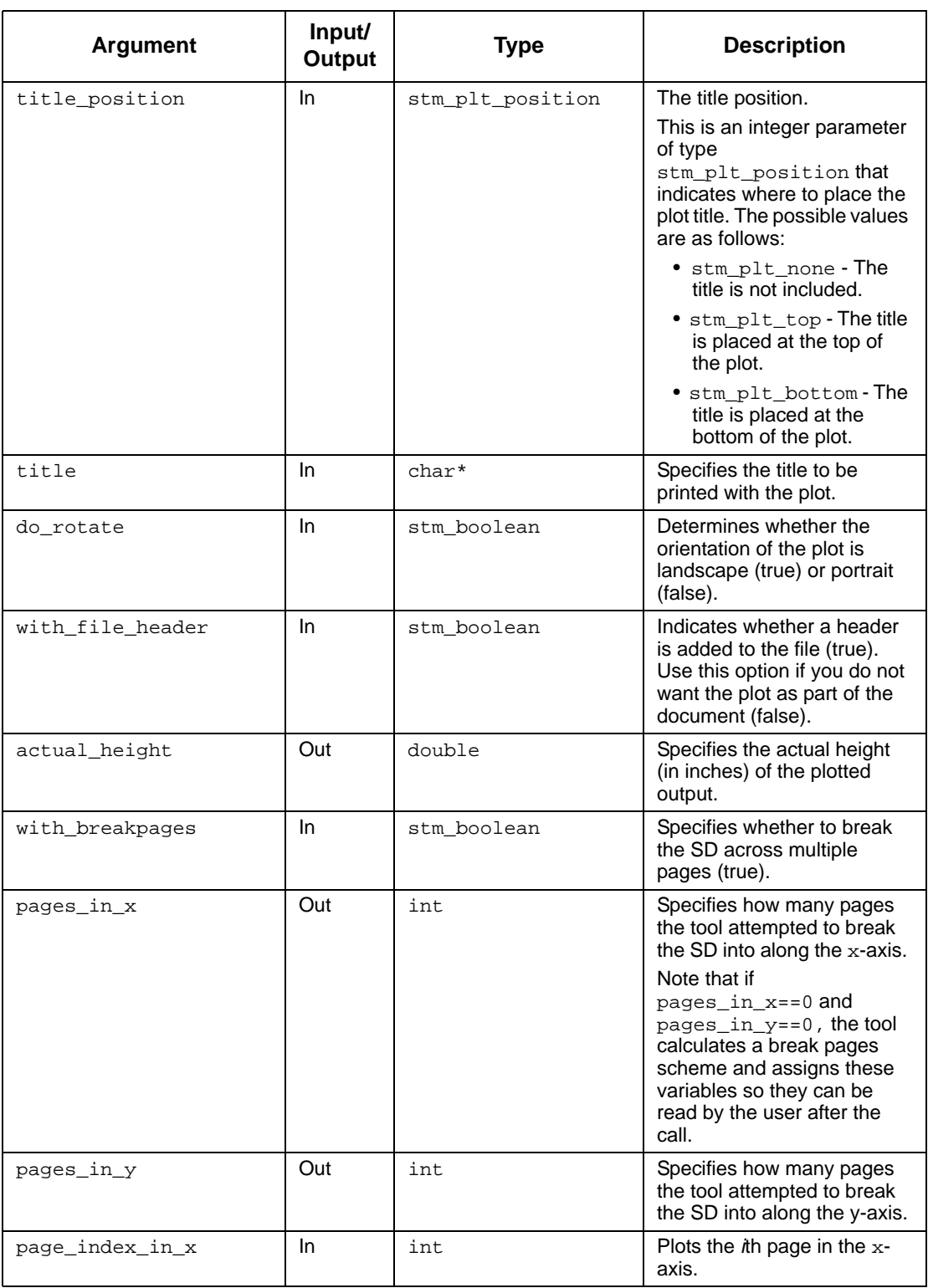

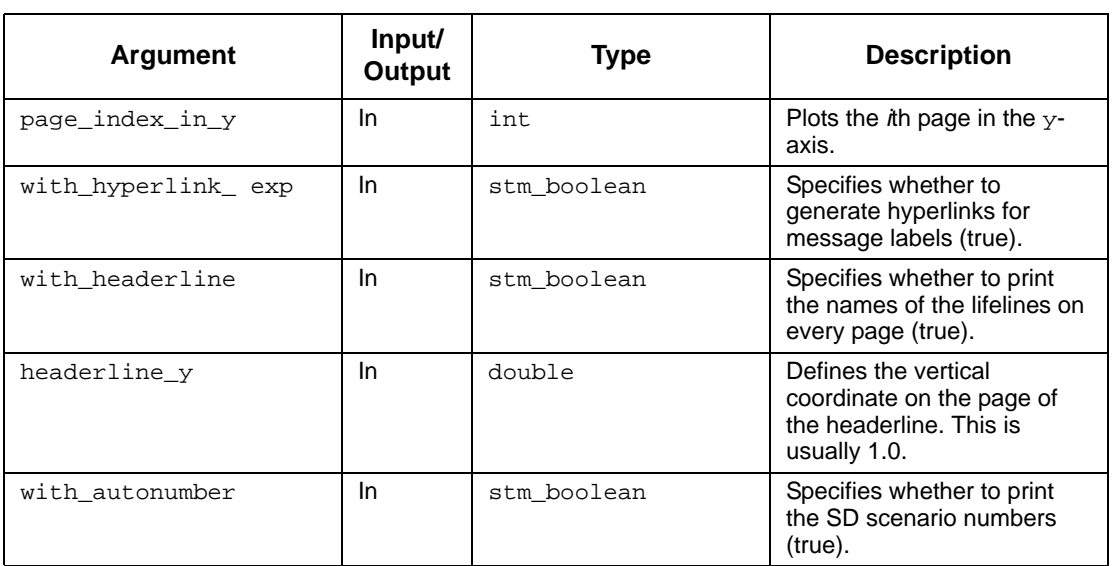

- stm\_success
- stm\_can\_not\_open\_file
- stm\_id\_out\_of\_range
- stm\_not\_enough\_memory
- stm\_id\_not\_found
- stm\_empty\_chart
- stm\_unknown\_plotter
- stm\_plot\_failure
- stm\_unresolved
- stm\_illegal\_parameter

# **stm\_plot\_with\_break**

## **Function Type**

int

#### **Description**

Breaks a sequence diagram across multiple pages.

## **Syntax**

```
stm_plot_with_break (id, plot_file, width, height, 
 with_labels, with_names, with_notes,
 with_hyperlink, plot_type, date_position,
 title_position, title, do_rotate, with_file_header,
 actual_height, with_breakpages, pages_in_x,
   pages_in_y, page_index_in_x, page_index_in_y)
```
### **Arguments**

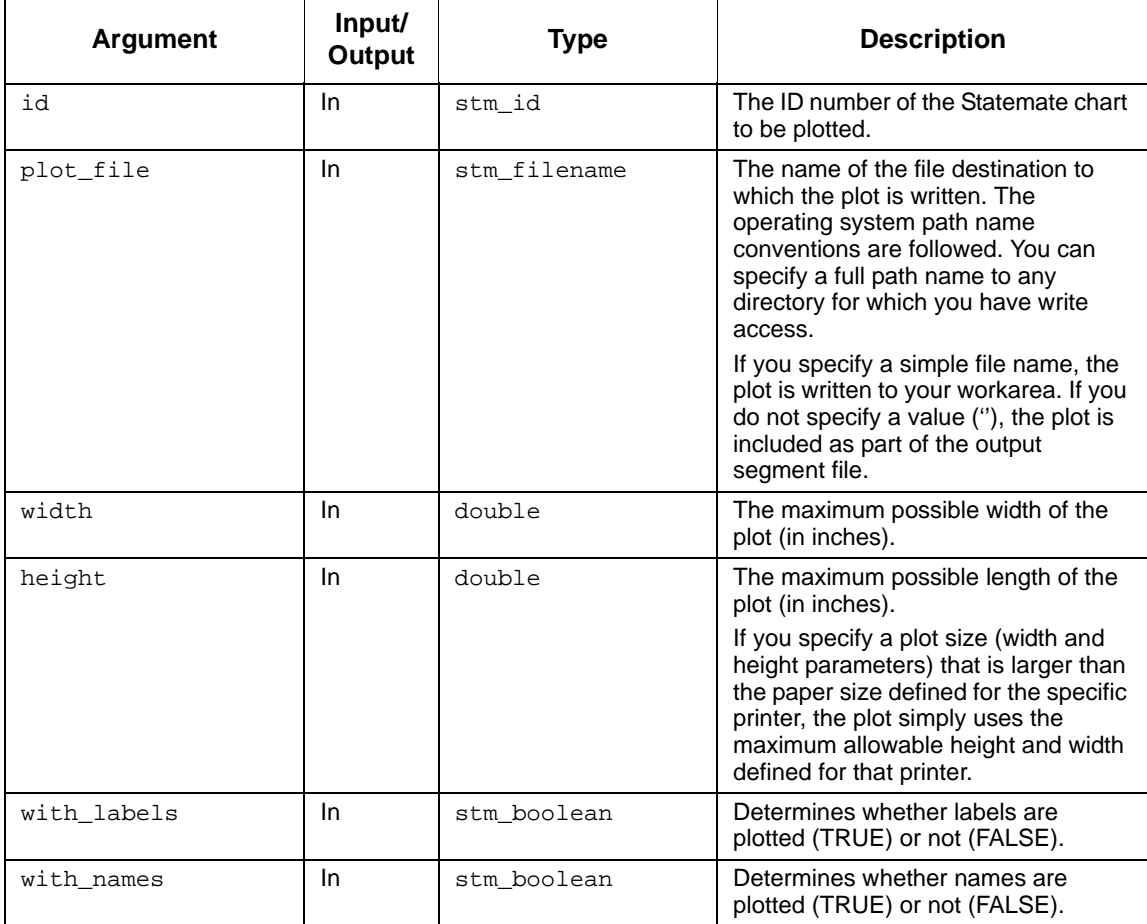

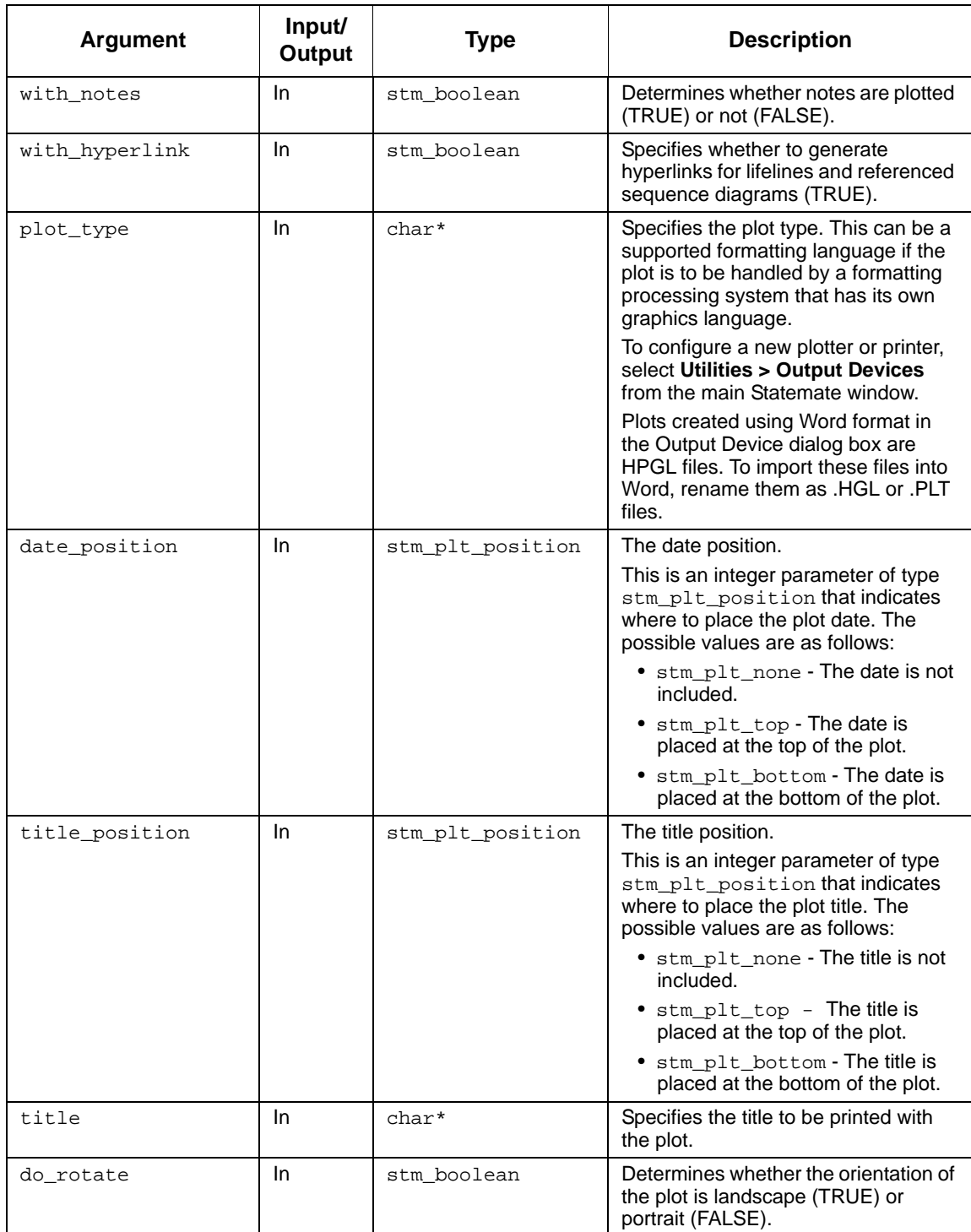

## Utility Functions

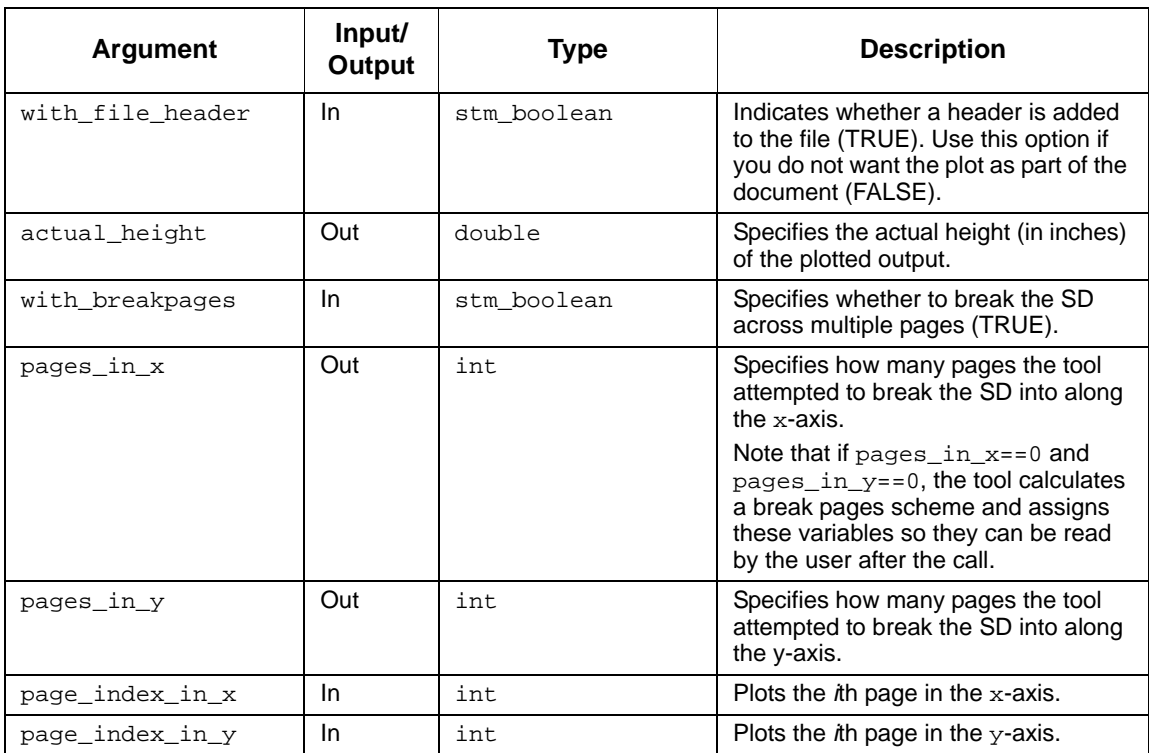

#### **Status Codes**

- stm\_success
- stm\_can\_not\_open\_file
- stm\_id\_out\_of\_range
- stm\_not\_enough\_memory
- stm\_id\_not\_found
- stm\_empty\_chart
- stm\_unknown\_plotter
- stm\_plot\_failure
- stm\_unresolved
- stm\_illegal\_parameter

#### **Notes**

Function parameters are as follows:

```
boolean with_hyperlink (IN) /* generate hyperlinks */
boolean with_breakpages (IN) /* enable break pages */
integer pages_in_x (OUT) /* try to break to # of pages in x axis */
integer pages_in_y (OUT) /* try to break to # of pages in y axis */
```
**Note:** If pages\_in\_x == 0 and pages\_in\_y==0, the tool calculates a break pages scheme and assigns these variables so they can be read by the user after the call.

integer page\_index\_in\_x (IN) /\*plot the ith page in x axis \*/ integer page\_index\_in\_y (IN) /\*plot the ith page in y axis \*/

Call the function STM\_PLOT\_SET\_DATA() before plotting a sequence diagram using STM\_PLOT\_WITH\_BREAK. Call the function STM\_PLOT\_RESET\_DATA() after finishing the sequence diagram multiple pages plot.

## **stm\_plot\_with\_headerline**

## **Function Type**

int

#### **Description**

Prints a sequence diagram with the names of lifelines on every page.

#### **Syntax**

```
stm_plot_with_headerline (id, plot_file, width, height, with_labels, 
with_names, with_notes, with_hyperlink, plot_type, title_position, title, 
do_rotate, with_file_header,actual_y, with_breakpages, pages_in_x, 
pages_in_y, page_index_in_x, page_index_in_y, with_hyperlink_exp, 
with_headerline, headerline_y,)
```
#### **Arguments**

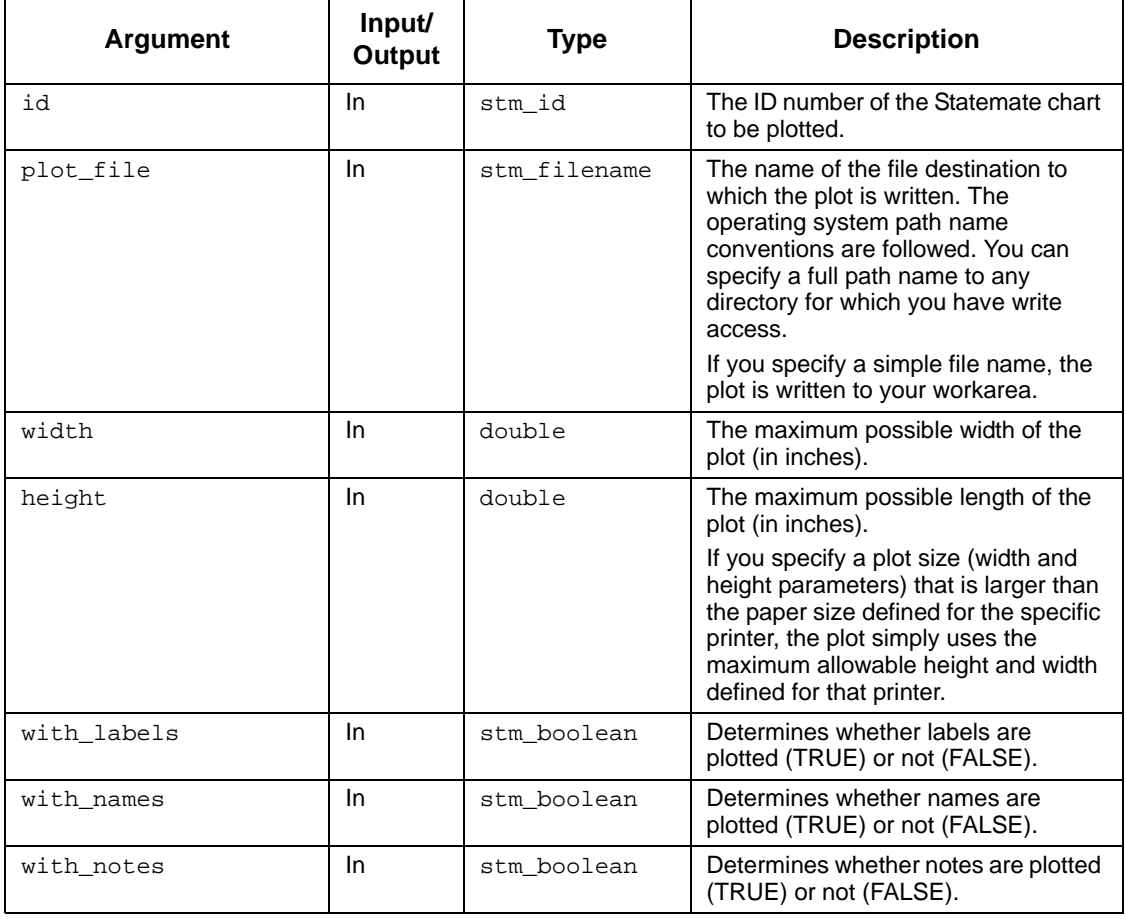

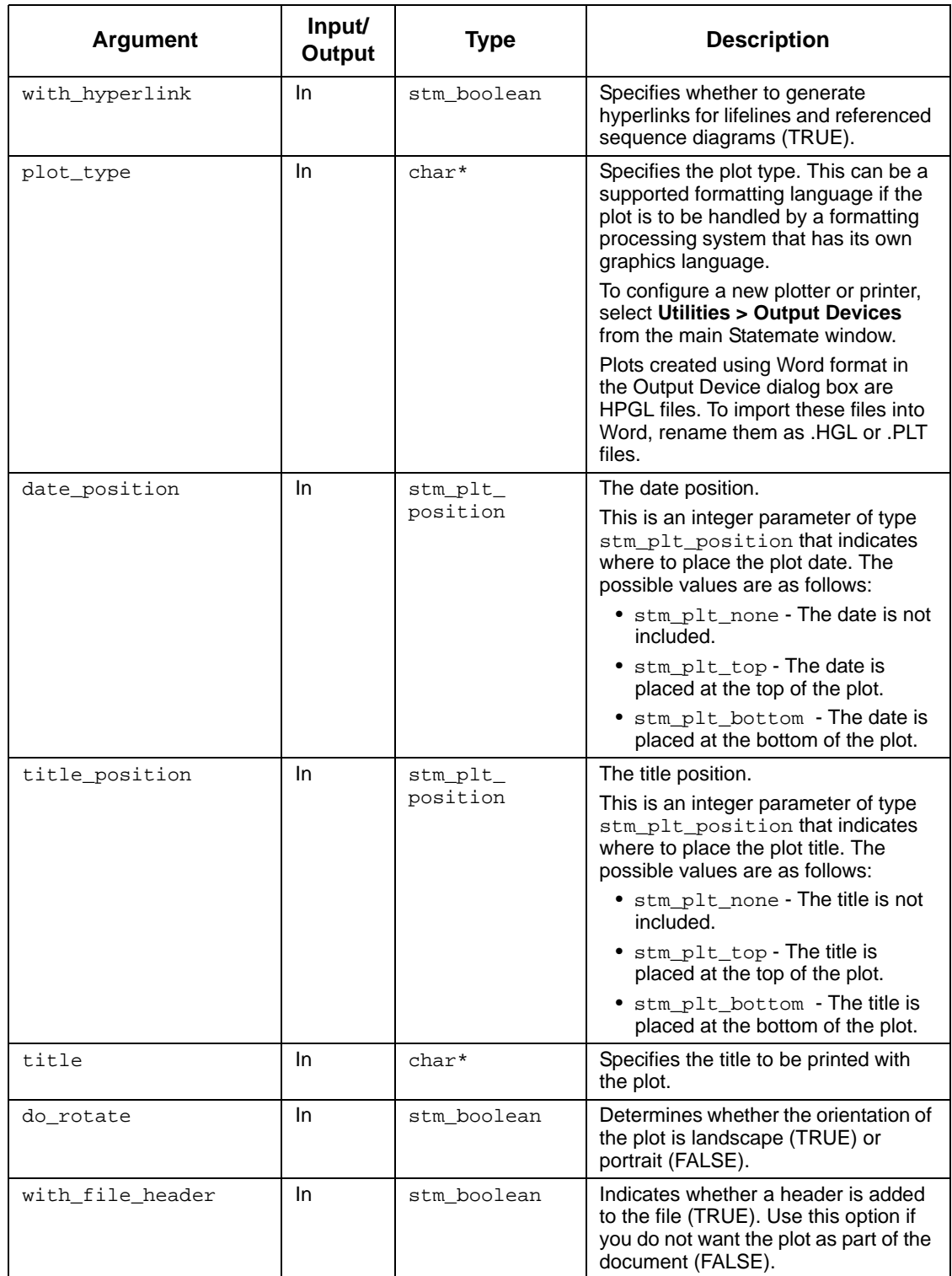

## Utility Functions

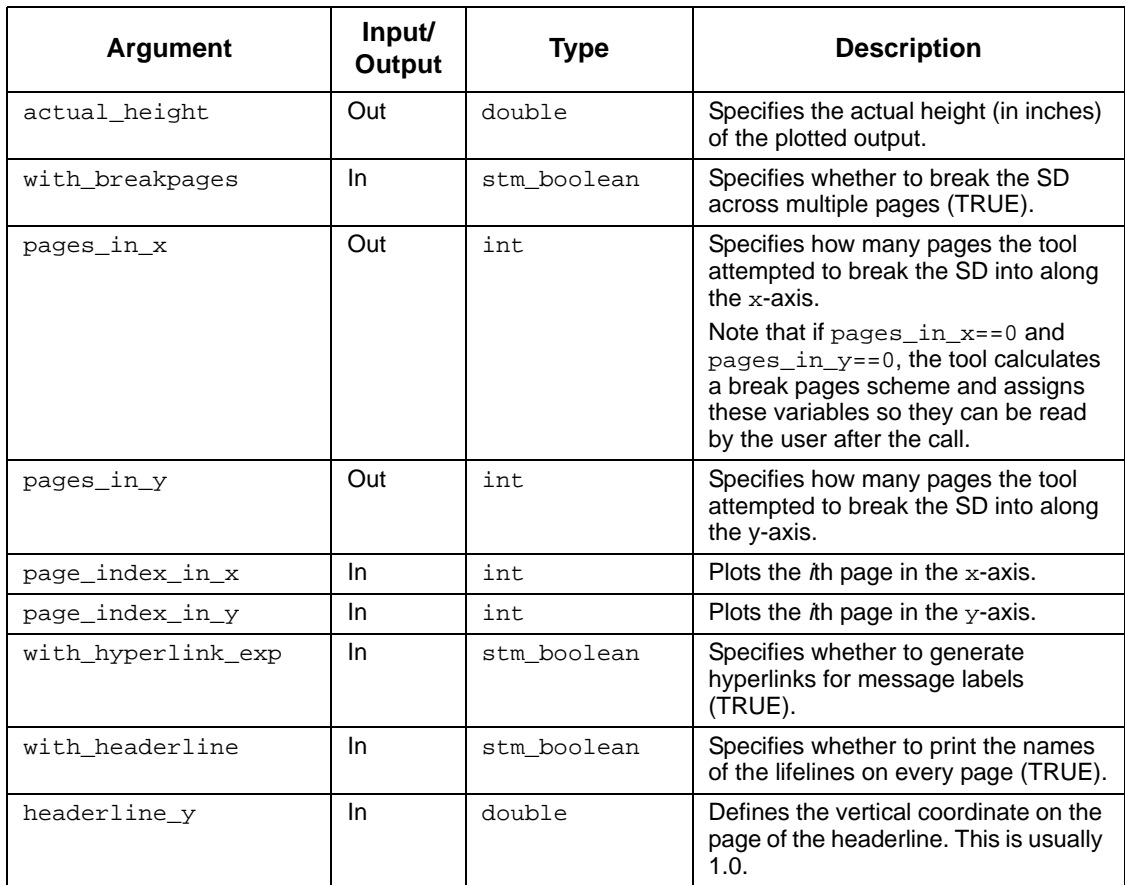

- stm\_success
- stm\_can\_not\_open\_file
- stm\_id\_out\_of\_range
- stm\_not\_enough\_memory
- stm\_id\_not\_found
- stm\_empty\_chart
- stm\_unknown\_plotter
- stm\_plot\_failure
- stm\_unresolved
- stm\_illegal\_parameter

# **stm\_r\_global\_interface\_report**

## **Function Type**

stm\_list

### **Description**

Returns the global interface report for the elements in the input list (box\_lst).

## **Syntax**

```
stm_r_global_interface_report (box_lst, sort_by_elm, &status)
```
#### **Arguments**

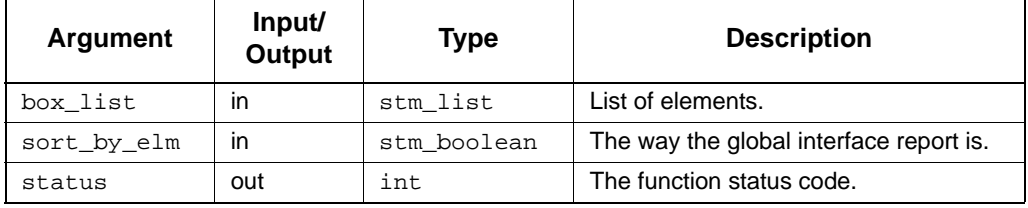

- stm\_id\_out\_of\_range
- stm\_success

# **stm\_r\_local\_interface\_report**

## **Function Type**

stm\_list

#### **Description**

Returns the local interface report for the elements in the input list (box\_lst).

#### **Syntax**

```
stm_r_local_interface_report (box_lst, &status)
```
#### **Arguments**

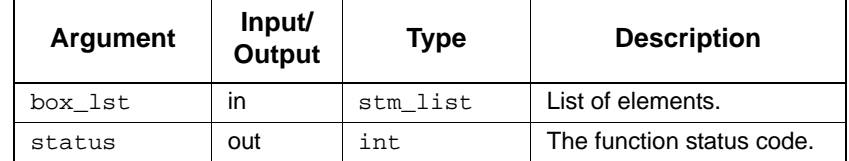

## **Status Codes**

- stm\_id\_out\_of\_range
- stm\_success

# **stm\_run\_simulation\_profile**

#### **Function Type**

stm\_Boolean

#### **Description**

Sends a message to Statemate to open and execute a Simulation profile by the name passed as a parameter.

## **Syntax**

```
stm_run_simulation_profile (string profile_name, int* status)
```
## **stm\_save**

## **Function Type**

None

### **Description**

Saves a chart (or any other configuration item file) from the current workarea to an external file. It is one of the four utility functions (stm\_load, stm\_save, stm\_unload, and stm\_unload\_all) that provide an interface between the workarea of the Statemate user and external files.

You must work in the automatic\_transaction mode when using this function by specifying automatic\_transaction as the third argument (trans\_mode) of the stm\_init\_uad function. Your program should contain the following call:

```
int success, status;
...
success = stm_init_uad ("MY_PROJECT", 
   "/local/my_work_area", automatic_transaction,
   &status);
if (!success)
...
```
### **Syntax**

stm\_save (file\_name, item\_name, message, &status)

### **Arguments**

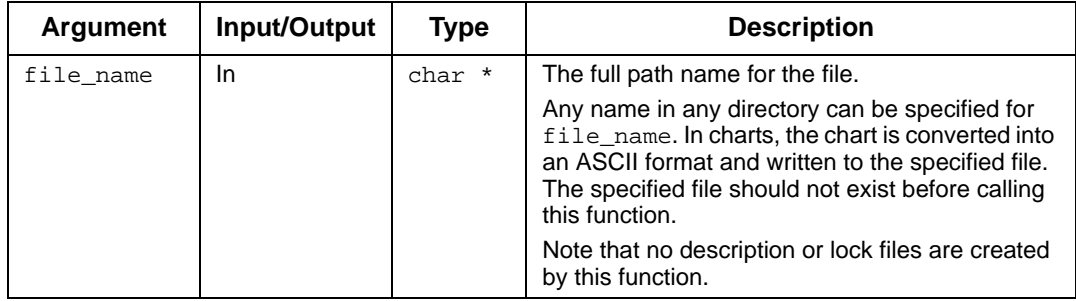

## Utility Functions

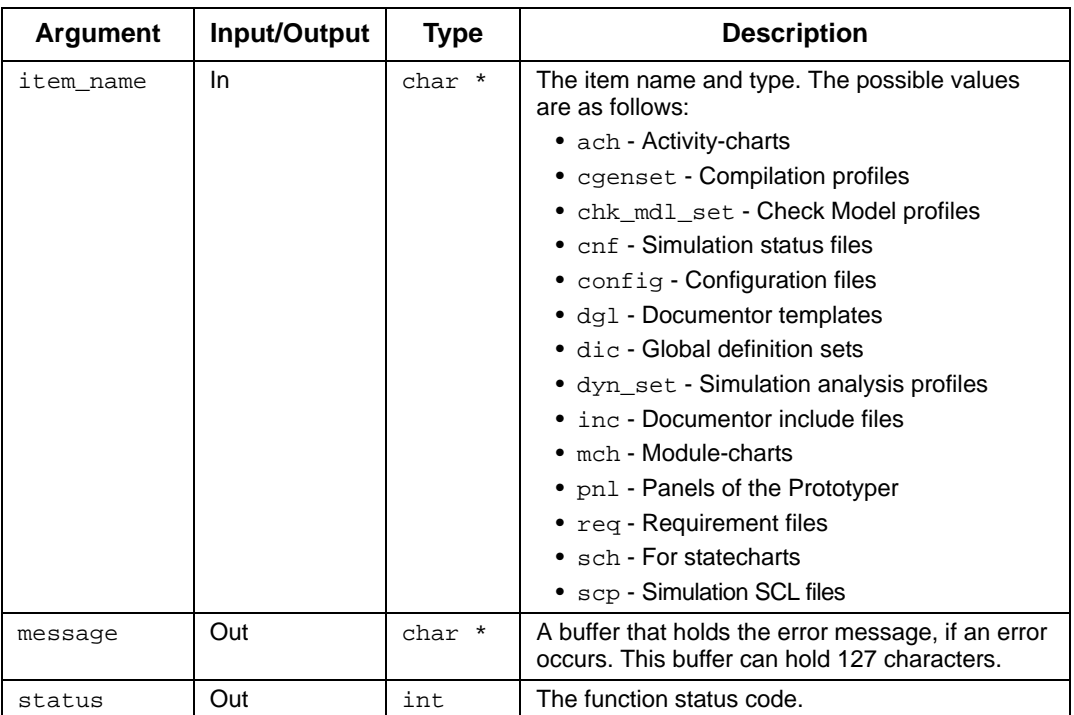

## **Status Codes**

- stm\_success
- stm\_error\_in\_save\_operation
- stm\_chart\_not\_in\_database
- stm\_file\_not\_in\_work\_area
- stm\_cannot\_copy\_file

### **Example**

The following call saves a statechart in the workarea named SYSTEM\_CHART to an external file named saved\_chart in the /tmp directory:

```
int status;
char mess[128];
.
.
stm_save ("system_chart.sch", "/tmp/saved_chart",
   message, &status);
if (status != stm_success)
.
.
```
## **stm\_start\_transaction**

#### **Function Type**

void

### **Description**

Enables transaction operations on the database. If you are retrieving information from a database that has changed since the last transaction opening (the last start), it is important to do a commit followed by another start before calling a new function. This sequence establishes access to database changes because it refreshes the database image in memory.

Note: This function is relevant only in self\_transaction mode. In the automatic\_transaction mode, the start and commit functions are performed automatically.

### **Syntax**

```
stm_start_transaction ()
```
#### **Example**

To enable transaction operations on the database, use the following statements:

```
stm_start_transaction();
stm_r... \qquad \qquad -- a retrieval function .
 .
```
## **stm\_start\_transaction\_rw**

#### **Function Type**

void

#### **Description**

Enables read/write transaction operations on the database.

#### **Syntax**

```
stm_start_transaction_rw ()
```
# **stm\_trigger\_of\_reaction**

## **Function Type**

stm\_expression

### **Description**

Returns the trigger part of a reaction (label of transition or static reaction). The syntax of the reaction is trigger/action*.*

#### **Note**

- The reaction is achieved by the following single-element functions:
	- stm\_r\_st\_reactions
	- stm\_r\_tr\_labels
- The function returns an empty string when the trigger is missing.

#### **Syntax**

```
stm_trigger_of_reaction (reaction, &status)
```
## **Arguments**

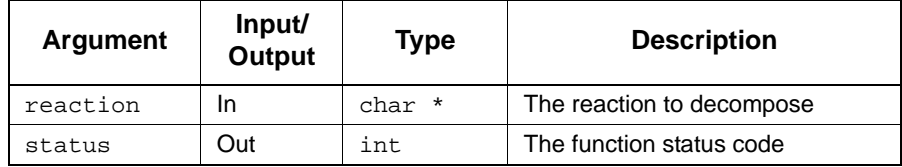

### **Status Codes**

stm\_success

### **Example**

To list all events that have influence on S1, which has several static reactions, use the following statements:

```
stm_id st_id;<br>int status
   int status;<br>stm_list reactio
                     reactions;
    stm_expression rct;
st_id = stm_r_st ("S1", status);
reactions = stm_r_st_reactions (st_id, status);
printf ("\n Triggers of reaction is S1:");
for (rct= (string)
       stm_list_first_element (reaction, &status);
      status == \sin stm_success;
      rct = (string) stm_list_next_element (reaction, &status))
 printf ("\n %S", stm_trigger_of_reaction (rct,
          status));
```
# **stm\_uad\_attribute**

## **Function Type**

int

#### **Description**

Writes the predefined attribute report to the specified output file. The output contains commands for the specified word processor.

## **Syntax**

```
stm_uad_attribute (elist, attrs, attr_title, file_name,wp, append, 
with_header, p_width, pheight)
```
#### **Arguments**

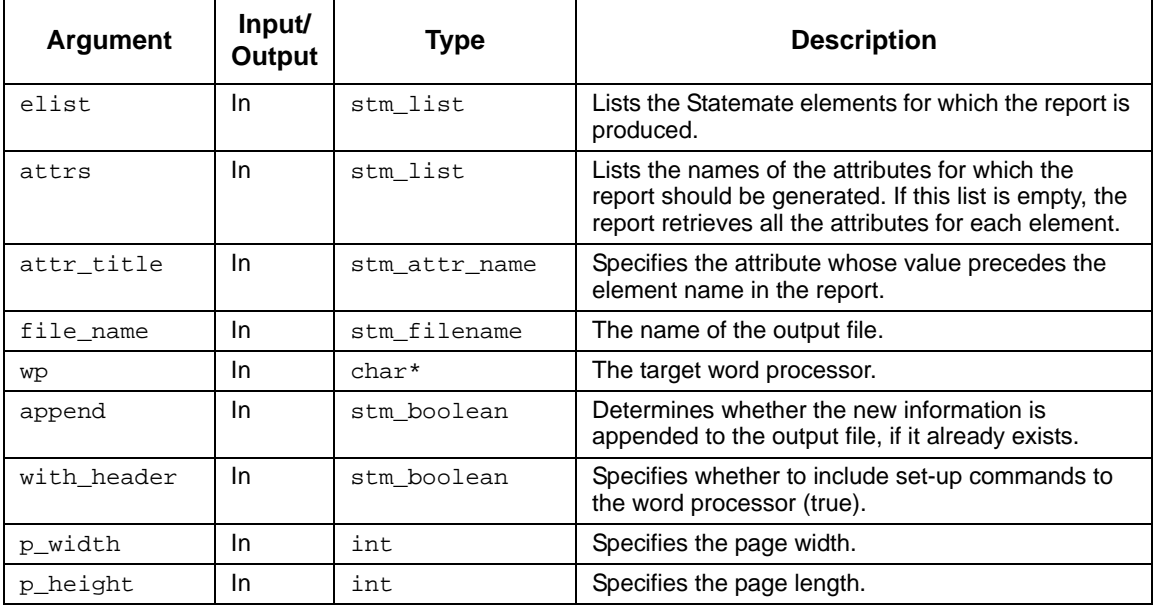

- stm\_success
- stm\_unknown\_plotter
- stm\_can\_not\_open\_file

# **stm\_uad\_dictionary**

## **Function Type**

int

#### **Description**

Writes the predefined dictionary report to the specified output file. The output contains commands for the designated word processor.

## **Syntax**

```
stm_uad_dictionary (elist, ldes, attr, attr_title,file_name, wp, append, 
with_header, p_width, pheight)
```
#### **Arguments**

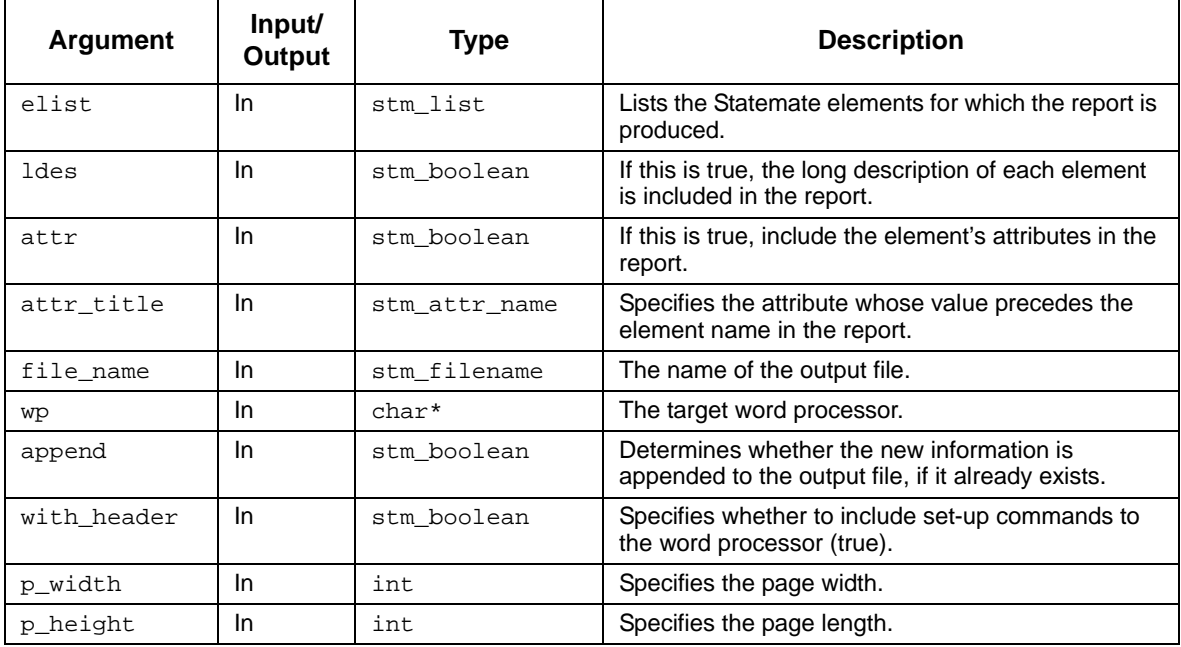

- stm\_success
- stm\_unknown\_plotter
- stm\_can\_not\_open\_file

# **stm\_uad\_interface**

## **Function Type**

int

### **Description**

Writes the predefined attribute report to the specified output file. The output contains commands for the specified word processor.

## **Syntax**

```
stm_uad_attribute (elist, attrs, attr_title, file_name,wp, append, 
with_header, p_width, pheight)
```
## **Arguments**

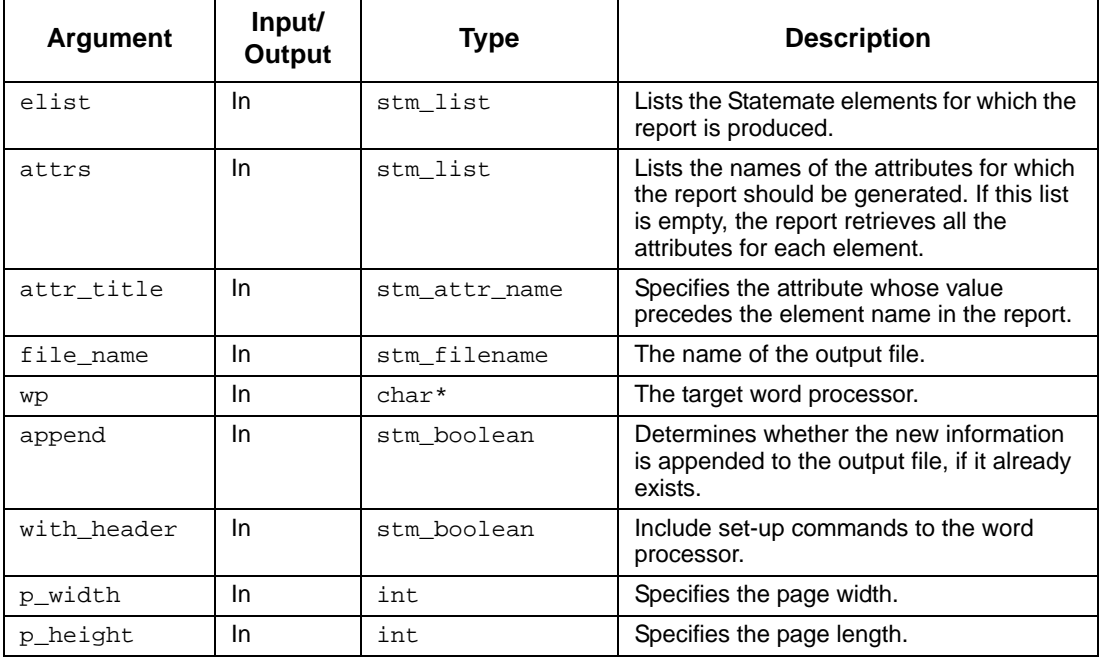

- stm\_success
- stm\_unknown\_plotter
- stm\_can\_not\_open\_file

# **stm\_uad\_list**

## **Function Type**

int

### **Description**

Writes the predefined list report to the specified output file. The output contains commands for the designated word processor.

## **Syntax**

stm\_uad\_list (elist, file\_name, wp, append, with\_header,p\_width, pheight)

## **Arguments**

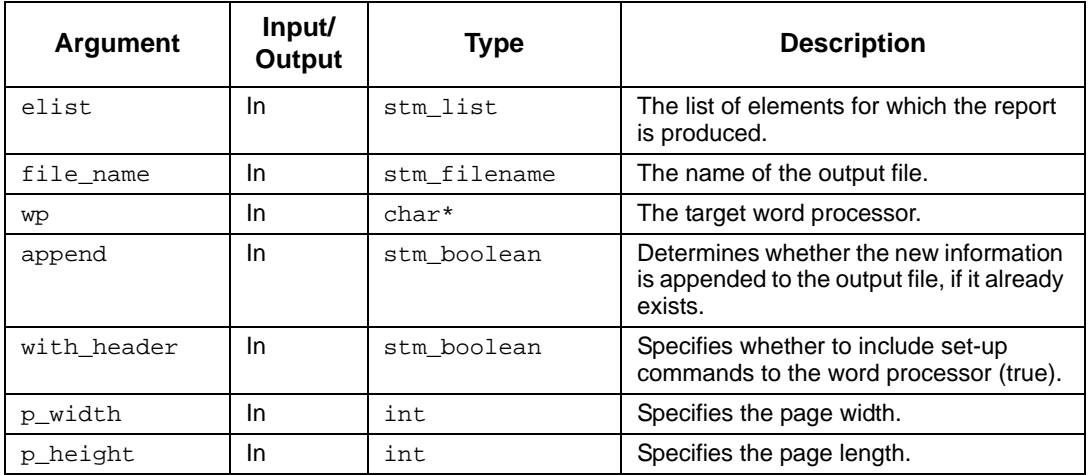

- ◆ stm\_success
- stm\_unknown\_plotter
- stm\_can\_not\_open\_file

# **stm\_uad\_n2**

## **Function Type**

int

#### **Description**

Writes the predefined N2-chart report to the specified output file. The output contains commands for the designated word processor.

## **Syntax**

```
stm_uad_n2 (elist, names, level, env, chart, dis, ftype, file_name, wp, 
append, with_header, p_width, pheight)
```
#### **Arguments**

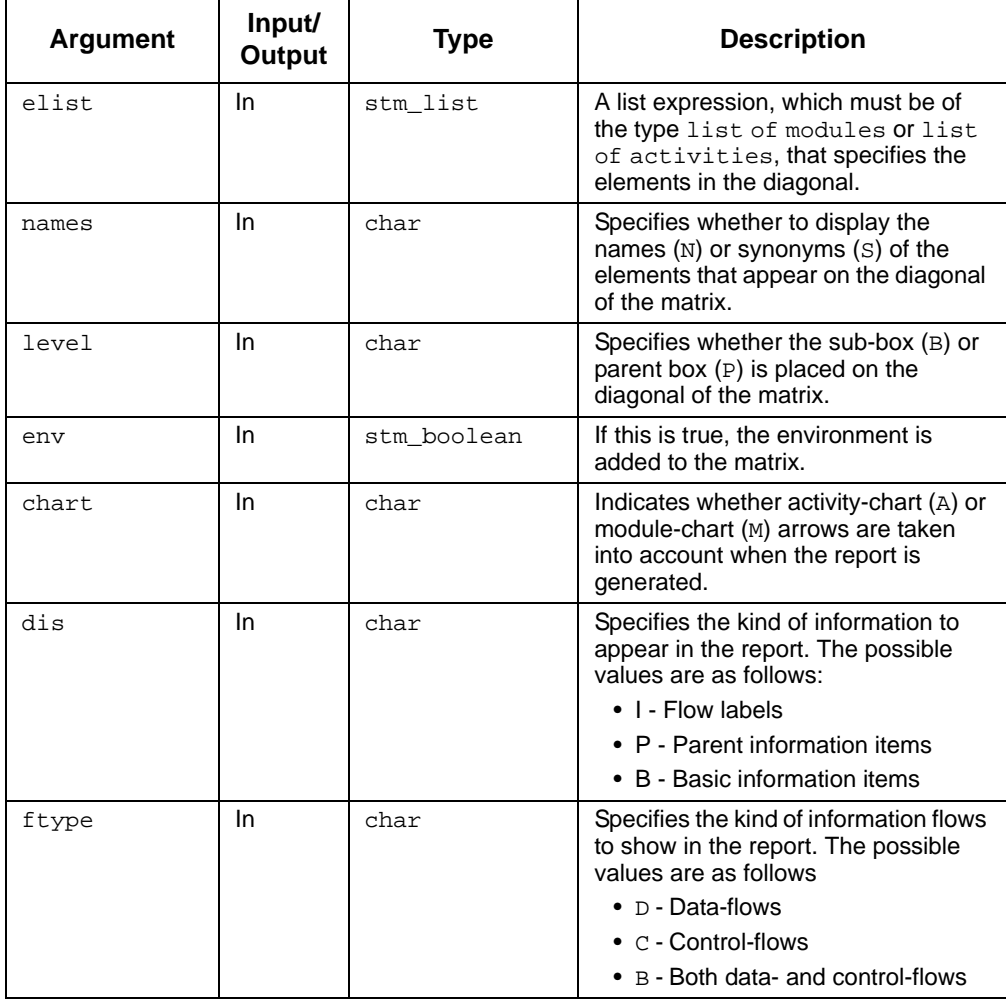

## Utility Functions

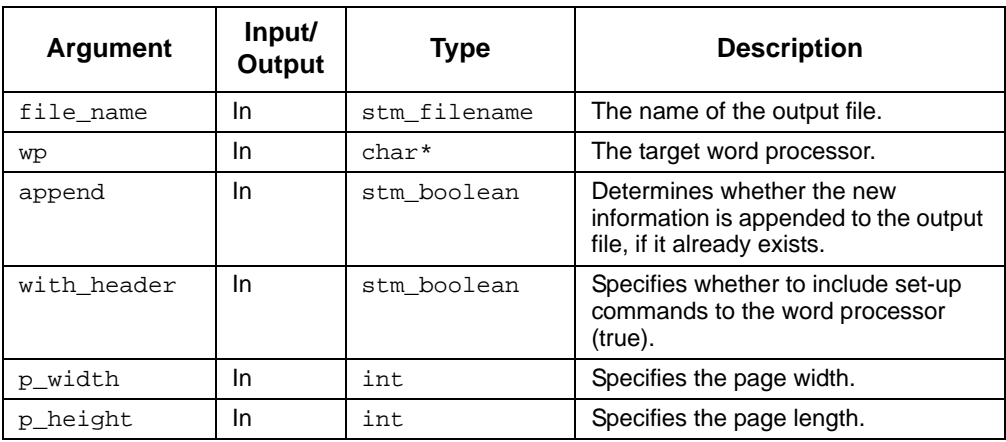

- stm\_success
- stm\_unknown\_plotter
- stm\_can\_not\_open\_file

# **stm\_uad\_protocol**

## **Function Type**

int

#### **Description**

Writes the predefined protocol report to the specified output file. The output contains commands for the specified word processor.

## **Syntax**

```
stm_uad_protocol (elist, attr_title, file_name, wp,append, with_header, 
p_width, pheight)
```
#### **Arguments**

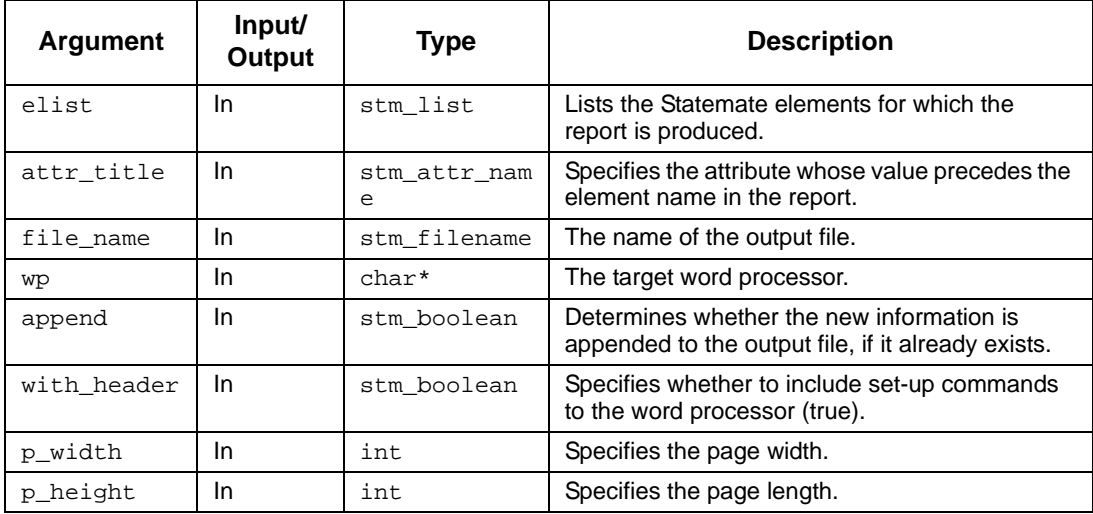

- stm\_success
- stm\_unknown\_plotter
- stm\_can\_not\_open\_file

# **stm\_uad\_resolution**

## **Function Type**

int

#### **Description**

Writes the predefined resolution report to the specified output file. The output contains commands for the specified word processor.

## **Syntax**

```
stm_uad_resolution (clist, type, file_name, wp, append,with_header, p_width, 
phe<sub>19</sub>ht<sub>)</sub>
```
### **Arguments**

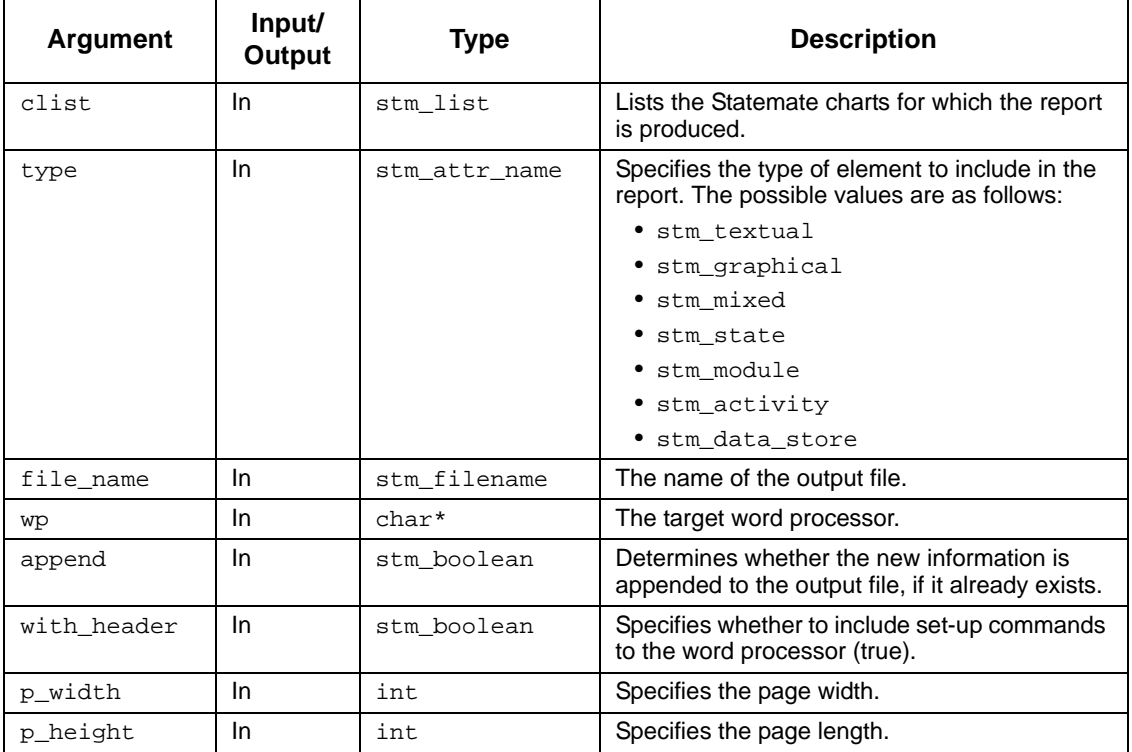

- ◆ stm\_success
- stm\_unknown\_plotter
- stm\_can\_not\_open\_file

# **stm\_uad\_state\_interface**

## **Function Type**

int

#### **Description**

Writes the predefined state interface report to the specified output file. The output contains commands for the specified word processor.

## **Syntax**

```
stm_uad_state_interface (elist, file_name, wp, append,with_header, p_width, 
phe<sub>19</sub>ht<sub>)</sub>
```
#### **Arguments**

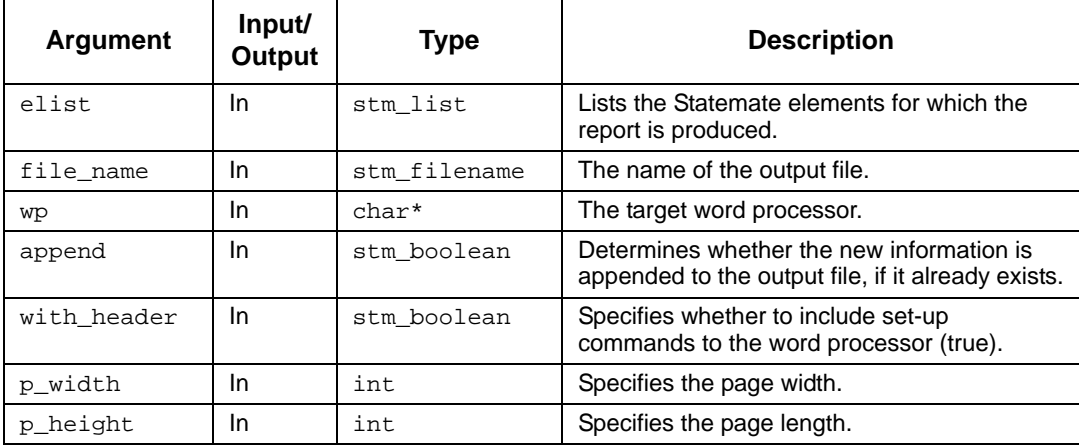

- ◆ stm\_success
- stm\_unknown\_plotter
- stm\_can\_not\_open\_file

# **stm\_uad\_structure**

## **Function Type**

int

#### **Description**

Writes the predefined structure report to the specified output file. The output contains commands for the specified word processor.

## **Syntax**

```
stm_uad_structure (elist, width, file_name, wp, append,with_header, p_width, 
phe<sub>19</sub>ht<sub>)</sub>
```
#### **Arguments**

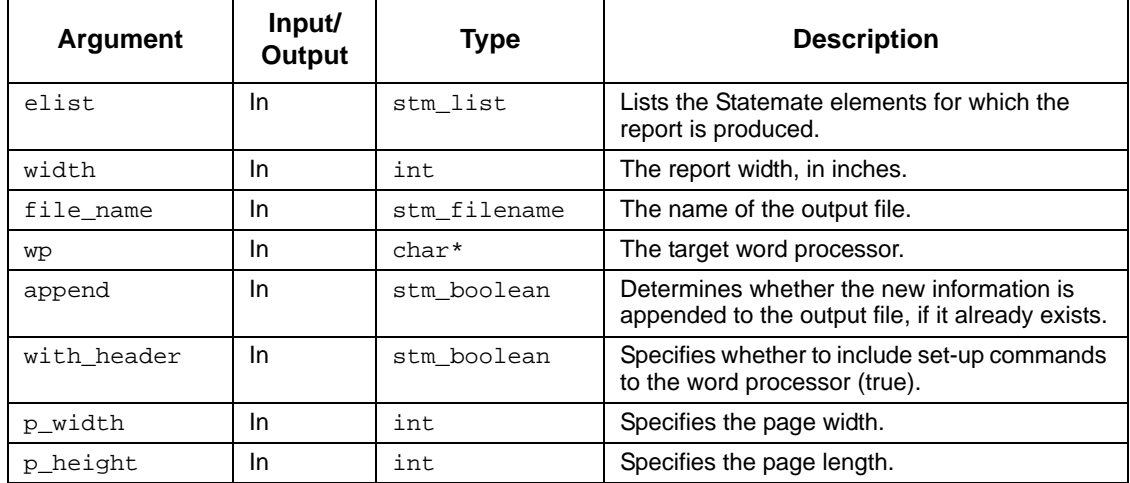

- stm\_success
- stm\_unknown\_plotter
- stm\_can\_not\_open\_file
# **stm\_uad\_tree**

# **Function Type**

int

#### **Description**

Writes the predefined tree report to the specified output file. The output contains commands for the specified word processor.

### **Syntax**

```
stm_uad_tree (elist, depth, file_name, wp, append,with_header, p_width, 
phe<sub>19</sub>ht<sub>)</sub>
```
#### **Arguments**

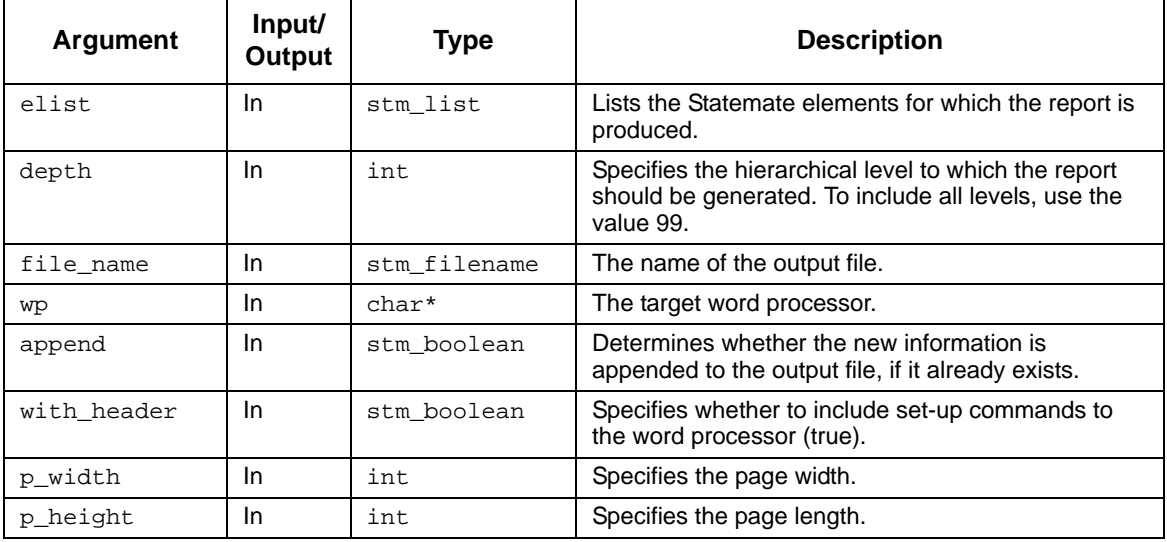

- stm\_success
- stm\_unknown\_plotter
- stm\_can\_not\_open\_file

# **stm\_unload**

#### **Function Type**

void

#### **Description**

Unloads (deletes from the current workarea) a chart or any other configuration item file. It is one of the four utility functions (stm\_load, stm\_save, stm\_unload, and stm\_unload\_all) that provide an interface between the workarea of the Statemate user and external files.

You must work in the automatic\_transaction mode when using this function by specifying automatic\_transaction as the third argument (trans\_mode) of the stm\_init\_uad function. Your program should contain lines similar to the following:

```
int success, status;
.
.
success = stm_init_uad ("MY_PROJECT",
   "/local/my_work_area", automatic_transaction,
   &status);
if (!success)
.
.
```
#### **Syntax**

stm\_unload (item\_name, enforce, message, &status)

### **Arguments**

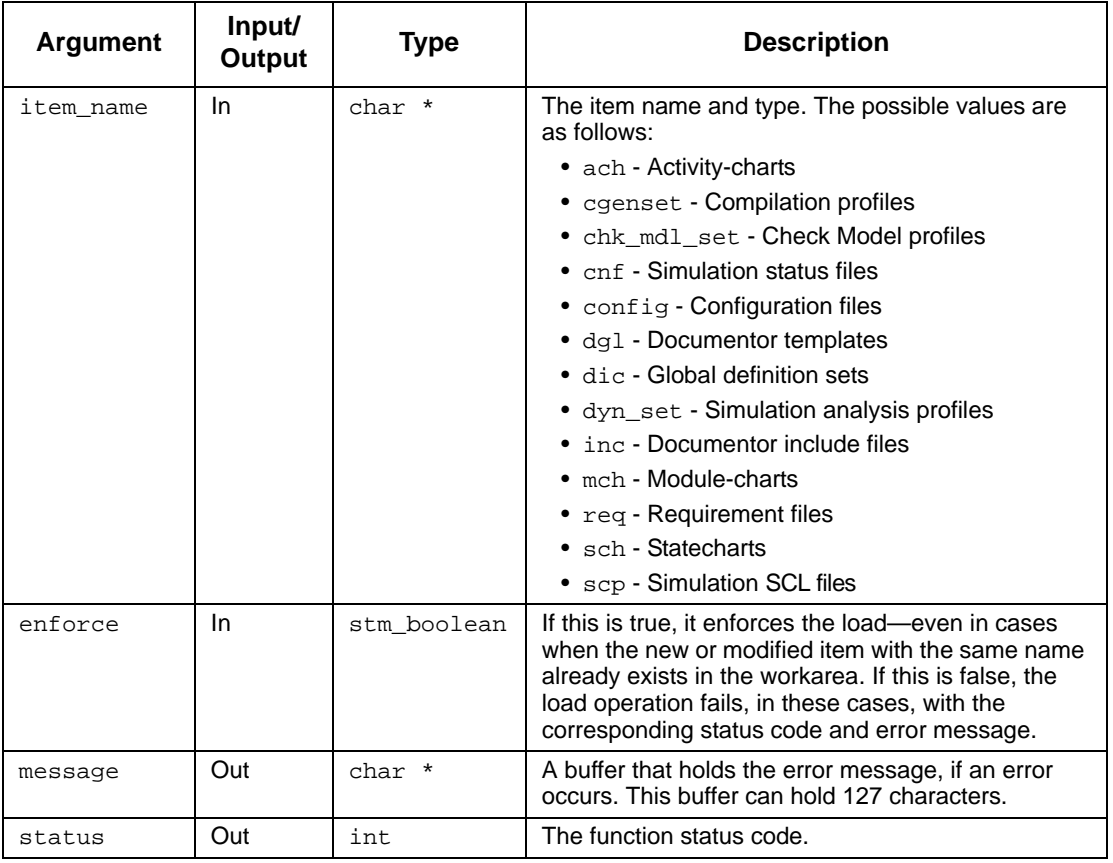

- stm\_success
- stm\_chart\_not\_in\_database
- stm\_file\_not\_in\_work\_area
- stm\_chart\_is\_active
- stm\_not\_unloaded\_modified
- stm\_not\_unloaded\_new

### **Example**

To unload (delete from the current workarea) an activity-chart named bad\_chart, use the following statements:

```
#define DONT_ENFORCE 0
int status;
char mess[128];
.
.
stm_unload ("bad_chart.ach", DONT_ENFORCE, message,
  &status);
if (status != stm_success)
.
.
```
To avoid losing information, do not enforce the operation in case this chart is new or modified.

# **stm\_unload\_all**

#### **Function Type**

void

#### **Description**

Unloads all charts from the current workarea and clears all database fields. It is one of the four utility functions (stm\_load, stm\_save, stm\_unload, and stm\_unload\_all) that provide an interface between the workarea of the Statemate user and external files.

This function is *not* equivalent to calling the stm\_unload function for each chart in the database. The differences between these two functions are as follows:

- stm\_unload takes a fixed amount of time regardless of the number of charts in the database. It does not perform an unload of individual charts, but rather cleans all database data. Usually this function cleans the database much faster than by unloading individual charts one by one.
- stm\_unload\_all clears the internal ID counter of charts in the database, whereas the stm\_unload function does not. This counter starts from 0 when the workarea database is initially created and is incremented each time a chart is created or loaded into the database. It is not decremented when charts are unloaded (deleted). When this counter reaches the value of 1023, no more charts can be loaded or created in the database. There are two ways to reset this counter: calling the stm\_unload\_all function from a program, or interactively via the **Delete charts from the Workarea** option of Statemate with the **Delete all** and **Without confirmation** flags set.
	- **Note:** When using this function, you must work in the automatic transaction mode by specifying automatic\_transaction as the third argument (trans\_mode) of the stm\_init\_uad function. Your program should contain lines similar to the following:

```
int success, status;
...
success = stm_init_uad("MY_PROJECT", 
          "/local/my_work_area",
              automatic_transaction, &status);
if (!success)
  ....
```
#### **Syntax**

stm\_unload\_all (message, &status)

# **Arguments**

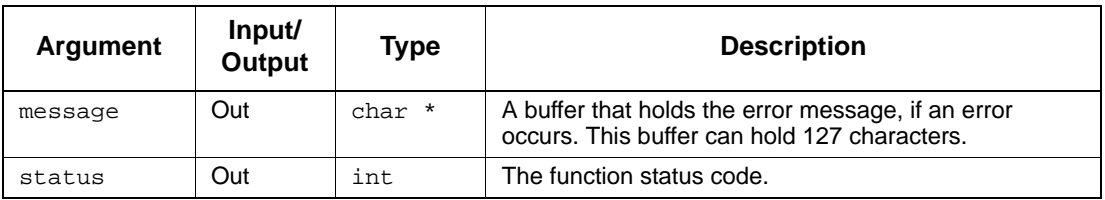

- stm\_success
- stm\_chart\_is\_active

# **Project Management**

This section describes special project management functions. For each function, the following information is provided:

- Description
- Syntax
- Arguments
- Status codes

The following table lists the project management functions.

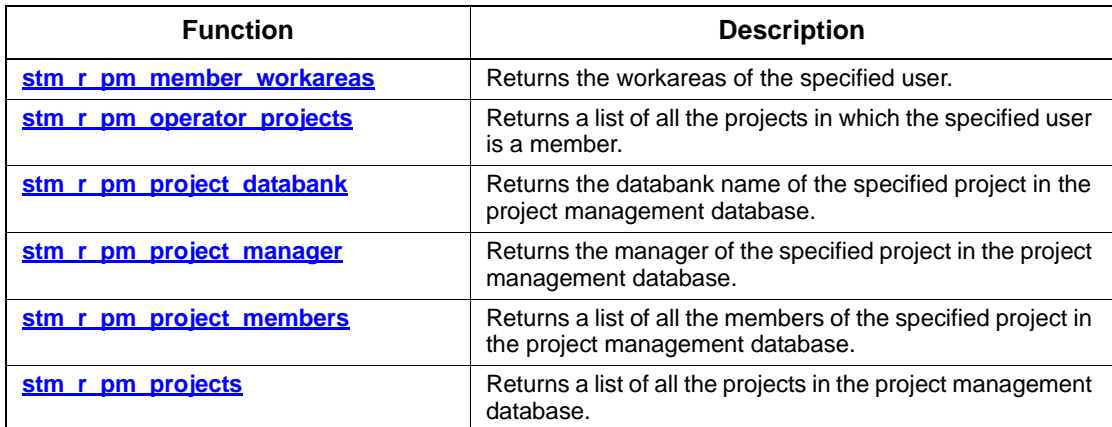

# <span id="page-547-0"></span>**stm\_r\_pm\_member\_workareas**

# **Function Type**

stm\_list

# **Description**

Returns the workareas of the specified user.

### **Syntax**

```
stm_r_pm_member_workareas (o_name, p_name, &status)
```
# **Arguments**

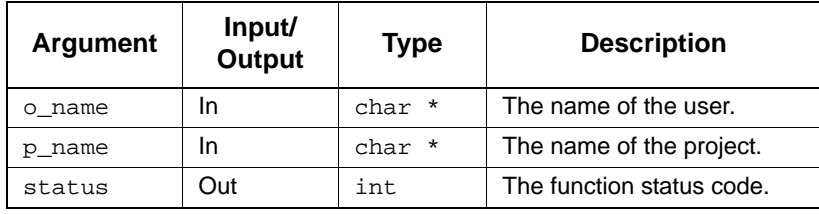

- stm\_success
- stm\_nonexistent\_project
- stm\_not\_member\_of\_project

# <span id="page-548-0"></span>**stm\_r\_pm\_operator\_projects**

# **Function Type**

stm\_list

# **Description**

Returns a list of all the projects in which the specified user is a member.

### **Syntax**

```
stm_r_pm_operator_projects (oname, &status)
```
# **Arguments**

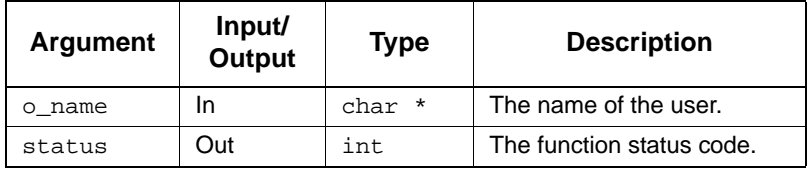

- stm\_success
- stm\_no\_projects

# <span id="page-549-0"></span>**stm\_r\_pm\_project\_databank**

# **Function Type**

char \*

# **Description**

Returns the databank name of the specified project in the project management database.

### **Syntax**

```
stm_r_pm_project_databank (pname, &status)
```
# **Arguments**

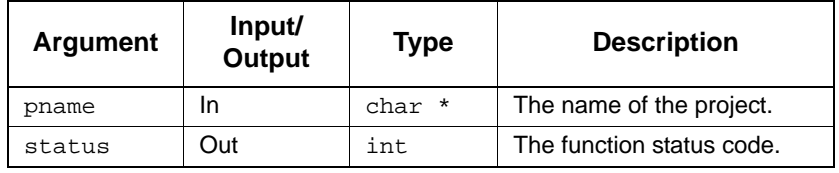

- stm\_success
- stm\_nonexistent\_project

# <span id="page-550-0"></span>**stm\_r\_pm\_project\_manager**

# **Function Type**

char \*

#### **Description**

Returns the manager of the specified project in the project management database.

### **Syntax**

```
stm_r_pm_project_manager (pname, &status)
```
# **Arguments**

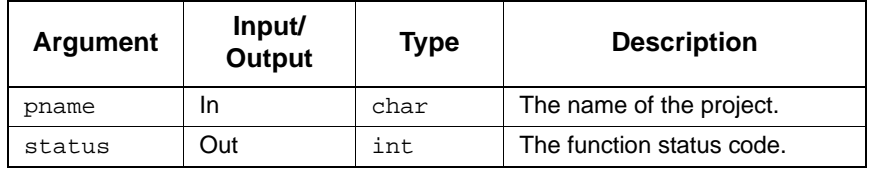

- stm\_success
- stm\_nonexistent\_project

# <span id="page-551-0"></span>**stm\_r\_pm\_project\_members**

# **Function Type**

stm\_list

# **Description**

Returns a list of all the members of the specified project in the project management database.

# **Syntax**

```
stm_r_pm_project_members (pname, &status)
```
# **Arguments**

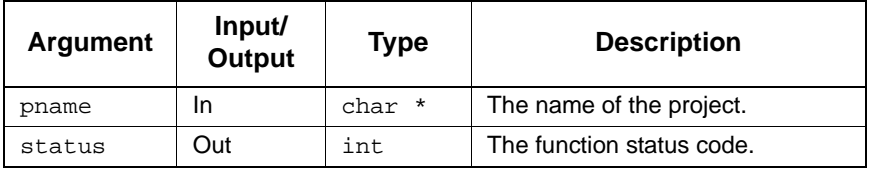

- stm\_success
- stm\_nonexistent\_project

# <span id="page-552-0"></span>**stm\_r\_pm\_projects**

# **Function Type**

stm\_list

### **Description**

Returns a list of all the projects in the project management database.

### **Syntax**

```
stm_r_pm_projects (&status)
```
# **Arguments**

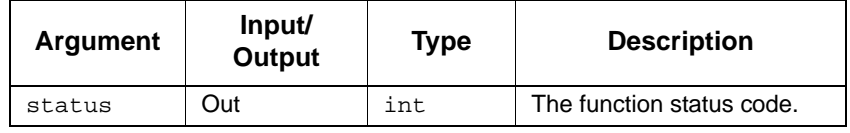

- stm\_success
- stm\_no\_projects

# **Data Types**

This section lists Dataport data types and their definitions. The data types are defined in the dataport.h file, which you must include in your C program. For ease of use, the datatypes are presented in alphabetical order.In these definitions, *element* is defined as a Statemate element.

```
/************************************** general definitions *************/
#if defined (STM4NT) || defined (DLL_LINK)
typedef __int64 stm_id;/* The unique identifying number of an*/
                /* element designated by statemate.*/
#else
typedef long long stm id; /* The unique identifying number of an*/
                /* element designated by statemate.*/
#endif
typedef char *stm_list;/* general structure of lists*/
typedef stm_id stm_list_id_elm;/* general structure of element list*/
typedef char *stm_list_ptr_elm;/* general structure of element list*/
typedef char *stm_element_name;/* name of an element*/
                /* maximum length of 64*/
typedef char *stm_short_name;/*maximum length of 16*/
typedef char *stm_pathname;/* Path-name includes the names of all*/
                /* the ancestors until the element is*/
                /* uniquely defined. The format is:*/
                \prime* NAME.NAME.NAME...*/
                /*maximum length of 1024*/
```

```
typedef char *stm_attr_name;/* attribute name*/
                /*maximum length of 31*/
typedef char *stm_attr_val;/* attribute value*/
                /*maximum length of 64*/
typedef char *stm_description;/* short description in element's form*/
                /*maximum length of 80*/
typedef char *stm_expression;/* element expression in definition*/
                /*unlimited length*/
typedef char *stm_nt_note; /* note */
                /*maximum length of 256*/
typedef char *stm_filename;/* path-name of file*/
                /*maximum length of 512*/
typedef char *stm_date;/* statemate date*/
typedef char *stm_user_name;/* name of user*/
typedef char *stm_const_exp;/* constant integer or identifier */
                /*maximum length of 64 */
typedef char *stm_displayed_name;/* **/
typedef char *stm_rt_number;/* rt number*/
                /*maximum length of 18*/
typedef char *stm_rt_name;/* rt name*/
                 /* maximum length of 60*/
typedef char *stm_rt_note;/* rt note*/
                 /*maximum length of 16000*/
```

```
typedef char *stm_rt_text_contents;/* rt text*/
               /* maximum length of 16000*/
typedef char stm_name_type;
typedef char *stm_ch_version; /* maximum length of 80 */
typedef char *stm_pm_operator_name; /* operator name, maximum length of 12 
*/
typedef char *stm_pm_project_name; /* project name, maximum length of 16 */
typedef char *stm_pm_databank; /* databank path-name */
typedef char *stm_pm_workarea; /* workarea path-name */
#ifndef NIL
#define NIL (0x0)/* universal (untyped) nil pointer*/
#endif
#define err_result -1/* if the result of 0 is legal when*/
              /* returning an integer*/
#define err_char ' '/* return err-value for char functions*/
#define end_of_id_list ((stm_id)-1) /* end of parameter list in function */
                   /* stm_create_list_ids_list */
#define end_of_ptr_list ((char *)-1)/* end of parameter list in function */
                   /* stm_create_list_ptr_list*/
#define end_of_list ((char *)-1) /* end of parameter list in function*/
                  /* stm_create_list*/
/* Constant strings used with function stm_plt_ext(): */
#define stm_plot_option_with_labels "with_labels"
#define stm_plot_option_with_names "with_names"
#define stm_plot_option_with_notes "with_notes"
#define stm_plot_option_with_hyperlink "with_hyperlink"
#define stm_plot_option_do_rotate "do_rotate"
#define stm_plot_option_with_header "with_header"
#define stm_plot_option_with_breakpages "with_breakpages"
```

```
#define stm_plot_option_with_headerline "with_headerline"
#define stm_plot_option_with_autonumber "with_autonumber"
#define stm_plot_option_avoid_margins "avoid_margins"
#define stm_plot_option_hyperlink_ext_act_to_graphics 
"hyperlink_ext_act_to_graphics"
#define stm_plot_option_hyperlink_lifeline_to_graphics 
"hyperlink_lifeline_to_graphics"
#define stm_plot_option_hyperlink_generic_instance_to_chart 
"hyperlink_generic_instance_to_chart"
typedef enum
{
  automatic_transaction,
  self_transaction
}
stm_transaction;
typedef enum {
  uad_normal_mode,
  uad_component_mode
} uad_comp_mode_enum;
typedef struct uad_workarea_mode{ 
 uad_comp_mode_enum mode;
  char* name;
} uad_workarea_mode;
typedef charstm_element_type;
#define stm_chart'C'
#define stm_state'S'
#define stm_transition't'
```

```
#define stm_compound_transition'T'
```
#define stm\_condition'c'

```
#define stm_event'E'
```

```
#define stm_action'N'
#define stm_function'n' /* for 1.0 compatability */
#define stm_subroutine'n'
#define stm_activity'A'
#define stm_data_store'D'
#define stm_a_flow_line'f'
#define stm_compound_a_flow_line 'F'
#define stm_data_item'd'
#define stm_data_type'P' 
#define stm_field'i' 
#define stm_information_flow'I'
#define stm_module'M'
#define stm_box_occurrence'O'
#define stm_m_flow_line'w'
#define stm_compound_m_flow_line 'W'
#define stm_s_connector's'
#define stm_a_connector'a'
#define stm_m_connector'm'
#define stm_label'L'
#define stm_flow_label'l'
#define stm_note'o'
#define stm_module_occurrence'O' /* for compatability with 4.1 */ 
#define stm_block 'B'
#define stm_local_data 'g' 
#define stm_subroutine_parameter 'p'
#define stm_lifeline 'b'
#define stm_external_lifeline 'j'
#define stm_message 'k'
#define stm_referenced_sd 'q'
#define stm_timing_constraint 'r'
#define stm_order_insignificant 'u'
#define stm_separator 'v'
#define stm_actor 'R'
#define stm_boundry_box 'y' 
#define stm_use_case 'U'
#define stm_router 'Q'
```

```
#define stm_external_router 'J'
/* for compatability with 2.5 */
typedef char *stm_name;/* name of an element*/
typedef int stm_boolean;
#define stm_true
                 \mathbf{1}#define stm_false 0
typedef charstm_definition_type;
#define stm reference
                    'Z' /* element has no form
                                                                      \star /
#define stm_primitive 'P' /* The definition field is empty
                                                                      \star /
                            /* The definition field contains compound
                     \overline{C}#define stm_compound
exp.*/#define stm_constant
                            /* The definition field contains a constant
                     ^{\rm \prime} K ^{\rm \prime}\star /
                            /* The definition field contains identifier
#define stm_alias
                      ' M '
\star /
                           /* bit-array component or slice. (di only)
                                                                      * /
                                                                     \star /
#define stm_implicit'?'
                         /* Not on use
#define stm_explicit'M'
                         /* Explicit information-flow
                                                                     * /
                                                                      \star /
#define stm_predefined'U'
                         /* Predefined STATEMATE functions.
typedef char stm_structure_type;
#define stm_single
                      ' G'#define stm array
                      ' A'#define stm_queue
                      'Q'#define stm_missing
                      \mathbf{t} = \mathbf{t}
```
#define stm\_if\_implicit stm\_implicit

```
/********************************************* graphic definitions 
***********/
typedef charstm_plt_position;
#define stm_plt_none'N'
#define stm_plt_top'T'
#define stm_plt_bottom'B'
typedef unsigned long stm_color;
typedef charstm_color_type;
#define stm_white 0
#define stm_misty_rose 1
#define stm_pink2 2
#define stm_hot_pink_1 3
#define stm_hot_pink_2 4
#define stm_hot_pink_3 5
#define stm_deep_pink 6
#define stm_deep_pink3 7
#define stm_pink 8
#define stm_pale_violet_red 9
#define stm_indian_red 10
#define stm_red 11
#define stm_red_2 12
#define stm_red_3 13
#define stm_fire_brick 14
#define stm_red_4 15
#define stm_peach_puff 16
#define stm_orange 17
#define stm_orange_2 18
#define stm_dark_orange 19
#define stm_sienna_1 20
#define stm_orange_red 21
#define stm_orange_red_2 22
#define stm_orange_red_3 23
#define stm_beige 24
#define stm_tan 25
```
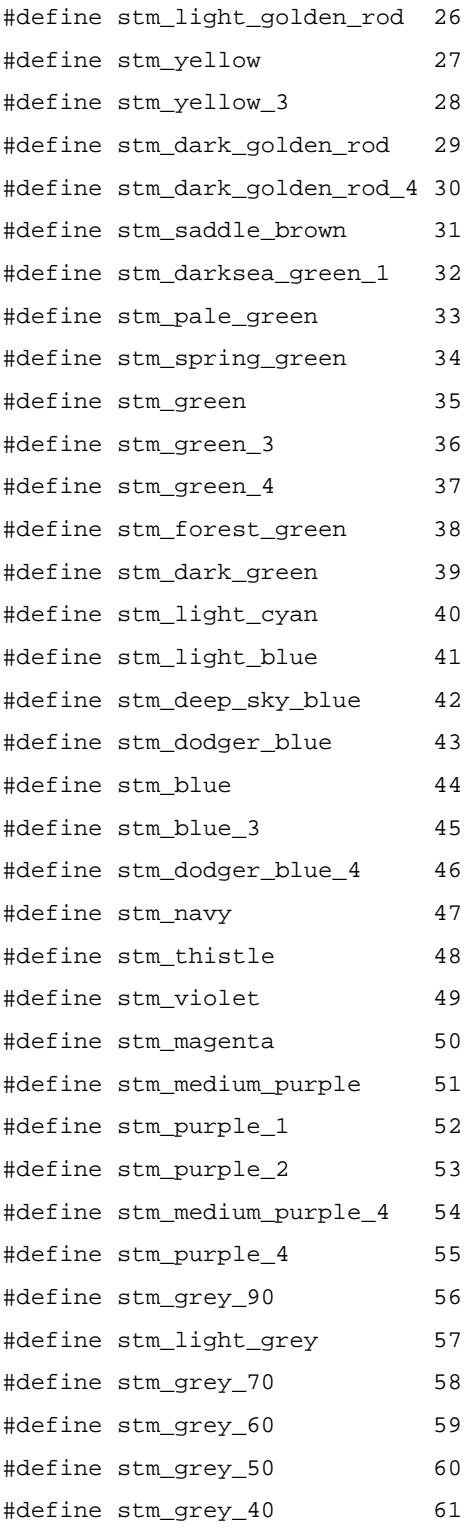

```
#define stm_dark_slate_grey 62
#define stm_black 63
#define stm_background_color 64
#define stm_foreground_color 65
typedef char stm_fill_style_type;
#define stm_no_fill 0
#define stm_fill_solid 1
typedef int stm_text_font;
typedef int stm_text_size;
typedef int stm_text_bold;
typedef int stm_text_italic;
#define stm_font_Fixed 0
#define stm_font_Courier 1
#define stm_font_Helvetica 2
#define stm_font_Times 3
#define stm_font_LucidaTypewriter 4
#define stm_font_User_font1 5
#define stm_font_User_font2 6
typedef struct stm_text_attributes {
 stm_text_font font;
  stm_text_size size;
 stm_text_bold bold;
  stm_text_italic italic; 
} stm_text_attributes; 
typedef stm_text_attributes *stm_text_attributes_ptr;
typedef struct stm_color_all {
  stm_color_type foreground_color;
  stm_color_type background_color;
  stm_fill_style_type bg_fill_style; 
} stm_color_all;
```

```
#define stm_maxpoints 256/* The maximum number of points a*/
                  \prime^{\star} polygon can have*/
typedef unsigned charstm_num_points;
typedef doublestm_coordinate;
typedef struct stm_point
  \{stm_coordinatex;
    stm_coordinatey;
  \}stm_point;
           /* All points of a polygon appear in sequential order*/
typedef stm_point *stm_points;/* array of points*/
typedef struct stm_polygon
  \{stm_num_pointspoints_no;/* number of points in the polygon */
    stm_pointsoutline;/* coordinates of the points */
  \left\{ \right.stm_polygon;
typedef stm_polygon *stm_polygon_ptr;
7********************************************* textual definitions
***********/
/* type of indexes */typedef charstm_ntc_type;
#define
           stm_ntc_name
                                ^{\prime} N ^{\prime}#define stm_ntc_synonym
                                ' S'
                                 \mathbf{r}=\mathbf{r}#define stm_ntc_unknown
                               \overline{C}\tt{stm\_ntc\_constant}#define
```

```
**************************** chart definitions
/**************
.<br>***************
typedef charstm_chart_type;
#define stm_ch_state'S'
#define stm_ch_activity'A'
#define stm_ch_block'B'
#define stm_ch_module'M'
#define stm_ch_flow'F'
#define stm_ch_dictionary
                                 \overline{D}#define stm_ch_continuous_diagram
                                          ' O'#define stm_ch_reference_state's'
#define stm_ch_reference_activity'a'
#define stm_ch_reference_block 'b'
#define stm_ch_reference_module'm'
#define stm_ch_sequence_diagram'Q'
#define stm_ch_use_case_diagram'U'
```

```
typedef charstm_chart_usage;
#define stm_ch_usage_generic
                                           ' G'#define stm_ch_usage_normal
                                           ^{\rm t} N ^{\rm t}#define stm_ch_usage_ref_generic
                                           ^{\prime} R ^{\prime}#define stm_ch_usage_ref_offpage
                                           ' O'#define stm_ch_usage_ref_describing 'D'
#define stm_ch_usage_procedural
                                           ^{\rm t} P ^{\rm t}#define stm_ch_usage_ref_procedural 'C'
```

```
typedef char stm_chart_mod_status;
#define stm_chmo_unmodified
                                                ^{\rm +} U ^{\rm +}#define stm chmo modified
                                                "M"#define stm_chmo_new
                                                ^{\rm t} N ^{\rm t}#define stm_chmo_deleted
                                                ' D'
```

```
typedef char stm_chart_access_status;
#define stm_chac_readonly
                                              'R'^{\rm +} U ^{\rm +}#define stm_chac_update
```

```
#define stm_chac_new
                                         ^{\rm t} N ^{\rm t}#define stm_chac_reference
                                         ^+ Z ^+/* chart record*/
typedef struct stm_ch_text
  \{\star /
    stm_element_type
                        element_type; /* type of element
    stm_element_namech_name;/* name of chart*/
    stm_chart_typech_type;/* chart type*/
    stm_chart_usage
                         ch_usage;
                                         /* chart usage
                                                                            \star /
    stm_descriptionch_short_des;/* short description*/
    stm_filenamech_long_des;/* file containing long descrip*/
    stm_user_namech_user_name;/* name of creator of chart*/
    stm_datech_creation_date;
                 /* chart creation date*/
    stm_datech_modification_date;
                 /* chart modification date*/
    stm_ch_version
                        ch_version;
                                          /* chart version
                                                                            \star /
    stm_chart_mod_status ch_modification_status;
                                          /* chart modification status
                                                                            \star /
    stm_chart_access_status ch_access_status;
                                          /* chart access status */
 \left\{ \right.stm_ch_text;
typedef stm_ch_text *stm_ch_text_ptr;
/*********************************** states definitions *************/
typedef charstm_state_type;
#define stm_st_diagram'D'
#define stm_st_and'A'
#define stm st or'O'
#define stm_st_component'C'
#define stm_st_instance'I'
#define stm_st_reference'Z'
#define stm_st_basic'B'
```

```
typedef charstm_st_enable_disable;
#definestm_st_cbk_enable 'E'
#definestm_st_cbk_disable 'D'
#definestm_st_cbk_bind_missing ' '
/* The structure of state and-lines contains the coordinates of the*/
/* lines and the components that compose the state.*/
typedef struct stm_and_line *stm_and_line_list;
typedef struct stm_and_line 
   {
     stm_polygonpoly_line;/* all the points of the line*/
     stm_and_line_listnext_line;/* pointer to next and-line*/
  }
stm_and_line;
                /* text fields of state*/
typedef struct stm_st_text
   {
     stm_element_type element_type; /* type of element */
     stm_idst_chart;/* id of chart this element is in */
     stm_state_typest_type;/* state type */
     stm_element_namest_name;/* name of state */
     stm_short_namest_synonym;/* synonym name of state */
     stm_descriptionst_short_des;/* short description */
     stm_filenamest_long_des;/* file containing long descrip */
     stm_pathnamest_uniquename;/* unique name of state */
     char pad; /* unused */
   }
stm_st_text;
typedef stm_st_text *stm_st_text_ptr;
                /* graphic fields of state*/
typedef struct stm_st_graphic
   {
```

```
 stm_element_type element_type; /* type of element */
    stm_colorst_color; /* color of state */
    stm_coordinatest_x_coor; /* x coordinate of state name */
    stm_coordinatest_y_coor; /* y coordinate of state name */
    stm_colorst_name_color; /* color of state name */
    stm_polygonst_polygon; /* all the points that create */
                   /* the state outline */
    stm_displayed_name st_displayed_name; /* name as appear in SGE */
    stm_text_attributes st_text_attributes;
  }
stm_st_graphic;
typedef stm_st_graphic *stm_st_graphic_ptr;
typedef struct stm_st_all
  {
    stm_st_graphicst_all_graphic;
    stm_st_textst_all_text;
  }
stm_st_all;
typedef stm_st_all *stm_st_all_ptr;
/************************************** transitions definitions 
,<br>**************/
               /* graphic fields of transition*/
typedef struct stm_bt_graphic
  {
    stm_element_type element_type; /* type of element */
   stm_colorbt_color;/* color of transition*/
    stm_polygonbt_arrow;/* all the points that make the*/
               /* arrow*/
    stm_colorla_color; /* color of label on transition */
    stm_coordinate la_x_coor;/* x coordinate of label*/
    stm_coordinate la_y_coor;/* y coordinate of label*/
    stm_text_attributes la_text_attributes;
```

```
 stm_colornt_color; /* color of note*/
    stm_coordinate nt_x_coor;/* x coordinate of note*/
    stm_coordinate nt_y_coor;/* y coordinate of note*/
    stm_text_attributes nt_text_attributes;
}
stm_bt_graphic;
typedef stm_bt_graphic *stm_bt_graphic_ptr;
typedef struct stm_bt_all
  {
    stm_bt_graphicbt_all_graphic;
    stm_expressionbt_expression;
    stm_listbt_note_text_lst;
    stm_idbt_chart;/* id of chart this element is in */
  }
stm_bt_all;
typedef stm_bt_all *stm_bt_all_ptr;
/***************************************** Timing Constraint definitions 
,<br>*************/
typedef struct stm_tc_graphic
  {
    stm_element_type element_type; /* type of element 
*/
    stm_colortc_color; /* color of Arrow*/
    stm_polygontc_arrow; /* all the points that make the arrow*/
    stm_colorplace_holder1;
   stm_coordinate place_holder2;
   stm_coordinate place_holder3;
    stm_colornt_color; /* color of note*/
    stm_coordinate nt_x_coor;/* x coordinate of note*/
    stm_coordinate nt_y_coor;/* y coordinate of note*/
    stm_text_attributes nt_text_attributes;
```

```
Data Types
```

```
 }
stm_tc_graphic;
typedef stm_tc_graphic *stm_tc_graphic_ptr;
typedef struct stm_tc_all
  {
   stm_tc_graphic tc\_all\_graphic;
    char* tc_note_text;
    stm_idtc_chart;/* id of chart this element is in */
  }
stm_tc_all;
typedef stm_tc_all *stm_tc_all_ptr;
/***************************************** Order Insignificant definitions 
*************/
typedef struct stm_ord_insig_graphic
   {
    stm_element_type element_type; /* type of element 
*/
    stm_colorord_insig_color; /* color of Arrow*/
    stm_polygonord_insig_arrow; /* all the points that make the arrow*/
    stm_colorplace_holder1;
   stm_coordinate place_holder2;
   stm_coordinate place_holder3;
    stm_colornt_color; /* color of note*/
    stm_coordinate nt_x_coor;/* x coordinate of note*/
    stm_coordinate nt_y_coor;/* y coordinate of note*/
    stm_text_attributes nt_text_attributes;
  }
stm_ord_insig_graphic;
typedef stm_ord_insig_graphic *stm_ord_insig_graphic_ptr;
typedef struct stm_ord_insig_all
  {
```

```
 stm_ord_insig_graphicord_insig_all_graphic;
    char* ord_insig_note_text;
    stm_idord_insig_chart;/* id of chart this element is in */
  }
stm_ord_insig_all;
typedef stm_ord_insig_all *stm_ord_insig_all_ptr;
/***************************************** Separator definitions 
*************/
typedef struct stm_sep_graphic
  {
   stm_element_type element_type; /* type of element 
*/
    stm_colorsep_color; /* color of Arrow*/
    stm_polygonsep_arrow; /* all the points that make the arrow*/
    stm_colorplace_holder1;
   stm_coordinate place_holder2;
   stm_coordinate place_holder3;
    stm_colornt_color; /* color of note*/
    stm_coordinate nt_x_coor;/* x coordinate of note*/
   stm_coordinate nt_y\ncoor\\i/* y coordinate of note*/ stm_text_attributes nt_text_attributes;
  }
stm_sep_graphic;
typedef stm_sep_graphic *stm_sep_graphic_ptr;
typedef struct stm_sep_all
  {
   stm_sep_graphic sep_all_graphic;
    char* sep_note_text;
    stm_idsep_chart;/* id of chart this element is in */
  }
stm_sep_all;
```

```
typedef stm_sep_all *stm_sep_all_ptr;
typedef struct stm_msg_graphic
 \left\{ \right./* type of element
   stm_element_type
                          element_type;
\star /
   stm_colormsq_color;
                              /* color of Arrow*/
   stm_polygonmsg_arrow;
                                /* all the points that make the arrow*/
   stm_colorla_color;
                            /* color of label*/
   stm coordinate
                          la_x \cos i / * x coordinate of label*/
   stm_coordinate
                          la_y\_{coor}{i'} y coordinate of label*/
                           la_text_attributes;
   stm_text_attributes
   stm_colornt_color;
                            /* color of note*/
   stm_coordinate
                         nt_x_coor;/* x coordinate of note*/
   stm_coordinate
                         nt_y_coor;/* y coordinate of note*/
   stm_text_attributes
                          nt_text_attributes;
 \}stm_msg_graphic;
typedef stm_msg_graphic *stm_msg_graphic_ptr;
typedef struct stm_msg_all
 \{stm_msg_graphic
                          msg_all_graphic;
   stm expression
                         msg_label_expression;
   char*
                msg_note_text;
   stm_idmsg_chart;/* id of chart this element is in */
 \mathcal{E}stm_msg\_all;
typedef stm_msg_all *stm_msg_all_ptr;
```
\*\*\*\*\*\*\*\*\*\*\*\*\*/

```
typedef charstm_condition_type;
typedef charstm_co_definition_type;
#define stm_co_compoundstm_compound
#define stm_co_primitivestm_primitive
#define stm_co_implicitstm_implicit
#define stm_co_referencestm_reference
#define stm_co_constant stm_constant
```

```
typedef charstm_co_structure_type;
#define stm_co_array 'A'
#define stm_co_missing ' '
#define stm_co_single 'G'
```

```
typedef charstm_co_enable_disable;
#definestm_co_cbk_enable 'E'
#definestm_co_cbk_disable 'D'
#definestm_co_cbk_bind_missing ' '
               /* condition record*/
```

```
typedef struct stm_co_text
```

```
 {
```

```
 stm_element_type element_type; /* type of element */
  stm_idco_chart; /* id of chart this element is in */
  stm_condition_typeco_type; /* condition type */
  stm_co_definition_type co_def_type; /* definition type */
  stm_co_structure_type co_struct_type;/* structure type */
  stm_element_nameco_name; /* name of condition */
  stm_short_nameco_synonym; /* synonym name of condition */
  stm_descriptionco_short_des; /* short description */
  stm_filenameco_long_des; /* file containing long descrip */
  stm_expressionco_expression; /* expression of condition */
 stm const exp colindex; /* left-index */ stm_const_exp co_rindex; /* right-index */
  stm_const_exp co_default_val;
 }
```

```
stm_co_text;
```

```
typedef stm_co_text *stm_co_text_ptr;
**************/
typedef charstm_event_type;
typedef charstm_ev_definition_type;
#define stm_ev_compoundstm_compound
#define stm_ev_primitivestm_primitive
#define stm_ev_implicitstm_implicit
#define stm_ev_referencestm_reference
typedef charstm_ev_structure_type;
#define stm_ev_array
                                 ' A'\mathbf{r} = \mathbf{r}#define stm_ev_missing
#define stm_ev_single
                                 \overline{G}typedef charstm_ev_enable_disable;
#definestm_ev_cbk_enable
                                ^{\rm +} E ^{\rm +}#definestm_ev_cbk_disable
                                ^{\prime} D ^{\prime}#definestm_ev_cbk_bind_missing ' '
                 /* event record*/
typedef struct stm_ev_text
  \left\{ \right.stm_element_type element_type; /* type of element
                                                                               ^{\star} /
    stm_idev_chart; /* id of chart this element is in */
    stm_event_typeev_type; /* event type */
    stm_ev_definition_type ev_def_type; /* definition type
                                                                               \star /
    stm_ev_structure_type ev_struct_type;/* structure type
                                                                       \star /
    stm_element_nameev_name; /* name of event
                                                  \star /
    stm_short_nameev_synonym; /* synonym name of event
                                                            \star /
    stm_descriptionev_short_des; /* short description
                                                           \star /
    stm_filenameev_long_des; /* file containing long descrip
                                                                  \star /
                                                             ^{\star} /
    stm_expressionev_expression; /* expression of event
                        ev_lindex;
                                          /* left-index
                                                                               \star /
    stm_const_exp
                                                                               \star /
                       ev_rindex;
                                          /* right-index
    stm_const_exp
```

```
\}stm_ev_text;
typedef stm_ev_text *stm_ev_text_ptr;
7 * * * * * * ***************************** actions definitions
,<br>********|
typedef charstm_action_type;
typedef charstm_an_definition_type;
#define stm_an_compoundstm_compound
#define stm_an_primitivestm_primitive
#define stm_an_referencestm_reference
#define stm_an_implicitstm_implicit
typedef charstm_an_select_implementation;
#define stm_an_truth_table_imp
                                      +T\cdot'D
#define stm_an_definition_imp
                                      B<sup>\prime</sup>
#define stm_an_best_match
                                      \mathbf{t}=\mathbf{t}#define stm_an_none
                 /* action record*/
typedef struct stm_an_text
  \left\{ \right.stm_element_type
                         element_type; /* type of element
                                                                               * /
    stm_idan_chart;/* id of chart this element is in */
    stm_action_typean_type;/* action type */
    stm_element_namean_name;/* name of action */
    stm_short_namean_synonym;/* synonym name of action */
    stm_descriptionan_short_des;/* short description */
    stm_filenamean_long_des;/* file containing long descrip */
    stm_expressionan_expression;/* expression of action */
    stm_an_definition_type an_def_type; /* definition type
                                                                               \star /
    stm_an_select_implementation an_select_implementation;
                                          /* selected implementation
                                                                               \star /
  \}
```

```
stm_an\_text
```

```
typedef stm_an_text *stm_an_text_ptr;
              *********************************** subroutines definitions
7 * * * * * * * * * *********/
typedef charstm_subroutine_type;
typedef charstm_sb_definition_type;
#define stm_sb_predefined stm_predefined
#define stm_sb_reference stm_reference
#define stm_sb_function
                                ^{-1}\,\mathrm{F}^+#define stm_sb_procedure
                                ' R'#define stm sb task
                                  ^{\rm +} T ^{\rm +}typedef charstm_sb_select_implementation;
#define stm_sb_kr_c_code
                                           K'
#define stm_sb_ansi_c_code
                                           ^{\prime} N ^{\prime}#define stm_sb_ada_code
                                           ' A'#define stm_sb_vhdl_code
                                           'V'#define stm_sb_verilog_code
                                           ' R'#define stm_sb_procedural_sch
                                           ^{\prime} G ^{\prime}#define stm_sb_procedural_fch
                                           ^{\rm +} F ^{\rm +}#define stm_sb_action_lang
                                           ^{\prime} S ^{\prime}#define stm_sb_best_match
                                           ^{\prime} D ^{\prime}#define stm_sb_truth_table
                                           ^{\rm t} T ^{\rm t}#define stm_sb_lookup_table
                                           ^{\rm +} L ^{\rm +}#define stm_sb_external_tool_code 'E'
                                           \mathbf{r} = \mathbf{r}#define stm sb none
typedef charstm sb return type;
                                        \mathbf{t}=\mathbf{t}#define stm_sb_missing
#define stm_sb_integer
                                        ^{\rm +} T ^{\rm +}#define stm_sb_real
                                        ^{\rm +} F ^{\rm +}
```

```
#define stm_sb_string
                                             ^{\prime} S ^{\prime}#define stm_sb_bit
                                             ^{\rm +} B ^{\rm +}#define stm_sb_bit_array
                                              W
```
```
#define stm_sb_condition 'C'
#define stm_sb_user_type 'U'
               /* subroutine record*/
typedef struct stm_sb_text
  {
    stm_element_type element_type; /* type of element */
    stm_idsb_chart;/* id of chart this element is in */
    stm_sb_return_type sb_return_type; /* subroutine return type */
    stm_sb_definition_type sb_def_type; /* function/procedure/task */
    stm_element_namesb_name; /* name of subroutine */
    stm_short_namesb_synonym; /* synonym of subroutine */
    stm_descriptionsb_short_des; /* short description */
    stm_filenamesb_long_des; /* file containing long descrip */
   stm_id sb_return_user_type;
                            /* for sb return-type define as user_def_type */
    stm_name_type sb_return_user_type_name_type; 
                           /* for sb return-type define as user_def_type */
    stm_sb_select_implementation sb_select_implementation; /*selected 
implementation */
    stm_id sb_connected_chart; /* for sb with procedural sch 
*/
    stm_id sb_connected_flowchart; /* for sb with procedural 
sch */
  }
stm_sb_text;
typedef stm_sb_text *stm_sb_text_ptr;
/**************** functions definitions (for 1.0 compatibility) ********/
typedef charstm_function_type;
typedef charstm_fn_definition_type;
#define stm_fn_referencestm_reference
#define stm_fn_predefinedstm_predefined
#define stm_fn_text stm_sb_text
#define stm_fn_text_ptr stm_sb_text_ptr
```
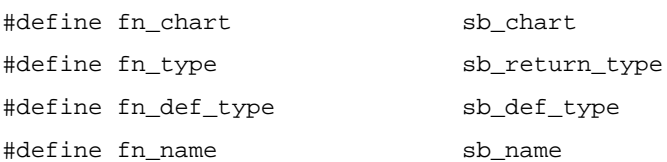

\*\*\*\*\*\*\*\*/

```
typedef charstm_activity_type;
#define stm_ac_diagram'D'
#define stm_ac_internal'I'
#define stm_ac_control'C'
#define stm_ac_external'X'
#define stm_ac_reference'Z'
#define stm_ac_instance'@'
#define stm_ac_control_instance'*'
#define stm_ac_data_store'S'
                                   ^{\prime} N ^{\prime}#define stm_ac_environment
#define stm_ac_router
                                   ^{\rm I} R ^{\rm I}#define stm_ac_external_router 'F'
```

```
typedef charstm_activity_termination;
#define stm_ac_missing' '
#define stm_ac_self_termination'S'
#define stm_ac_controlled_termination'C'
#define stm_ac_procedure_like
                                            ^{\rm +} P ^{\rm +}typedef charstm_ac_enable_disable;
#definestm_ac_cbk_enable
                                   ^{\rm +} E ^{\rm +}
```

```
#definestm_ac_cbk_disable
                                \cdot'D
#definestm_ac_cbk_bind_missing ''
```

```
typedef charstm_ac_select_implementation;
#define stm_ac_mini_spec_imp 'M'
#define stm_ac_subroutine_bind_imp 'S'
#define stm_ac_truth_table_imp 'T'
#define stm_ac_best_match_imp 'B'
#define stm_ac_none ' '
               /* text fields of activity*/
typedef struct stm_ac_text
  {
    stm_element_type element_type; /* type of element */
    stm_idac_chart; /* id of chart this element is in */
    stm_activity_typeac_type; /* activity type */
    stm_element_nameac_name; /* name of activity */
   stm_short_nameac_synonym; /* synonym name of activity */
    stm_descriptionac_short_des; /* short description */
    stm_filenameac_long_des; /* file containing long descrip */
    stm_pathnameac_uniquename; /* unique name of activity */
    stm_activity_termination ac_termination;/* how the activity terminates 
*/
    stm_ac_select_implementation ac_select_implementation; /* selected 
implementation */
  }
stm_ac_text;
typedef stm_ac_text *stm_ac_text_ptr;
               /* graphic fields of activity*/
typedef struct stm_ac_graphic
  {
    stm_element_type element_type; /* type of element */
   stm_colorac_color; /* color of activity */
    stm_coordinateac_x_coor; /* x coordinate of activity name */
    stm_coordinateac_y_coor; /* y coordinate of activity name */
    stm_colorac_name_color; /* color of activity name */
    stm_polygonac_polygon; /* all the points that create */
                  /* the activity outline *stm_displayed_name ac_displayed_name; /* name as appear in AGE */
```

```
stm_text_attributes
                             ac_text_attributes;
   \}stm_ac_graphic;
typedef stm_ac_graphic *stm_ac_graphic_ptr;
typedef struct stm_ac_all
  \left\{ \right.stm_ac_graphicac_all_graphic;
    stm_ac_textac_all_text;
  \mathcal{E}stm_ac_all;
typedef stm_ac_all *stm_ac_all_ptr;
typedef charstm_block_type;
#define stm_bl_diagram'D'
#define stm_bl_internal'I'
#define stm_bl_control'C'
#define stm_bl_external'X'
#define stm_bl_reference'Z'
#define stm_bl_instance'@'
#define stm_bl_control_instance'*'
typedef charstm_bl_enable_disable;
#definestm_bl_cbk_enable
                                ^{\rm +} E ^{\rm +}#definestm_bl_cbk_disable
                                ^{\prime} D ^{\prime}#definestm_bl_cbk_bind_missing ' '
typedef charstm_bl_select_implementation;
#define stm_bl_mini_spec_imp
                                      ^{\prime} M^{\prime}#define stm_bl_subroutine_bind_imp 'S'
#define stm_bl_truth_table_imp
                                     \, ' T ^{\prime}#define stm_bl_best_match_imp
                                      ^{\rm \prime} B ^{\rm \prime}
```
 $\bar{1}$  and  $\bar{1}$ 

#define stm\_bl\_none

```
/* text fields of block*/
typedef struct stm_bl_text
   {
    stm_element_type element_type; /* type of element */
    stm_idbl_chart; /* id of chart this element is in */
    stm_block_typebl_type; /* block type */
    stm_element_namebl_name; /* name of block */
    stm_short_namebl_synonym; /* synonym name of block */
    stm_descriptionbl_short_des; /* short description */
    stm_filenamebl_long_des; /* file containing long descrip */
   stm pathnamebl uniquename; /* unique name of block */
    stm_bl_select_implementation bl_select_implementation; /*selected 
implementation */
  }
stm_bl_text;
typedef stm_bl_text *stm_bl_text_ptr;
               /* graphic fields of block*/
typedef struct stm_bl_graphic
  {
    stm_element_type element_type; /* type of element */
    stm_colorbl_color; /* color of block */
    stm_coordinatebl_x_coor; /* x coordinate of block name */
    stm_coordinatebl_y_coor; /* y coordinate of block name */
    stm_colorbl_name_color; /* color of block name */
    stm_polygonbl_polygon; /* all the points that create */
                  /* the block outline * stm_displayed_name bl_displayed_name; /* name as appear in AGE */
   stm_text_attributes bl_text_attributes;
   }
stm_bl_graphic;
typedef stm_bl_graphic *stm_bl_graphic_ptr;
typedef struct stm_bl_all
  {
```

```
 stm_bl_graphicbl_all_graphic;
    stm_bl_textbl_all_text;
   }
stm_bl_all;
typedef stm_bl_all *stm_bl_all_ptr;
/******************************************* data_stores definitions 
*********/
typedef charstm_data_store_type;
#define stm_ds_internal'S'
#define stm_ds_reference'Z'
                /* text fields of data_store*/
typedef struct stm_ds_text
  {
    stm_element_type element_type; /* type of element */
    stm_idds_chart;/* id of chart this element is in */
    stm_data_store_typeds_type;/* type of data-store */
    stm_element_nameds_name;/* name of data_store */
    stm_short_nameds_synonym;/* synonym name of data_store */
    stm_descriptionds_short_des;/* short description */
    stm_filenameds_long_des;/* file containing long descrip */
    stm_pathnameds_uniquename;/* unique name of data_store */
   char pad; /* unused */ }
stm_ds_text;
typedef stm_ds_text *stm_ds_text_ptr;
                /* graphic fields of data_store*/
typedef struct stm_ds_graphic
   {
   stm_element_type element_type; /* type of element */
   stm_colords_color; /* color of data_store */
    stm_coordinateds_x_coor; /* x coordinate of data_store name */
    stm_coordinateds_y_coor; /* y coordinate of data_store name */
    stm_colords_name_color; /* color of data_store name */
```

```
stm_polygonds_polygon; /* all the points that create */
                   /* the data_store outline */
    stm_displayed_name ds_displayed_name; /* name as appear in AGE 
*/
    stm_text_attributes ds_text_attributes;
    }
stm_ds_graphic;
typedef stm_ds_graphic *stm_ds_graphic_ptr;
typedef struct stm_ds_all
  {
    stm_ds_graphicds_all_graphic;
    stm_ds_textds_all_text;
  }
stm_ds_all;
typedef stm_ds_all *stm_ds_all_ptr;
/**************************************** a_flow_lines definitions 
***********/
typedef charstm_ba_flow_line_type;
#define stm_ba_control'C'
#define stm_ba_data'D'
typedef charstm_a_flow_line_type;
#define stm_af_control'C'
#define stm_af_data'D'
typedef struct stm_ba_text
  {
    stm_element_type element_type; /* type of element */
    stm_idba_chart;/* id of chart this element is in */
    stm_ba_flow_line_type ba_type;/* type of a_flow_lines */
    stm_expression ba_expression;/* expression on a_flow_lines */
  }
```

```
stm_ba_text;
typedef stm_ba_text *stm_ba_text_ptr;
                /* graphic fields of a_flow_lines */
typedef struct stm_ba_graphic
   {
    stm_element_type element_type; /* type of element */
    stm_colorba_color;/* color of a_flow_lines*/
    stm_polygonba_arrow;/* all the points that make the */
                /* arrow*/
    stm_colorfl_color;/* color of flow_label*/
    stm_coordinatefl_x_coor;/* x coordinate of flow_label*/
    stm_coordinatefl_y_coor;/* y coordinate of flow_label*/
    stm_colorplace_holder1;
   stm_coordinate place_holder2;
   stm_coordinate place_holder3;
   stm_text_attributes fl_text_attributes;
}
stm_ba_graphic;
typedef stm_ba_graphic *stm_ba_graphic_ptr;
typedef struct stm_ba_all
  {
    stm_ba_graphicba_all_graphic;
    stm_ba_textba_all_text;
   }
stm_ba_all;
typedef stm_ba_all *stm_ba_all_ptr;
/***************************************** data_items definitions 
 ************/
typedef charstm_data_item_type;
typedef charstm_di_definition_type;
```

```
#define stm_di_primitive stm_primitive
#define stm_di_compound stm_compound 
#define stm_di_constant stm_constant
#define stm_di_alias stm_alias
#define stm_di_reference stm_reference
#define stm_di_implicit stm_implicit
```

```
typedef charstm_di_structure_type;
#define stm_di_single 'G'
#define stm_di_array 'A'
```
#define stm\_di\_queue 'Q'

```
typedef charstm_di_data_type;
#define stm_di_missing ' '
#define stm_di_missing_single 'G'
#define stm_di_integer 'I'
#define stm_di_real 'F'
#define stm_di_string 'S'
#define stm_di_bit 'B'
#define stm_di_bit_array 'W'
#define stm_di_record 'R'
#define stm_di_union 'O' 
#define stm_di_missing_array 'A'
#define stm_di_integer_array 'N'
#define stm_di_real_array 'L'
#define stm_di_string_array 'T'
#define stm_di_bit_array_array 'Y'
#define stm_di_record_array 'P'
#define stm_di_union_array 'V'
#define stm_di_user_type 'U'
#define stm_di_user_type_array 'X'
#define stm_di_missing_queue 'Q'
#define stm_di_integer_queue 'D' 
#definestm_di_real_queue 'E'
#definestm_di_string_queue 'K'
#definestm_di_bit_queue 'b'
```

```
#definestm_di_bit_array_queue 'M'
#definestm_di_user_type_queue 'J'
typedef charstm_di_enable_disable;
#definestm_di_cbk_enable 'E'
#definestm_di_cbk_disable 'D'
#definestm_di_cbk_bind_missing ' '
#define stm_di_group '?'
#define stm_di_list '?'
             /* fields of data_items*/
typedef struct stm_di_text
  {
    stm_element_type element_type; /* type of element */
    stm_iddi_chart; /* id of chart this element is in */
   stm_data_item_typedi_type; /* data_item type */
    stm_di_definition_type di_def_type; /* definition type */
    stm_di_structure_type di_struct_type; /* data_item structure type */
    stm_element_namedi_name; /* name of data_item */
    stm_short_namedi_synonym; /* synonym name of data_item */
    stm_descriptiondi_short_des; /* short description */
    stm_filenamedi_long_des; /* file containing long descrip */
    stm_expressiondi_expression; /* expression of data-item */
    stm_const_exp di_lindex; /* left-index */
    stm_const_exp di_rindex; /* right-index */
    stm_const_exp di_length; /* of integer */
    stm_const_exp di_min_val; /* of integer and bit-array */
    stm_const_exp di_max_val; /* of integer and bit-array */
    stm_const_exp di_min_rval; /* of real */
   stm_const_exp di_max_rval;    /* of real    */
   stm const exp di default val; /* of integer, real, bit, bit-array
and string */ stm_const_exp di_ba_lindex; /* bit-array left-index */
    stm_const_exp di_ba_rindex; /* bit-array right-index */
    stm_iddi_user_type; /* for di defined as user_def type*/
```

```
di_user_type_name_type;
    stm_name_type
                                                /* for di defined as user_def type*/
    stm_iddi_of_enum_type; /* for di defined as array x to y of enum-type*/
    stm_name_type
                           di_of_enum_type_name_type;
                                             /* for di defined as array x to y of
enum-type*/
    stm_list
                           di_contains;
                                              /* for di defined as record/union */
  \rightarrowstm_di_text;
typedef stm_di_text *stm_di_text_ptr;
/******************************** user defined types definitions
************/
typedef charstm_data_type_type;
typedef charstm_dt_definition_type;
#define stm_dt_primitive stm_primitive
#define stm_dt_reference stm_reference
typedef charstm_dt_structure_type;
#define stm_dt_single
                           \overline{\phantom{a}} ' G '
#define stm_dt_array
                            ' A'#define stm_dt_queue
                            'Q'typedef charstm_dt_data_type;
                                      \mathbf{L} = -\mathbf{L}#define stm_dt_missing
#define stm_dt_missing_single
                                      G<sup>1</sup>#define stm_dt_integer
                                      ^{\rm +} T ^{\rm +}^{\rm t} F ^{\rm t}#define stm_dt_real
#define stm_dt_string
                                      ^{\rm t} S ^{\rm t}#define stm_dt_bit
                                      ^{\rm t} B ^{\rm t}#define stm_dt_bit_array
                                      \, M \,#define stm_dt_record
                                      ^{\rm t} R ^{\rm t}#define stm_dt_union
                                      ' O'#define stm_dt_missing_array
                                      ' A'#define stm_dt_integer_array
                                      ^{\prime} N ^{\prime}#define stm_dt_real_array
                                      ^{\rm t} L ^{\rm t}
```

```
#define stm_dt_string_array 'T'
#define stm_dt_bit_array_array 'Y'
#define stm_dt_record_array 'P'
#define stm_dt_union_array 'V'
#define stm_dt_user_type 'U'
#define stm_dt_user_type_array 'X'
#define stm_dt_condition 'C'
#define stm_dt_condition_array 'H'
#define stm_dt_missing_queue 'Q'
#define stm_dt_integer_queue 'D' 
#definestm_dt_real_queue 'E'
#definestm_dt_string_queue 'K'
#definestm_dt_bit_queue 'b'
#definestm_dt_bit_array_queue 'M'
#definestm_dt_user_type_queue 'J'
#definestm_dt_condition_queue 'Z'
#definestm_dt_enum_type 'e'
#define stm_dt_group '?'
#define stm_dt_list '?'
              /* fields of user-defined-type */
typedef struct stm_dt_text
  {
    stm_element_type element_type; /* type of element */
    stm_iddt_chart; /* id of chart this element is in */
    stm_data_item_typedt_type; /* user_def_type type */
    stm_definition_type dt_def_type; /* definition type */
    stm_dt_structure_type dt_struct_type; /* user_def_type structure type 
*/
    stm_element_namedt_name; /* name of user_def_type */
    stm_short_namedt_synonym; /* synonym of user_def_type */
    stm_descriptiondt_short_des; /* short description */
    stm_filenamedt_long_des; /* file containing long descrip */
    stm_expressiondt_expression; /* expression of data-type */
    stm_const_exp dt_lindex; /* left-index */
```

```
/* right-index
                                                                             \star /
    stm_const_exp
                        dt_rindex;
                                          /* of integer
   stm_const_exp
                        dt_length;
                                                                             \star /
                        dt_min_val;
                                          /* of integer and bit-array
                                                                             ^{\star} /
   stm_const_exp
                        dt_max_val;
                                          /* of integer and bit-array
                                                                             \star /
   stm_const_exp
                        dt_min_rval;
                                          /* of real
                                                                             \star /
    stm_const_exp
                                          /* of real
                                                                             \star /
                        dt_max_rval;
   stm_const_exp
                       dt_default_val;
                                         /* of integer, real, bit, bit-array,
   stm_const_exp
string and enum*/
   stm_const_exp
                        dt_ba_lindex;
                                          /* bit-array left-index
                                                                             \star /
                        dt_ba_rindex/* bit-array right-index
                                                                             ^{\star} /
   stm_const_exp
                             /* for dt defined as user_def type*/
    stm_iddt_user_type;
    stm_name_type
                        dt_user_type_name_type;
                                      /* for dt defined as user_defined type*/
    stm_iddt_of_enum_type;
                                /* for dt defined as array x to y of enum-
type*/
    stm_name_type
                        dt_of_enum_type_name_type;
                                       /* for dt defined as array x to y of
enum-type*/
   stm_list
                       dt_contains;
                                          /* for dt defined as record/union */\mathcal{F}stm_dt_text;
typedef stm_dt_text *stm_dt_text_ptr;
typedef charstm_fd_definition_type;
#define stm_fd_primitive stm_primitive
typedef charstm_fd_structure_type;
#define stm_fd_single
                        ^{\prime} G ^{\prime}#define stm_fd_array
                        ' A'#define stm fd queue
                        ' O'typedef charstm_fd_data_type;
#define stm fd missing
                                 \mathbf{r}=\mathbf{r}#define stm_fd_missing_single
                                 \overline{G}#define stm_fd_integer
                                 +T
```

```
#define stm_fd_real 'F'
#define stm_fd_string 'S'
#define stm_fd_bit 'B'
#define stm_fd_bit_array 'W'
#define stm_fd_missing_array 'A'
#define stm_fd_integer_array 'N'
#define stm_fd_real_array 'L'
#define stm_fd_string_array 'T'
#define stm_fd_bit_array_array 'Y'
#define stm_fd_user_type 'U'
#define stm_fd_user_type_array 'X'
#define stm_fd_condition 'C'
#define stm_fd_condition_array 'H'
#define stm_fd_missing_queue 'Q'
#define stm_fd_integer_queue 'D' 
#definestm_fd_real_queue 'E'
#definestm_fd_string_queue 'K'
#definestm_fd_bit_queue 'b'
#definestm_fd_bit_array_queue 'M'
#definestm_fd_user_type_queue 'J'
#definestm_fd_condition_queue 'Z'
#define stm_fd_group '?'
#define stm_fd_list '?'
              /* fields of field*/
typedef struct stm_fd_text
  {
    stm_element_type element_type; /* type of element */
    stm_idfd_chart; /* id of chart this element is in */
    stm_data_item_typefd_type; /* field type */
    stm_definition_type fd_def_type; /* definition type */
    stm_fd_structure_type fd_struct_type; /* field structure type */
    stm_element_namefd_name; /* name of field */
   stm_short_namefd_synonym; /* synonym of field */
    stm_descriptionfd_short_des; /* short description */
```

```
stm_filenamefd_long_des; /* file containing long descrip */
    stm_expressionfd_expression; /* expression of field
                                                             \star /
                       fd_lindex;
                                         /* left-index
                                                                           ^{\star} /
    stm_const_exp
                       fd_rindex;
                                         /* right-index
                                                                           \star /
   stm_const_exp
                                         /* of integer
                                                                           \star /
    stm_const_exp
                       fd_length;
                                                                           ^{\star} /
                       fd_min_val;
                                         /* of integer and bit-array
   stm_const_exp
   stm_const_exp
                       fd_max_val;
                                         /* of integer and bit-array
                                                                           \star /
                                        /* of real
                       fd_min_rval;
                                                                           \star /
    stm_const_exp
                       fd_max_rval;
                                         /* of real
                                                                          \star /
   stm_const_exp
                                         /* of integer, real, bit, bit-array
   stm_const_exp
                       fd_default_val;
and string */fd_ba_lindex;
                                        /* bit-array left-index
                                                                           \star /
   stm_const_exp
                       fd_ba_rindex;
                                         /* bit-array right-index
                                                                           ^{\star} /
   stm_const_exp
                            /* for fd defined as user_def type*/
    stm_idfd_user_type;
                       fd_user_type_name_type;
    stm_name_type
                                     /* for fd defined as user_defined type*/
    stm_idfd_of_enum_type;
                               /* for fd defined as array x to y of enum-
type*/
    stm_name_type
                       fd_of_enum_type_name_type;
                                      /* for fd defined as array x to y of
enum-type*/
   stm_list
                       fd_contains;
                                       /* for fd defined as record/union */\left\{ \right.stm_fd_text;
typedef stm_fd_text *stm_fd_text_ptr;
**********/
typedef char
                stm_parameter_mode;
#define stm_in_parameter
                                +1#define stm_out_parameter
                                ' O'#define stm_inout_parameter
                                ' R
#define stm_constant_parameter 'C'
typedef struct stm_sb_global {
  stm_element_name
                      sb_global_name;
  stm_parameter_mode sb_global_mode;
```

```
}stm_sb_qlobal, *stm_sb_qlobal_ptr;
/*************
                            ******************** local_data definitions ******/
typedef charstm_ld_definition_type;
                                     ^{\rm +} L ^{\rm +}#define stm_ld_defined
typedef charstm_ld_structure_type;
#define stm_ld_single
                               \cdot G \cdot#define stm_ld_array
                                ' A'#define stm_ld_queue
                                'Q'typedef charstm_ld_data_type;
#define stm_ld_missing
                                           \mathbf{L} = -\mathbf{L}#define stm_ld_missing_single
                                           ^{\rm 1} G ^{\rm 1}#define stm_ld_integer
                                           ^{\rm t} T ^{\rm t}#define stm_ld_real
                                           ^{\rm t} F ^{\rm t}#define stm_ld_string
                                           'S'#define stm_ld_bit
                                           B#define stm_ld_bit_array
                                           \cdot M \cdot#define stm_ld_missing_array
                                           ' A'#define stm_ld_integer_array
                                           ^{\rm t} N ^{\rm t}#define stm_ld_real_array
                                           ^{\rm t} L ^{\rm t}#define stm_ld_string_array
                                           ^{\rm +} T ^{\rm +}#define stm_ld_bit_array_array
                                           ^{\rm t} Y ^{\rm t}#define stm_ld_user_type
                                           ^{\rm t} U ^{\rm t}#define stm_ld_user_type_array
                                           ^{\rm t} X ^{\rm t}#define stm_ld_missing_queue
                                           ^{\prime} O ^{\prime}#define stm_ld_integer_queue
                                           ^{\prime} D ^{\prime}#define stm_ld_real_queue
                                           ^{\rm +} E ^{\rm +}#define stm_ld_string_queue
                                           ^{\rm t} K ^{\rm t}#define stm_ld_bit_queue
                                           'b'#define stm_ld_bit_array_queue
                                           ^{\prime} M ^{\prime}#define stm_ld_user_type_queue
                                           ^{\prime} J ^{\prime}#define stm_ld_condition
                                           C'
```

```
#define stm_ld_condition_array 'H'
#define stm_ld_condition_queue 'Z'
typedef struct stm_ld_text
  {
    stm_element_type element_type; /* type of element */
    stm_idld_chart; /* id of chart this element is in */
    stm_ld_data_typeld_type; /* local_data type */
    stm_ld_definition_type ld_def_type; /* definition type */
    stm_ld_structure_type ld_struct_type; /* local_data structure type 
*/
    stm_element_nameld_name; /* name of local_data */
    stm_descriptionld_short_des; /* short description */
    stm_const_exp ld_lindex; /* left-index */
    stm_const_exp ld_rindex; /* right-index */
    stm_const_exp ld_length; /* of integer */
    stm_const_exp ld_min_val; /* of integer and bit-array */
    stm_const_exp ld_max_val; /* of integer and bit-array */
    stm_const_exp ld_min_rval; /* of real */
    stm_const_exp ld_max_rval; /* of real */
    stm_const_exp ld_default_val; /* of integer, real, bit, bit-array 
and string */
    stm_const_exp ld_ba_lindex; /* bit-array left-index */
    stm_const_exp ld_ba_rindex; /* bit-array right-index */
    stm_idld_user_type; /* for ld defined as user_def type*/
    stm_name_type ld_user_type_name_type;
                                   /* for ld defined as user_def type*/
    stm_idld_of_enum_type; /* for ld defined as array x to y of enum-type*/
    stm_name_type ld_of_enum_type_name_type;
                                /* for ld defined as array x to y of 
enum-type*/
  }
stm_ld_text;
typedef stm_ld_text *stm_ld_text_ptr;
typedef struct stm_sb_local {
```

```
 stm_element_nameld_name; /* name of local_data */
    stm_ld_data_typeld_type; /* local_data type */
    stm_ld_structure_type ld_struct_type; /* local_data structure type 
*/
    stm_descriptionld_short_des; /* short description */
    stm_const_exp ld_lindex; /* left-index */
    stm_const_exp ld_rindex; /* right-index */
   stm_const_exp ld_length; /* of integer */
    stm_const_exp ld_min_val; /* of integer and bit-array */
    stm_const_exp ld_max_val; /* of integer and bit-array */
    stm_const_exp ld_ba_lindex; /* bit-array left-index */
    stm_const_exp ld_ba_rindex; /* bit-array right-index */
    stm_element_nameld_user_type; /* for ld defined as user_def type*/
    stm_element_nameld_of_enum_type; /* for ld defined as array x to y of 
enum-type*/
}stm_sb_local,*stm_sb_local_ptr;
/************************************* procedure-parameters definitions 
******/
typedef charstm_sp_definition_type;
#define stm_sp_defined 'P' 
typedef charstm_sp_structure_type;
#define stm_sp_single 'G'
#define stm_sp_array 'A'
#define stm_sp_queue 'Q'
typedef charstm_sp_data_type;
#define stm_sp_missing ' '
#define stm_sp_missing_single 'G'
#define stm_sp_integer 'I'
#define stm_sp_real 'F'
#define stm_sp_string 'S'
#define stm_sp_bit 'B'
#define stm_sp_bit_array 'W'
#define stm_sp_missing_array 'A'
```

```
#define stm_sp_integer_array 'N'
#define stm_sp_real_array 'L'
#define stm_sp_string_array 'T'
#define stm_sp_bit_array_array 'Y'
#define stm_sp_user_type 'U'
#define stm_sp_user_type_array 'X'
#define stm_sp_missing_queue 'Q'
#define stm_sp_integer_queue 'D' 
#define stm_sp_real_queue 'E'
#define stm_sp_string_queue 'K'
#define stm_sp_bit_queue 'b'
#define stm_sp_bit_array_queue 'M'
#define stm_sp_user_type_queue 'J'
#define stm_sp_condition 'C'
#define stm_sp_condition_array 'H'
#define stm_sp_condition_queue 'Z'
typedef struct stm_sp_text
  {
   stm element type element type; /* type of element */
    stm_idsp_chart; /* id of chart this element is in */
    stm_sp_data_typesp_type; /* subroutine_param type */
   stm_sp_definition_type sp_def_type; /* definition type */
    stm_sp_structure_type sp_struct_type; /* subroutine_param structure 
type*/
    stm_element_namesp_name; /* name of subroutine_param */
    stm_descriptionsp_short_des; /* short description */
    stm_const_exp sp_lindex; /* left-index */
    stm_const_exp sp_rindex; /* right-index */
    stm_const_exp sp_length; /* of integer */
    stm_const_exp sp_min_val; /* of integer and bit-array */
   stm_const_exp sp_max_val; /* of integer and bit-array */
    stm_const_exp sp_min_rval; /* of real */
    stm_const_exp sp_max_rval; /* of real */
    stm_const_exp sp_ba_lindex; /* bit-array left-index */
    stm_const_exp sp_ba_rindex; /* bit-array right-index */
```

```
 stm_idsp_user_type; /* for sp defined as user_def type*/
   stm_name_type sp_user_type_name_type;
                                     /* for sp defined as user_def type*/
    stm_idsp_of_enum_type; /* for sp defined as array x to y of enum-type*/
    stm_name_type sp_of_enum_type_name_type;
                                  /* for sp defined as array x to y of 
enum-type*/
   stm_parameter_mode sp_param_mode;
  }
stm_sp_text;
typedef stm_sp_text *stm_sp_text_ptr;
typedef struct stm_sb_param {
    stm_element_namesp_name; /* name of subroutine_param */
    stm_sp_data_typesp_type; /* subroutine_param type */
    stm_sp_structure_type sp_struct_type; /* subroutine_param structure 
type*/
    stm_descriptionsp_short_des; /* short description */
    stm_const_exp sp_lindex; /* left-index */
    stm_const_exp sp_rindex; /* right-index */
    stm_const_exp sp_length; /* of integer */
    stm_const_exp sp_min_val; /* of integer and bit-array */
    stm_const_exp sp_max_val; /* of integer and bit-array */
    stm_const_exp sp_ba_lindex; /* bit-array left-index */
    stm_const_exp sp_ba_rindex; /* bit-array right-index */
    stm_element_namesp_user_type; /* for sp defined as user_def type*/
    stm_element_namesp_of_enum_type; /* for sp defined as array x to y of 
enum-type*/
    stm_parameter_mode sp_param_mode;
}stm_sb_param,*stm_sb_param_ptr;
/***************************************** truth_table definitions 
***********/
typedef struct stm_truth_table_rec {
  int n_rows;
  int n_columns;
```

```
int
             num_in;
 int
              num_out;
 stm_boolean action_exists;
 stm_boolean default_exists;
 char
             ***cells;
}stm_truth_table_rec, *stm_truth_table_rec_ptr;
```
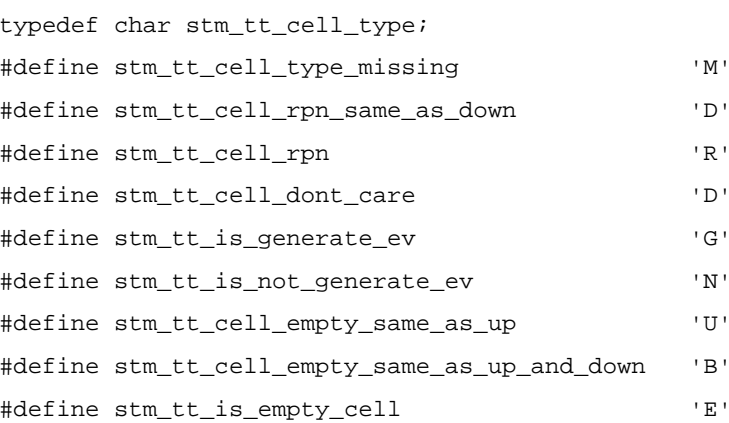

\*\*\*\*\*\*/

```
typedef charstm_information_flow_type;
typedef charstm_if_definition_type;
#define stm_if_referencestm_reference
#define stm_if_explicitstm_explicit
```

```
/* fields of information_flow*/
```
typedef struct stm\_if\_text

```
\{
```

```
element_type; /* type of element
                                                                     \star /
stm_element_type
stm_idif_chart;/* id of chart this element is in */
stm_information_flow_type if_type;/* information_flow type */
stm_element_nameif_name;/* name of information_flow */
stm_short_nameif_synonym;/* synonym name */
```

```
stm_descriptionif_short_des;/* short description */
    stm_filenameif_long_des;/* file containing long descrip */
  }
stm_if_text;
typedef stm_if_text *stm_if_text_ptr;
/******************************************* modules definitions 
*************/
typedef charstm_module_type;
#define stm_md_diagram'D'
#define stm_md_subsystem'S'
#define stm_md_environment'N'
#define stm_md_reference'Z'
#define stm_md_instance'@'
#define stm_md_missing' '
typedef charstm_module_purpose_type;
#define stm_md_regular'R'
#define stm_md_storage'S'
#define stm_md_controller'C'
#define stm_md_library'L'
#define stm_md_bus'B'
#define stm_md_p_missing' '
               /* text fields of module*/
typedef struct stm_md_text
  {
    stm_element_type element_type; /* type of element */
   stm idmd chart; /* id of chart this element is in */
    stm_module_typemd_type; /* module type */
    stm_element_namemd_name; /* name of module */
   stm_short_namemd_synonym; /* synonym name of module */
    stm_descriptionmd_short_des; /* short description */
    stm_filenamemd_long_des; /* file containing long descrip */
    stm_pathnamemd_uniquename; /* unique name of module */
```

```
 stm_module_purpose_type md_purpose_type; /* module purpose type */
  }
stm_md_text;
typedef stm_md_text *stm_md_text_ptr;
                /* graphic fields of module*/
typedef struct stm_md_graphic
  {
    stm_element_type element_type; /* type of element */
    stm_colormd_color; /* color of module */
    stm_coordinatemd_x_coor; /* x coordinate of module name */
    stm_coordinatemd_y_coor; /* y coordinate of module name */
    stm_colormd_name_color; /* color of module name */
    stm_polygonmd_polygon; /* all the points that create */
                                          /* the module outline */
    stm_displayed_name md_displayed_name; /* name as appear in MGE */
    stm_text_attributes md_text_attributes;
   }
stm_md_graphic;
typedef stm_md_graphic *stm_md_graphic_ptr;
typedef struct stm_md_all
   {
    stm_md_graphic md_all_graphic;
    stm_md_text md_all_text;
  }
stm_md_all;
typedef stm_md_all *stm_md_all_ptr;
/******************************* module_occurrences definitions 
  **************/
typedef charstm_module_name_type;
#define stm_om_name'N'
#define stm_om_synonym'S'
```

```
#define stm_om_missing' '
               /* graphic fields of*/
               /* module_occurrence*/
typedef struct stm_om_graphic
  {
    stm_element_type element_type; /* type of element */
    stm_module_name_type om_name_type; /* module_occurrence name type */
    stm_colorom_color; /* color of module_occurrence */
    stm_coordinateom_x_coor; /* x coordinate of m_o name */
    stm_coordinateom_y_coor; /* y coordinate of m_o name */
    stm_colorom_name_color; /* color of m_o name */
    stm_polygonom_polygon; /* all the points that create */
                   /* the module_occurrence outline */
    stm_displayed_name om_displayed_name; /* name as appear in MGE */
    stm_text_attributes om_text_attributes;
  }
stm_om_graphic;
typedef stm_om_graphic *stm_om_graphic_ptr;
typedef struct stm_om_all
  {
    stm_om_graphicom_all_graphic;
    stm_idom_chart;/* id of chart this element is in */
    stm_idomd_id; /* id of module this box is
                                          occurrence of */
  }
stm_om_all;
typedef stm_om_all *stm_om_all_ptr;
/***************************** activity_occurrences definitions 
  **************/
typedef charstm_activity_name_type;
#define stm_oa_name'N'
```

```
#define stm_oa_synonym'S'
#define stm_oa_missing' '
               /* graphic fields of*/
               /* activity_occurrence*/
typedef struct stm_oa_graphic
  {
    stm_element_type element_type; /* type of element */
    stm_activity_name_type oa_name_type; /* activity_occurrence name type 
*/
    stm_coloroa_color; /* color of activity_occurrence */
    stm_coordinateoa_x_coor; /* x coordinate of a_o name */
    stm_coordinateoa_y_coor; /* y coordinate of a_o name */
    stm_coloroa_name_color; /* color of a_o name */
   stm_polygonoa_polygon; /* all the points that create */
                   /* the activity_occurrence outline */
    stm_displayed_name oa_displayed_name; /* name as appear in MGE 
*/
    stm_text_attributes oa_text_attributes;
  }
stm_oa_graphic;
typedef stm_oa_graphic *stm_oa_graphic_ptr;
typedef struct stm_oa_all
  {
    stm_oa_graphicoa_all_graphic;
    stm_idoa_chart;/* id of chart this element is in */
   stm_idoac_id; \qquad /* id of activity this box is */
              /* occurrence of * }
stm_oa_all;
typedef stm_oa_all *stm_oa_all_ptr;
/**************************************** m_flow_lines definitions 
***********/
```

```
/* graphic fields of m_flow_lines */
typedef struct stm_bm_graphic
  {
    stm_element_type element_type; /* type of element */
    stm_colorbm_color;/* color of m_flow_lines*/
    stm_polygonbm_arrow;/* all the points that make the*/
                /* arrow*/
    stm_colorfl_color;/* color of flow_label*/
    stm_coordinatefl_x_coor;/* x coordinate of flow_label*/
    stm_coordinatefl_y_coor;/* y coordinate of flow_label*/
    stm_colorplace_holder1;
   stm_coordinate place_holder2;
   stm_coordinate place_holder3;
    stm_text_attributes fl_text_attributes;
  }
stm_bm_graphic;
typedef stm_bm_graphic *stm_bm_graphic_ptr;
typedef struct stm_bm_all
  {
    stm_bm_graphicbm_all_graphic;
    stm_expressionbm_expression;
    stm_idbm_chart;/* id of chart this element is in */
  }
stm_bm_all;
typedef stm_bm_all *stm_bm_all_ptr;
/****************************************** connectors definitions 
***********/
typedef charstm_connector_type;
#define stm_cn_diagram'R'
#define stm_cn_default'D'
#define stm_cn_history'H'
```

```
#define stm_cn_deep_history 'P'
#define stm_cn_condition'C'
#define stm_cn_selection'S'
#define stm_cn_junction'J'
#define stm_cn_joint'T'
#define stm_cn_termination'M'
#define stm_cn_control'N'
#define stm_cn_composition'O'
typedef struct stm_cn_text
   {
      stm_element_type element_type; /* type of element */
      stm_idcn_chart;/* id of chart this element is in */
      stm_connector_typecn_type;
      stm_element_namecn_value;
   }
stm_cn_text;
typedef stm_cn_text *stm_cn_text_ptr;
typedef struct stm_cn_graphic
   {
      stm_element_type element_type; /* type of element */
      stm_colorcn_color;/* color of connector*/
      stm_coordinatecn_x_coor;/* x coordinate of center of*/
                      /* connector*/
      stm_coordinatecn_y_coor;/* y coordinate of center of*/
                      \hspace{0.1cm}\rule{0.7cm}{0.8cm}\hspace{0.1cm}\hspace{0.1cm} \hspace{0.1cm} \hspace{0.1cm}\hspace{0.1cm} \hspace{0.1cm} \hspace{0.1cm} \hspace{0.1cm}\hspace{0.1cm}\hspace{0.1cm}\hspace{0.1cm}\hspace{0.1cm}\hspace{0.1cm}\hspace{0.1cm}\hspace{0.1cm}\hspace{0.1cm}\hspace{0.1cm}\hspace{0.1cm}\hspace{0.1cm}\hspace{0.1cm}\hspace{0.1cm}\hspace{0.1cm}\hspace{0.1cm}\hspace{0.1cm}\hspace stm_text_attributes cn_text_attributes;
   }
stm_cn_graphic;
typedef stm_cn_graphic *stm_cn_graphic_ptr;
typedef struct stm_cn_all
   {
      stm_cn_graphiccn_all_graphic;
```

```
 stm_cn_textcn_all_text;
  }
stm_cn_all;
typedef stm_cn_all *stm_cn_all_ptr;
/********************************************** notes definitions 
***********/
typedef struct stm_nt_text
   {
    stm_element_type element_type; /* type of element */
    stm_idnt_chart;/* id of chart this element is in */
    stm_nt_note nt_body;
  }
stm_nt_text;
typedef stm_nt_text *stm_nt_text_ptr;
typedef struct stm_nt_graphic
  {
    stm_element_type element_type; /* type of element */
    stm_colornt_color;/* color of note*/
    stm_coordinatent_x_coor;/* x coordinate of note pivot*/
    stm_coordinatent_y_coor;/* y coordinate of note pivot*/
    stm_text_attributes nt_text_attributes;
  }
stm_nt_graphic;
typedef stm_nt_graphic *stm_nt_graphic_ptr;
typedef struct stm_nt_all
   {
    stm_nt_graphicnt_all_graphic;
    stm_nt_textnt_all_text;
  }
stm_nt_all;
typedef stm_nt_all *stm_nt_all_ptr;
```

```
***********/
typedef struct stm_rt_text
\{stm_rt_numberrt_number; /* number of requirement
                                                       * /
                                                     \star /
 stm_rt_namert_name; /* name of requirement
 stm_listrt_origin; /* origin of requirement
                                                    \star /
 stm_rt_notert_note; /* note of requirement
                                                    \star /
 stm_listrt_keywords; /* keywords of requirement
                                                    * /
 stm_rt_text_contentsrt_text_contents; /* text contents of requirement */
 stm_datert_date; /* date of update of requirement */
\}stm_rt_text;
typedef stm_rt_text *stm_rt_text_ptr;
typedef struct stm_rt_allocation
\{stm_rt_notealloc_note;/* note of rt allocation
                                                       \star /
 stm_datealloc_date;/* date of update of rt allocation */
\}stm_rt_allocation;
typedef stm_rt_allocation *stm_rt_allocation_ptr;
/************************* plot parameters fields for stm_plot function
*** * * * /
typedef struct stm_plot_params{
 stm_id
                 chart_idstm_filename
                file_name;
 double
                 p_width;
 double
                 p_hight;
 stm_boolean
                with_label;
 stm boolean
                with name;
 stm boolean
                 with_note;
```

```
char*
                   device;
 stm_plt_position date_pos;
 stm_plt_position title_pos;
 char*title;
 stm_boolean
                   orientation;
 stm_boolean
                   header;
}stm_plot_params;
/************************** types to be exported to the RT tool
*************/
typedef struct stm_list_prefs
\{int
           ExportActionsint
           ExportActivities;
 int
           ExportConditions;
 \text{int}ExportDataItems;
           ExportDatastores;
 int
 int
           ExportEvents;
 int
           ExportInformationFlows;
 int
           ExportModules;
 int
           ExportStates;
 int
           ExportSubroutines;
           ExportTransitions;
 int
 int
           ExportUserDefinedTypes;
 int
           ExportUseCases;
 int
           ExportActors;
 int
           ExportBoundaryBoxes;
}stm_list_prefs;
7******************* combinatorial assignments definitions
***********/
typedef struct stm_ca_text
 \left\{ \right.stm_expression
                        ca_body;
                                        /* combinatorial assignment body */
 \left\{ \right\}
```

```
stm_ca_text;
typedef stm_ca_text *stm_ca_text_ptr;
typedef struct stm_ca_graphic
 \left\{ \right.{\tt stm\_coordinateca\_x\_coor} \, i \, / \, * \, x coordinate of ca pivot */stm_coordinateca_y_coor;/* y coordinate of ca pivot */
   stm_text_attributes
                            ca_text_attributes;
 \left\{ \right.stm_ca_graphic;
typedef stm_ca_graphic *stm_ca_graphic_ptr;
typedef struct stm_ca_all
 \{stm_ca_graphicca_all_graphic;
   stm_ca_textca_all_text;
 \left\{ \right\}stm\_ca\_all;
typedef stm_ca_all *stm_ca_all_ptr;
/*************************** Router definitions ***********/
typedef char stm_router_mode;
#define stm_transparent_router 'T'
#define stm_non_transparent_router 'N'
typedef char stm_gds_visibility_mode;
#define stm_explicit_usage 'E'
#define stm_public_usage 'P'
```
Data Types

## **Function Status Codes**

Dataport functions return only one output parameter, the function status code. This code reports whether the function call was successfully completed. If the function call fails, the status code indicates the problem. This status code can be used to pinpoint run-time errors in your program.

For example, assume the following call appears in your program:

```
state_id = stm_r_st ("%", &status);
```
The function requires a state name for the first input argument. In this case, the function returns a status code of 3, stm\_illegal\_name, because  $\frac{1}{2}$  is not a valid element name.

The status code is an integer value. Therefore, the status argument must be a variable declared to be of type int INTEGER. The Dataport provides predefined constants for the function status codes. This enables you to use the status name attached to each status code in your program.

Status codes have three severity levels:

- ◆ **S** for success
- **W** for warning
- **E** for error

When a warning or error status is returned, attempts to execute statements using the return value of the function can produce erroneous or unexpected results. Therefore, you should check the return status codes to ensure that your function call is successful before using the returned values.

The following table lists the status codes and their severity levels.

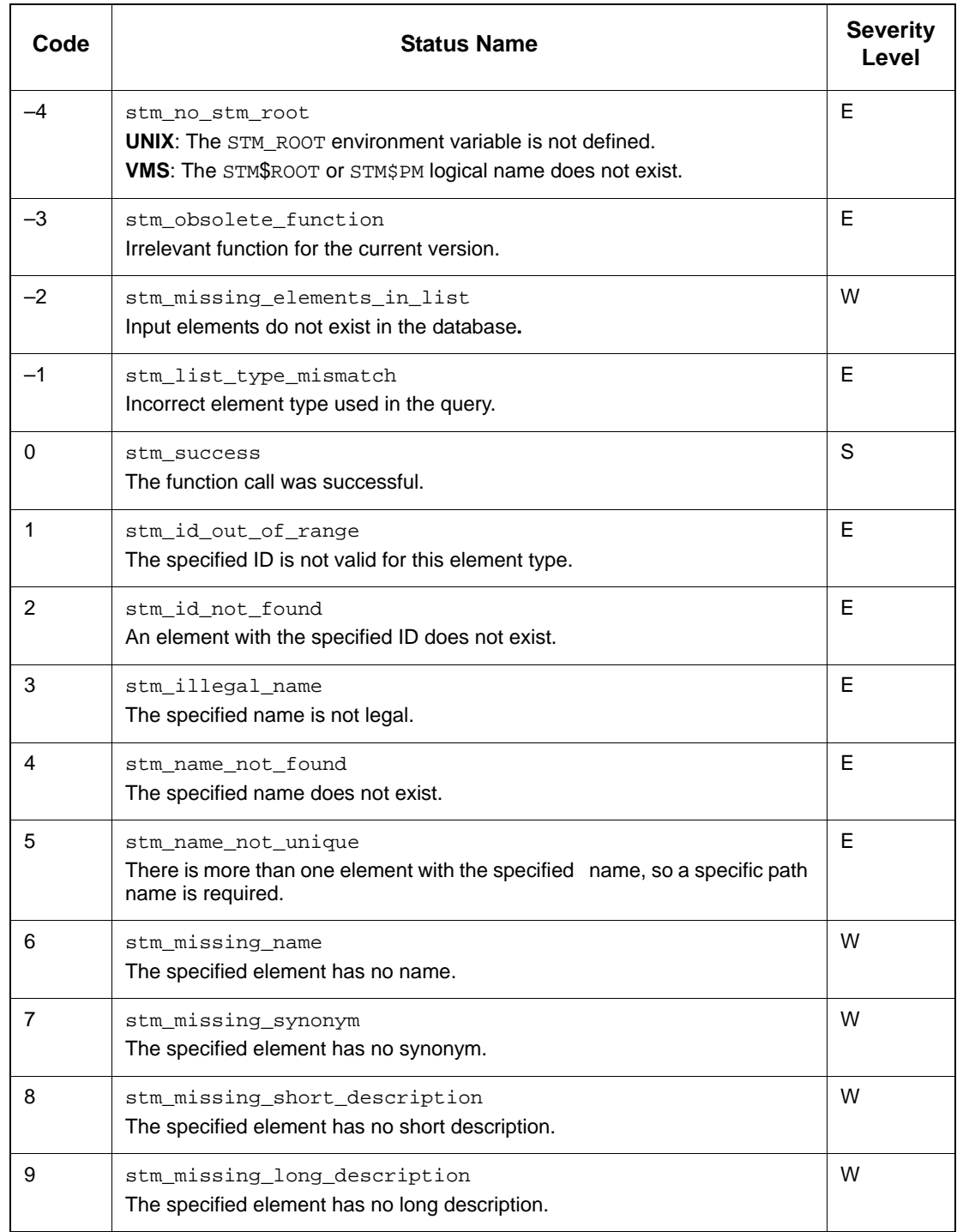

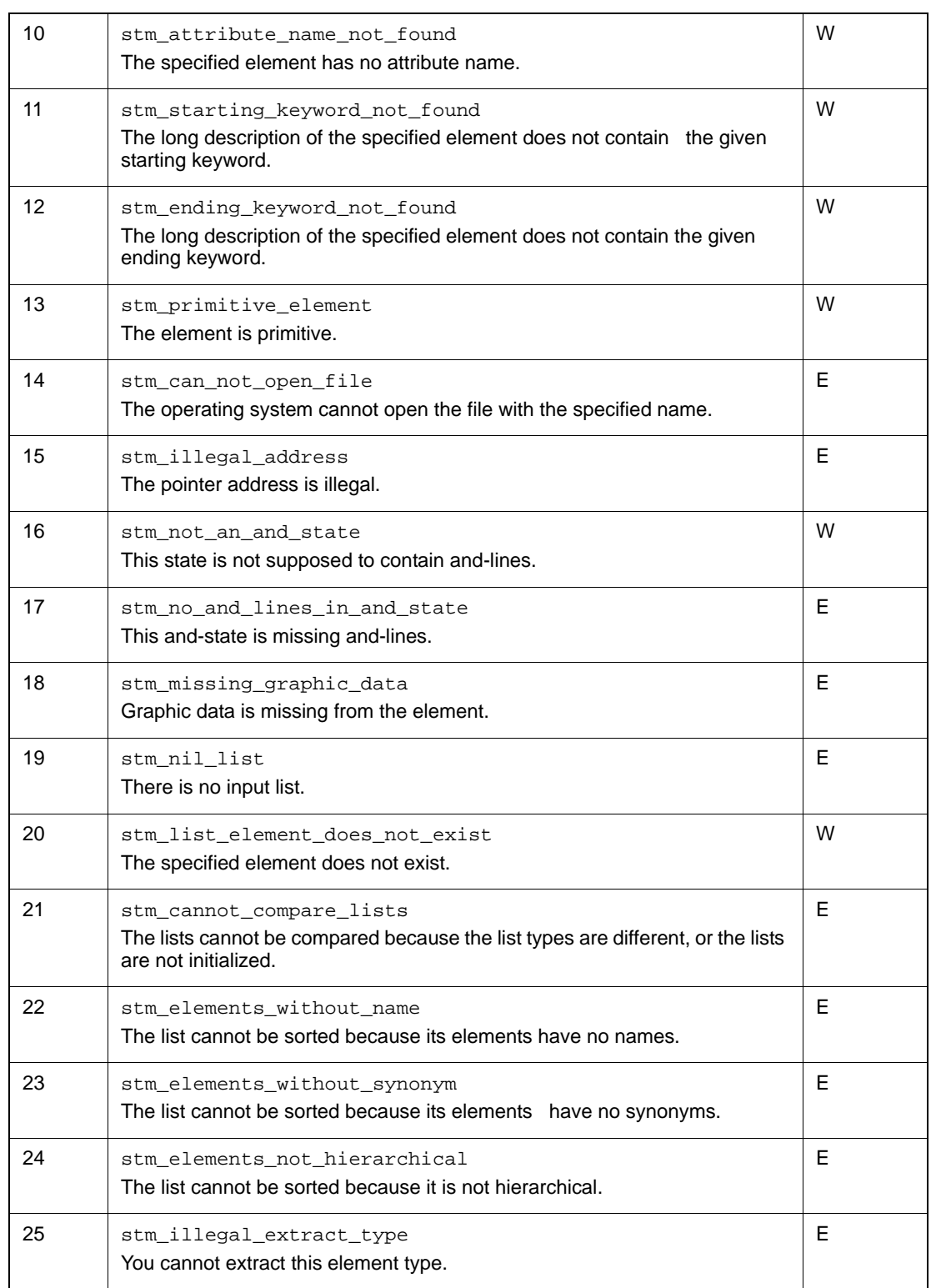

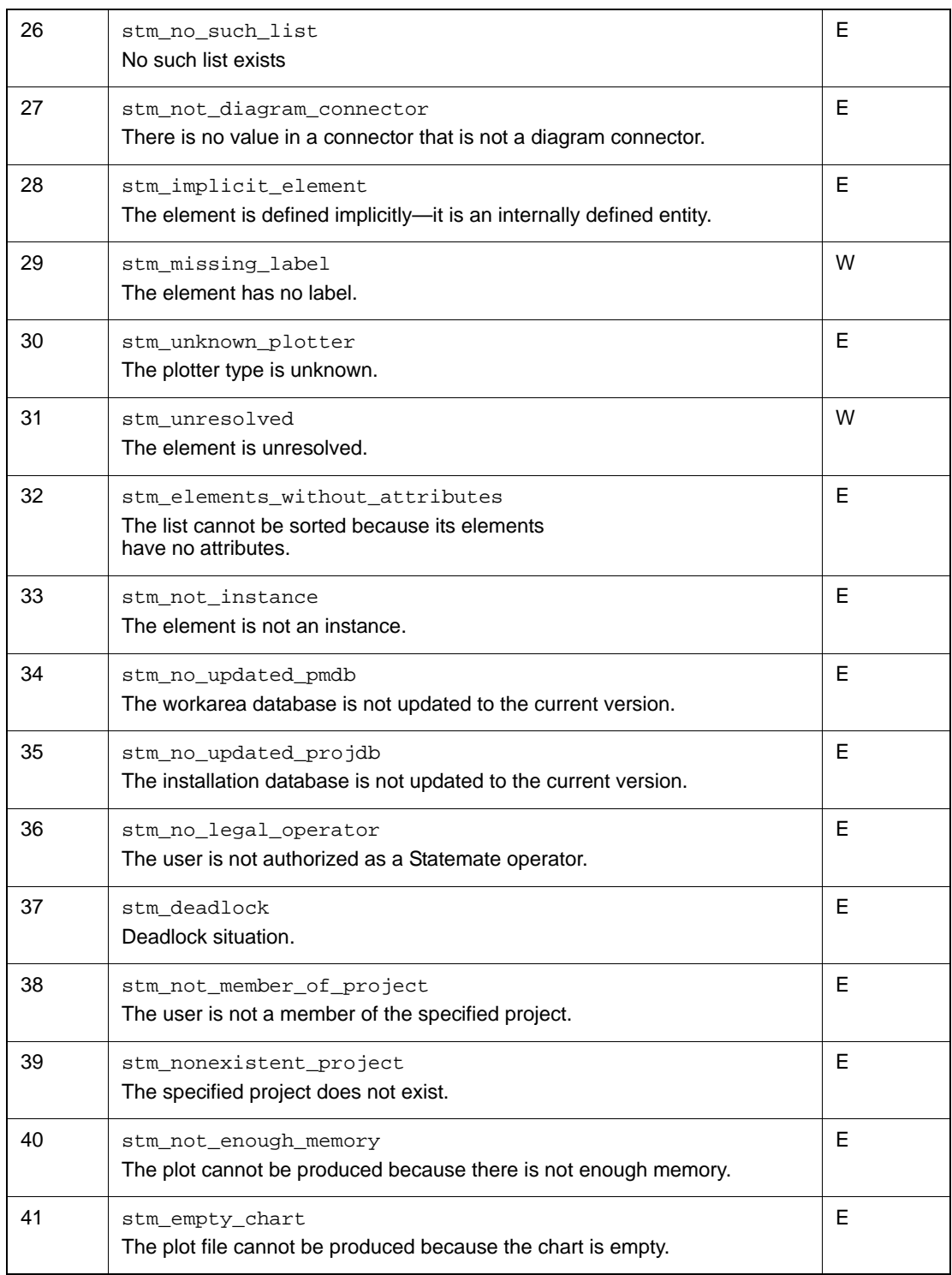
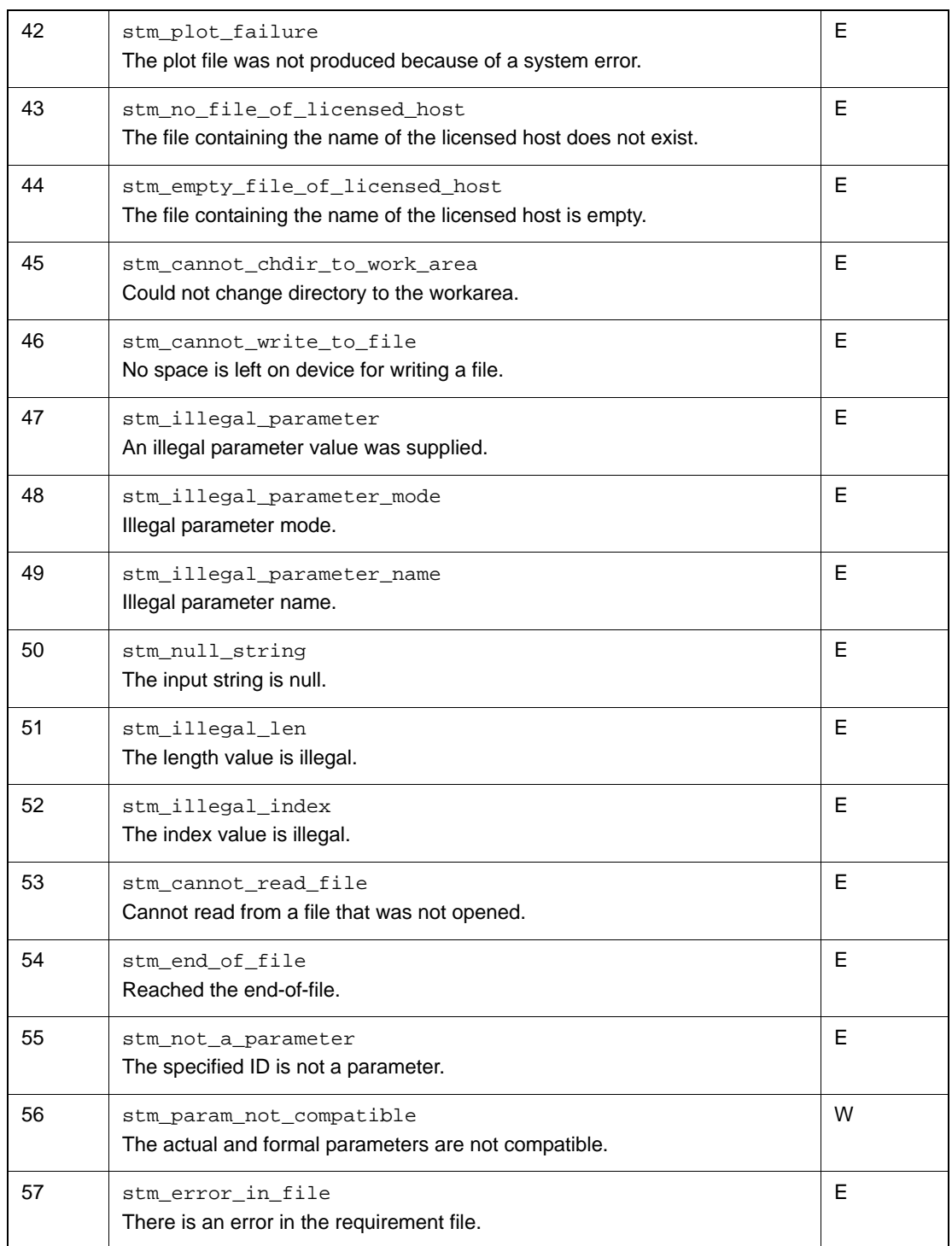

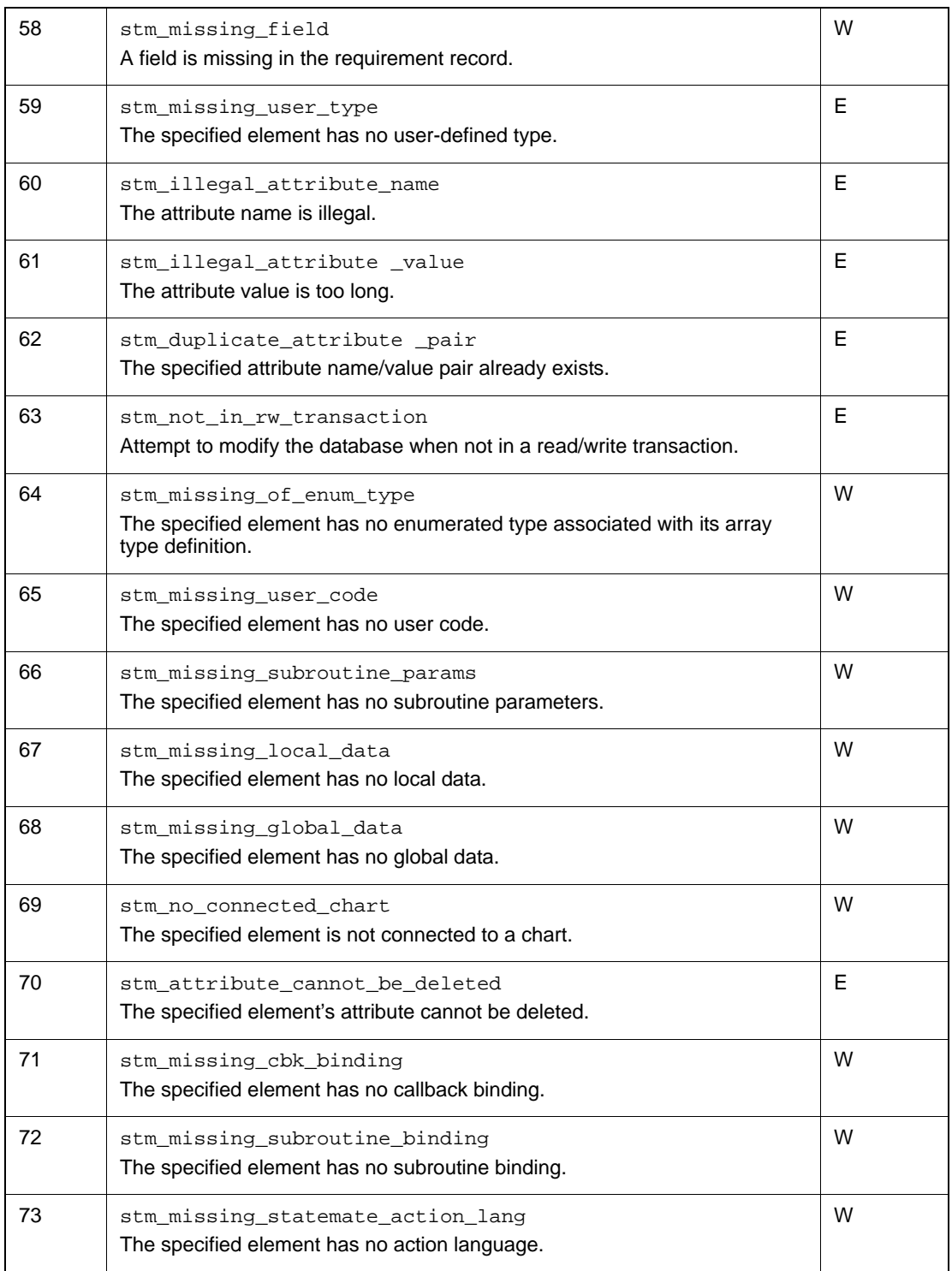

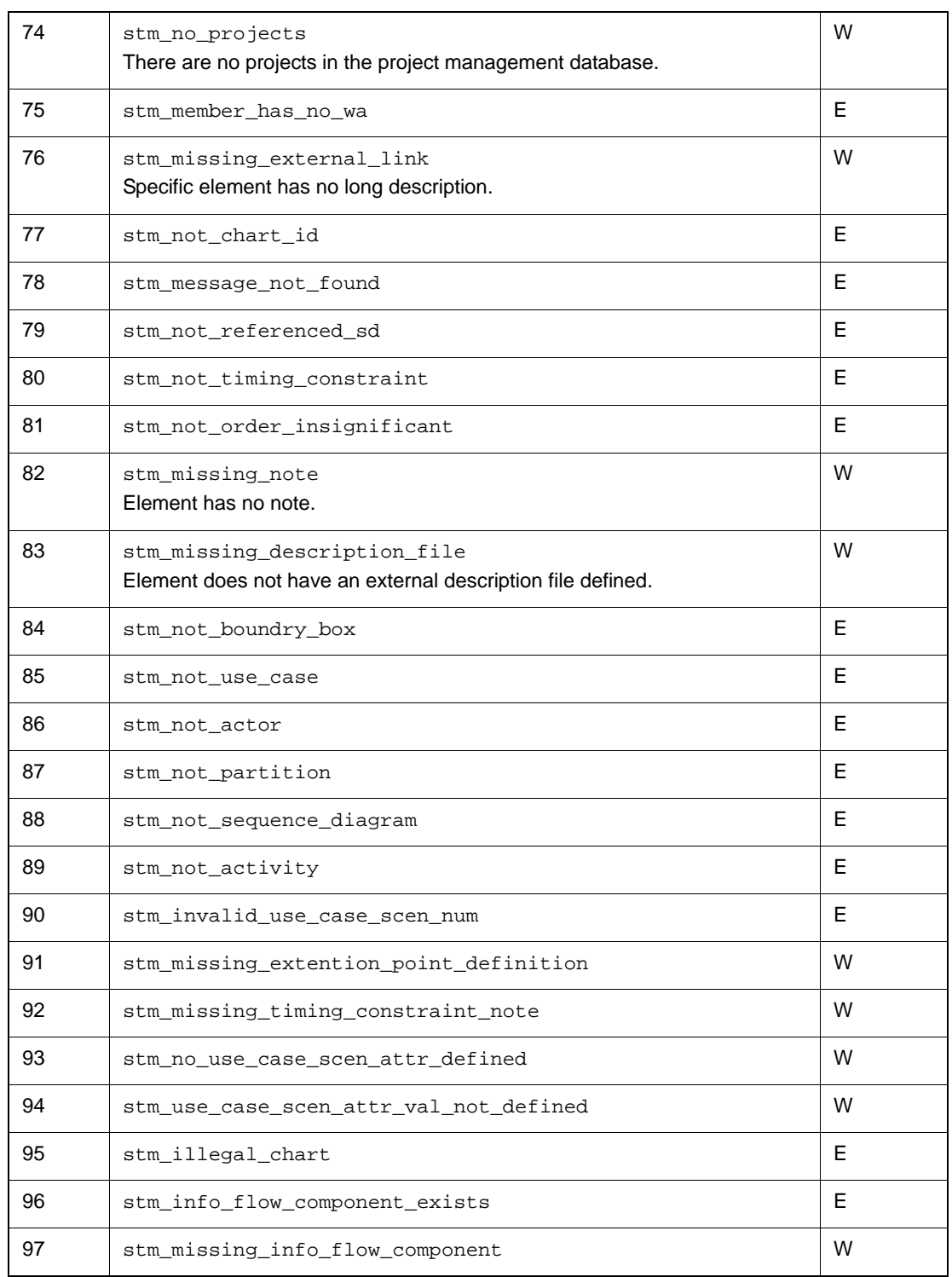

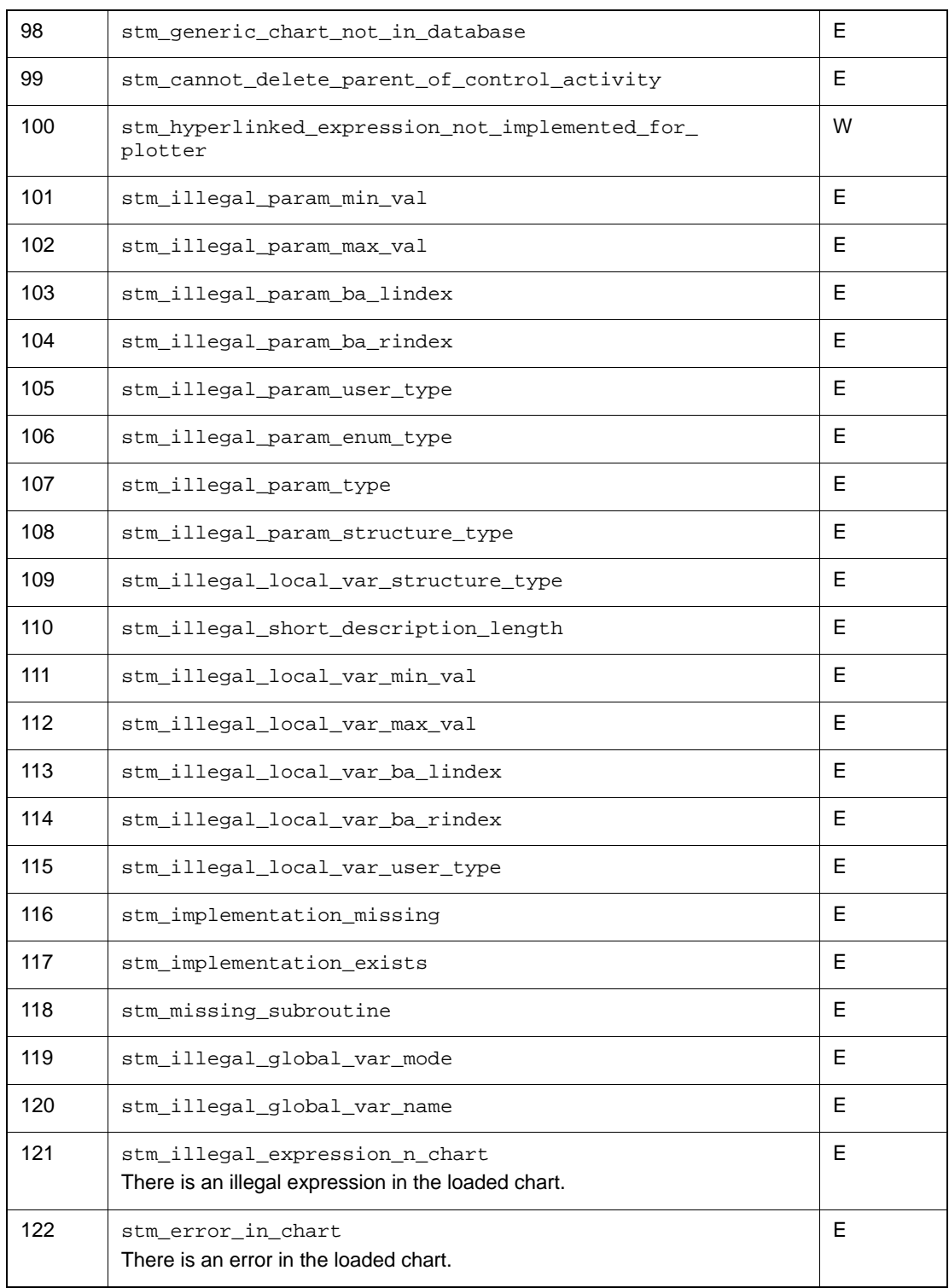

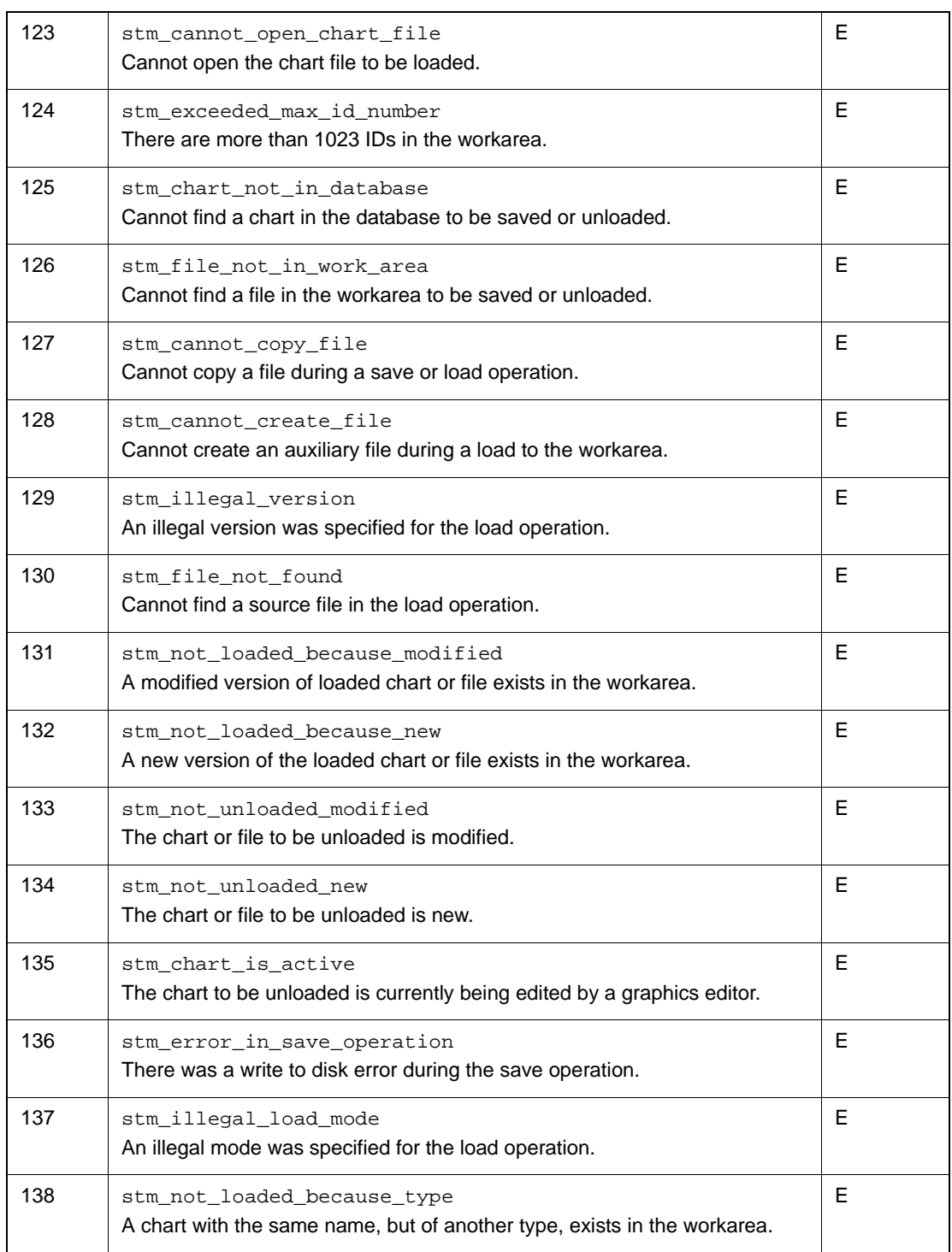

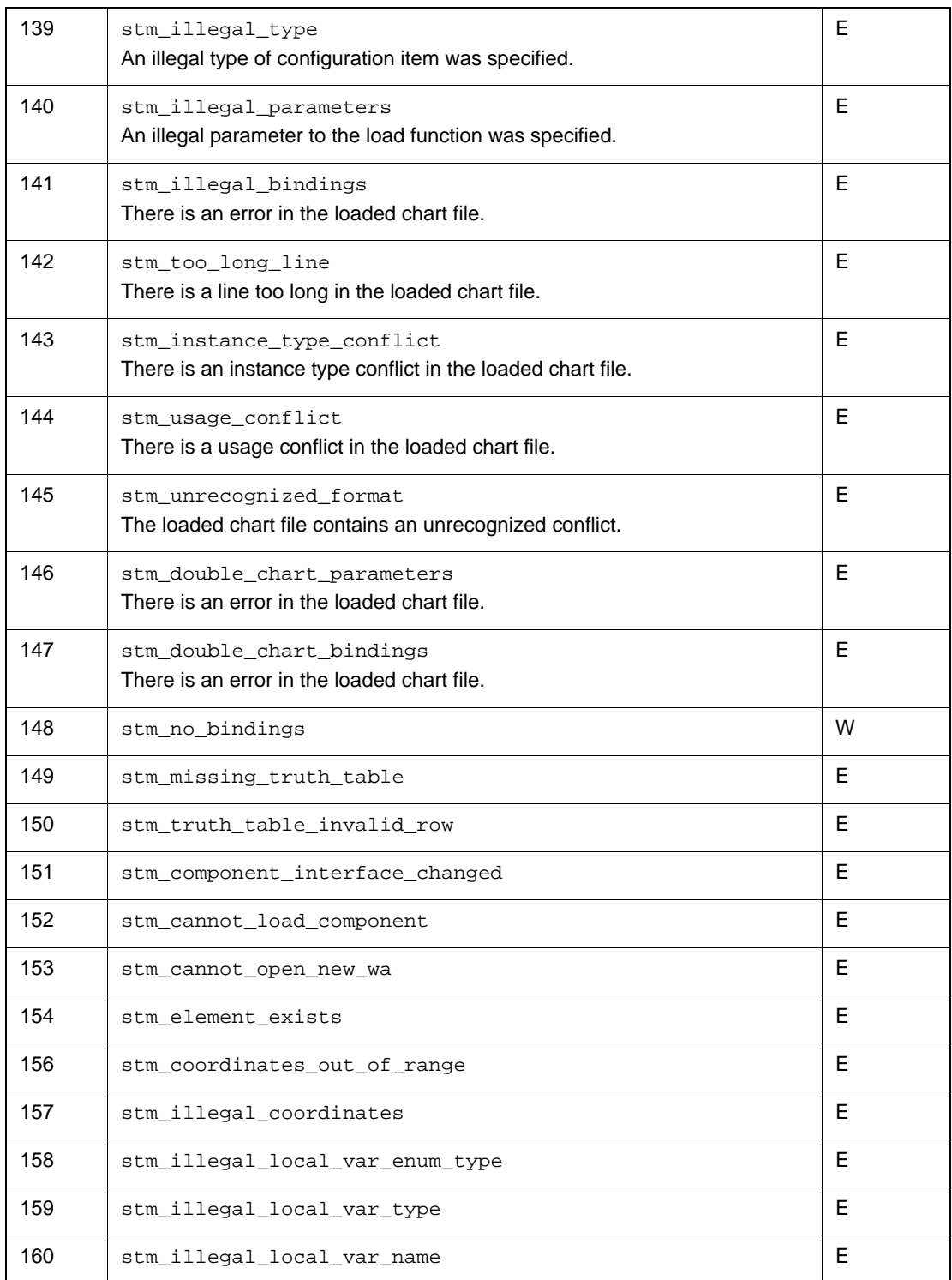

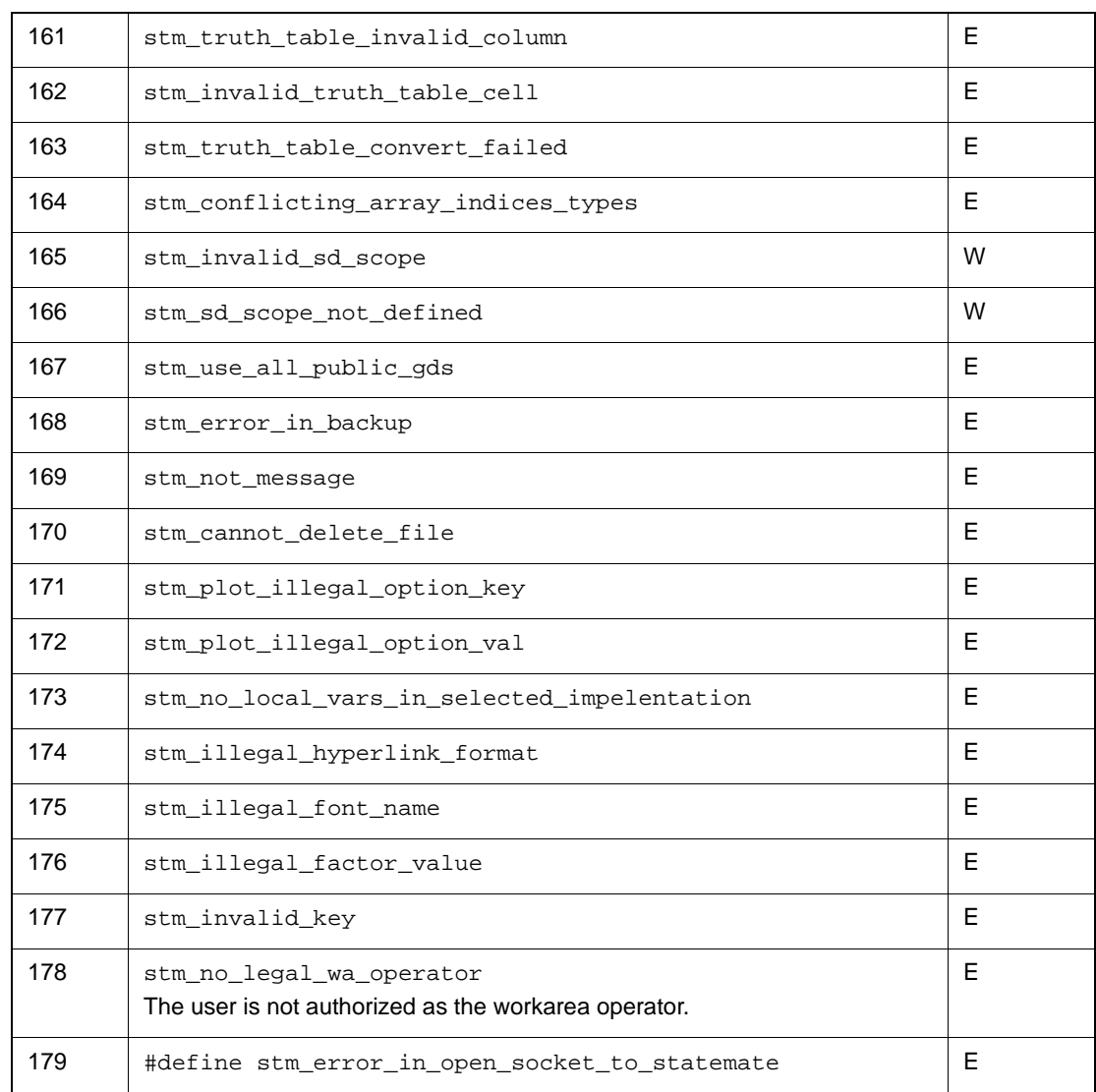

# **Index**

# **A**

Actions [270](#page-287-0) Activities [248](#page-265-0) stm\_r\_ac\_actor\_ac [248](#page-265-1) stm\_r\_ac\_basic\_ac [248](#page-265-2) stm\_r\_ac\_boundary\_box\_ac [248](#page-265-3) stm\_r\_ac\_by\_attributes\_ac\_[248](#page-265-4) stm\_r\_ac\_callback\_binding\_ac [248](#page-265-5) stm\_r\_ac\_component\_instance\_ac [249](#page-266-0) stm\_r\_ac\_continuous\_ac [249](#page-266-1) stm\_r\_ac\_control\_ac [249](#page-266-2) stm\_r\_ac\_control\_terminated [249](#page-266-3) stm\_r\_ac\_data\_store\_ac [249](#page-266-4) stm\_r\_ac\_def\_of\_instance\_ac [249](#page-266-5) stm\_r\_ac\_defined\_environment\_ac [249](#page-266-6) stm\_r\_ac\_explicit\_defined\_ac [250](#page-267-0) stm\_r\_ac\_ext\_11\_ac [250](#page-267-1) stm\_r\_ac\_external\_ac [250](#page-267-2) stm\_r\_ac\_external\_router\_ac [250](#page-267-3) stm\_r\_ac\_generic\_instance\_ac [250](#page-267-4) stm\_r\_ac\_imp\_best\_match\_ac [250](#page-267-5) stm\_r\_ac\_imp\_mini\_spec\_ac [251](#page-268-0) stm\_r\_ac\_imp\_none\_ac [251](#page-268-1) stm\_r\_ac\_imp\_sb\_bind\_ac [251](#page-268-2) stm\_r\_ac\_imp\_truth\_table\_ac [251](#page-268-3) stm\_r\_ac\_instance\_ac [251](#page-268-4) stm\_r\_ac\_instance\_of\_def\_ac [251](#page-268-5) stm\_r\_ac\_internal\_ac [252](#page-269-0) stm\_r\_ac\_is\_occurrence\_of\_ac [252](#page-269-1) stm\_r\_ac\_lifeline\_ac [252](#page-269-2) stm\_r\_ac\_router\_ac [254](#page-271-0) stm\_r\_ac\_use\_case\_ac [255](#page-272-0) A-flow-lines [261](#page-278-0) Argument query functions [244](#page-261-0) Arrow elements [6](#page-23-0) Attribute name, input argument [38](#page-55-0) Automatic transaction mode [12](#page-29-0) Autonumber [494](#page-511-0)

#### **B**

Begin keyword, input argument [38](#page-55-1)

# **C**

C language [9](#page-26-0) C program sample [17](#page-34-0) Calling conventions [4](#page-21-0) Calling single-element functions [36](#page-53-0) Charts [273,](#page-290-0) [274,](#page-291-0) [275](#page-292-0) Codes [591](#page-608-0) Conditions [287](#page-304-0) Connectors [284](#page-301-0)

# **D**

Data types [537](#page-554-0) Database extraction function status codes, list of [591](#page-608-1) Data-items [292](#page-309-0) Dataport function names [4](#page-21-1) functions calls [3](#page-20-0) interface [2](#page-19-0) library [1](#page-18-0) Dataport function types [2](#page-19-1) Dataport functions element type abbreviations [4](#page-21-2) include files 9 initializing t[he retrieval process](#page-26-1) [10](#page-27-0) input arguments [6](#page-23-1) retrieval process [9](#page-26-2) return values [7](#page-24-0) transaction handling [11](#page-28-0) dataport.h file [537](#page-554-1) Data-stores [301](#page-318-0)

# **E**

Element ID, input argument [38](#page-55-2) Element type abbreviations [4](#page-21-2) Elements [344](#page-361-0) End keyword, input argument [38](#page-55-3) Error code [591](#page-608-1) Events [312](#page-329-0) Executing C program [30](#page-47-0) programs on UNIX [16](#page-33-0) programs on Windows [15](#page-32-0)

Fields [316](#page-333-0) Filename, input argument [38](#page-55-4) Function status codes [591](#page-608-0) Functions calling functions for workarea [400](#page-417-0) calling list utility [398](#page-415-0) calli[ng single-element](#page-20-0) [36](#page-53-0) calls 3 extract trigger [400](#page-417-1) include files [9](#page-26-1) input arguments [6](#page-23-1) names [4](#page-21-1) program management type [2](#page-19-2) query [239](#page-256-0) query type [2](#page-19-3) retrieval process [9](#page-26-2) retrieving list of [322](#page-339-0) return status codes list [591](#page-608-1) return values [7](#page-24-0) single-element [35](#page-52-0) single-element type [2](#page-19-4) types [2](#page-19-1) using in C language [9](#page-26-0) utility [397](#page-414-0) utility type [2](#page-19-5)

#### **G**

Generating chart plots [400](#page-417-2) Generating lists [397](#page-414-1)

#### **H**

Hyperlink, stm\_plot\_hyper\_exp [490](#page-507-0)

### **I**

Include files [9](#page-26-1) Information retrieval [9,](#page-26-2) [10](#page-27-0) Information-flow [323](#page-340-0) Input arguments [6](#page-23-1) single-element functions [38](#page-55-5)

#### **L**

Library dataport [1](#page-18-0) Lifeline [502](#page-519-0) Lists [397](#page-414-1) calling utility functions [398](#page-415-0) creating [397](#page-414-2) generating [397](#page-414-1) loading [398](#page-415-1)

# **M**

M-flow-line [329](#page-346-0) Mini-spec [50](#page-67-0) Mixed elements [344](#page-361-0) Modules [337](#page-354-0)

### **N**

Name, input argument [38](#page-55-6)

#### **P**

Plot headerlines [502](#page-519-0) hyperlinks [490](#page-507-0) page breaks [498](#page-515-0) Plot functions [399](#page-416-0) Producing reports [399](#page-416-1) Project management functions stm\_r\_pm\_member\_workareas [529,](#page-546-0) [530](#page-547-0) stm\_r\_pm\_operator\_projects [529,](#page-546-1) [531](#page-548-0) stm\_r\_pm\_project\_databank [529,](#page-546-2) [532](#page-549-0) stm\_r\_pm\_project\_manager [529,](#page-546-3) [533](#page-550-0) stm\_r\_pm\_project\_members [529,](#page-546-4) [534](#page-551-0) stm\_r\_pm\_projects [529,](#page-546-5) [535](#page-552-0)

# **Q**

Finda 326<br>
Highle 326<br>
Highle 326<br>
Distances (manual costs 29)<br>
Distances (manual costs 29)<br>
Distances (manual costs 29)<br>
Manual Costs 29)<br>
Configurations 6<br>
Configurations 6<br>
Configurations 6<br>
Configurations 6<br>
Configura Query functions [239](#page-256-0) Activities [248](#page-265-0) atm\_r\_af\_within\_flows\_co [262](#page-279-0) block [273,](#page-290-1) [274](#page-291-1) calling [240](#page-257-0) examples [245](#page-262-0) input arguments [244](#page-261-0) stm\_r\_ac\_actor\_ac\_[248](#page-265-1) stm\_r\_ac\_affecting\_mx [258](#page-275-0) stm\_r\_ac\_associates\_uc [260](#page-277-0) stm\_r\_ac\_basic\_ac [248](#page-265-2) stm\_r\_ac\_boundary\_box\_ac [248](#page-265-3) stm\_r\_ac\_by\_attributes\_ac [248](#page-265-4) stm\_r\_ac\_callback\_binding\_ac [248](#page-265-5) stm\_r\_ac\_carried\_out\_by\_md [257](#page-274-0) stm\_r\_ac\_component\_instance\_ac [249](#page-266-0) stm\_r\_ac\_continuous\_instance\_ac [249](#page-266-1) stm\_r\_ac\_control\_ac [249](#page-266-2) stm\_r\_ac\_control\_terminated\_ac [249](#page-266-3) stm\_r\_ac\_data\_store\_ac [249](#page-266-4) stm\_r\_ac\_def\_of\_instance\_ac [249](#page-266-5) stm\_r\_ac\_def\_or\_unres\_in\_ch [256](#page-273-0) stm\_r\_ac\_defined\_environment\_ac [249](#page-266-6) stm\_r\_ac\_defined\_in\_ch [256](#page-273-1) stm\_r\_ac\_described\_by\_ch [256](#page-273-2) stm\_r\_ac\_explicit\_defined\_ac [250](#page-267-0) stm\_r\_ac\_ext\_11\_ac [250](#page-267-1) stm\_r\_ac\_external\_ac [250](#page-267-2)

stm\_r\_ac\_external\_router\_ac [250](#page-267-3) stm\_r\_ac\_generic\_instance\_ac [250](#page-267-4) stm\_r\_ac\_imp\_best\_match\_ac [250](#page-267-5) stm\_r\_ac\_imp\_mini\_spec\_ac [251](#page-268-0) stm\_r\_ac\_imp\_none\_ac [251](#page-268-1) stm\_r\_ac\_imp\_sb\_bind\_ac [251](#page-268-2) stm\_r\_ac\_imp\_truth\_table\_ac [251](#page-268-3) stm\_r\_ac\_instance\_ac [251](#page-268-4) stm\_r\_ac\_instance\_of\_ch [256](#page-273-3) stm\_r\_ac\_instance\_of\_def\_ac [251](#page-268-5) stm\_r\_ac\_internal\_ac [252](#page-269-0) stm\_r\_ac\_is\_occurrence\_of\_ac [252](#page-269-1) stm\_r\_ac\_is\_principal\_of\_ac [252](#page-269-3) stm\_r\_ac\_lifeline\_ac [252](#page-269-2) stm\_r\_ac\_logical\_desc\_of\_ac [252](#page-269-4) stm\_r\_ac\_logical\_parent\_of\_ac [252](#page-269-5) stm\_r\_ac\_logical\_sub\_of\_ac [253](#page-270-0) stm\_r\_ac\_meaningly\_affecting\_mx [258](#page-275-1) stm\_r\_ac\_meaningly\_using\_mx [258](#page-275-2) stm\_r\_ac\_mini\_spec\_ac [253](#page-270-1) stm\_r\_ac\_name\_of\_ac [253](#page-270-2) stm r ac offpage instance ac [253](#page-270-3) stm\_r\_ac\_parent\_of\_ds [257](#page-274-1) stm\_r\_ac\_parent\_of\_router [259](#page-276-0) stm\_r\_ac\_physical\_desc\_of\_ac [253](#page-270-4) stm\_r\_ac\_physical\_parent\_of\_ac [253](#page-270-5) stm\_r\_ac\_physical\_sub\_of\_ac [253](#page-270-6) stm\_r\_ac\_procedure\_like\_ac [254](#page-271-1) stm\_r\_ac\_resolved\_to\_ext\_ac [254](#page-271-2) stm\_r\_ac\_root\_in\_ch [256](#page-273-4) stm\_r\_ac\_router\_ac [254](#page-271-0) stm\_r\_ac\_self\_terminated\_ac [254](#page-271-3) stm\_r\_ac\_source\_of\_af [255](#page-272-1) stm\_r\_ac\_subroutine\_binding\_ac [254](#page-271-4) stm\_r\_ac\_synonym\_of\_ac [254](#page-271-5) stm\_r\_ac\_target\_of\_af [255](#page-272-2) stm\_r\_ac\_throughput\_st [259](#page-276-1) stm\_r\_ac\_top\_level\_in\_ch [257](#page-274-2) stm\_r\_ac\_unresolved\_ac [255](#page-272-3) stm\_r\_ac\_unresolved\_in\_ch [257](#page-274-3) stm\_r\_ac\_use\_case\_ac [255](#page-272-0) stm\_r\_ac\_using\_mx [258](#page-275-3) stm\_r\_ac\_wintin\_st [259](#page-276-2) stm\_r\_af\_containing\_laf [264](#page-281-0) stm\_r\_af\_from\_source [261](#page-278-1) stm\_r\_af\_from\_source\_ds [263](#page-280-0) stm\_r\_af\_from\_source\_mx [265](#page-282-0) stm\_r\_af\_from\_source\_router [265](#page-282-1) stm\_r\_af\_input\_to\_ac [261](#page-278-2) stm\_r\_af\_output\_from\_ac [261](#page-278-3) stm\_r\_af\_to\_target\_ac [261](#page-278-4) stm\_r\_af\_to\_target\_ds [263](#page-280-1) stm\_r\_af\_to\_target\_router [265](#page-282-2) stm\_r\_af\_within\_flows\_di [262](#page-279-1) stm\_r\_af\_within\_flows\_ev [263](#page-280-2) stm\_r\_af\_within\_flows\_if [264](#page-281-1) stm\_r\_af\_within\_flows\_mx [265](#page-282-3)

stm\_r\_af\_within\_labels\_co [262](#page-279-2) stm\_r\_af\_within\_labels\_di [262](#page-279-3) stm\_r\_af\_within\_labels\_ev [263](#page-280-3) stm\_r\_af\_within\_labels\_if [264](#page-281-2) stm\_r\_af\_within\_labels\_mx [265](#page-282-4) stm\_r\_ba\_contained\_in\_af [266](#page-283-0) stm\_r\_ba\_defined\_in\_ch [266](#page-283-1) stm\_r\_bt\_defined\_in\_ch [266](#page-283-2) stm\_r\_laf\_contained\_in\_af [267](#page-284-0) stm\_r\_laf\_from\_source\_ac [267](#page-284-1) stm\_r\_laf\_from\_source\_ds [268](#page-285-0) stm\_r\_laf\_from\_source\_mx [268](#page-285-1) stm\_r\_laf\_from\_source\_router [269](#page-286-0) stm\_r\_laf\_input\_to\_ac [267](#page-284-2) stm\_r\_laf\_output\_from\_ac [267](#page-284-3) stm\_r\_laf\_to\_target\_ac [267](#page-284-4) stm\_r\_laf\_to\_target\_ds [268](#page-285-2) stm\_r\_laf\_to\_target\_mx [268](#page-285-3) stm\_r\_laf\_to\_target\_router [269](#page-286-1) stm\_r\_mx\_meaningly\_affecting\_mx [363](#page-380-0) stm\_r\_mx\_meaningly\_using\_mx [363](#page-380-1) stm\_r\_st\_meaningly\_affecting\_mx [386](#page-403-0) stm\_r\_st\_meaningly\_using\_mx [386](#page-403-1) stm\_r\_tr\_meaningly\_affecting\_mx [393](#page-410-0) stm\_r\_tr\_meaningly\_using\_mx [393](#page-410-1) stm\_r\_uc\_associates\_ac [260](#page-277-1) stm\_r\_uc\_explicit\_defined\_uc [260](#page-277-2)

#### **R**

Reaction string [400](#page-417-1) Report functions [399](#page-416-0) Retrieve actions [270](#page-287-0) a-flow-lines [261](#page-278-0) charts [273,](#page-290-0) [274,](#page-291-0) [275](#page-292-0) conditions [287](#page-304-0) connectors [284](#page-301-0) data-item [292](#page-309-0) data-stores [301](#page-318-0) events [312](#page-329-0) fields [316](#page-333-0) functions [322](#page-339-0) information-flow [323](#page-340-0) m-flow-lines [329](#page-346-0) mixed elements [344](#page-361-0) modules [337](#page-354-0) routers [372](#page-389-0) states [384](#page-401-0) subroutines [377](#page-394-0) timing constraints [391](#page-408-0) transitions [392](#page-409-0) user-defined types (UDT) [305](#page-322-0) Return values [7](#page-24-0) special cases [8](#page-25-0)

Router retrieving lists of [372](#page-389-1) Routers [372](#page-389-0)

#### **S**

Sample C program [17](#page-34-0) constructing activity termination [28](#page-45-0) constructing activity type [28](#page-45-1) drawing activity box [27](#page-44-0) drawing element's name [26](#page-43-0) global variable definition [29](#page-46-0) include statement [29](#page-46-1) information retrieval [23](#page-40-0) main section [21](#page-38-0) primary function [22](#page-39-0) program definitions [29](#page-46-2) program output [30](#page-47-0) writing graphical information [24](#page-41-0) writing textual information [25](#page-42-0) Self transaction mode [13](#page-30-0) Sequence diagram autonumbering [494](#page-511-1) breaking across pages [498](#page-515-0) Single-element functions [35](#page-52-0) calling [36](#page-53-0) examples [39](#page-56-0) input arguments [38](#page-55-5) list of [41](#page-58-0) stm\_calculate\_element\_magic\_number [237](#page-254-0) stm\_check\_out\_item [47](#page-64-0) stm\_get\_element\_create\_stamp [238](#page-255-0) stm\_open\_truth\_table [236](#page-253-0) stm\_r\_ac\_mini\_spec\_hyper [50](#page-67-0) stm\_r\_ac\_subroutine\_bind [51](#page-68-0) stm\_r\_ac\_subroutine\_bind\_enable [52](#page-69-0) stm\_r\_ac\_subroutine\_bind\_expr [53](#page-70-0) stm\_r\_ac\_termination [54](#page-71-0) stm\_r\_actual\_parameter\_exp [57](#page-74-0) stm\_r\_actual\_parameter\_type [58](#page-75-0) stm\_r\_cd\_info [59](#page-76-0) stm\_r\_ch\_access\_status [61](#page-78-0) stm\_r\_ch\_creation\_date [62](#page-79-0) stm\_r\_ch\_creator [64](#page-81-0) stm\_r\_ch\_modification\_date [66](#page-83-0) stm\_r\_ch\_modification\_status [68](#page-85-0) stm\_r\_ch\_usage\_type [69](#page-86-0) stm\_r\_ch\_version [70](#page-87-0) stm\_r\_changes\_log [60](#page-77-0) stm\_r\_cn\_value [71](#page-88-0) stm\_r\_co\_default\_val [72](#page-89-0) stm\_r\_ddb\_list\_names [73](#page-90-0) stm\_r\_design\_attr [74](#page-91-0) stm\_r\_dt\_enum\_values [75](#page-92-0) stm\_r\_elem\_in\_ddb\_list [79](#page-96-0) stm\_r\_element\_type [76](#page-93-0) stm\_r\_formal\_parameter\_names [80](#page-97-0)

stm\_r\_gds\_visibility\_mode [81](#page-98-0) stm\_r\_hyper\_key [82](#page-99-0) stm\_r\_included\_gds [83](#page-100-0) stm\_r\_inherited\_gds [84](#page-101-0) stm\_r\_md\_implementation [85](#page-102-0) stm\_r\_md\_purpose [86](#page-103-0) stm\_r\_msg\_all [87](#page-104-0) stm\_r\_msg\_defined\_in\_scen [88](#page-105-0) stm\_r\_msg\_graphic [89](#page-106-0) stm\_r\_msg\_included\_in\_ord\_insig [90](#page-107-0) stm\_r\_msg\_where\_tc\_begins [91](#page-108-0) stm\_r\_msg\_where\_tc\_ends [92](#page-109-0) stm\_r\_next\_msg [93](#page-110-0) stm\_r\_nt\_body [94](#page-111-0) stm\_r\_omd [95](#page-112-0) stm\_r\_ord\_insig\_all [97](#page-114-0) stm\_r\_ord\_insig\_graphic [98](#page-115-0) stm\_r\_parameter\_binding [99](#page-116-0) stm\_r\_previous\_msg [100](#page-117-0) stm\_r\_sb\_action\_lang [101](#page-118-0) stm\_r\_sb\_action\_lang\_expression [102](#page-119-0) stm\_r\_sb\_action\_lang\_local\_data [103](#page-120-0) stm\_r\_sb\_ada\_user\_code [104](#page-121-0) stm\_r\_sb\_ansi\_c\_user\_code [105](#page-122-0) stm\_r\_sb\_connected\_chart [106](#page-123-0) stm\_r\_sb\_connected\_flowchart [108](#page-125-0) stm\_r\_sb\_connected\_statechart [107](#page-124-0) stm\_r\_sb\_global\_data [109](#page-126-0) stm\_r\_sb\_global\_data\_mode [110](#page-127-0) stm\_r\_sb\_kr\_c\_user\_code [111](#page-128-0) stm\_r\_sb\_parameters [112](#page-129-0) stm\_r\_sb\_proc\_sch\_local\_data [113](#page-130-0) stm\_r\_sb\_return\_type [115](#page-132-0) stm\_r\_sb\_return\_user\_type [116](#page-133-0) stm\_r\_sb\_return\_user\_type\_name\_type [117](#page-134-0) stm\_r\_sep\_all [118](#page-135-0) stm\_r\_sep\_graphic [119](#page-136-0) stm\_r\_st\_andlines [120](#page-137-0) stm\_r\_st\_static\_reactions [122](#page-139-0) stm\_r\_st\_static\_reactions\_hyper [123](#page-140-0) stm\_r\_stubs\_name [124](#page-141-0) stm\_r\_tc\_all [125](#page-142-0) stm\_r\_tc\_graphic [126](#page-143-0) stm\_r\_tr\_attr\_enforced [127](#page-144-0) stm\_r\_tr\_attr\_name [128](#page-145-0) stm\_r\_tr\_attr\_val [129](#page-146-0) stm\_r\_tr\_longdes [130](#page-147-0) stm\_r\_tr\_notes [131](#page-148-0) stm\_r\_tt\_cell [132](#page-149-0) stm\_r\_tt\_cell\_hyper [133](#page-150-0) stm\_r\_tt\_cell\_type [134](#page-151-0) stm\_r\_tt\_num\_of\_col [136](#page-153-0) stm\_r\_tt\_num\_of\_in [137](#page-154-0) stm\_r\_tt\_num\_of\_out [138](#page-155-0) stm\_r\_tt\_num\_of\_row [139](#page-156-0) stm\_r\_tt\_row [140](#page-157-0) stm\_r\_tt\_row\_hyper [141](#page-158-0)

stm\_r\_xx [142](#page-159-0) stm\_r\_xx\_all [144](#page-161-0) stm\_r\_xx\_array\_lindex [146](#page-163-0) stm\_r\_xx\_array\_rindex [147](#page-164-0) stm\_r\_xx\_attr\_enforced [148](#page-165-0) stm\_r\_xx\_attr\_name [150](#page-167-0) stm\_r\_xx\_attr\_val [152](#page-169-0) stm\_r\_xx\_bit\_array\_lindex [155](#page-172-0) stm\_r\_xx\_bit\_array\_rindex [156](#page-173-0) stm\_r\_xx\_cbk\_binding [157](#page-174-0) stm\_r\_xx\_cbk\_binding\_enable [158](#page-175-0) stm\_r\_xx\_cbk\_binding\_expression [160](#page-177-0) stm\_r\_xx\_cbk\_binding\_expression\_hyper [161](#page-178-0) stm\_r\_xx\_chart [162](#page-179-0) stm\_r\_xx\_combinationals [164](#page-181-0) stm\_r\_xx\_containing fields [165](#page-182-0) stm\_r\_xx\_data\_type [166](#page-183-0) stm\_r\_xx\_definition\_type [168](#page-185-0) stm\_r\_xx\_des\_attr\_name [171](#page-188-0) stm\_r\_xx\_des\_attr\_val [173](#page-190-0) stm\_r\_xx\_description [175](#page-192-0) stm\_r\_xx\_displayed\_name [177](#page-194-0) stm\_r\_xx\_expr\_hyper [179](#page-196-0) stm\_r\_xx\_expression [180](#page-197-0) stm\_r\_xx\_graphic [184](#page-201-0) stm\_r\_xx\_instance\_name [186](#page-203-0) stm\_r\_xx\_keyword [188](#page-205-0) stm\_r\_xx\_labels [191](#page-208-0) stm\_r\_xx\_labels\_hyper [193](#page-210-0) stm\_r\_xx\_longdes [194](#page-211-0) stm\_r\_xx\_max\_val [197](#page-214-0) stm\_r\_xx\_min\_val [198](#page-215-0) stm\_r\_xx\_mini\_spec [199](#page-216-0) stm\_r\_xx\_mode [200](#page-217-0) stm\_r\_xx\_name [201](#page-218-0) stm\_r\_xx\_note [204](#page-221-0) stm\_r\_xx\_notes [205](#page-222-0) stm\_r\_xx\_number\_of\_bits [206](#page-223-0) stm\_r\_xx\_of\_enum\_type [207](#page-224-0) stm\_r\_xx\_of\_enum\_type\_name\_type [208](#page-225-0) stm\_r\_xx\_parameter\_mode [209](#page-226-0) stm\_r\_xx\_reactions [211](#page-228-0) stm\_r\_xx\_select\_implementation [213](#page-230-0) stm\_r\_xx\_string\_length [215](#page-232-0) stm\_r\_xx\_structure\_type [216](#page-233-0) stm\_r\_xx\_synonym [218](#page-235-0) stm\_r\_xx\_text [220](#page-237-0) stm\_r\_xx\_truth\_table [222](#page-239-0) stm\_r\_xx\_truth\_table\_expressions [223](#page-240-0) stm\_r\_xx\_truth\_table\_local\_data [224](#page-241-0) stm\_r\_xx\_type [225](#page-242-0) stm\_r\_xx\_type\_expression [230](#page-247-0) stm\_r\_xx\_uniquename [231](#page-248-0) stm\_r\_xx\_user\_type [233](#page-250-0) stm\_r\_xx\_user\_type\_name\_type [235](#page-252-0) stm\_xx\_default\_val [167](#page-184-0)

States [384](#page-401-0) Status codes [591](#page-608-0) stm [529](#page-546-4) stm\_action\_of\_reaction [406](#page-423-0) stm\_add\_attribute [408](#page-425-0) stm\_backup [411](#page-428-0) stm\_calculate\_element\_magic\_number [237](#page-254-0) stm\_check\_out\_item [47](#page-64-0) stm\_commit\_transaction() [412](#page-429-0) stm\_delete\_attribute [414](#page-431-0) stm\_dispose\_all [416](#page-433-0) stm\_dispose\_graphic [417](#page-434-0) stm\_dispose\_text [418](#page-435-0) stm\_do\_command\_line [419](#page-436-0) stm\_exit\_simulation [420](#page-437-0) stm\_finish\_uad [421](#page-438-0) stm\_get\_db\_status [422](#page-439-0) stm\_get\_element\_create\_stamp [238](#page-255-0) stm\_init\_uad [422](#page-439-1) stm\_list\_add\_id\_element [426](#page-443-0) stm\_list\_add\_ptr\_element [427](#page-444-0) stm\_list\_contains\_id\_element [428](#page-445-0) stm\_list\_contains\_ptr\_element [429](#page-446-0) stm\_list\_create\_id\_list [430](#page-447-0) stm\_list\_create\_id\_list\_with\_args [432](#page-449-0) stm\_list\_create\_ptr\_list [431](#page-448-0) stm\_list\_create\_ptr\_list\_with\_args [433](#page-450-0) stm\_list\_delete\_id\_element [434](#page-451-0) stm\_list\_delete\_ptr\_element [435](#page-452-0) stm\_list\_destroy [436](#page-453-0) stm\_list\_extraction [437](#page-454-0) stm\_list\_extraction\_by\_chart [438](#page-455-0) stm\_list\_extraction\_by\_chart\_id [439](#page-456-0) stm\_list\_extraction\_by\_type [440](#page-457-0) stm\_list\_first\_id\_element [441](#page-458-0) stm\_list\_first\_ptr\_element [442](#page-459-0) stm\_list\_intersection\_id\_lists [443](#page-460-0) stm\_list\_intersection\_ptr\_lists [444](#page-461-0) stm\_list\_last\_id\_element [445](#page-462-0) stm\_list\_last\_ptr\_element [446](#page-463-0) stm\_list\_length [447](#page-464-0) stm\_list\_load [448](#page-465-0) stm\_list\_next\_id\_element [449](#page-466-0) stm\_list\_next\_ptr\_element [451](#page-468-0) stm\_list\_previous\_id\_element [452](#page-469-0) stm\_list\_previous\_ptr\_element [454](#page-471-0) stm\_list\_purge [455](#page-472-0) stm\_list\_sort [456](#page-473-0) stm\_list\_sort\_alphabetically\_by\_branches [457](#page-474-0) stm\_list\_sort\_alphabetically\_by\_levels [458](#page-475-0) stm\_list\_sort\_by\_attr\_value [459](#page-476-0) stm\_list\_sort\_by\_branches [461](#page-478-0) stm\_list\_sort\_by\_chart [463](#page-480-0) stm\_list\_sort\_by\_levels [464](#page-481-0) stm\_list\_sort\_by\_name [466](#page-483-0) stm\_list\_sort\_by\_synonym [468](#page-485-0) stm\_list\_subtraction\_id\_lists [471](#page-488-0)

stm\_list\_subtraction\_ptr\_lists [472](#page-489-0) stm\_list\_union\_id\_lists [473](#page-490-0) stm\_list\_union\_ptr\_lists [474](#page-491-0) stm\_multiline\_to\_one [479](#page-496-0) stm\_multiline\_to\_strings [479](#page-496-1) stm\_open\_truth\_table [236,](#page-253-0) [480](#page-497-0) stm\_plot [481](#page-498-0) stm\_plot\_hyper\_exp [490](#page-507-0) stm\_plot\_with\_autonumber [494](#page-511-0) stm\_plot\_with\_break [498](#page-515-0) stm\_plot\_with\_headerline [502](#page-519-0) stm\_r\_ac\_actor\_ac [248](#page-265-1) stm\_r\_ac\_affecting\_mx [258](#page-275-0) stm\_r\_ac\_associates\_uc [260](#page-277-0) stm\_r\_ac\_basic\_ac [248](#page-265-2) stm\_r\_ac\_boundary\_box\_ac [248](#page-265-3) stm\_r\_ac\_by\_attributes\_ac\_[248](#page-265-4) stm\_r\_ac\_callback\_binding\_ac [248](#page-265-5) stm\_r\_ac\_carried\_out\_by\_md [257](#page-274-0) stm\_r\_ac\_component\_instance\_ac [249](#page-266-0) stm\_r\_ac\_continuous\_instance\_ac [249](#page-266-1) stm\_r\_ac\_control\_ac [249](#page-266-2) stm\_r\_ac\_control\_terminated\_ac [249](#page-266-3) stm\_r\_ac\_data\_store\_ac [249](#page-266-4) stm\_r\_ac\_def\_of\_instance\_ac [249](#page-266-5) stm\_r\_ac\_def\_or\_unres\_in\_ch [256](#page-273-0) stm\_r\_ac\_defined\_environment\_ac [249](#page-266-6) stm\_r\_ac\_defined\_in\_ch [256](#page-273-1) stm\_r\_ac\_described\_by\_ch [256](#page-273-2) stm\_r\_ac\_explicit\_defined\_ac [250](#page-267-0) stm\_r\_ac\_ext\_11\_ac [250](#page-267-1) stm\_r\_ac\_external\_ac [250](#page-267-2) stm\_r\_ac\_external\_router\_ac [250](#page-267-3) stm\_r\_ac\_generic\_instance\_ac\_[250](#page-267-4) stm\_r\_ac\_imp\_best\_match\_ac [250](#page-267-5) stm\_r\_ac\_imp\_mini\_spec\_ac [251](#page-268-0) stm\_r\_ac\_imp\_none\_ac [251](#page-268-1) stm\_r\_ac\_imp\_sb\_bind\_ac [251](#page-268-2) stm\_r\_ac\_imp\_truth\_table\_ac [251](#page-268-3) stm\_r\_ac\_instance\_ac [251](#page-268-4) stm\_r\_ac\_instance\_of\_ch [256](#page-273-3) stm\_r\_ac\_instance\_of\_def\_ac [251](#page-268-5) stm\_r\_ac\_internal\_ac [252](#page-269-0) stm\_r\_ac\_is\_occurrence\_of\_ac [252](#page-269-1) stm\_r\_ac\_is\_principal\_of\_ac [252](#page-269-3) stm\_r\_ac\_lifeline\_ac [252](#page-269-2) stm\_r\_ac\_logical\_desc\_of\_ac [252](#page-269-4) stm\_r\_ac\_logical\_parent\_of\_ac [252](#page-269-5) stm\_r\_ac\_logical\_sub\_of\_ac [253](#page-270-0) stm\_r\_ac\_meaningly\_affecting\_mx [258](#page-275-1) stm\_r\_ac\_meaningly\_using\_mx [258](#page-275-2) stm\_r\_ac\_mini\_spec\_ac [253](#page-270-1) stm\_r\_ac\_mini\_spec\_hyper [50](#page-67-0) stm\_r\_ac\_name\_of\_ac [253](#page-270-2) stm\_r\_ac\_offpage\_instance\_ac\_[253](#page-270-3) stm\_r\_ac\_parent\_of\_ds [257](#page-274-1) stm\_r\_ac\_parent\_of\_router [259](#page-276-0)

stm\_r\_ac\_physical\_desc\_of\_ac [253](#page-270-4) stm\_r\_ac\_physical\_parent\_of\_ac [253](#page-270-5) stm\_r\_ac\_physical\_sub\_of\_ac [253](#page-270-6) stm\_r\_ac\_procedure\_like\_ac [254](#page-271-1) stm\_r\_ac\_resolved\_to\_ext\_ac [254](#page-271-2) stm\_r\_ac\_root\_in\_ch [256](#page-273-4) stm\_r\_ac\_router\_ac [254](#page-271-0) stm\_r\_ac\_self\_terminated\_ac [254](#page-271-3) stm\_r\_ac\_source\_of\_af [255](#page-272-1) stm\_r\_ac\_subroutine\_bind [51](#page-68-0) stm\_r\_ac\_subroutine\_bind\_enable [52](#page-69-0) stm\_r\_ac\_subroutine\_bind\_expr [53](#page-70-0) stm\_r\_ac\_subroutine\_binding\_ac [254](#page-271-4) stm\_r\_ac\_synonym\_of\_ac [254](#page-271-5) stm\_r\_ac\_target\_of\_af [255](#page-272-2) stm\_r\_ac\_termination [54](#page-71-0) stm\_r\_ac\_throughout\_st [259](#page-276-1) stm\_r\_ac\_top\_level\_in\_ch [257](#page-274-2) stm\_r\_ac\_unresolved\_ac [255](#page-272-3) stm\_r\_ac\_unresolved\_in\_ch [257](#page-274-3) stm\_r\_ac\_use\_case\_ac [255](#page-272-0) stm\_r\_ac\_using\_mx [258](#page-275-3) stm\_r\_ac\_within\_st [259](#page-276-2) stm\_r\_actor\_defined\_in\_ch [273](#page-290-2) stm\_r\_actor\_explicit\_defined\_actor [273](#page-290-3) stm\_r\_actual\_parameter\_exp [57](#page-74-0) stm\_r\_actual\_parameter\_type [58](#page-75-0) stm\_r\_af\_containing\_laf [264](#page-281-0) stm\_r\_af\_from\_source\_ac [261](#page-278-1) stm\_r\_af\_from\_source\_ds [263](#page-280-0) stm\_r\_af\_from\_source\_mx [265](#page-282-0) stm\_r\_af\_from\_source\_router [265](#page-282-1) stm\_r\_af\_input\_to\_ac [261](#page-278-2) stm\_r\_af\_output\_from\_ac [261](#page-278-3) stm\_r\_af\_to\_target\_ac [261](#page-278-4) stm\_r\_af\_to\_target\_ds [263](#page-280-1) stm\_r\_af\_to\_target\_mxstm\_r\_af\_to\_target\_mx [265](#page-282-5) stm\_r\_af\_to\_target\_router [265](#page-282-2) stm\_r\_af\_within\_flows\_co [262](#page-279-0) stm\_r\_af\_within\_flows\_di [262](#page-279-1) stm\_r\_af\_within\_flows\_ev [263](#page-280-2) stm\_r\_af\_within\_flows\_if [264](#page-281-1) stm\_r\_af\_within\_flows\_mx [265](#page-282-3) stm\_r\_af\_within\_labels\_co [262](#page-279-2) stm\_r\_af\_within\_labels\_di [262](#page-279-3) stm\_r\_af\_within\_labels\_ev [263](#page-280-3) stm\_r\_af\_within\_labels\_if [264](#page-281-2) stm\_r\_af\_within\_labels\_mx [265](#page-282-4) stm\_r\_an\_by\_attributes\_an [270](#page-287-1) stm\_r\_an\_def\_or\_unres\_in\_ch [272](#page-289-0) stm\_r\_an\_defined\_in\_ch [272](#page-289-1) stm\_r\_an\_explicit\_defined\_an [270](#page-287-2) stm\_r\_an\_imp\_best\_match\_an [270](#page-287-3) stm\_r\_an\_imp\_definition\_an [270](#page-287-4) stm\_r\_an\_imp\_none\_an [270](#page-287-5) stm\_r\_an\_imp\_truth\_table\_an [271](#page-288-0) stm\_r\_an\_name\_of\_an [271](#page-288-1)

stm\_r\_an\_synonym\_of\_an [271](#page-288-2) stm\_r\_an\_unresolved\_an [271](#page-288-3) stm\_r\_an\_unresolved\_in\_ch [272](#page-289-2) stm\_r\_ba\_continued\_in\_af [266](#page-283-0) stm\_r\_ba\_defined\_in\_ch [266](#page-283-1) stm\_r\_bb\_defined\_in\_ch [274](#page-291-2) stm\_r\_bb\_explicit\_defined\_bb\_[274](#page-291-3) stm\_r\_bf\_from\_source\_mx [331](#page-348-0) stm\_r\_bf\_to\_target\_mx [331](#page-348-1) stm\_r\_bf\_within\_flows\_co [329](#page-346-1) stm\_r\_bf\_within\_flows\_di [329](#page-346-2) stm\_r\_bf\_within\_flows\_ev [330](#page-347-0) stm\_r\_bf\_within\_flows\_if [330](#page-347-1) stm\_r\_bf\_within\_flows\_mx [331](#page-348-2) stm\_r\_bf\_within\_labels\_co [329](#page-346-3) stm\_r\_bf\_within\_labels\_di [329](#page-346-4) stm\_r\_bf\_within\_labels\_ev [330](#page-347-2) stm\_r\_bf\_within\_labels\_if [330](#page-347-3) stm\_r\_bf\_within\_labels\_mx [331](#page-348-3) stm\_r\_bt\_defined\_in\_ch [266](#page-283-2) stm\_r\_ca\_contained\_in\_mx [274](#page-291-4) stm r cd info [59](#page-76-0) stm\_r\_ch\_access\_status [61](#page-78-0) stm\_r\_ch\_activitychart\_ch [276](#page-293-0) stm\_r\_ch\_ancestors\_of\_ch [276](#page-293-1) stm\_r\_ch\_by\_attributes\_ch [276](#page-293-2) stm\_r\_ch\_connected\_to\_sb [283](#page-300-0) stm\_r\_ch\_creation\_date [62](#page-79-0) stm\_r\_ch\_creator [64](#page-81-0) stm\_r\_ch\_define\_ac [275](#page-292-1) stm\_r\_ch\_define\_an [275](#page-292-2) stm\_r\_ch\_define\_co [279](#page-296-0) stm\_r\_ch\_define\_di [279](#page-296-1) stm\_r\_ch\_define\_ds [279](#page-296-2) stm\_r\_ch\_define\_dt [280](#page-297-0) stm\_r\_ch\_define\_ev [280](#page-297-1) stm\_r\_ch\_define\_fd [280](#page-297-2) stm\_r\_ch\_define\_if [281](#page-298-0) stm\_r\_ch\_define\_md [281](#page-298-1) stm\_r\_ch\_define\_mx [282](#page-299-0) stm\_r\_ch\_define\_router [282,](#page-299-1) [375](#page-392-0) stm\_r\_ch\_define\_sb [283](#page-300-1) stm\_r\_ch\_define\_st [283](#page-300-2) stm\_r\_ch\_defining\_ac [275](#page-292-3) stm\_r\_ch\_defining\_cd\_inst\_ac [275](#page-292-4) stm\_r\_ch\_defining\_md [281](#page-298-2) stm\_r\_ch\_defining\_mx [282](#page-299-2) stm\_r\_ch\_defining\_st [283](#page-300-3) stm\_r\_ch\_descendants\_of\_ch [276](#page-293-3) stm\_r\_ch\_describing\_ac [275](#page-292-5) stm\_r\_ch\_describing\_md [281](#page-298-3) stm\_r\_ch\_describing\_mx [282](#page-299-3) stm\_r\_ch\_dictionary\_ch [276](#page-293-4) stm\_r\_ch\_explicit\_defined\_ch [276](#page-293-5) stm r ch flowchart ch [277](#page-294-0) stm\_r\_ch\_generic\_ch [277](#page-294-1) stm\_r\_ch\_modification\_date [66](#page-83-0)

stm\_r\_ch\_modification\_status [68](#page-85-0) stm\_r\_ch\_modulechart\_ch [277](#page-294-2) stm\_r\_ch\_name\_of\_ch [277](#page-294-3) stm\_r\_ch\_offpage\_ch [277](#page-294-4) stm\_r\_ch\_parent\_ch [277](#page-294-5) stm\_r\_ch\_procedural\_sch\_ch [277](#page-294-6) stm\_r\_ch\_referenced\_all\_by\_ch\_[278](#page-295-0) stm\_r\_ch\_referenced\_by\_ch [278](#page-295-1) stm\_r\_ch\_root\_ch [278](#page-295-2) stm\_r\_ch\_seq\_diag\_ch [278](#page-295-3) stm\_r\_ch\_statechart\_ch [278](#page-295-4) stm\_r\_ch\_subchart\_ch [278](#page-295-5) stm\_r\_ch\_unresolved\_ch [278](#page-295-6) stm\_r\_ch\_usage\_type [69](#page-86-0) stm\_r\_ch\_use\_case\_ch [279](#page-296-3) stm\_r\_ch\_version [70](#page-87-0) stm\_r\_ch\_with\_notes\_ch\_[279](#page-296-4) stm\_r\_ch\_with\_nt [282](#page-299-4) stm\_r\_changes\_log [60](#page-77-0) stm\_r\_cn\_deep\_history\_cn [285](#page-302-0) stm\_r\_cn\_history\_cn [285](#page-302-1) stm\_r\_cn\_history\_or\_term\_in\_st [286](#page-303-0) stm\_r\_cn\_in\_st [286](#page-303-1) stm\_r\_cn\_source\_of\_ba [284](#page-301-1) stm\_r\_cn\_source\_of\_bm [284](#page-301-2) stm\_r\_cn\_source\_of\_bt\_[285](#page-302-2) stm\_r\_cn\_source\_of\_tr [286](#page-303-2) stm\_r\_cn\_target\_of\_ba [284](#page-301-3) stm\_r\_cn\_target\_of\_bm [284](#page-301-4) stm\_r\_cn\_target\_of\_bt [285](#page-302-3) stm\_r\_cn\_target\_of\_tr [286](#page-303-3) stm\_r\_cn\_termination\_cn [285](#page-302-4) stm\_r\_cn\_value [71](#page-88-0) stm\_r\_co\_array\_co [289](#page-306-0) stm\_r\_co\_by\_attributes\_co [289](#page-306-1) stm\_r\_co\_by\_structure\_type\_co [289](#page-306-2) stm\_r\_co\_callback\_binding\_co [289](#page-306-3) stm\_r\_co\_contained\_in\_di [290](#page-307-0) stm\_r\_co\_contained\_in\_if [290](#page-307-1) stm\_r\_co\_def\_or\_unres\_in\_ch\_[288](#page-305-0) stm\_r\_co\_default\_val [72](#page-89-0) stm\_r\_co\_defined\_in\_ch [288](#page-305-1) stm\_r\_co\_expliicit\_defined\_co [289](#page-306-4) stm\_r\_co\_flowing\_through\_af [287](#page-304-1) stm\_r\_co\_flowing\_through\_mf [291](#page-308-0) stm\_r\_co\_labeling\_af [287](#page-304-2) stm\_r\_co\_labeling\_mf [291](#page-308-1) stm\_r\_co\_name\_of\_co [289](#page-306-5) stm\_r\_co\_single\_co [290](#page-307-2) stm\_r\_co\_synonym\_of\_co [290](#page-307-3) stm\_r\_co\_unresolved\_co [290](#page-307-4) stm\_r\_co\_unresolved\_in\_ch [288](#page-305-2) stm\_r\_ddb\_list\_names [73](#page-90-0) stm\_r\_design\_attr [74](#page-91-0) stm\_r\_di\_array\_di [294](#page-311-0) stm\_r\_di\_array\_missing\_di [294](#page-311-1) stm\_r\_di\_basic\_di [294](#page-311-2)

stm\_r\_di\_bit\_di [294](#page-311-3) stm\_r\_di\_bit\_queue\_di [294](#page-311-4) stm\_r\_di\_bits\_array\_di [294](#page-311-5) stm\_r\_di\_bits\_di [295](#page-312-0) stm\_r\_di\_bits\_queue\_di [295](#page-312-1) stm\_r\_di\_by\_attributes\_di [295](#page-312-2) stm\_r\_di\_by\_structure\_type\_di [295](#page-312-3) stm\_r\_di\_callback\_binding\_di [295](#page-312-4) stm\_r\_di\_contained\_in\_if [300](#page-317-0) stm\_r\_di\_containing\_co [293](#page-310-0) stm\_r\_di\_containing\_fd [300](#page-317-1) stm\_r\_di\_def\_or\_unres\_in\_ch [293](#page-310-1) stm\_r\_di\_defined\_in\_ch [293](#page-310-2) stm\_r\_di\_explicit\_defined\_di [295](#page-312-5) stm\_r\_di\_flowing\_through\_af [292](#page-309-1) stm\_r\_di\_flowing\_through\_mf [300](#page-317-2) stm\_r\_di\_integer\_array\_di [296](#page-313-0) stm\_r\_di\_integer\_di [296](#page-313-1) stm\_r\_di\_integer\_queue\_di [296](#page-313-2) stm\_r\_di\_labeling\_af [292](#page-309-2) stm\_r\_di\_labeling\_mf [300](#page-317-3) stm\_r\_di\_missing\_di [296](#page-313-3) stm\_r\_di\_name\_of\_di [296](#page-313-4) stm\_r\_di\_parent\_of\_di [296](#page-313-5) stm\_r\_di\_queue\_di [297](#page-314-0) stm\_r\_di\_queue\_missing\_di [297](#page-314-1) stm\_r\_di\_real\_array\_di [297](#page-314-2) stm\_r\_di\_real\_di [297](#page-314-3) stm\_r\_di\_real\_queue\_di [297](#page-314-4) stm\_r\_di\_record\_array\_di [297](#page-314-5) stm\_r\_di\_record\_di [298](#page-315-0) stm\_r\_di\_single\_di [298](#page-315-1) stm\_r\_di\_string\_array\_di [298](#page-315-2) stm\_r\_di\_string\_di [298](#page-315-3) stm\_r\_di\_string\_queue\_di [298](#page-315-4) stm\_r\_di\_subdata\_item\_of\_di [298](#page-315-5) stm\_r\_di\_synonym\_of\_di [299](#page-316-0) stm\_r\_di\_union\_array\_di [299](#page-316-1) stm\_r\_di\_union\_di [299](#page-316-2) stm\_r\_di\_unresolved\_di [299](#page-316-3) stm\_r\_di\_unresolved\_in\_ch [293](#page-310-3) stm\_r\_di\_user\_type\_array\_di [299](#page-316-4) stm\_r\_di\_user\_type\_di [299](#page-316-5) stm\_r\_di\_user\_type\_queue\_di [299](#page-316-6) stm\_r\_ds\_by\_attributes\_ds [303](#page-320-0) stm\_r\_ds\_contained\_in\_ac [301](#page-318-1) stm\_r\_ds\_def\_or\_unres\_in\_ch [302](#page-319-0) stm\_r\_ds\_defined\_in\_ch [302](#page-319-1) stm\_r\_ds\_explicit\_defined\_ds [303](#page-320-1) stm\_r\_ds\_in\_ac [301](#page-318-2) stm\_r\_ds\_is\_occurrence\_of\_ds [303](#page-320-2) stm\_r\_ds\_is\_principal\_of\_ds [303](#page-320-3) stm\_r\_ds\_name\_of\_ds [303](#page-320-4) stm\_r\_ds\_resides\_in\_md [304](#page-321-0) stm\_r\_ds\_synonym\_of\_ds [303](#page-320-5) stm\_r\_ds\_target\_of\_af [301](#page-318-3) stm\_r\_ds\_unresolved\_ds [304](#page-321-1)

stm\_r\_ds\_unresolved\_in\_ch [302](#page-319-2) stm\_r\_dt\_array\_dt [306](#page-323-0) stm\_r\_dt\_array\_missing\_dt [306](#page-323-1) stm\_r\_dt\_bit\_dt [306](#page-323-2) stm\_r\_dt\_bit\_queue\_dt [306](#page-323-3) stm\_r\_dt\_bits\_array\_dt [306](#page-323-4) stm\_r\_dt\_bits\_dt [306](#page-323-5) stm\_r\_dt\_bits\_queue\_dt [307](#page-324-0) stm\_r\_dt\_by\_attributes\_dt [307](#page-324-1) stm\_r\_dt\_by\_structure\_type\_dt [307](#page-324-2) stm\_r\_dt\_condition\_array\_dt [307](#page-324-3) stm\_r\_dt\_condition\_dt [307](#page-324-4) stm\_r\_dt\_condition\_queue\_dt [307](#page-324-5) stm\_r\_dt\_containing\_fd [311](#page-328-0) stm\_r\_dt\_def\_or\_unres\_in\_ch [305](#page-322-1) stm\_r\_dt\_defined\_in\_ch [305](#page-322-2) stm\_r\_dt\_enum\_values [75](#page-92-0) stm\_r\_dt\_enums\_dt [308](#page-325-0) stm\_r\_dt\_explicit\_defined\_dt [308](#page-325-1) stm\_r\_dt\_integer\_array\_dt [308](#page-325-2) stm\_r\_dt\_integer\_dt [308](#page-325-3) stm\_r\_dt\_integer\_queue\_dt [308](#page-325-4) stm\_r\_dt\_missing\_dt [308](#page-325-5) stm\_r\_dt\_name\_of\_dt [308](#page-325-6) stm\_r\_dt\_queue\_dt [309](#page-326-0) stm\_r\_dt\_queue\_missing\_dt [309](#page-326-1) stm\_r\_dt\_real\_array\_dt [309](#page-326-2) stm\_r\_dt\_real\_dt [309](#page-326-3) stm\_r\_dt\_real\_queue\_dt [309](#page-326-4) stm\_r\_dt\_record\_array\_dt [309](#page-326-5) stm\_r\_dt\_record\_dt [309](#page-326-6) stm\_r\_dt\_single\_dt [310](#page-327-0) stm\_r\_dt\_string\_array\_dt [310](#page-327-1) stm\_r\_dt\_string\_dt\_[310](#page-327-2) stm\_r\_dt\_string\_queue\_dt [310](#page-327-3) stm\_r\_dt\_synonym\_of\_dt [310](#page-327-4) stm\_r\_dt\_union\_array\_dt [310](#page-327-5) stm\_r\_dt\_union\_dt [310](#page-327-6) stm\_r\_dt\_unresolved\_dt [311](#page-328-1) stm\_r\_dt\_unresolved\_in\_ch [305](#page-322-3) stm\_r\_dt\_user\_type\_array\_dt [311](#page-328-2) stm\_r\_dt\_user\_type\_dt [311](#page-328-3) stm\_r\_dt\_user\_type\_queue\_dt [311](#page-328-4) stm\_r\_elem\_in\_ddb\_list [79](#page-96-0) stm\_r\_element\_type [76](#page-93-0) stm\_r\_ev\_array\_ev [313](#page-330-0) stm\_r\_ev\_by\_attributes\_ev [313](#page-330-1) stm\_r\_ev\_by\_structure\_type\_ev [313](#page-330-2) stm\_r\_ev\_callback\_binding\_ev [313](#page-330-3) stm\_r\_ev\_contained\_in\_if [314](#page-331-0) stm\_r\_ev\_def\_or\_unres\_in\_ch [312](#page-329-1) stm\_r\_ev\_defined\_in\_ch [312](#page-329-2) stm\_r\_ev\_explicit\_defined\_ev [313](#page-330-4) stm\_r\_ev\_flowing\_through\_af [312](#page-329-3) stm\_r\_ev\_flowing\_through\_mf [315](#page-332-0) stm\_r\_ev\_labeling\_af [312](#page-329-4) stm\_r\_ev\_labeling\_mf [315](#page-332-1)

stm\_r\_ev\_name\_of\_ev [313](#page-330-5) stm\_r\_ev\_single\_ev [314](#page-331-1) stm\_r\_ev\_synonym\_of\_ev [314](#page-331-2) stm\_r\_ev\_unresolved\_ev [314](#page-331-3) stm\_r\_ev\_unresolved\_in\_ch [312](#page-329-5) stm\_r\_fch\_connected\_to\_sb [283](#page-300-4) stm\_r\_fd\_array\_fd [317](#page-334-0) stm\_r\_fd\_array\_missing\_fd [317](#page-334-1) stm\_r\_fd\_bit\_fd [317](#page-334-2) stm\_r\_fd\_bit\_queue\_fd [317](#page-334-3) stm\_r\_fd\_bits\_array\_fd [317](#page-334-4) stm\_r\_fd\_bits\_fd [317](#page-334-5) stm\_r\_fd\_bits\_queue\_fd [318](#page-335-0) stm\_r\_fd\_by\_attributes\_fd [318](#page-335-1) stm\_r\_fd\_by\_structure\_type\_fd [318](#page-335-2) stm\_r\_fd\_condition\_array\_fd [318](#page-335-3) stm\_r\_fd\_condition\_fd [318](#page-335-4) stm\_r\_fd\_condition\_queue\_fd [318](#page-335-5) stm\_r\_fd\_contained\_in\_di [316](#page-333-1) stm\_r\_fd\_contained\_in\_dt [316](#page-333-2) stm\_r\_fd\_contained\_in\_mx [321](#page-338-0) stm\_r\_fd\_defined\_in\_ch [316](#page-333-3) stm\_r\_fd\_explicit\_defined\_fd [318](#page-335-6) stm\_r\_fd\_integer\_array\_fd [319](#page-336-0) stm\_r\_fd\_integer\_fd [319](#page-336-1) stm\_r\_fd\_integer\_queue\_fd [319](#page-336-2) stm\_r\_fd\_missing\_fd [319](#page-336-3) stm\_r\_fd\_name\_of\_fd [319](#page-336-4) stm\_r\_fd\_queue\_fd [319](#page-336-5) stm\_r\_fd\_queue\_missing\_fd [319](#page-336-6) stm\_r\_fd\_real\_array\_fd [320](#page-337-0) stm\_r\_fd\_real\_fd [320](#page-337-1) stm\_r\_fd\_real\_queue\_fd [320](#page-337-2) stm\_r\_fd\_string\_array\_fd [320](#page-337-3) stm\_r\_fd\_string\_fd [320](#page-337-4) stm\_r\_fd\_string\_queue\_fd [320](#page-337-5) stm\_r\_fd\_user\_type\_array\_fd [321](#page-338-1) stm\_r\_fd\_user\_type\_fd [321](#page-338-2) stm\_r\_fd\_user\_type\_queue\_fd [321](#page-338-3) stm\_r\_fn\_name\_of\_fn [322](#page-339-1) stm\_r\_fn\_unresolved\_in\_ch [322](#page-339-2) stm\_r\_formal\_parameter\_names [80](#page-97-0) stm\_r\_gds\_visibility\_mode [81](#page-98-0) stm\_r\_global\_interface\_report [505](#page-522-0) stm\_r\_hyper\_key [82](#page-99-0) stm\_r\_if\_basic\_flowing\_af [323](#page-340-1) stm\_r\_if\_basic\_flowing\_mf [328](#page-345-0) stm\_r\_if\_basic\_if [326](#page-343-0) stm\_r\_if\_by\_attributes\_if [326](#page-343-1) stm\_r\_if\_contained\_in\_if [326](#page-343-2) stm\_r\_if\_containing\_co [324](#page-341-0) stm\_r\_if\_containing\_di [325](#page-342-0) stm\_r\_if\_containing\_ev [325](#page-342-1) stm\_r\_if\_containing\_if [326](#page-343-3) stm\_r\_if\_defined\_in\_ch [324](#page-341-1) stm\_r\_if\_explicit\_defined\_if [326](#page-343-4) stm\_r\_if\_flowing\_through\_af [323](#page-340-2)

stm\_r\_if\_flowing\_through\_mf [328](#page-345-1) stm\_r\_if\_labeling\_af [323](#page-340-3) stm\_r\_if\_labeling\_mf [328](#page-345-2) stm\_r\_if\_name\_of\_if [327](#page-344-0) stm\_r\_if\_or\_unres\_in\_ch [324](#page-341-2) stm\_r\_if\_synonym\_of\_if [327](#page-344-1) stm\_r\_if\_unresolved\_if [327](#page-344-2) stm\_r\_if\_unresolved\_in\_ch [324](#page-341-3) stm\_r\_included\_gds [83](#page-100-0) stm\_r\_inherited\_gds [84](#page-101-0) stm\_r\_laf\_contained\_in\_laf [267](#page-284-0) stm\_r\_laf\_from\_source\_ac [267](#page-284-1) stm\_r\_laf\_from\_source\_ds [268](#page-285-0) stm\_r\_laf\_from\_source\_mx [268](#page-285-1) stm\_r\_laf\_from\_source\_router [269,](#page-286-0) [375](#page-392-1) stm\_r\_laf\_input\_to\_ac [267](#page-284-2) stm\_r\_laf\_output\_from\_ac [267](#page-284-3) stm\_r\_laf\_to\_target\_ac [267](#page-284-4) stm\_r\_laf\_to\_target\_ds [268](#page-285-2) stm\_r\_laf\_to\_target\_mx [268](#page-285-3) stm\_r\_laf\_to\_target\_router [269,](#page-286-1) [375](#page-392-2) stm\_r\_lmf\_contained\_in\_mf [332](#page-349-0) stm\_r\_lmf\_from\_source\_md [332](#page-349-1) stm\_r\_lmf\_input\_to\_md [332](#page-349-2) stm\_r\_lmf\_output\_from\_md [332](#page-349-3) stm\_r\_lmf\_to\_target\_md [332,](#page-349-4) [336](#page-353-0) stm\_r\_local\_interface\_report [506](#page-523-0) stm r md basic md [339](#page-356-0) stm\_r\_md\_bus\_md [339](#page-356-1) stm\_r\_md\_by\_attributes\_md [339](#page-356-2) stm\_r\_md\_carrying\_out\_ac [337](#page-354-1) stm\_r\_md\_contains\_ds [338](#page-355-0) stm\_r\_md\_contains\_router [343,](#page-360-0) [375](#page-392-3) stm\_r\_md\_control\_md [339](#page-356-3) stm\_r\_md\_def\_of\_instance\_md [339](#page-356-4) stm\_r\_md\_def\_or\_unres\_in\_ch [337](#page-354-2) stm\_r\_md\_defined\_environment\_md [339](#page-356-5) stm\_r\_md\_defined\_in\_ch [337](#page-354-3) stm\_r\_md\_described\_by\_ch [337](#page-354-4) stm\_r\_md\_environment\_md [340](#page-357-0) stm\_r\_md\_explicit\_defined\_md [340](#page-357-1) stm\_r\_md\_external\_md [340](#page-357-2) stm\_r\_md\_generic\_instance\_md [340](#page-357-3) stm\_r\_md\_implementation [85](#page-102-0) stm r md instance md [340](#page-357-4) stm\_r\_md\_instance\_of\_ch [338](#page-355-1) stm\_r\_md\_instance\_of\_def\_md [340](#page-357-5) stm\_r\_md\_library\_md [340](#page-357-6) stm\_r\_md\_logical\_desc\_of\_md [341](#page-358-0) stm\_r\_md\_logical\_parent\_of\_md [341](#page-358-1) stm\_r\_md\_logical\_sub\_of\_md [341](#page-358-2) stm\_r\_md\_name\_of\_md [341](#page-358-3) stm\_r\_md\_offpage\_instance\_md [341](#page-358-4) stm\_r\_md\_physical\_desc\_of\_md [341](#page-358-5) stm\_r\_md\_physical\_parent\_of\_md [342](#page-359-0) stm\_r\_md\_physical\_sub\_of\_md [342](#page-359-1) stm\_r\_md\_purpose [86](#page-103-0)

stm\_r\_md\_regular\_md [342](#page-359-2) stm\_r\_md\_resolved\_to\_ext\_md [342](#page-359-3) stm\_r\_md\_root\_in\_ch [338](#page-355-2) stm\_r\_md\_source\_of\_mf [343](#page-360-1) stm\_r\_md\_storage\_md [342](#page-359-4) stm\_r\_md\_synonym\_of\_md [342](#page-359-5) stm\_r\_md\_target\_of\_mf [343](#page-360-2) stm\_r\_md\_top\_level\_in\_ch [338](#page-355-3) stm\_r\_md\_unresolved\_in\_ch [338](#page-355-4) stm\_r\_md\_unresolved\_md [342](#page-359-6) stm\_r\_mf\_containing\_lmf [335](#page-352-0) stm\_r\_mf\_from\_source\_md [335](#page-352-1) stm\_r\_mf\_input\_to\_md [335](#page-352-2) stm\_r\_mf\_output\_from\_md [335](#page-352-3) stm\_r\_mf\_to\_target\_md [336](#page-353-1) stm\_r\_mf\_within\_flows\_co [333](#page-350-0) stm\_r\_mf\_within\_flows\_di [333](#page-350-1) stm\_r\_mf\_within\_flows\_ev [334](#page-351-0) stm\_r\_mf\_within\_flows\_if [334](#page-351-1) stm\_r\_mf\_within\_flows\_mx [336](#page-353-2) stm\_r\_mf\_within\_labels\_co [333](#page-350-2) stm\_r\_mf\_within\_labels\_di [333](#page-350-3) stm\_r\_mf\_within\_labels\_ev [334](#page-351-2) stm\_r\_mf\_within\_labels\_if [334](#page-351-3) stm\_r\_mf\_within\_labels\_mx [336](#page-353-3) stm r msg\_all [87](#page-104-0) stm\_r\_msg\_defined\_in\_scen [88](#page-105-0) stm\_r\_msg\_graphic [89](#page-106-0) stm\_r\_msg\_included\_in\_ord\_insig [90](#page-107-0) stm\_r\_msg\_labels [191](#page-208-0) stm\_r\_msg\_previous\_msg [100](#page-117-0) stm\_r\_msg\_where\_tc\_begins [91](#page-108-0) stm\_r\_msg\_where\_tc\_ends [92](#page-109-0) stm\_r\_mx\_affected\_by\_ac [345](#page-362-0) stm\_r\_mx\_affected\_by\_mx [360](#page-377-0) stm\_r\_mx\_affected\_by\_st [369](#page-386-0) stm\_r\_mx\_affected\_by\_tr [371](#page-388-0) stm\_r\_mx\_affecting\_mx [360](#page-377-1) stm\_r\_mx\_by\_attributes\_mx [360](#page-377-2) stm\_r\_mx\_callback\_binding\_mx [360](#page-377-3) stm\_r\_mx\_comb\_elements\_mx [361](#page-378-0) stm\_r\_mx\_component\_instance\_mx [361](#page-378-1) stm\_r\_mx\_constant\_parameter\_ch [349](#page-366-0) stm\_r\_mx\_containing\_fd [356](#page-373-0) stm\_r\_mx\_def\_of\_instance\_mx [361](#page-378-2) stm\_r\_mx\_def\_or\_unres\_in\_ch [349](#page-366-1) stm\_r\_mx\_defined\_in\_ch [349](#page-366-2) stm\_r\_mx\_explicit\_defined\_mx [361](#page-378-3) stm\_r\_mx\_flowing\_from\_router [368](#page-385-0) stm\_r\_mx\_flowing\_through\_af [344](#page-361-1) stm\_r\_mx\_flowing\_through\_mf [359](#page-376-0) stm\_r\_mx\_flowing\_to\_router [368](#page-385-1) stm\_r\_mx\_generic\_instance\_mx [361](#page-378-4) stm\_r\_mx\_in\_definition\_of\_an [347](#page-364-0) stm r mx in definition of co [352](#page-369-0) stm\_r\_mx\_in\_definition\_of\_di [353](#page-370-0) stm\_r\_mx\_in\_definition\_of\_dt [354](#page-371-0)

stm\_r\_mx\_in\_definition\_of\_ev [355](#page-372-0) stm\_r\_mx\_in\_definition\_of\_fd [356](#page-373-1) stm\_r\_mx\_in\_definition\_of\_if [357](#page-374-0) stm\_r\_mx\_in\_definition\_of\_mx [361](#page-378-5) stm\_r\_mx\_in\_parameter\_ch [350](#page-367-0) stm\_r\_mx\_influence\_ac [345](#page-362-1) stm\_r\_mx\_influence\_md\_[358](#page-375-0) stm\_r\_mx\_influence\_st [369](#page-386-1) stm\_r\_mx\_influence\_value\_of\_an [347](#page-364-1) stm\_r\_mx\_influence\_value\_of\_ch [350](#page-367-1) stm\_r\_mx\_influence\_value\_of\_co [352](#page-369-1) stm\_r\_mx\_influence\_value\_of\_di [353](#page-370-1) stm\_r\_mx\_influence\_value\_of\_dt [354](#page-371-1) stm\_r\_mx\_influence\_value\_of\_ev [355](#page-372-1) stm\_r\_mx\_influence\_value\_of\_fd [356](#page-373-2) stm\_r\_mx\_influence\_value\_of\_if [357](#page-374-1) stm\_r\_mx\_influence\_value\_of\_mx [362](#page-379-0) stm\_r\_mx\_influenced\_by\_ac [345](#page-362-2) stm\_r\_mx\_influenced\_by\_an [347](#page-364-2) stm\_r\_mx\_influenced\_by\_co [352](#page-369-2) stm\_r\_mx\_influenced\_by\_di [353](#page-370-2) stm\_r\_mx\_influenced\_by\_dt [354](#page-371-2) stm\_r\_mx\_influenced\_by\_ev [355](#page-372-2) stm\_r\_mx\_influenced\_by\_fd [356](#page-373-3) stm\_r\_mx\_influenced\_by\_fn\_[357](#page-374-2) stm\_r\_mx\_influenced\_by\_if [358](#page-375-1) stm\_r\_mx\_influenced\_by\_md [358](#page-375-2) stm\_r\_mx\_influenced\_by\_mx [362](#page-379-1) stm\_r\_mx\_influenced\_by\_sb [369](#page-386-2) stm\_r\_mx\_influenced\_by\_st [370](#page-387-0) stm\_r\_mx\_information\_through\_mf [359](#page-376-1) stm\_r\_mx\_inout\_parameter\_ch [350](#page-367-2) stm\_r\_mx\_instance\_mx [362](#page-379-2) stm\_r\_mx\_instance\_of\_ch [350](#page-367-3) stm\_r\_mx\_instance\_of\_def\_mx [362](#page-379-3) stm\_r\_mx\_labeling\_af [344](#page-361-2) stm\_r\_mx\_labeling\_mf [359](#page-376-2) stm\_r\_mx\_labeling\_msg [360](#page-377-4) stm\_r\_mx\_labeling\_tr [371](#page-388-1) stm\_r\_mx\_logical\_desc\_of\_mx [362](#page-379-4) stm\_r\_mx\_logical\_parent\_of\_mx [362](#page-379-5) stm\_r\_mx\_logical\_sub\_of\_mx [363](#page-380-2) stm\_r\_mx\_meaningly\_affecting\_mx [363](#page-380-0) stm\_r\_mx\_meaningly\_using\_mx [363](#page-380-1) stm\_r\_mx\_name\_of\_mx [363](#page-380-3) stm\_r\_mx\_offpage\_instance\_mx [363](#page-380-4) stm\_r\_mx\_out\_parameter\_ch [350](#page-367-4) stm\_r\_mx\_parameter\_mx [363](#page-380-5) stm\_r\_mx\_parameter\_of\_ch [350](#page-367-5) stm\_r\_mx\_physical\_desc\_of\_mx [364](#page-381-0) stm\_r\_mx\_physical\_parent\_of\_mx [364](#page-381-1) stm\_r\_mx\_physical\_sub\_of\_mx [364](#page-381-2) stm\_r\_mx\_refer\_to\_ac [345](#page-362-3) stm\_r\_mx\_refer\_to\_an [347](#page-364-3) stm\_r\_mx\_refer\_to\_co [352](#page-369-3) stm\_r\_mx\_refer\_to\_di [353](#page-370-3) stm\_r\_mx\_refer\_to\_ds [354](#page-371-3)

stm\_r\_mx\_refer\_to\_dt\_[354](#page-371-4) stm\_r\_mx\_refer\_to\_ev [355](#page-372-3) stm\_r\_mx\_refer\_to\_fd [356](#page-373-4) stm\_r\_mx\_refer\_to\_if [358](#page-375-3) stm\_r\_mx\_refer\_to\_md [358](#page-375-4) stm\_r\_mx\_refer\_to\_mx [364](#page-381-3) stm\_r\_mx\_refer\_to\_router [368,](#page-385-2) [375](#page-392-4) stm\_r\_mx\_refer\_to\_sb [369](#page-386-3) stm\_r\_mx\_refer\_to\_st [370](#page-387-1) stm\_r\_mx\_referenced\_by\_ac [346](#page-363-0) stm\_r\_mx\_referenced\_by\_ch [351](#page-368-0) stm\_r\_mx\_referenced\_by\_md [359](#page-376-3) stm\_r\_mx\_referenced\_by\_st [370](#page-387-2) stm\_r\_mx\_resolved\_to\_ext\_ac [346](#page-363-1) stm\_r\_mx\_resolved\_to\_ext\_md [359](#page-376-4) stm\_r\_mx\_resolved\_to\_ext\_mx [364](#page-381-4) stm\_r\_mx\_resolved\_to\_ext\_router [368](#page-385-3) stm\_r\_mx\_root\_in\_ch [351](#page-368-1) stm\_r\_mx\_source\_of\_af [344](#page-361-3) stm\_r\_mx\_source\_of\_ba [348](#page-365-0) stm\_r\_mx\_source\_of\_bm [348](#page-365-1) stm\_r\_mx\_source\_of\_bt [349](#page-366-3) stm\_r\_mx\_source\_of\_tr [371](#page-388-2) stm\_r\_mx\_synonym\_of\_mx [364](#page-381-5) stm\_r\_mx\_target\_of\_af [344](#page-361-4) stm\_r\_mx\_target\_of\_ba [348](#page-365-2) stm\_r\_mx\_target\_of\_bm [348](#page-365-3) stm\_r\_mx\_target\_of\_bt [349](#page-366-4) stm\_r\_mx\_target\_of\_tr [371](#page-388-3) stm\_r\_mx\_text\_def\_unres\_in\_ch [351](#page-368-2) stm\_r\_mx\_text\_unresolved\_in\_ch [351](#page-368-3) stm\_r\_mx\_textual\_defined\_in\_ch [351](#page-368-4) stm\_r\_mx\_unresolved\_in\_ch [351](#page-368-5) stm\_r\_mx\_unresolved\_mx [365](#page-382-0) stm\_r\_mx\_used\_by\_ac [346](#page-363-2) stm\_r\_mx\_used\_by\_mx [365](#page-382-1) stm\_r\_mx\_used\_by\_st [370](#page-387-3) stm\_r\_mx\_used\_by\_tr [371](#page-388-4) stm\_r\_mx\_using\_mx [365](#page-382-2) stm\_r\_mx\_with\_combinationals\_mx [365](#page-382-3) stm\_r\_next\_msg [93](#page-110-0) stm\_r\_nt\_body [94](#page-111-0) stm\_r\_om\_om\_md [372](#page-389-2) stm\_r\_omd [95](#page-112-0) stm\_r\_ord\_insig\_all [97](#page-114-0) stm\_r\_ord\_insig\_graphic [98](#page-115-0) stm\_r\_parameter\_binding [99](#page-116-0) stm\_r\_parameter\_mode [209](#page-226-0) stm\_r\_pm\_member\_workareas [529](#page-546-0) stm\_r\_pm\_operator\_projects [529,](#page-546-1) [531](#page-548-0) stm\_r\_pm\_project\_databank [529,](#page-546-2) [532](#page-549-0) stm\_r\_pm\_project\_manager [529,](#page-546-3) [533](#page-550-0) stm\_r\_pm\_project\_members [529,](#page-546-4) [534](#page-551-0) stm\_r\_pm\_project\_workareas [530](#page-547-0) stm\_r\_pm\_projects [529,](#page-546-5) [535](#page-552-0) stm\_r\_router\_by\_attr\_router [374](#page-391-0) stm\_r\_router\_contained\_in\_ac [372](#page-389-3)

stm\_r\_router\_def\_or\_unres\_in\_ch [373](#page-390-0) stm\_r\_router\_defined\_in\_ch [373](#page-390-1) stm\_r\_router\_exp\_def\_router [374](#page-391-1) stm\_r\_router\_in\_ac [372](#page-389-4) stm\_r\_router\_name\_of\_router [374,](#page-391-2) [376](#page-393-0) stm\_r\_router\_res\_to\_ext\_router [374](#page-391-3) stm\_r\_router\_resides\_in\_md [374](#page-391-4) stm\_r\_router\_source\_of\_af [373](#page-390-2) stm\_r\_router\_synonym\_of\_router [374,](#page-391-5) [376](#page-393-1) stm\_r\_router\_target\_of\_af [373](#page-390-3) stm\_r\_router\_unresolved\_in\_ch [373,](#page-390-4) [375](#page-392-5) stm\_r\_router\_unresolved\_router [375](#page-392-6) stm\_r\_rt\_note [204](#page-221-0) stm\_r\_sb\_action\_lang [101](#page-118-0) stm\_r\_sb\_action\_lang\_expression [102](#page-119-0) stm\_r\_sb\_action\_lang\_local\_data [103](#page-120-0) stm\_r\_sb\_ada\_sb [378](#page-395-0) stm\_r\_sb\_ada\_user\_code [104](#page-121-0) stm\_r\_sb\_ansi\_c\_sb [378](#page-395-1) stm\_r\_sb\_ansi\_c\_user\_code [105](#page-122-0) stm\_r\_sb\_bit\_sb [378](#page-395-2) stm\_r\_sb\_bits\_sb [378](#page-395-3) stm\_r\_sb\_by\_attributes\_sb [378](#page-395-4) stm\_r\_sb\_connected\_chart [106](#page-123-0) stm\_r\_sb\_connected\_flowchart [108](#page-125-0) stm\_r\_sb\_connected\_statechart [107](#page-124-0) stm\_r\_sb\_connected\_to\_ch [377](#page-394-1) stm\_r\_sb\_connected\_to\_fch [377](#page-394-2) stm\_r\_sb\_connected\_to\_sch [377](#page-394-3) stm\_r\_sb\_def\_or\_unres\_in\_ch [377](#page-394-4) stm\_r\_sb\_defined\_in\_ch [377](#page-394-5) stm\_r\_sb\_explicit\_defined\_sb [379](#page-396-0) stm\_r\_sb\_fn\_with\_side\_effect\_sb [379](#page-396-1) stm\_r\_sb\_function\_sb [379](#page-396-2) stm\_r\_sb\_global\_data [109](#page-126-0) stm\_r\_sb\_global\_data\_mode [110](#page-127-0) stm\_r\_sb\_globals\_usage\_sb [379](#page-396-3) stm\_r\_sb\_imp\_action\_lang\_sb [379](#page-396-4) stm\_r\_sb\_imp\_ada\_code\_sb [379](#page-396-5) stm\_r\_sb\_imp\_ansi\_c\_code\_sb [380](#page-397-0) stm\_r\_sb\_imp\_best\_match\_sb [380](#page-397-1) stm\_r\_sb\_imp\_kr\_c\_code\_sb [380](#page-397-2) stm\_r\_sb\_imp\_none\_sb [380](#page-397-3) stm\_r\_sb\_imp\_procedural\_sch\_sb [380](#page-397-4) stm\_r\_sb\_integer\_sb [380](#page-397-5) stm\_r\_sb\_kr\_c\_sb [381](#page-398-0) stm\_r\_sb\_kr\_c\_user\_code [111](#page-128-0) stm\_r\_sb\_missing\_sb [381](#page-398-1) stm\_r\_sb\_name\_of\_sb [381](#page-398-2) stm\_r\_sb\_parameters [112](#page-129-0) stm\_r\_sb\_parameters\_sb [381](#page-398-3) stm\_r\_sb\_proc\_sch\_local\_data [113](#page-130-0) stm\_r\_sb\_procedural\_fch\_sb [381](#page-398-4) stm\_r\_sb\_procedural\_sch\_sb [381](#page-398-5) stm\_r\_sb\_procedure\_sb [381](#page-398-6) stm\_r\_sb\_real\_sb [382](#page-399-0) stm\_r\_sb\_return\_type [115](#page-132-0)

stm\_r\_sb\_return\_user\_type [116](#page-133-0) stm\_r\_sb\_return\_user\_type\_name\_type [117](#page-134-0) stm\_r\_sb\_statemate\_action\_sb [382](#page-399-1) stm\_r\_sb\_string\_sb [382](#page-399-2) stm\_r\_sb\_synonym\_of\_sb [382](#page-399-3) stm\_r\_sb\_task\_sb [382](#page-399-4) stm\_r\_sb\_truth\_table\_expressions [223](#page-240-0) stm\_r\_sb\_truth\_table\_local\_data [224](#page-241-0) stm\_r\_sb\_unresolved\_in\_ch [378](#page-395-5) stm\_r\_sb\_unresolved\_sb [383](#page-400-0) stm\_r\_sb\_user\_type\_sb [383](#page-400-1) stm\_r\_sch\_connected\_to\_sb [283](#page-300-5) stm\_r\_sep\_all [118](#page-135-0) stm\_r\_sep\_graphic [119](#page-136-0) stm\_r\_single\_fd [320](#page-337-6) stm\_r\_st\_affecting\_mx [386](#page-403-2) stm\_r\_st\_and\_st [387](#page-404-0) stm\_r\_st\_andlines [120](#page-137-0) stm\_r\_st\_basic\_st [387](#page-404-1) stm\_r\_st\_by\_attributes\_st [387](#page-404-2) stm\_r\_st\_callback\_binding\_st [387](#page-404-3) stm\_r\_st\_containing\_cn [386](#page-403-3) stm\_r\_st\_def\_of\_instance\_st [387](#page-404-4) stm\_r\_st\_def\_or\_unres\_in\_ch [385](#page-402-0) stm\_r\_st\_default\_entry\_to\_st [388](#page-405-0) stm\_r\_st\_defined\_in\_ch [385](#page-402-1) stm\_r\_st\_done\_throughout\_ac [384](#page-401-1) stm\_r\_st\_done\_within\_ac [384](#page-401-2) stm\_r\_st\_explicit\_defined\_st [388](#page-405-1) stm\_r\_st\_generic\_instance\_st [388](#page-405-2) stm\_r\_st\_history\_connector\_st [388](#page-405-3) stm\_r\_st\_instance\_of\_ch [385](#page-402-2) stm\_r\_st\_instance\_of\_def\_st [388](#page-405-4) stm\_r\_st\_instance\_st\_[388](#page-405-5) stm\_r\_st\_logical\_desc\_of\_st [389](#page-406-0) stm\_r\_st\_logical\_parent\_of\_st [389](#page-406-1) stm\_r\_st\_logical\_sub\_of\_st [389](#page-406-2) stm\_r\_st\_meaningly\_affecting\_mx [386](#page-403-0) stm\_r\_st\_meaningly\_using\_mx [386](#page-403-1) stm\_r\_st\_name\_of\_st [389](#page-406-3) stm\_r\_st\_offpage\_instance\_st [389](#page-406-4) stm\_r\_st\_physical\_desc\_of\_st [389](#page-406-5) stm\_r\_st\_physical\_parent\_of\_st [390](#page-407-0) stm\_r\_st\_physical\_sub\_of\_st [390](#page-407-1) stm\_r\_st\_reaction\_activity\_st\_[390](#page-407-2) stm\_r\_st\_root\_in\_ch [385](#page-402-3) stm\_r\_st\_source\_of\_tr [391](#page-408-1) stm\_r\_st\_static\_reactions [122](#page-139-0) stm\_r\_st\_static\_reactions\_hyper [123](#page-140-0) stm\_r\_st\_synonym\_of\_st [390](#page-407-3) stm\_r\_st\_target\_of\_tr [391](#page-408-2) stm\_r\_st\_top\_level\_in\_ch [385](#page-402-4) stm\_r\_st\_unresolved\_in\_ch [385](#page-402-5) stm\_r\_st\_unresolved\_st [390](#page-407-4) stm\_r\_st\_using\_mx [387](#page-404-5) stm\_r\_tc\_all [125](#page-142-0) stm\_r\_tc\_defined\_in\_ch [391](#page-408-3)

stm\_r\_tc\_graphic [126](#page-143-0) stm\_r\_tr\_affecting\_mx [393](#page-410-2) stm\_r\_tr\_attr\_enforced [127](#page-144-0) stm\_r\_tr\_attr\_name [128](#page-145-0) stm\_r\_tr\_attr\_val [129](#page-146-0) stm\_r\_tr\_by\_attributes\_enforced [392](#page-409-1) stm\_r\_tr\_by\_attributes\_tr\_[395](#page-412-0) stm\_r\_tr\_default\_of\_st [394](#page-411-0) stm\_r\_tr\_default\_tr [395](#page-412-1) stm\_r\_tr\_from\_source\_cn [392](#page-409-2) stm\_r\_tr\_from\_source\_mx [393](#page-410-3) stm\_r\_tr\_from\_source\_st [394](#page-411-1) stm\_r\_tr\_longdes [130](#page-147-0) stm\_r\_tr\_meaningly\_affecting\_mx [393](#page-410-0) stm\_r\_tr\_meaningly\_using\_mx [393](#page-410-1) stm\_r\_tr\_notes [131](#page-148-0) stm\_r\_tr\_to\_target\_cn [392](#page-409-3) stm\_r\_tr\_to\_target\_mx [393](#page-410-4) stm\_r\_tr\_to\_target\_st [394](#page-411-2) stm\_r\_tr\_using\_mx [394](#page-411-3) stm\_r\_tt\_cell [132](#page-149-0) stm\_r\_tt\_cell\_hyper [133](#page-150-0) stm\_r\_tt\_cell\_type [134](#page-151-0) stm\_r\_tt\_mum\_of\_out [138](#page-155-0) stm\_r\_tt\_num\_of\_col [136](#page-153-0) stm\_r\_tt\_num\_of\_in [137](#page-154-0) stm\_r\_tt\_num\_of\_row [139](#page-156-0) stm\_r\_tt\_row [140](#page-157-0) stm\_r\_tt\_row\_hyper [141](#page-158-0) stm\_r\_uc\_associates\_ac [260](#page-277-1) stm\_r\_uc\_explicit\_defined\_uc [260](#page-277-2) stm\_r\_xx [142](#page-159-0) stm\_r\_xx\_all [144](#page-161-0) stm\_r\_xx\_array\_lindex [146](#page-163-0) stm\_r\_xx\_array\_rindex [147](#page-164-0) stm\_r\_xx\_attr\_enforced [148](#page-165-0) stm\_r\_xx\_attr\_name [150](#page-167-0) stm\_r\_xx\_attr\_val [152](#page-169-0) stm\_r\_xx\_bit\_array\_lindex [155](#page-172-0) stm\_r\_xx\_bit\_array\_rindex [156](#page-173-0) stm\_r\_xx\_cbk\_binding [157](#page-174-0) stm\_r\_xx\_cbk\_binding\_enable [158](#page-175-0) stm\_r\_xx\_cbk\_binding\_expression [160](#page-177-0) stm\_r\_xx\_cbk\_binding\_expression\_hyper [161](#page-178-0) stm\_r\_xx\_chart [162](#page-179-0) stm\_r\_xx\_combinationals [164](#page-181-0) stm\_r\_xx\_containing\_fields [165](#page-182-0) stm\_r\_xx\_data\_type [166](#page-183-0) stm\_r\_xx\_default\_val [167](#page-184-0) stm\_r\_xx\_definition\_type [168](#page-185-0) stm\_r\_xx\_des\_attr\_name [171](#page-188-0) stm\_r\_xx\_des\_attr\_val [173](#page-190-0) stm\_r\_xx\_description [175](#page-192-0) stm\_r\_xx\_displayed\_name [177](#page-194-0) stm\_r\_xx\_explicit\_defined\_xx [178](#page-195-0) stm\_r\_xx\_expr\_hyper [179](#page-196-0) stm\_r\_xx\_expression [180](#page-197-0)

stm\_r\_xx\_graphic [184](#page-201-0) stm\_r\_xx\_instance\_name [186](#page-203-0) stm\_r\_xx\_keyword [188](#page-205-0) stm\_r\_xx\_labels\_hyper [193](#page-210-0) stm\_r\_xx\_longdes [194](#page-211-0) stm\_r\_xx\_max\_val [197](#page-214-0) stm\_r\_xx\_min\_val [198](#page-215-0) stm\_r\_xx\_mini\_spec [199](#page-216-0) stm\_r\_xx\_mode [200](#page-217-0) stm\_r\_xx\_name [201](#page-218-0) stm\_r\_xx\_notes [205](#page-222-0) stm\_r\_xx\_number\_of\_bits [206](#page-223-0) stm\_r\_xx\_of\_enum\_type [207](#page-224-0) stm\_r\_xx\_of\_enum\_type\_name\_type [208](#page-225-0) stm\_r\_xx\_reactions [211](#page-228-0) stm\_r\_xx\_select\_implementation [213](#page-230-0) stm\_r\_xx\_string\_length [215](#page-232-0) stm\_r\_xx\_structure\_type [216](#page-233-0) stm\_r\_xx\_stubs\_name [124](#page-141-0) stm\_r\_xx\_synonym [218](#page-235-0) stm\_r\_xx\_text [220](#page-237-0) stm\_r\_xx\_truth\_table [222](#page-239-0) stm\_r\_xx\_type [225](#page-242-0) stm\_r\_xx\_type\_expression [230](#page-247-0) stm\_r\_xx\_uniquename [231](#page-248-0) stm\_r\_xx\_user\_type [233](#page-250-0) stm\_r\_xx\_user\_type\_name\_type [235](#page-252-0) stm\_run\_simulation\_profile [506](#page-523-1) stm\_save [507](#page-524-0) stm\_start\_transaction [510](#page-527-0) stm\_trigger\_of\_reaction [511](#page-528-0) stm\_uad\_attribute [513](#page-530-0) stm\_uad\_dictionary [514](#page-531-0) stm\_uad\_interface\_[515](#page-532-0) stm\_uad\_list [516](#page-533-0)

stm\_uad\_n2 [517](#page-534-0) stm\_uad\_protocol [519](#page-536-0) stm\_uad\_resolution [520](#page-537-0) stm\_uad\_state\_interface [521](#page-538-0) stm\_uad\_structure [522](#page-539-0) stm\_uad\_tree [523](#page-540-0) stm\_unload [524](#page-541-0) stm\_unload\_all [527](#page-544-0) Strings [400](#page-417-1) Subroutines [377](#page-394-0)

### **T**

Timing constraints [391](#page-408-0) Transaction handling [11,](#page-28-0) [12,](#page-29-0) [13](#page-30-0) Transitions [392](#page-409-0) Trigger/action [400](#page-417-1) Types of data [537](#page-554-0)

# **U**

UNIX [16](#page-33-0) User-defined types [305](#page-322-0) Utility functions [397](#page-414-0) example [401](#page-418-0) generating chart plots [400](#page-417-2) list of [402](#page-419-0) producing reports [399](#page-416-1) report and plot functions [399](#page-416-0)

### **W**

Windows [15](#page-32-0) Workareas [400](#page-417-0) Index